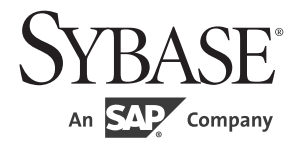

## リファレンス・マニュアル:ビルディング・ ブロック

# **Adaptive Server® Enterprise**

15.7 ESD #2

#### ドキュメント ID:DC36422-01-1572-01

改訂:2012 年 8 月

#### Copyright © 2012 by Sybase, Inc. All rights reserved.

このマニュアルは Sybase ソフトウェアの付属マニュアルであり、新しいマニュアルまたはテクニカル・ノートで特に示 されないかぎりは、後続のリリースにも付属します。このマニュアルの内容は予告なしに変更されることがあります。こ のマニュアルに記載されているソフトウェアはライセンス契約に基づいて提供されるものであり、無断で使用することは できません。

このマニュアルの内容を弊社の書面による事前許可を得ずに、電子的、機械的、手作業、光学的、またはその他のいかな る手段によっても、複製、転載、翻訳することを禁じます。

Sybase の商標は、the Sybase trademarks page (http://www.sybase.com/detail?id=1011207) で確認できます。Sybase およびこの リストに掲載されている商標は、米国法人 Sybase, Inc. の商標です。® は、米国における登録商標であることを示します。

このマニュアルに記載されている SAP、その他の SAP 製品、サービス、および関連するロゴは、ドイツおよびその他の 国における SAP AG の商標または登録商標です。

Java および Java 関連の商標は、米国およびその他の国における Oracle およびその関連会社の商標または登録商標です。

Unicode と Unicode のロゴは、Unicode, Inc. の登録商標です。

IBM および Tivoli は、International Business Machines Corporation の米国およびその他の国における登録商標です。

このマニュアルに記載されている上記以外の社名および製品名は、当該各社の商標または登録商標の場合があります。

Use, duplication, or disclosure by the government is subject to the restrictions set forth in subparagraph (c)(1)(ii) of DFARS 52.227-7013 for the DOD and as set forth in FAR 52.227-19(a)-(d) for civilian agencies.

Sybase, Inc., One Sybase Drive, Dublin, CA 94568.

# 目次

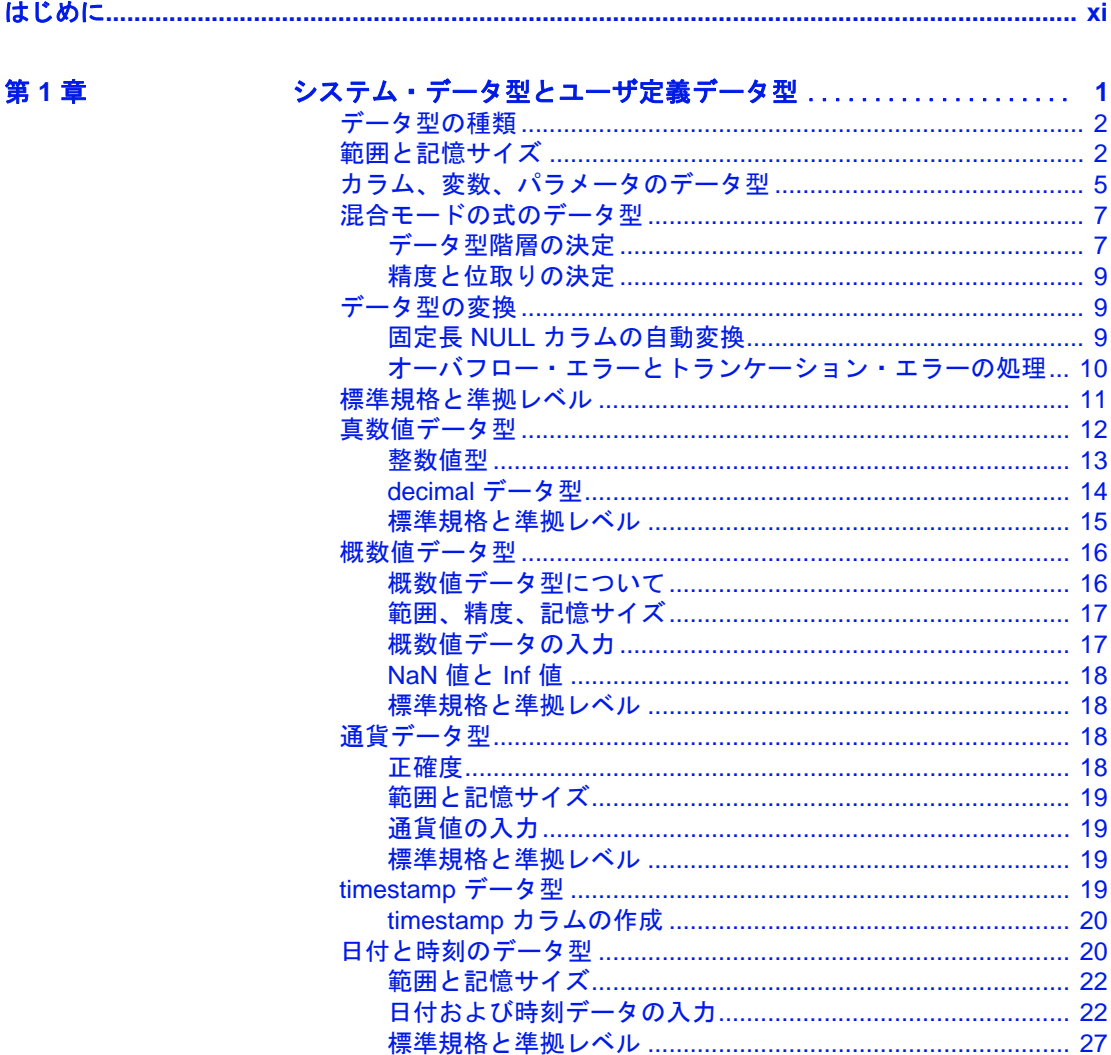

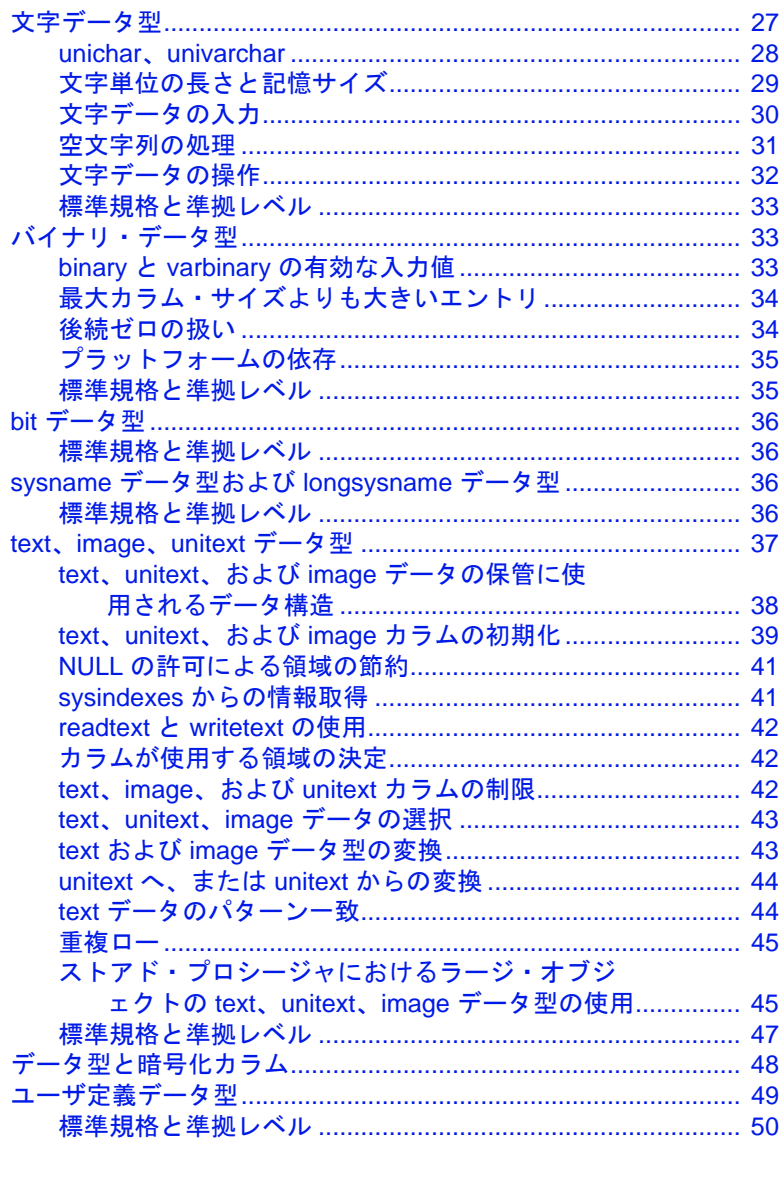

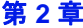

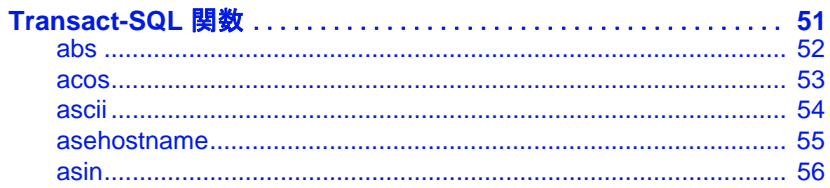

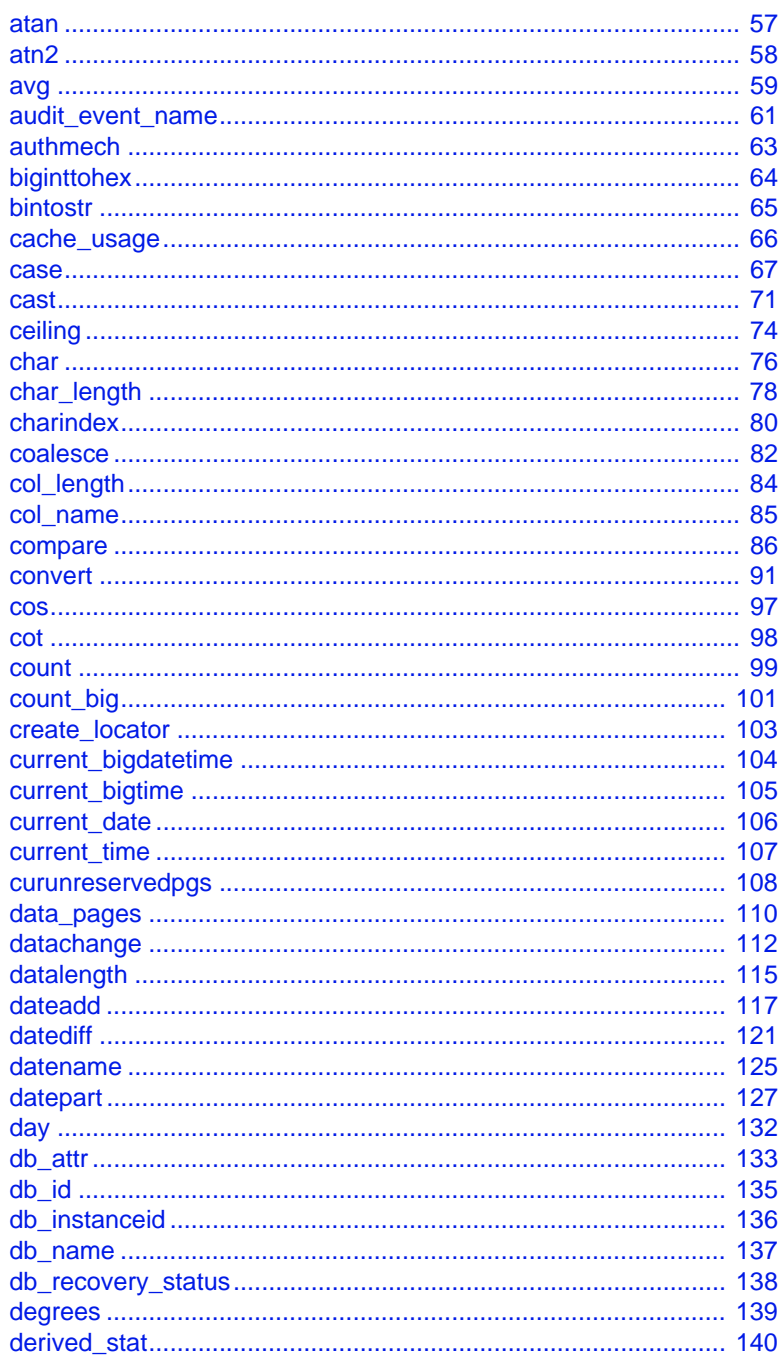

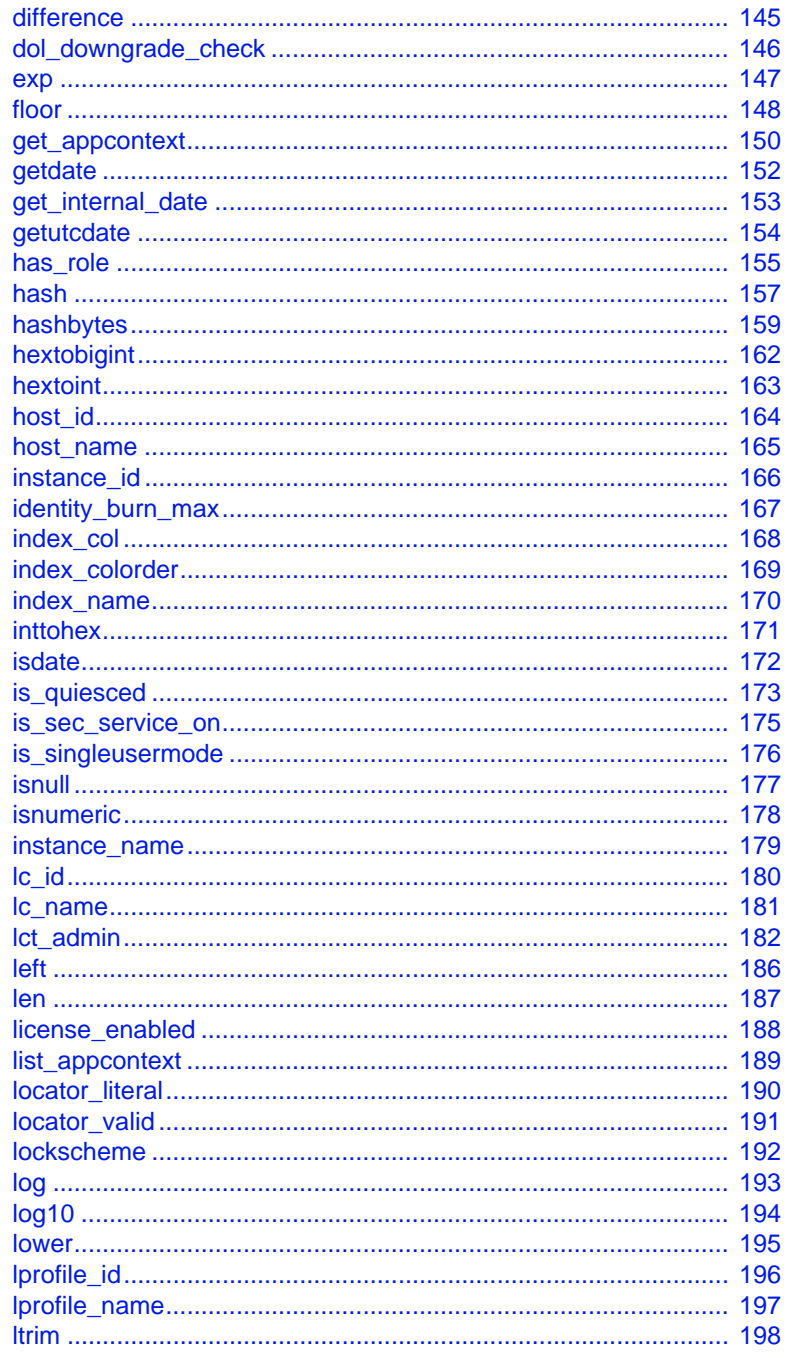

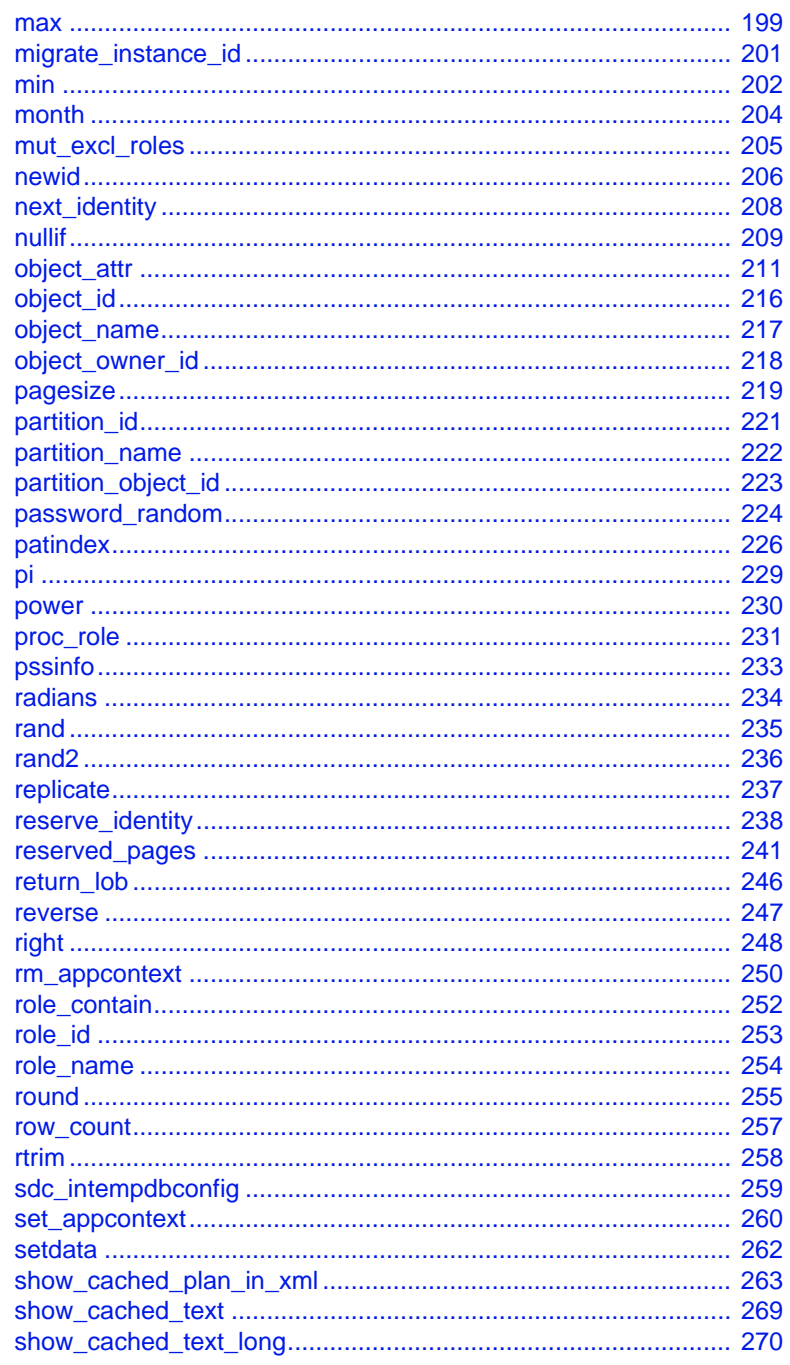

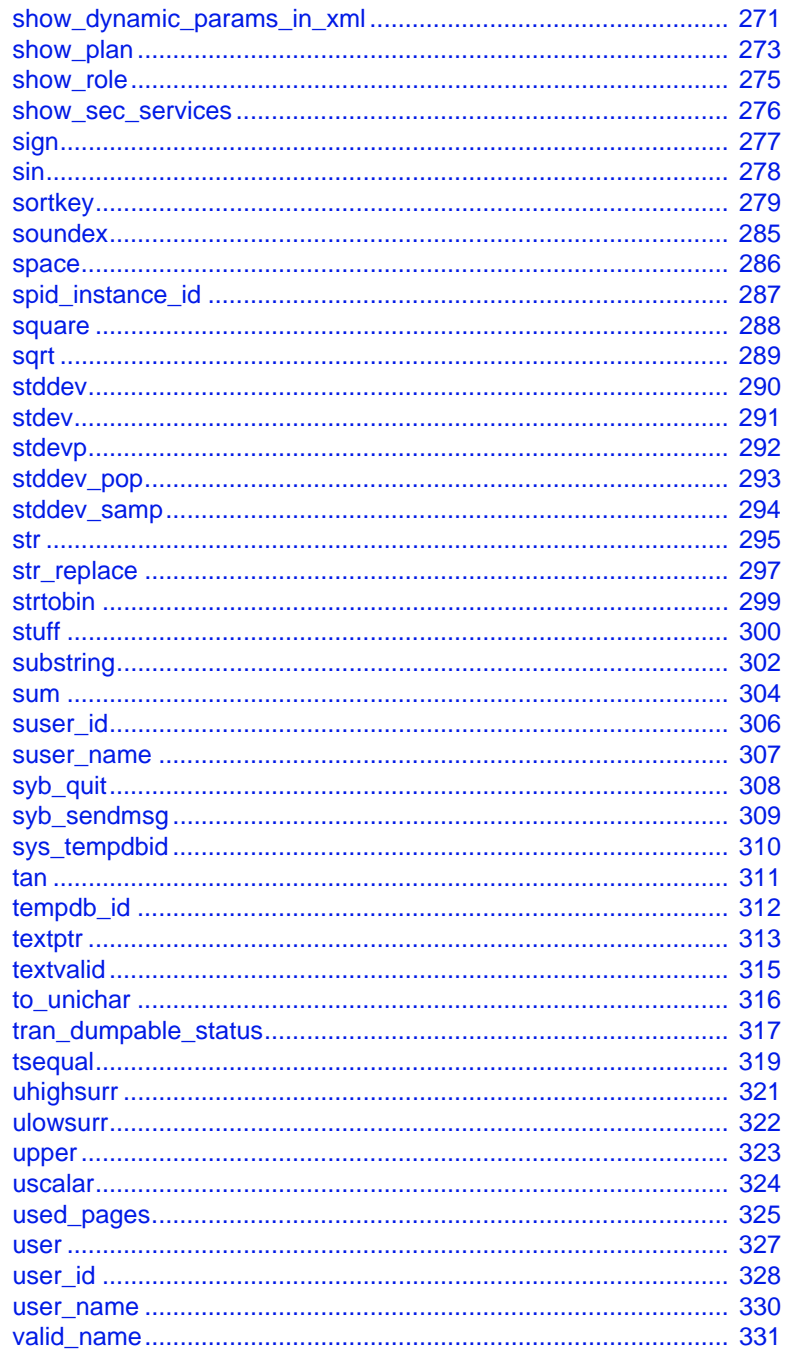

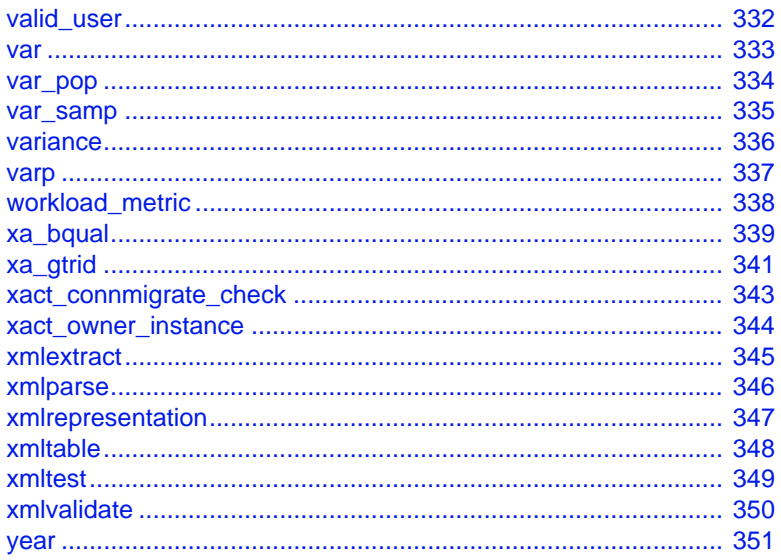

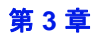

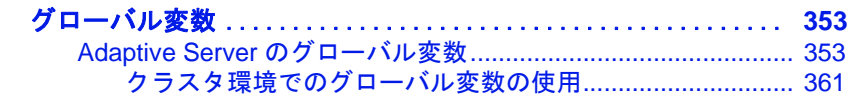

第4章

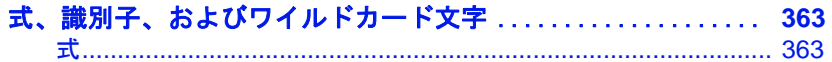

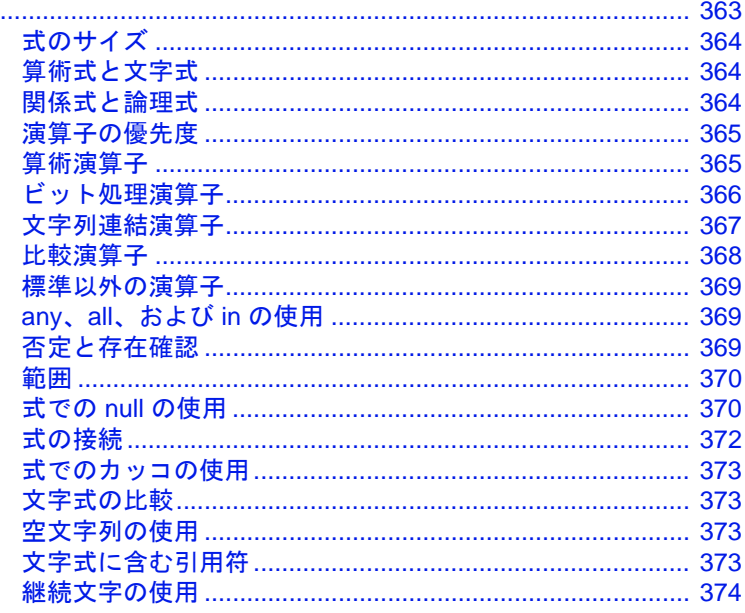

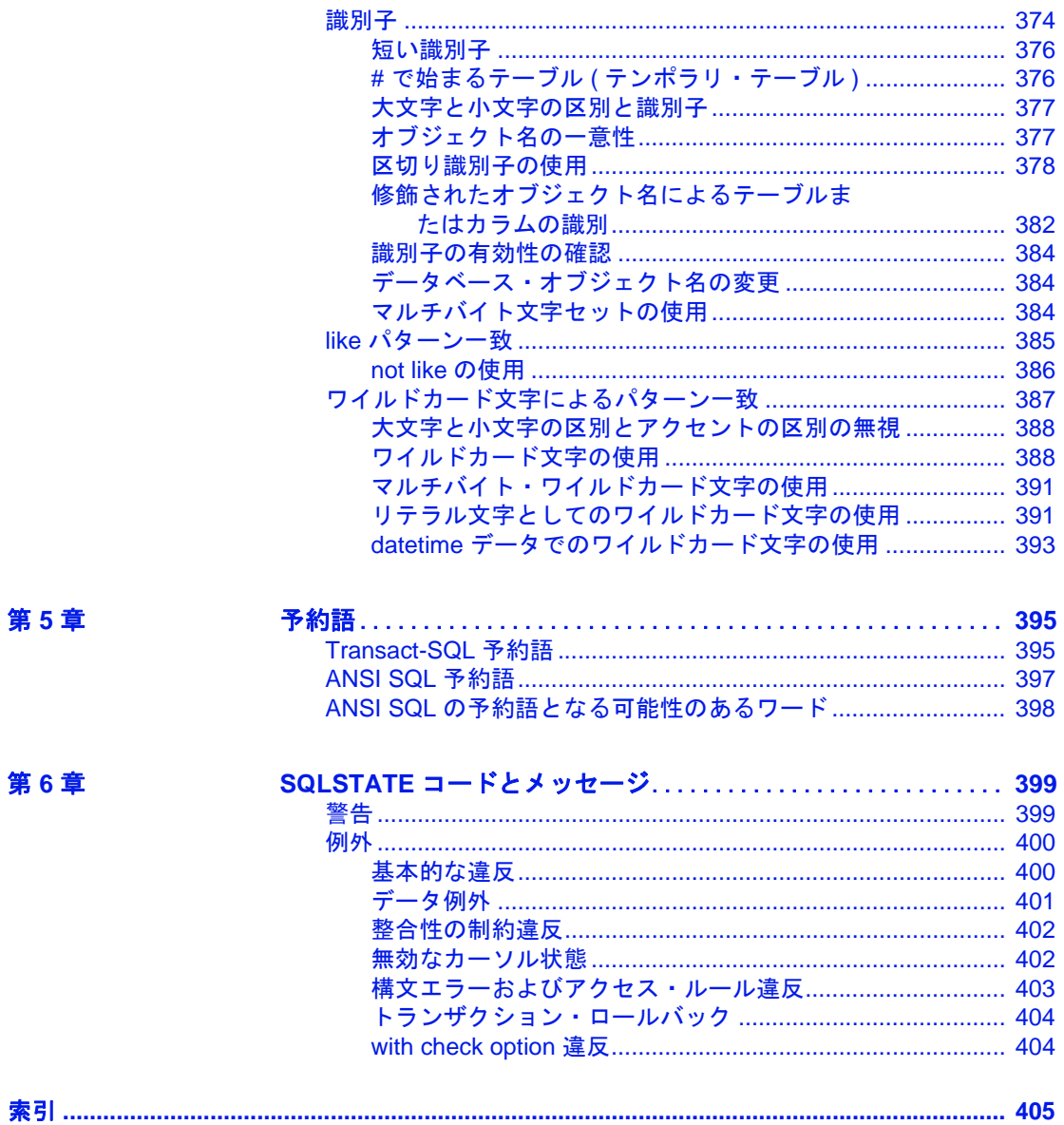

## <span id="page-10-0"></span>はじめに

『ASE リファレンス・マニュアル』は、Sybase® Adaptive Server® Enterprise と Transact-SQL® 言語について説明する 4 巻構成のマ ニュアルです。

- 『ビルディング・ブロック』では、データ型、組み込み関数、 グローバル変数、式と識別子、予約語、SQLSTATE エラーな ど、Transact-SQL の各要素について説明します。Transact-SQL を使用する前に、ビルディング・ブロックの動作とビルディ ング・ブロックが Transact-SQL 文の結果にどのように影響す るかを理解する必要があります。
- 『コマンド』では、文の作成に使用する Transact-SQL コマン ドについてのリファレンス情報が記載されています。
- 『プロシージャ』では、システム・プロシージャ、カタログ・ ストアド・プロシージャ、拡張ストアド・プロシージャ、 dbcc ストアド・プロシージャについてのリファレンス情報が 記載されています。すべてのプロシージャは、Transact-SQL 文を使用して作成されます。
- 『テーブル』では、使用しているサーバ、データベース、 ユーザ、サーバの他の詳細についての情報を格納するシステ ム・テーブルに関するリファレンス情報が記載されていま す。dbccdb データベースと dbccalt データベースのテーブルに ついても説明します。
- **表記規則** おおし あんの項では、このマニュアルで使用されている表記について説明 します。

SQL は自由な形式の言語で、1 行内のワード数や、改行の仕方に 規則はありません。このマニュアルでは、読みやすくするため、 例や構文を文の句ごとに改行しています。複数の部分からなり、 2 行以上にわたる場合は、字下げしています。複雑なコマンドの 書式には、修正された BNF (Backus Naur Form) 記法が使用されて います。

[表](#page-11-0) 1 に構文の規則を示します。

リファレンス・マニュアル:ビルディング・ブロック **xi**

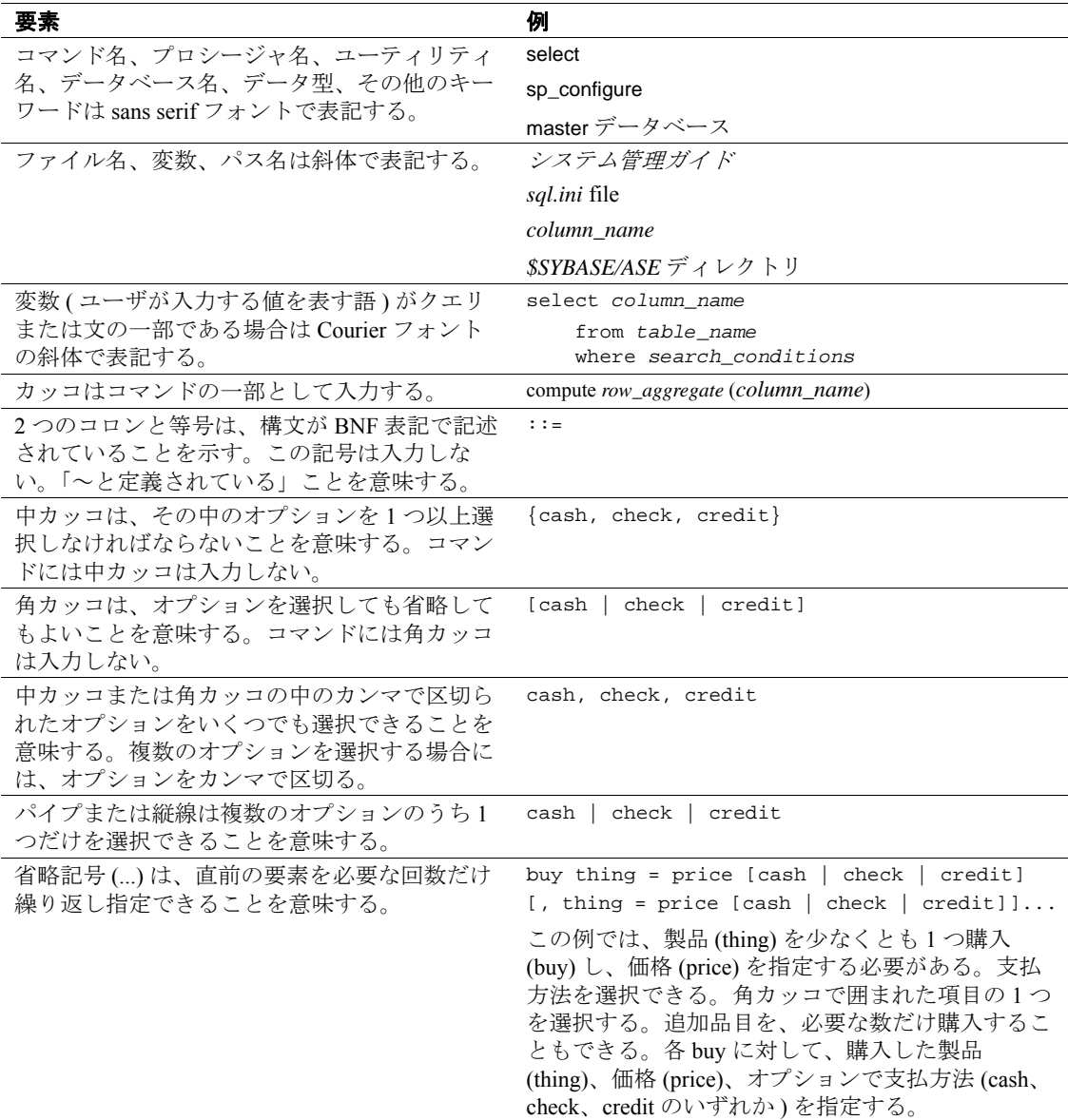

### <span id="page-11-0"></span>表 **1**:このマニュアルでのフォントと構文規則

• 次は、オプション句のあるコマンドの構文の例です。

sp\_dropdevice [*device\_name*]

複数のオプションを持つコマンドの例を示します。

select *column\_name* from *table\_name* where *search\_conditions*

構文では、キーワード ( コマンド ) は通常のフォントで表記し、 識別子は小文字で表記します。ユーザが提供するワードは斜体で 表記します。

• Transact-SQL コマンドの使用例は次のように表記します。

select \* from publishers

• 次は、コンピュータからの出力例です。

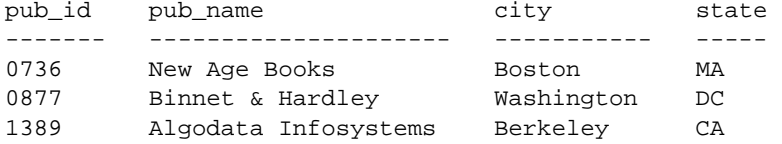

(3 rows affected)

このマニュアルでは、例に使用する文字はほとんどが小文字ですが、 Transact-SQL のキーワードを入力するときは、大文字と小文字は区別 されません。たとえば、SELECT、Select、select はすべて同じです。

テーブル名などのデータベース・オブジェクトの大文字と小文字を Adaptive Server が区別するかどうかは、Adaptive Server にインストー ルされたソート順によって決まります。シングルバイト文字セットを 使用している場合は、Adaptive Server のソート順を再設定することに よって、大文字と小文字の区別の取り扱い方を変更できます。詳細に ついては、『システム管理ガイド』を参照してください。

# <sup>第</sup> 1 <sup>章</sup> システム・データ型とユーザ定義 データ型

<span id="page-14-0"></span>この章では、Transact-SQL データ型について説明します。データ型 は、タイプ、サイズ、およびカラム、ストアド・プロシージャ・ パラメータ、ローカル変数の記憶フォーマットを指定します。

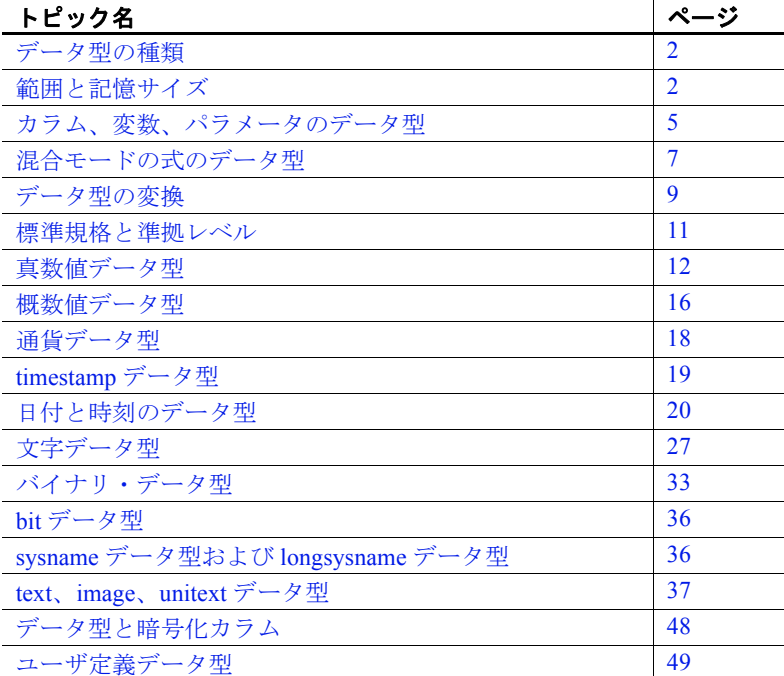

## <span id="page-15-2"></span><span id="page-15-0"></span>データ型の種類

Adaptive Server には、数種類のシステム・データ型とユーザ定義の データ型 (timestamp、sysname、および longsysname) が用意されていま す[。表](#page-15-4) 1-1 は、Adaptive Server のデータ型の種類のリストを示します。 それぞれの種類については、この章の各項で説明します。

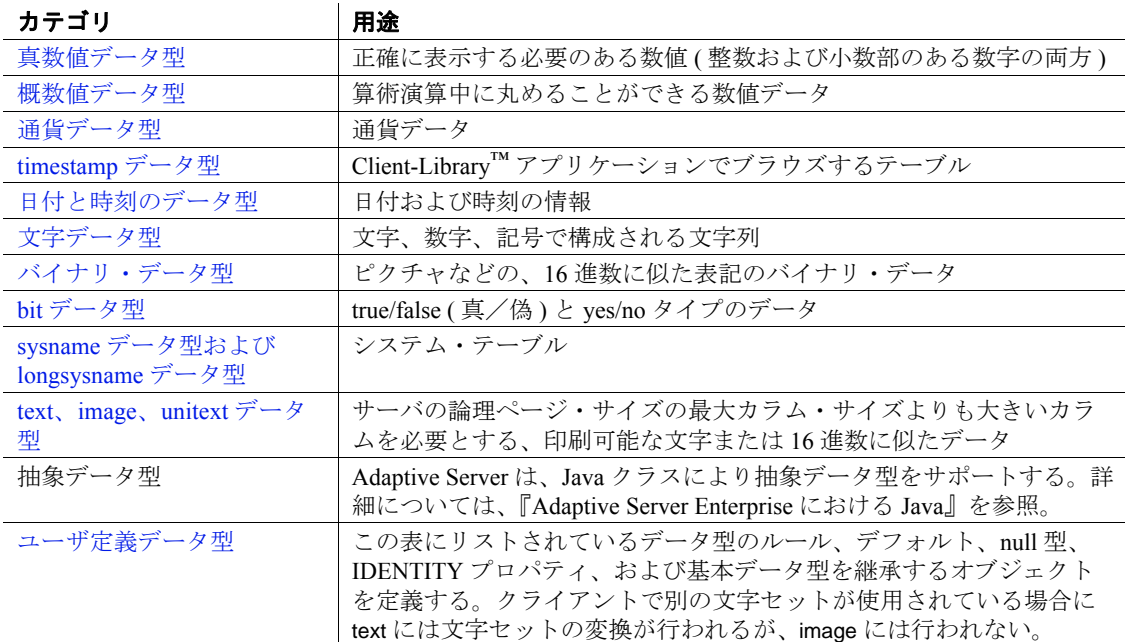

#### <span id="page-15-4"></span>表 **1-1:** データ型の種類

## <span id="page-15-3"></span><span id="page-15-1"></span>範囲と記憶サイズ

表 [1-2](#page-16-0) に、システム定義データ型とその同義語をリストし、各データ 型の有効値の範囲と記憶サイズを示します。この表ではわかりやすく するために、データ型はすべて小文字で表記してありますが、 Adaptive Server ではシステム定義データ型に大文字も小文字も使用で きます。timestamp などのユーザ定義データ型では大文字と小文字が区 別されます。Adaptive Server のほとんどのデータ型は予約語ではない ため、他のオブジェクトの名前として使用できます。

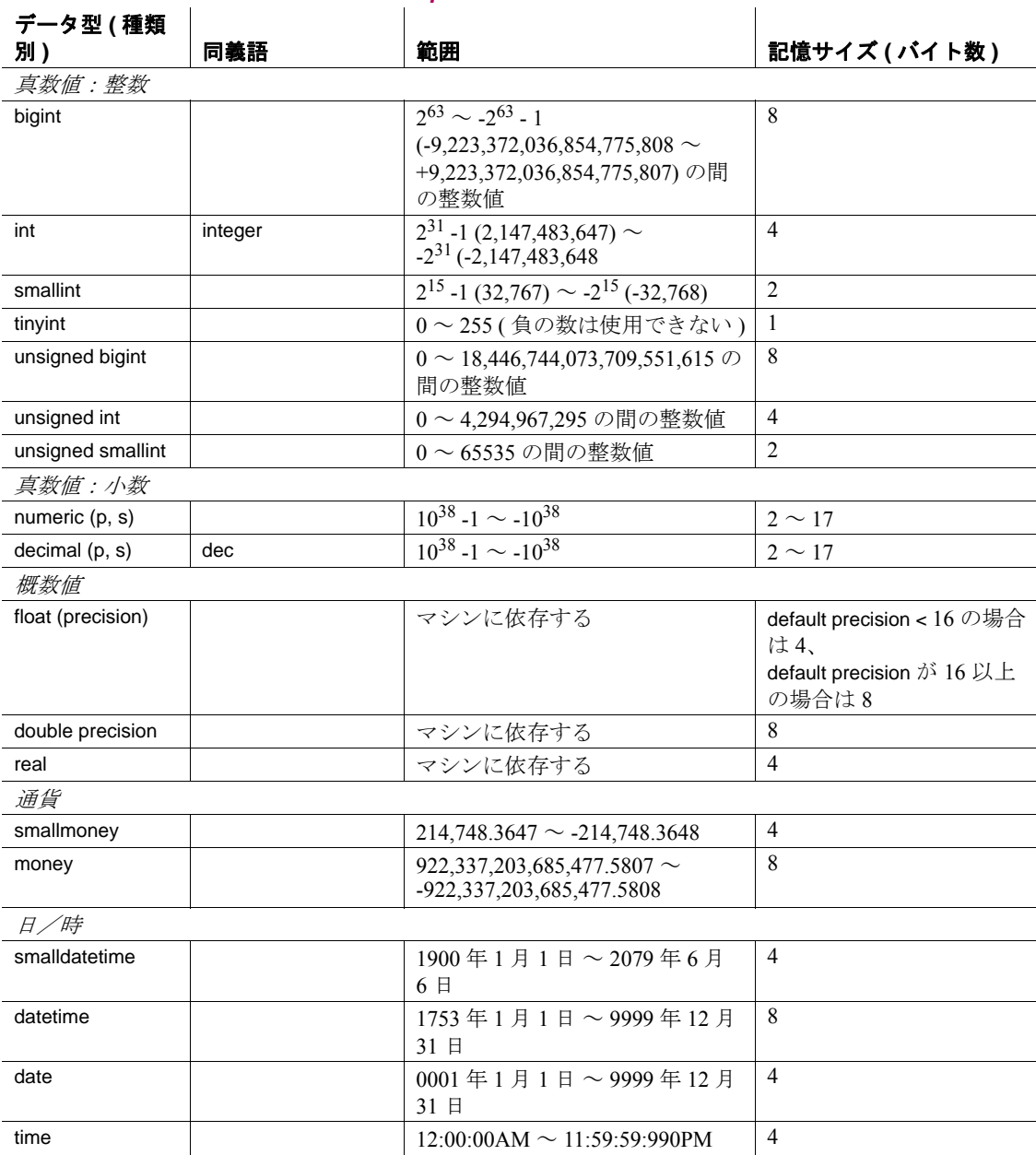

# <span id="page-16-0"></span>*Table 1-2: Adaptive Server* のシステム・データ型

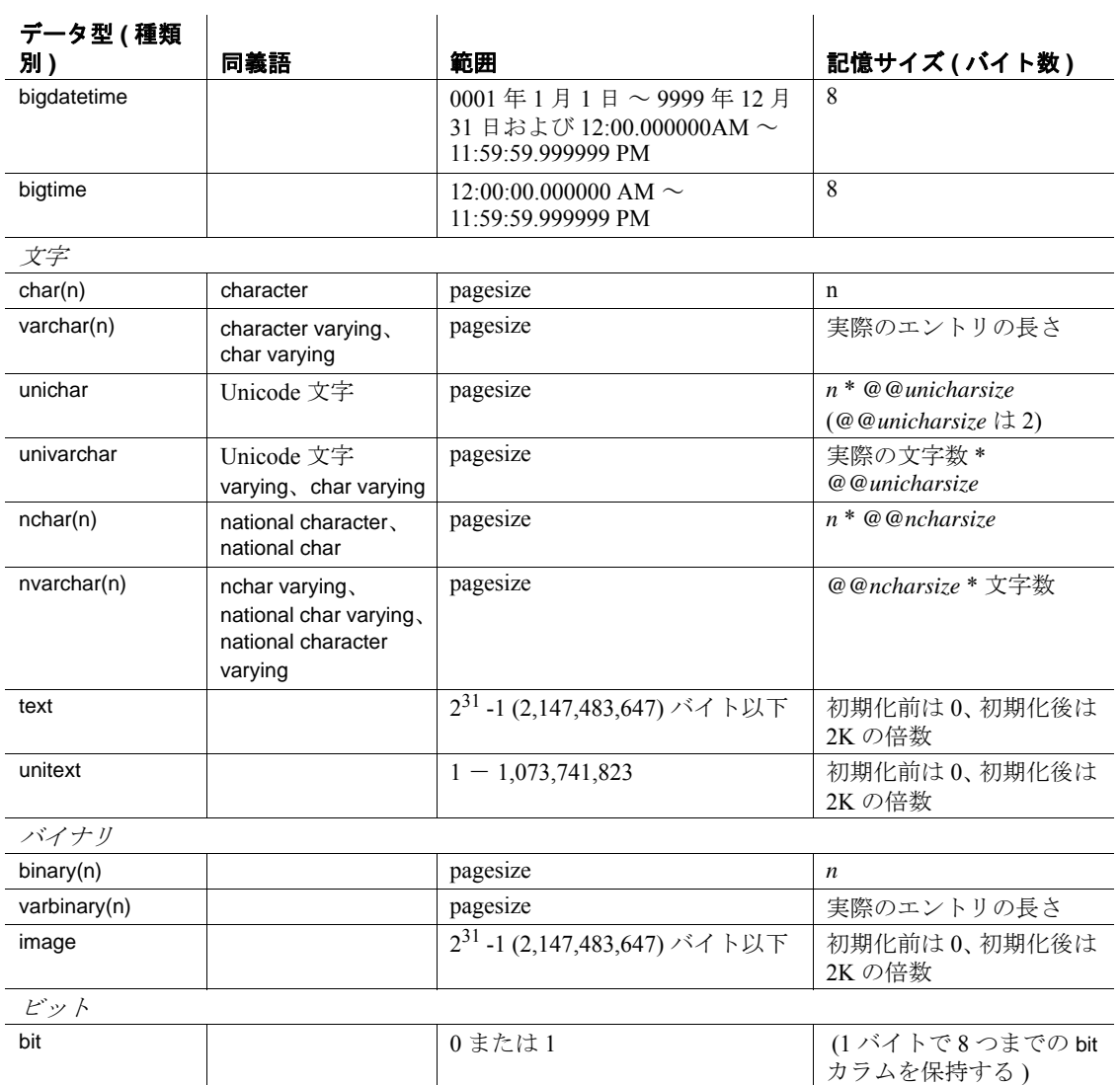

## <span id="page-18-1"></span><span id="page-18-0"></span>カラム、変数、パラメータのデータ型

カラム、ローカル変数、パラメータについては、データ型を宣言する 必要があります。システムが提供するデータ型またはデータベース内 のユーザ定義データ型の中から、任意のデータ型を宣言することがで きます。

テーブル内のカラムの データ型の宣言 create table 文または alter table 文で新しいカラムのデータ型を宣言する には、次の構文を使用します。

> create table [[*database*.]*owner*.]*table\_name* (*column\_name datatype* [identity | not null | null] [, *column\_name datatype* [identity | not null | null]]...)

alter table [[*database*.]*owner*.]*table\_name* add *column\_name datatype* [identity | null [, *column\_name datatype* [identity | null]...

次に例を示します。

create table sales\_daily (stor\_id char(4) not null, ord\_num numeric(10.0) identity, ord\_amt money null)

また、select into 文で convert または cast を使用して、新しいカラムの データ型を宣言することもできます。

select convert(double precision, x), cast ( int, y) into newtable from oldtable

バッチまたはプロシー ジャ内のローカル変数 のデータ型の宣言 バッチまたはプロシージャ内でローカル変数のデータ型を宣言するに は、次の構文を使用します。

declare *@variable\_name datatype* [, *@variable\_name datatype* ]...

次に例を示します。

declare @hope money

ストアド・プロシー ジャ内のパラメータの データ型の宣言

ストアド・プロシージャ内のパラメータのデータ型を宣言するには、 次の構文を使用します。

create procedure [*owner*.]*procedure\_name* [;n*umber*] [[(]@*parameter\_name datatype* [= default] [output] [,@*parameter\_name datatype* [= default] [output]]...[)]] [with recompile] as *SQL\_statements*

リファレンス・マニュアル:ビルディング・ブロック **5**

次に例を示します。

create procedure auname\_sp @auname varchar(40) as select au\_lname, title, au\_ord from authors, titles, titleauthor where @auname = au\_lname and authors.au\_id = titleauthor.au\_id and titles.title\_id = titleauthor.title\_id

数値リテラルのデータ 型の決定 E 表記で入力された数字リテラルは float として扱われます。そのほか のリテラルはすべて、真数値として扱われます。

- 小数点のない 2<sup>31</sup> 1 ~ -2<sup>31</sup> のリテラルは、integer として扱われ ます。
- 小数点のあるリテラルまたは整数値の範囲外にあるリテラルは、 numeric として扱われます。

注意 下位互換性を保つために、float として扱う必要のある数字 リテラルには、E 表記を使用してください。

文字リテラルのデータ 型の決定

12.5.1 より前のバージョンの Adaptive Server では、クライアントの文 字セットがサーバの文字セットと異なる場合、SQL クエリのテキスト を処理する前にサーバの文字セットに変換できるように、通常、変換 が有効になっていました。サーバの文字セットで表せないために変換 できない文字がある場合は、クエリ全体が拒否されました。Adaptive Server バージョン 12.5.1 からは、この文字セットの「ボトルネック」 が解消されました。

文字リテラルのデータ型は宣言できません。Adaptive Server では、文 字リテラルは varchar として扱われます。ただし、サーバのデフォルト 文字セットに変換できない文字を含む文字リテラルは例外です。この ようなリテラルは univarchar として扱われます。これにより、sjis ( 日本 語)クライアントを使用して iso 1 用に設定されたサーバ内の unichar データを選択するクエリなどを実行できます。次に例を示します。

select \* from mytable where unichar\_column =  $\cdot$   $\overline{H}$   $\cdot$ 

文字リテラルは char データ型を使用して表せないため ("iso\_1"の場 合 )、unichar データ型に拡大し、これによってクエリが成功します。

## <span id="page-20-2"></span><span id="page-20-0"></span>混合モードの式のデータ型

データ型の異なる値の連結または混合モードの算術演算を実行する場 合、Adaptive Server によって結果のデータ型、長さ、精度が決定され ます。

### <span id="page-20-1"></span>データ型階層の決定

各システム・データ型には、「データ型の階層」があります。この階 層は systypes システム・テーブルに保管されています。ユーザ定義 データ型は、もとになっているシステム・データ型の階層を継承し ます。

次のクエリは、データベースのデータ型を階層でランク付けします。 クエリ結果には、次に示す情報のほかに、データベース内のユーザ定 義データ型に関する情報も含まれます。

select name, hierarchy from systypes order by hierarchy

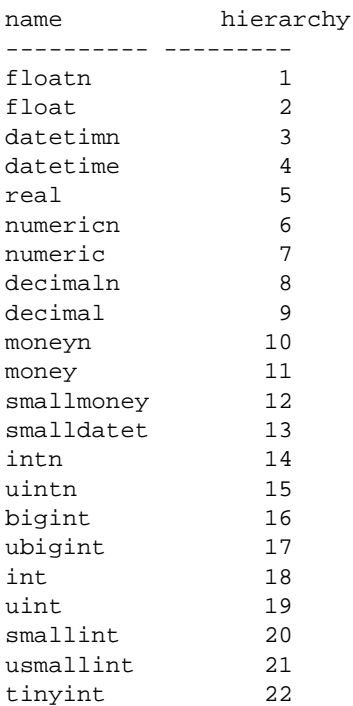

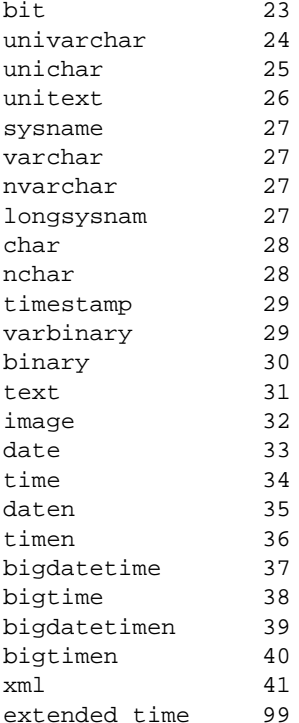

注意 u<int 型 > は内部で使用される表現です。符号なし型の正しい構 文は、unsigned {int | integer | bigint | smallint } です。

データ型階層は、異なるデータ型の値を使用して計算の結果を判別し ます。結果の値には、この階層リストの最上位に最も近い、つまり階 層の値が最も小さいデータ型が割り当てられます。

次の例では、sales テーブルの *qty* に、roysched テーブルの royalty を乗 算しています。qty は smallint であり、階層は 20 です。royalty は int であ り、階層は 18 です。したがって、結果のデータ型は int になります。

smallint(qty) \* int(royalty) = int

### <span id="page-22-0"></span>精度と位取りの決定

numeric データ型と decimal データ型の場合、精度と位取りの各組み合 わせがそれぞれ別の Adaptive Server データ型になります。次の 2 つの numeric 値または decimal 値を対象に算術演算を行うとします。

- 精度が *p1*、位取りが *s1* の値 *n1*
- 精度が *p2*、位取りが *n2* の値 *n2*

この場合、Adaptive Server によって決定される結果の精度と位取りを 表 [1-3](#page-22-4) に示します。

<span id="page-22-4"></span>表 **1-3:** 算術演算後の精度と位取り

| 演算        | 精度                                        | 位取り                        |
|-----------|-------------------------------------------|----------------------------|
| $n1 + n2$ | $max(s1, s2) + max(p1 - s1, p2 - s2) + 1$ | max(s1, s2)                |
| $n1 - n2$ | $max(s1, s2) + max(p1 - s1, p2 - s2) + 1$ | max(s1, s2)                |
| $n1 * n2$ | $s1 + s2 + (p1 - s1) + (p2 - s2) + 1$     | $s1 + s2$                  |
| n1/n2     | $max(s1 + p2 + 1, 6) + p1 - s1 + p2$      | $max(s1 + p2 - s2 + 1, 6)$ |

## <span id="page-22-3"></span><span id="page-22-1"></span>データ型の変換

あるデータ型から別のデータ型への変換は、多くの場合、Adaptive Server によって自動的に処理されます。このような自動変換を暗黙的 な変換といいます。ほかの変換は、[convert](#page-104-0) 関数、[hextoint](#page-176-0) 関数、[inttohex](#page-184-0) 関数、hextobigint 関数、および biginttohex 関数を使用して明示的に要求 する必要があります。Adaptive Server でサポートしているデータ型の 変換については、『Transact-SQL ユーザーズ・ガイド』を参照してく ださい。

## <span id="page-22-2"></span>固定長 **NULL** カラムの自動変換

null 値を格納できるのは、可変長データ型のカラムだけです。固定長 データ型の NULL カラムを作成すると、Adaptive Server によって、そ のカラムは対応する可変長データ型に自動的に変換されます。 Adaptive Server は、データ型の変更をユーザに通知しません。

表 [1-4](#page-23-1) は、固定長データ型とその変換後の可変長データ型をリストし たものです。moneyn などの一部の可変長データ型は予約データ型で す。カラム、変数、またはパラメータを作成するときにはこの予約 データ型を使用できません。

リファレンス・マニュアル:ビルディング・ブロック **9**

<span id="page-23-1"></span>表 **1-4:** 固定長データ型の自動変換

| 変換前の固定長データ型                                      | 変換後のデータ型   |
|--------------------------------------------------|------------|
| char                                             | varchar    |
| unichar                                          | univarchar |
| nchar                                            | nvarchar   |
| binary                                           | varbinary  |
| datetime                                         | datetimn   |
| date                                             | daten      |
| time                                             | timen      |
| float                                            | floatn     |
| bigint, int, smallint, tinyint                   | intn       |
| unsigned bigint, unsigned int, unsigned smallint | uintn      |
| decimal                                          | decimaln   |
| numeric                                          | numericn   |
| money, smallmoney                                | moneyn     |

## <span id="page-23-0"></span>オーバフロー・エラーとトランケーション・エラーの処理

算術演算エラーが発生した場合の Adaptive Server の動作を指定するに は、arithabort オプションを使用します。2 つの arithabort オプションで ある arithabort arith\_overflow と arithabort numeric\_truncation は、異なる 2 つ のタイプの算術演算エラーを取り扱います。各オプションを別々に設 定したり、1 つの set arithabort on 文または set arithabort off 文に両オプ ションを設定したりできます。

arithabort arith\_overflow には、明示または暗黙のデータ型変換中に 0 による除算エラーや精度ロスが発生したあとの動作を指定しま す。このタイプのエラーは重大なエラーと見なされます。デフォ ルト設定の arithabort arith\_overflow on では、エラーが発生したトラ ンザクション全体がロールバックされます。トランザクションを 含まないバッチでエラーが発生した場合、arithabort arith\_overflow on はバッチ内のエラーより前のコマンドはロールバックしません が、Adaptive Server はバッチ内のエラーを生成した文より後の文 を実行しません。

arith\_overflow を on にする設定は、Adaptive Server に設定された正 規化のレベルではなく、実行時に適用されます。

arithabort arith\_overflow off を設定した場合には、Adaptive Server はエ ラーを発生させた文をアボートしますが、トランザクションまた はバッチ内の残りの文の処理を継続します。

• arithabort numeric\_truncation は、暗黙のデータ型変換中に真数値型 による位取りのロスが発生した後の動作を指定します ( 明示的変 換によって位取りのロスが発生すると、変換結果は警告なしにト ランケートされます )。デフォルト設定の arithabort numeric\_truncation on は、エラーを起こした文をアボートしますが、 トランザクションまたはバッチ内のその他の文の処理を継続しま す。arithabort numeric\_truncation off を設定した場合、Adaptive Server はクエリ結果をトランケートして処理を継続します。

arithignore オプションは、オーバフロー・エラー発生後に Adaptive Server が警告メッセージを出力するかどうかを指定します。デフォル トでは、arithignore オプションは off になります。この場合、Adaptive Server は数字オーバフローを起こしたクエリの後に、警告メッセージ を表示します。オーバフロー・エラーを無視するには、set arithignore on を使用してください。

## <span id="page-24-1"></span><span id="page-24-0"></span>標準規格と準拠レベル

表 [1-5](#page-25-2) は、Transact-SQL データ型の ANSI SQL 標準規格と準拠レベル を示しています。

### <span id="page-25-2"></span>表 **1-5:Transact-SQL** データ型の **ANSI SQL** 標準規格と準拠レベル

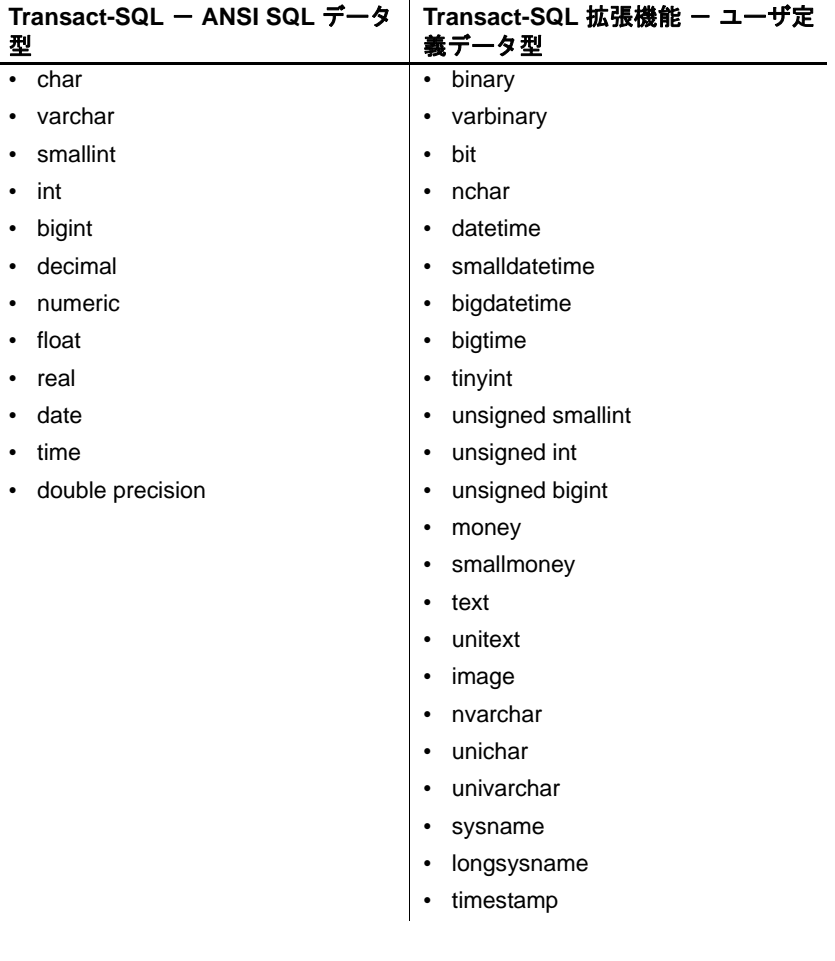

## <span id="page-25-1"></span><span id="page-25-0"></span>真数値データ型

値を正確に表す必要がある場合に、真数値データ型を使用します。 Adaptive Server は、整数および小数部のある数字の両方に真数値デー タ型を提供します。

## <span id="page-26-0"></span>整数値型

 Adaptive Server には、整数を保管するための真数値データ型 bigint、int (integer)、smallint、tinyint、およびこれらの各データ型の符号なしの型 があります。保管する数値の予想サイズに基づいて、整数値型を選択 してください[。表](#page-26-1) 1-6 に示すように、内部記憶サイズは型によって異 なります。

#### <span id="page-26-1"></span>表 **1-6:** 整数値データ型

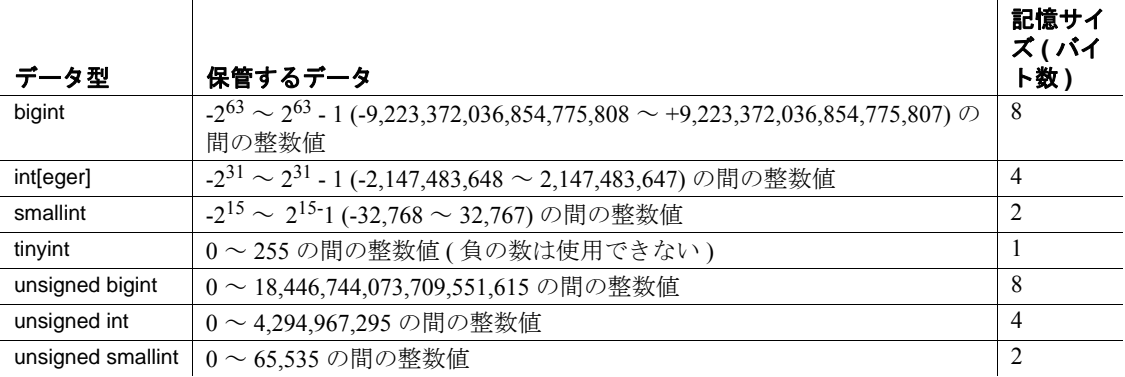

**整数データの入力 整数データは、カンマを含まない数字列として入力します。小数点の** 右側のすべての桁がゼロであれば、整数データに小数点を含めること ができます。smallint、integer、bigint データ型の数値の前に、オプショ ンでプラス符号またはマイナス符号を付けることができます。tinyint データ型の数値の前に、オプションでプラス符号を付けることができ ます。

> 表 [1-7](#page-26-2) に、integer データ型のカラムに有効な入力値と、isql がこれらの 値をどのように表示するかを示します。

| 入力値                            | 表示値  |
|--------------------------------|------|
|                                |      |
| $+2$                           |      |
| $\overline{\phantom{a}}$<br>-4 | $-2$ |
|                                |      |
| 2.000                          |      |

<span id="page-26-2"></span>表 **1-7:** 有効な整数値

表 [1-8](#page-27-1) に、integer カラムの無効な入力値を示します。

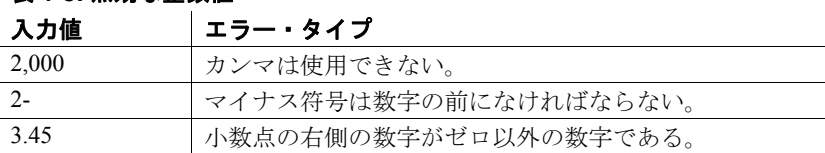

#### <span id="page-27-1"></span>表 **1-8:** 無効な整数値

## <span id="page-27-0"></span>**decimal** データ型

Adaptive Server では、上記のほかに、小数点を含む数値のための 2 つ の真数値データ型 numeric と dec[imal] が用意されています。numeric と decimal の 2 つのデータ型は、IDENTITY カラムには位取り 0 の numeric データ型と integer データ型だけが使用できるという点を除いて、同一 です。

### 精度と位取りの指定 numeric と decimal データ型は、2 つのオプション・パラメータである precision と scale を受け入れます。これらのパラメータを指定するとき には、パラメータをカッコで囲み、カンマで区切ります。

*datatype* [(*precision* [, *scale*])]

Adaptive Server は、精度と位取りの各組み合わせを別個のデータ型と して扱います。たとえば numeric(10,0) と numeric(5,0) は、2 つの別々の データ型です。precision と scale は、decimal カラムまたは numeric カラ ムに保管できる値の範囲を決定します。

- 精度は、カラムに格納できる 10 進の桁の最大数を指定します。 この桁数には、小数点の左右両側にあるすべての桁が含まれま す。1 から 38 桁までの範囲の精度を指定できます。または 18 桁 のデフォルトの精度を使用できます。
- 位取りは、小数点の右側に格納できる桁数の最大数を指定しま す。位取りの桁数は精度の桁数以下でなければなりません。0 桁 から 38 桁までの位取りを指定するか、またはデフォルトの位取 りである 0 桁を使用します。
- 記憶サイズ numeric または decimal カラムの記憶サイズは、その精度によって異な ります。1 桁または 2 桁のカラムの場合、記憶領域は 2 バイト必要で す。記憶サイズは、精度が 2 桁追加されるごとにおよそ 1 バイトず つ、最大 17 バイトまで増加します。

numeric または decimal カラムの正確な記憶サイズを計算するには、次 の式を使います。

ceiling (precision / log10(256)) + 1

たとえば、numeric(18,4) カラムの記憶サイズは 9 バイトです。

10 進データの入力 decimal データおよび numeric データは、数字列として入力します。こ のとき、オプションでプラス符号またはマイナス符号を数値の前に付 けたり、オプションで小数点を含めたりできます。入力された値がカ ラムに指定されている精度または位取りを超えている場合、Adaptive Server はエラー・メッセージを返します。位取りが 0 の真数値型は、 小数点なしで表示されます。

> 表 [1-9](#page-28-1) に、データ型が numeric(5,3) のカラムに有効な入力値と、isql に よってこれらの値がどのように表示されるかを示します。

| 入力値       | 表示値       |  |
|-----------|-----------|--|
| 12.345    | 12.345    |  |
| $+12.345$ | 12.345    |  |
| $-12.345$ | $-12.345$ |  |
| 12.345000 | 12.345    |  |
| 12.1      | 12.100    |  |
| 12        | 12.000    |  |

<span id="page-28-1"></span>表 **1-9:** 有効な **10** 進数値

表 [1-10](#page-28-2) に、データ型が numeric(5,3) のカラムに無効な入力値を示します。

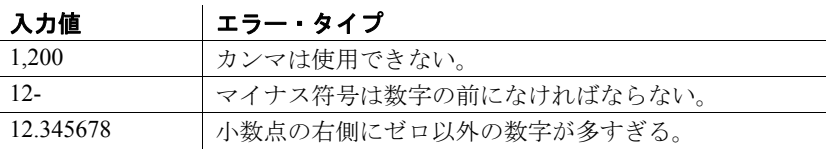

#### <span id="page-28-2"></span>表 **1-10:** 無効な **10** 進数値

### <span id="page-28-0"></span>標準規格と準拠レベル

Transact-SQL には、ANSI SQL 真数値データ型の smallint、int、bigint、 numeric、decimal があります。unsigned bigint、unsigned int、unsigned smallint、tinyint 型は、Transact-SQL 拡張機能です。

## <span id="page-29-2"></span><span id="page-29-0"></span>概数値データ型

丸めることができる数値データには、概数値型の float、double precision、real を使用できます。概数値型は、値が広範囲にわたるデー タに特に適しています。概数値型は、すべての集合関数とすべての算 術演算をサポートします。

## <span id="page-29-1"></span>概数値データ型について

概数値データ型は、浮動小数点の値を保管するために使われるもの で、実数表現では多少不正確になります。このために「概数値」と呼 ばれます。このデータ型を使う場合には、その制限事項をよく理解し てください。これらのエントリを追加するには、次の情報が必要で す。

浮動小数点の値の出力や表示のときには、出力された値は保管された 値と正確には一致しません。また、保管された値は、ユーザが入力し た値とは正確には一致しません。多くの場合、保管された値は十分に 正確なものであり、ソフトウェアで出力された値は最初に入力された 値と同じように表示されます。しかし浮動小数点を計算に使う場合、 特に概数値を使って繰り返し計算する場合には、その結果が不正確な ものになることを理解しておいてください。計算結果は、予想外に不 正確なものになることがあります。

結果が不正確となるのは、コンピュータでは浮動小数点はバイナリ分 数として ( つまり、表示された値を 2 の累乗で割った値として ) 保管 されますが、実際に使用される値は、10 進数値 (10 の累乗の値 ) であ るためです。このため、ごくわずかな数の数値の集合しか、正確に保 管できないことになります。0.75 (3/4) はバイナリ分数なので、正確に 保管することができます (4 は 2 の累乗です )。しかし 0.2 (2/10) は正確 に保管することはできません (10 は 2 の累乗ではありません )。

桁数が多すぎて、正確に保管できない数値もあります。double precision は 8 バイナリ・バイトで保管され、かなり正確に約 17 桁の数 値を表示できます。real は 4 バイナリ・バイトで保管され、かなり正 確に表示できるのは、約6桁までです。

ほぼ正確な数値を使って作業を始め、別のほぼ正確な数値を使って計 算しても、まったく予想外の結果になることがあります。アプリケー ションにおいてこの問題が重要な場合には、真数値データ型を使用し てください。

## <span id="page-30-0"></span>範囲、精度、記憶サイズ

real および double precision 型は、オペレーティング・システムが提供 する型を基に構築されます。float データ型には、オプションのバイナ リ精度をカッコで囲んで指定できます。精度が 1 ~ 15 の float カラム は、real として格納されます。これより高い精度の場合は、double precision として格納されます。

3 つのデータ型のいずれの場合も、範囲および記憶精度はマシンに よって異なります。

表 [1-11](#page-30-2) に、個々の概数値型の範囲と記憶サイズを示します。isql は、 小数点以下の有効桁数を 6 桁しか表示せず、残りを丸めます。

<span id="page-30-2"></span>表 **1-11:** 概数値データ型

| データ型                       | 記憶サイズ (バイト数)                  |
|----------------------------|-------------------------------|
| float[(default precision)] | default precision < 16 の場合、4  |
|                            | default precision >= 16 の場合、8 |
| double precision           | 8                             |
| real                       |                               |

### <span id="page-30-1"></span>概数値データの入力

概数値データは、仮数の後ろにオプションの指数を付けて入力します。

- 仮数は符号付き、または符号なしの数字です。小数点はあっても なくてもかまいません。カラムのバイナリ精度は、仮数部に使用 できるバイナリ桁数の最大数を決定します。
- 文字"e"または"E"で始まる指数は整数でなければなりません。

入力値が表す値は次の式の積です。

仮数 \* 10 指数

たとえば、2.4E3 は値 2.4 x 10<sup>3</sup>、すなわち 2400 です。

## <span id="page-31-0"></span>**NaN** 値と **Inf** 値

"NaN"および "Inf"は、IEEE754/854 浮動小数点標準でそれぞれ "not a number" ( 数字ではない ) および"infinity" ( 無限 ) を表すのに使 用する特別な値です。ANSI SQL92 標準にしたがって、Adaptive Server バージョン 12.5 以降では、これらの値をデータベースに挿入するの も、生成するのも許可されません。Adaptive Server 12.5 より前のバー ジョンでは、ネイティブ・モードの bcp、JDBC、ODBC などの Open Client クライアントによってこれらの値が強制的にテーブルに格納さ れる場合がありました。

データベースで NaN または Inf 値を見つけた場合は、Sybase サポー ト・センタに連絡して問題の再現方法の詳細を伝えてください。

### <span id="page-31-1"></span>標準規格と準拠レベル

ANSI SQL - 準拠レベル:float、double precision、real データ型は初級 レベルの標準に準拠します。

## <span id="page-31-4"></span><span id="page-31-2"></span>通貨データ型

通貨データを保管するには、money データ型と smallmoney データ型を 使用します。これらのデータ型は米国ドルなどの 10 進法通貨に使用 できますが、Adaptive Server はある通貨から他の通貨に変換する方法 は提供しません。money および smallmoney データには、modulo を除く 算術演算と、すべての集合関数を使用できます。

### <span id="page-31-3"></span>正確度

money および smallmoney は、いずれも通貨単位の 10,000 分の 1 まで正 確ですが、表示される場合は、値が小数点以下 2 桁まで丸められま す。デフォルトの出力フォーマットでは、3 桁ごとにカンマが挿入さ れます。

### <span id="page-32-0"></span>範囲と記憶サイズ

表 [1-12](#page-32-5) に、通貨データ型の範囲と記憶サイズを示します。

#### <span id="page-32-5"></span>表 **1-12:** 通貨データ型

記憶サイズ **(** バイ

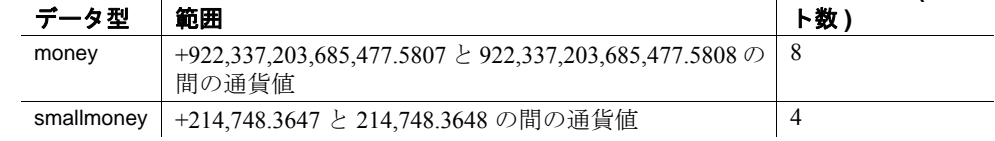

## <span id="page-32-1"></span>通貨値の入力

E 表記で入力した通貨値は float として解釈されます。このため、値が money または smallmoney 値として格納されると、入力が拒否された り、精度が若干失われたりすることがあります。

money および smallmoney 値を入力するときには、ドル記号 (\$)、円記 号(¥)、通貨ポンド記号 (£) などの通貨記号を数値の前に付けても、 付けなくてもかまいません。負の値を入力する場合には、通貨記号の 後にマイナス符号を入力してください。入力にはカンマは含めないで ください。

### <span id="page-32-2"></span>標準規格と準拠レベル

ANSI SQL - money データ型および smallmoney データ型は Transact-SQL 拡張機能です。

## <span id="page-32-4"></span><span id="page-32-3"></span>**timestamp** データ型

Client-Library™ アプリケーションでブラウズするテーブル ( 詳細につ いては「ブラウズ・モード」を参照 ) には、ユーザ定義データ型の timestamp を使用します。Adaptive Server は、ローが変更されるたび に、その timestamp カラムを更新します。各テーブルには、timestamp データ型のカラムを 1 つだけ含めることができます。

## <span id="page-33-0"></span>*timestamp* カラムの作成

timestamp という名前のカラムを作成し、このカラムにデータ型を指 定しないと、自動的にこのカラムが timestamp データ型として定義さ れます。

create table testing (c1 int, timestamp, c2 int)

次の例に示すように、timestamp という名前のカラムに timestamp デー タ型を明示的に割り当てることもできます。

create table testing (c1 int, timestamp timestamp, c2 int)

カラム名は他の名前でもかまいません。

create table testing (c1 int, t\_stamp timestamp,c2 int)

timestamp という名前のカラムを作成し、別のデータ型を割り当てて もかまいません ( ただし、これは他のユーザにとってはまぎらわし く、Open Client™ の browse 関数や [tsequal](#page-332-0) 関数を使用することはできま せん )。

create table testing (c1 int, timestamp datetime)

## <span id="page-33-2"></span><span id="page-33-1"></span>日付と時刻のデータ型

絶対日付と時刻の情報を保管するには、datetime、smalldatetime、 bigdatetime、bigtime、date、および time を使用します。バイナリ型の情 報を保管するには、timestamp を使用します。

Adaptive Server には日付および時刻の値を格納するためのさまざまな データ型があります。

- date
- time
- smalldatetime
- datetime
- bigdatetime
- bigtime

日付のデフォルトの表示フォーマットは、"Apr 15 1987 10:23PM"で す。bigdatetime/bigtime 型のデフォルトの表示フォーマットは、"Apr 15 1987 10:23:00.000000PM"です。他のスタイルの日付の表示には、 convert 関数を使用できます。組み込み日付関数を使用して、date 値お よび time 値についていくつかの算術計算を実行することもできます が、Adaptive Server はミリ秒の値を丸めるか、またはトランケートす る場合があります。

- datetime カラムは、1753 年の 1 月 1 日から 9999 年 12 月 31 日まで の日付を保持します。datetime 値は、プラットフォームの能力が 対応可能であれば、300 分の 1 秒のレベルまで正確です。小数秒 の最後の桁は常に 0、3、6 です。他の数字はこれら 3 つの数字の 1 つに丸められます。すなわち、0 と 1 は 0 に、2、3、4 は 3 に、 5、6、7、8 は 6 に、9 は 10 に丸められます。記憶サイズは 8 バイ トです。基本の日付である 1900 年 1 月 1 日以降の日数に 4 バイ ト、1 日の時刻に 4 バイトを使用します。
- smalldatetime カラムは、1900 年 1 月 1 日から 2079 年 6 月 6 日まで の日付を、分の単位まで正確に保持します。記憶サイズは 4 バイ トです。1900 年 1 月 1 日以降の日数に 2 バイト、夜中の 12 時以降 の分数に 2 バイトを使用します。
- bigdatetime カラムは、0001 年 1 月 1 日から 9999 年 12 月 31 日まで の日付および 12:00:00.000000 AM から 11:59:59.999999 PM までの 時刻を保持します。記憶サイズは 8 バイトです。bigdatetime の内 部で使用される表現は、0000 年 1 月 1 日以降のマイクロ秒数を含 む 64 ビットの整数です。
- bigtime カラムは、12:00:00.000000 AM から 11:59:59.999999 PM ま での時刻を保持します。記憶サイズは 8 バイトです。bigtime の内 部で使用される表現は、午前 0 時以降のマイクロ秒数を含む 64 ビットの整数です。
- date カラムは、0001 年 1 月 1 日から 9999 年 12 月 31 日までの日付 を保持します。記憶サイズは 4 バイトです。
- time は 00:00:00:000 から 23:59:59:990 の間です。time 値は、300 分 の 1 秒のレベルまで正確です。小数秒の最後の桁は常に 0、3、6 です。他の数字はこれら 3 つの数字の 1 つに丸められます。すな わち、0 と 1 は 0 に、2、3、4 は 3 に、5、6、7、8 は 6 に、9 は 10 に丸められます。24 時間制、または正午を 12AM、真夜中を 12PM とする 12 時間制のどちらでも使用できます。時刻値には、 コロンか AM/PM 指示子を含めてください。AM または PM は、大 文字でも小文字でもかまいません。

日付と時刻の情報を入力する場合は、時刻または日付を常に一重また は二重の引用符で囲んでください。

## <span id="page-35-0"></span>範囲と記憶サイズ

表 [1-13](#page-35-2) に、datetime、smalldatetime、bigdatetime、bigtime、date、time の 各データ型の範囲と記憶サイズを示します。

<span id="page-35-2"></span>表 **1-13:** 日付と時刻を保管する **Transact-SQL** データ型

| 範囲                                         | 記憶サイズ ( バイ<br>ト数) |
|--------------------------------------------|-------------------|
| 1753年1月1日~9999年12月31日                      | 8                 |
| 1900年1月1日~2079年6月6日                        | 4                 |
| 0001年1月1日~9999年12月31日                      | 8                 |
| $12:00:00.000000AM \sim 11:59:59.9999999M$ | 8                 |
| 0001年1月1日~9999年12月31日                      | 4                 |
| $12:00:00$ AM $\sim$ 11:59:59:990 PM       | 4                 |
|                                            |                   |

## <span id="page-35-1"></span>日付および時刻データの入力

datetime、smalldatetime、bigdatetime、bigtime の各データ型は、日付部分 と、その前後の時刻部分からなります ( 日付または時刻、あるいは両 方を省略できます )。date データ型は日付のみを含み、time データ型 は時刻のみを含みます。値は、一重または二重引用符で囲む必要があ ります。

日付の入力 日付は月、日、年で構成され、date、datetime、bigdatetime、bigtime、お よび smalldatetime に対してさまざまなフォーマットで入力できます。

- 日付全体を、セパレータで区切らずに4桁、6桁、または8桁の 数字列で入力したり、日付の各要素をセパレータのスラッシュ (/)、ハイフン (-)、またはピリオド (.) で区切って入力したりする こともできます。
	- 日付を区切りのない数字列として入力する場合、その数字列 の長さに適したフォーマットを使用してください。1 桁の年、 月、日の前には、先行ゼロを入力してください。間違った フォーマットで日付を入力すると、誤って解釈されたり、エ ラーを引き起こしたりします。
	- 日付をセパレータで区切って入力する場合、set dateformat オ プションを使って、日付要素の順序を決定してください。区 切られた数字列の最初の日付部分が 4 桁の場合、Adaptive Server ではその数字列を *yyyy-mm-dd* のフォーマットとして解 釈します。
- 日付フォーマットの中には、2 桁の年 (*yy*) を使用するものもあり ます。
	- 50 未満の数値は 20*yy* として解釈されます。たとえば、01 は 2001、32 は 2032、49 は 2049 です。
	- 50 以上の数値は 19*yy* として解釈されます。たとえば、50 は 1950、74 は 1974、99 は 1999 です。
- 月の指定には、数字または名前を使用できます。月名とその省略 形は言語ごとに異なります。月名は大文字でも小文字でも、また 両方を組み合わせても入力できます。
- datetime 値または smalldatetime 値の日付部分を省略すると、 Adaptive Server はデフォルト日付の 1900 年 1 月 1 日を使用します。 bigdatetime の日付部分を省略すると、デフォルト値の 0001 年 1 月 1日が追加されます。

表 [1-14](#page-36-0) に、datetime または smalldatetime 値の日付部分を入力するのに 使用できるフォーマットを示します。

| 日付フォーマット                                                                 | 解釈                                                                                                    | 入力例                                                | 意味                                                                                    |  |
|--------------------------------------------------------------------------|----------------------------------------------------------------------------------------------------|----------------------------------------------------|---------------------------------------------------------------------------------------|--|
| セパレータのない4桁の文<br>字列                                                       | yyyy と解釈される。日付のデフォ<br>ルトは、指定の年の1月1日。                                                                                                    | " $1947"$                                          | 1947年1月1日                                                                             |  |
| セパレータのない6桁の文<br>字列                                                       | yymmdd と解釈される。<br>yy<50の場合、年は20yyとなる。<br>yy >= 50 の場合、年は 19yy とな<br>る。                                                                              | "450128"<br>" $520128"$                            | 2045年1月28日<br>1952年1月28日                                                              |  |
| セパレータのない8桁の文<br>字列                                                       | yyyymmdd と解釈される。                                                                                                    | "19940415"                                         | 1994年4月15日                                                                            |  |
| スラッシュ、ハイフン、ピ<br>リオド、またはこれらの組<br>み合わせで区切った2桁ず<br>つの月、日、年で構成され<br>る文字列     | 日付要素の順序は dateformat と<br>language set オプションによって<br>決まる。us englishの場合、デ<br>フォルト順序は mdy。<br>yy<50の場合、年は20yyと解釈<br>される。yy >= 50 の場合、年は<br>19yy と解釈される。 | 4/15/94"<br>"4.15.94"<br>$"4-15-94"$<br>"04.15/94" | dateformat オプ<br>ションが mdy に<br>設定されている<br>場合、これらの<br>入力値はすべて<br>1994年4月15日<br>と解釈される。 |  |
| スラッシュ、ハイフン、ピ<br>リオド、またはこれらの組<br>み合わせで区切った2桁の<br>月、2桁の日、4桁の年で構<br>成される文字列 | 日付要素の順序は dateformat と<br>language set オプションによって<br>決まる。us englishの場合、デ<br>フォルト順序は mdy。                                                              | "04/15.1994"                                       | dateformat オプ<br>ションが mdy に<br>設定されている<br>場合、1994年4<br>月 15 日と解釈さ<br>れる。              |  |

<span id="page-36-0"></span>表 **1-14:** 日付と時刻のデータ型の日付フォーマット

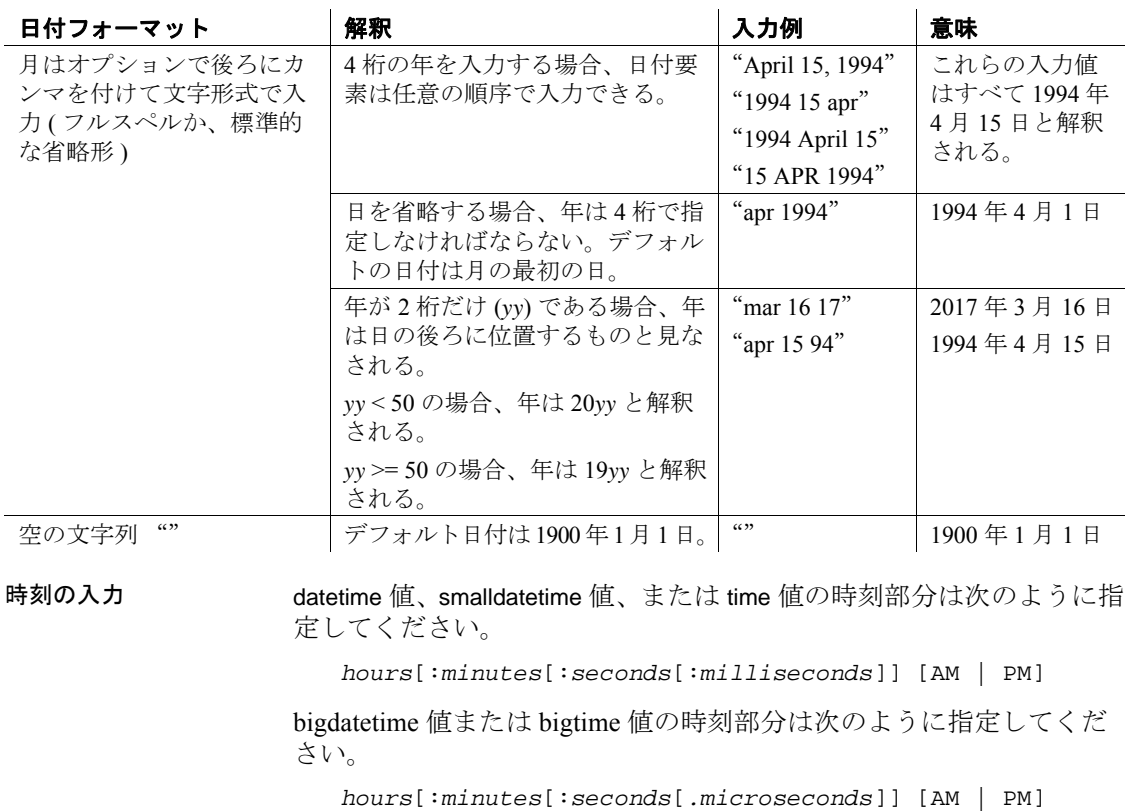

- 午前 0 時を 12AM、正午を 12PM とします。
- 時刻値には、コロンか AM/PM 指示子を含めてください。AM と PM は大文字でも小文字でも、または両者を組み合わせても入力 できます。
- 秒指定には、小数点のあとに小数部分を、またはコロンのあとに ミリ秒数を含めることができます。たとえば、"15:30:20:1"は午 後 3 時 30 分から 20 秒と 1 ミリ秒が過ぎた時刻を示し、 "15:30:20.1"は午後 3 時 30 分から 20.1 秒が過ぎた時刻を示しま す。ミリ秒は小数点で表す必要があります。
- datetime 値または smalldatetime 値の時刻部分を省略すると、デフォ ルト時刻の 12:00:00:000AM が使用されます。

*datetime* 値、 *smalldatetime* 値、 *date* 値の表示フォー マット

datetime 値と smalldatetime 値の表示フォーマットは、"Mon dd yyyy hh:mmAM"または ("PM") です。たとえば、"Apr 15 1988 10:23PM"のよ うに表示されます。秒とミリ秒を表示したり、他の日付スタイルや日 付部分の順序を指定したりするには、[convert](#page-104-0) 関数を使用して、日付を 文字列に変換してください。Adaptive Server はミリ秒の値を丸めるか、 またはトランケートする場合があります。

表 [1-15](#page-38-0) に、datetime の入力例と表示される値を示します。

<span id="page-38-0"></span>表 **1-15:datetime** と **date** の入力例

| 入力値                | 表示値                 |
|--------------------|---------------------|
| " $1947"$          | Jan 1 1947 12:00 AM |
| "450128 12:30:1PM" | Jan 28 2045 12:30PM |
| "12:30.1PM 450128" | Jan 28 2045 12:30PM |
| " $14:30.22"$      | Jan 1 1900 14:30:00 |
| "4am"              | Jan 1 1900 04:00:00 |
| 日付の例               |                     |
| " $1947"$          | 1947年1月1日           |
| "450128"           | 2045年1月28日          |
| " $520317"$        | Mar 17 1952         |

bigdatetime および bigtime の表示フォー マット

bigdatetime および bigtime の場合、表示される値はマイクロ秒の値で示 されます。bigdatetime と bigtime には、この増えた精度に対応するデ フォルトの表示フォーマットがあります。

- hh:mm:ss.zzzzzzAM または PM
- hh:mm:ss.zzzzzz
- mon dd yyyy hh:mm:ss.zzzzzzAM(PM)
- mon dd yyyy hh:mm:ss.zzzzzz
- yyyy-mm-dd hh:mm:ss.zzzzzz

時刻のフォーマットは次のように指定する必要があります。

hours[:minutes[:seconds[.microseconds]] [*AM* | *PM*] hours[:minutes[:seconds[number of milliseconds]] [*AM* | *PM*]

午前 0 時には 12AM を、正午には 12PM を使用してください。bigtime 値には、コロンか AM/PM 指示子を含めてください。AM と PM は大 文字でも小文字でも、または両者を組み合わせても入力できます。

秒指定には、小数点の後に小数部分を、またはコロンの後にミリ秒数 を含めることができます。たとえば、"12:30:20:1" は午後 12 時 30 分か ら 20 秒と 1 ミリ秒が過ぎた時刻を示し、"12:30:20.1" は午後 12 時 30 分から 20.1 秒が過ぎた時刻を示します。

ミリ秒が含まれる bigdatetime または bigtime 時刻値を格納するには、小 数点を使用したリテラル文字列を指定します。"00:00:00.1" は午前 0 時から 10 分の 1 秒が経過したことを示し、"00:00:00.000001" は午前 0 時から 100 万分の 1 秒が経過したことを示します。コロンの後の小数 秒を指定する値は、ミリ秒数を示します。たとえば、"00:00:00:5"は 5 ミリ秒を意味します。

*time* 値の表示フォー マット time 値の表示フォーマットは "hh:mm:ss:mmmAM" ( または "PM") です。たとえば、"10:23:40:022PM"のように表示されます。

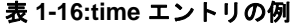

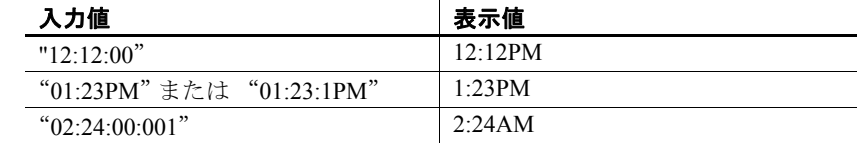

パターンに一致する値 の検索

特定のパターンに一致する日付を検索するには、like キーワードを使 用してください。等号演算子 (=) を使用して特定の月、日、年の日付 /時間値を検索した場合、Adaptive Server は時間が正確に 12:00:00:000AM である値のみを返します。

たとえば、arrival\_time という名前のカラムに値 "9:20"を挿入すると、 Adaptive Server ではこのエントリが "Jan 1, 1900 9:20AM."に変換され るため、次の句ではこの値を検出できません。等号演算子を使用して この入力値を検索しても、この値は見つかりません。

where arrival time = "9:20" /\* does not match \*/

like 演算子を使用すれば、この入力値は見つかります。

where arrival time like "%9:20%"

like を使用すると、日付はまず datetime または date フォーマットに変 換され、次に varchar に変換されます。表示フォーマットは、現在の 言語で 3 文字の月名、2 文字の日、4 文字の年、時刻の時と分、"AM" または "PM"で構成されます。

datetime 値、smalldatetime 値、bigdatetime 値、bigtime 値、date 値、およ び time 値の日付部分の入力には、多種類の入力フォーマットを使用で きますが、like を使用して検索するときは、こうした多種類の入力 フォーマットは使用できません。*style* 9 または 109 と [convert](#page-104-0) 関数を併 用しない限り、like と一致パターンで秒数やミリ秒数を検索すること はできません。

like を使用していて、月の日付が 1 ~ 9 の場合、datetime 値の変換後の varchar 値に一致させるために、月と日の間にスペースを 2 つ挿入しま す。同様に、時間が 10 を下回る場合は、変換によって年と時の間に スペースが 2 つ置かれます。次の句 ("May" と "2" の間にスペースを 1 つ持つ ) は、May 20 から May 29 までの日付をすべて検出しますが、 May 2 は検出しません。

like "May 2%"

その他の日付比較では、余分なスペースを挿入する必要はありませ ん。datetime 値が varchar に変換されるのは like 比較の場合だけなので、 like 比較を実行するときにだけ、スペースを挿入してください。

日付の操作 またさ 組み込み日付関数を使用して、date データ型と time データ型の値につ いていくつかの算術計算を実行できます。『Transact-SQL ユーザーズ・ ガイド』を参照してください。

#### 標準規格と準拠レベル

ANSI SQL - 準拠レベル:datetime データ型および smalldatetime データ 型は Transact-SQL 拡張機能です。date データ型および time データ型は 初級レベルの標準に準拠します。

## 文字データ型

特定の状況で使用するデータ型は、保管するデータの型によって異な ります。

- 文字、数字、記号からなる文字列を保管するには、文字データ型 を使用します。
- varchar(n) と char(n) は、us\_english などのシングルバイト文字セッ トと日本語などのマルチバイト文字の両方に使用します。
- unichar(n) データ型と univarchar(n) データ型は、Unicode 文字の保管 に使用します。これらは、1 文字あたりの固定バイト数が必要な とき、シングルバイトまたはマルチバイト文字に有用です。
- シングルバイト文字セットと日本語などのマルチバイト文字セッ トの両方には、固定長データ型の nchar(n) と可変長データ型の nvarchar(n) を使用します。nchar(n) と char(n)、および nvarchar(n) と varchar(n) の違いは、nchar(n) と nvarchar(n) では、1 文字あたりのバ イト数 ( デフォルト文字セットよって異なる ) の *n* 倍に基づいて 記憶領域が割り付けられるのに対し、char(n) と varchar(n) では、*n* バイトの記憶領域が割り付けられる点です。
- 文字データ型には、最大でページ・サイズ分のデータを保管でき ます。
- char データ型または varchar データ型で許可されているより長い文 字列を保管するには、[text](#page-50-0) データ型 (詳細については、「text、 image、unitext [データ型」](#page-50-0)(37 ページ ) を参照 ) またはサブテーブ ル内の複数のローを使用します。

#### *unichar*、*univarchar*

char 文字データ型および varchar 文字データ型が使用できる場所であれ ば、構文を変更することなく、unichar データ型および univarchar デー タ型をどこでも使用できます。

Adaptive Server バージョン 12.5.1 以降では、サーバの文字セットで表 現できない文字リテラルを含むクエリは自動的に unichar データ型に 拡大されるので、データ操作言語 (DML) 文の構文を変更する必要は ありません。文字リテラルに任意の文字を指定するには追加の構文も 使用できますが、リテラルを unichar に「拡大」する決定は、サーバ の文字セットで表現できるかどうかのみに基づいています。

データ定義言語 (DDL) 文の場合、必要な構文変更はわずかです。たと えば、create table コマンドでは、Unicode カラムのサイズはバイトで はなく 16 ビットの Unicode 値の単位で指定されます。そのため、 char(200) と unichar(200) の類似性が保持されます。カラムの長さをレ ポートする sp\_help は、同じ単位を使用します。乗算因子 (2) は新しい グローバル変数 *@@unicharsize* に保管されます。

Unicode の詳細については、『システム管理ガイド』の「第 8 章 文字 セット、ソート順、言語の設定」を参照してください。

#### 文字単位の長さと記憶サイズ

文字変数は、カーソルの varchar カラムに移植されるときに文字列か ら後続スペースを取り除きます。

char データ型と varchar データ型の記憶領域のバイト数を指定するに は、n を使用します。unichar の場合は、n を使用して Unicode 文字数 を指定します ( 割り付けられる記憶領域は各文字に対して 2 バイトで す )。nchar と nvarchar の場合、n は文字数です ( 割り付けられる記憶 領域は、サーバの現在のデフォルトの文字セットにおける、各文字の バイト数の n 倍です )。

長さの指定に *n* を使用しない場合は、次の点に注意してください。

- create table、alter table で作成されたカラム、および declare で作成 された変数のデフォルトの長さは 1 バイトである。
- [convert](#page-104-0) 関数で作成された値のデフォルトの長さは 30 バイトであ る。

指定の長さより短い入力値にはブランクが埋め込まれます。指定の長 さより長い入力値は、set コマンドの string\_rtruncation オプションが on に設定されている場合を除き、警告が出ずにトランケートされます。 null 値を保管できる固定長カラムは、内部で可変長カラムに変換され ます。

可変長データ型の varchar(n)、univarchar(n)、nvarchar(n) では、*n* に文字 単位で最大長を指定します。可変長カラムのデータの後続ブランクは 削除されます。したがって、記憶サイズは入力されたデータの実際の 長さです。可変長変数およびパラメータのデータの場合、後続ブラン クはすべて保持されますが、定義されている長さになるまでブランク が埋め込まれることはありません。文字リテラルは可変長データ型と して扱われます。

固定長カラムには、一般に、可変長カラムより大きな記憶領域が必要 ですが、アクセスにかかる時間は多少短くなります。表 [1-17](#page-42-0) に、各 文字データ型に必要な記憶サイズを示します。

| データ型          | 保管するデータ         | 記憶サイズ (バイト数)                                   |
|---------------|-----------------|------------------------------------------------|
| char(n)       | 文字              | n                                              |
| unichar(n)    | Unicode 文字      | $n^*$ @@unicharsize (@@unicharsize $\uplus$ 2) |
| nchar(n)      | 各国文字            | $n * @$ @ ncharsize                            |
| varchar(n)    | 可変長文字           | 実際に入力した文字数                                     |
| univarchar(n) | 可変長の Unicode 文字 | 実際の文字数 * @@unicharsize                         |
| nvarchar(n)   | 可変長の各国文字        | 実際の文字数 * @@ncharsize                           |

<span id="page-42-0"></span>表 **1-17:** 文字データ型

システム関数によるカ ラム長の決定 カラムの長さを決定するには、[char\\_length](#page-91-0) 文字列関数と、[datalength](#page-128-0) シ ステム関数を使用します。

- [char\\_length](#page-91-0) は、カラムの文字数を返し、可変長データ型の後続ブ ランクを削除します。
- [datalength](#page-128-0) は、可変長カラムに保管されたデータの後続ブランクを 削除し、バイト数を返します。

char 値に NULL 値 を使用できることが宣言されている場合、Adaptive Server 内部ではこの値は varchar として保管されます。

char カラムに対して [min](#page-215-0) 集合関数または [max](#page-212-0) 集合関数が実行される と、結果として varchar の値が返されます。このため、返された値で は後続スペースがすべて削除されています。

#### 文字データの入力

文字列は必ず一重引用符または二重引用符で囲みます。set quoted identifier on を使用している場合は、文字列を一重引用符で囲ん でください。そうしないと、Adaptive Server は文字列を識別子として 扱います。

二重引用符が含まれている文字列は一重引用符で囲んでください。一 重引用符が含まれている文字列は二重引用符で囲んでください。次に 例を示します。

'George said, "There must be a better way."' "Isn't there a better way?"

もう 1 つの方法として、文字列に含めたい引用符がある場合に、その 引用符を 2 つ連続して入力する方法があります。次に例を示します。

"George said, ""There must be a better way."" 'Isn''t there a better way?'

文字列を画面の次の行に続けるには、次の行に進む前に円記号(¥)を 入力してください。

引用符で囲む識別子の詳細については、『Transact SQL ユーザーズ・ ガイド』の「区切り識別子」を参照してください。

#### **Unicode** 文字の入力

オプションの新しい構文を使用して、任意の Unicode 文字を指定する ことができます。文字リテラルの直前に ( スペースを入れずに ) U& ま たは u& を置くと、リテラル内でエスケープ・シーケンスが認識され ます。 ¥xxxx (xxxx は 4 つの 16 進数字 ) のフォームのエスケープ・シー ケンスは、スカラ値が xxxx の Unicode 文字に置き換えられます。同様 に、¥+yyyyyy のフォームのエスケープ・シーケンスは、スカラ値が yyyyyy の Unicode 文字に置き換えられます。エスケープ・シーケンス ¥¥ は¥に置き換えられます。たとえば、次の文は同じ意味を持ちま す。

### select \* from mytable where unichar\_column =  $\cdot$   $\overrightarrow{f}$  '

select \* from mytable where unichar\_column =  $U&$ ' $\angle$ 4e94'

プレフィクスの U& または u& は、エスケープの認識を有効にするだ けです。リテラルのデータ型は、文字セットで表現できるかどうかの みに基づいて選択されます。そのため、たとえば次の 2 つのクエリは 同等です。

select \* from mytable where char\_column = 'A'

select \* from mytable where char\_column =  $U&$ ' $\angle$ 0041'

どちらの場合も、文字リテラルのデータ型は char です。これは、"A" は ASCII 文字で、ASCII は Sybase がサポートしているサーバの文字 セットすべてのサブセットであるためです。

プレフィクスの U& および u& は、二重引用符で囲まれた文字リテラ ルでも、また引用符で囲まれた識別子に対しても有効です。ただし、 引用符で囲まれた識別子は、すべてのデータベース・オブジェクトが システム・テーブル内の名前で識別され、これらの名前が char データ 型である場合、サーバの文字セットで表現可能である必要がありま す。

#### 空文字列の処理

次の例では、固定長文字カラムと可変長文字カラムの両方がある spaces という名前のテーブルが作成されます。

create table spaces (cnot char(5) not null, cnull char(5) null, vnot varchar(5) not null, vnull varchar(5) null, explanation varchar(25) not null)

リファレンス・マニュアル:ビルディング・ブロック **31**

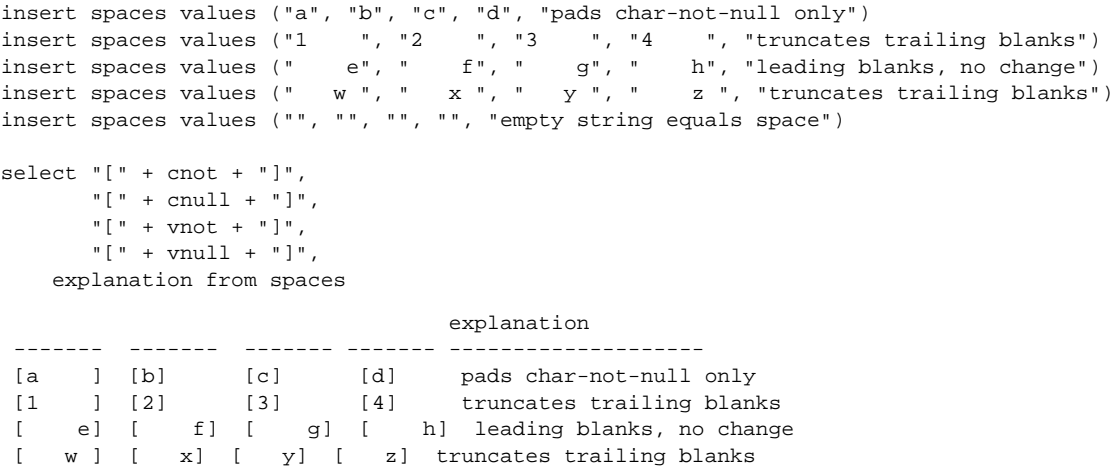

[ ] [ ] [ ] [ ] empty string equals space

(5 rows affected)

この例は、ブランク・スペースの扱い方を決定するのにカラムのデー タ型および null 型がどのように作用するかを示しています。

- char not null カラムと nchar not null カラムだけが、カラム幅いっぱい までブランクを埋め込まれます。char null カラムは varchar と同様 に扱われます。nchar null カラムは nvarchar と同様に扱われます。
- unichar not null カラムだけが、カラム幅いっぱいまでブランクを埋 め込まれます。unichar null カラムは univarchar と同様に扱われま す。
- 先行ブランクは影響を受けません。
- char、unichar、nchar not null のカラム以外では、後続ブランクがト ランケートされます。
- 空の文字列("")はシングル・スペースとして扱われます。char、 nchar、unichar not null のカラムでは、結果はスペースだけからなる カラム長フィールドです。

#### 文字データの操作

文字列内の特定の文字を検索するには like キーワードを使用し、文字 列の内容を操作するには組み込み関数を使用します。数字からなる文 字列は、[convert](#page-104-0) 関数で真数値データ型および概数値データ型に変換し てから、算術演算に使用できます。

#### 標準規格と準拠レベル

ANSI SQL - 準拠レベル: Transact-SQL には、ANSI SQL データ型の char および varchar があります。nchar、nvarchar、unichar、univarchar データ型は Transact-SQL 拡張機能です。

# バイナリ・データ型

ピクチャなどのロー・バイナリ・データを 16 進数に似た表記で、最 大でサーバの論理ページ・サイズの最大カラム・サイズまで保管する には、バイナリ・データ型の binary(n) と varbinary(n) を使用します。

#### *binary* と *varbinary* の有効な入力値

バイナリ・データは文字 "0x"で始まり、数字と大文字および小文字 の A ~ F との任意の組み合わせで構成されます。

*n* を使用してカラム長をバイト数単位で指定するか、デフォルト長の 1 バイトを使用してください。各バイトには、2 桁のバイナリ数字が 保持されます。*n* より長い値を入力すると、Adaptive Server は、警告 やエラーを発生することなく、エントリを指定の長さにトランケート します。

すべての入力値の長さがほぼ等しいと予測されるデータには、固定長 バイナリ型の binary(n) を使用します。

長さが大きく異なることが予測されるデータには、可変長バイナリ型 の varbinary(n) を使用してください。

binary カラムの入力値には、カラム長 (*n*) に一致するようにゼロが埋め 込まれるため、この入力値は varbinary カラムよりも多くの記憶領域を 使用する場合がありますが、アクセスは多少速くなります。

長さの指定に *n* を使用しない場合は、次の点に注意してください。

- create table、alter table で作成されたカラム、および declare で作成 された変数のデフォルトの長さは 1 バイトである。
- [convert](#page-104-0) 関数で作成された値のデフォルトの長さは30バイトである。

### 最大カラム・サイズよりも大きいエントリ

さらに大きいブロックのバイナリ・データ ( 最大 2,147,483,647 バイト まで)を外部データ・ページに保管するには、image データ型を使用 してください。image データ型は変数やストアド・プロシージャ内の パラメータには使用できません。詳細については、「text、[image](#page-50-0)、 unitext [データ型」](#page-50-0)(37ページ)を参照してください。

### 後続ゼロの扱い

binary not null カラムはすべて、カラム幅いっぱいまでゼロが埋め込ま れます。すべての varbinary データおよび binary null カラムでは、後続 ゼロはトランケートされます。これは、null 値を受け入れるカラムは 可変長として扱われるためです。

次の例では、NULL と NOT NULL、binary データ型と varbinary データ 型の 4 つの組み合わせのカラムがすべて揃っているテーブルを作成し ます。4 カラムすべてに同じデータが挿入され、カラムのデータ型に したがって埋め込まれるか、トランケートされます。

```
create table zeros (bnot binary(5) not null,
            bnull binary(5) null,
            vnot varbinary(5) not null,
            vnull varbinary(5) null)
```
insert zeros values (0x12345000, 0x12345000, 0x12345000, 0x12345000) insert zeros values (0x123, 0x123, 0x123, 0x123)

select \* from zeros

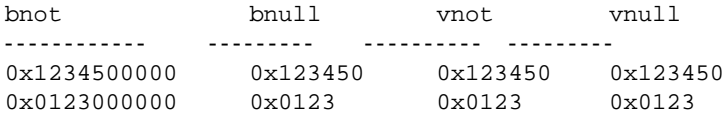

記憶領域の各バイトによってそれぞれ2桁のバイナリ数字が保持され るため、Adaptive Server は文字列 "0x"のあとに偶数個の数字が続く バイナリ・エントリを予期します。"0x"のあとに奇数個の数字が続 くとき、Adaptive Server は先行ゼロが省略されたと解釈し、これを追 加します。

可変長バイナリ・カラム (binary null、image、varbinary カラム ) では、 入力値 "0x00"と "0x0"はどちらも "0x00"として保管されます。固 定長バイナリ (binary not null) カラムでは、値はフィールド幅いっぱい までゼロを埋め込まれます。

insert zeros values (0x0, 0x0,0x0, 0x0) select  $*$  from zeros where bnot =  $0x00$ bnot bnull vnot vnull ---------- ------ ----- ------------ 0x0000000000 0x00 0x00 0x00

入力値に "0x"が含まれていない場合、Adaptive Server は値は ASCII 値ではないと解釈し、これを変換します。次に例を示します。 create table sample (col\_a binary(8))

insert sample values (Åf002710000000ae1bÅf) select \* from sample col\_a ------------------ 0x3030323731303030

### プラットフォームの依存

特定の値の正確な入力形式は、使用しているプラットフォームに応じ て異なります。このため、バイナリ・データを使う計算では、マシン によって異なった結果となることがあります。

集合関数 [sum](#page-317-0) と [avg](#page-72-0) では、バイナリ・データ型を処理できません。

16 進数の文字列と整数との間の変換で、どのプラットフォームでも 同じ結果が得られるようにするには、プラットフォーム固有の変換関 数ではなく、[inttohex](#page-184-0) 関数と [hextoint](#page-176-0) 関数を使います。詳細については、 『Transact-SQL ユーザーズ・ガイド』を参照してください。

#### 標準規格と準拠レベル

ANSI SQL - 準拠レベル:binary データ型および varbinary データ型は Transact-SQL 拡張機能です。

## *bit* データ型

true/false ( 真/偽 ) と yes/no タイプのデータを格納するカラムには、bit データ型を使用します。syscolumns システム・テーブルの status カラ ムは、bit データ型のカラムのユニークなオフセット位置を示します。

bit カラムは、0 または 1 を保持します。0 または 1 以外の整数値も受 け入れますが、すべて 1 と解釈されます。

記憶サイズは1バイトです。テーブル内の複数の bit データ型は、収 集されてバイトになります。たとえば 7 つの bit カラムは 1 バイトにな り、9 つの bit カラムは 2 バイトを使用します。

bit データ型のカラムには NULL を保管できません。また、インデック スも設定できません。

#### 標準規格と準拠レベル

ANSI SQL - 準拠レベル:Transact-SQL 拡張機能

# *sysname* データ型および *longsysname* データ型

sysname および longsysname は、Adaptive Server インストール・メディ アによって配布されるユーザ定義データ型で、システム・テーブルで 使用されます。定義は次のとおりです。

- sysname  $-$  varchar(30) "not null"
- longsysname  $-$  varchar(255) "not null"

カラム、パラメータ、または変数を sysname 型および longsysname 型 として宣言できます。また、sysname および longsysname の基本となる 型を持つユーザ定義データ型を作成し、このユーザ定義データ型を使 用してカラム、パラメータ、変数を定義することもできます。

#### 標準規格と準拠レベル

ANSI SQL - 準拠レベル:sysname 型および longsysname 型を含め、 すべてのユーザ定義データ型は Transact-SQL 拡張機能です。

# <span id="page-50-0"></span>*text*、*image*、*unitext* データ型

text カラムは、最大 2,147,483,647 (2<sup>31</sup> - 1) バイトまでの印刷可能な文字 を保持できる可変長カラムです。

可変長の unitext データ型は、Unicode 文字で最大 1,073,741,823 文字 (2,147,483,646 バイト ) まで保持できます。

image カラムは、最大 2,147,483,647 (2<sup>31</sup> - 1) バイトまでのロー・バイナ リ・データを保持できる可変長カラムです。

text と image の大きな違いは、Adaptive Server のデフォルト文字セット と異なる文字セットでアクセスする場合、text は文字セット変換の対 象になることです。image は、文字セット変換の対象になりません。

text、unitext、または image カラムは、他のカラムと同様に、create table 文または alter table 文を使用して定義します。text、unitext、または image データ型の定義には、長さは含まれません。text、unitext、image カラムでは、null 値が許可されます。これらのカラム定義の形式は次 のとおりです。

*column\_name* {text | image | unitext} [null]

たとえば、pubs2 データベースに作者の blurbs テーブルを作成し、null 値を格納できる text カラム blurb をこのテーブルに作成する create table 文は次のとおりです。

```
create table blurbs
(au_id id not null,
copy text null)
```
次の例では、null 値が使用できる unitext カラムが作成されます。

create table tb (ut unitext null)

image カラムのある au\_pix テーブルを pubs2 データベースに作成する には、次の文を使用します。

create table au\_pix (au\_id char(11) not null, pic image null,

リファレンス・マニュアル:ビルディング・ブロック **37**

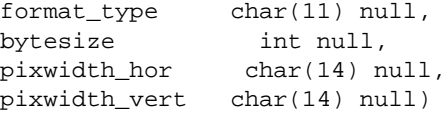

Adaptive Server では、text、unitext、および image データは、テーブル の他の部分とは別のデータ・ページのリンク・リストに保管されま す。各 text、unitext、または image ページには、1 論理ページ・サイズ 分のデータ (2、4、8、または 16K) が保管されます。テーブルに含ま れている text、unitext、および image カラムの数には関係なく、1 つの テーブルの text、unitext、および image データは、1 つのページ・ チェーンにすべて保管されます。

sp\_placeobject を使用して、後続の text、unitext、image データ・ページ の割り当てを別の論理デバイスに置くことができます。

16 進数数値の桁数が奇数の image 値には、先行ゼロが埋め込まれます ("0xaaabb"を挿入すると、"0x0aaabb"になります )。

alter table コマンドの partition オプションを使用して、text、unitext、 image カラムが含まれているテーブルを分割できます。テーブルを分 割することにより、テーブル内の他のカラムのための追加ページ・ チェーンが作成されますが、これで text、unitext、および image カラム の保管方法が影響を受けることはありません。

unitext は、text データ型を使用する任意の場所で同じセマンティック で使用できます。unitext カラムは、Adaptive Server で使用されている デフォルトの文字セットにかかわらず、UTF-16 エンコーディングで 保管されます。

### *text*、*unitext*、および *image* データの保管に使用されるデータ構造

text、unitext、または image データを割り付ける場合、割り付けるロー に 16 バイトのテキスト・ポインタが挿入されます。このテキスト・ ポインタの一部は、text、unitext、または image データの先頭にある text ページのページ番号を示します。このテキスト・ポインタは先頭 text ページと呼ばれます。

先頭 text ページには、次の 2 つの部分があります。

- text データと image データを含む、text ページの双方向にリンクさ れたリストである text データ・ページ・チェーン
- ユーザの text データへのアクセスに使用されるオプションのテキ スト・ノード構造

いったん先頭 text ページが text、unitext、または image データに割り付 けられると、その割り付けは解除されることがありません。既存の text、unitext、または image データ・ローが更新されたことにより、現 在割り付けられているよりも text ページが少なくなった場合は、余分 な text ページの割り付けが解除されます。text、unitext、または image データを更新して値が NULL に設定されると、先頭 text ページ以外の すべてのページの割り付けは解除されます。

図 [1-1](#page-52-0) は、データ・ローと text ページの関係を示します。

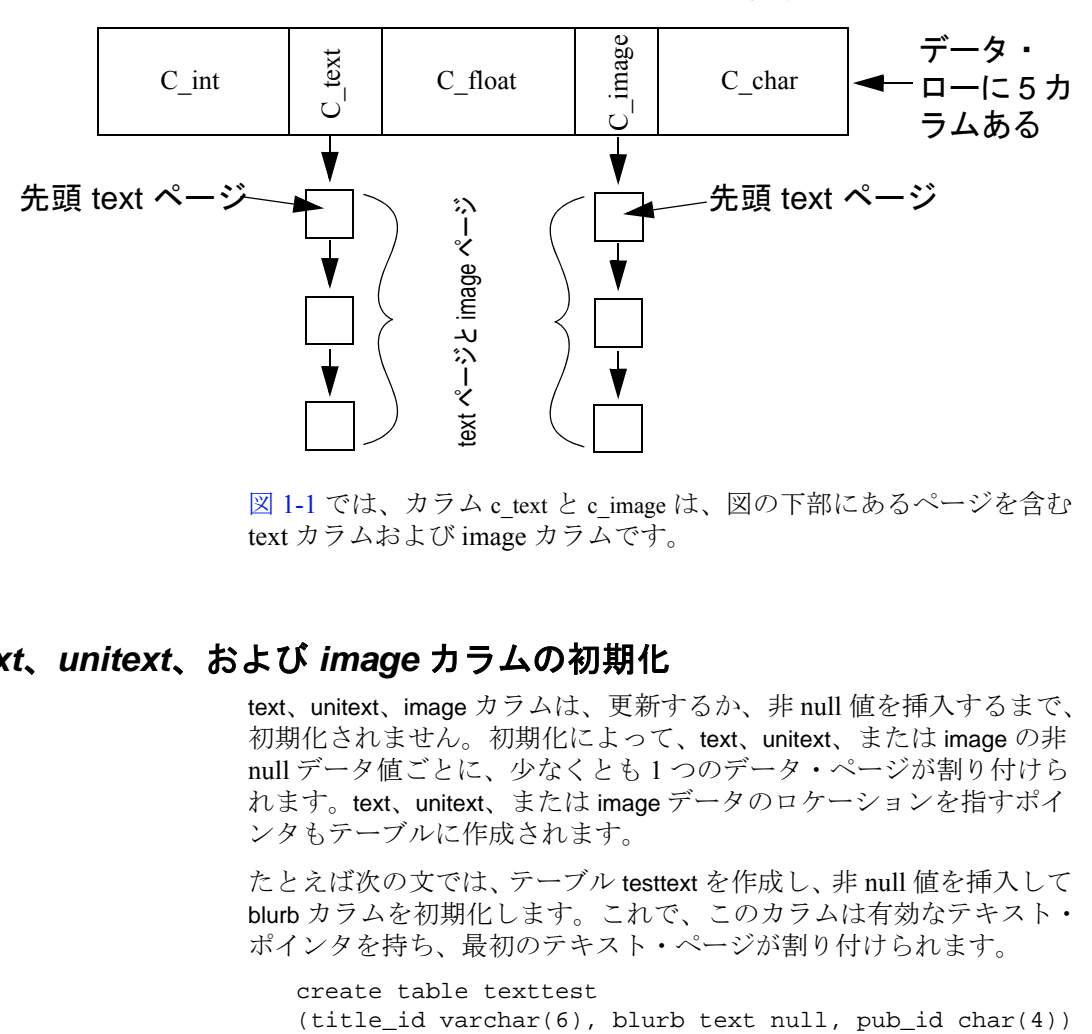

<span id="page-52-0"></span>図 **1-1:** テキスト・ポインタとデータ・ローの関係

図 [1-1](#page-52-0) では、カラム c\_text と c\_image は、図の下部にあるページを含む text カラムおよび image カラムです。

#### *text*、*unitext*、および *image* カラムの初期化

text、unitext、image カラムは、更新するか、非 null 値を挿入するまで、 初期化されません。初期化によって、text、unitext、または image の非 null データ値ごとに、少なくとも 1 つのデータ・ページが割り付けら れます。text、unitext、または image データのロケーションを指すポイ ンタもテーブルに作成されます。

たとえば次の文では、テーブル testtext を作成し、非 null 値を挿入して blurb カラムを初期化します。これで、このカラムは有効なテキスト・ ポインタを持ち、最初のテキスト・ページが割り付けられます。

create table texttest

リファレンス・マニュアル:ビルディング・ブロック **39**

insert texttest values ("BU7832", "Straight Talk About Computers is an annotated analysis of what computers can do for you:a no-hype guide for the critical user.", "1389") 次の文では、image 値のためのテーブルを作成し、image カラムを初期 化します。 create table imagetest (image\_id varchar(6), imagecol image null, graphic\_id  $char(4)$ ) insert imagetest values ("94732", 0x0000008300000000000100000000013c, "1389")

注意 text 値は必ず引用符で囲み、image 値の前には文字"0x"を付け てください。

Client-Library プログラムでの text、unitext、および image データの挿入 と更新については、『Client-Library/C リファレンス・マニュアル』を 参照してください。

#### **unitext** カラムの定義

unitext カラムは、他のデータ型を定義する場合と同じ方法で、create table 文または alter table 文を使用して定義できます。unitext カラムの長 さは定義しません。カラムは null にすることができます。

次の例では、null 値が使用できる unitext カラムが作成されます。

create table tb (ut unitext null)

default unicode sort order は、like 句および patindex 関数内でパターン一 致に使用する unitext カラムのソート順を定義します。このソート順は、 Adaptive Server のデフォルト・ソート順とは無関係に適用されます。

#### **NULL** の許可による領域の節約

空の text、unitext、または image カラムの記憶領域を節約するには、カ ラムへの null 値入力を許可し、カラムを使用するまで null を挿入 (insert) します。null 値を挿入しても、text、unitext、または image カラ ムは初期化されません。したがって、テキスト・ポインタは作成され ず、記憶域も割り付けられません。たとえば次の文では、上で作成し た testtext テーブルの title\_id と pub\_id の両カラムに値が挿入されます が、blurb テキスト・カラムは初期化されません。

insert texttest (title\_id, pub\_id) values ("BU7832", "1389")

#### *sysindexes* からの情報取得

text、unitext、または image カラムを持つ各テーブルに対して、これら のカラムに関する情報を提供する特別なローが sysindexes 内にありま す。sysindexes の name カラムは、"tablename" という形式を使用してい ます。indid は常に 255 です。これらのカラムには、テキストの記憶領 域に関する情報が格納されています。

| カラム     | 説明                        |
|---------|---------------------------|
| ioampg  | テキスト・ページ・チェーンのアロケーション・ページ |
|         | を指すポインタ                   |
| first   | テキスト・データの最初のページを指すポインタ    |
| root    | 最後のページを指すポインタ             |
| segment | オブジェクトが置かれているセグメントの数      |

表 **1-18: text** データと **image** データの記憶領域

これらのカラムに関する情報について、sysindexes テーブルを問い合 わせることができます。たとえば、次のクエリでは、pubs2 データ ベースで blurbs テーブルが使用しているデータ・ページ数がレポート されます。

select name, data pages(db id(), object id("blurbs"), indid)

from sysindexes

where name = "tblurbs"

注意 システム・テーブルのポスターでは、sysindexes と systabstats が 1 対 1 (1-1) の関係にあることが示されています。systabstats で情報が 保持されない text カラムと image カラムを除く、すべてのカラムにこ の関係が該当します。

#### *readtext* と *writetext* の使用

text データを writetext を使用して入力したり、readtext を使用して読み 取ったりする前に、text カラムを初期化してください。詳細について は、『ASE リファレンス・マニュアル:コマンド』の「readtext」およ び「writetext」を参照してください。

update を使用して、既存の text、unitext、image データを NULL で置き 換えると、最初のページを除いて、割り付けられていたすべてのデー タ・ページが再び使用できる状態になるため、以降の writetext で使用 可能になります。ローに割り付けられていたすべての記憶領域を解除 するには、delete を使用して、ロー全体を削除してください。

unitext で定義されたカラムに対する readtext および writetext の使用には 制限があります。詳細については、『ASE リファレンス・マニュア ル:コマンド』の「readtext」および「writetext」を参照してください。

#### カラムが使用する領域の決定

sp\_spaceused は、テキスト·データが使用する領域に関する情報を、 index\_size として提供します。

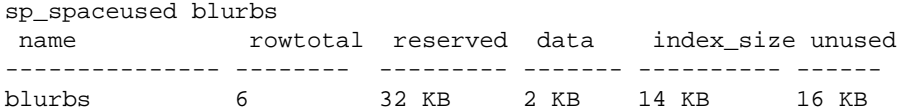

## *text*、*image*、および *unitext* カラムの制限

text、image、または unitext カラムには、次の制限があります。

- order by 句、compute 句、group by 句、union 句内では使用できません。
- インデックス内
- サブクエリまたはジョイン内
- where 句内では使用できません。ただし、キーワード like で使用す る場合を除きます。

トリガでは、挿入するテキスト値と削除するテキスト値の両方で新し い値が参照され、古い値は参照できません。

#### *text*、*unitext*、*image* データの選択

次のグローバル変数は text、unitext、および image データに関する情報 を返します。

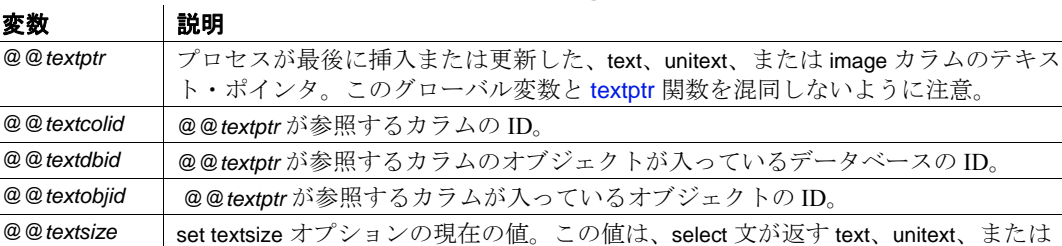

#### 表 **1-19:text**、**unitext**、**image** グローバル変数

の最大サイズは 231 - 1 (2,147,483,647)。 @@*textts* @@*textptr* によって参照されるカラムのタイムスタンプ。

> text、unitext、image 値は、非常に大きい場合があります。select リスト に text および image 値が含まれる場合、返されるデータの長さの制限 値は、*@@textsize* グローバル変数の設定に依存します。この変数に は、select が返す text または image データのバイト数の制限値が含まれ ています。デフォルトの制限値は、isql の場合 32 キロバイトです。デ フォルトは、クライアント・ソフトウェアによって異なります。set textsize を使用して、セッションごとに値を変更できます。

image データの最大長をバイト数単位で指定する。デフォルト値は 32K。@@*textsize*

## *text* および *image* データ型の変換

[convert](#page-104-0) 関数を使用すれば、text 値から char、unichar、varchar、または univarchar への変換、および image 値から binary または varbinary への変 換を明示的に実行できます。ただし、文字データ型またはバイナリ・ データ型の最大長は制限されています。この制限は、ご使用のサーバ の論理ページ・サイズの最大カラム・サイズによって決まります。長 さを指定しない場合、変換された値はデフォルトの長さである 30 バ イトになります。暗黙的な変換はサポートされていません。

#### **unitext** へ、または **unitext** からの変換

unitext を明示的に別のデータ型に変換したり、別のデータ型を unitext に変換したりするのと同様に、文字またはバイナリのデータ型を暗黙 的に unitext に変換することもできます。ただし、変換結果は変換先の データ型の最大長に制約されます。unitext 値が Unicode 文字境界上の 変換先バッファに収まらない場合、データはトランケートされます。 enable surrogate processing を有効にしている場合は、unitext 値はサロ ゲート・ペア値の途中ではトランケートされません。つまり、データ 変換後に返されるバイト数が少なくなることがあります。たとえば、 テーブル tb の unitext カラム ut に文字列 U+0041U+0042U+00c2 (U+0041 は Unicode 文字 "A"が保管されている場合、次のクエリはサーバの 文字セットが UTF-8 のときに値 "AB"を返します。これは、U+00C2 が 2 バイトの UTF-8 0xc382 に変換されるからです。

select convert(char(3), ut) from tb

表 **1-20:unitext** へ、または **unitext** からの変換

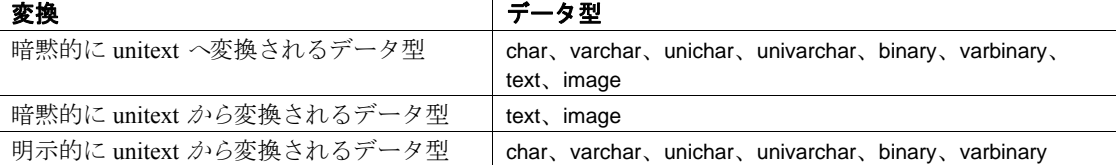

alter table modify コマンドには、変更対象カラムとして text、image、ま たは unitext カラムを指定できません。text カラムを unitext カラムにマ イグレートするには、次の手順を実行します。

- bcp out -Jutf8 を使用して text カラム・データをコピー・アウトします。
- unitext カラムでのテーブルの作成。
- bcp in -Jutf8 を使用して、データを新しいテーブルに挿入します。

#### *text* データのパターン一致

text、unitext、varchar、univarchar、unichar、または char カラム内で、指 定パターンが最初に出現する位置を検索するには、[patindex](#page-239-0) 関数を使 用します。% ワイルドカード文字は、最初の文字または最後の文字を 検索する場合を除いて、パターンの前後に指定する必要があります。

特定のパターンを検索するには、like キーワードも使用できます。次 の例では、blurbs テーブルの copy カラムから、パターン "Net Etiquette"が含まれている各 text データ値を選択します。

select copy from blurbs where copy like "%Net Etiquette%"

#### 重複ロー

text、image、および unitext データを指すポインタによって、各ローが 一意に識別されます。したがって、text、image、および unitext データ が含まれているテーブルには、すべての text、image、および unitext データが NULL の場合を除き、重複するローを格納できません。この ような場合、ポインタが初期化されていません。

### ストアド・プロシージャにおけるラージ・オブジェクトの *text*、 *unitext*、*image* データ型の使用

Adaptive Server は、以下の機能を提供します。

- ローカル変数に対してラージ・オブジェクト (LOB) の text、 image、または unitext データ型を宣言し、その変数を入力パラメー タとしてストアド・プロシージャに渡すことができます。
- LOB パラメータを含む SQL 文を作成できます。

ステートメント・キャッシュを有効にすると、Adaptive Server は LOB を使用して SQL 文をキャッシュします。『システム管理ガイド 第 2 巻』の「第 3 章 メモリの設定」を参照してください。

ストアド・プロシージャで LOB を使用する場合、次のような制限が 適用されます。

- LOB パラメータは複写でサポートされない。
- LOB データ型は、execute immediate および遅延コンパイルには使 用できない。

#### **LOB** データ型の宣言

ローカル変数の LOB データ型を宣言するには、次の構文を使用します。 declare @*variable LOB\_datatype*

*comparison\_operator* は次のいずれかです。text、image、unitext

次の例では、*text\_variable* を text データ型として宣言します。

declare @text\_variable text

#### **LOB** パラメータの作成

LOB パラメータを作成するには、次の構文を使用します。

create procedure *proc\_name* [@*parameter\_name LOB\_datatype* as {*SQL\_statement*}

次の例では、text LOB データ型を使用する new\_proc プロシージャを作 成します。

```
create procedure new_proc @v1 text
as
select char_length(@v1)
```
#### **LOB** データ型の使用

例 **1.** LOB をストアド・プロシージャの入力パラメータとして使用し ます。

1 table\_1 を作成します。

create table t1 (a1 int, a2 text) insert into t1 values(1, "aaaa") insert into t1 values(2, "bbbb") insert into t1 values(3, "cccc")

2 LOB ローカル変数をパラメータとして使用してストアド・プロ シージャを作成します。

> create procedure my\_procedure @new\_var text as select @new\_var

3 ローカル変数を宣言して、ストアド・プロシージャを実行します。

```
declare @a text
select @a = a2 from t1 where a1 = 3exec my_procedure @a
---------------------------
cccc
```
例 **2.** LOB 変数を text 関数で使用します。

declare @a text select @a = "abcdefgh" select datalength(@a) --------------

8

例 **3.** LOB テキスト・ローカル変数を宣言します。

```
declare @a text
select @a = '<doc><item><id>1</id><name>Box</name></item>'
    +'<item><id>2</id><name>Jar</name></item></doc>'
select id from xmltable ('/doc/item' passing @a
    columns id int path 'id', name varchar(20) path 'name')
as items_table
  id
-----------
        1
        \mathfrak{D}
```
次に、同じ LOB パラメータをストアド・プロシージャに渡します。

```
create proc pr1 @a text
as
select id from xmltable ('/doc/item' passing @a
columns id int path 'id', name varchar(20) path 'name') as items_table
declare @a text
select @a =
'<doc><item><id>1</id><name>Box</name></item>'
+'<item><id>2</id><name>Jar</name></item></doc>'
 id
-----------
        1
        \mathfrak{D}
```
#### 標準規格と準拠レベル

ANSI SQL - 準拠レベル:text、image、および unitext データ型は Transact-SQL 拡張機能です。

# データ型と暗号化カラム

表 [1-21](#page-61-0) は、暗号化カラムでサポートされるデータ型、および Adaptive Server バージョン 15.0.2 でサポートされるデータ型のディス ク上における暗号化カラムの長さを示しています。

| データ型            | 入力データ<br>長                      | 暗号化力<br>ラムのタ<br>イプ | 暗号化デー<br>タの最大長<br>(init_vector<br>なし) | 暗号化デー<br>タの実際の<br>長さ<br>(init_vector<br>なし) | 暗号化デー<br>タの最大長<br>(init_vector<br>あり) | 暗号化データ<br>の実際の長さ<br>(init_vector<br>あり) |
|-----------------|---------------------------------|--------------------|---------------------------------------|---------------------------------------------|---------------------------------------|-----------------------------------------|
| date            | $\overline{4}$                  | varbinary          | 17                                    | 17                                          | 33                                    | 33                                      |
| time            | $\overline{4}$                  | varbinary          | 17                                    | 17                                          | 33                                    | 33                                      |
| smalldatetime   | $\overline{4}$                  | varbinary          | 17                                    | 17                                          | 33                                    | 33                                      |
| bigdatetime     | 8                               | varbinary          | 17                                    | 17                                          | 33                                    | 33                                      |
| bigtime         | 8                               | varbinary          | 17                                    | 17                                          | 33                                    | 33                                      |
| datetime        | 8                               | varbinary          | 17                                    | 17                                          | 33                                    | 33                                      |
| smallmoney      | 4                               | varbinary          | 17                                    | 17                                          | 33                                    | 33                                      |
| money           | 8                               | varbinary          | 17                                    | 17                                          | 33                                    | 33                                      |
| bit             | 8                               | varbinary          | 17                                    | 17                                          | 33                                    | 33                                      |
| bigint          | 8                               | varbinary          | 17                                    | 17                                          | 33                                    | 33                                      |
| unsigned bigint | 8                               | varbinary          | 17                                    | 17                                          | 33                                    | 33                                      |
| unichar $(10)$  | 2 (1 unichar<br>characters)     | varbinary          | 33                                    | 17                                          | 49                                    | 33                                      |
| unichar $(10)$  | $20(10)$ unichar<br>characters) | varbinary          | 33                                    | 33                                          | 49                                    | 49                                      |
| univarchar(20)  | $20(10)$ unichar<br>characters) | varbinary          | 49                                    | 33                                          | 65                                    | 49                                      |

<span id="page-61-0"></span>表 **1-21:** 暗号化カラムのデータ型長

text、image、unitext データ型は、このリリースの Adaptive Server では サポートされていません。

## ユーザ定義データ型

ユーザ定義データ型は、システム・データ型および sysname または longsysname ユーザ定義データ型から構築されます。ユーザ定義デー タ型を作成したあと、これを使用して、カラム、パラメータ、変数を 定義できます。ユーザ定義データ型から作成されたオブジェクトは、 ユーザ定義データ型の基になっているシステム・データ型のデフォル トや null 型を継承するのと同様に、ユーザ定義データ型のルール、デ フォルト、null 型、IDENTITY プロパティを継承します。

ユーザ定義データ型は、そのデータ型を使用するデータベースに作成 する必要があります。使用頻度の高い型は、model データベースに作 成します。これらのデータ型は、新しいデータベース (テンポラリ· テーブルに使用する tempdb を含む ) が作成されると、自動的に追加さ れます。

Adaptive Server では、sp\_addtype を使用して、任意のシステム・デー タ型をもとにユーザ定義データ型を作成できます。timestamp や pubs2 データベースで定義されている tid データ型など、別のユーザ定義 データ型をもとにユーザ定義データ型を作成することはできません。

sysname データ型および longsysname データ型には、この規則は適用 されません。sysname および longsysname はユーザ定義データ型です が、このデータ型を使用して、ユーザ定義データ型を作成できます。

ユーザ定義データ型はデータベース・オブジェクトです。名前では大 文字、小文字が区別され、識別子の規則に従っている必要があります。

sp\_bindrule を使用して、ユーザ定義データ型にルールをバインドでき ます。また、sp\_bindefault を使用して、ユーザ定義データ型にデフォ ルトをバインドできます。

ユーザ定義データ型をもとに構築されたオブジェクトは、デフォルト でユーザ定義データ型の null 型または IDENTITY プロパティを継承し ます。カラムの定義時に null 型または IDENTITY プロパティを無効に できます。

ユーザ定義データ型の名前を変更するには、sp\_rename を使用します。 データベースからユーザ定義データ型を削除するには、sp\_droptype を 使用します。

注意 テーブルで既に使用されているデータ型は、削除できません。

システム・データ型またはユーザ定義データ型のプロパティの情報を 表示するには、sp\_help を使用します。sp\_help は、テーブル内の各カラ ムのデータ型、長さ、精度、位取りを表示するためにも使用できます。

#### 標準規格と準拠レベル

ANSI SQL - 準拠レベル:ユーザ定義データ型は Transact-SQL 拡張機 能です。

# <sup>第</sup> 2 <sup>章</sup> **Transact-SQL** 関数

この章では、各 Transact-SQL 関数について説明します。関数は、 データベースから情報を返すために使用されます。where 句内の select リスト、および式を使用できる任意の場所で使用可能です。 関数は、ストアド・プロシージャまたはプログラムの一部として よく使用されます。

これらの関数の使用方法の詳細については、『Transact-SQL ユー ザーズ・ガイド』の「第 16 章 クエリでの Transact-SQL 関数の使 用」を参照してください。

xmlextract、xmlparse、xmlrepresentation、xmltable、xmltest、および xmlvalidate の各 XML 関数の詳細については、『XML サービス』を 参照してください。

Transact-SQL 関数のパーミッション・チェックは、細密なパーミッ ションの設定によって異なります。細密なパーミッションの詳細 については、『セキュリティ管理ガイド』を参照してください。

# **abs**

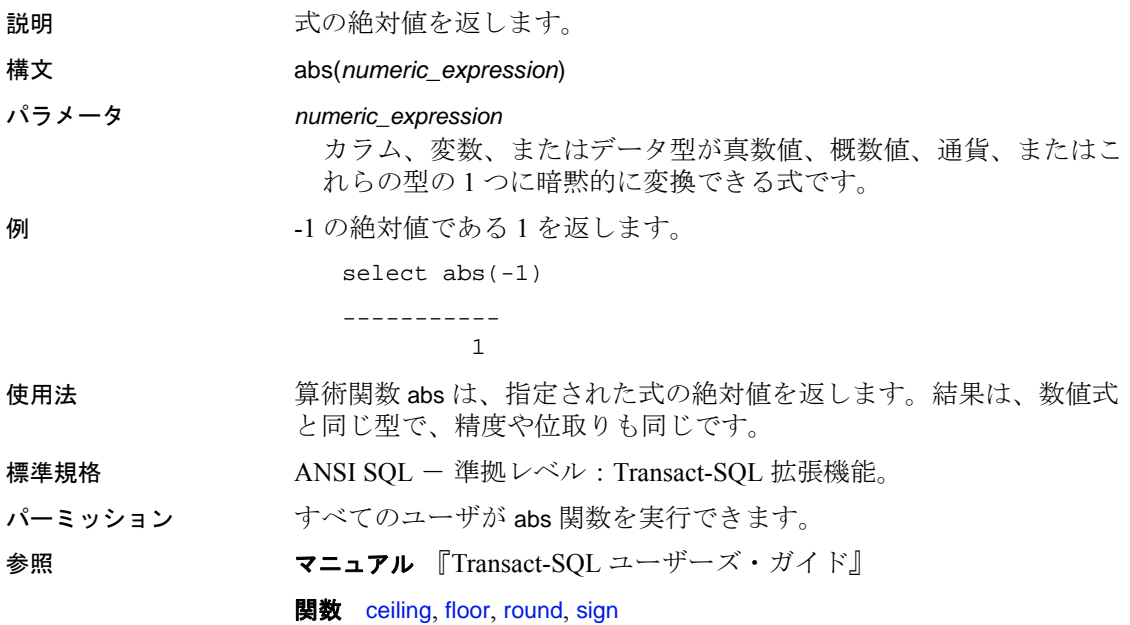

### **acos**

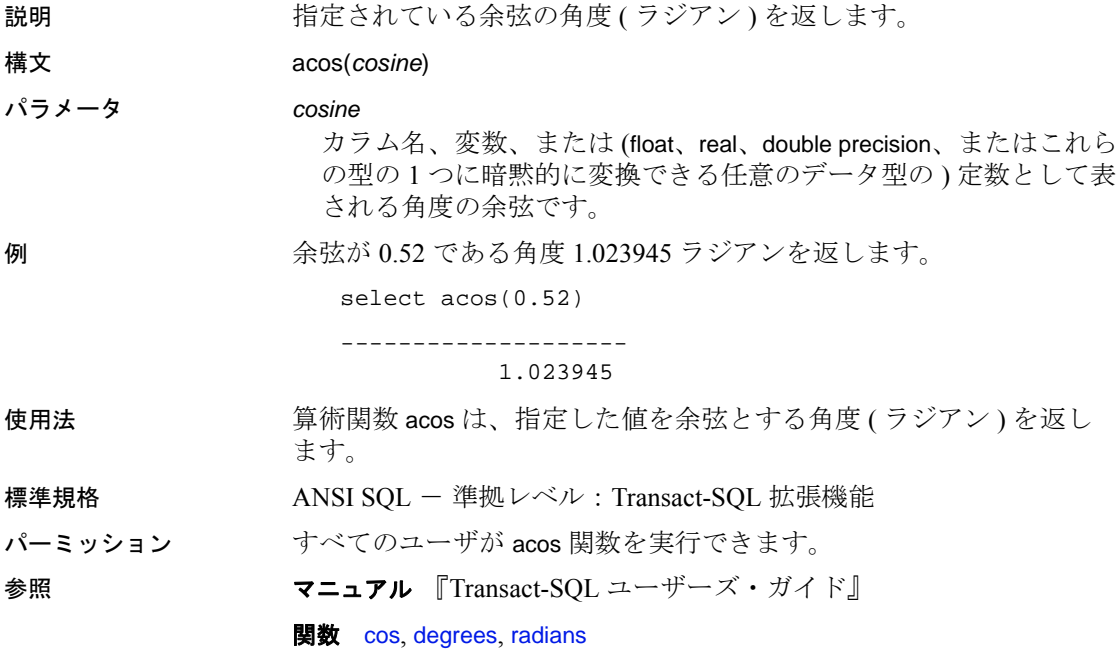

# **ascii**

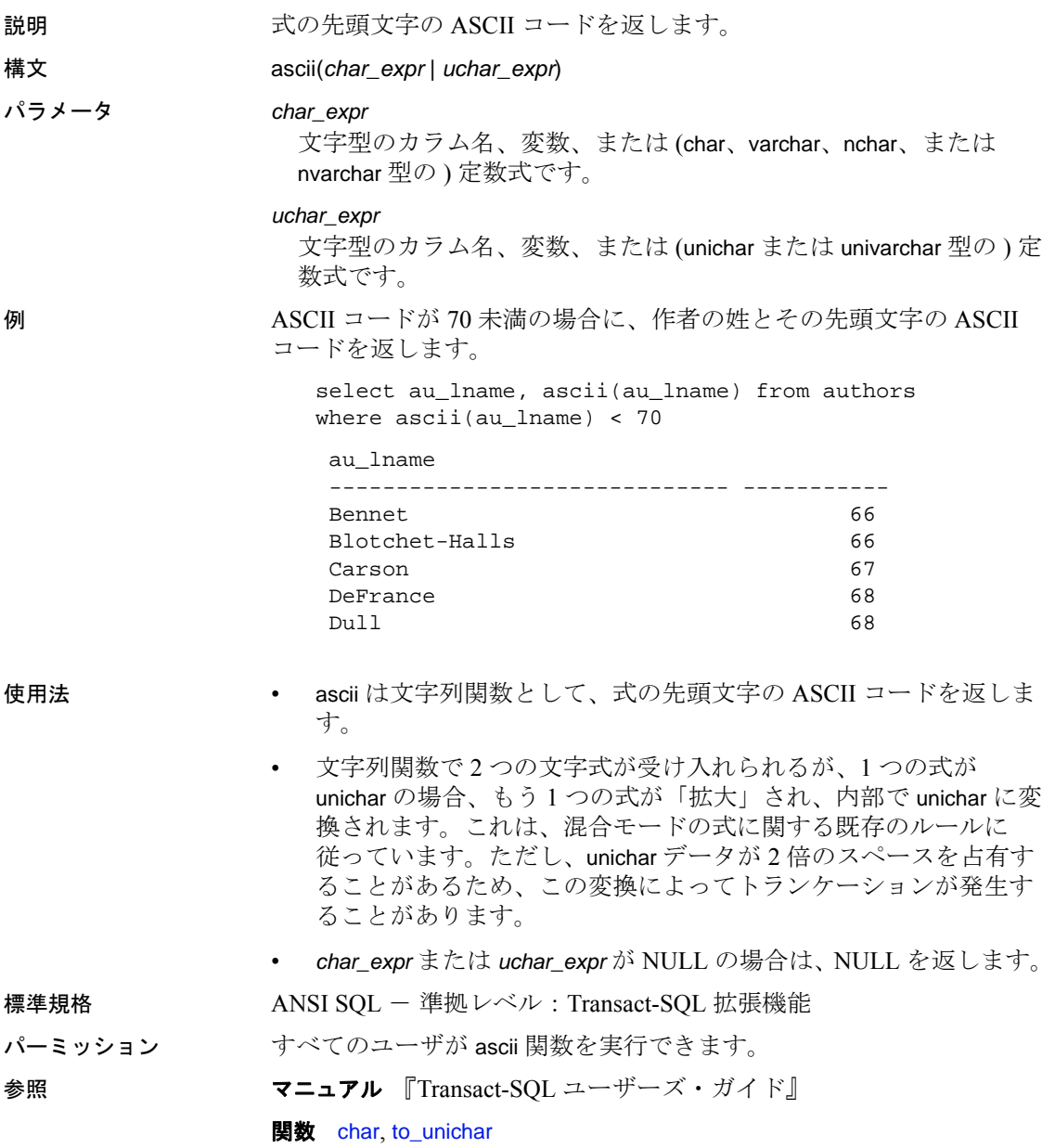

## **asehostname**

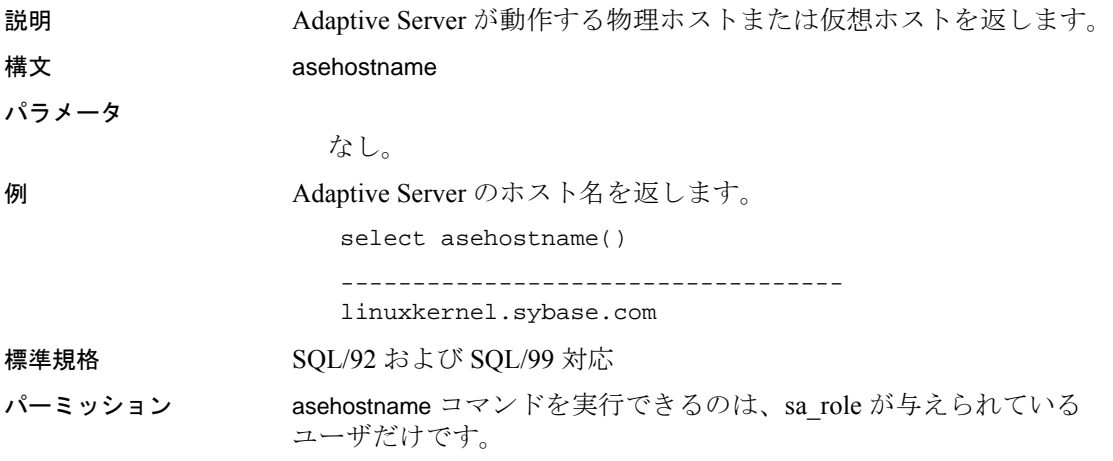

# **asin**

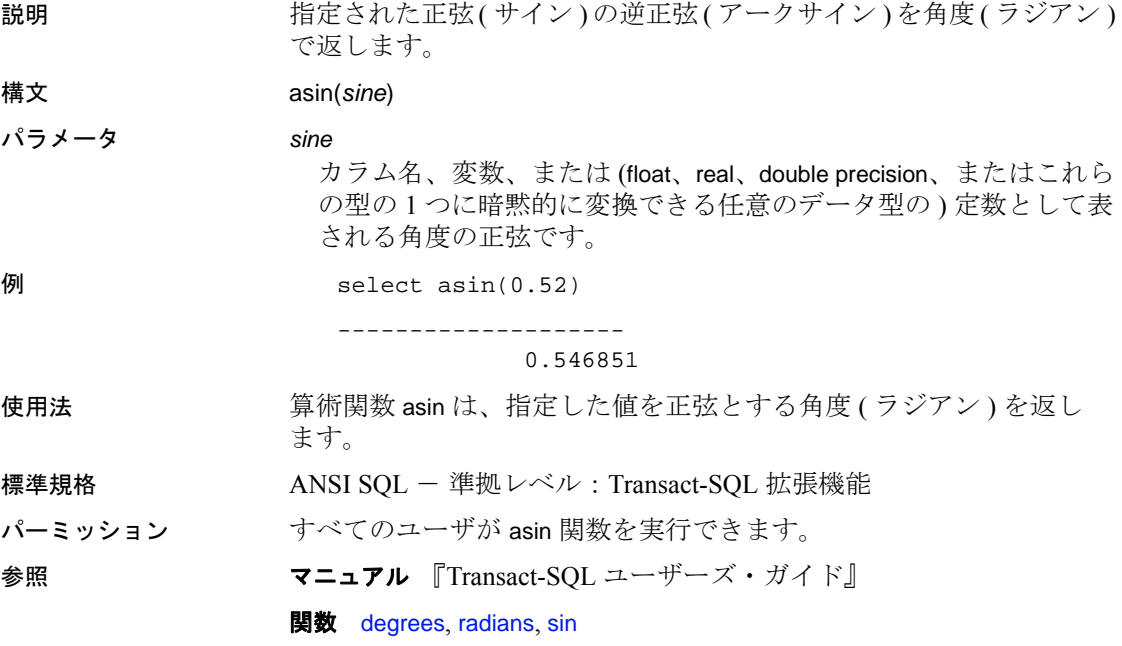

## <span id="page-70-0"></span>**atan**

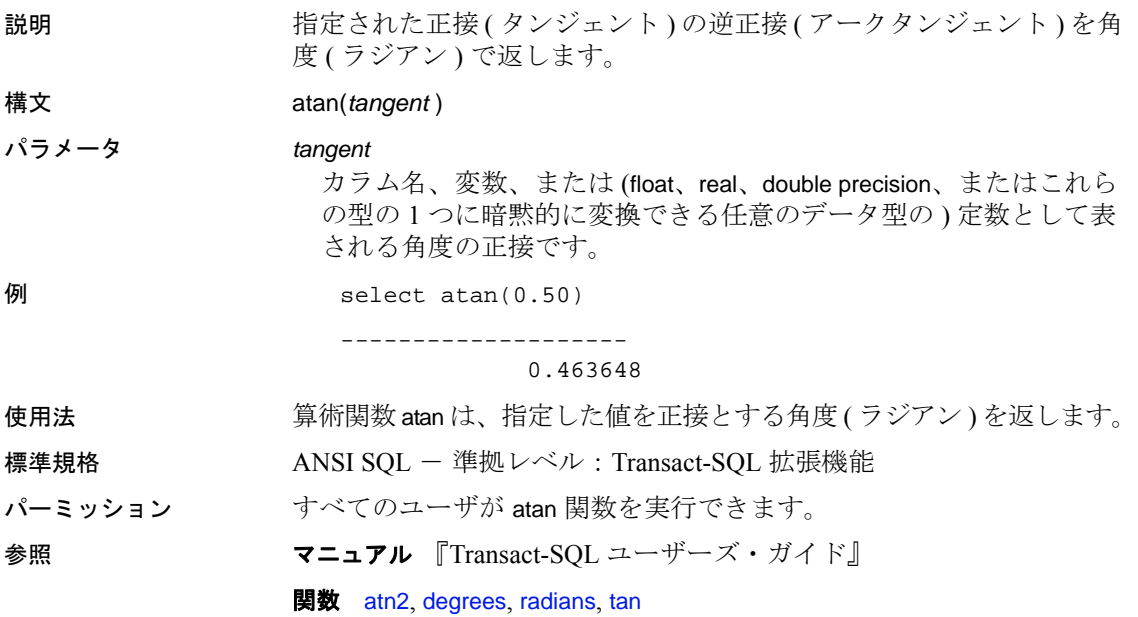

## <span id="page-71-0"></span>**atn2**

説明 またまには、おた正弦 ( サイン ) と余弦 ( コサイン ) の逆正接 ( アークタン ジェント) を角度 (ラジアン) で返します。

構文 atn2(*sine*, *cosine*)

パラメータ *sine*

カラム名、変数、または (float、real、double precision、またはこれら の型の 1 つに暗黙的に変換できる任意のデータ型の ) 定数として表 される角度の正弦です。

*cosine*

カラム名、変数、または (float、real、double precision、またはこれら の型の 1 つに暗黙的に変換できる任意のデータ型の ) 定数として表 される角度の余弦です。

例 select atn2(.50, .48)

--------------------

0.805803

- 使用法 する する うら 算術関数 atn2 は、正弦と余弦が指定されている角度 ( ラジアン ) を返 します。
- 標準規格 ANSI SQL 準拠レベル : Transact-SQL 拡張機能
- パーミッション すべてのユーザが atn2 関数を実行できます。
- 参照 フニュアル 『Transact-SOL ユーザーズ・ガイド』

**関数** [atan](#page-70-0), [degrees](#page-152-0), [radians](#page-247-0), [tan](#page-324-0)
### **avg**

### 説明 まちにする すべて (重複を除く)の値の平均値を計算します。

構文 avg([all | distinct] *expression*)

### パラメータ all

すべての値に avg を適用します。デフォルト設定は all です。

#### distinct

avg を適用する前に重複する値を削除します。distinct はオプション です。

#### 式

カラム名、定数、関数、これらを算術演算子やビット処理演算子で つないだ任意の組み合わせ、またはサブクエリです。通常、集合関 数では、expression はカラム名です。詳細については[、「式」](#page-376-0)(363 [ページ](#page-376-0))を参照してください。

例 例 **1** すべてのビジネス雑誌について前払い金の平均と総売上額を計算 します。これらの各集合関数は、検索したすべてのローに対して 1 つ の合計値を返します。

```
select avg(advance), sum(total_sales)
from titles
where type = "business"
------------------------ ----------- 
                6,281.25 30788
```
例 **2** group by 句を指定すると、集合関数はテーブル全体ではなくグ ループごとに 1 つの値を計算します。この文では、本の種類ごとに合 計値を計算します。

select type, avg (advance), sum (total\_sales) from titles group by type type ------------ ------------------------ ----------- UNDECIDED NULL NULL NULL business 6,281.25 30788 mod\_cook 7,500.00 24278 popular\_comp 7,500.00 12875 psychology 4,255.00 9939

trad cook 6,333.33 19566

例 **3** titles テーブルは出版社別のグループに分けられ、前払い総額が 25,000 ドルを超え、本の平均価格が 15 ドルを超える出版社のグルー プだけが合計されます。

select pub\_id, sum(advance), avg(price) from titles group by pub\_id having sum(advance) > \$25000 and avg(price) > \$15 pub\_id ------ -------------------- -------------------- 0877 41,000.00 15.41 1389 30,000.00 18.98

- 使用法 avg 集合関数は、カラム内の値の平均を計算します。avg を使用で きるのは、数値 ( 整数、浮動小数、通貨 ) のデータ型だけです。 平均値の計算では null 値は無視されます。
	- int、smallint、tinyint データ (符号付きまたは符号なし)を平均する と、Adaptive Server では結果が int 値として返されます。bigint デー タ ( 符号付きまたは符号なし ) を平均すると、結果は bigint 値とし て返されます。DB-Library プログラムでのオーバフロー・エラー を避けるために、結果を格納するのに適した変数を宣言してくだ さい。
	- バイナリ・データ型では、avg を使用できません。
	- 平均値は数値データ型としてのみ定義されているため、avg に Unicode 式を指定して実行すると、エラーが発生します。
- 標準規格 ANSI SQL 準拠レベル:Transact-SQL 拡張機能 パーミッション すべてのユーザが avg 関数を実行できます。 参照 フニュアル 『Transact-SOL ユーザーズ・ガイド』
	- - 関数 [max](#page-212-0), [min](#page-215-0)

### **audit\_event\_name**

説明 ファイントの説明を返します。 構文 audit\_event\_name(*event\_id*) パラメータ *event\_id* 監査イベントの番号です。 例 例 **1** テーブル作成イベントの監査証跡を問い合わせます。 select \* from audit data where audit event name(event) = "Create Table" 例 **2** 現在の監査イベント値を取得します。監査の値と説明のリストに ついては、下の「使用法」を参照してください。 create table #tmp(event\_id int, description varchar(255)) go declare @a int select @a=1 while (@a<120) begin insert #tmp values (@a, audit\_event\_name(@a)) select @a=@a + 1 end select \* from #tmp go ---------------------------------------- event\_id description --------- ------------------- 1 Ad hoc Audit Record 2 Alter Database ... 104 Create Index 105 Drop Index

使用法 次のリストに、監査イベントの ID と名前を示します。

特定の監査レコード データベースの変更 テーブルの変更 4 BCP 入力 5 NULL デフォルトのバインド メッセージのバインド ルールのバインド データベースの作成 テーブルの作成 プロシージャの作成 トリガの作成 ルールの作成 デフォルトの作成 メッセージの作成 ビューの作成 データベースへのアクセス テーブルの削除 ビューの削除 ディスクの初期化 ディスクの修復 ディスクの再初期化 ディスクのミラーリング ディスクのミラーリング 解除 ディスクの再ミラーリング データベースの削除 テーブルの削除 プロシージャの削除 トリガの削除 ルールの削除 デフォルトの削除 メッセージの削除 ビューの削除 データベースのダンプ トランザクションのダンプ 致命的なエラー 致命的でないエラー

ストアド・プロシージャ の実行 トリガの実行 40 grant コマンド テーブルの挿入 ビューの挿入 データベースのロード トランザクションのロード ログイン ログアウト 47 revoke コマンド 48 RPC 入力 49 RPC 出力 サーバのブート サーバの停止 52 NULL 53 NULL 54 NULL 役割のオン/オフ 56 NULL 57 NULL 58 NULL 59 NULL 60 NULL 監査テーブルへのアクセス テーブルの選択 ビューの選択 テーブルのトランケート 65 NULL 66 NULL デフォルトのバインド解除 ルールのバインド解除 メッセージのバインド解除 テーブルの更新 ビューの更新 72 NULL 監査の有効化

監査の無効化 75 NULL 76 SSO パスワードの変更 79 NULL 役割チェックの実行 81 DBCC コマンド 設定 データベースのオンライン化 84 setuser コマンド ユーザ定義関数コマンド 組み込み関数 ディスクの解放 88 set SSA コマンド 90 connect コマンド 参照 コマンド・テキスト 93 JCS install コマンド 94 JCS remove コマンド 管理者アカウントのロック 解除 96 quiesce database コマンド 97 SQLJ 関数の作成 98 SQLJ 関数の削除 99 SSL の管理 ディスクのサイズ変更 データベースのマウント データベースのマウント解 除 103 login コマンド インデックスの作成 インデックスの削除 106 NULL 107 NULL 108 NULL 109 NULL 110 UDWS の展開 111 UDWS の展開解除 パスワードの管理

**注意** audit\_event\_name が NULL を返す場合、Adaptive Server はイベン トをログ記録しません。

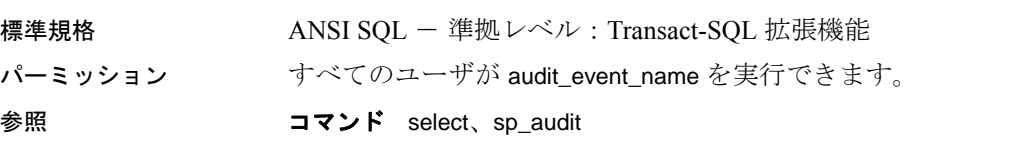

される認証メカニズムを出力し

### **authmech**

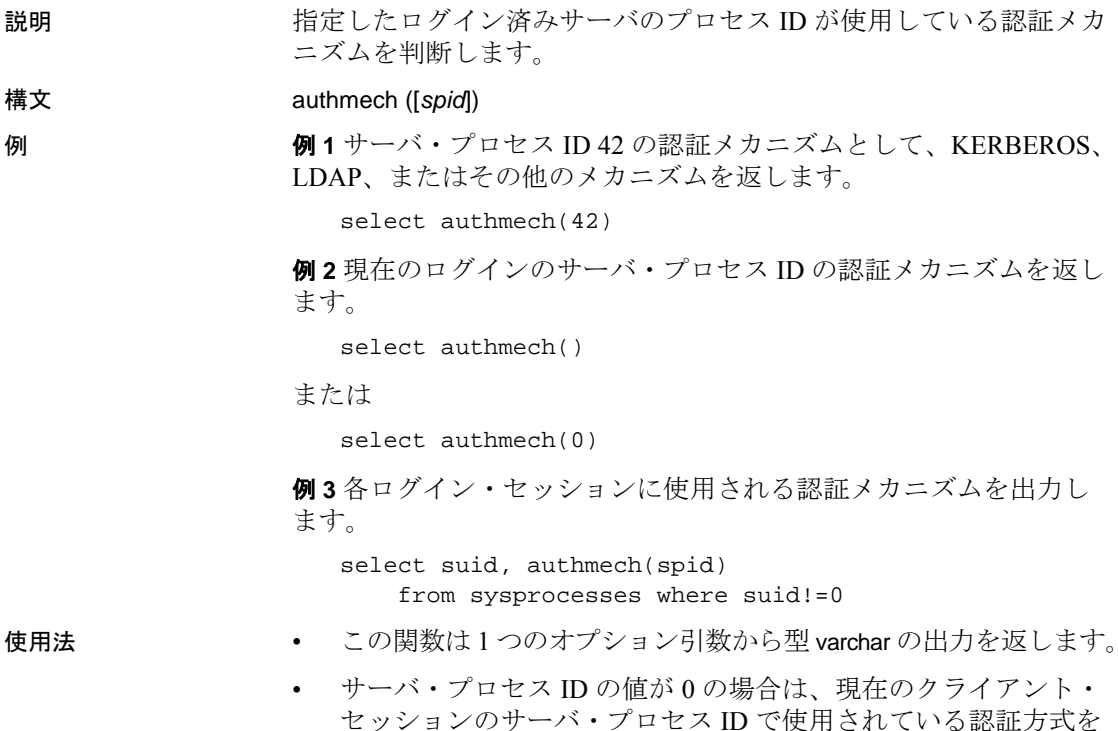

返します。

- 引数を指定しない場合は、サーバ・プロセス ID の値が 0 の場合と 同じ出力になります。
- 可能な戻り値は、ldap、ase、pam、NULL などです。
- パーミッション authmech のパーミッション・チェックは、細密なパーミッションの設 定によって異なります。

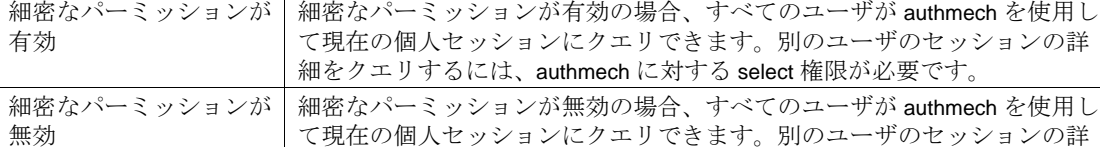

1ンにクエリでさます。別の: 細をクエリするには、sso\_role を持つか、authmech に対する select 権限が必 要です。

# **biginttohex**

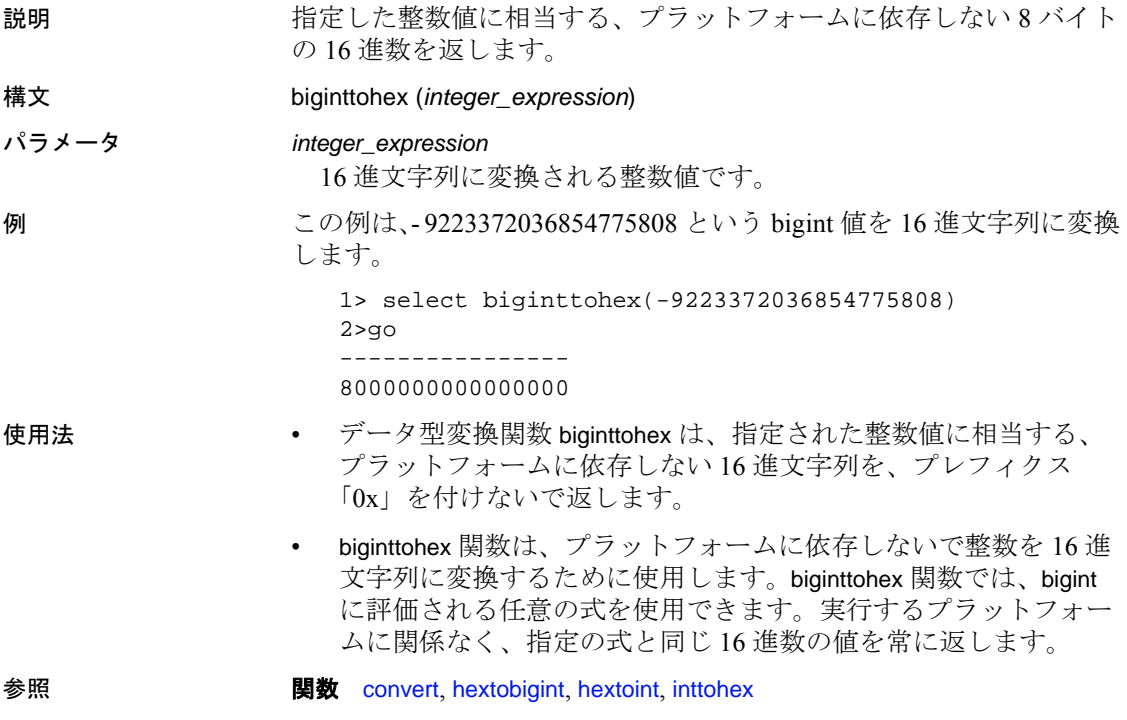

### **bintostr**

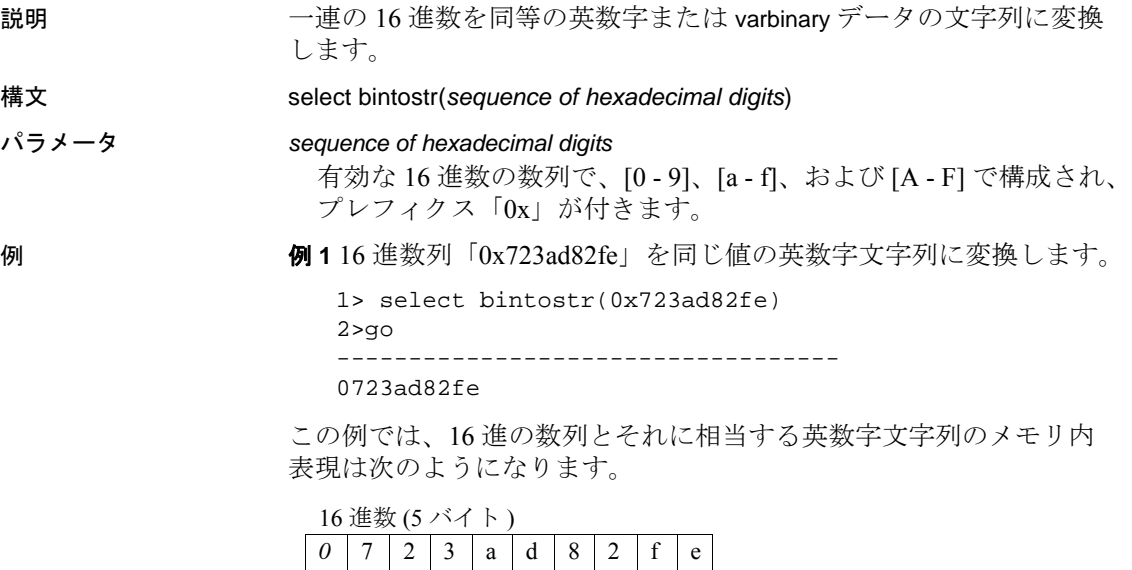

0 | 7 | 2 | 3 | a | d | 8 | 2 | f | e

この関数は 16 進数を右から左へと処理します。この例では、入力の 桁数は奇数です。そのため、英数字文字列に「0」のプレフィクスが 付いて出力に反映されます。

例 **2** *@bin\_data* というローカル変数の 16 進数を「723ad82fe」の値に相 当する英数字文字列に変換します。

```
declare @bin data varchar(30)
select @bin_data = 0x723ad82fe
select bintostr(@bin_data)
go
----------
0723ad82fe
```
- 使用法 入力の無効な文字は、出力として null になります。
	- 入力は有効な varbinary データである必要があります。
	- NULL の入力結果は NULL の出力になります。

標準規格 ANSI SQL - 準拠レベル: Transact-SQL 拡張機能

英数字文字列 (9 バイト )

- パーミッション bintostr は、すべてのユーザが実行できます。
- 参照 **関数** [strtobin](#page-312-0)

リファレンス・マニュアル:ビルディング・ブロック **65**

# **cache\_usage**

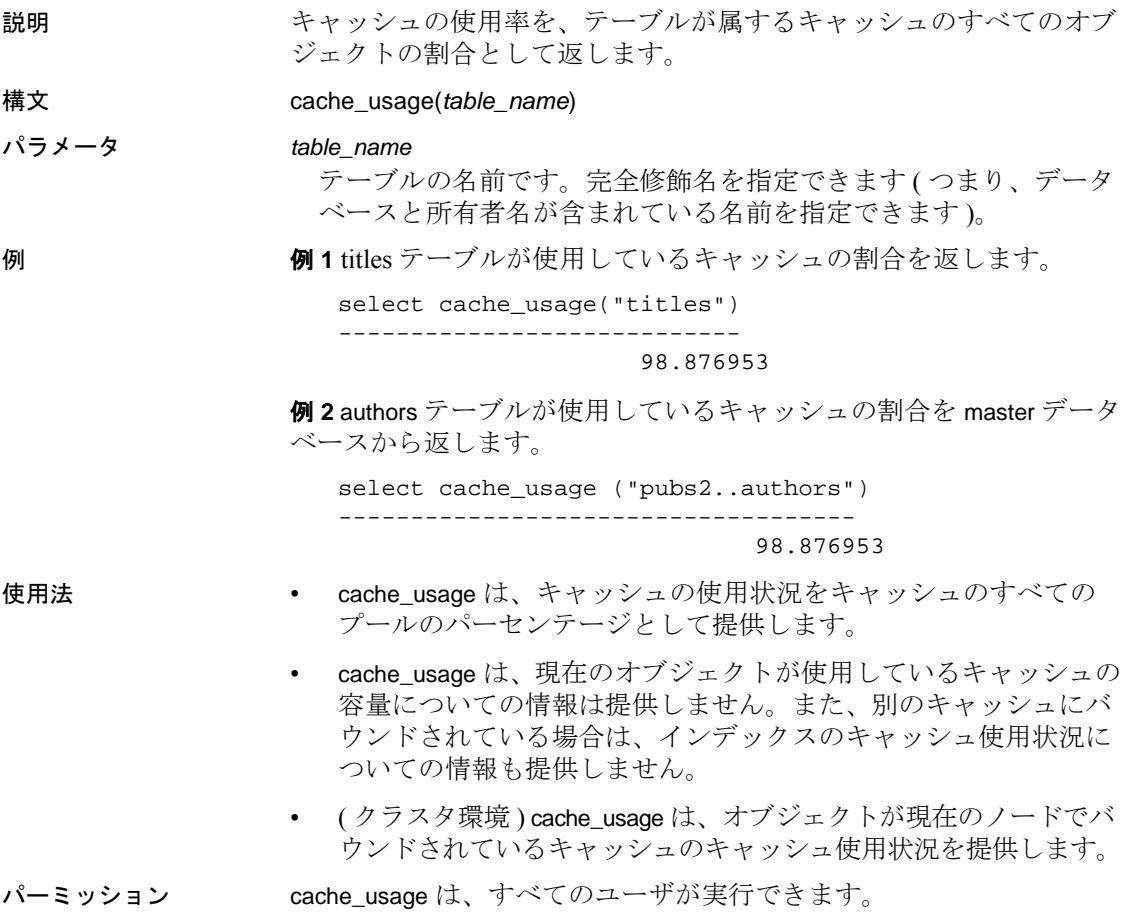

<span id="page-80-0"></span>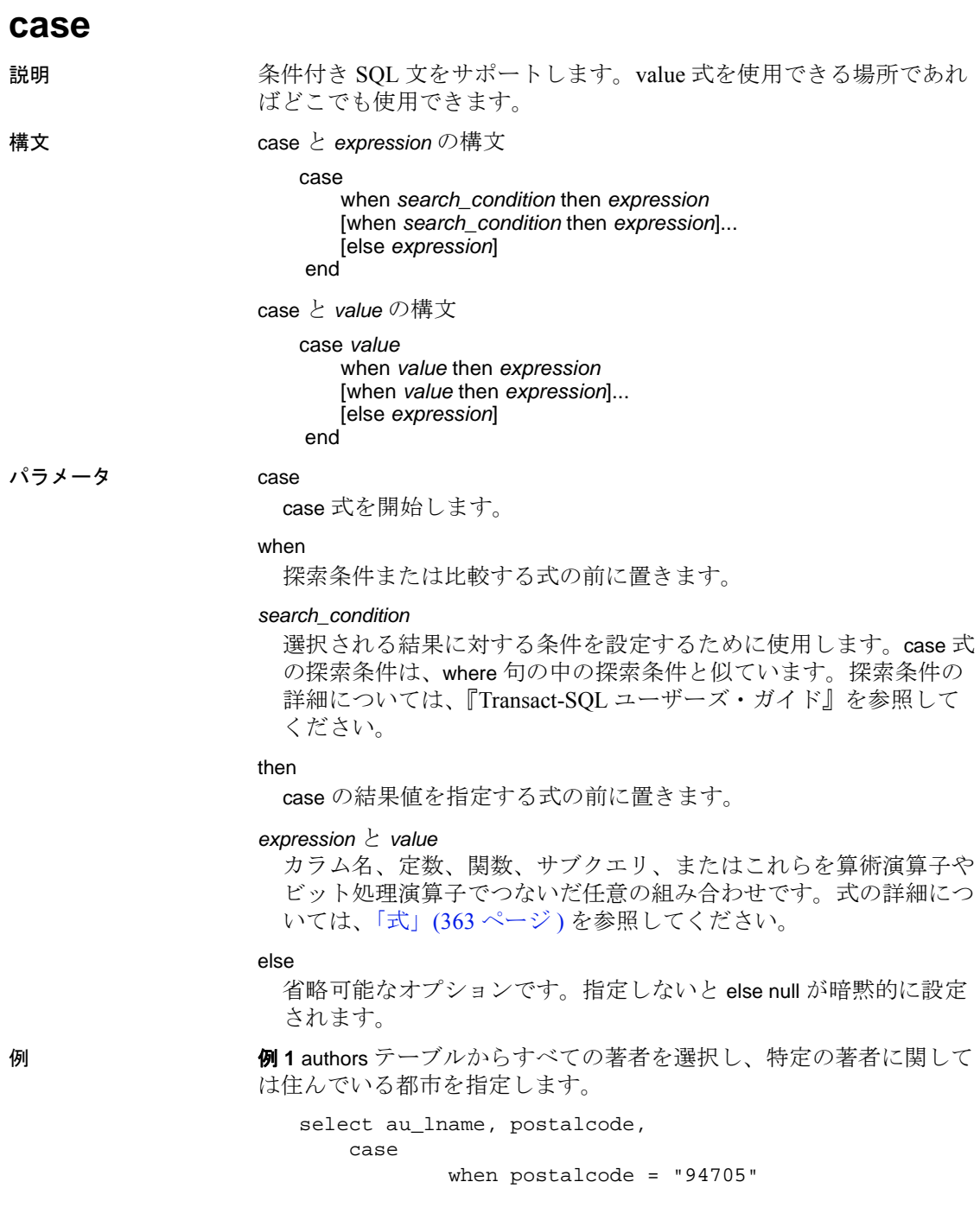

リファレンス・マニュアル:ビルディング・ブロック **67**

```
then "Berkeley Author"
   when postalcode = "94609"
       then "Oakland Author"
   when postalcode = "94612"
       then "Oakland Author"
   when postalcode = "97330"
       then "Corvallis Author"
 end
```
from authors

例 **2** discounts テーブルの lowqty カラムまたは highqty カラムのどちらか にある最初の NULL 以外の値を返します。

```
select stor_id, discount,
        coalesce (lowqty, highqty)
from discounts
```
また、次のフォーマットを使用して同じ結果を得ることができます。 これは、[coalesce](#page-95-0) が case 式の省略形だからです。

```
select stor_id, discount,
        case
            when lowqty is not NULL then lowqty
            else highqty
          end
from discounts
```
例 **3** titles テーブルから *titles* と *type* を選択します。本のタイプが UNDECIDED の場合、[nullif](#page-222-0) は NULL 値を返します。

```
select title,
        nullif(type, "UNDECIDED")
from titles
```
また、次のフォーマットを使用して同じ結果を得ることができます。 これは、[nullif](#page-222-0) が case 式の省略形だからです。

```
select title,
        case
            when type = "UNDECIDED" then NULL
            else type
          end
from titles
```
例 **4** エラー・メッセージが表示されます。少なくとも 1 つの式が、 null キーワード以外である必要があるからです。

select price, coalesce (NULL, NULL, NULL) from titles

All result expressions in a CASE expression must not be NULL.

例 **5** エラー・メッセージが表示されます。[coalesce](#page-95-0) の後ろには、少な くとも 2 つの式を配置する必要があるからです。

select stor\_id, discount, coalesce (highqty) from discounts

A single coalesce element is illegal in a COALESCE expression.

例 **6** この case と *value* の例では、従業員の給与データを更新します。

```
update employees
    set salary =
        case dept
         when 'Video' then salary * 1.1
         when 'Music' then salary * 1.2
         else 0
          end
```
例 **7** movie\_titles テーブルの movie\_type カラムは、"Horror"、"Comedy"、 "Romance"および "Western"を記述するために必要な cha(10) ではな く、整数でエンコードされます。ただし、テキスト文字列は、case 式 を使用してアプリケーションに返されます。

```
select title,
    case movie_type
        when 1 then 'Horror'
        when 2 then 'Comedy'
        when 3 then 'Romance'
        when 4 then 'Western'
        else null
    end,
    our_cost
from movie_titles
```
使用法 かんじょう 次の操作を行います。

- case 式は、if 文の代わりに when...then 構造を使用して探索条件を 表すことによって、標準 SQL 式を簡略化したものです。
- 値を比較する場合は、case と *value* を使用します。*value* は目的の 値です。*value* が *expression* と等しい場合に、case は *result* になりま す。value1 が式と等しくない場合は、valueT は value2 と比較され ます。value が value2 と等しい場合は、CASE の value は result2 に なります。value1 ~ valueN のいずれも目的の valueT と等しくない 場合は、CASE の value は resultx なります。すべての resultI は、値 の式またはキーワード NULL です。すべての valueI は、比較可能 な型でなくてはならず、すべての結果は、比較可能なデータ型を 持つ必要があります。データ型については、
- case 式は、SQL で式が使用できる場所であればどこででも使用で きます。
- クエリがさまざまなデータ型を作成する場合は、case 式の結果の データ型は、データ型の階層によって決定されます。詳細につい ては[、「混合モードの式のデータ型」](#page-20-0)(7ページ)を参照してくだ さい。Adaptive Server で、暗黙的に変換されないデータ型 (char や int など ) を 2 つ指定した場合、クエリは正常に動作しません。
- 標準規格 ANSI SQL 準拠レベル: Transact-SQL 拡張機能
- パーミッション case パーミッションは、すべてのユーザに対してデフォルトで設定さ れています。これを使用するためのパーミッションは必要ありません。
- 参照 コマンド [coalesce](#page-95-0), [nullif](#page-222-0), if...else, select, where 句

### **cast**

説明 指定された値を別のデータ型に変換します。

構文 cast (*expression* as *datatype* [(*length* | *precision*[, *scale*])])

### パラメータ *expression*

あるデータ型や日付フォーマットから別のデータ型や日付フォー マットに変換される値です。カラム、定数、関数、定数の任意の組 み合わせ、および算術演算子やビット処理演算子またはサブクエリ で連結された関数が含まれます。

データベースで Java が実行可能な場合、*expression* には、Java-SQL クラスに変換される値を指定できます。

変換先データ型として unichar が使用されており、長さが指定され ていない場合には、デフォルトの長さである 30 Unicode 値が使用さ れます。

### *length*

char、nchar、unichar、univarchar、varchar、nvarchar、binary、varbinary データ型とともに使用されるオプションのパラメータです。この引 数を指定しないと、Adaptive Server は文字型のデータを 30 文字にト ランケートし、バイナリ型のデータを 30 バイトにトランケートし ます。文字型データおよびバイナリ型データの最大長は 64K です。

### *precision*

データ型が numeric または decimal のときの有効桁数です。float データ型のときは仮数内の有効バイナリ桁数です。numeric データ 型および decimal のデータ型の場合、この引数を指定しないと、 Adaptive Server はデフォルトの精度 18 を使います。

#### *scale*

データ型が numeric や decimal の場合の、小数点の右側の桁数です。 この引数を指定しないと、Adaptive Server はデフォルトの位取り 0 を使います。

**例 1** 日付を読みやすい datetime フォーマットに変換します。

```
select cast("01/03/63" as datetime)
go
```
--------------------------

Jan 3 1963 12:00AM

(1 row affected)

例 **2** title データベース内の total\_sales カラムを 12 文字のカラムに変換 します。

select title, cast(total\_sales as char(12))

リファレンス・マニュアル:ビルディング・ブロック **71**

- 使用法 cast は date と time のデータ型にデフォルトのフォーマットを使用 します。
	- cast 関数の引数が、この関数に定義されている範囲の外にあると きは、ドメイン・エラーとなります。このエラーが起こることは ほとんどありません。
	- null/not null キーワードを使用して、結果のデータ型の null 入力可 能性を指定することはできません。ただし、cast と null 値そのも のを使用して、結果のデータ型を null 入力可能にすることはでき ます。値を null 入力可能なデータ型に変換するには、convert() 関 数を使用します。この関数では、null/not null キーワードを使用で きません。
	- cast 関数を使用して、image カラムを binary または varbinary に変換 できます。変換は、サーバの論理ページ・サイズの最大カラム・ サイズによって決定される binary データ型の最大長に制限されま す。長さを指定しない場合、変換された値はデフォルトの長さで ある 30 文字になります。
	- unichar 式を変換先データ型として使用できます。また、この式を 別のデータ型へ変換できます。unichar 式と、サーバで使用できる 任意のデータ型との間で、明示的または暗黙的にデータ型を変換 できます。
	- unichar が変換先の型として使用されているときに長さを指定しな いと、デフォルトの長さである 30 Unicode 値が使用されます。変 換先の型の長さが、指定された式を格納するのに十分でない場合 は、エラー・メッセージが表示されます。

#### 暗黙的変換

プライマリ・フィールドが一致しない場合、データ型の暗黙的な変換 が行われると、データのトランケーション、デフォルト値の挿入、ま たはエラー・メッセージの発生のいずれかが生じる場合があります。 たとえば、datetime 値を date 値に変換すると、時刻部分がトランケー トされ、日付部分のみが残ります。time 値を datetime 値に変換すると、 新しい datetime 値の日付部分に、デフォルト日付の Jan 1, 1900 が追加 されます。date 値を datetime 値に変換すると、datetime 値の時刻部分 に、デフォルト時刻の 00:00:00:000 が追加されます。

DATE -> VARCHAR, CHAR, BINARY, VARBINARY, DATETIME, SMALLDATETIME TIME -> VARCHAR, CHAR, BINARY, VARBINARY, DATETIME, SMALLDATETIME VARCHAR, CHAR, BINARY, VARBINARY, DATETIME, SMALLDATETIME -> DATE VARCHAR, CHAR, BINARY, VARBINARY, DATETIME, SMALLDATETIME -> TIME

### 明示的変換

date を datetime に明示的に変換しようとしたとき、その値が datetime の範囲外 ( たとえば「Jan 1, 1000」) の場合は、変換が許可されず、そ のことを知らせるエラー・メッセージが表示されます。

DATE -> UNICHAR, UNIVARCHAR TIME -> UNICHAR, UNIVARCHAR UNICHAR, UNIVARCHAR -> DATE UNICHAR, UNIVARCHAR -> TIME

Java クラスに関連する変換

- データベースで Java が実行可能な場合は、cast を使用して、次の 方法でデータ型を変更できます。
	- Java オブジェクト・タイプを SQL データ型に変換する。
	- SQL データ型を Java タイプに変換する。
	- 式(ソース・クラス)のコンパイル時のデータ型がターゲッ ト・クラスのサブクラスまたはスーパークラスである場合、 Adaptive Server にインストールされた任意の Java-SQL クラス を、Adaptive Server にインストールされた任意の他の Java-SQL クラスに変換する。

変換の結果は、現在のデータベースと関連付けられます。

標準規格 ANSI SOL - 準拠レベル: ANSI 準拠

パーミッション すべてのユーザが cast 関数を実行できます。

## **ceiling**

説明 指定された値以上の最小の整数を返します。 構文 ceiling(*value*) パラメータ *value* カラム、変数、またはデータ型が真数値、概数値、通貨、またはこ れらの型の 1 つに暗黙的に変換できる式です。 例 例 **1** 124 の値を返します。 select ceiling(123.45) 124 例 **2** -123 の値を返します。 select ceiling(-123.45) -123 例 **3** 24.000000 の値を返します。 select ceiling(1.2345E2) 24.000000 例 **4** -123.000000 の値を返します。 select ceiling(-1.2345E2) -123.000000 例 **5** 124.00 の値を返します。 select ceiling(\$123.45) 124.00 例 **6** title\_id が値「PS3333」の salesdetail テーブルから「discount」の値 を返します。 select discount, ceiling(discount) from salesdetail where title\_id = "PS3333" discount -------------------- -------------------- 45.000000 45.000000 46.700000 47.000000 46.700000 47.000000 50.000000 50.000000

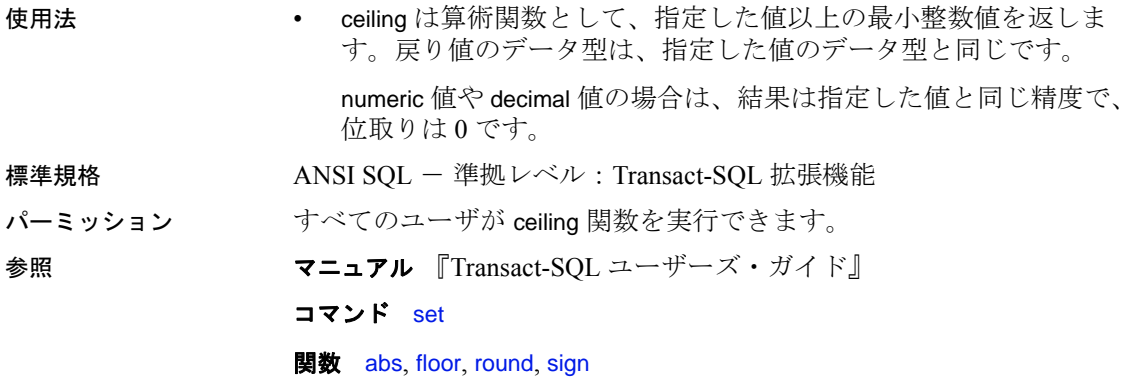

### **char**

説明 まちゃく 整数に相当する文字を返します。 構文 char(*integer\_expr*) パラメータ *integer\_expr* 整数値型 (tinyint、smallint、または int) のカラム名、変数、または 0 ~ 255 の定数式のいずれかです。 **例 例 1** select char(42) - \* 例 **2** select  $xxx = char(65)$ xxx --- A 使用法 • char 文字列関数は、シングルバイト整数値を文字値に変換します (char は通常 [ascii](#page-67-0) の逆変換として使用されます )。 • char は char データ型を返します。結果の値がマルチバイト文字の 最初のバイトの場合、その文字は未定義であることがあります。 **char\_expr** が NULL の場合は、NULL を返します。 char を使った出力フォーマットの変更 • 連結値や char 値を使ってタブや復帰改行文字を追加し、出力 フォーマットを変更できます。char(10) は復帰改行文字に変換さ れ、char(9) はタブに変換されます。 /\* just a space \*/ select title id +  $"$  " + title from titles where title id = "T67061" /\* a return \*/ select title\_id + char(10) + title from titles where title\_id = "T67061"  $/* a tab * /$ select title\_id + char(9) + title from titles where title\_id = "T67061" ----------------------------------------------------------------------- T67061 Programming with Curses ----------------------------------------------------------------------- T67061

Programming with Curses ----------------------------------------------------------------------- T67061 Programming with Curses

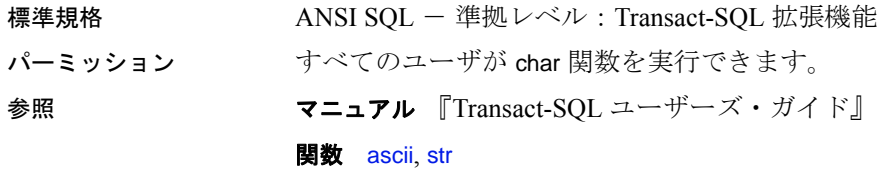

### **char\_length**

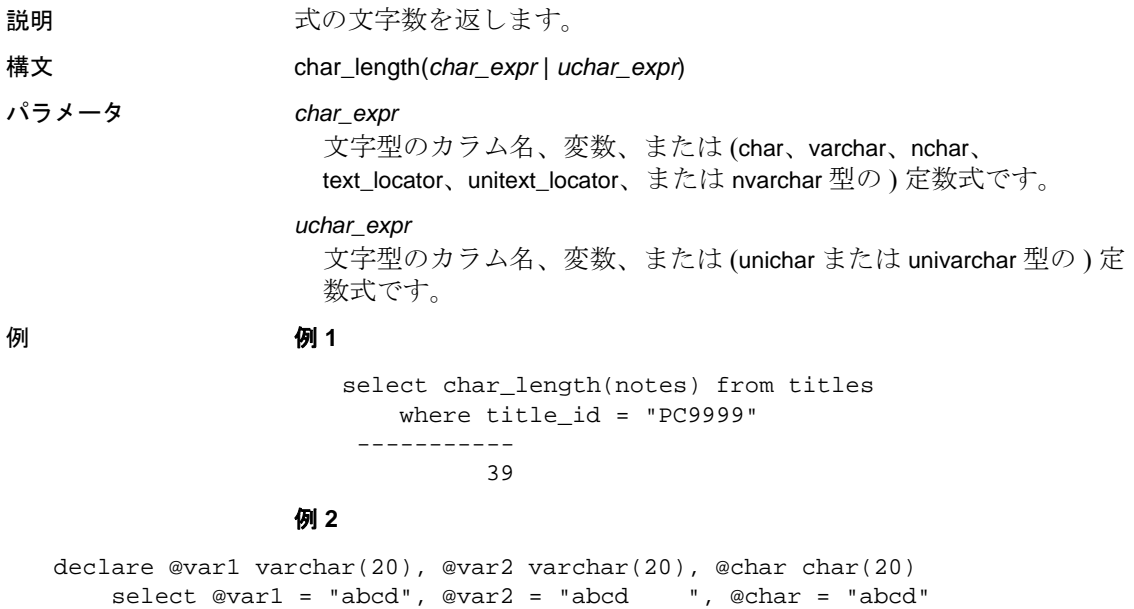

select char\_length(@var1), char\_length(@var2), char\_length(@char)

----------- ----------- -----------

- 使用法 char\_length 文字列関数は、文字式やテキスト値の中の文字数を表 す整数を返します。
	- 圧縮されたラージ・オブジェクト (LOB) カラムに対して、 char\_length は元のプレーン・テキストの文字数を返します。

4 8 20

- 可変長のカラムおよび変数の場合、char\_length は ( カラムまたは 変数の定義された長さではなく ) 文字数を返します。明示的な後 続ブランクが可変長変数に含まれている場合、それらは取り除か れません。リテラルや固定長カラムまたは固定長変数の場合、 char\_length は式から後続ブランクを削除しません ( 例 2 参照 )。
- unitext、unichar、univarchar カラムの場合、char\_length は Unicode 値 (16 ビット)の数を返します。このとき、1つのサロゲート・ペア は 2 つの Unicode 値としてカウントされます。たとえば、unitext の カラム ut に U+0041U+0042U+d800dc00 というロー値が保管されて いる場合、次の値が返されます。

```
select char_length(ut) from unitable
------------
4
```
- マルチバイト文字セットの場合、式の文字数は、通常、バイト数 より少なくなります。バイト数を指定するには、[datalength](#page-128-0) 関数を 使います。
- Unicode 式の場合、式の ( バイト数ではなく ) Unicode 値が返され ます。サロゲート・ペアは 2 つの Unicode 値としてカウントされ ます。
- *char\_expr* または *uchar\_expr* が NULL の場合は、char\_length は NULL を返します。
- 標準規格 <br>
ANSI SQL 準拠レベル : Transact-SQL 拡張機能

パーミッション すべてのユーザが char\_length 関数を実行できます。

参照 フニュアル 『Transact-SQL ユーザーズ・ガイド』

**関数** [datalength](#page-128-0)

### **charindex**

説明 式の開始位置を表す整数を返します。 構文 charindex(*expression1*, *expression2* [, *start*]) パラメータ *expression* バイナリ型または文字型のカラム名、変数、または定数式です。 char、varchar、nchar、nvarchar、unichar、univarchar、binary、 text\_locator、unitext\_locator、image\_locator、または varbinary を使用で きます。 *start* これが指定されると、*expression1* の検索が *expression2* で指定された オフセットから開始します。*start* が指定されていない場合、検索は *expression2* の始めから開始します。*start* には式も使用できますが、 戻り値は整数値である必要があります。 例 例 **1** titles テーブルの notes カラムにある文字式「wonderful」の開始位 置を返します。 select charindex("wonderful", notes) from titles where title\_id = "TC3218" ----------- 46 例 **2** このクエリは正常に実行され、ゼロ個のローが返ります。 spt\_values.name カラムは varchar(35) として定義されています。 select *name* from spt\_values where charindex( 'NO', name,  $1000$  ) > 0 それに比較して、次のクエリでは *start* を使用しないで、titles テーブル の notes カラム内で文字式「wonderful」が開始する位置を返します。 select charindex("wonderful", notes) from titles where title\_id = "TC3218" ----------- 46 使用法 • charindex は、*expression1* の最初の出現例を *expression2* 内で検索し、 その開始位置を示す整数を返します。*expression1* が見つからない ときは charindex は 0 を返します。

- *expression1* にワイルドカード文字が含まれている場合、charindex はこれらのワイルドカード文字をリテラルとして扱います。
- *expression2* が NULL の場合は、0 を返します。
- varchar 式と unichar 式がそれぞれパラメータとして指定されている 場合には、varchar 式は暗黙的に unichar に変換されます ( 変換時に トランケーションが発生することがあります )。
- *expression1* または *expression2* のどちらか一つのみがロケータの場 合、もう一方の式のデータ型はロケータが参照している LOB の データ型に暗黙的に変換できるデータ型でなければなりません。
- *expression1* がロケータの場合、参照先の LOB の最大長は 16KB です。
- *start* の値は検索対象のデータ型が varchar、univarchar、text\_locator、 または unitext\_locator の場合は検索を開始する前に飛ばす文字数と して解釈され、データ型が binary または image\_locator の場合はバ イト数として解釈されます。
- *expression1* の最大長は 16,384 バイトです。
- varchar式と unichar式がそれぞれパラメータとして指定されている 場合には、varchar 式は暗黙的に unichar に変換されます ( 変換時に トランケーションが発生することがあります )。

標準規格 ANSI SQL - 準拠レベル:Transact-SQL 拡張機能

パーミッション すべてのユーザが charindex 関数を実行できます。

参照 フニュアル 『Transact-SOL ユーザーズ・ガイド』

### 関数 [patindex](#page-239-0)

リファレンス・マニュアル:ビルディング・ブロック **81**

# <span id="page-95-0"></span>**coalesce**

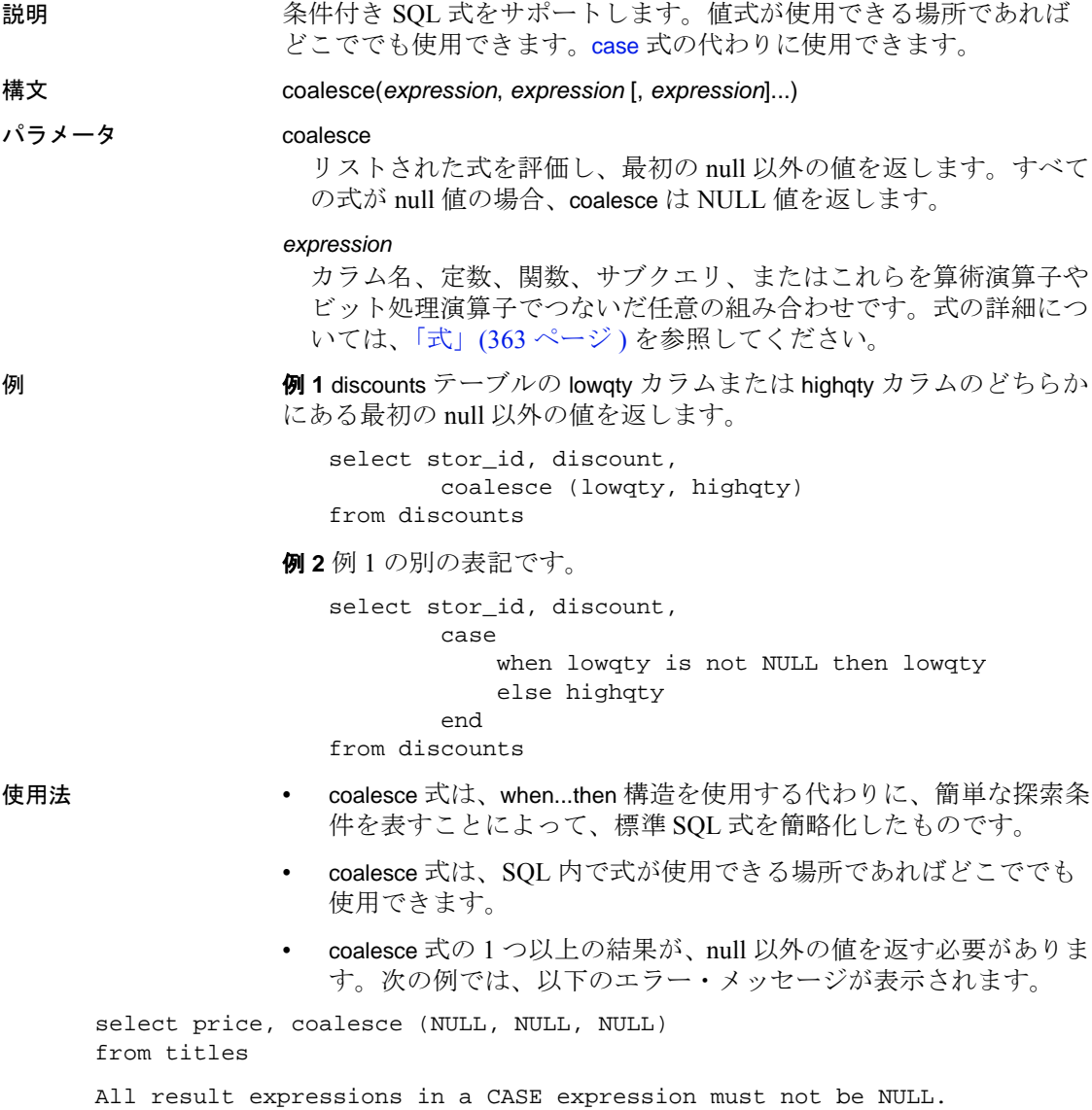

- クエリがさまざまなデータ型を作成する場合は、case 式の結果の データ型は[、「混合モードの式のデータ型」](#page-20-0)(7ページ)で説明さ れているとおり、データ型の階層によって決定されます。 Adaptive Server で暗黙的に変換されないデータ型 (char や int など ) を 2 つ指定した場合、クエリは正常に動作しません。
- coalesce は、[case](#page-80-0) 式を省略した形です。例 2 は、coalesce 文の別の 記述方法を示します。
- coalesce の後ろには、少なくとも 2 つの式が必要です。次の例で は、以下のエラー・メッセージが表示されます。

```
select stor_id, discount, coalesce (highqty)
from discounts
```
A single coalesce element is illegal in a COALESCE expression.

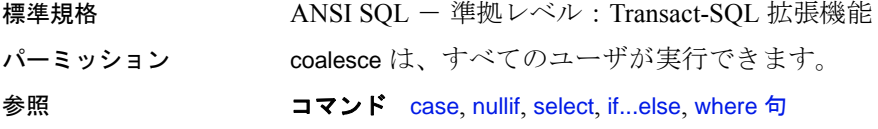

# **col\_length**

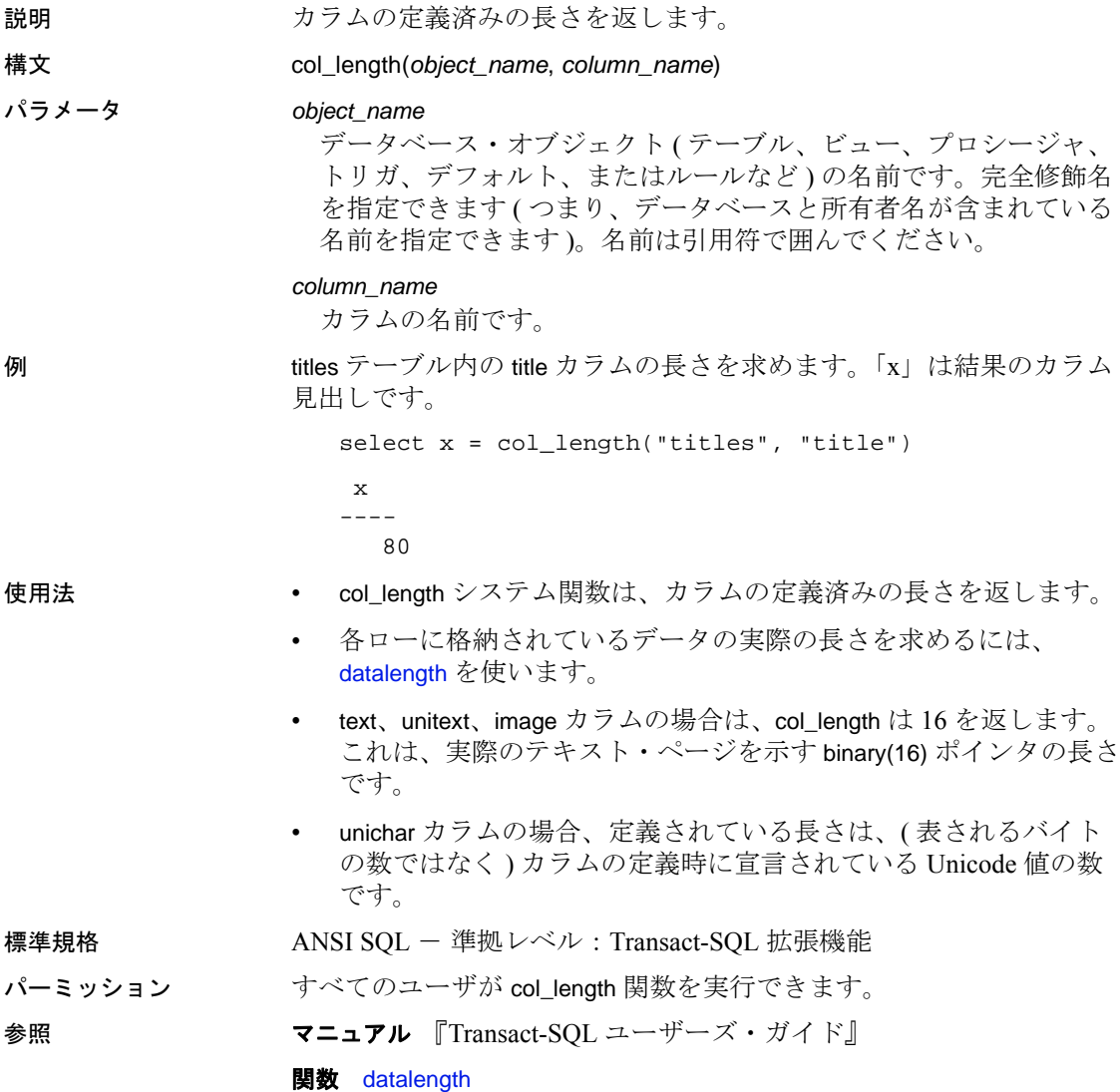

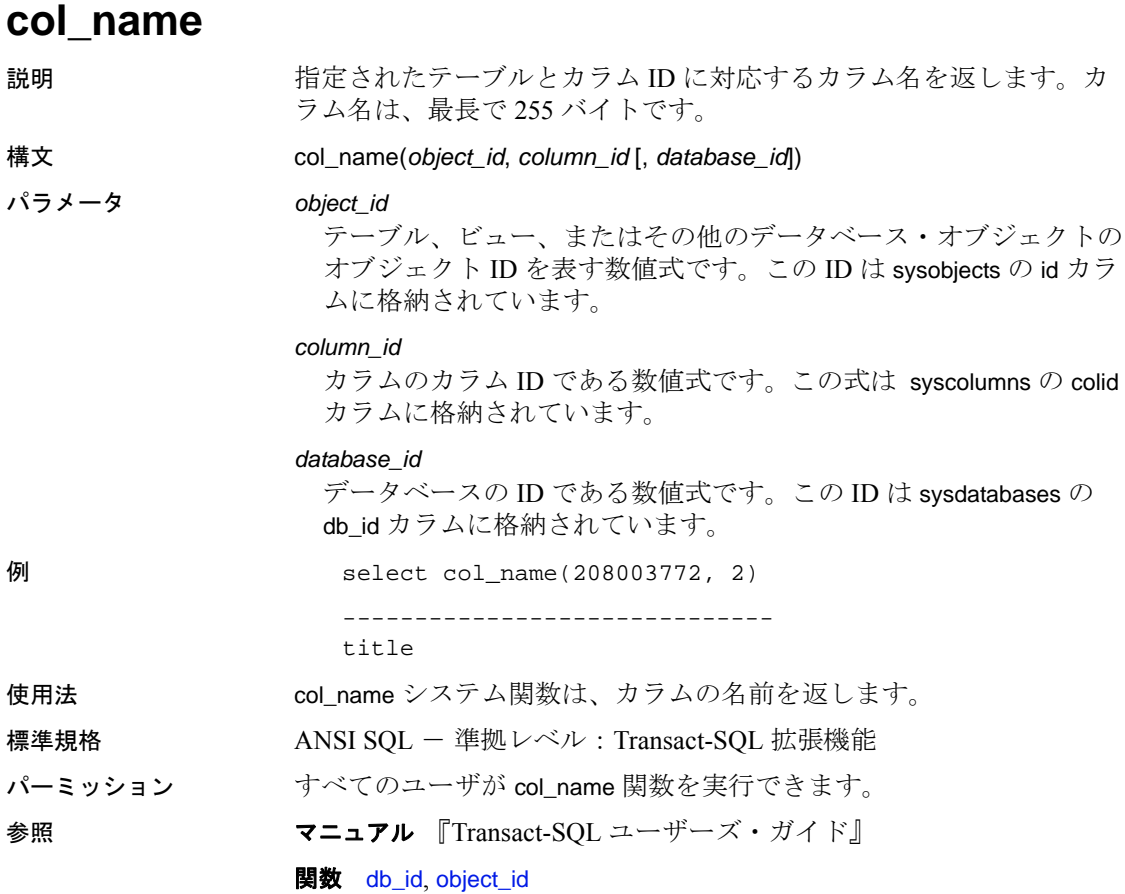

# **compare**

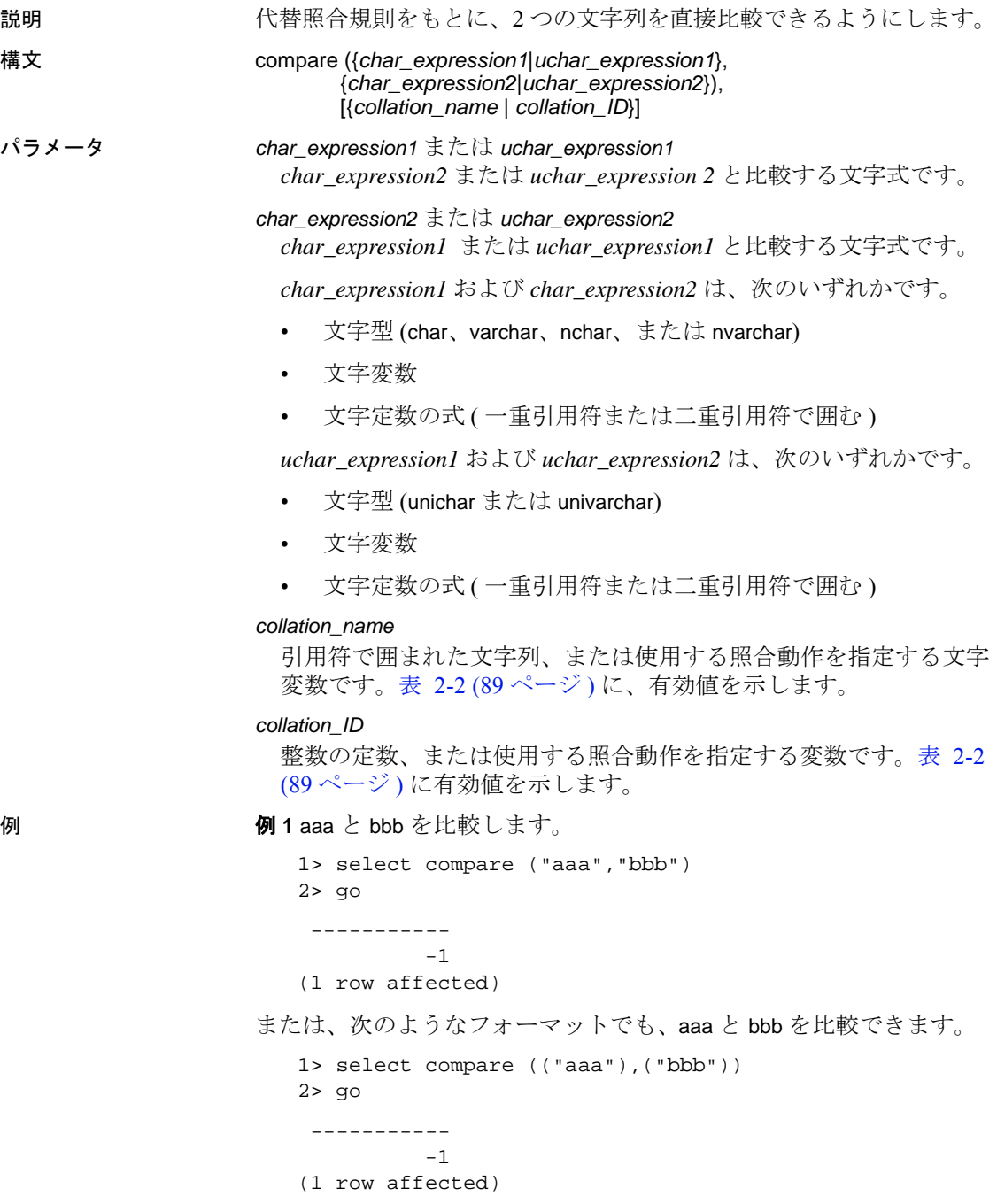

例 **2** aaa と bbb を比較し、バイナリ・ソート順を指定します。

```
1> select compare ("aaa","bbb","binary")
2 > qo ----------- 
          -1 
(1 row affected)
```
または、次のようなフォーマットで aaa と bbb を比較し、照合名の代 わりに照合 ID を使用することもできます。

```
1> select compare (("aaa"),("bbb"),(50))
2 > qo ----------- 
          -1 
(1 row affected)
```
### 使用法 • compare 関数は、選択した照合規則をもとに次の値を返します。

- 1 *char\_expression1* または *uchar\_expression1* が *char\_expression2* または *uchar\_expression2* より大きいことを示 します。
- 0 *char\_expression1* または *uchar\_expression1* が *char\_expression2* または *uchar\_expression2* と等しいことを示し ます。
- -1 *char\_expression1* または *uchar\_expression1* が *char\_expression2* または *uchar expression2* よりも小さいことを 示します。
- compare は、それぞれの入力文字について 6 バイトの照合情報を 生成します。したがって、compare の実行結果は、varbinary データ 型の長さの制限値を超える可能性があります。この制限値を超え る場合、結果は制限値に収まるようにトランケートされます。 Adaptive Server からは警告メッセージが表示されますが、compare 関数を含むクエリまたはトランザクションは引き続き実行されま す。この制限はサーバの論理ページ・サイズに依存するので、 DOL テーブルおよび APL テーブルでは、結果の文字列が次のサ イズより小さくなるまで、各入力文字の結果バイトはトランケー ションによって削除されます。

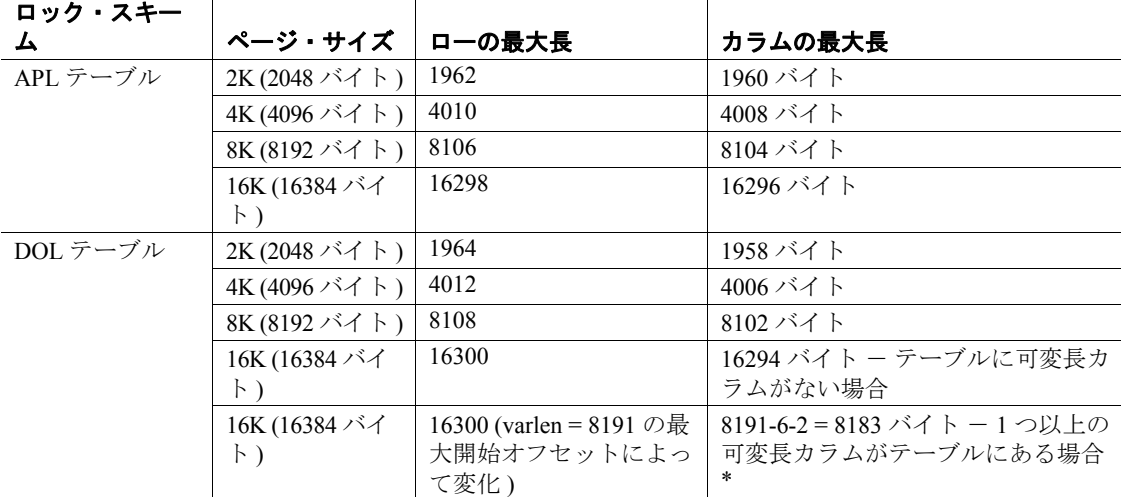

### 表 **2-1:** ローとカラムの最大長 - **APL** および **DOL**

\* このサイズには、ローのオーバヘッドの 6 バイトとローの長さのフィールドの 2 バイトが含まれる。

- *char\_expression1* と *uchar\_expression1*、および *char\_expression2* と *uchar\_expression2* は、サーバのデフォルト文字セットでエンコー ドされている文字である必要があります。
- *char\_expression1* と *char\_expression2*、または *uchar\_expression 1* と uchar expression2 では、いずれかまたは両方に空文字列を指定で きます。
	- *char\_expression2* または *uchar\_expression2* が空文字列の場合 は、1 が返されます。
	- 両方とも空文字列の場合は、等しいとみなされ、0 が返され ます。
	- *char\_expression1* または *uchar\_expression 1* が空文字列の場合 は、- 1 が返されます。

compare 関数では、空の文字列とスペースだけの文字列は等しい とみなされません。compare は、[sortkey](#page-292-0) 関数を使用して、比較の ための照合キーを生成します。したがって、まったく空の文字 列、1 つのスペースからなる文字列、または 2 つのスペースから なる文字列は、等しいとはみなされません。

• *char\_expression1* または *uchar\_expression1*、あるいは *char\_expression2* または *uchar\_expression2* が NULL の場合、結果は NULL になります。

 $\mathbf{r}$ 

- varchar 式と unichar 式がそれぞれパラメータとして指定されている 場合には、varchar 式は暗黙的に unichar に変換されます ( 変換時に トランケーションが発生することがあります )。
- *collation\_name* または *collation\_ID* に値を指定しない場合、compare はバイナリ照合とみなします。
- 表 [2-2](#page-102-0) は、*collation\_name* と *collation\_ID* の有効値のリストを示し ます。

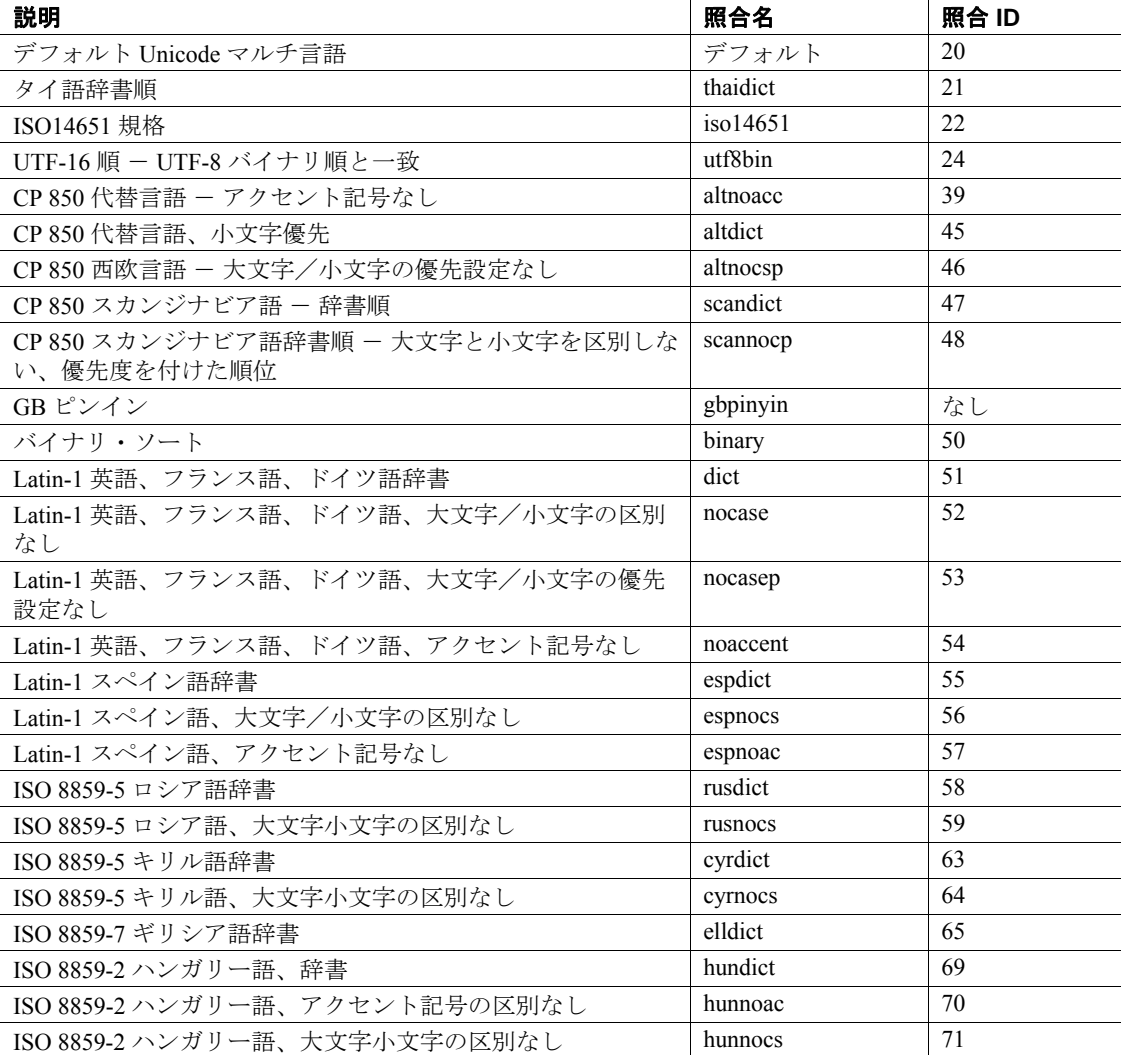

### <span id="page-102-0"></span>表 **2-2:** 照合名と **ID**

リファレンス・マニュアル:ビルディング・ブロック **89**

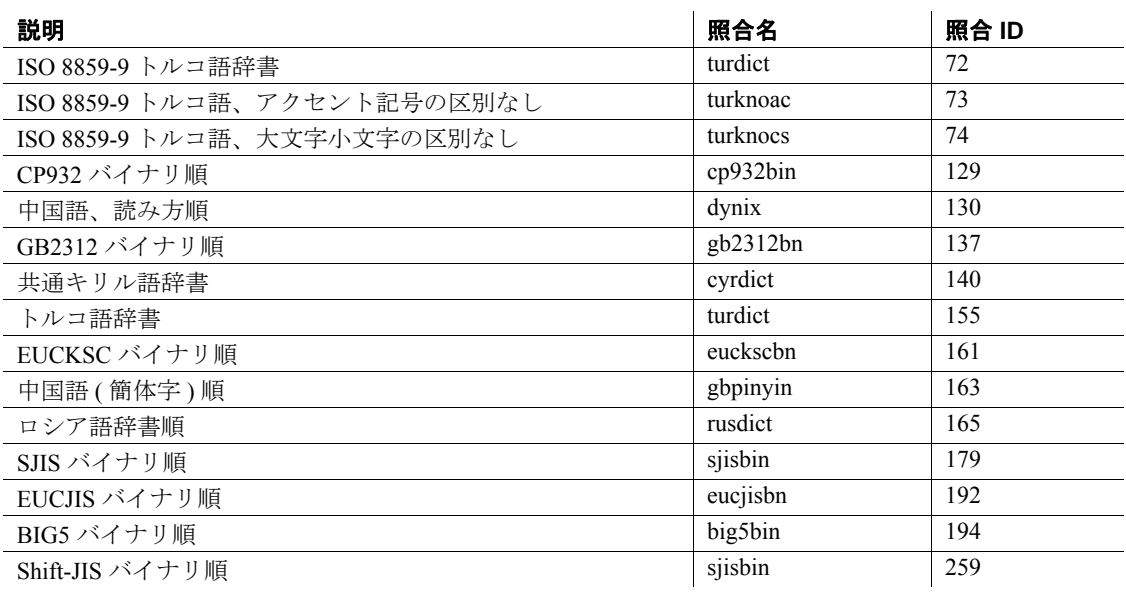

標準規格 ANSI SQL - 準拠レベル: Transact-SQL 拡張機能

パーミッション すべてのユーザが compare 関数を実行できます。

参照 **your media of the original of sortice** y

### <span id="page-104-0"></span>**convert**

説明 指定した値を別のデータ型または異なる datetime 表示フォーマット に変換して返します。

### 構文 convert (*datatype* [(*length*) | (*precision*[, *scale*])] [null | not null], *expression* [, *style*])

### パラメータ *datatype*

システムが提供するデータ型 (char(10)、unichar (10)、varbinary (50)、 または int など ) です。式はこのデータ型に変換されます。ユーザ定 義データ型は使えません。

データベースで Java が実行可能な場合、*datatype* には、現在のデー タベースの Java-SQL クラスも指定できます。

#### *length*

char、nchar、unichar、univarchar、varchar、nvarchar、binary、varbinary データ型とともに使用されるオプションのパラメータです。この引 数を指定しないと、Adaptive Server は文字型のデータを 30 文字にト ランケートし、バイナリ型のデータを 30 バイトにトランケートし ます。文字型データおよびバイナリ型データの最大長は 64K です。

*precision*

データ型が numeric または decimal のときの有効桁数です。float デー タ型のときは仮数内の有効バイナリ桁数です。numeric データ型お よび decimal のデータ型の場合、この引数を指定しないと、Adaptive Server はデフォルトの精度 18 を使います。

*scale*

データ型が numeric や decimal の場合の、小数点の右側の桁数です。 この引数を指定しないと、Adaptive Server はデフォルトの位取り 0 を使います。

null | not null

結果式の null 入力可能性を指定します。null または not null のどちら も指定しない場合、変換された結果の null 入力可能性は、式と同じ です。

*expression*

あるデータ型や日付フォーマットから別のデータ型や日付フォー マットに変換される値です。

データベースで Java が実行可能な場合、*expression* には、Java-SQL クラスに変換される値を指定できます。

変換先データ型として unichar が使用されており、長さが指定され ていない場合には、デフォルトの長さである 30 Unicode 値が使用さ れます。

*style*

変換後のデータに使用する表示形式です。money データや smallmoney データを文字型に変換するときは、*style* を 1 にして 3 桁 ごとにカンマを表示します。

datetime データや smalldatetime データを文字型に変換するときは、 表 [2-3](#page-105-0) に示すスタイル番号を使って表示フォーマットを指定しま す。左端のカラムの値は 2 桁の年 (*yy*) を表します。4 桁の年 (*yyyy*) については、この左端のカラムの値に 100 を加えるか、または左か ら 2 番目のカラムにある値を使用します。

date データを文字型に変換するときは[、表](#page-105-0) 2-3 に示すスタイル番号 の 1 ~ 7 (101 ~ 107) または 10 ~ 12 (110 ~ 112) を使って表示フォー マットを指定します。デフォルト値は 100 (mon dd yyyy hh:miAM ( または PM )) です。時刻部分を含むスタイルに date データを変換す る場合は、時刻部分はデフォルト値の 0 になります。

time データを文字型に変換するときは、スタイル番号の 8 または 9 (108 または 109) を使って表示フォーマットを指定します。デフォ ルトは 100 (mon dd yyyy hh:miAM ( または PM )) です。日付部分を含 むスタイルに time データを変換する場合は、デフォルト日付の Jan 1, 1900 が表示されます。

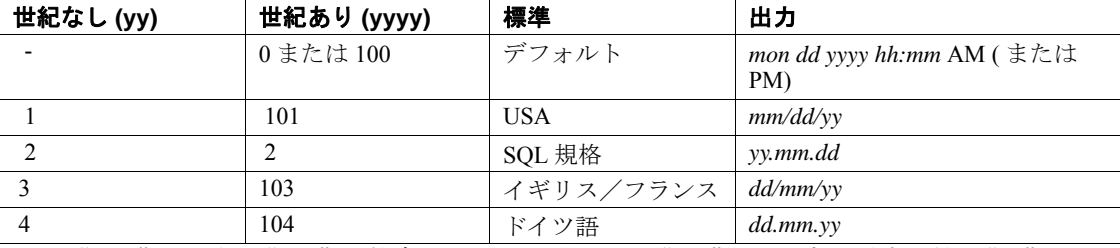

<span id="page-105-0"></span>表 **2-3: style** パラメータを使用した日付フォーマットの変換

凡例 "mon"は月名、"mm"は数字の月または分です。"HH"は 24 時間形式の値、"hh"は 12 時間形式の値です。最後のロー 23 には、フォーマット内で日付と時刻を区切るリテラル "T"が含まれます。

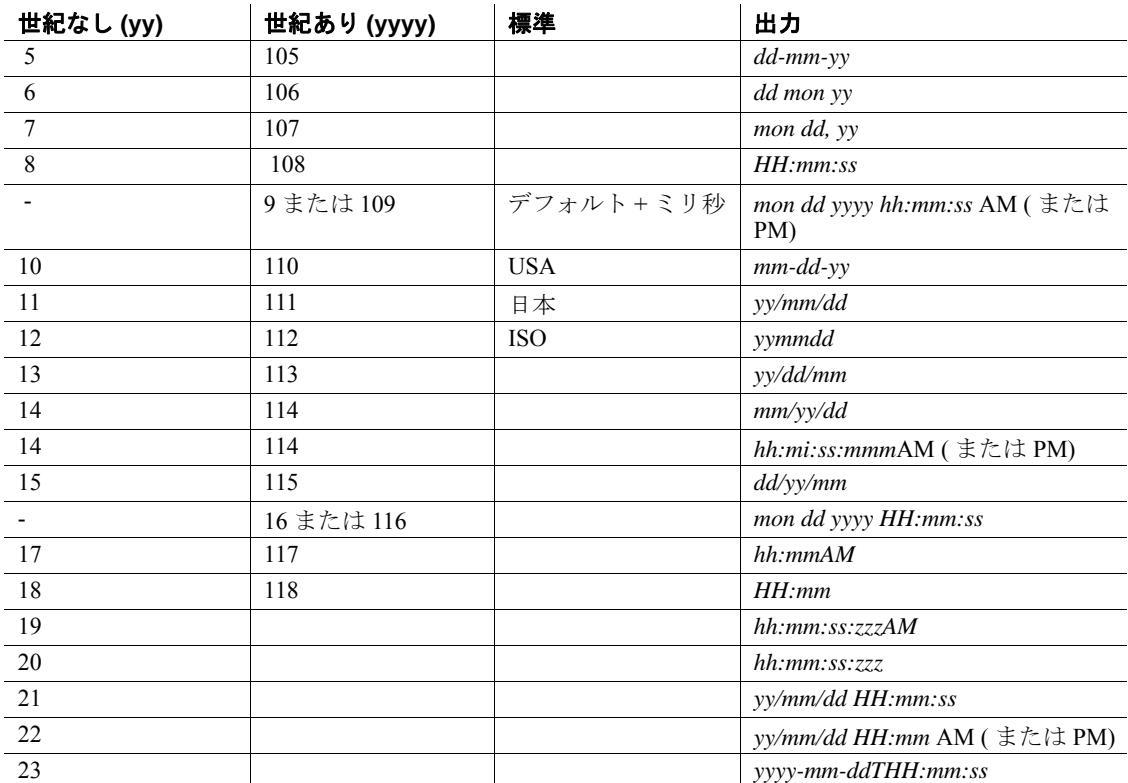

凡例 "mon"は月名、"mm"は数字の月または分です。"HH"は 24 時間形式の値、"hh"は 12 。<br>時間形式の値です。最後のロー 23 には、フォーマット内で日付と時刻を区切るリテラル "T"が含まれます。

> デフォルト値 (*style* が 0 か 100) のときと、*style* が 9 か 109 のときは、 常に 4 桁表示 (*yyyy*) が返されます。smalldatetime から char や varchar に変換すると、秒やミリ秒を含むスタイルでは秒やミリ秒の位置に 0 が表示されます。

#### 例 **例 1**

select title, convert(char(12), total\_sales) from titles

### 例 **2**

select title, total\_sales from titles where convert(char(20), total\_sales) like "1%"

リファレンス・マニュアル:ビルディング・ブロック **93**

例 **3** 現在の日付をスタイル 3 の dd/mm/yy に変換します。

select convert(char(12), getdate(), 3)

例 **4** pubdate の値が null になる可能性がある場合は、char ではなく varchar を使ってください。そうしないと、エラーとなることがありま す。

select convert(varchar(12), pubdate, 3) from titles

例 **5** 文字列「0x00000100」に相当する整数を返します。結果はプラッ トフォームにより異なることがあります。

select convert(integer, 0x00000100)

例 **6** プラットフォーム固有のビット・パターンを Sybase のバイナリ型 として返します。

select convert (binary, 10)

例 **7** 1.11 ドルに相当するビット文字列 1 を返します。

select convert(bit, \$1.11)

例 **8** データ型 char(100) の total\_sales を持つ #tempsales を作成し、null 値 は使用できないようにします。titles.total\_sales が、null を使用できるよ うに定義されている場合でも、作成される #tempsales には、null 値が 許可されない #tempsales.total\_sales があります。

```
select title, convert (char(100) not null, total sales)
into #tempsales
from titles
```
- 使用法 データ型変換関数 convert は各種データ型を変換し、表示のための 日付/時刻データや通貨データのフォーマットを変更します。
	- 圧縮されている場合、convert はデータ型を変換する前にラージ・ オブジェクト (LOB) カラムを圧縮解除します。
	- convert 指定した値を別のデータ型または異なる日付表示フォー マットに変換して返します。unitext データを他の文字やバイナリ のデータ型に変換する場合、変換結果は変換先のデータ型の最大 長に制約されます。長さを指定しない場合、変換された値はデ フォルト・サイズである 30 バイトになります。enable surrogate processing を使用している場合、サロゲート・ペアは全体が返さ れます。たとえば、U+0041U+0042U+20acU+0043 ("AB €" を表す) というデータが保管されている unitext カラムを UTF-8 varchar(3) カラムに変換した場合、次の値が返されます。

```
select convert(varchar(3), ut) from untable
- -
```

```
AB
```
- convert 関数の引数が、この関数に定義されている範囲の外にある 場合は、ドメイン・エラーが生成されます。このエラーが起こる ことはほとんどありません。
- ターゲット・カラムが null 入力可能かどうかを指定するには、null または not null を使用してください。これは特に、select into ととも に使用すると、新しいテーブルを作成し、ソース・テーブル内の 既存カラムのデータ型と null 入力可能性を変更することができま す ( 前述の例 8 を参照 )。

次の場合に、結果は未定義の値です。

- 変換される式の結果が not null になります。
- 式の値が null になる。

予測可能な結果を表す NULL 以外の既知の値を生成するには、次 の select 文を使用します。

select convert(int not null, isnull(col2, 5)) from table1

- convert 関数を使って、image カラムを binary または varbinary に変換 できます。binary データ型の最大長は制限されています。この最 大長は、サーバの論理ページ・サイズの最大カラム・サイズに よって決定します。長さを指定しない場合、変換された値はデ フォルトの長さである 30 文字になります。
- unichar 式を変換先データ型として使用できます。また、この式を 別のデータ型へ変換できます。unichar 式と、サーバで使用できる 任意のデータ型との間で、明示的または暗黙的にデータ型を変換 できます。
- unichar が変換先の型として指定されているときに長さを指定しな いと、デフォルトの長さである 30 Unicode 値が使用されます。変 換先の型の長さが、指定された式を格納するのに十分でない場合 は、エラー・メッセージが表示されます。

#### 暗黙的変換

プライマリ・フィールドが一致しない場合、データ型の暗黙的な変換 が行われると、データのトランケーション、デフォルト値の挿入、ま たはエラー・メッセージの発生のいずれかが生じる場合があります。 たとえば、datetime 値を date 値に変換すると、時刻部分がトランケー トされ、日付部分のみが残ります。time 値を datetime 値に変換すると、 新しい datetime 値の日付部分に、デフォルト日付の Jan 1, 1900 が追加 されます。date 値を datetime 値に変換すると、datetime 値の時刻部分 に、デフォルト時刻の 00:00:00:000 が追加されます。

DATE -> VARCHAR, CHAR, BINARY, VARBINARY, DATETIME, SMALLDATETIME TIME -> VARCHAR, CHAR, BINARY, VARBINARY, DATETIME, SMALLDATETIME VARCHAR, CHAR, BINARY, VARBINARY, DATETIME, SMALLDATETIME -> DATE VARCHAR, CHAR, BINARY, VARBINARY, DATETIME, SMALLDATETIME -> TIME

#### 明示的変換

date を datetime に明示的に変換しようとしたとき、その値が datetime の範囲外 ( たとえば「Jan 1, 1000」) の場合は、変換が許可されず、そ のことを知らせるエラー・メッセージが表示されます。

DATE -> UNICHAR, UNIVARCHAR TIME -> UNICHAR, UNIVARCHAR UNICHAR, UNIVARCHAR -> DATE UNICHAR, UNIVARCHAR -> TIME

#### Java クラスに関連する変換

- データベースで Java が実行可能な場合は、convert を使用して、次 の方法でデータ型を変更できます。
	- Java オブジェクト・タイプを SQL データ型に変換する。
	- SQL データ型を Java タイプに変換する。
	- 式 ( ソース・クラス ) のコンパイル時のデータ型がターゲッ ト・クラスのサブクラスまたはスーパークラスである場合、 Adaptive Server にインストールされた任意の Java-SQL クラス を、Adaptive Server にインストールされた任意の他の Java-SQL クラスに変換する。

変換の結果は、現在のデータベースと関連付けられます。

標準規格 ANSI SQL - 準拠レベル:Transact-SQL 拡張機能

パーミッション すべてのユーザが convert 関数を実行できます。

参照 マニュアル 使用できるデータ型マッピングのリストと、Java クラス に関連するデータ型変換の詳細については、『Transact-SQL ユーザー ズ・ガイド』、『Adaptive Server Enterprise における Java』を参照してく ださい。

#### データ型 [ユーザ定義データ型](#page-62-0)

**関数** [hextoint](#page-176-0), [inttohex](#page-184-0)

### **cos**

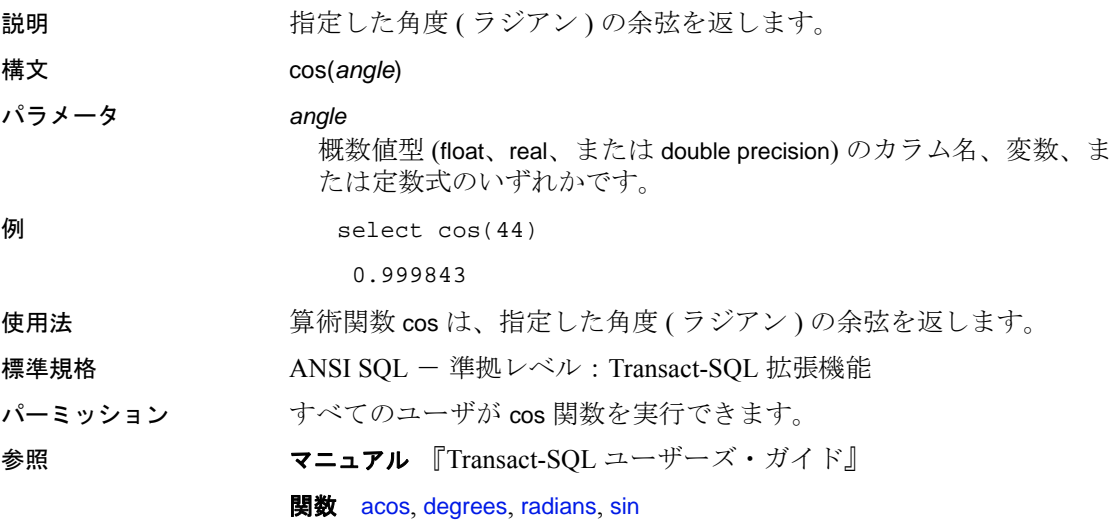

### **cot**

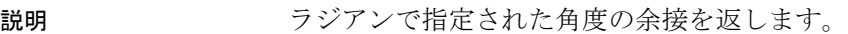

構文 cot(*angle*)

パラメータ *angle* 概数値型 (float、real、または double precision) のカラム名、変数、ま たは定数式のいずれかです。 **例** select cot(90) -------------------- -0.501203 使用法 またのはのないは、指定した角度 (ラジアン)の余接を返します。 標準規格 ANSI SQL - 準拠レベル: Transact-SQL 拡張機能 パーミッション すべてのユーザが cot 関数を実行できます。 参照 マニュアル 『Transact-SQL ユーザーズ・ガイド』

**関数** [degrees](#page-152-0), [radians](#page-247-0), [sin](#page-291-0)

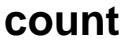

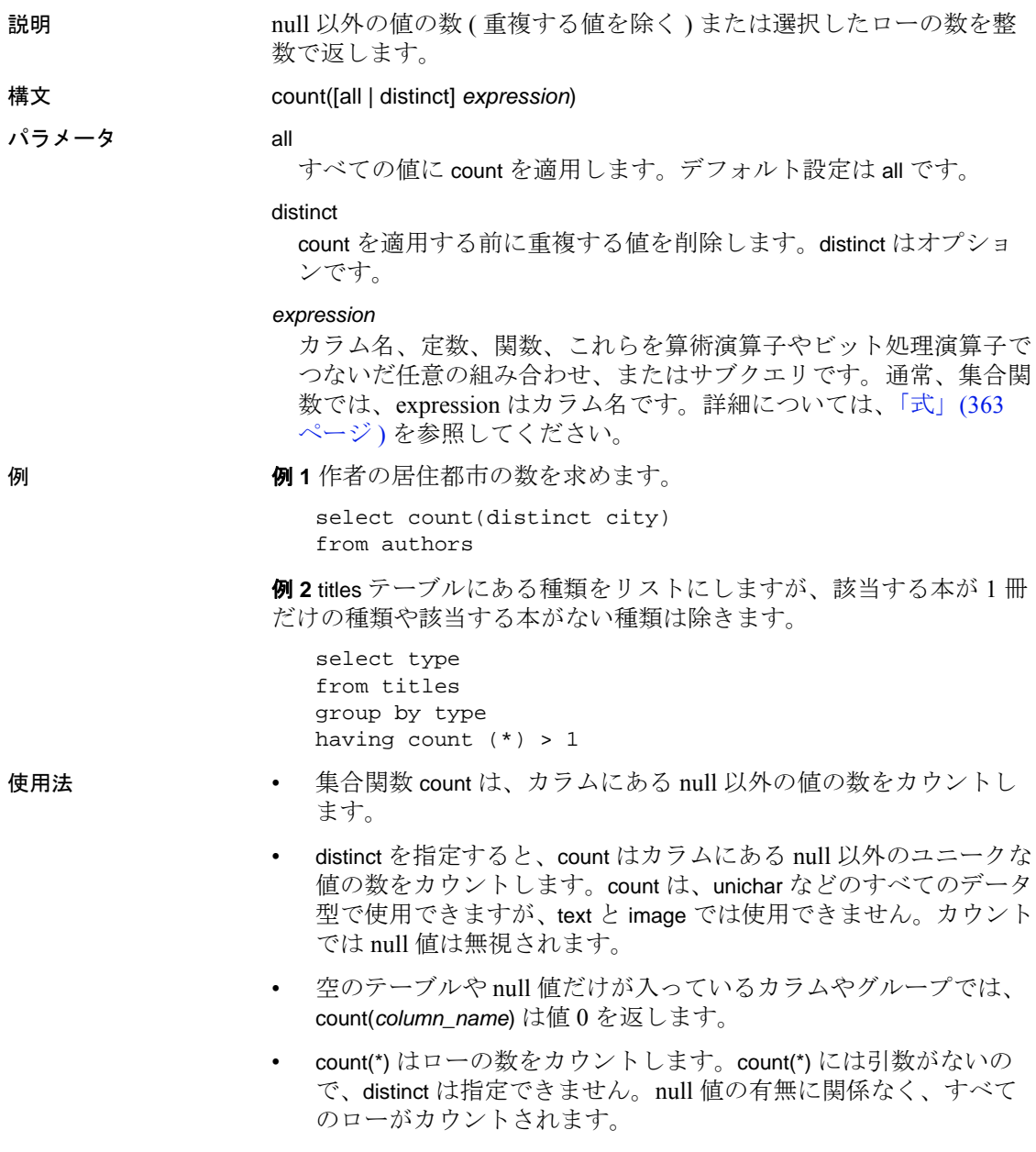

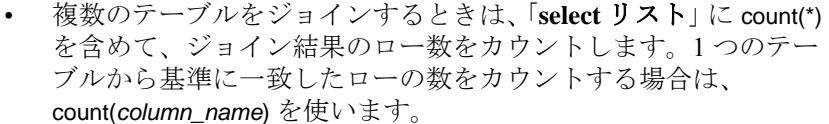

• count を使って、サブクエリ内にあるものが存在するかどうかを調 べることができます。次に例を示します。

> select \* from tab where 0 < (select count(\*) from tab2 where ...)

ただし、count は一致するすべての値をカウントするため、exists や in の方が結果が早く返されます。次に例を示します。

select \* from tab where exists (select \* from tab2 where ...)

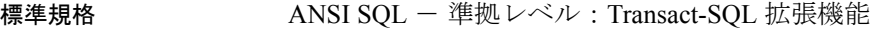

パーミッション すべてのユーザが count 関数を実行できます。

参照 コマンド compute 句 , group by 句と having 句 , select, where 句

マニュアル 『Transact-SQL ユーザーズ・ガイド』

# **count\_big**

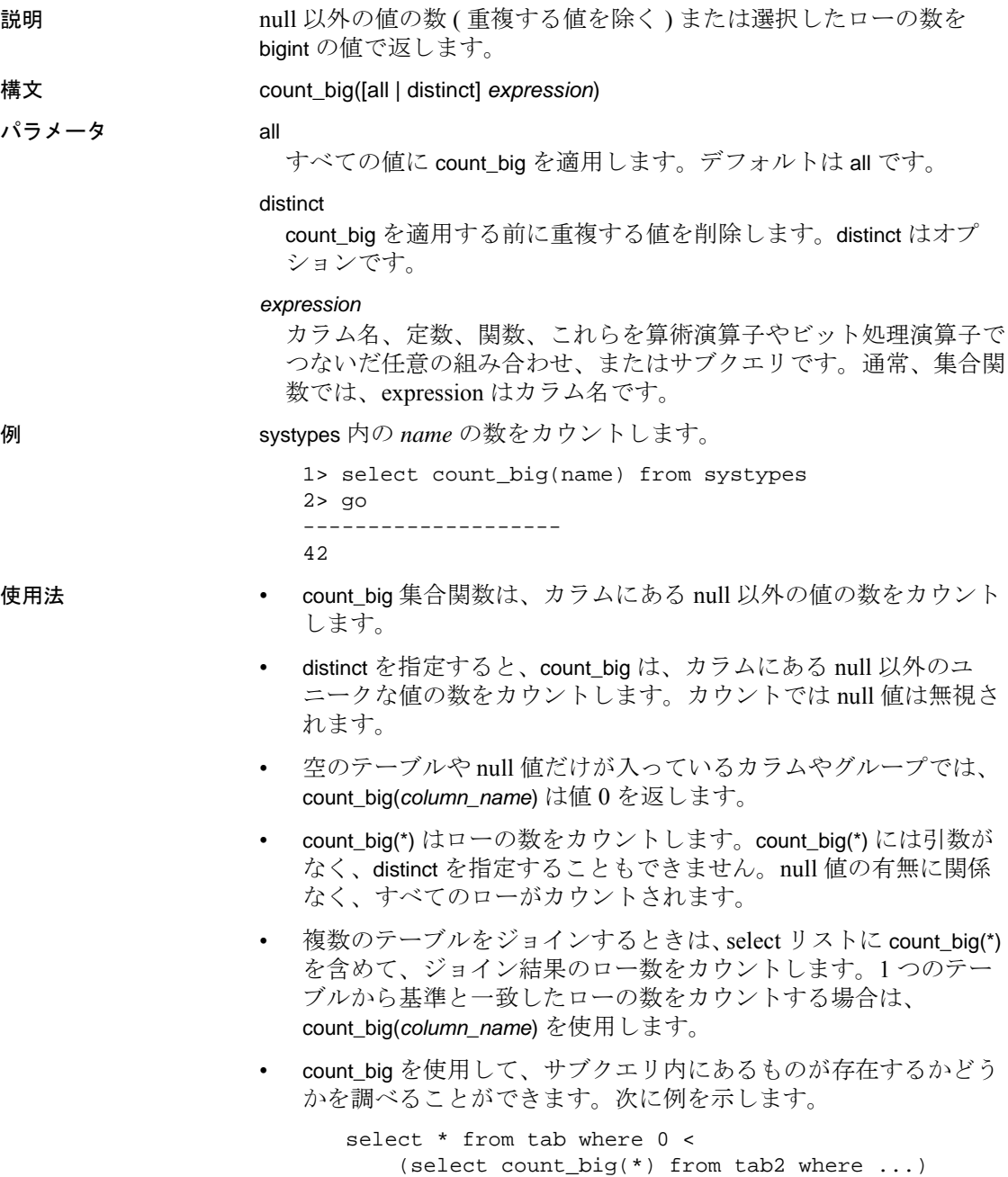

リファレンス・マニュアル:ビルディング・ブロック **101**

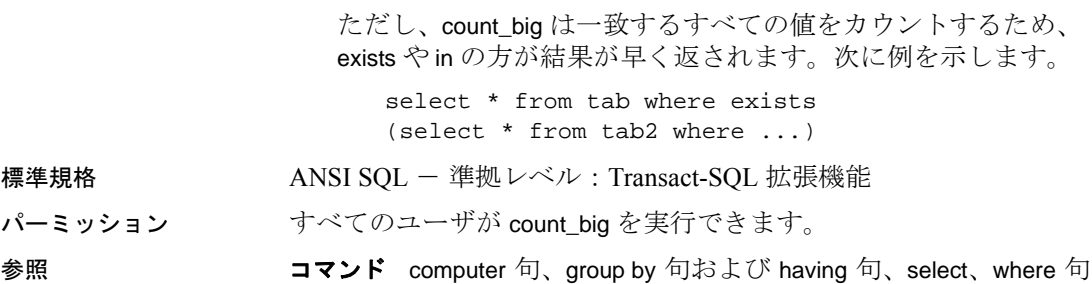

### **create\_locator**

説明 またのは、指定された LOB のロケータを明示的に作成して、そのロケータを返 します。 create\_locator によって作成されたロケータは、create\_locator を使用し たクエリを含むトランザクションが終了するまで有効です。トランザ クションが開始されなかった場合は、create\_locator を含むクエリが実 行を完了するまで有効です。 構文 create\_locator (*datatype*, *lob\_expression*)

パラメータ *datatype*

LOB ロケータのデータ型です。有効な値:

- text\_locator
- unitext\_locator
- image\_locator

#### *lob\_expression*

データ型が text、unitext、または image の LOB の値です。

**例 またの 例1単純なテキスト式からテキスト・ロケータを作成します。** 

select create locator(text locator, convert (text, "abc"))

例 **2** 型が text\_locator のローカル変数 *@v* を作成してから、*@v* を my\_table の textcol カラムにある LOB へのハンドルとして使用してロ ケータを作成します。

declare @v text\_locator

select @v = create locator(text locator, textcol) from my table where  $id=10$ 

パーミッション すべてのユーザが create locator 関数を実行できます。

参照 フマンド deallocate locator、truncate lob

**Transact-SQL 関数** locator\_literal、locator\_valid、return\_lob

# <span id="page-117-0"></span>**current\_bigdatetime**

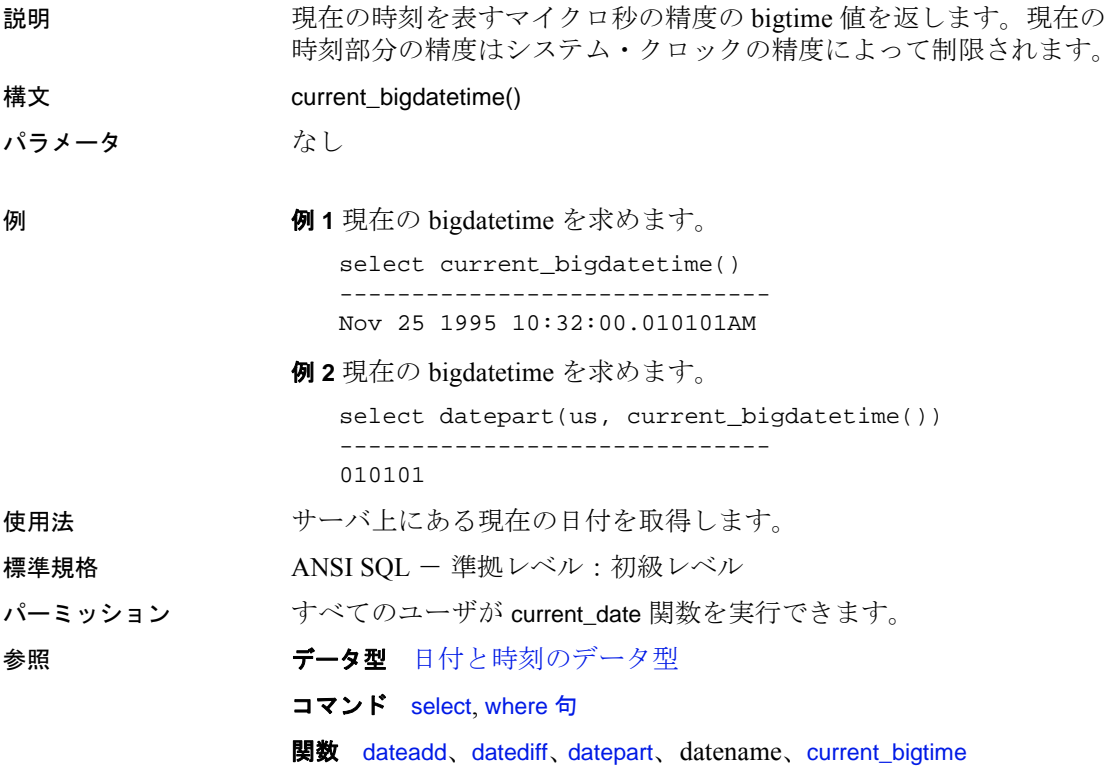

# <span id="page-118-0"></span>**current\_bigtime**

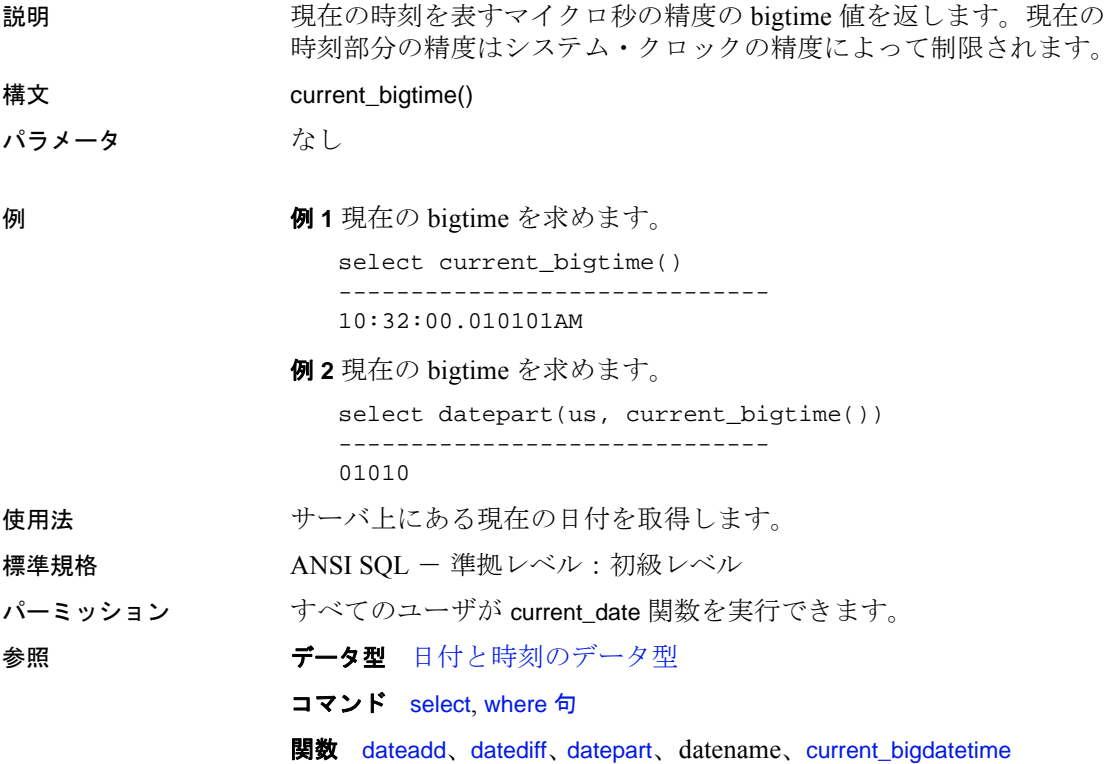

## **current\_date**

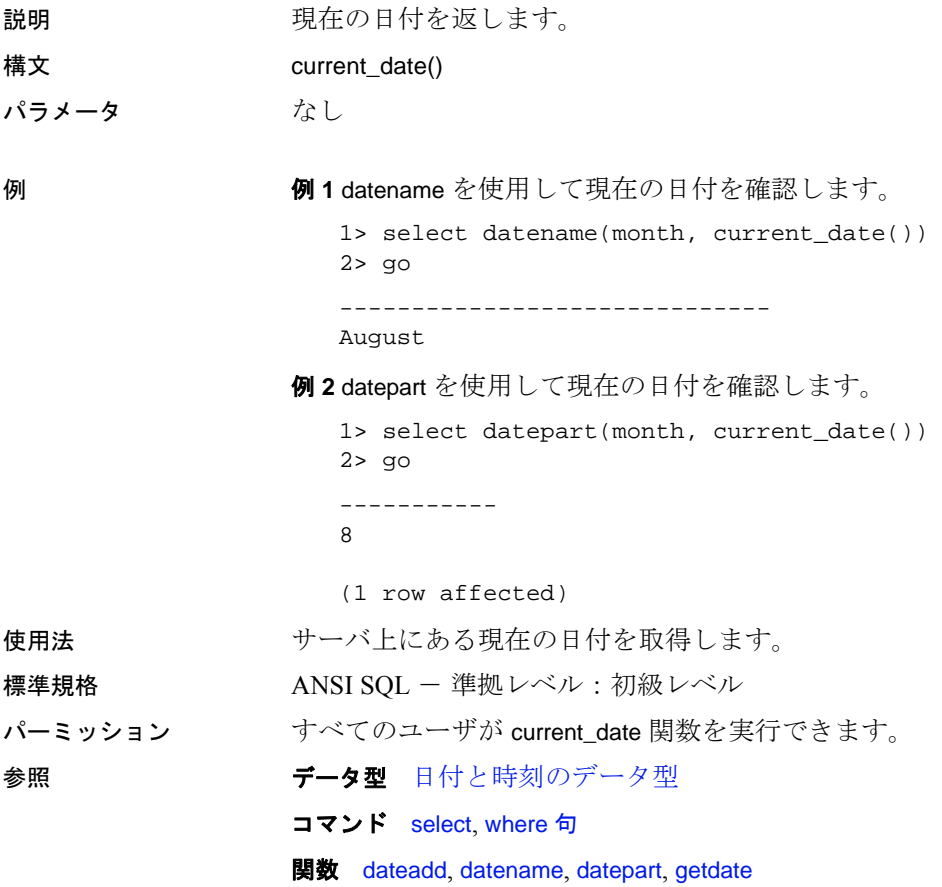

## **current\_time**

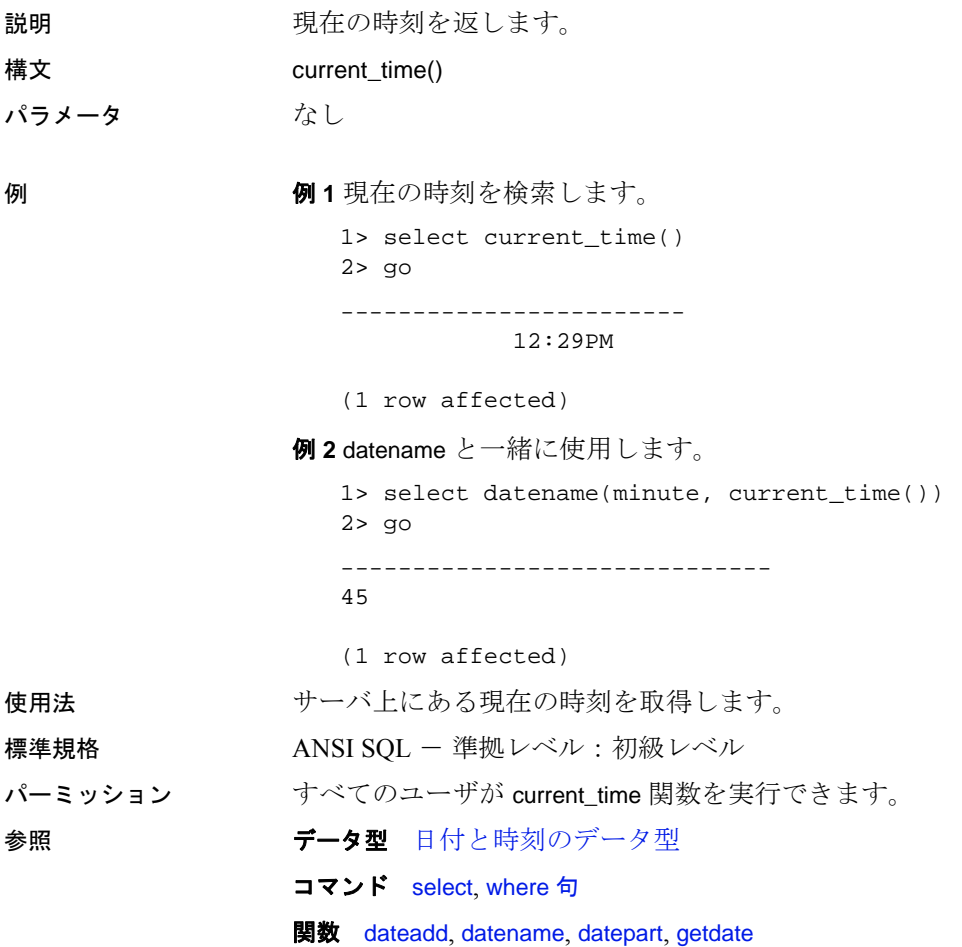

# **curunreservedpgs**

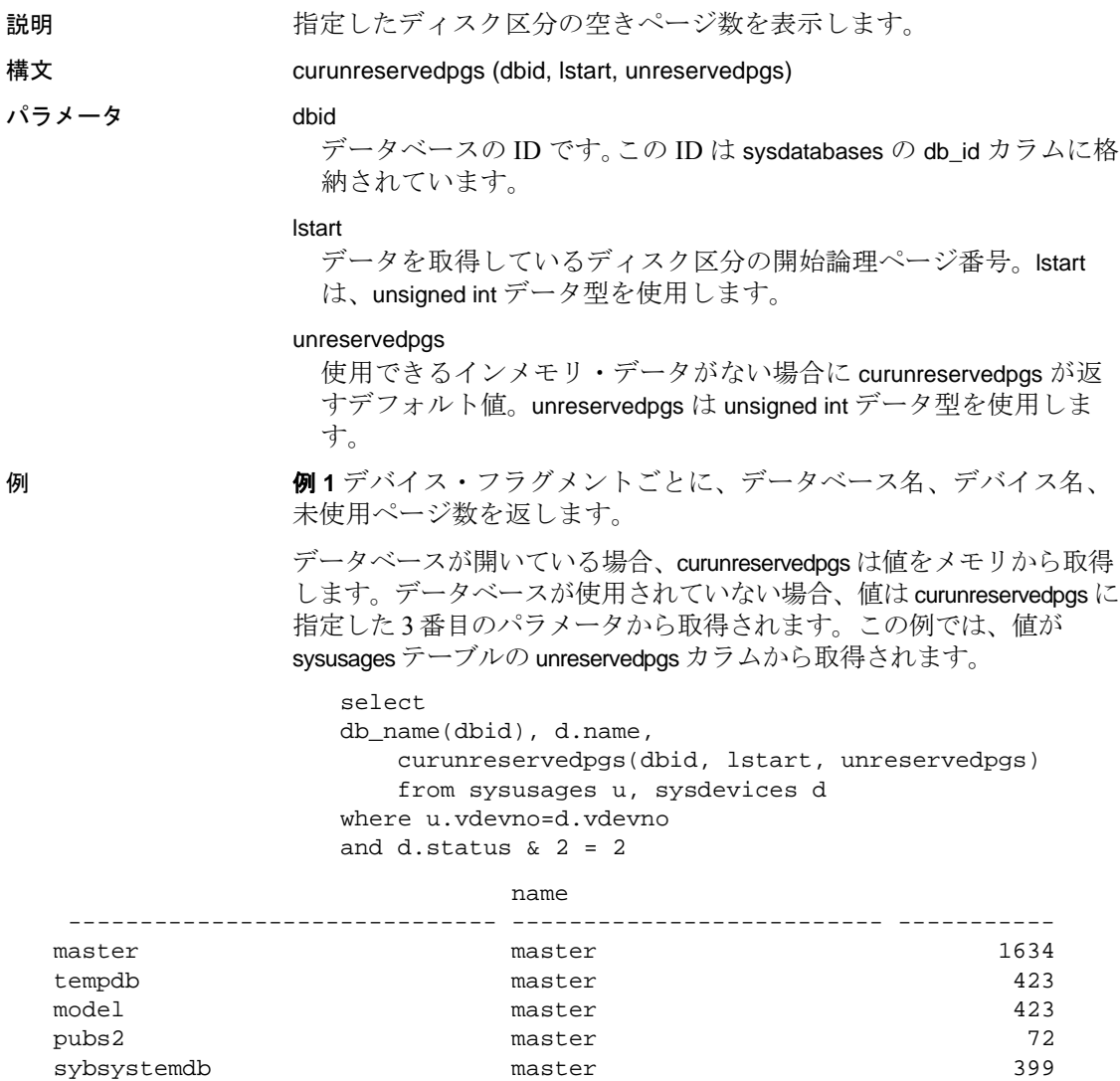

sybsystemprocs master master 6577<br>sybsyntax master 359

(7 rows affected)

sybsyntax master

例 **2** dbid のセグメント上の空きページ数を始点 sysusages.lstart から表 示します。

select curunreservedpgs (dbid, sysusages.lstart, 0)

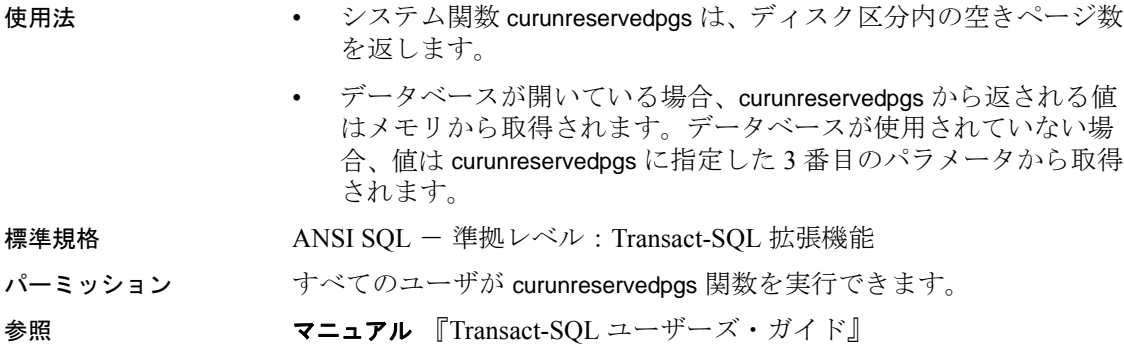

関数 [db\\_id](#page-148-0), [lct\\_admin](#page-195-0)

### **data\_pages**

説明 指定されたテーブル、インデックス、または特定のパーティションで 使用されるページ数を返します。結果には、内部構造に使用するペー ジは含まれません。

> この関数は、バージョン 15.0 より前の Adaptive Server の data\_pgs およ び ptn\_data\_pgs を置き換えます。

構文 data\_pages(*dbid*, *object\_id* [, *indid* [, *ptnid*]])

パラメータ *dbid* 

データ・ページがあるデータベースのデータベース ID です。

#### *object\_id*

テーブル、ビュー、またはその他のデータベース・オブジェクトの オブジェクト ID です。この ID は sysobjects の id カラムに格納され ています。

#### *indid*

ターゲット・インデックスのインデックス ID です。

*ptnid*

ターゲット・パーティションのパーティション ID です。

例 例 **1** 指定されたデータベースにある、オブジェクト ID が 31000114 のオ ブジェクトで使用されるページ数を返します ( インデックスも含む )。

select data pages(5, 31000114)

例 **2** ( クラスタ環境で ) クラスタード・インデックスがあるかどうかに 関係なく、データ・レイヤに含まれるオブジェクトで使用されるペー ジ数を返します。

select data\_pages(5, 31000114, 0)

例 **3** ( クラスタ環境で ) クラスタード・インデックスに対応するイン デックス・レイヤのオブジェクトで使用されるページ数を返します。 データ・レイヤで使用されるページは含まれません。

select data\_pages(5, 31000114, 1)

例 **4** 指定されたパーティション ( この例では 2323242432) のデータ・ レイヤにあるオブジェクトで使用されるページ数を返します。

select data\_pages(5, 31000114, 0, 2323242432)

**110** Adaptive Server Enterprise

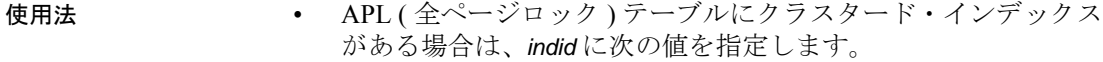

- 0 データ・ページをレポートします。
- 1 インデックス・ページをレポートします。

すべてのエラーで常に値 0 が返されます。たとえば、*object\_id* が 現在のデータベースに存在しない、ターゲットの *indid* または *ptnid* が見つからない、などの場合です。

- リソースを無駄遣いする代わりに、data\_pages は既にキャッシュ に存在しないオブジェクトの記述子を廃棄します。
- 標準規格 ANSI SQL 準拠レベル : Transact-SQL 拡張機能
- パーミッション すべてのユーザが data\_pages 関数を実行できます。
- 参照 **関数** [object\\_id](#page-229-0), [row\\_count](#page-270-0)

システム・プロシージャ sp\_spaceused

# **datachange**

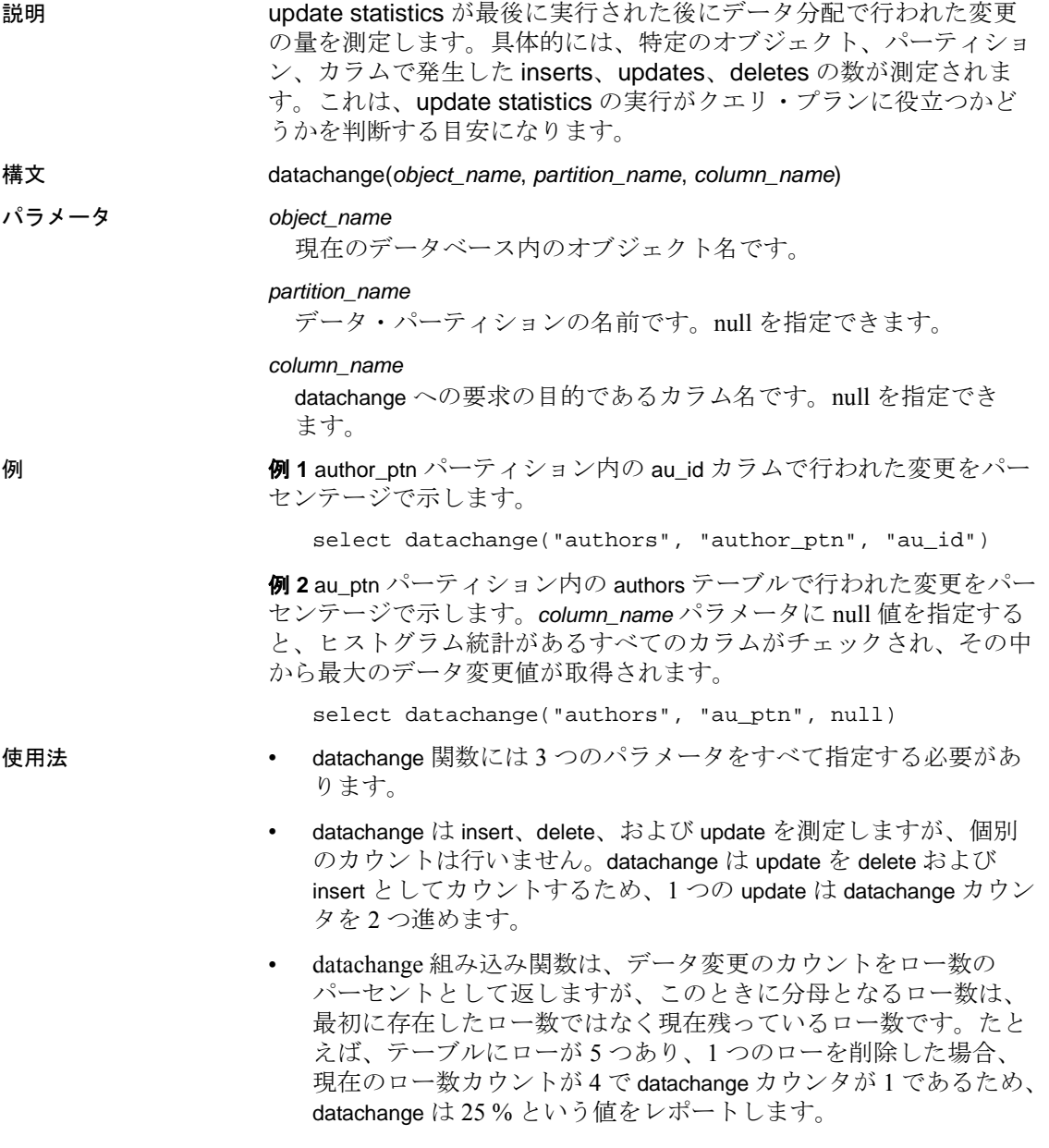

- datachange は、テーブル ( パーティションを指定した場合はパー ティション ) 内の合計ロー数のパーセンテージとして表されます。 パーセンテージの値は 100 パーセントを超えることがあります。 これは、オブジェクトの変更回数が、テーブル内のロー数を大幅 に超える場合があるからです。特に、1 つのテーブルで削除と更 新が非常に多く行われるとこの状況になります。
- datachange が示す値は、メモリ内の値です。この値は、ディスク 内の値と異なる可能性があります。ディスク内の値は、 sp\_flushstats を実行したときに ( オブジェクト記述子がフラッシュ されたときに ) ハウスキーピングによって更新されます。
- 分割されたテーブルのグローバル・インデックスに対してヒスト グラムが作成されたときには、datachange 値はリセットされませ  $h_{\circ}$
- リソースを無駄遣いする代わりに、datachange は既にキャッシュ に存在しないオブジェクトの記述子を廃棄します。

datachange が 0 にリセットまたは初期化されるのは、以下の場合です。

- 新しいカラムが追加され、その datachange 値が初期化されると き。
- 新しいパーティションが追加され、その datachange 値が初期化さ れるとき。
- データ・パーティションに固有のヒストグラムが作成、削除、ま たは更新されたとき。この場合、これらの変更が加えられたカラ ムとパーティションに対応するヒストグラムの datachange 値がリ セットされます。
- テーブルまたはパーティションのデータがトランケートされ、そ れらの datachange 値がリセットされたとき。
- 他のコマンドの実行結果としてテーブルが直接または間接に再分 割され、テーブルのすべてのパーティションとカラムの datachange 値がリセットされたとき。
- テーブルの分割が解除され、テーブルのすべてのカラムの datachange 値がリセットされたとき。

datachange には、次のような制限があります。

• datachange 統計は、システム tempdb、ユーザ定義 tempdb、システ ム・テーブル、またはプロキシ・テーブルのテーブルに保持され ません。

- datachange の更新は、非トランザクション指向です。トランザク ションをロールバックしても datachange 値はロールバックされま せん。値が不正確になる可能性があります。
- カラムレベル・カウンタにメモリを割り当てられなかった場合、 カラムレベルの datachange 値ではなくパーティションレベルの値 が追跡されます。
- カラムレベルの datachange 値が維持されない場合、カラムの datachange 値がリセットされるたびにパーティションレベルの datachange 値がリセットされます。
- パーミッション datachange は、すべてのユーザが実行できます。

# **datalength**

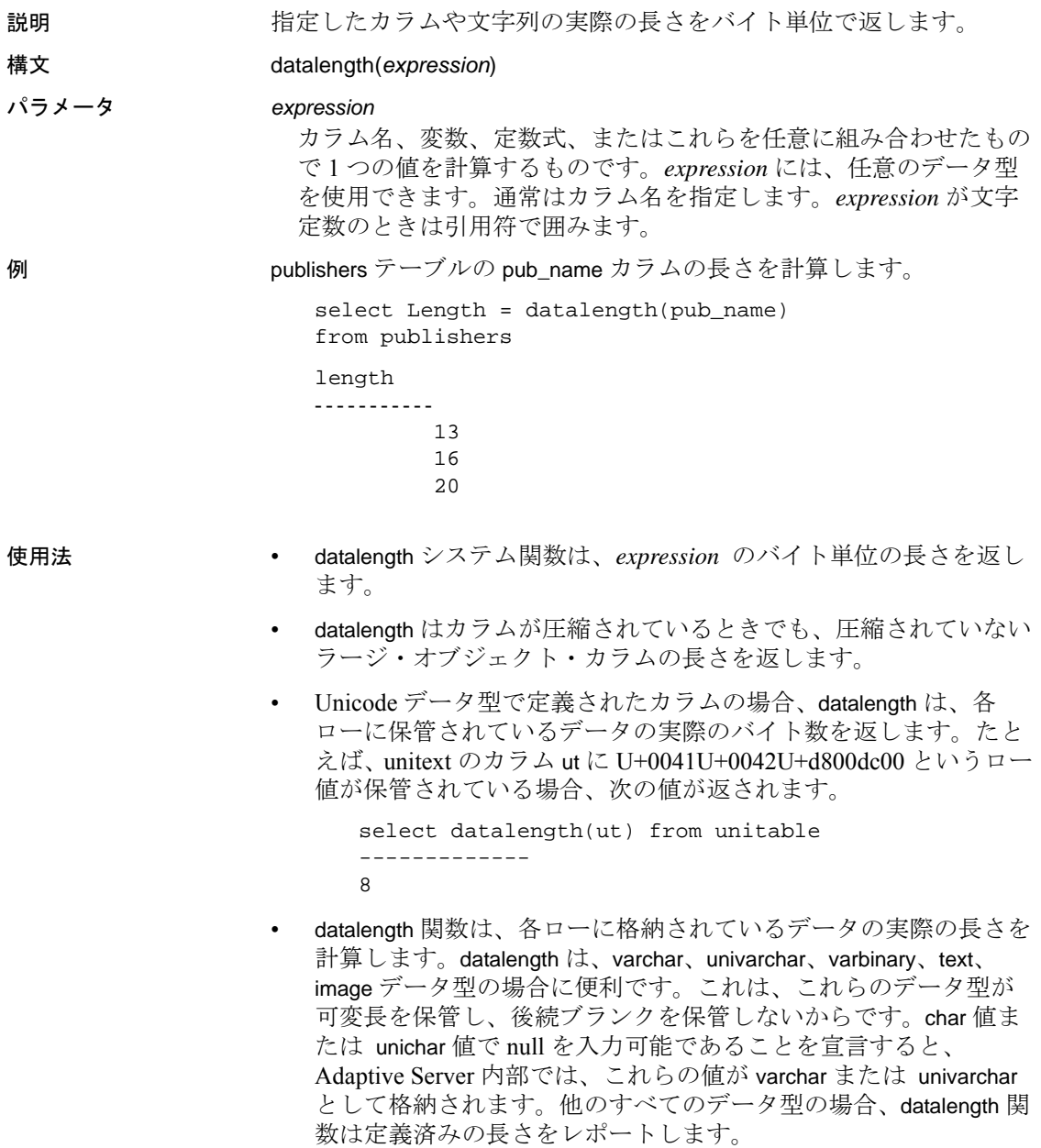

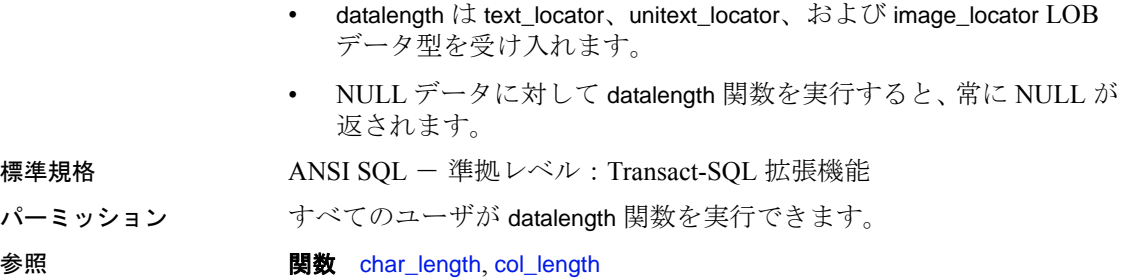

## <span id="page-130-0"></span>**dateadd**

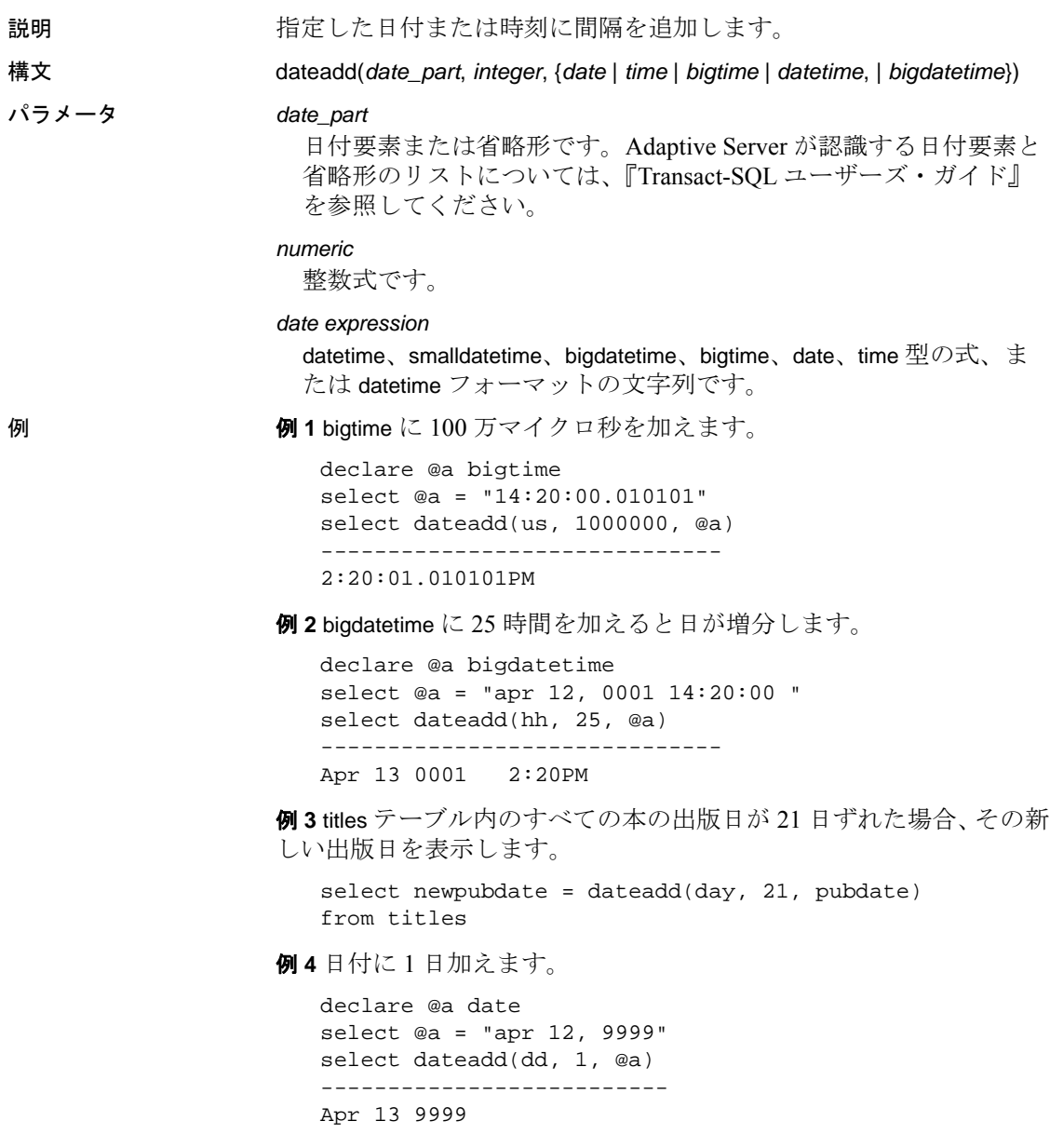

例 **5** 時刻から 5 分を引きます。

select dateadd(mi, -5, convert(time, "14:20:00")) -------------------------- 2:15PM

例 **6** 時刻に 1 日加えると時刻は変わりません。

```
declare @a time
select @a = "14:20:00"
select dateadd(dd, 1, @a)
--------------------------
2:20PM
```
例 **7** 各 date\_part には datetime 値のように制限がありますが、制限値よ りも大きい値を加算して、次の有効なフィールドに値を反映できま す。

```
--Add 24 hours to a datetime
select dateadd(hh, 24, "4/1/1979")
-------------------------- 
Apr 2 1979 12:00AM
--Add 24 hours to a date
select dateadd(hh, 24, "4/1/1979")
------------------------- 
Apr 2 1979
```
- 使用法 日付関数 dateadd は、指定した日付に特定の間隔を追加します。 ビューの詳細については、『Transact-SQL ユーザーズ・ガイド』を 参照してください。
	- dateadd 関数には 3 つの引数 ( 日付要素、数字、日付 ) があります。 結果は、指定された日付に日付要素数を加算した datetime 値です。 最後の引数が bigtime で、日付要素が年、月、または日の場合、結 果は元の bigtime 引数です。

日付引数が smalldatetime 値の場合、結果も smalldatetime 値です。 dateadd 関数を使用して smalldatetime に秒またはミリ秒を追加でき ますが、このような追加が意味を持つのは、dateadd 関数が返す結 果の日付が 1 分以上変化するときだけです。

- 日付順の値ではなく文字列が引数として指定された場合、サーバ は示された精度にかかわらず、その文字列を datetime 値として解 釈します。デフォルトの動作は、設定パラメータ builtin date strings または設定オプション builtin\_date\_strings を設定することで変更で きます。これらのオプションを設定すると、サーバは日付順の組 み込みに提示された文字列を bigdatetime として解釈します。詳細 については、『システム管理ガイド』を参照してください。
- この組み込み関数にマイクロ秒の日付要素を与えると、文字列値 は常に bigdatetime として解釈されます。
- Use the datetime データ型は、1753 年 1 月 1 日より後の日付だけに 使います。datetime 値は一重引用符か二重引用符で囲んでくださ い。0001 年 1 月 1 日から 9999 年 1 月 1 日までの日付には、date データ型を使用します。date は一重引用符か二重引用符で囲んで ください。それよりも前の日付には、char、nchar、varchar、また は nvarchar を使用します。Adaptive Server では、さまざまな種類 の日付フォーマットを識別できます。詳細については[、「ユーザ](#page-62-0) [定義データ型」](#page-62-0)(49 ページ ) と『Transact-SQL ユーザーズ・ガイ ド』を参照してください。

Adaptive Server は、必要に応じて ( たとえば、文字値を datetime 値 と比較するとき ) 文字値と datetime 値とを自動的に変換します。

• 日付要素の weekday や dw を dateadd で使用するのは論理的でなく、 疑似結果が返されます。これらの代わりに day または dd を使って ください。

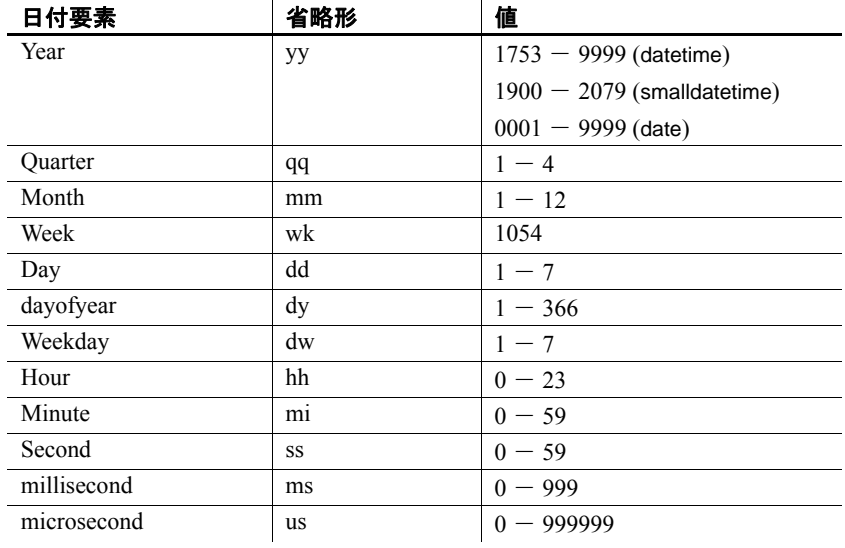

### 表 **2-4:date\_part** として認識される省略形

標準規格 ANSI SQL - 準拠レベル: Transact-SQL 拡張機能

パーミッション すべてのユーザが dateadd 関数を実行できます。

参照 フランチングランド データ型 [日付と時刻のデータ型](#page-33-0)

コマンド select, where 句

**関数** [datediff](#page-134-0), [datename](#page-138-0), [datepart](#page-140-0), [getdate](#page-165-0)

## <span id="page-134-0"></span>**datediff**

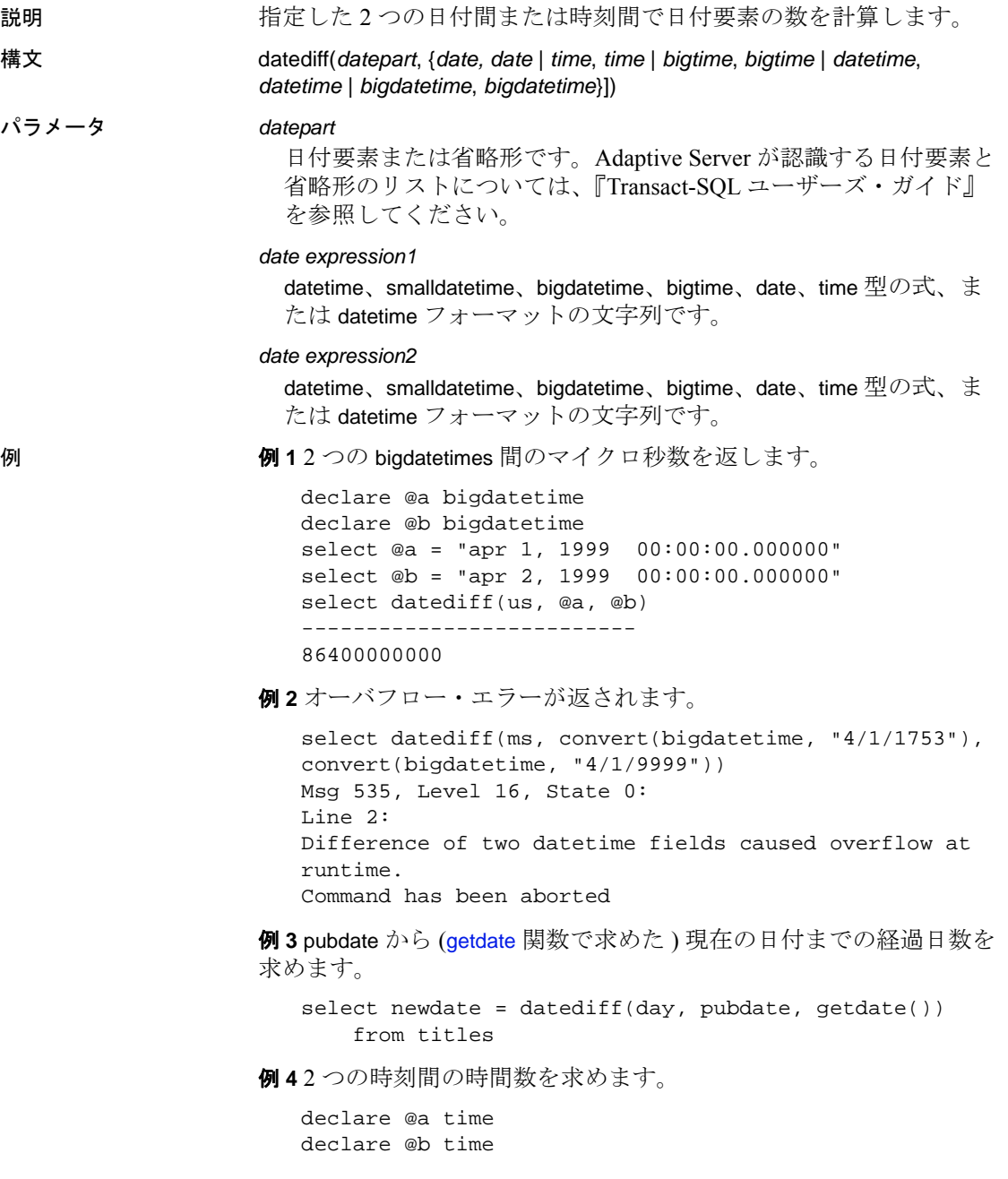

```
select @a = "20:43:22"
   select @b = "10:43:22"
   select datediff(hh, @a, @b)
   -----------
      -10例 5 2 つの日付間の時間数を求めます。
   declare @a date
   declare @b date
   select @a = "apr 1, 1999"
   select @b = "apr 2, 1999"
   select datediff(hh, @a, @b)
   -----------
        24
例 6 2 つの時刻間の日数を求めます。
   declare @a time
   declare @b time
   select @a = "20:43:22"
   select @b = "10:43:22"
```
select datediff(dd, @a, @b)

-----------  $\Omega$ 

例 **7** オーバフロー・エラーが返されます。

```
select datediff(ms, convert(date, "4/1/1753"), convert(date, "4/1/9999"))
Msg 535, Level 16, State 0:
Line 2:
Difference of two datetime fields caused overflow at runtime.
Command has been aborted
```
- 使用法 datediff 関数には 3 つの引数があります。最初の引数は日付要素で す。2 番目と 3 番目は発生順の値です。dates、times、datetimes、お よび bigdatetimes の場合、結果は日付要素の date2 と date1 に等し い符号付き整数値です。
	- 2 番目または 3 番目の引数が日付で、日付要素が時間、分、秒、 ミリ秒、またはマイクロ秒の場合、日付は午前 0 時として処理さ れます。
	- 2 番目または 3 番目の引数が時刻で、日付要素が年、月、または 日の場合は、ゼロが返されます。
	- datediff 関数の結果が日付要素の整数倍でないときは、結果が丸め られずトランケートされます。
- 小さい時間単位では、オーバフロー値が生じることがあります。こ れらの制限を超えた場合は、関数からオーバフロー・エラーが返 されます。
- datediff 関数はデータ型 int の結果を生成しますが、結果が 2,147,483,647 を超えるとエラーになります。秒値の場合、68 年 19 日 3:14:07 時間になります。
- datediff の結果が日付要素の整数倍でないときは、結果は丸められ ず、常にトランケートされます。たとえば、日付要素として hour を使用すると、「4:00AM」と「5:50AM」の差は 1 になります。

日付要素として day を使うと、datediff 関数は指定した 2 つの時刻 の間の午前 0 時の数をカウントします。たとえば、1992 年 1 月 1 日 23:00 時と 1992 年 1 月 2 日 01:00 時の間の差は 1 ですが、1992 年の 1 月 1 日 00:00 時と 1992 年 1 月 1 日の 23:59 の間の差は 0 で す。

- 日付要素 month は、2 つの日付間の各月の第 1 日目の数をカウント します。たとえば、1 月 25 日と 2 月 2 日の差は 1 ですが、1 月 1 日と 1 月 31 日の差は 0 です。
- 日付要素 week を datediff 関数で使うと、2 つの日付の間 (2 番目の 日付は含みますが、1 番目の日付は含みません ) の日曜日の数を カウントします。たとえば、1 月 4 日の日曜日と 1 月 11 日の日曜 日の間における週の数は 1 です。
- smalldatetime 値を使用すると、この値は内部で計算用に datetime 値 に変換されます。smalldatetime 値の秒やミリ秒は、差を計算する ために自動的に 0 に設定されます。
- 2 番目または 3 番目の引数が日付であり、datepart が時間、分、 秒、またはミリ秒の場合は、その日付は午前 0 時として処理され ます。
- 2 番目または 3 番目の引数が時刻であり、datepart が年、月、また は日の場合は、ゼロが返されます。
- datediff 関数の結果が日付要素の整数倍でないときは、結果は丸め られずトランケートされます。
- 日付順の値ではなく文字列が引数として指定された場合、サーバ は示された精度にかかわらず、その文字列を datetime 値として解 釈します。デフォルトの動作は、設定パラメータ builtin date strings または設定オプション builtin\_date\_strings を設定することで変更で きます。これらのオプションを設定すると、サーバは日付順の組 み込みに提示された文字列を bigdatetime として解釈します。詳細 については、『システム管理ガイド』を参照してください。
- この組み込み関数にマイクロ秒の日付要素を与えると、文字列値 は常に bigdatetime として解釈されます。
- より小さい time 単位では、オーバフロー値が生じることがありま す。次の制限を超えた場合は、関数からオーバフロー・エラーが 返されます。
	- マイクロ秒:約 3 日
	- ミリ秒:約 24 日
	- 秒:約 68 年
	- 分:約 4083 年
	- その他:オーバフロー制限なし

標準規格 <br>
ANSI SQL - 準拠レベル : Transact-SQL 拡張機能

パーミッション すべてのユーザが datediff 関数を実行できます。

参照 ラインス データ型 [日付と時刻のデータ型](#page-33-0)

**コマンド** select, where 句

**関数** [dateadd](#page-130-0), [datename](#page-138-0), [datepart](#page-140-0), [getdate](#page-165-0)

### <span id="page-138-0"></span>**datename**

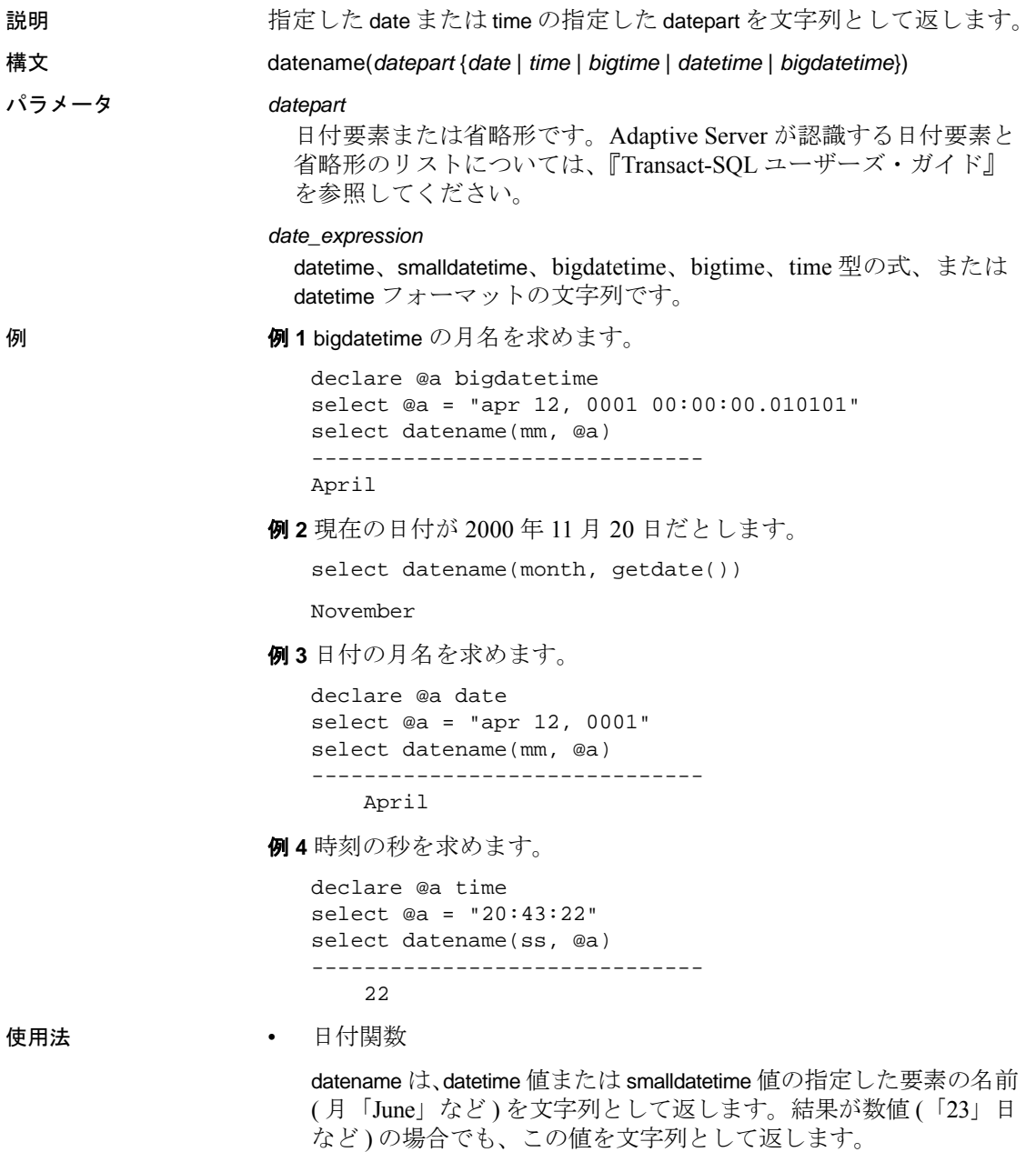

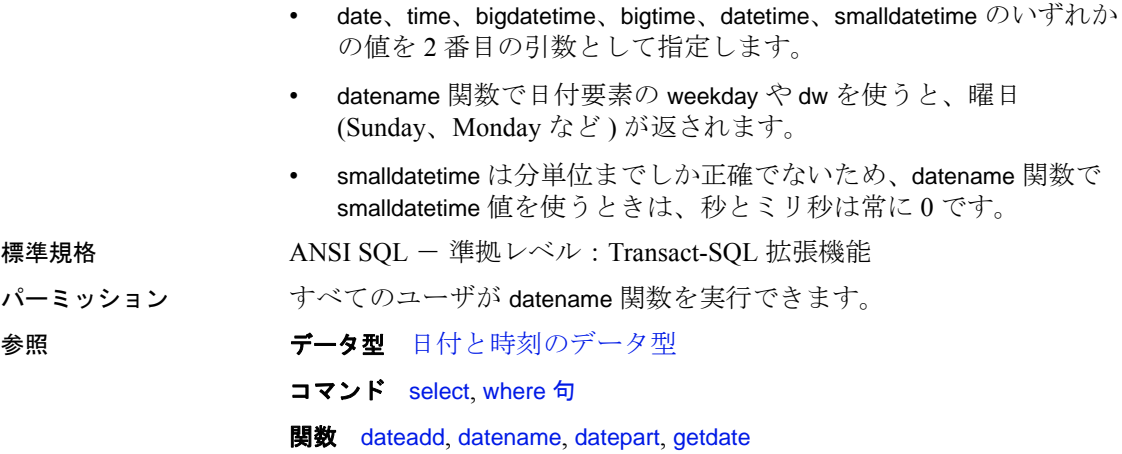

## <span id="page-140-0"></span>**datepart**

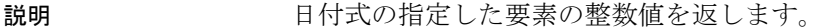

構文 datepart(*date\_part* {*date* | *time* | *datetime* | *bigtime* | *bigdatetime*}))

パラメータ *date\_part* 日付要素です[。表](#page-140-1) 2-5 に、日付要素、datepart に指定できる省略形、 有効値を示します。

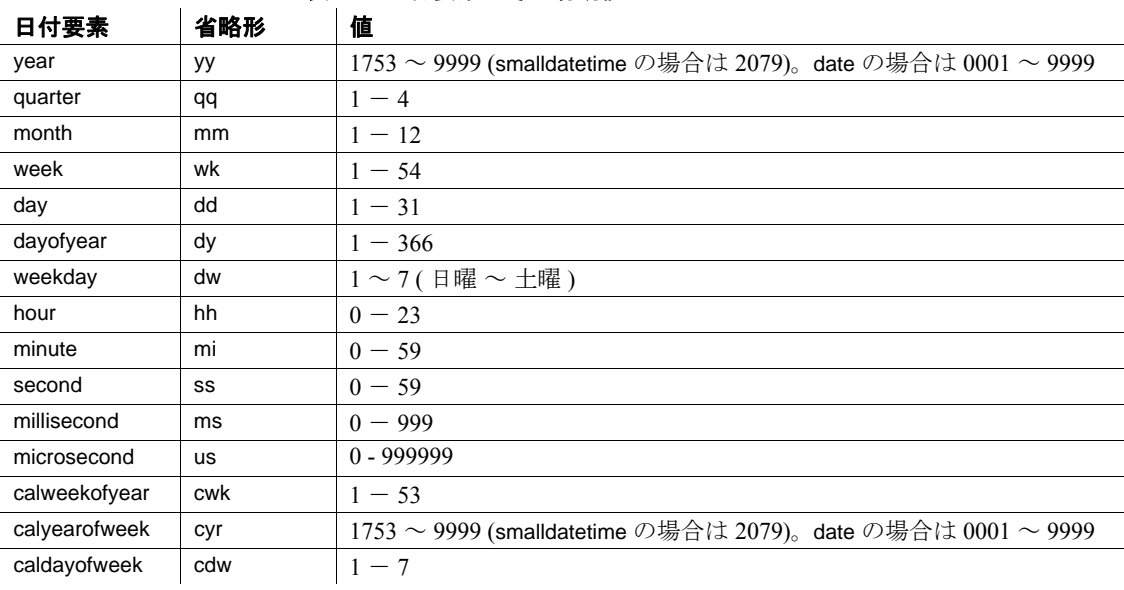

#### <span id="page-140-1"></span>表 **2-5:** 日付要素とその有効値

2 桁の年 (*yy*) を入力する場合には、以下の点に注意してください。

- 50 未満の数値は 20*yy* として解釈されます。たとえば、01 は 2001、32 は 2032、49 は 2049 です。
- 50 以上の数値は 19*yy* として解釈されます。たとえば、50 は 1950、74 は 1974、99 は 1999 です。

datetime、smalldatetime、および time 型のミリ秒は、前にコロン かピリオドが付く場合があります。コロンに続ける場合、数字 は 1 秒の 1000 分の 1 を意味します。ピリオドに続ける場合、1 桁は 1 秒の 10 分の 1、2 桁は 100 分の 1、3 桁は 1000 分の 1 を 意味します。たとえば、「12:30:20:1」は 12 時 30 分から 20 秒と 1000 分の 1 秒が経過したことを示し、「12:30:20.1」は 12 時 30 分から 20 秒と 10 分の 1 秒が経過したことを示します。

ミリ秒には小数点を付けて端数を表す必要があります。

#### *date\_expression*

datetime、smalldatetime、bigdatetime、bigtime、date、time 型の式、ま たは datetime フォーマットの文字列です。

**例 1 bigdatetime** のマイクロ秒を求めます。

```
declare @a bigdatetime
select @a = "apr 12, 0001 12:00:00.000001"
select datepart(us, @a)
-----------
000001
```
例 **2** 現在の日付が 1995 年 11 月 25 日であるとします。

select datepart(month, getdate())

----------- 11

例 **3** 伝統料理の本の出版年を返します。

select datepart(year, pubdate) from titles where type = "trad\_cook"

-----------

1990 1985 1987

#### 例 **4**

select datepart(cwk,'1993/01/01')

-----------

#### 例 **5**

select datepart(cyr,' 1993/01/01')

```
-----------
```
1992

53

#### 例 **6**

```
select datepart(cdw, 1993/01/01')
-----------
```
5

例 **7** 時刻の時間を求めます。

```
declare @a time
select @a = "20:43:22"
select datepart(hh, @a)
-----------
    20
```
例 **8** datename または datepart を使用して、date から時間、分、秒の部 分を求めると、結果はデフォルト時間のゼロになります。datename ま たは datepar) を使用して、time から月、日、または年を求めると、結 果はデフォルト日付の 1990 年 1 月 1 日になります。

```
--Find the hours in a date
declare @a date
select @a = "apr 12, 0001"
select datepart(hh, @a)
-----------
    0
--Find the month of a time
declare @a time
select @a = "20:43:22"
select datename(mm, @a)
------------------------------
January
```
datetime 関数にパラメータとして null 値を指定した場合は、NULL が 返されます。

- 使用法 指定した date (2 番目の引数 ) の指定した datepart ( 最初の引数 ) を 整数として返します。date、time、datetime、bigdatetime、bigtime、 または smalldatetime のいずれかの値を 2 番目の引数として指定し ます。datepart が時間、分、秒、ミリ秒、またはマイクロ秒の場合 は、結果は 0 になります。
	- datepart は、ISO 標準 8601 に従った数字を返します。これは、 週の最初の日と年の最初の週を定義します。datepart 関数に calweekofyear、calyearofweek、または caldayorweek のどの値が含ま れるかによって、同じ時間単位について返される日付が異なるこ とがあります。たとえば、Adaptive Server が英語 (U.S. English) を デフォルト言語として使用するように設定されているとします。 次の関数は 1988 を返します。

datepart(cyr, "1/1/1989")

一方、次の関数は 1989 を返します。

datepart(yy, "1/1/1989)

この違いは、ISO 標準が年の最初の週を、木曜日を含みかつ月曜 から始まる最初の週として定義するために発生します。

デフォルトの言語として英語を使用しているサーバでは、週の 最初の曜日は日曜日で、年の最初の週は 1 月 4 日を含む週となり ます。

- datepart 関数で日付要素の weekday や dw を使うと、対応する番号 が返されます。曜日の名前に対応する番号は datefirst の設定によ り異なります。一部の言語のデフォルト (us\_english など) では、 日曜日は1、月曜日は2になり、他の言語では月曜日が1、火曜日 が 2 になります。デフォルト設定をセッションごとに変更するに は、set datefirst を使用します。詳細については、set コマンドの datefirst オプションを参照してください。
- calweekofyear ( 省略形は cwk) は、その年における週の順序数を返 します。calyearofweek ( 省略形は cyr) は、その週が始まる年を返し ます。caldayofweek ( 省略形は cdw) は、その週におけるその日の順 序数を返します。[dateadd](#page-130-0)、[datediff](#page-134-0)、[datename](#page-138-0) では、calweekofyear、 calyearofweek、caldayofweek を日付要素としては使用できません。
- datetime および time が正確なのは 300 分の 1 秒単位までなので、 datepart 関数でこれらのデータ型の値を使用すると、ミリ秒は最 も近い 300 分の 1 秒に丸められます。
- smalldatetime が正確なのは分単位までなので、datepart 関数で smalldatetime 値を使うときは、秒とミリ秒は常に 0 です。
- 曜日日付要素の値は言語設定の影響を受けます。
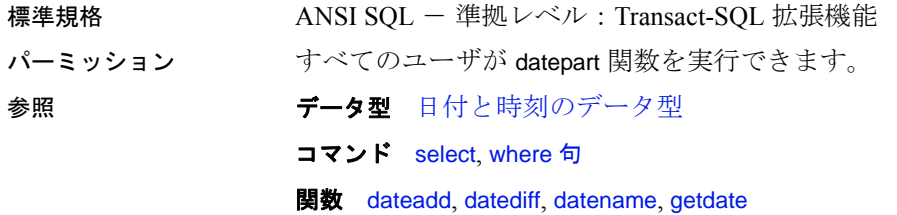

リファレンス・マニュアル:ビルディング・ブロック **131**

# **day**

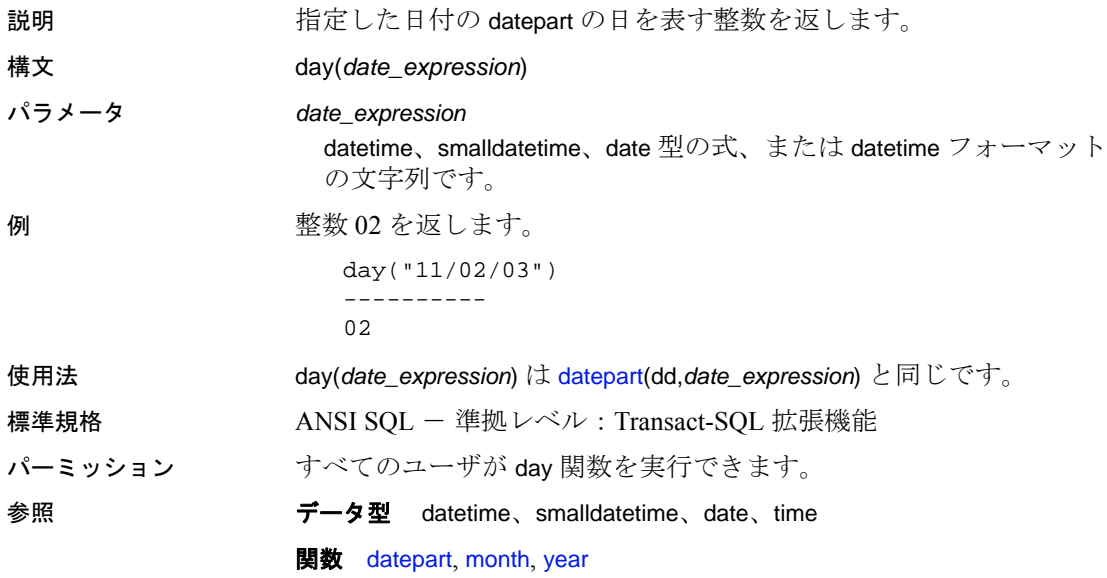

### **db\_attr**

説明 指定したデータベースの durability、dml\_logging、template の設定、およ び圧縮レベルを返します。

構文 db\_attr('*database\_name*' | *database\_ID* | NULL, 'attribute')

パラメータ *database\_name*

データベースの名前です。

#### *database\_ID*

データベースの ID です。

null

含めた場合、db\_attr が現在のデータベースについてレポートします。

#### attribute

次のいずれかです。

- help db\_attr の使用方法を表示します。
- durability 特定のデータベースの持続性を返します。full、 at\_shutdown、または no\_recovery。
- dml\_logging 指定したデータベースのデータ操作言語 (DML) ロギングの値を返します。full または minimal。
- template 指定したデータベースに使用されたテンプレート・ データベースの名前を返します。テンプレートとして使用され たデータベースがない場合は、NULL を返します。
- compression データベースの圧縮レベルを返します。
- **例 1 db\_attr** の構文を返します。

```
select db_attr(0, "help")
-----------------------------------------------------
Usage:db_attr('dbname' | dbid | NULL, 'attribute')
List of options in attributes table:
         help
         durability
         dml_logging
         template
         4 : compression
```
例 **2** 名前、durability 設定、dml\_logging 設定、および使用されたテンプ レートを sysdatabses から選択します。

```
select name = convert(char(20), name),
durability = convert(char(15), db_attr(name, "durability")),
```
リファレンス・マニュアル:ビルディング・ブロック **133**

```
dml_logging = convert(char(15), db_attr(dbid, "dml_logging")),
     template = convert(char(15), db_attr(dbid, "template"))
  from sysdatabases
  name durability dml_logging template
  ---------------- ---------------- ------------------------ --------
  master full full full fmodel full full NULL
  tempdb no_recovery full NULL NULL
  sybsystemdb full full full fsybsystemprocs full full full \simrepro full full full fimdb no_recovery full db1
  db full full full fat_shutdown_db at_shutdown full \qquad \qquad NULL
  db1 full full full full full NULL
  dml at_shutdown minimal NULL
             例 3 存在しない DoesNotExist データベースに対して db_attr を実行しま
             す。
               select db_attr("DoesNotExist", "durability")
               -----------------------------------------------------
               (NULL)
             例 4 ID が 12345 の存在しないデータベースに対して db_attr を実行しま
             す。
               select db_attr(12345, "durability")
               -----------------------------------------------------
               (NULL)
             例 5 存在しない属性に対して db_attr を実行します。
               select db_attr(1, "Cmd Does Not Exist")
               -----------------------------------------------------
               (NULL)
標準規格 ANSI SOL - 準拠レベル: Transact-SOL 拡張機能
パーミッション すべてのユーザが db_attr 関数を実行できます。
参照
```
#### 関数

# <span id="page-148-0"></span>**db\_id**

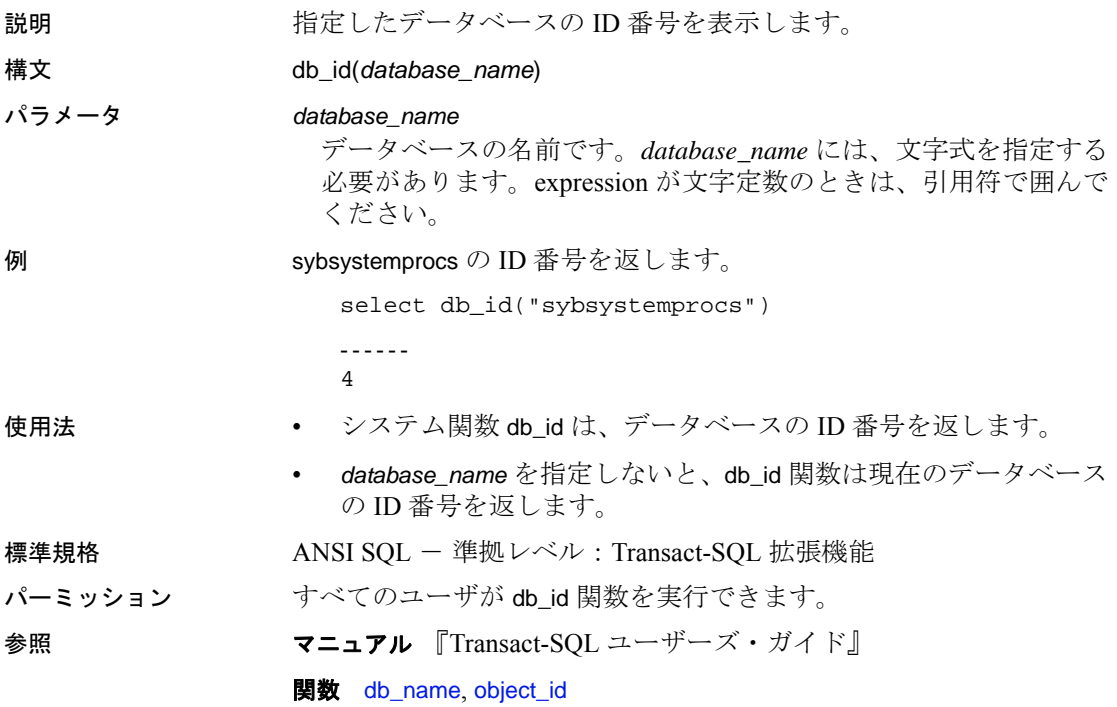

# **db\_instanceid**

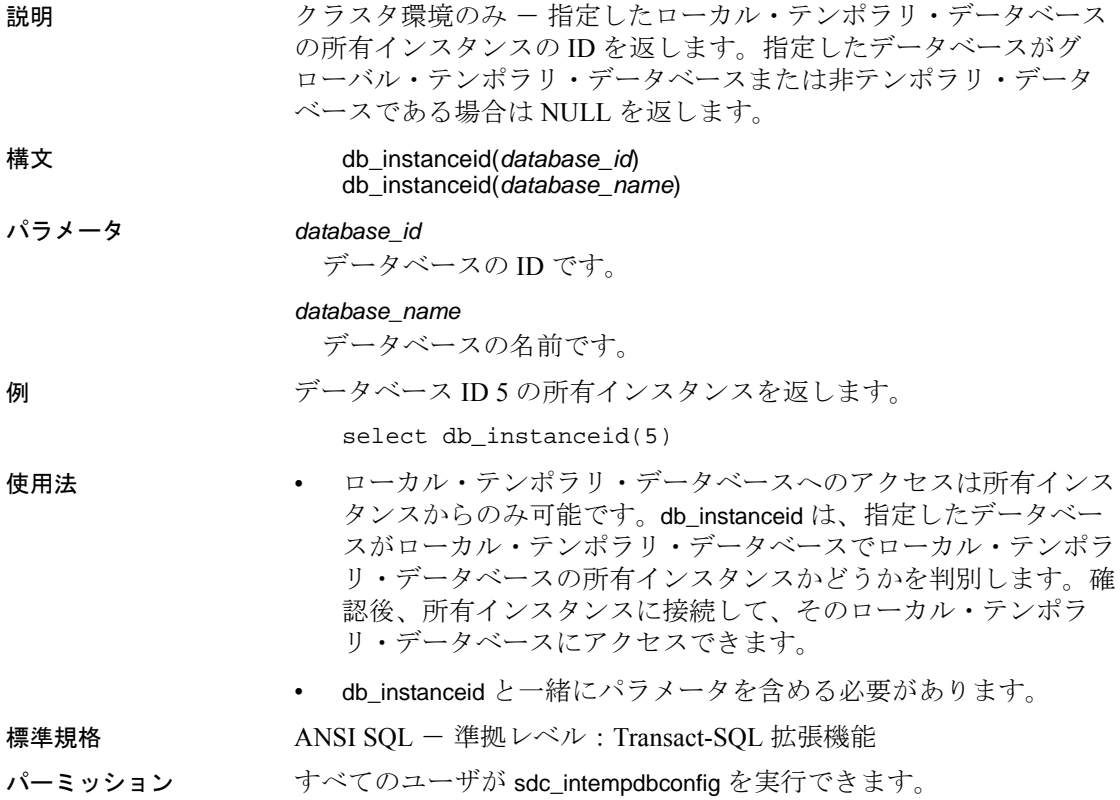

# <span id="page-150-0"></span>**db\_name**

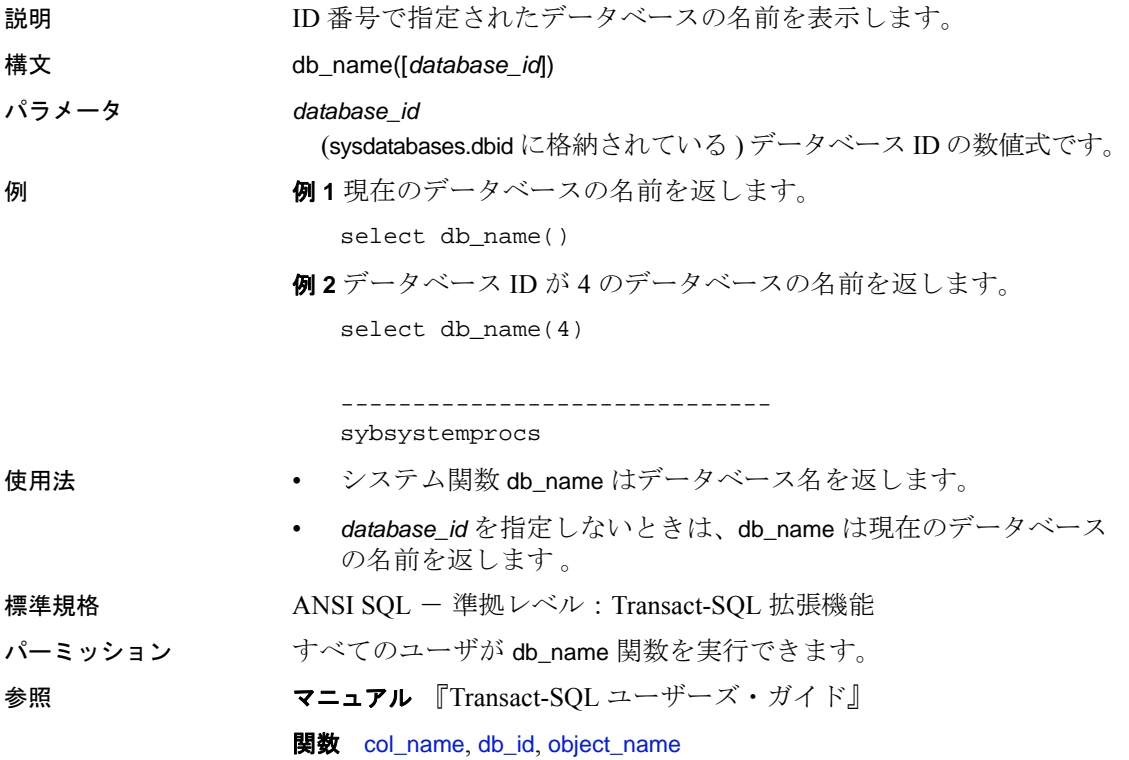

### **db\_recovery\_status**

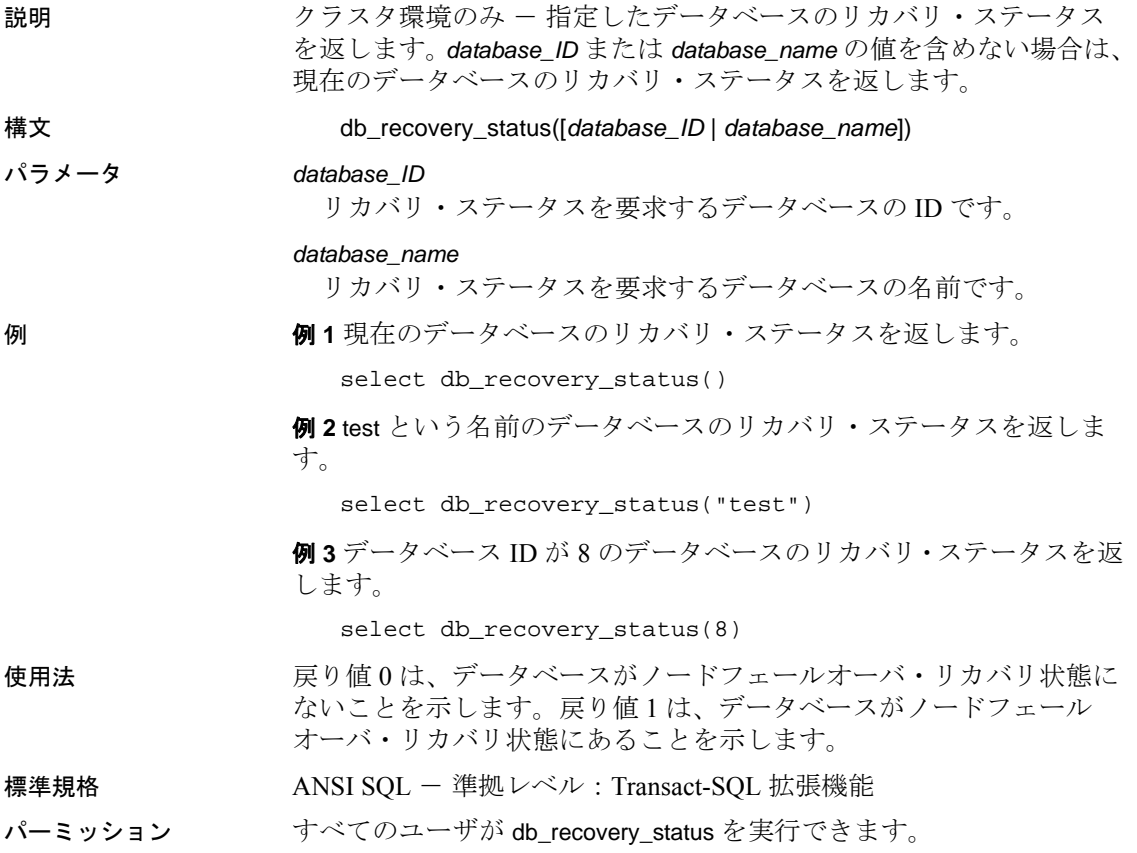

# **degrees**

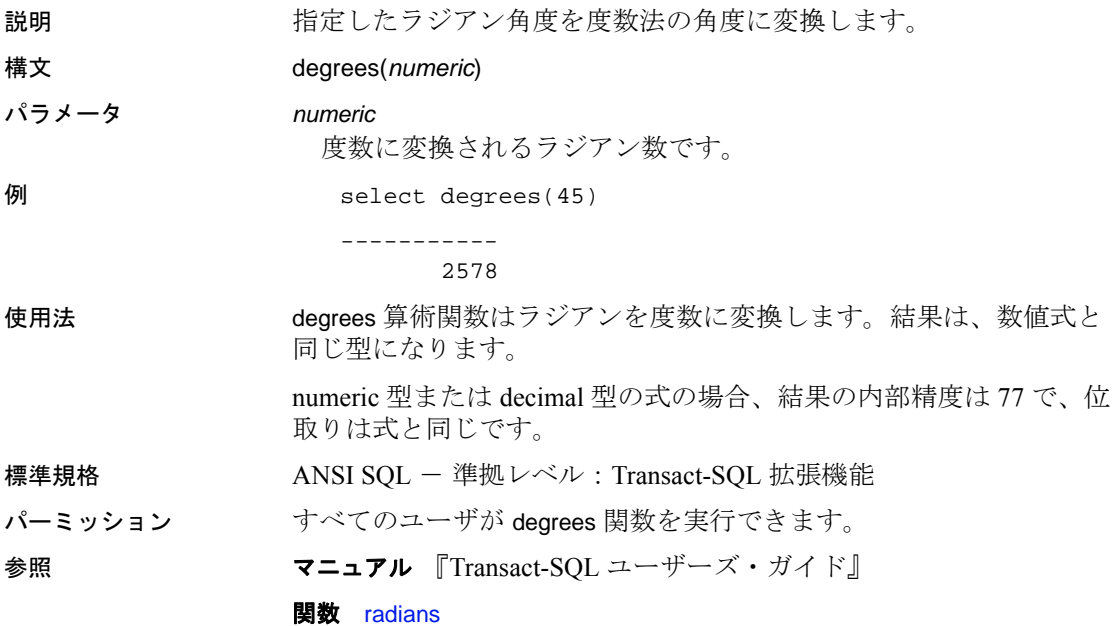

# **derived\_stat**

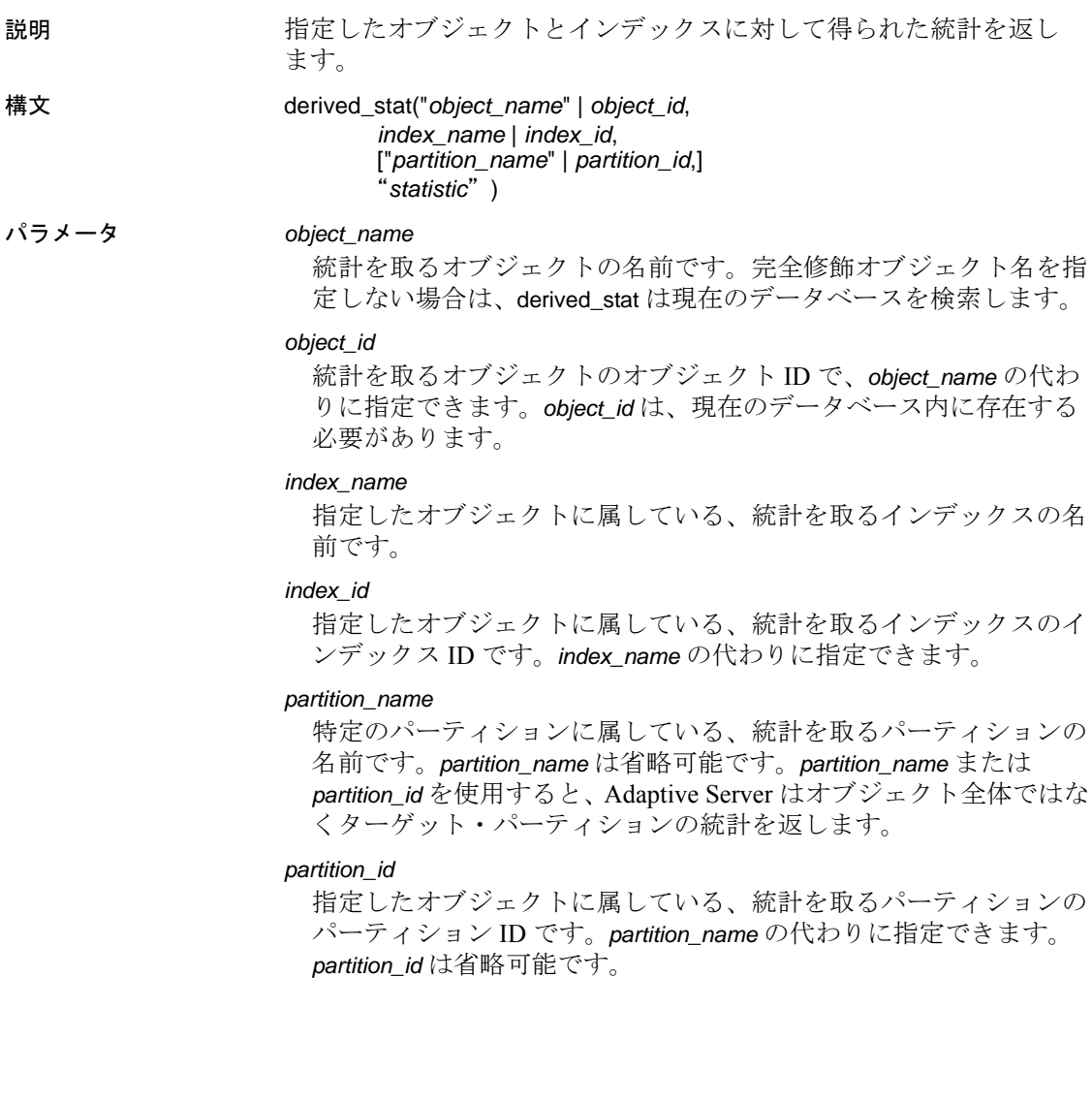

"*statistic*"

返される統計です。取得可能な統計値は、次のとおりです。

- data page cluster ratio または dpcr オブジェクトとインデックス の組み合わせのデータ・ページ・クラスタ率
- index page cluster ratio または ipcr オブジェクトとインデックス の組み合わせのインデックス・ページ・クラスタ率
- data row cluster ratio または drcr オブジェクトとインデックスの 組み合わせのデータ・ロー・クラスタ率
- large io efficiency または Igio オブジェクトとインデックスの組 み合わせの大容量 I/O 効率
- space utilization または sput オブジェクトとインデックスの組 み合わせの領域使用率

**例 イモント Manager 10 titles テーブルの titleidind インデックスの領域使用率を選択します。** 

select derived\_stat("titles", "titleidind", "space utilization")

例 **2** titles テーブルのインデックス ID 2 のデータ・ページ・クラスタ率 を選択します。"dpcr" または "data page cluster ratio" のどちらで も使用できます。

select derived\_stat("titles", 2, "dpcr")

例 **3** パーティション ID もパーティション名も指定しないので、オブ ジェクト全体の統計がレポートされます。

1> select derived\_stat(object\_id("t1"), 2, "drcr")  $2>q$ o

--------------------------- 0.576923

例 **4** パーティション tl\_928003396 の統計をレポートします。

1> select derived\_stat(object\_id("t1"), 0, "t1\_928003306", "drcr") 2>go

---------------------------

1.000000

(1 row affected)

例 **5** syspartitions からのデータを使用して、指定したテーブルのすべて のインデックスの抽出統計を選択します。

select convert(varchar(30), name) as name, indid, convert(decimal(5, 3), derived\_stat(id, indid, 'sput')) as 'sput',

リファレンス・マニュアル:ビルディング・ブロック **141**

```
convert(decimal(5, 3), derived_stat(id, indid, 'dpcr')) as 'dpcr',
    convert(decimal(5, 3), derived_stat(id, indid, 'drcr')) as 'drcr',
    convert(decimal(5, 3), derived_stat(id, indid, 'lgio')) as 'lgio'
from syspartitions where id = object_id('titles')
go
name indid sput dpcr drcr lgio
 ------------------------------ ------ -------- -------- -------- --------
 titleidind_2133579608 1 0.895 1.000 1.000 1.000
 titleind_2133579608 2 0.000 1.000 0.688 1.000
  (2 rows affected)
                例 6 分割されたテーブルのすべてのインデックスとパーティションの
                抽出統計を選択します。ここで、mymsgs_rr4 はラウンドロビン分割
                テーブルで、グローバル・インデックスとローカル・インデックスで
                作成されます。
1> select * into mymsgs_rr4 partition by roundrobin 4 lock datarows
2> from master..sysmessages
2>q<sub>O</sub>(7597 rows affected)
1> create clustered index mymsgs_rr4_clustind on mymsgs_rr4(error, severity)
2>q<sub>O</sub>1> create index mymsgs_rr4_ncind1 on mymsgs_rr4(severity)
2>go
1> create index mymsgs_rr4_ncind2 on mymsgs_rr4(langid, dlevel) local index
2>go
2> update statistics mymsgs_rr4
1> 
2> select convert(varchar(10), object_name(id)) as name,
3> (select convert(varchar(20), i.name) from sysindexes i
4 where i.id = p.id and i.indid = p.indid),
5> convert(varchar(30), name) as ptnname, indid,
6> convert(decimal(5, 3), derived_stat(id, indid, partitionid, 'sput')) as 'sput',
7> convert(decimal(5, 3), derived_stat(id, indid, partitionid, 'dpcr')) as 'dpcr',
8> convert(decimal(5, 3), derived_stat(id, indid, partitionid, 'drcr')) as 'drcr',
9> convert(decimal(5, 3), derived_stat(id, indid, partitionid, 'lgio')) as 'lgio'
10> from syspartitions p
11> where id = object id('mymsgsrr4')name indid sput dpcr drcr lgio
----------------------------- -------------------------- ----- ---- ---- ---- ----
mymsgs_rr4 mymsgs_rr4 mymsgs_rr4_786098810 0 0.90 1.000 1.00 1.000
mymsgs_rr4 mymsgs_rr4 mymsgs_rr4_802098867 0 0.90 1.000 1.00 1.000
mymsgs_rr4 mymsgs_rr4 mymsgs_rr4_818098924 0 0.89 1.000 1.00 1.000
mymsgs_rr4 mymsgs_rr4 mymsgs_rr4_834098981 0 0.90 1.000 1.00 1.000
mymsgs_rr4 mymsgs_rr4_clustind mymsgs_rr4_clustind_850099038 2 0.83 0.995 1.00 1.000
mymsgs_rr4 mymsgs_rr4_ncind1 mymsgs_rr4_ncind1_882099152 3 0.99 0.445 0.88 1.000
mymsgs_rr4 mymsgs_rr4_ncind2 mymsgs_rr4_ncind2_898099209 4 0.15 1.000 1.00 1.000
```

```
mymsgs_rr4 mymsgs_rr4_ncind2 mymsgs_rr4_ncind2_914099266 4 0.88 1.000 1.00 1.000
mymsgs_rr4 mymsgs_rr4_ncind2 mymsgs_rr4_ncind2_930099323 4 0.877 1.000 1.000 1.000
mymsgs_rr4 mymsgs_rr4_ncind2 mymsgs_rr4_ncind2_946099380 4 0.945 0.993 1.000 1.000
```
例 **7** 現在のデータベースのページ・ロック・テーブルすべての抽出統 計を選択します。

```
2> select convert(varchar(10), object_name(id)) as name
3> (select convert(varchar(20), i.name) from sysindexes i
4 where i.id = p.id and i.indid = p.indid),
5> convert(varchar(30), name) as ptnname, indid,
6> convert(decimal(5, 3), derived_stat(id, indid, partitionid, 'sput')) as 'sput',
7> convert(decimal(5, 3), derived_stat(id, indid, partitionid, 'dpcr')) as 'dpcr',
8> convert(decimal(5, 3), derived_stat(id, indid, partitionid, 'drcr')) as 'drcr',
9> convert(decimal(5, 3), derived_stat(id, indid, partitionid, 'lgio')) as 'lgio'
10> from syspartitions p
11> where lockscheme(id) = "allpages"
12> and (select o.type from sysobjects o where o.id = p.id) = 'U'
```
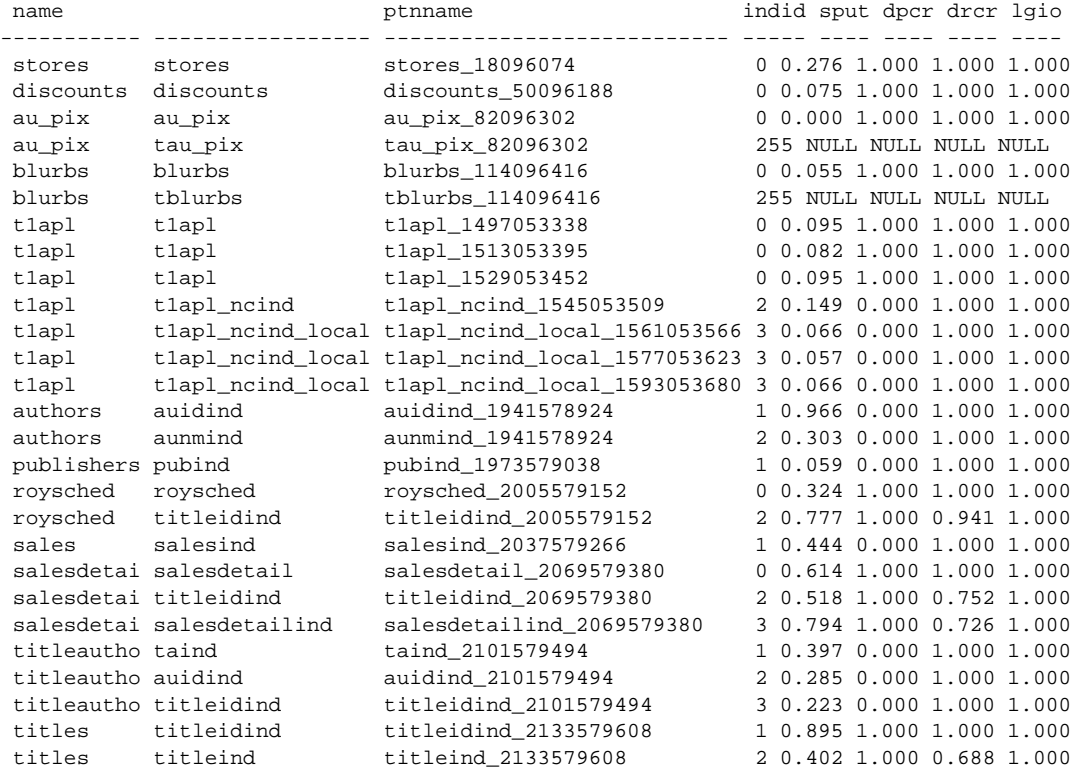

(27 rows affected)

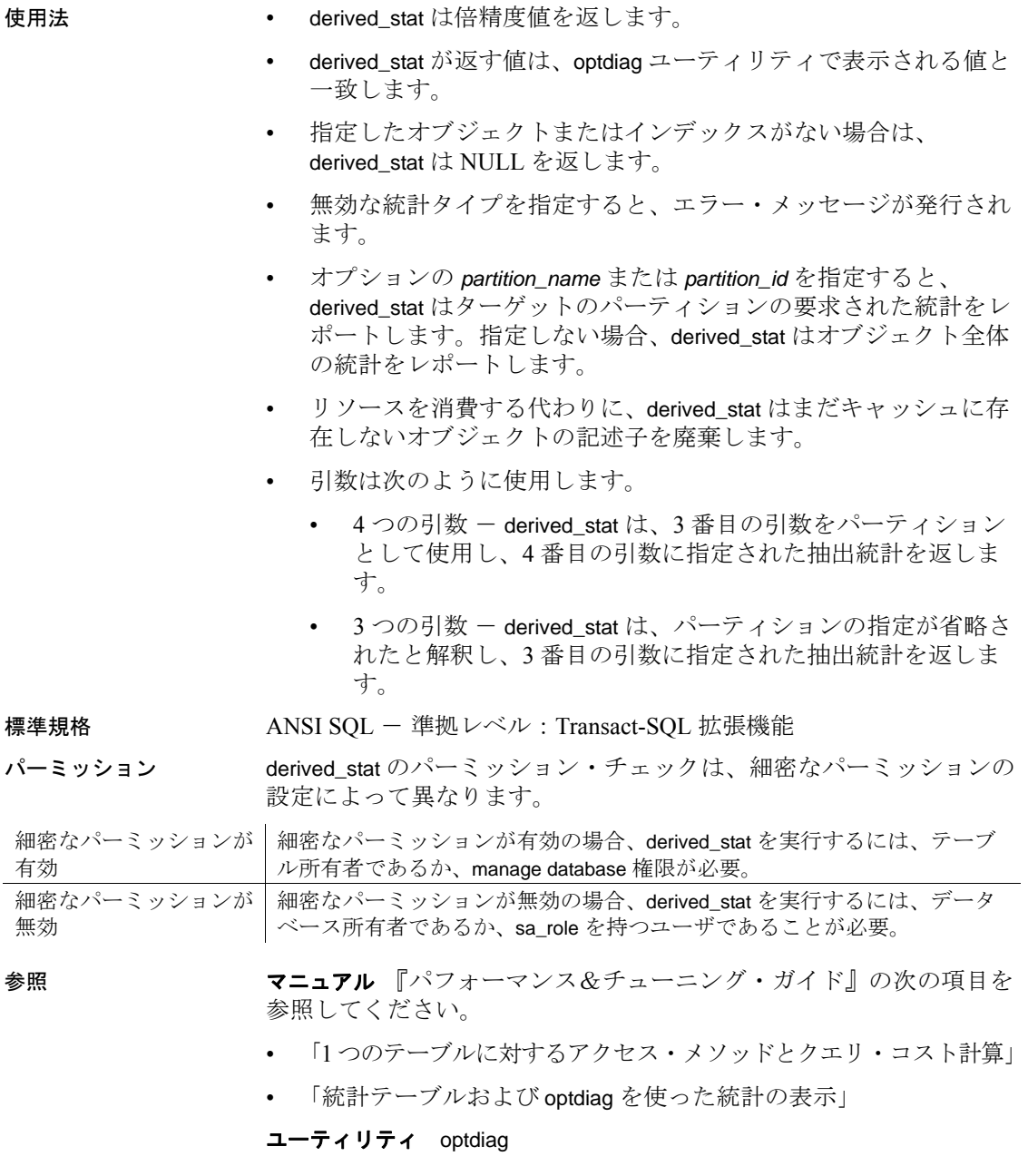

# **difference**

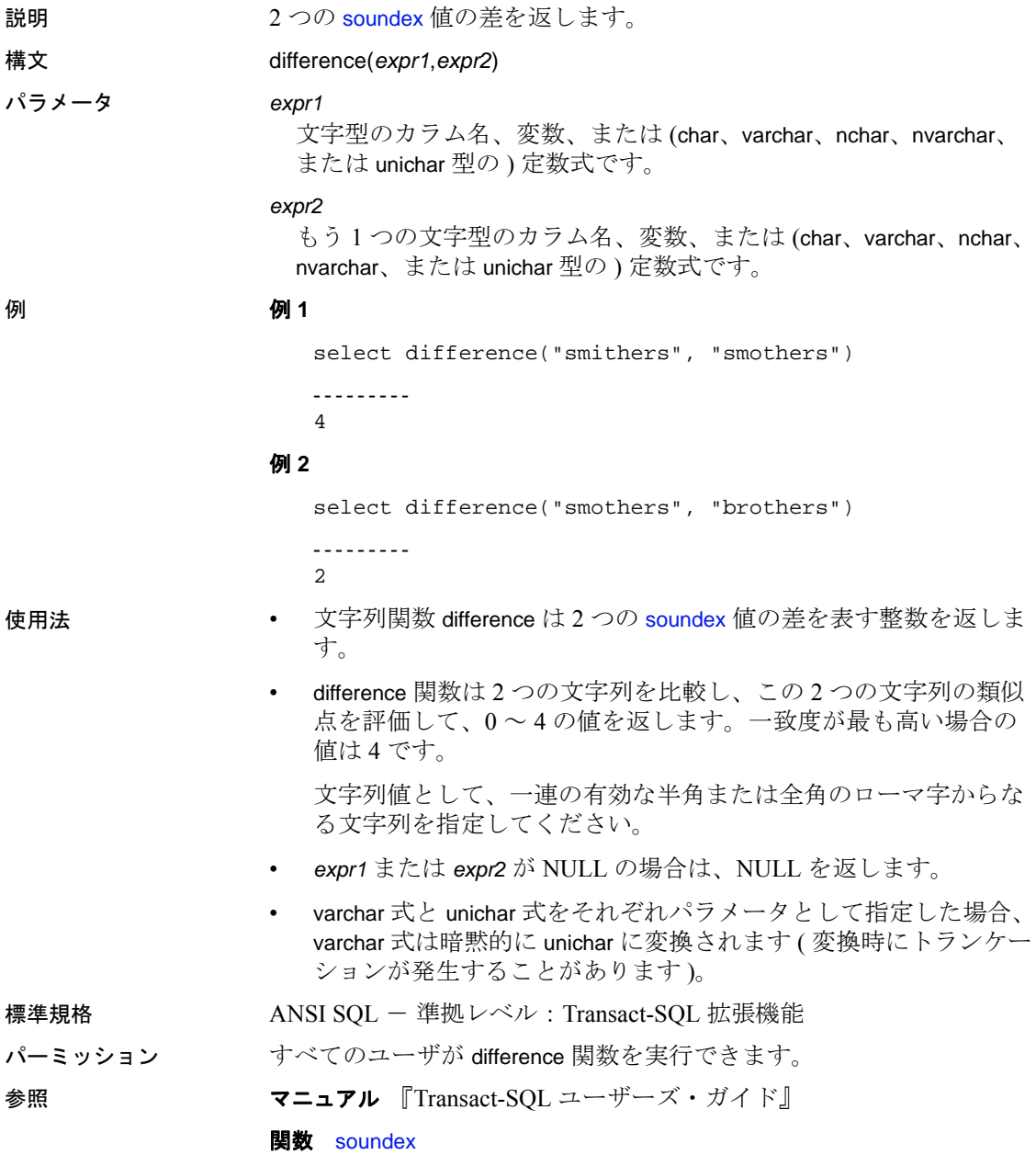

# **dol\_downgrade\_check**

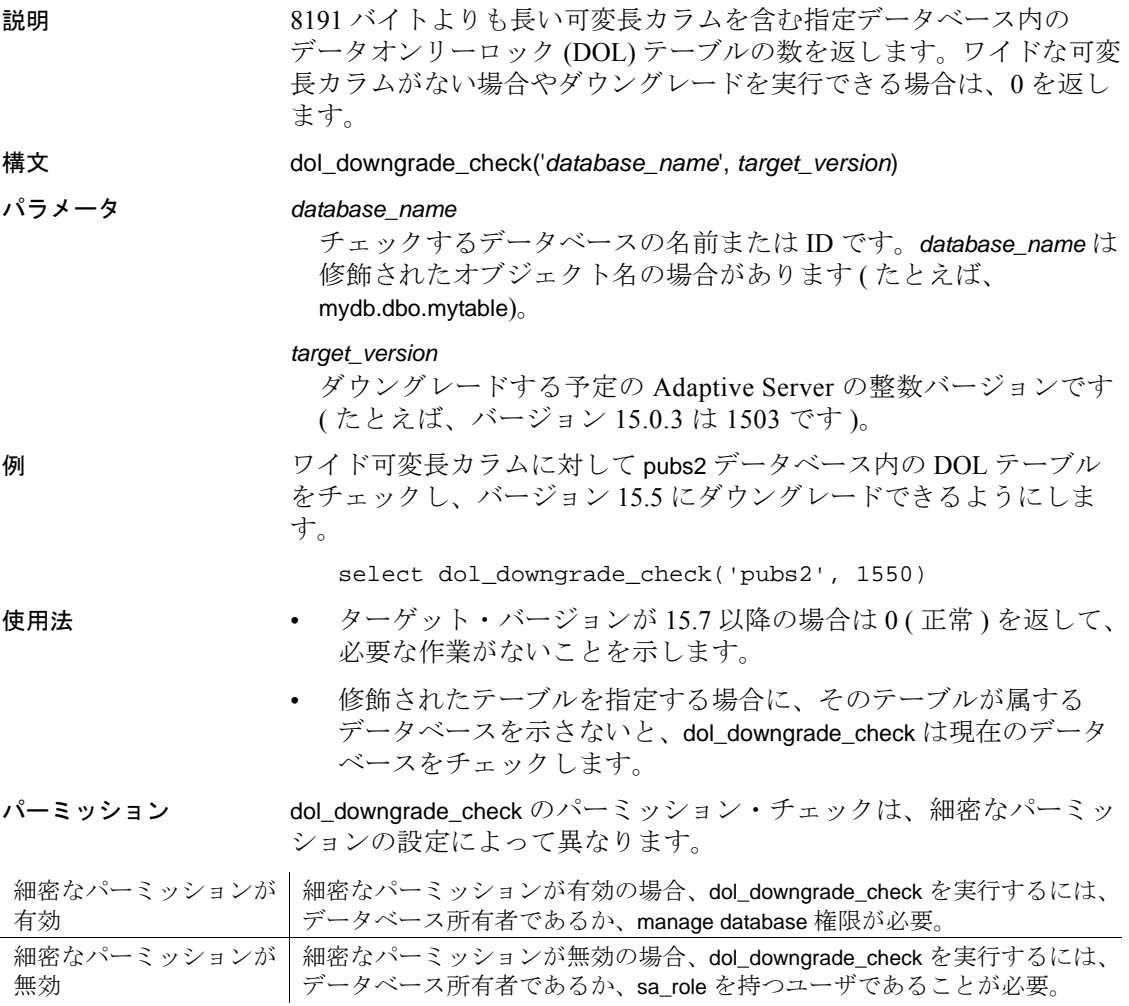

### **exp**

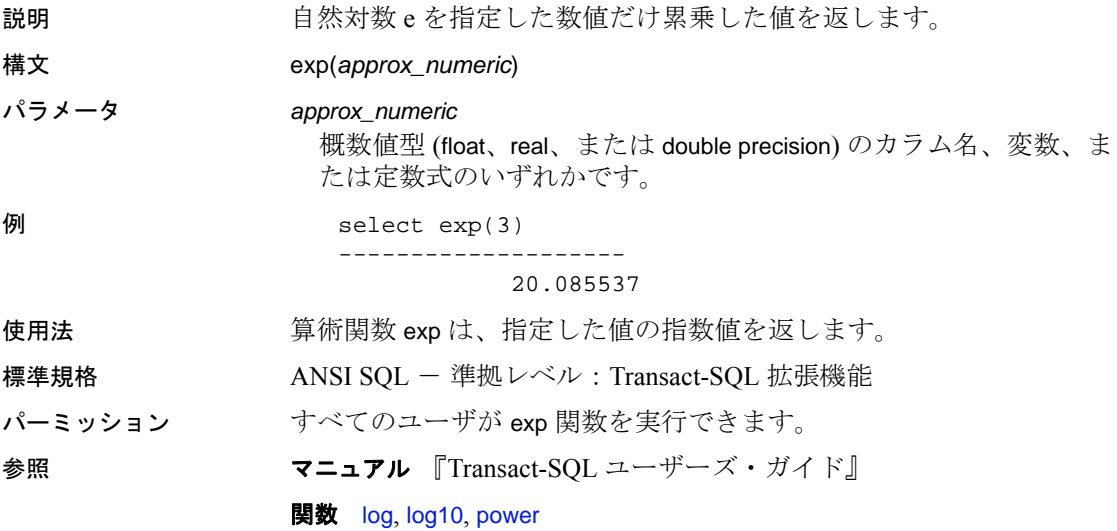

### **floor**

説明 指定された値以下の最大の整数を返します。

構文 floor(*numeric*)

#### パラメータ *numeric*

真数値 (numeric、dec、decimal、tinyint、smallint、int、または bigint 型 )、 概数値 (float、real、または double precision 型 )、money 型のカラム、変 数、定数式、またはこれらの組み合わせのいずれかです。

#### 例 **例1**

select floor(123) ----------- 123

#### 例 **2**

select floor(123.45)

------- 123

### 例 **3**

select floor(1.2345E2)

--------------------

123.000000

#### 例 **4**

select floor(-123.45)

------- -124

#### 例 **5**

select floor(-1.2345E2)

```
--------------------
```
-124.000000

#### 例 **6**

select floor(\$123.45) ------------------------

123.00

使用法 する 算術関数 floor は、指定した値以下の最大整数を返します。結果は、数 値式と同じ型になります。

数値式や 10 進数式の場合、結果は式に等しく、位取りは 0 になります。

- 標準規格 ANSI SQL 準拠レベル: Transact-SQL 拡張機能
- パーミッション すべてのユーザが floor 関数を実行できます。
- 参照 マニュアル 『Transact-SQL ユーザーズ・ガイド』

**関数** [abs](#page-65-0), [ceiling](#page-87-0), [round](#page-268-0), [sign](#page-290-0)

# <span id="page-163-0"></span>**get\_appcontext**

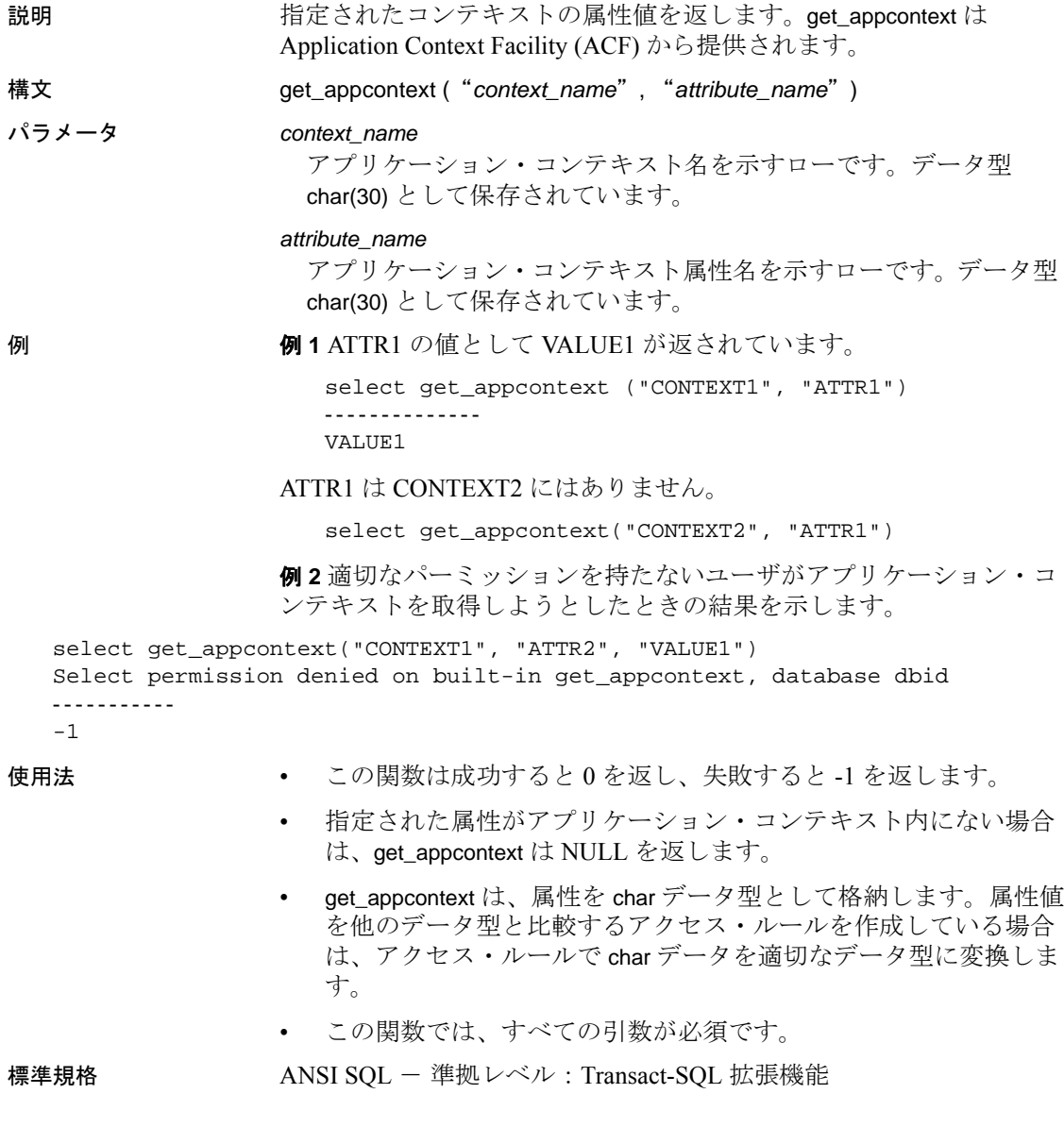

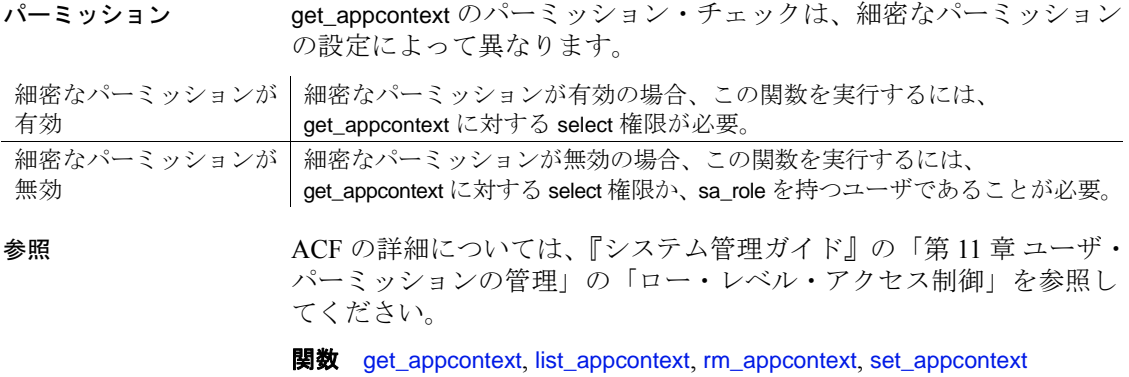

# <span id="page-165-0"></span>**getdate**

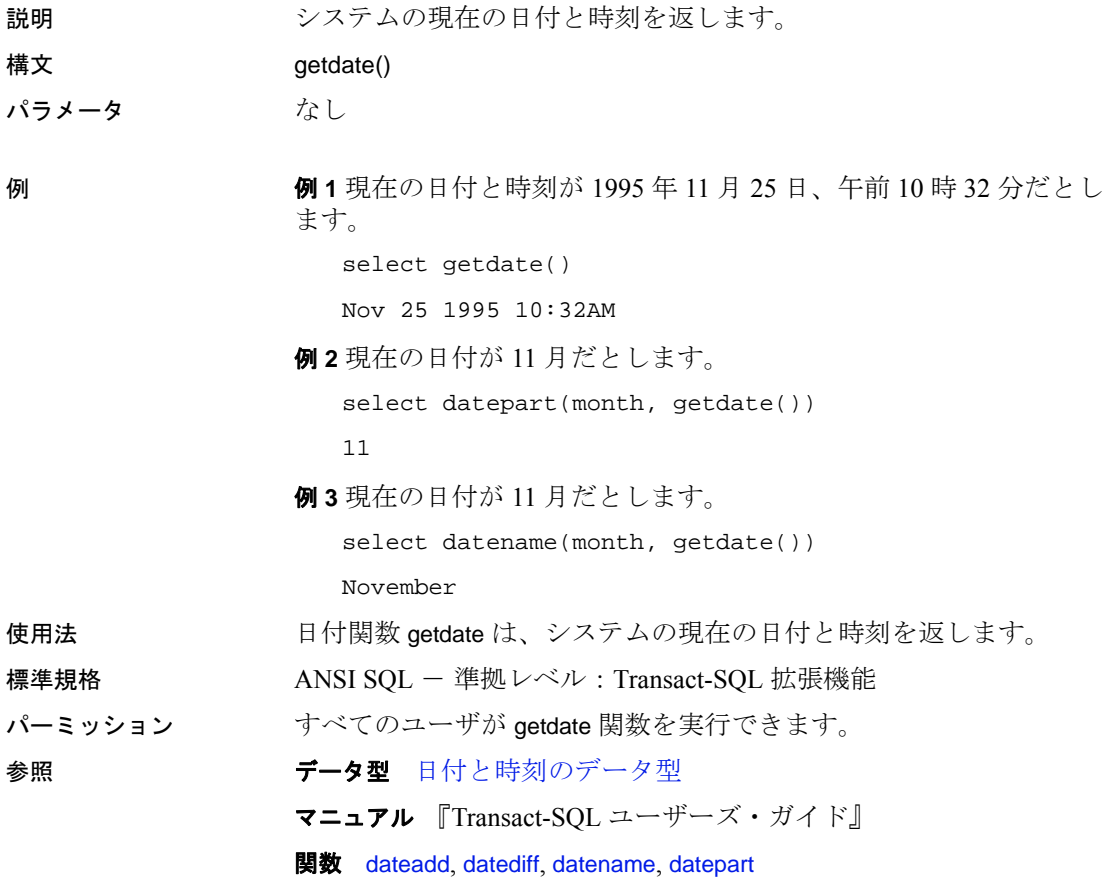

# **get\_internal\_date**

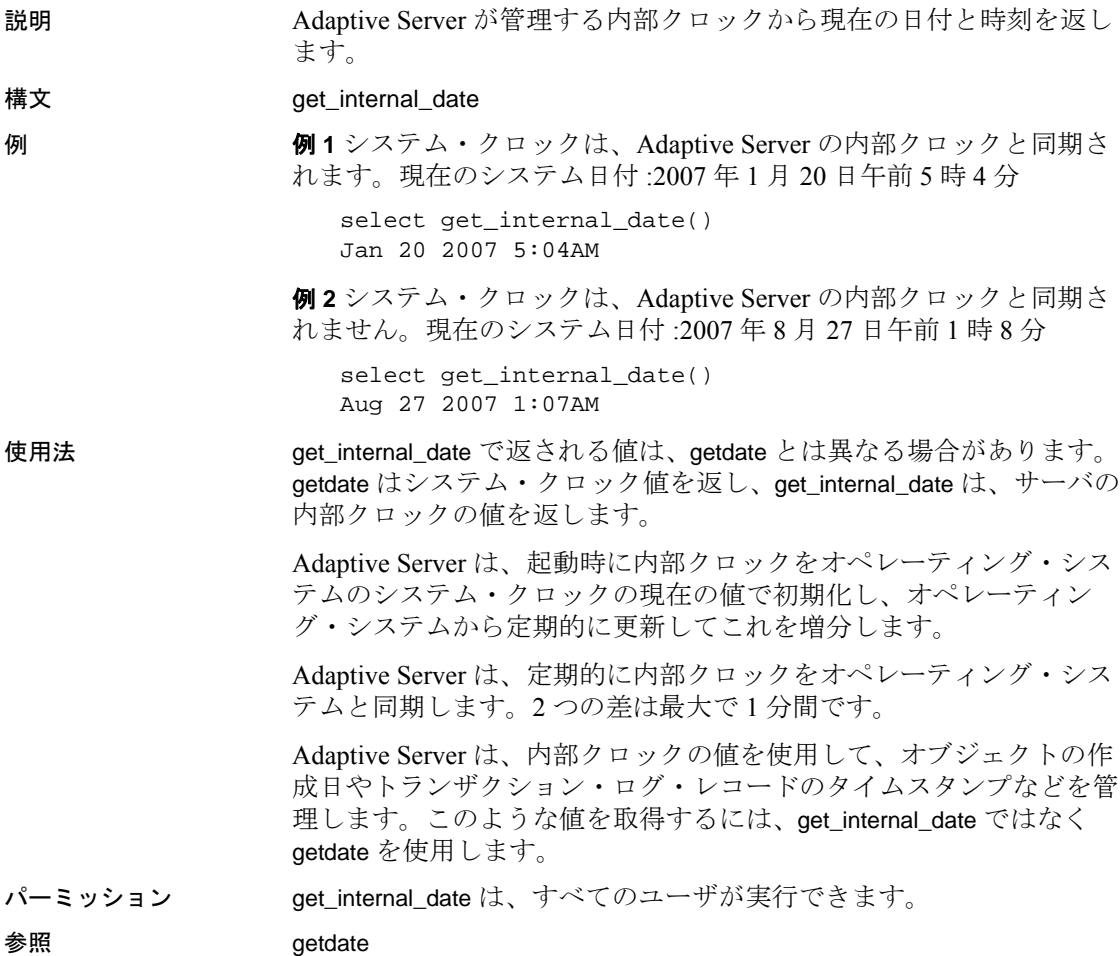

# **getutcdate**

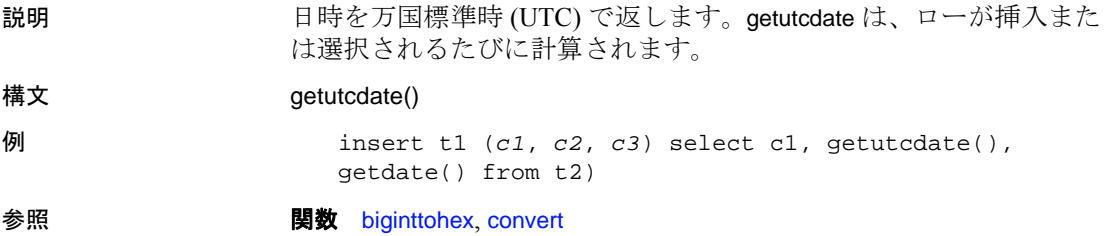

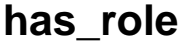

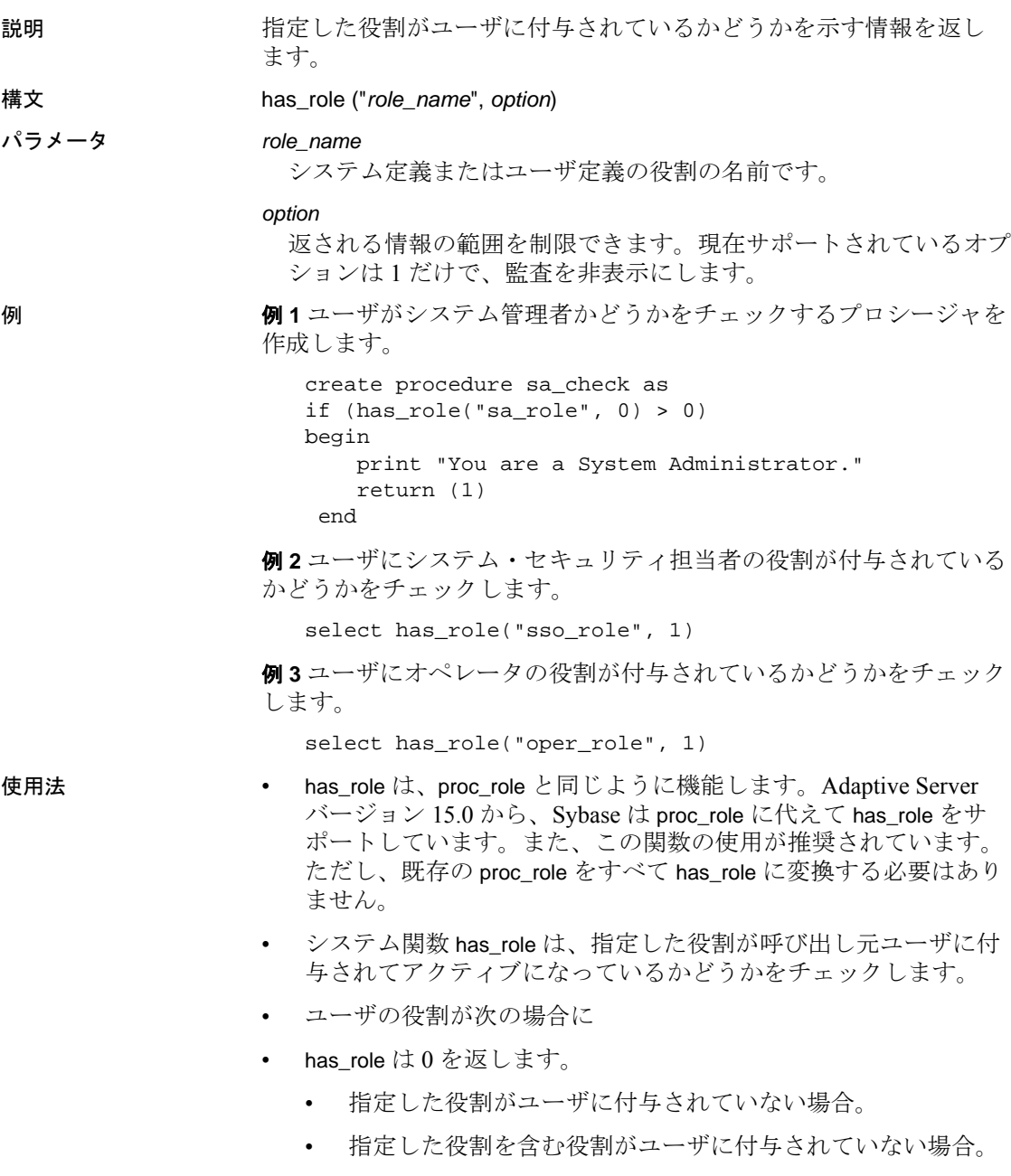

- 指定した役割がユーザに付与されているが、アクティブ化さ れていない場合。
- 指定した役割が呼び出し元ユーザに対して付与されており、アク ティブ化されている場合、has\_role は 1 を返します。
- 呼び出し元ユーザのアクティブな役割に、指定の役割が含まれて いる場合、has\_role は 2 を返します。
- 標準規格 ANSI SQL 準拠レベル: Transact-SQL 拡張機能
- パーミッション すべてのユーザが has\_role 関数を実行できます。

参照 コマンド alter role, create role, drop role, grant, set, revoke

マニュアル 『Transact-SQL ユーザーズ・ガイド』

関数 [mut\\_excl\\_roles](#page-218-0), [role\\_contain](#page-265-0), [role\\_id](#page-266-0), [role\\_name](#page-267-0), [show\\_role](#page-288-0)

### **hash**

説明 ファント 固定長のハッシュ値式を生成します。

構文 hash(*expression* , [*algorithm*])

パラメータ *expression*

ハッシュする値です。カラム名、変数、定数式、またはこれらを任 意に組み合わせたものを指定すると、1 つの値が生成されます。 image、text、unitext、またはロー外の Java データ型を指定すること はできません。expression は、通常はカラム名です。expression が文 字定数のときは常に引用符で囲みます。

*algorithm*

ハッシュ値の生成に使用されるアルゴリズムです。md5 または sha1、2 (md5 バイナリを意味する ) または 3 (sha1 バイナリを意味す る ) のいずれかの値を取ることができる文字リテラル ( 変数名また はカラム名ではない ) です。省略すると、md5 が使用されます。

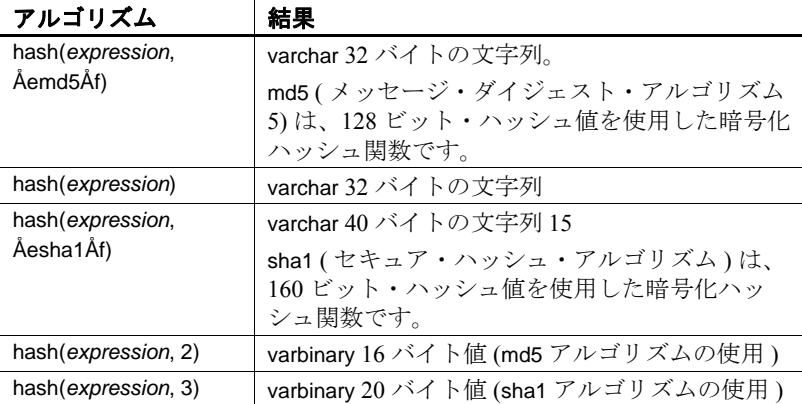

例 次の例では、seal の実装方法を示します。「atable」というテーブルと id、sensitive\_field、tamper seal カラムの存在。

> update atable set tamper\_seal=hash(convert(varchar(30), id) + sensitive\_field+@salt, 'sha1')

使用法 文字リテラルとして指定されている場合、*algorithm* に大文字と小文字 の区別はありません。"md5"、"Md5"、"MD5"はすべて同じです。た だし、*expression* が文字データ型として指定されている場合、値に大 文字と小文字の区別があります。"Time"、"TIME"、"time"はそれぞ れ異なるハッシュ値を生成します。

*algorithm* が文字リテラルの場合は、varchar 型の文字列が生成されま す。"md5"の場合、ハッシュ計算の 128 ビット結果の 16 進数表現を含 んでいる 32 バイト文字列です。"sha1"の場合、ハッシュ計算の 160 ビット結果の 16 進数表現を含んでいる 40 バイト文字列です。

*algorithm* が整数リテラルの場合、varbinary 値が生成されます。2 の場 合、ハッシュ計算の 128 ビット結果を含んでいる 16 バイト値が生成 されます。3 の場合、ハッシュ計算の 160 ビット結果を含んでいる 20 バイト値が生成されます。

注意 後続の null 値は、varbinary カラムに挿入されるときに Adaptive Server によってトリムされます。

*expression* を構成する個々のバイトは、メモリ内での表示順でハッ シュ・アルゴリズムに渡されます。多くのデータ型について、バイト 順序は大きな意味を持ちます。たとえば、4 バイト INT 値 1 のバイナ リ表現は MSB-first ( ビッグエンディアン ) プラットフォームの場合は 0x00、0x00、0x00、0x01 となり、LSB-first ( リトルエンディアン ) プ ラットフォームの場合は 0x01、0x00、0x00、0x00 となります。バイ ト・ストリームはプラットフォーム間で異なるため、ハッシュ値も異 なります。プラットフォームに依存しないハッシュ値を生成するに は、hashbytes 関数を使用します。

注意 ハッシュ・アルゴリズム MD5 および SHA1 は、完全にセキュ アではなくなったという認識が広がっています。したがって、セキュ リティが重要なコンテキストで MD5 または SHA1 を使用する場合は、 そのリスクに留意してください。

#### 標準規格 SQL92 および SQL99 対応

パーミッション すべてのユーザが hash 関数を実行できます。

参照 プラットフォームに依存しないハッシュ値については、「hashbytes」 も参照してください。

### **hashbytes**

説明 ファント 固定長のハッシュ値式を生成します。

構文 hashbytes(*algorithm*, *expression*[, *expression...*] [, using *options*])

パラメータ *expression*[, *expression*...]

ハッシュする値です。この値には、カラム名、変数、定数式、また はこれらを組み合わせて指定することで、1 つの値を生成できま す。image、text、unitext、またはロー外の Java データ型を指定する ことはできません。

#### *algorithm*

ハッシュ値の生成に使用されるアルゴリズムです。"md5"、"sha"、 "sha1"、"ptn"のいずれかの値を使用できる文字リテラル ( 変数名や カラム名ではない ) です。

- Md5 ( メッセージ・ダイジェスト・アルゴリズム 5) は、128 ビットのハッシュ値を使用する暗号化ハッシュ・アルゴリズム です。hashbytes('md5', *expression*[,...]) は varbinary 16 バイト値にな ります。
- Sha-Sha1 ( セキュア・ハッシュ・アルゴリズム ) は、160 ビット のハッシュ値を使用する暗号化ハッシュ・アルゴリズムです。 hashbytes('shal', *expression*[,...]) は varbinary 20 バイト値になりま す。
- Ptn 32 ビット・ハッシュ値を使用するパーティション・ハッ シュ・アルゴリズムです。'ptn'アルゴリズムの場合、*using* 句 は無視されます。hashbytes(*'ptn'*, *expression*[,...]) は unsigned int 4-バ イト値になります。
- using プラットフォームに関係なく、バイト順序を決定しま す。オプションの using 句は、次の option 文字列の前に配置でき ます。
	- lsb すべてのバイト順序依存データは、ハッシュ処理前 にリトルエンディアンのバイト順序に正規化されます。
	- msb すべてのバイト順序依存データは、ハッシュ処理前 にビッグエンディアンのバイト順序に正規化されます。

• unicode - 文字データは、ハッシュ処理前に unicode (UTF-16) に正規化されます。

注意 UTF - 16 文字列は、単精度整数の配列と似た文字列 です。この文字列はバイト順序に依存するので、プラット フォーム独立性を確保するために、lsb または msb を UNICODE と一緒に使用することをおすすめします。

- unicode\_lsb unicode と lsb の組み合わせ
- unicode\_msb  $-$  unicode  $\geq$  msb

の組み合わせ

例 例 **1** テーブルの各ローを改ざんから守ります。次の例では、"xtable" および col1、col2、col3、tamper\_seal というユーザ・テーブルが存在す ると想定します。

> update xtable set tamper\_seal=hashbytes('sha1', col1, col2, col4, @salt) - declare @nparts unsigned int select @nparts= 5 select hashbytes('ptn', col1, col2, col3) % nparts from xtable

例 **2** col1、col2、col3 がローを使用して 5 つのパーティションに分割す る方法を示します。

alter table xtable partition by hash(col1, col2, col3) 5

使用法 algorithm パラメータに大文字と小文字の区別はありません。"md5"、 "Md5"、"MD5"はすべて同じです。ただし、*expression* が文字データ 型として指定されている場合は、値に大文字と小文字の区別がありま す。"Time"、"TIME"、"time"はそれぞれ異なるハッシュ値を生成し ます。

> 注意 後続の null 値は、varbinary カラムに挿入されるときに Adaptive Server によってトリムされます。

using 句を使用しない場合、*expression* を構成するバイトは、メモリ内 での表示順でハッシュ・アルゴリズムに渡されます。多くのデータ型 について、バイト順序は大きな意味を持ちます。たとえば、4 バイト INT 値 1 のバイナリ表現は MSB-first ( ビッグエンディアン ) プラット フォームの場合は 0x00、0x00、0x00、0x01 となり、LSB-first ( リトル エンディアン ) プラットフォームの場合は 0x01、0x00、0x00、0x00 と なります。バイト・ストリームはプラットフォームごとに異なるの で、ハッシュ値も異なります。

using 句を使用した場合、*expression* を構成するバイトは、プラット フォームに関係なくハッシュ・アルゴリズムに渡されます。また、 using 句を使用すると、Unicode に文字データを変換できるので、ハッ シュ値はサーバの文字設定に依存しなくなります。

注意 ハッシュ・アルゴリズム MD5 および SHA1 は、完全にセキュア ではなくなったという認識が広がっています。MD5 または SHA1 をセ キュリティが重要なコンテキストで使用する場合は、そのリスクに留 意してください。

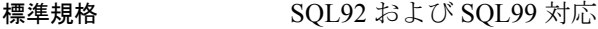

パーミッション すべてのユーザが hashbyte 関数を実行できます。

参照 プラットフォームに依存するハッシュ値については、「hash」も参照 してください。

# **hextobigint**

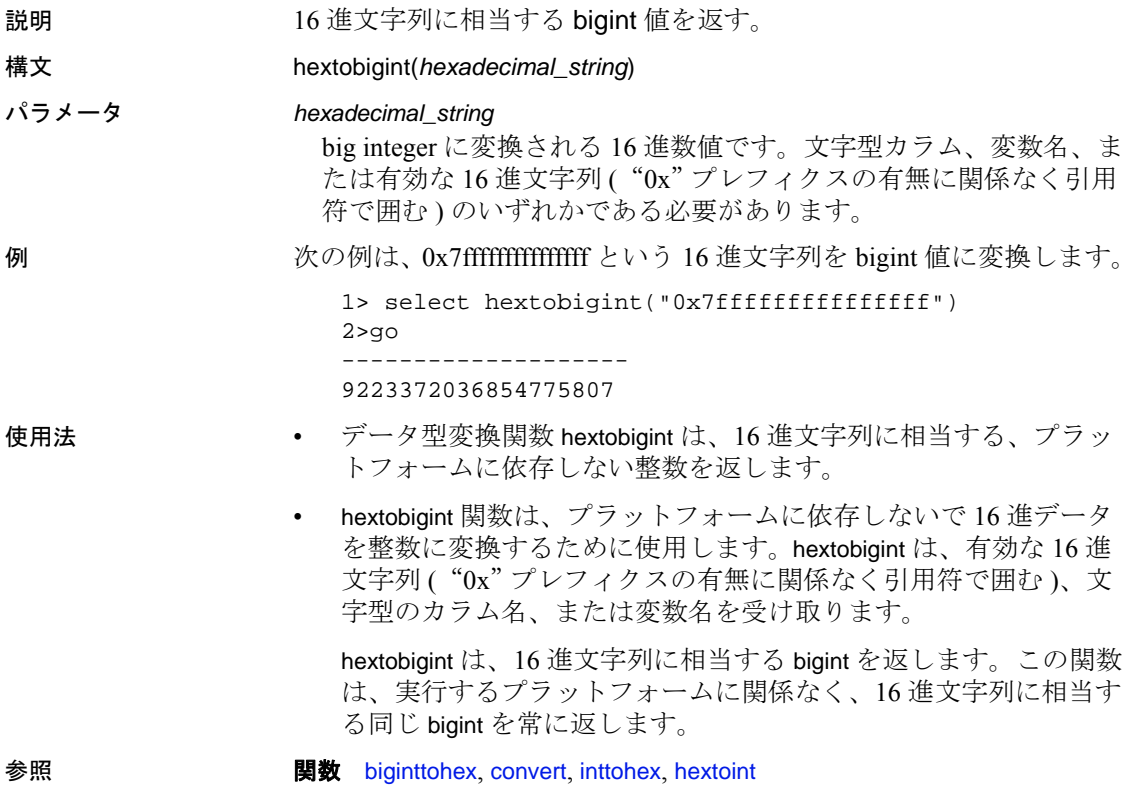

### <span id="page-176-0"></span>**hextoint**

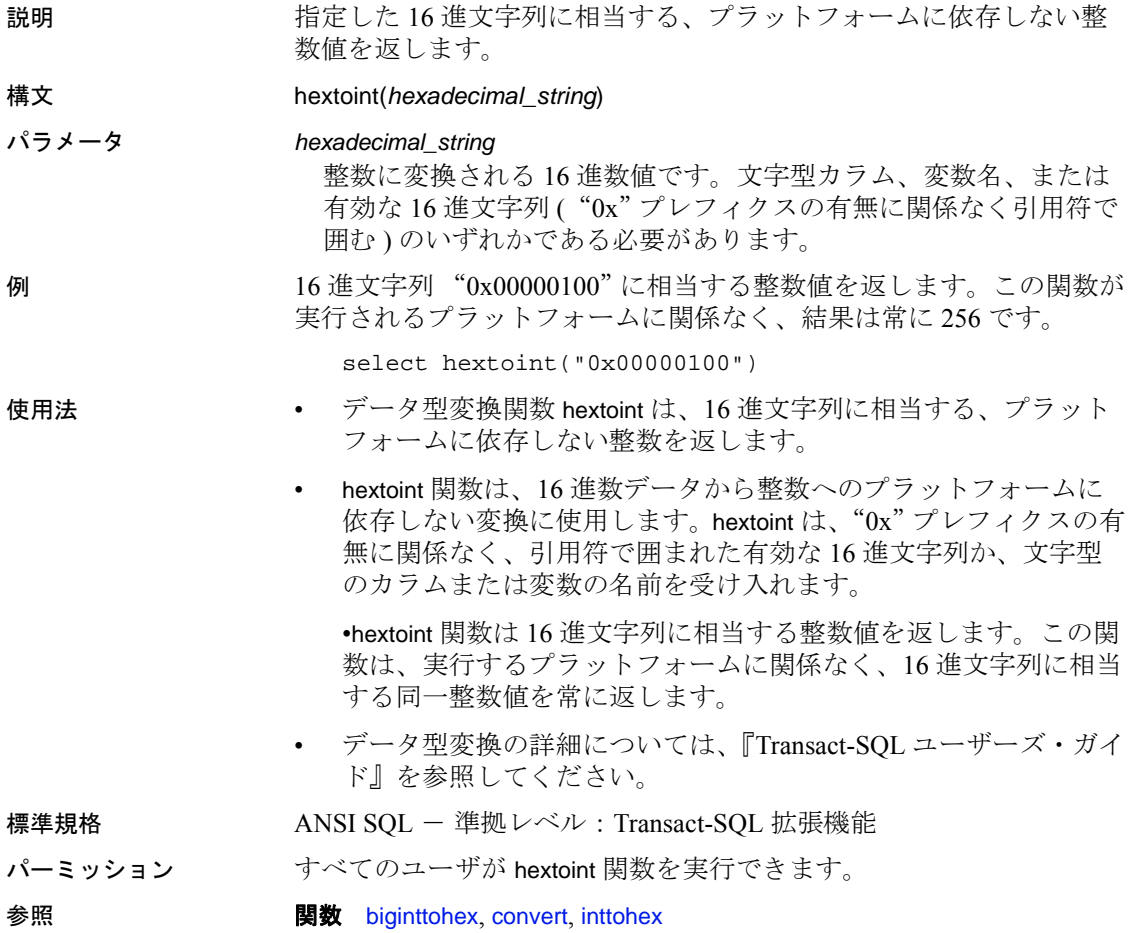

### <span id="page-177-0"></span>**host\_id**

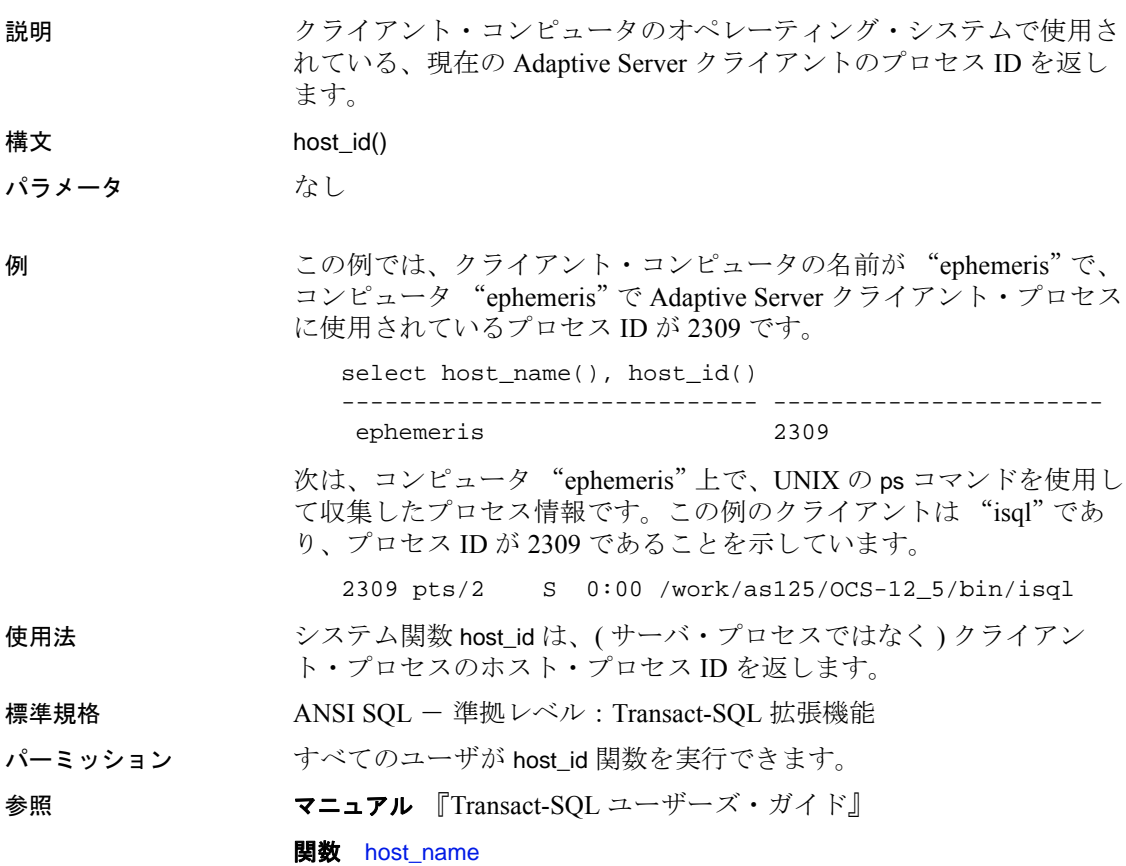

### <span id="page-178-0"></span>**host\_name**

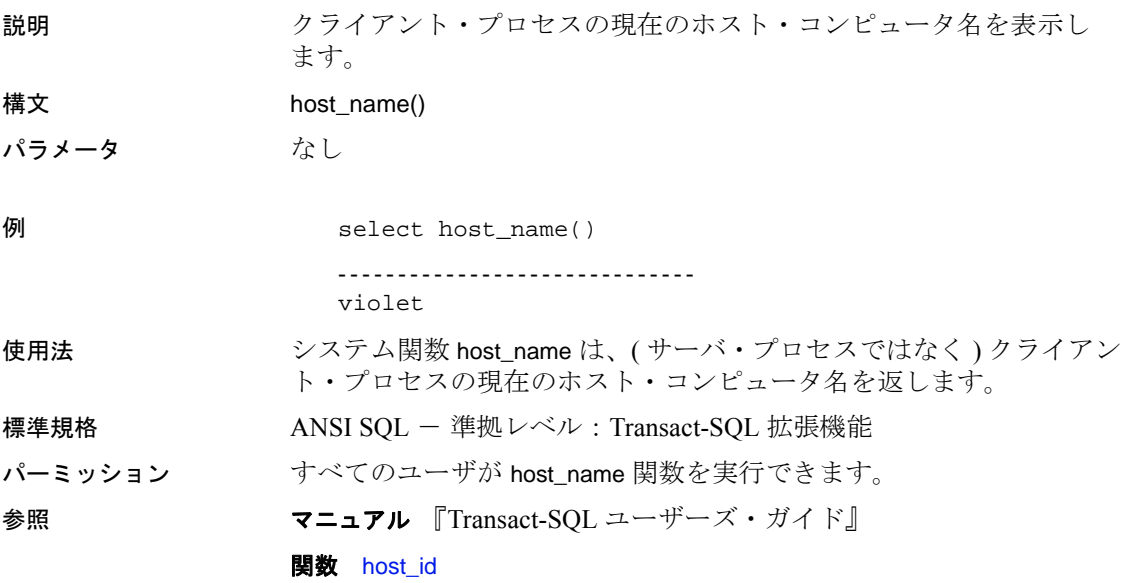

# **instance\_id**

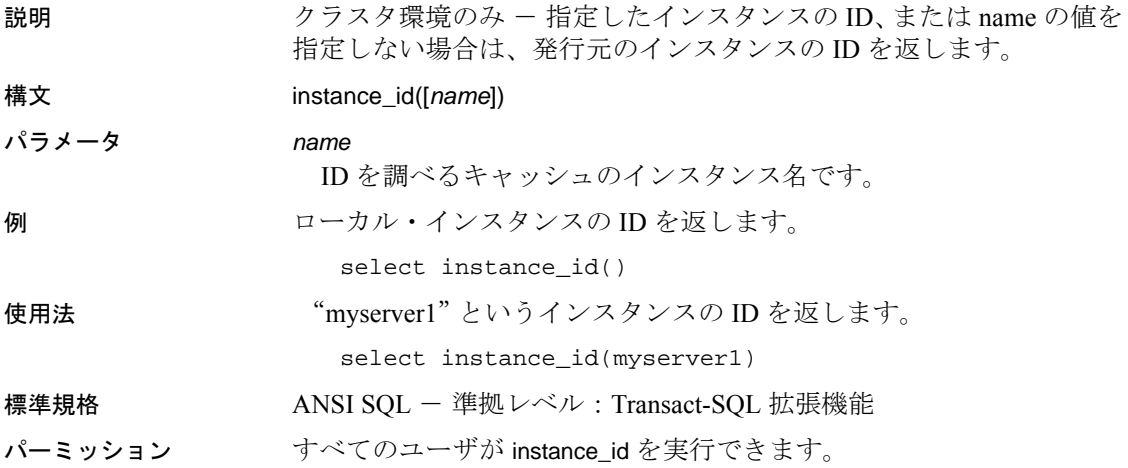
# **identity\_burn\_max**

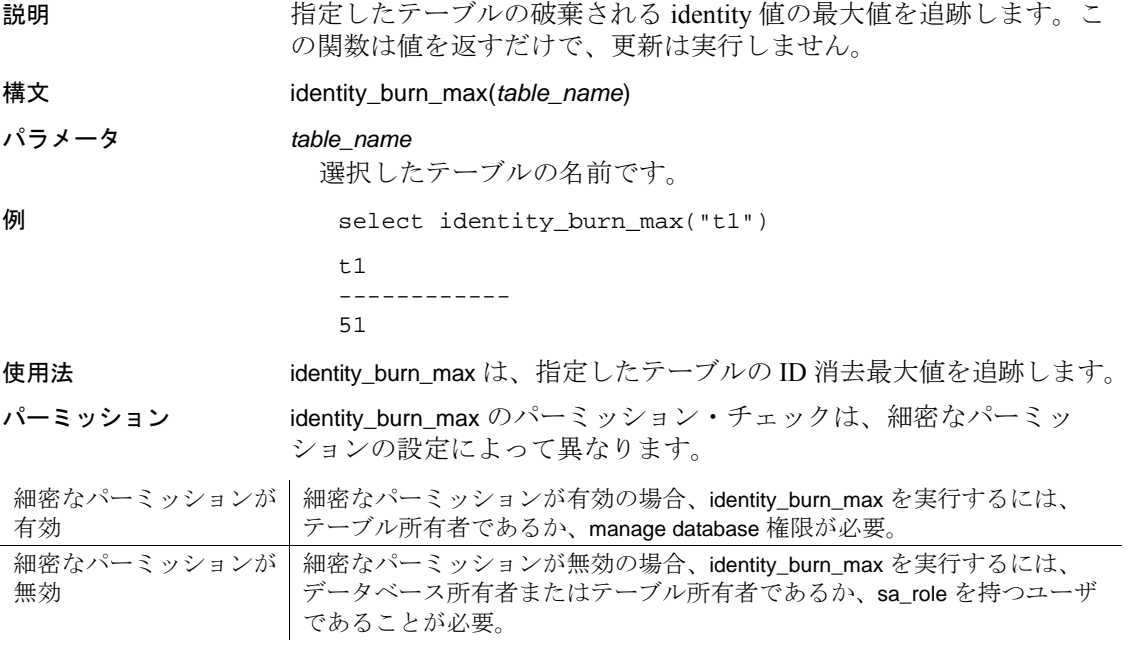

#### **index\_col**

説明 指定されたテーブルまたはビューにあるインデックス付きのカラム名 を表示します。カラム名は、最長で 255 バイトです。 構文 index\_col(*object\_name*, *index\_id*, *key\_#*[, *user\_id*]) パラメータ *object\_name* テーブルまたはビューの名前です。完全修飾名を指定できます(つま り、データベースと所有者名が含まれている名前を指定できます )。 名前は引用符で囲んでください。 *index\_id object\_name* のインデックス番号です。この番号は sysindexes.indid の 値と同じです。 *key\_#* インデックス内のキーです。この値は、クラスタード・インデック スでは1と sysindexes.keycnt の間、ノンクラスタード・インデック スでは 1 と sysindexes.keycnt+1 の間の値です。 *user\_id object\_name* の所有者です。*user\_id* を指定しないと、デフォルトの 呼び出し元のユーザ ID になります。 例 ファイブル μ のクラスタード・インデックス内のキーの名前を検索します。 declare @keycnt integer select @keycnt = keycnt from sysindexes where  $id = object_id("t4")$ and indid  $= 1$ while @keycnt > 0 begin select index\_col("t4", 1, @keycnt) select @keycnt = @keycnt - 1 end 使用法 • システム関数 index\_col は、インデックス・カラムの名前を返します。 object\_name がテーブル名またはビュー名でない場合には、 index\_col 関数は NULL を返します。 標準規格 ANSI SQL - 準拠レベル:Transact-SQL 拡張機能 パーミッション すべてのユーザが index\_col 関数を実行できます。 参照 マニュアル 『Transact-SQL ユーザーズ・ガイド』 関数 [object\\_id](#page-229-0)

## **index\_colorder**

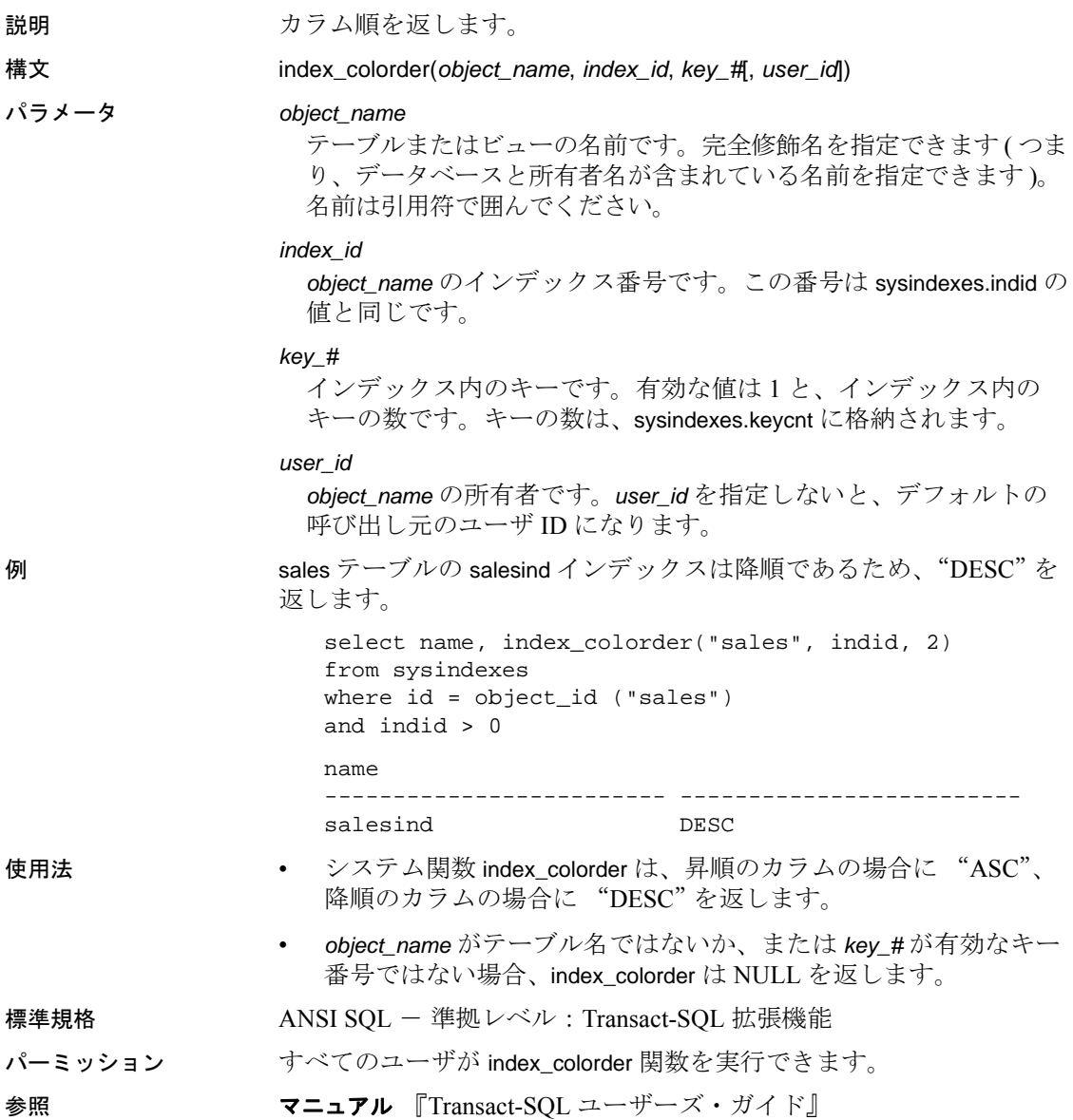

# **index\_name**

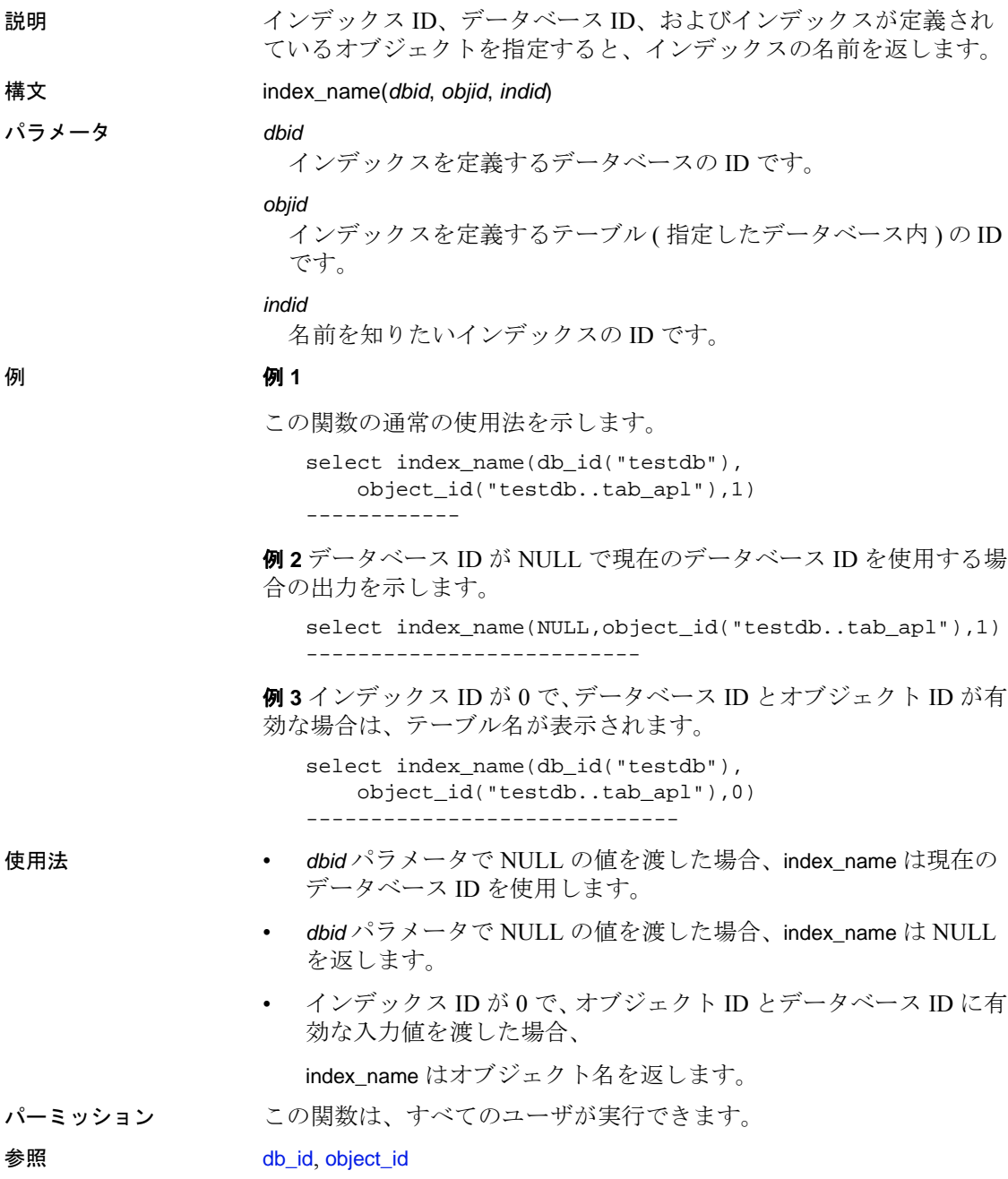

#### **inttohex**

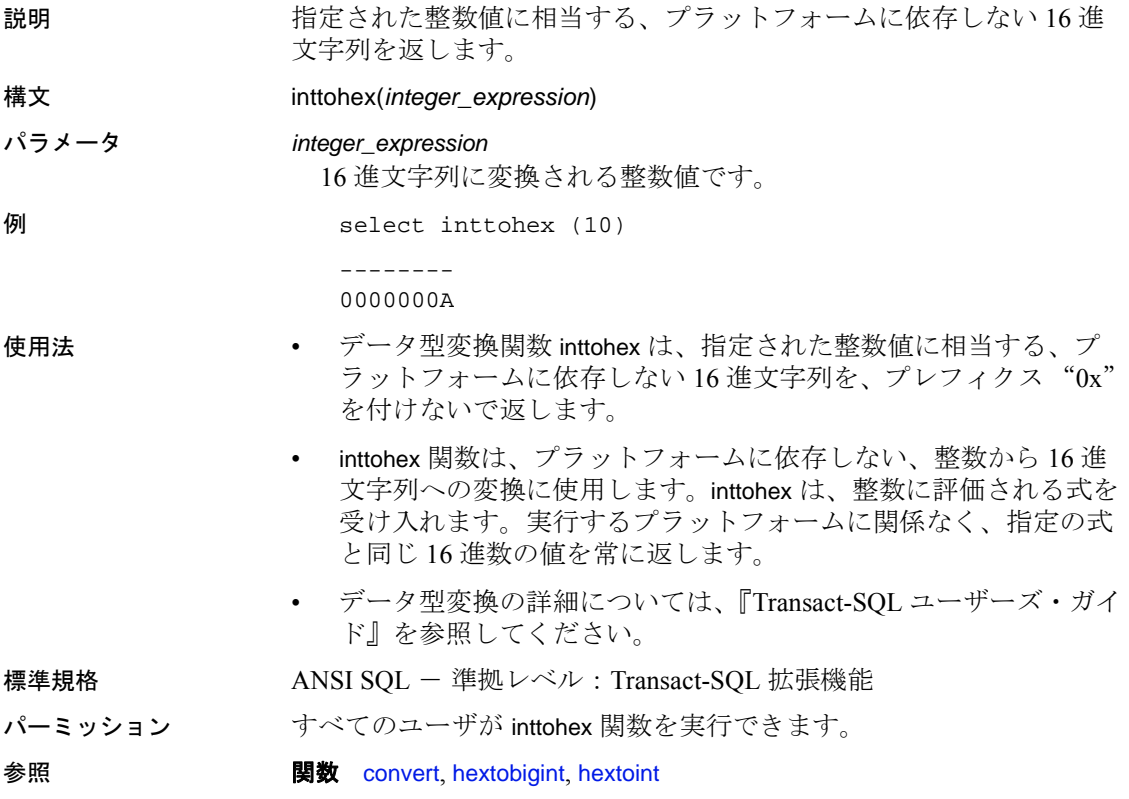

## **isdate**

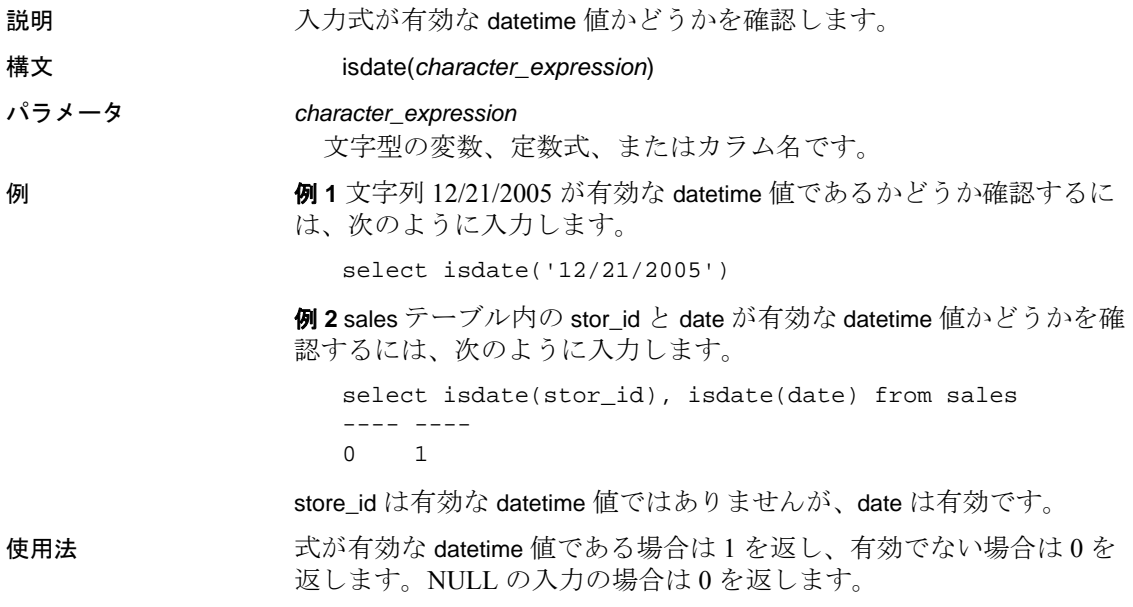

#### **is\_quiesced**

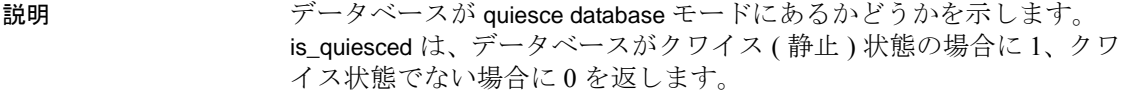

```
構文 is_quiesced(dbid)
```
パラメータ *dbid* 

```
データベースのデータベース ID です。
```
例 例 **1** test データベースを使用します。データベース ID は 4 で、クワイ ス状態ではありません。

```
1>select is_quiesced(4)
2>go
-----------
           \Omega
```
(1 row affected)

例 **2** quiesce database を実行してアクティビティをサスペンドしたあと で、test データベースを使用します。

```
1> quiesce database tst hold test
2>qo
1> select is_quiesced(4)
2>go
-----------
          1
```
(1 row affected)

例 **3** quiesce database を使用してアクティビティを再開したあとで、test データベースを使用します。

```
1> quiesce database tst release
2>go
1> select is_quiesced(4)
2>go
  -----------
            \Omega(1 row affected)
```
例 **4** 無効なデータベース ID を使用する is\_quiesced を指定して select 文 を実行します。 1>select is\_quiesced(-5) 2>go ----------- (NULL) (1 row affected) 使用法 • is\_quiesced にデフォルト値はありません。データベースを指定し ないで is\_quiesced 関数を実行すると、エラーになります。 • is\_quiesced は、存在しないデータベース ID が指定された場合に NULL を返します。 標準規格 ANSI SQL - 準拠レベル: Transact-SQL 拡張機能 パーミッション is\_quiesced は、すべてのユーザが実行できます。 参照 フマンド quiesce database

# **is\_sec\_service\_on**

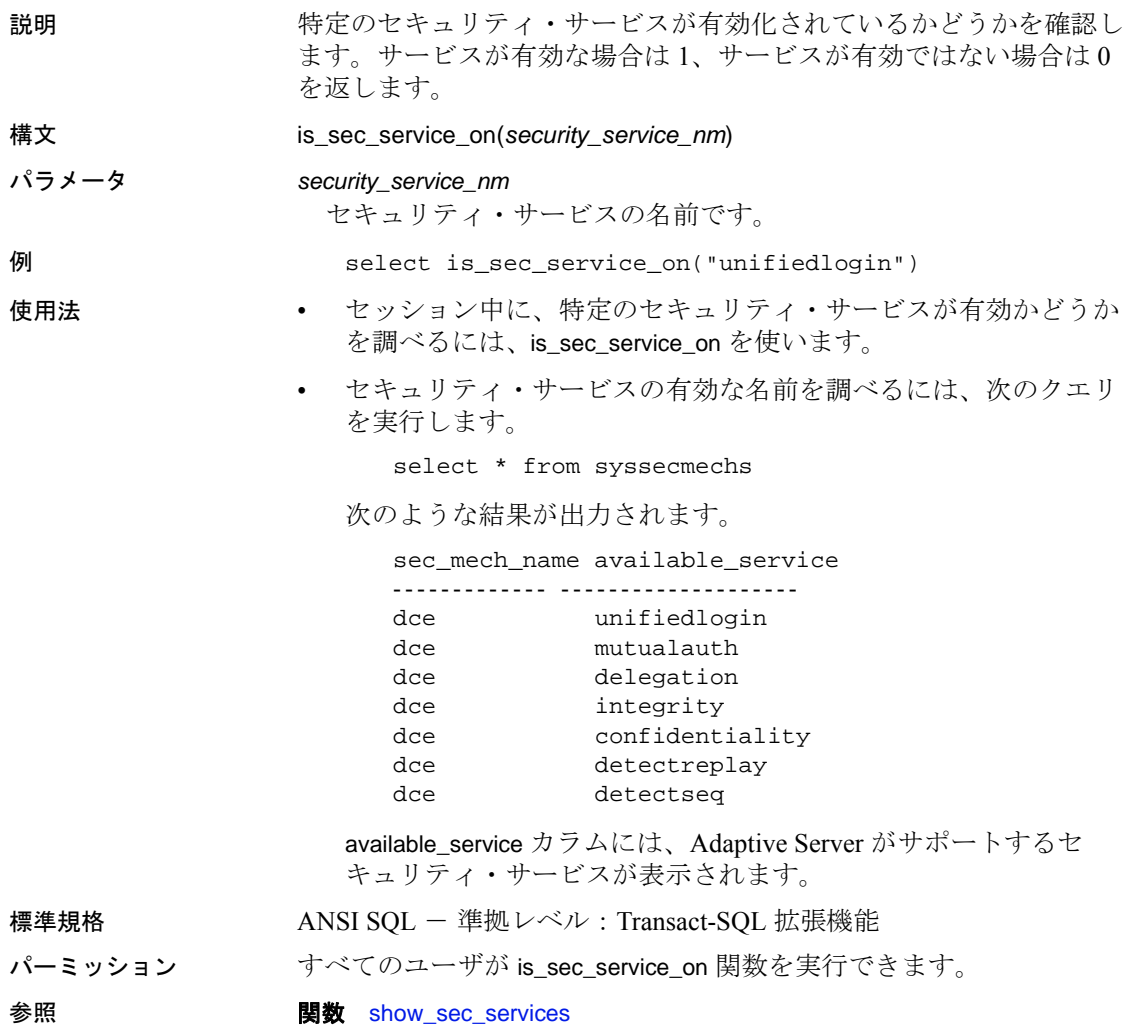

# **is\_singleusermode**

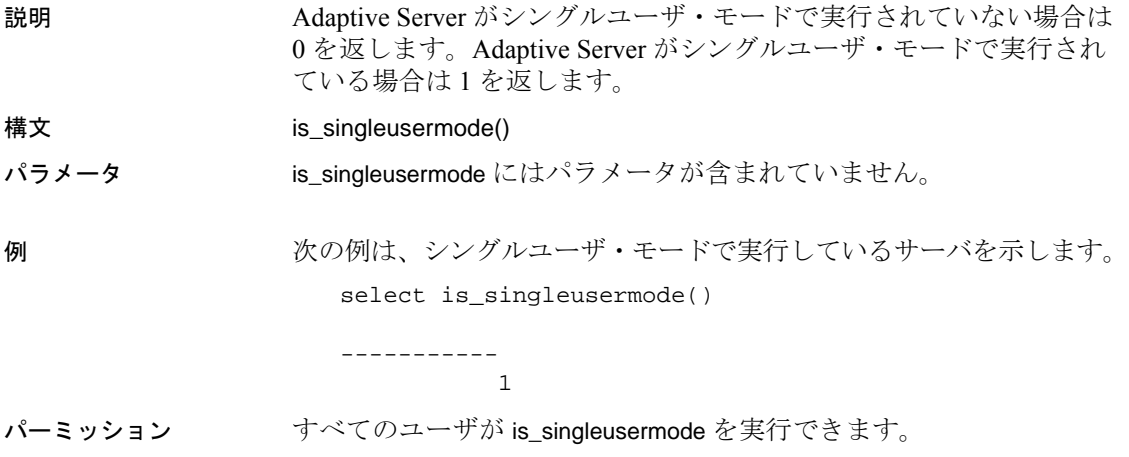

#### **isnull**

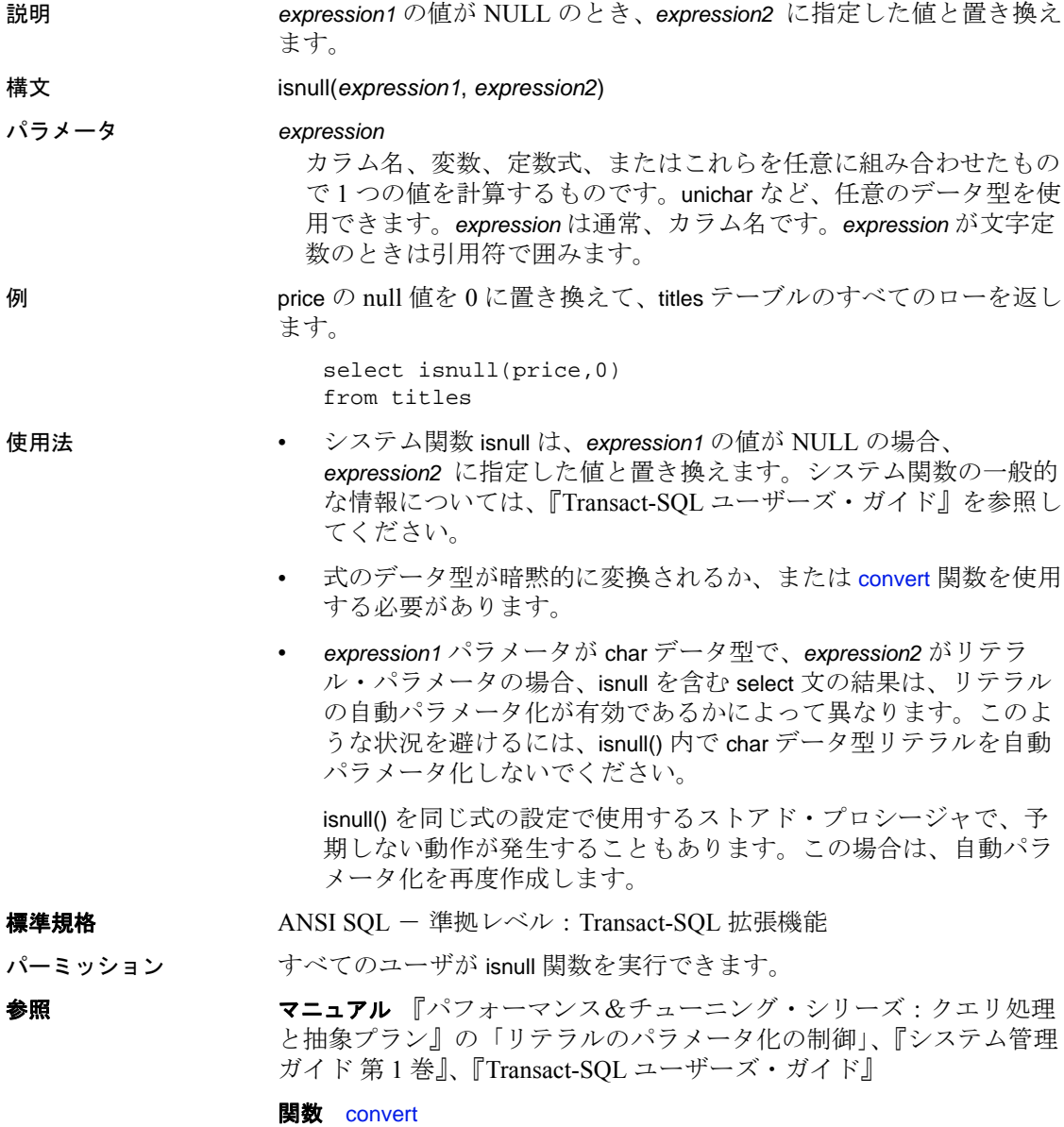

# **isnumeric**

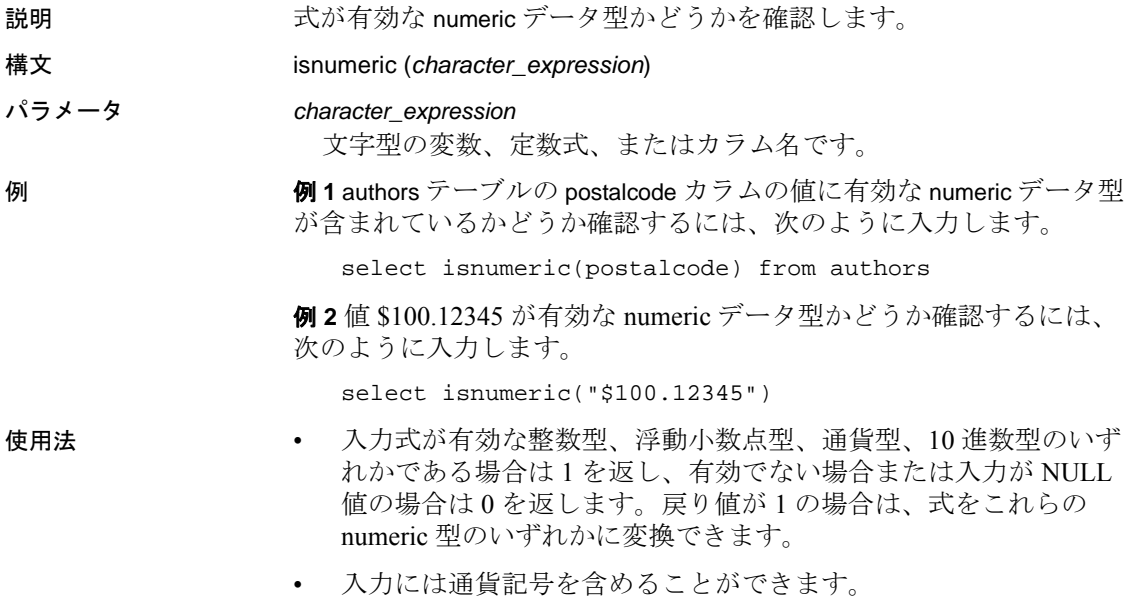

## **instance\_name**

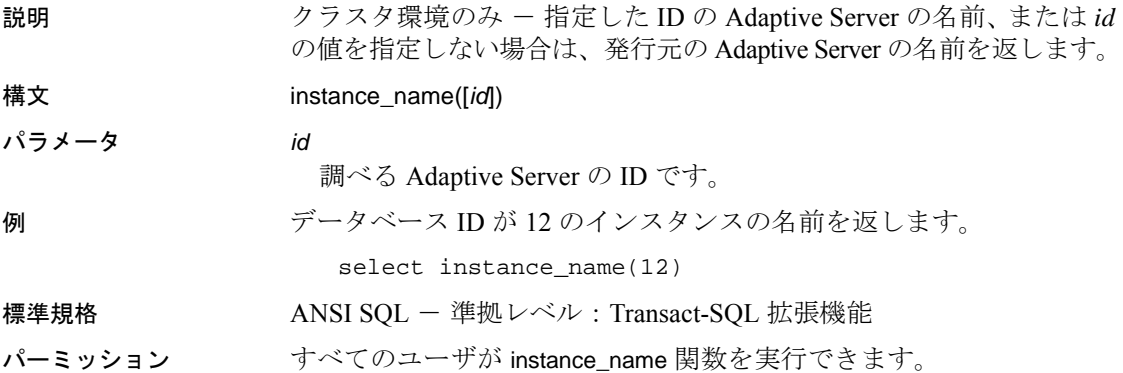

# **lc\_id**

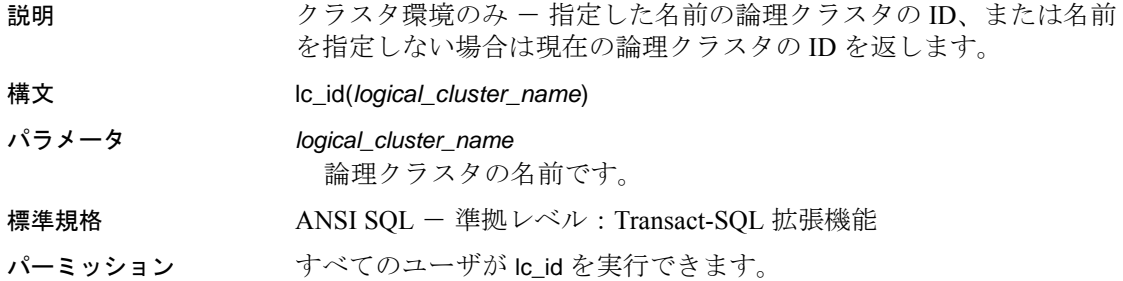

## **lc\_name**

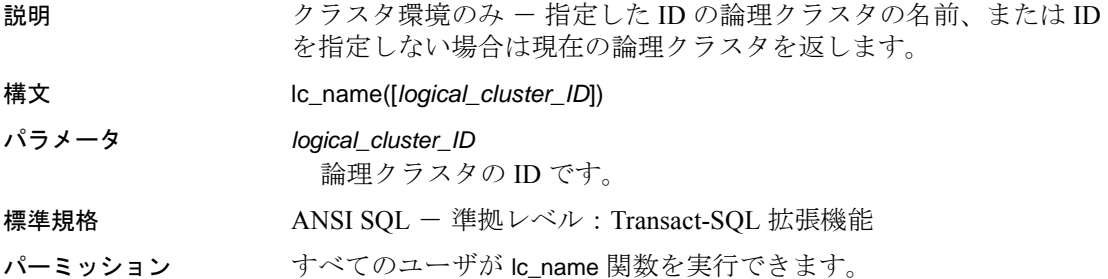

#### **lct\_admin**

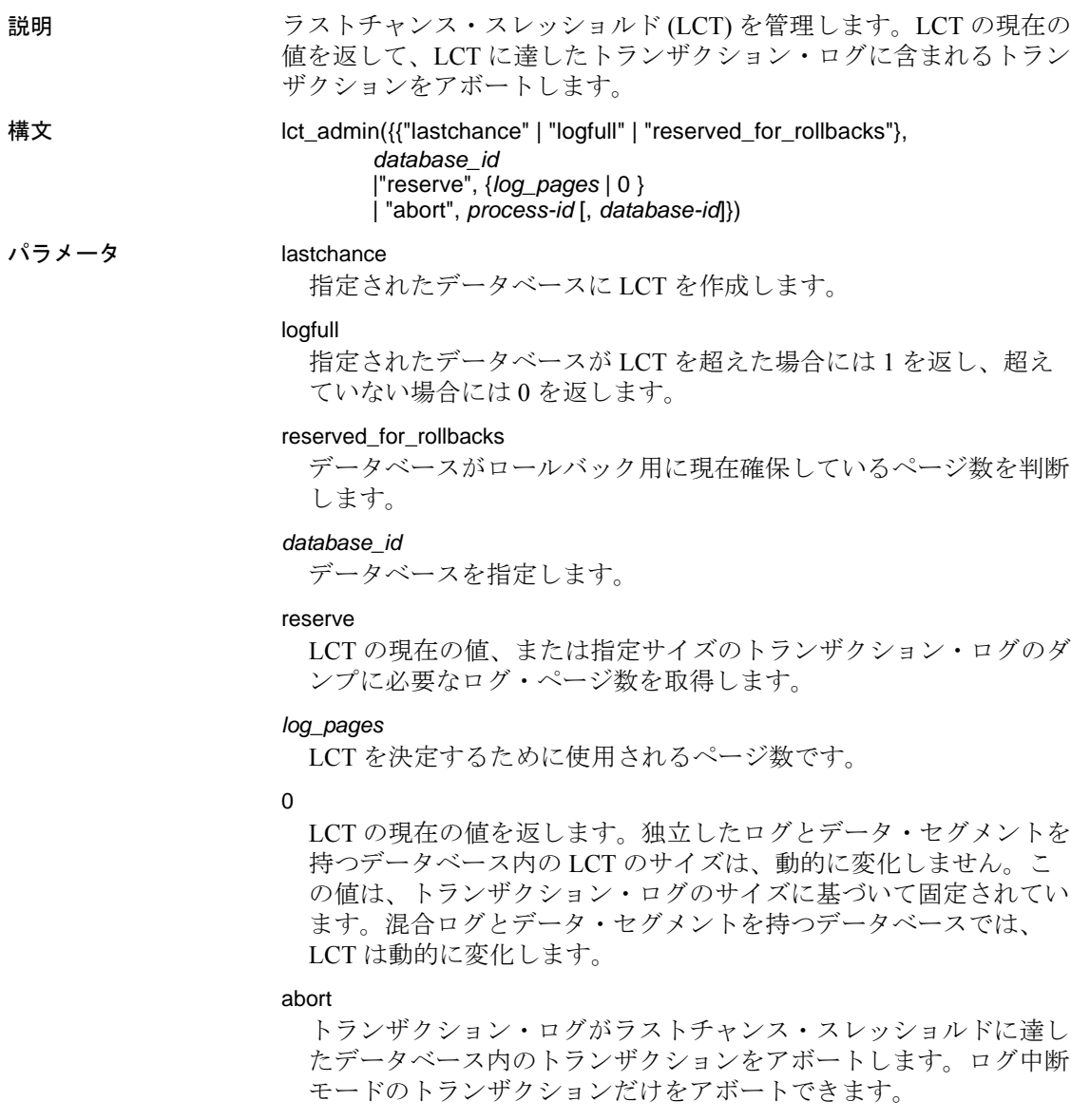

#### logsegment\_freepages

ログ・セグメント用に使用可能な空き領域を示します。これは、空 き領域の合計値であり、ディスクごとの値ではありません。

*process-id*

ログ中断モードのプロセスの ID (*spid*) です。ラストチャンス・スレッ ショルド (LCT) に達したトランザクション・ログ内にオープン・トラ ンザクションがある場合、プロセスはログ中断モードになります。

*database-id*

トランザクション・ログが LCT に達したデータベースの ID です。 *process-id* が 0 の場合は、指定データベース内のオープン・トランザ クションすべてが終了します。

**例 11 dbid** が 1 のデータベースのログ・セグメントのラストチャンス・ スレッショルドが作成されます。新しいスレッショルドが作成された ページの数を返します。前回のラストチャンス・スレッショルドが検 出されると、置き換えられます。

```
select lct_admin("lastchance", 1)
```
例 **2** dbid が 6 のデータベースのラストチャンス・スレッショルドを超 えている場合は 1 を返し、そうでない場合は 0 を返します。

```
select lct admin("logfull", 6)
```
例 **3** 64 ページのトランザクション・ログをダンプするために必要とな るログ・ページ数を計算して返します。

```
select lct admin("reserve", 64)
```
-----------

16

例 **4** コマンドの発行元であるデータベース内のトランザクション・ロ グの、現在のラストチャンス・スレッショルドを返します。

select lct admin("reserve", 0)

例 **5** プロセス 83 に属するトランザクションをアボートします。この プロセスは、ログ中断モードである必要があります。LCT に達したト ランザクション・ログ内のトランザクションだけが終了します。

select lct\_admin("abort", 83)

例 **6** dbid が 5 のデータベース内にあるすべてのオープン・トランザク ションをアボートします。これにより、ログ・セグメントのラスト チャンス・スレッショルドで中断されている可能性のあるプロセスが すべて起動されます。

```
select lct_admin("abort", 0, 5)
```
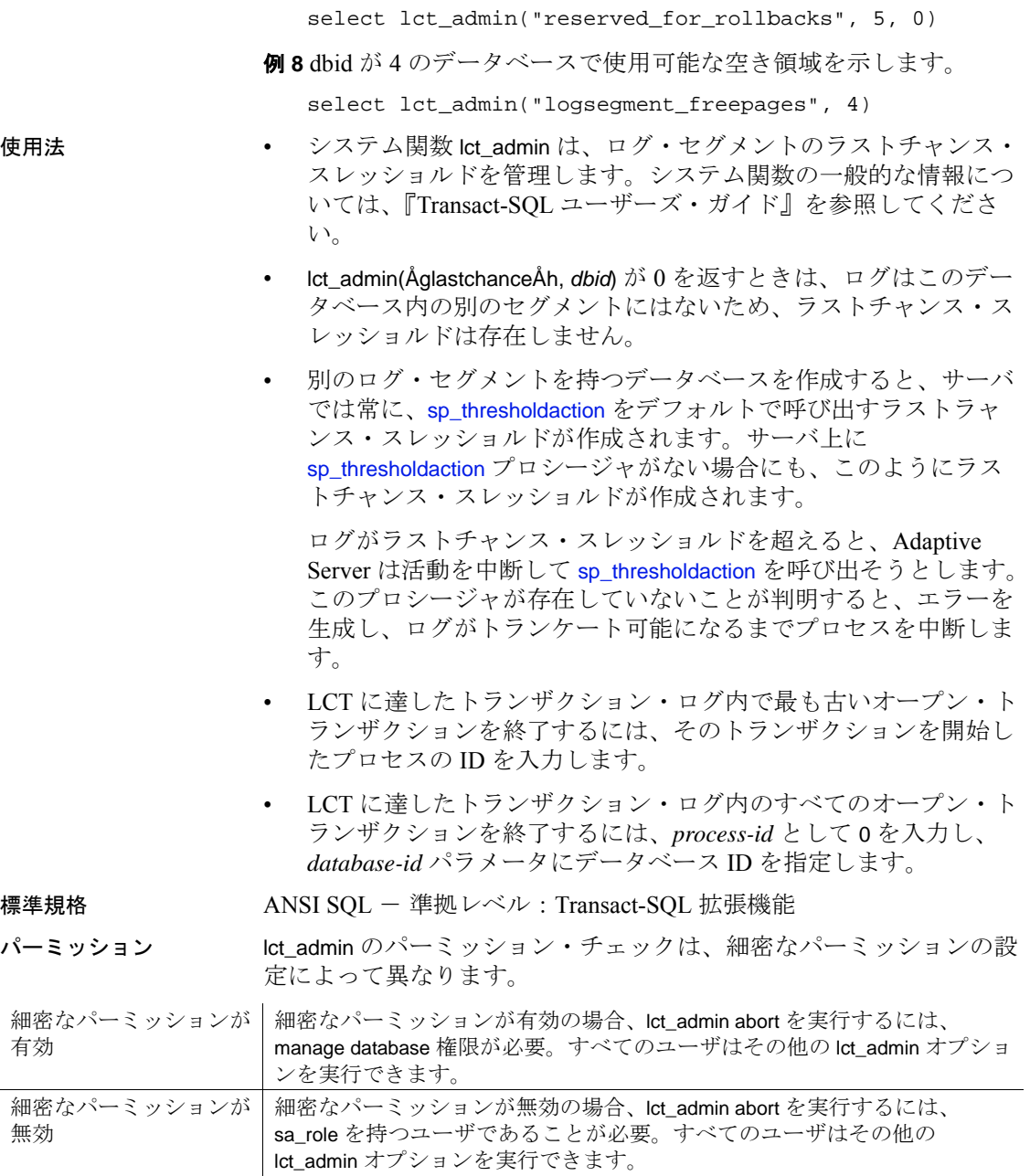

例 **7** dbid が 5 である、pubs2 データベース内でロールバック用に確保さ れているページ数を判断します。

有効

無効

- 参照 マニュアル『システム管理ガイド』を参照してください。
	- コマンド dump transaction
	- **関数** [curunreservedpgs](#page-121-0)
	- システム・プロシージャ sp\_thresholdaction

#### <span id="page-199-0"></span>**left**

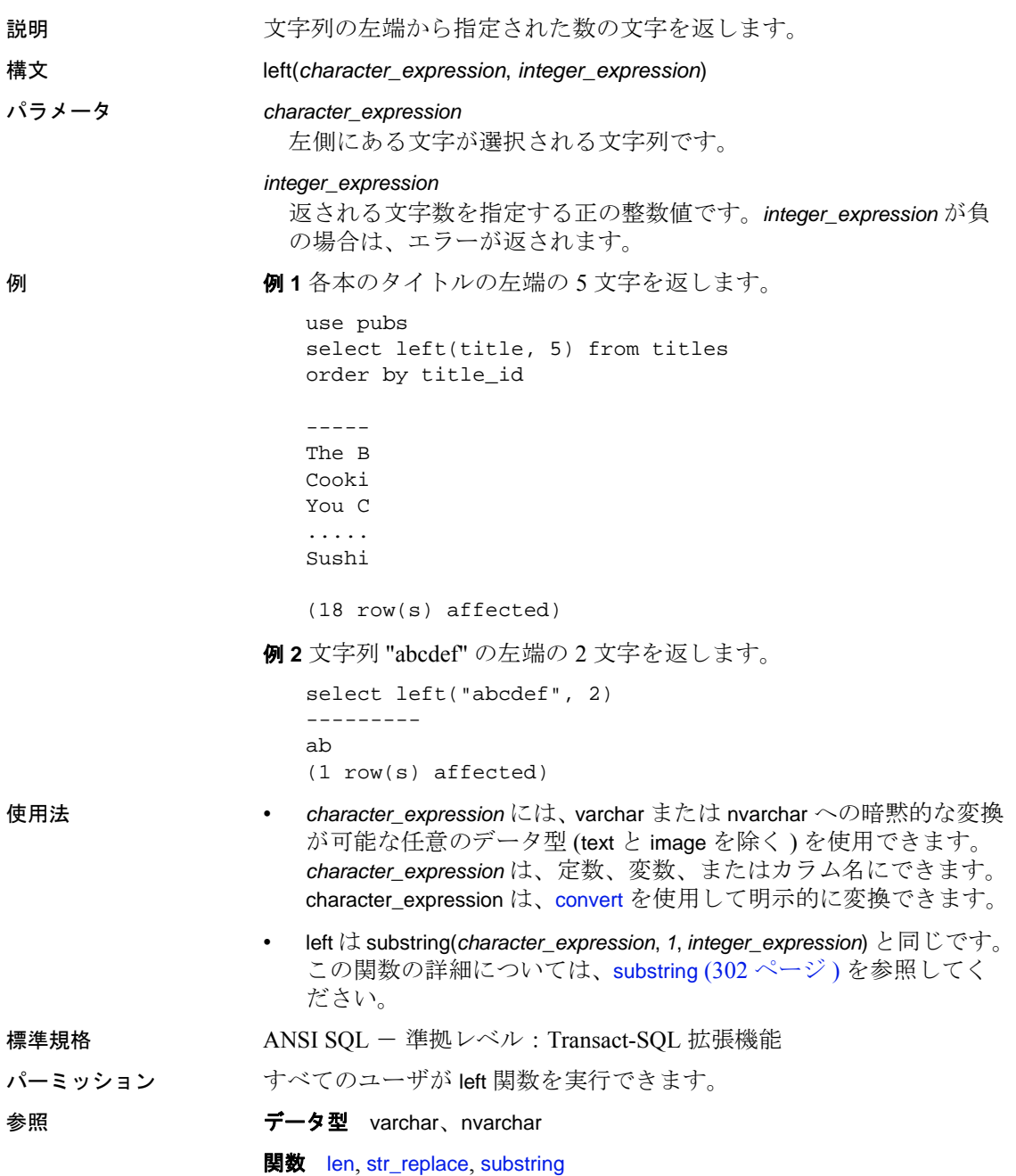

#### <span id="page-200-0"></span>**len**

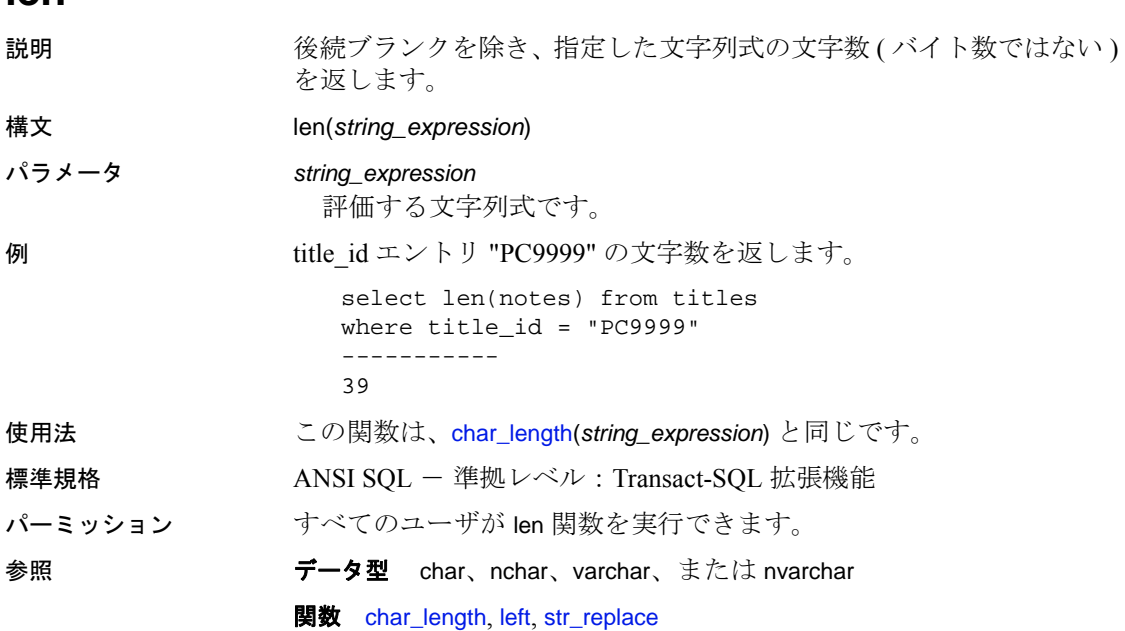

## **license\_enabled**

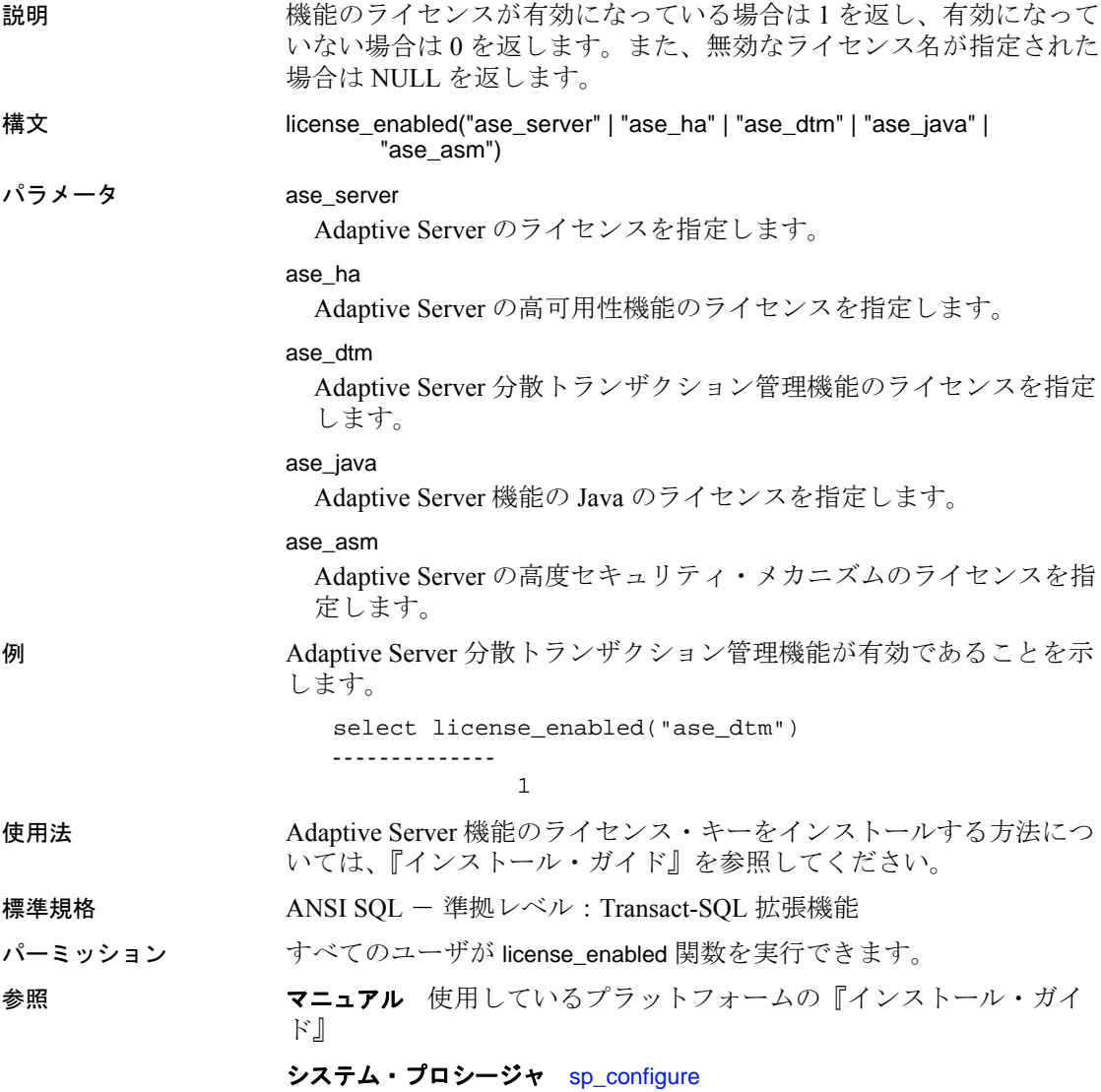

# <span id="page-202-0"></span>**list\_appcontext**

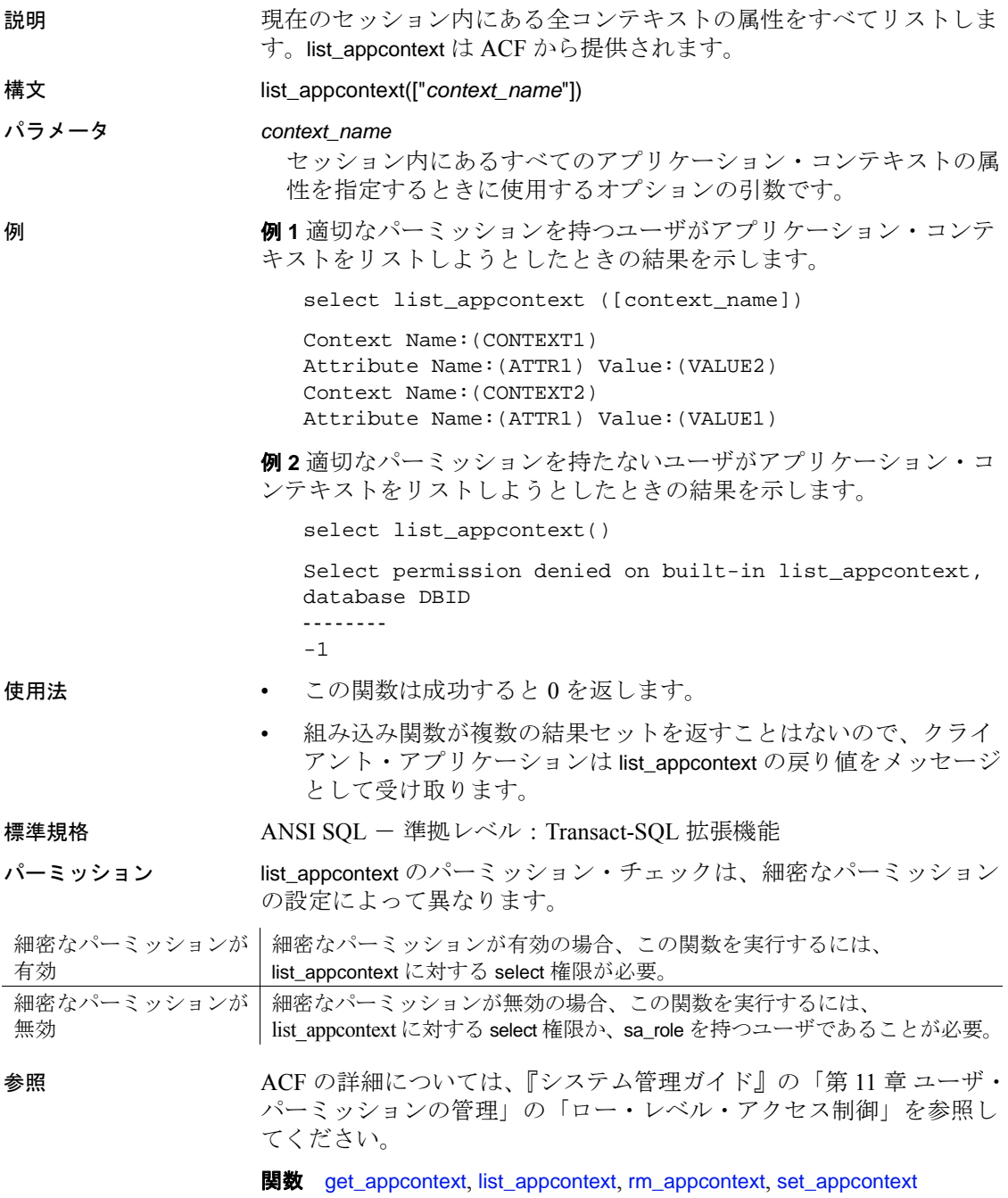

## **locator\_literal**

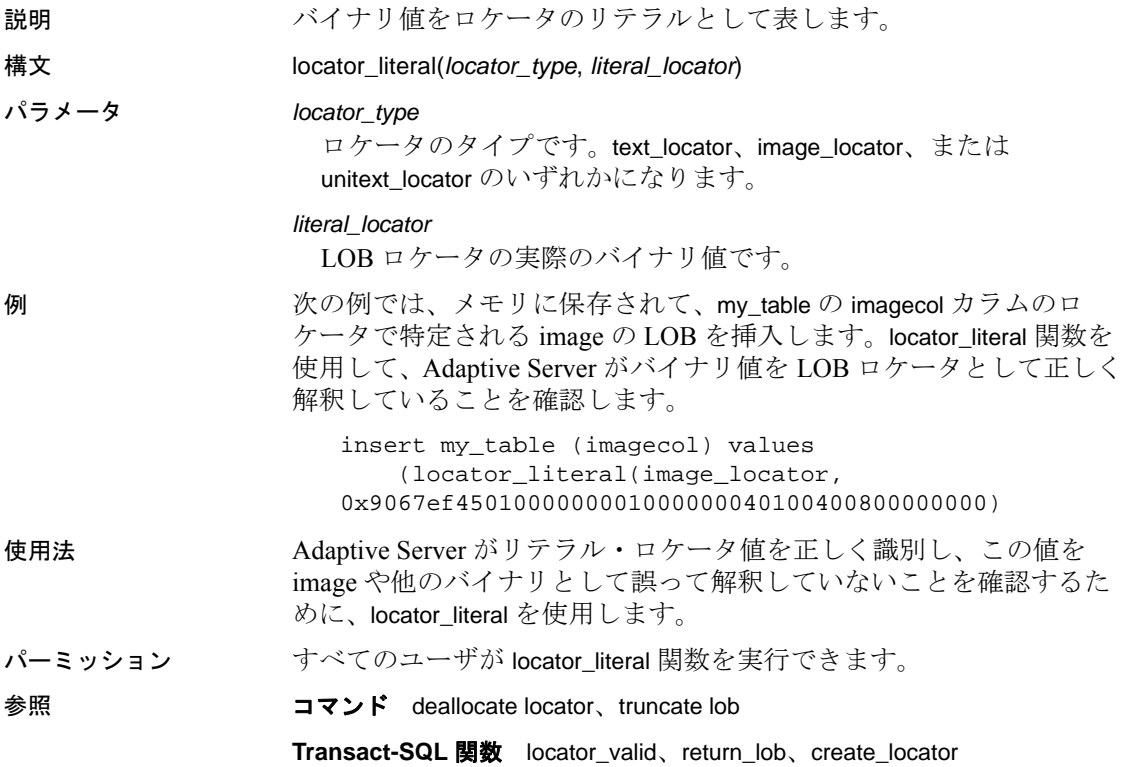

## **locator\_valid**

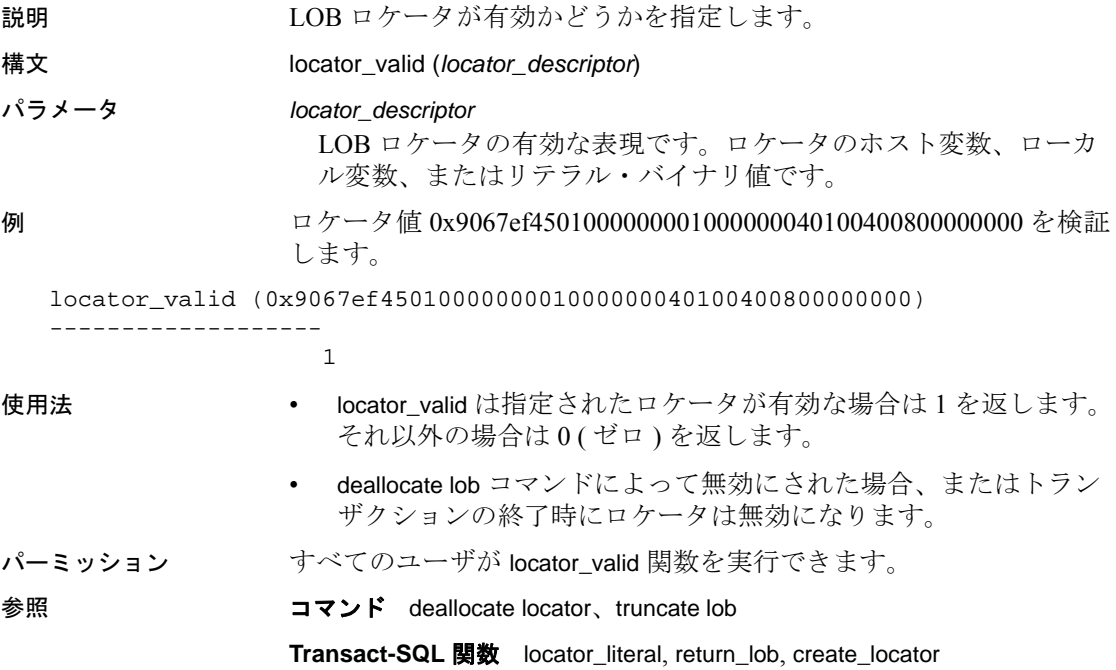

#### **lockscheme**

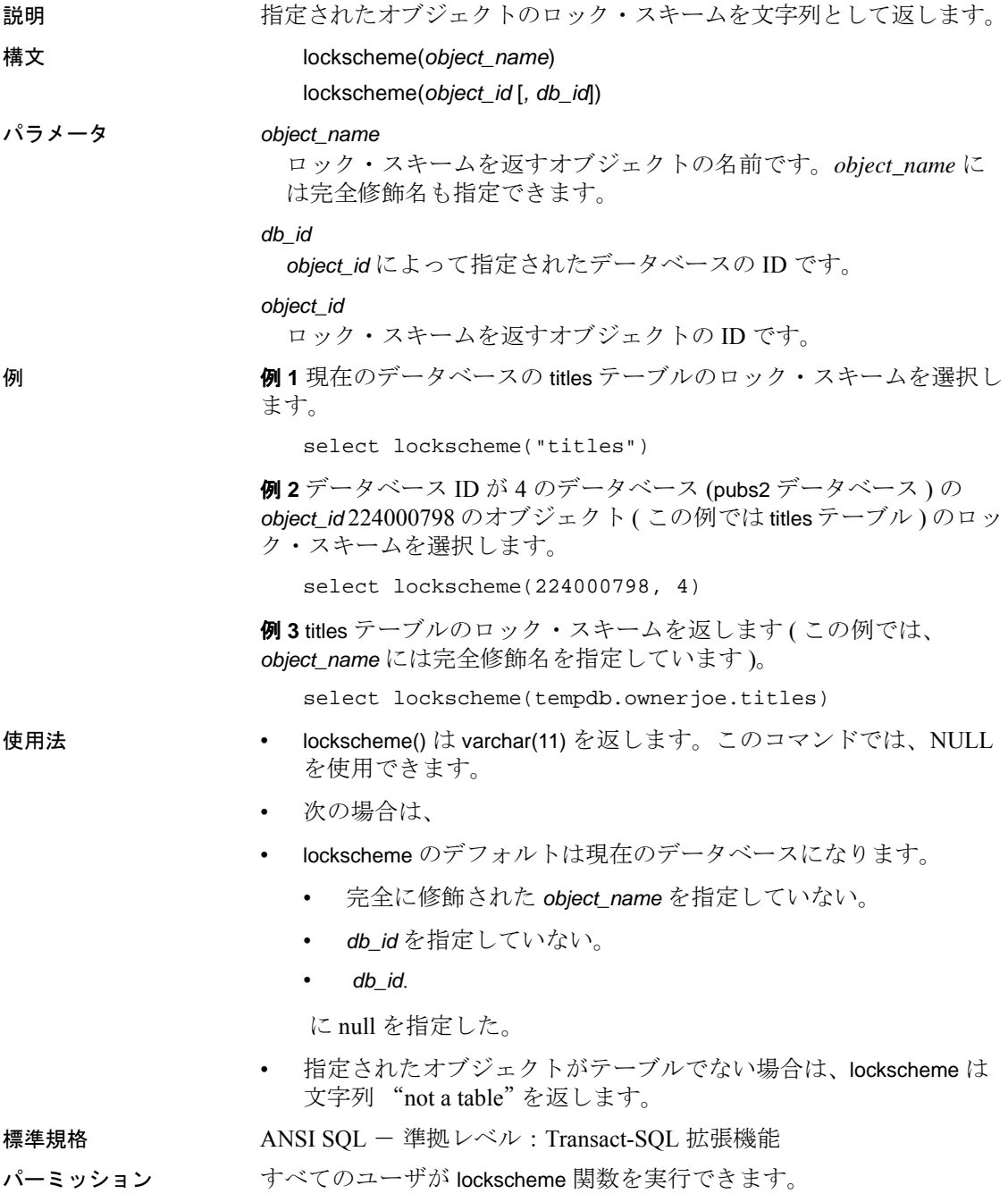

# <span id="page-206-0"></span>**log**

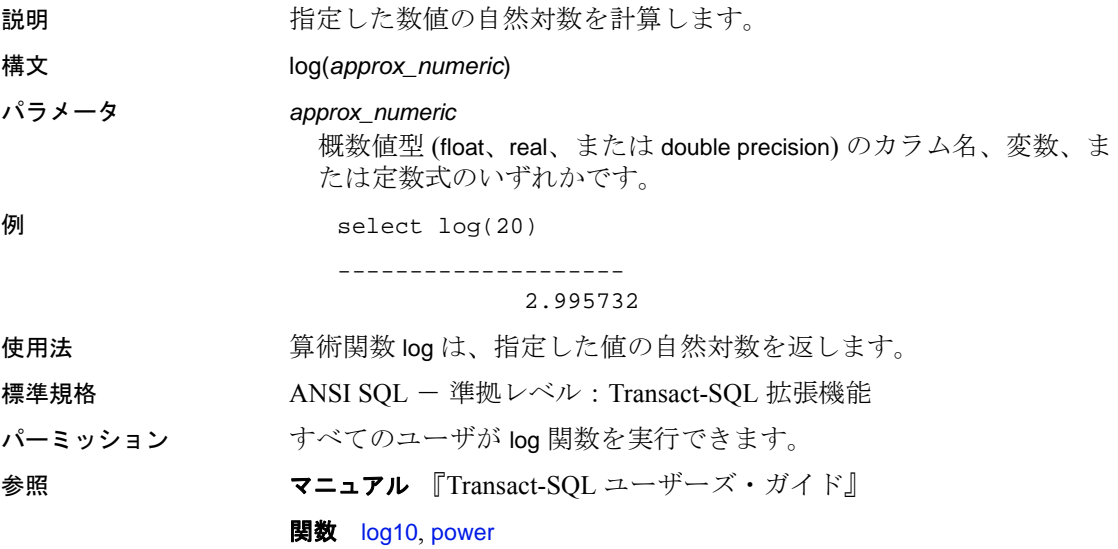

# <span id="page-207-0"></span>**log10**

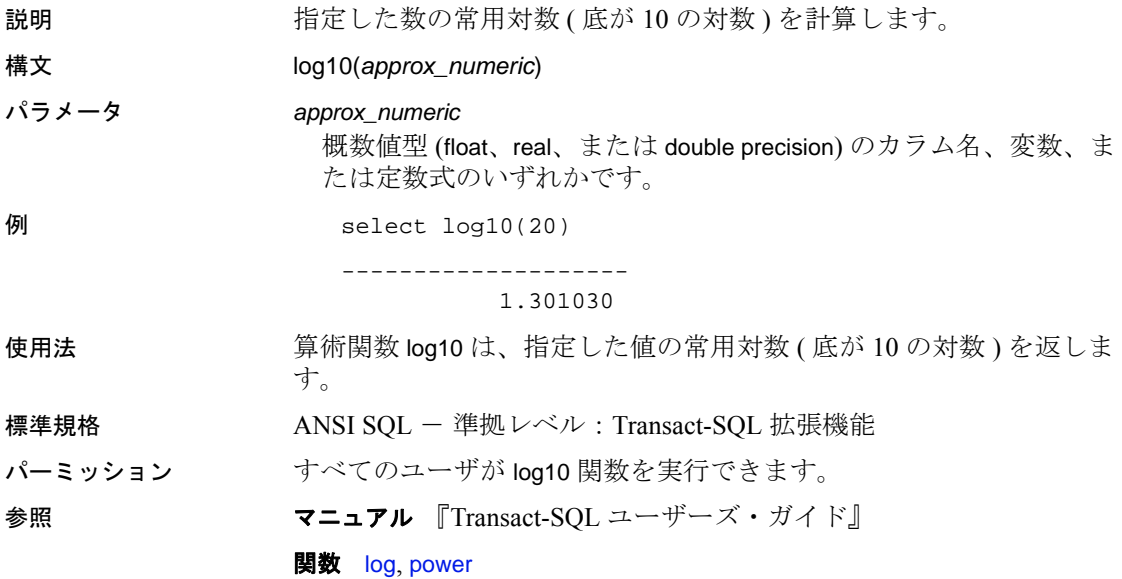

#### **lower**

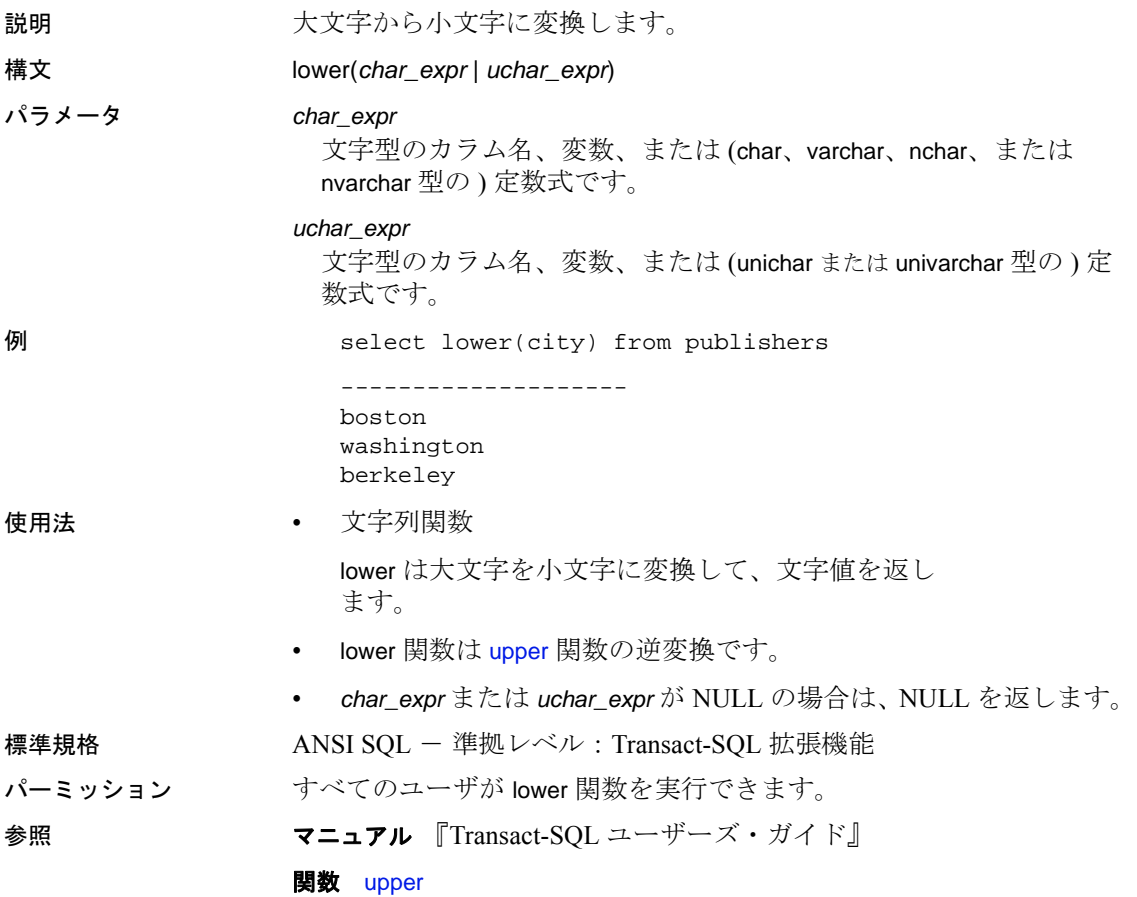

# **lprofile\_id**

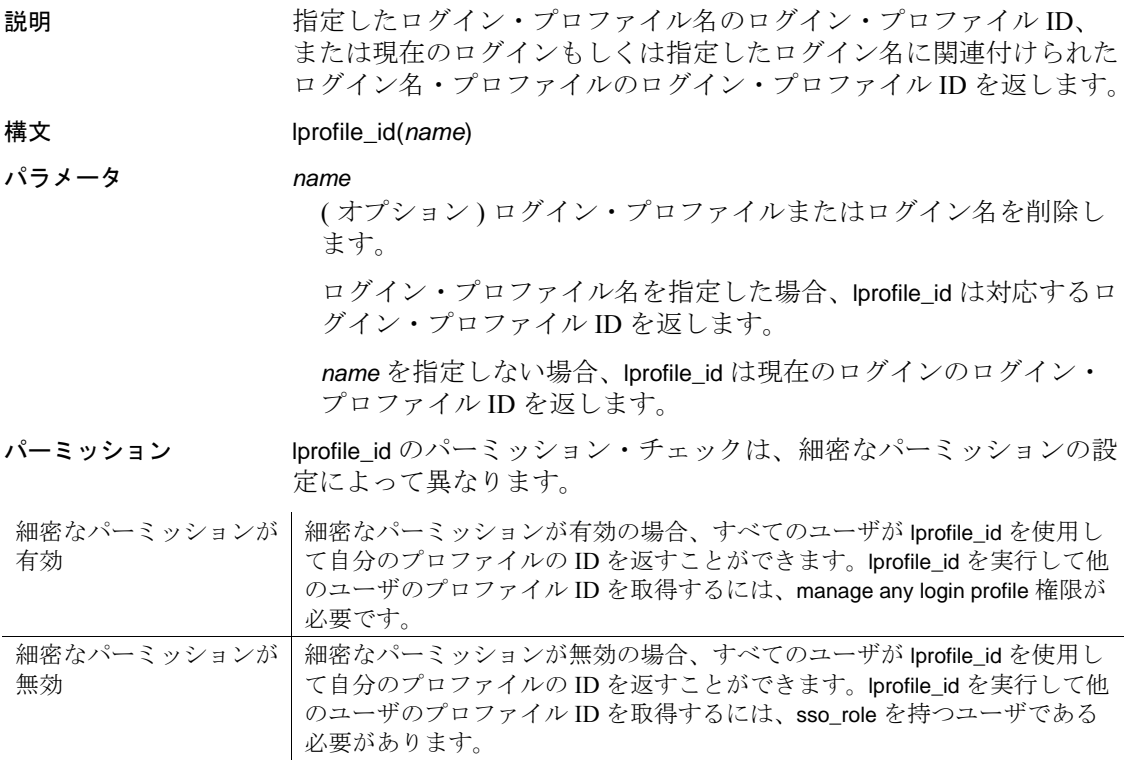

# **lprofile\_name**

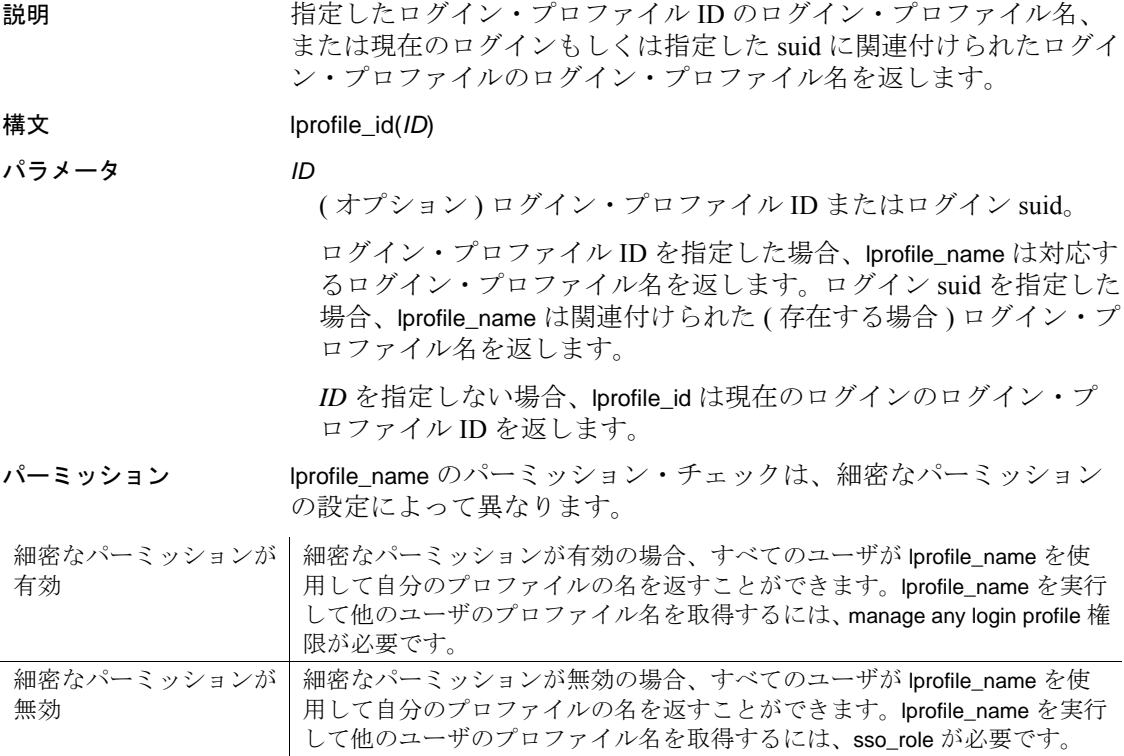

## **ltrim**

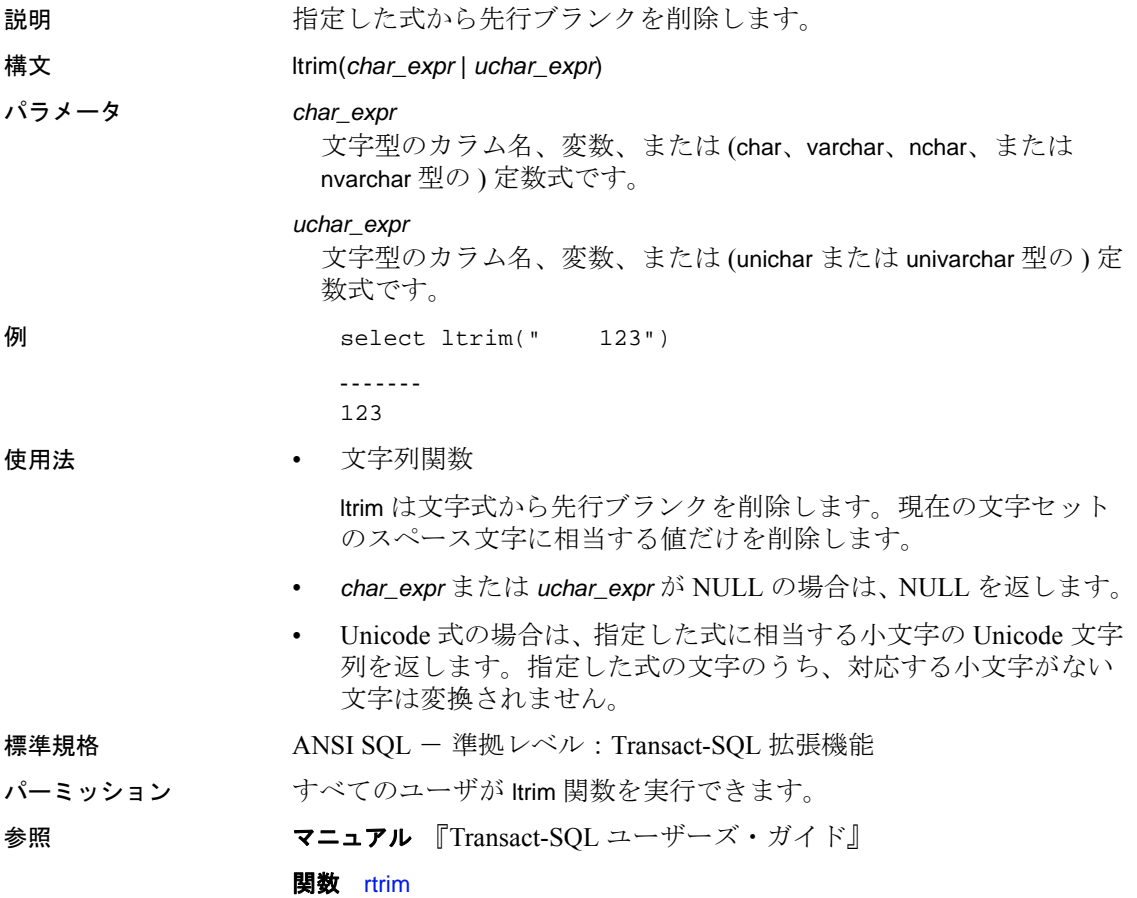

#### **max**

説明 ファンド 式内の最大値を返します。

構文 max(*expression*)

#### パラメータ 式

カラム名、定数、関数、これらを算術演算子やビット処理演算子で つないだ任意の組み合わせ、またはサブクエリです。

例 例 **1** salesdetail テーブルの discount カラム内の最大値を、新しいカラム として返します。

select max(discount) from salesdetail

62.200000

--------------------

例 **2** salesdetail テーブルの discount カラム内の最大値を、新しいローと して返します。

select discount from salesdetail compute max(discount)

使用法 • 集合関数

max はカラムまたは式の最大値を検索します。集合関数の一般的 な情報については、『Transact-SQL ユーザーズ・ガイド』を参照し てください。

- max 関数は、真数値、概数値、文字、datetime のカラムに対して使 用できます。bit カラムに対しては使用できません。文字型のカラ ムの場合、max は照合順の最大値を検索します。max は、null 値を 無視します。max 関数は、char データ型を varchar に、unichar デー タ型を univarchar に暗黙的に変換し、後続ブランクをすべて削除 します。
- unichar データは、デフォルトの Unicode ソート順序に従って照合 されます。
- max は varbinary データの後続のゼロを保持します。
- max は varbinary データ型を binary データのクエリから返します。
- 集合カラムにインデックスがあるときには、次に示す状況の場合 を除き、Adaptive Server はインデックスの終わりに直接移動して max の最終ローを検索します。
	- *expression* がカラムでない場合。
	- カラムがインデックスの先頭カラムでない場合。
- クエリに別の集合関数がある場合。
- group by 句または where 句がある場合。

#### 標準規格 ANSI SQL - 準拠レベル: Transact-SQL 拡張機能

- パーミッション すべてのユーザが max 関数を実行できます。
- 参照 コマンド computer 句、group by 句および having 句、select、where 句

関数 [avg](#page-72-0), [min](#page-215-0)

# **migrate\_instance\_id**

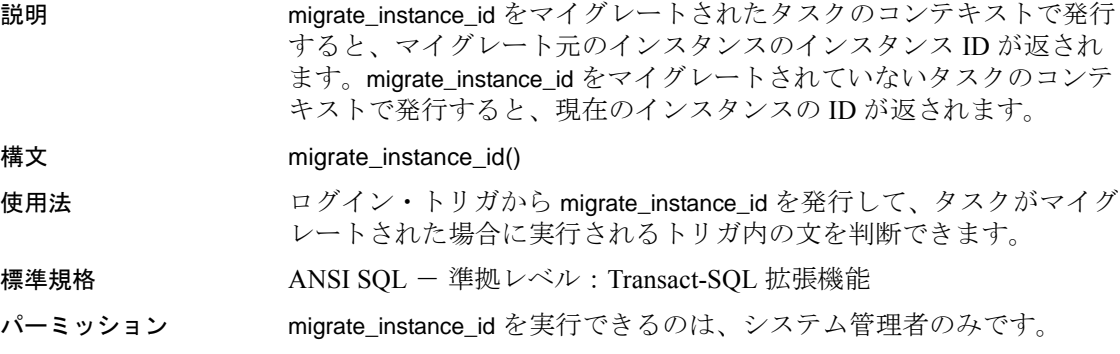

#### <span id="page-215-0"></span>**min**

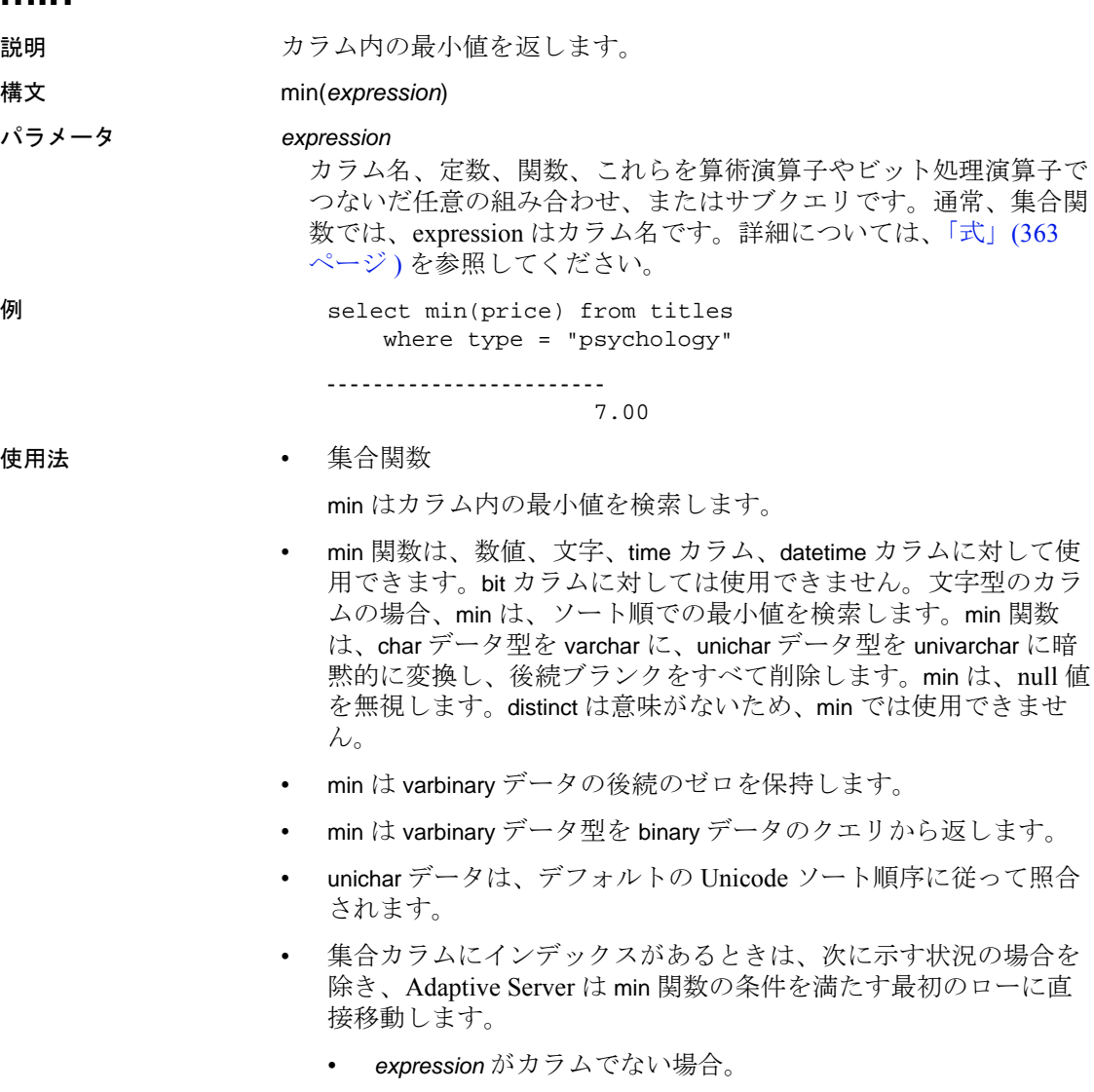

- カラムがインデックスの先頭カラムでない場合。
- クエリに別の集合関数がある場合。
- group by 句がある場合。

#### 標準規格 ANSI SQL - 準拠レベル: Transact-SQL 拡張機能

集合関
パーミッション すべてのユーザが min 関数を実行できます。

参照 コマンド compute 句 , group by 句と having 句 , select, where 句

マニュアル 『Transact-SQL ユーザーズ・ガイド』

関数 [avg](#page-72-0), [max](#page-212-0)

# **month**

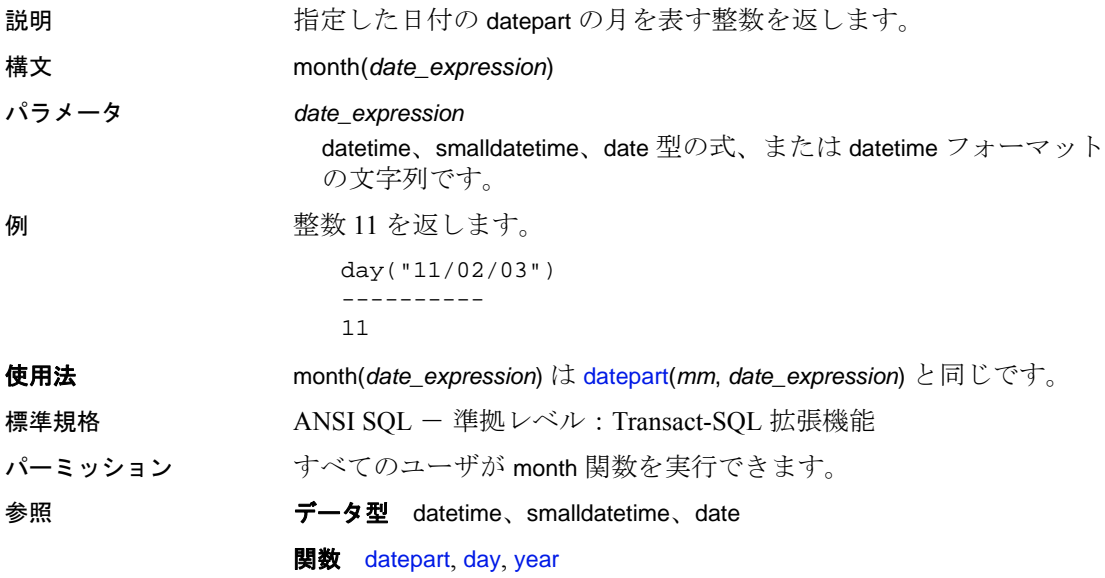

# <span id="page-218-0"></span>**mut\_excl\_roles**

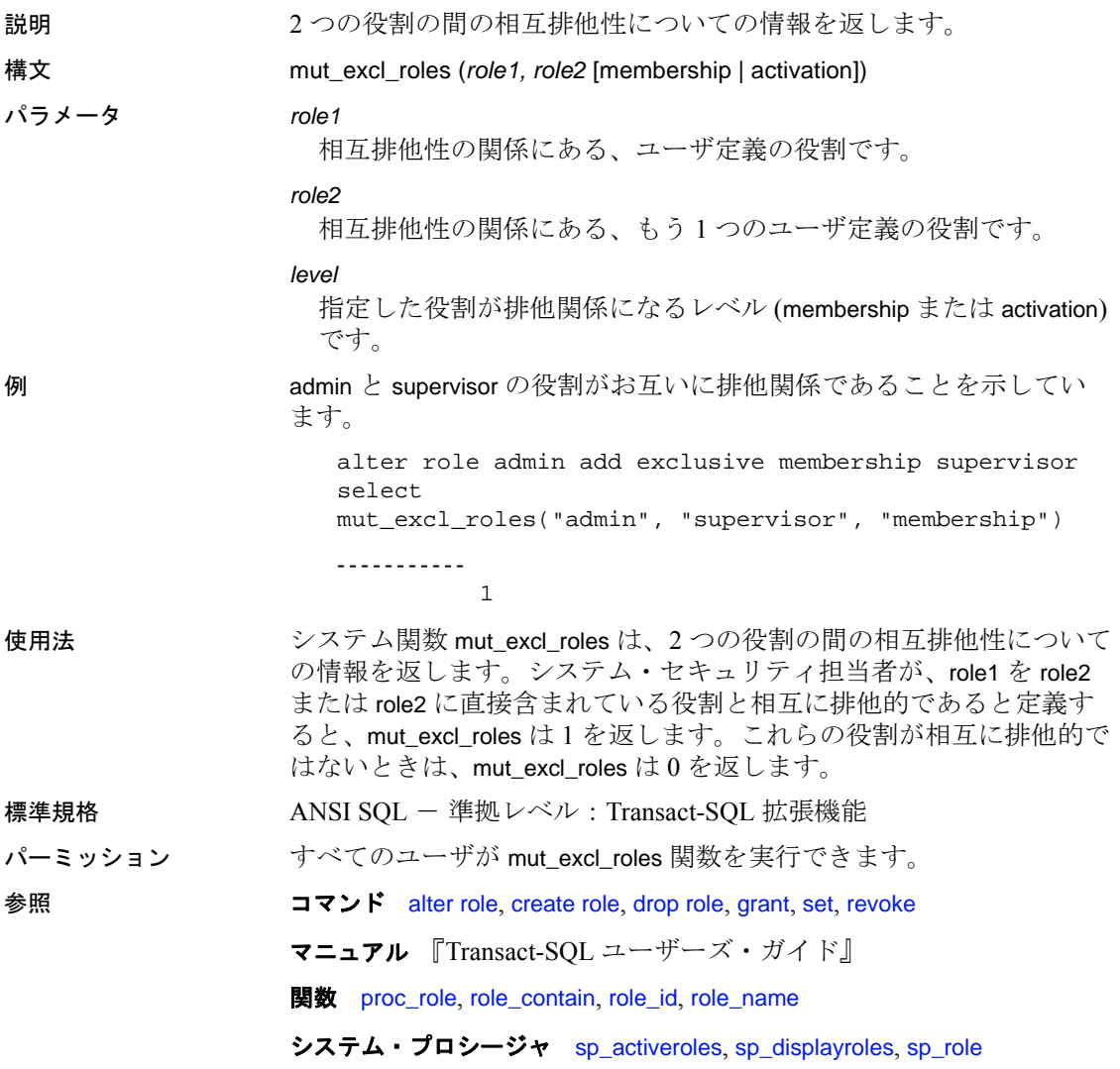

## **newid**

説明 指定した引数に基づいて、人間が判読できるグローバルにユニークな 識別子 (GUID) を 2 とおりの異なるフォーマットで生成します。人間 が判読できる GUID 値のフォーマットの長さは、32 バイト ( ダッシュ なし ) または 36 バイト ( ダッシュ付き ) のいずれかです。

### 構文 newid([*optionflag*])

### パラメータ *option flag*

- 0または値の指定なし 生成される GUID は、人間が判読でき る値 (varchar) ですが、ダッシュは含まれません。この引数はデ フォルトであり、値を varbinary に変換するのに便利です。
- -1 生成される GUID は、人間が判読できる値 (varchar) であ り、ダッシュが含まれます。
- - 0x0 GUID を varbinary として返します。
- newid のその他の値はすべて NULL を返します。

例 例 **1** 32 バイト長の varchar カラムを持つテーブルを作成し、insert 文で 引数なしの newid を使います。

```
create table t (UUID varchar(32))
go
insert into t values (newid())
insert into t values (newid())
go
select * from t
UUID
--------------------------------
f81d4fae7dec11d0a76500a0c91e6bf6
7cd5b7769df75cefe040800208254639
```
例 **2** ダッシュ付きの GUID を生成します。

```
select newid(1)
------------------------------------
b59462af-a55b-469d-a79f-1d6c3c1e19e3
```
例 **3** ダッシュなしの GUID フォーマットを varbinary(16) カラムに変換 するデフォルトを作成します。

```
create table t (UUID_VC varchar(32), UUID 
varbinary(16))
go
create default default_guid
as
strtobin(newid())
```

```
go
                 sp_bindefault default_guid, "t.UUID"
                 go
                 insert t (UUID_VC) values (newid())
                 go
              例 4 クエリで返されるローのそれぞれに varbinary 型の新しい GUID を
              作成して返します。
                 select newid(0x0) from sysobjects
              例 5 newid に varbinary データ型を使用します。
                 sp_addtype binguid, "varbinary(16)"
                 create default binguid_dflt
                 as
                 newid(0x0)
                 sp_bindefault "binguid_dflt","binguid"
                 create table T1 (empname char(60), empid int, emp_guid 
                 binguid)
                 insert T1 (empname, empid) values ("John Doe", 1)
                 insert T1 (empname, empid( values ("Jane Doe", 2)
使用法 • newid は、newid に渡された引数に基づいて、2 通りの GUID 値を
                 生成します。デフォルトの引数では、ダッシュなしの GUID が生
                 成されます。デフォルトで newid は、フィルタされたローごとに
                 新しい値を返します。
              • newid は、他の関数と同様に、デフォルト、ルール、トリガで使
                 用できます。
                ダッシュなしの GUID フォーマットでは varchar カラムの長さが32
                 バイト以上あることを、ダッシュ付きの GUID フォーマットでは
                 36 バイト以上あることを確認してください。カラム長がこれらの
                 最低限必要な長さで宣言されていない場合は、カラム長がトラン
                 ケートされます。カラム長がトランケートされると、重複値が生
                 じる可能性があります。
                • 引数ゼロはデフォルトと同じです。
              • ダッシュなしの GUID フォーマットを strtobin 関数とともに使う
                 と、GUID 値を 16 バイトのバイナリ・データに変換できます。一
                 方、strtobin 関数でダッシュ付きの GUID 形式を使用すると、結果
                 は NULL 値になります。
              • GUID はグローバルにユニークなため、ドメイン間でトランス
                 ポートしても、値が重複することはありません。
標準規格 ANSI SQL - 準拠レベル : Transact-SQL 拡張機能
パーミッション すべてのユーザが newid 関数を実行できます。
```
リファレンス・マニュアル:ビルディング・ブロック **207**

# **next\_identity**

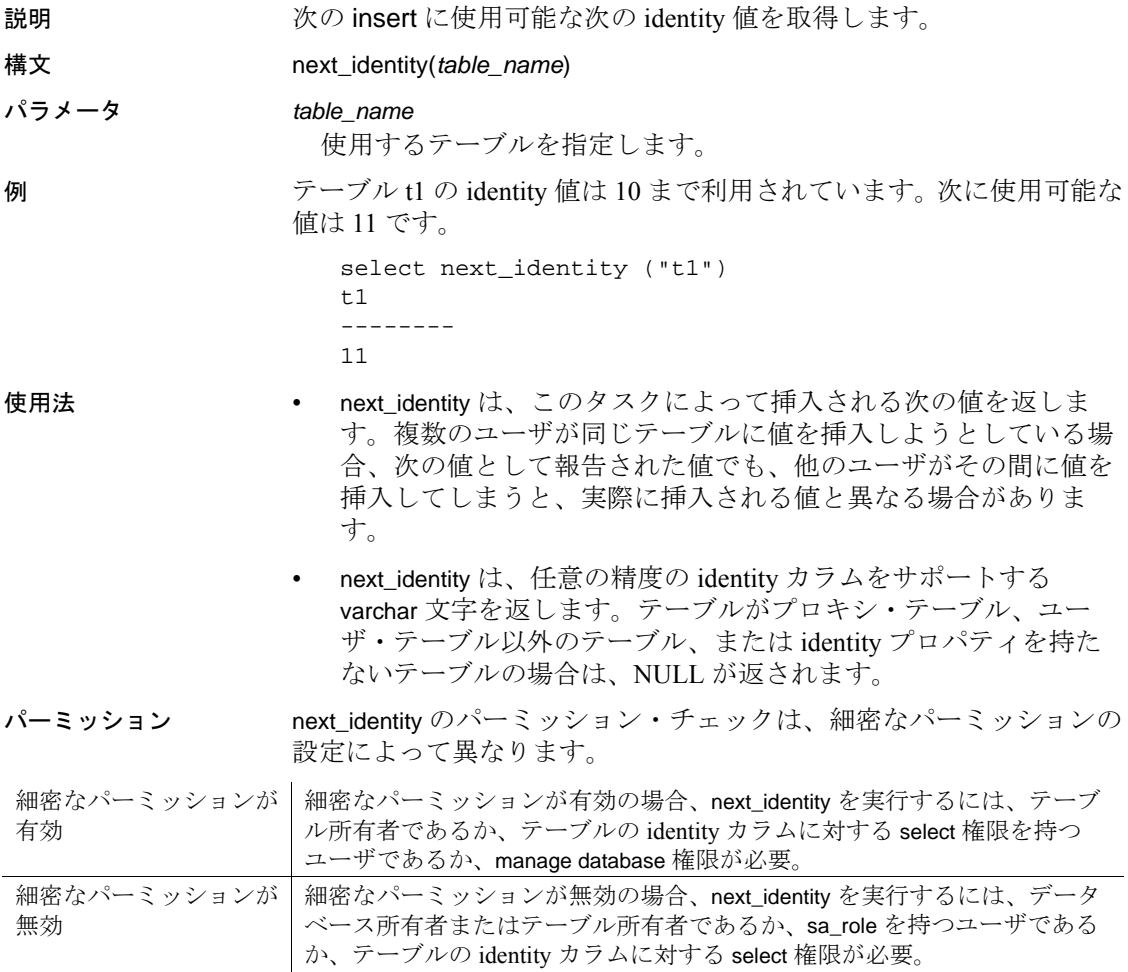

## **nullif**

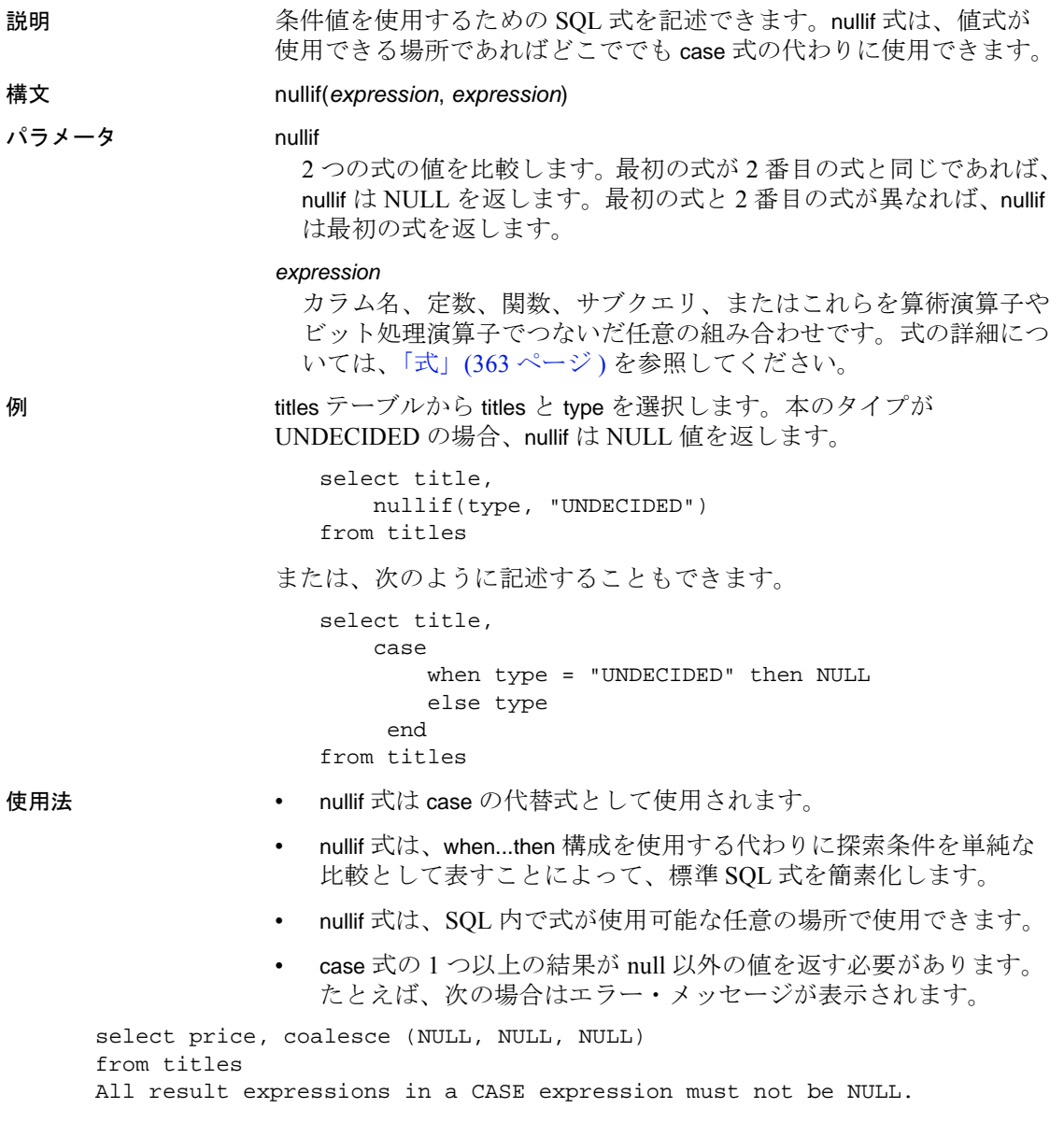

- クエリがさまざまなデータ型を作成する場合は[、「混合モードの](#page-20-0) [式のデータ型」](#page-20-0)(7ページ)で説明されているとおり、データ型の 階層によって case 式の結果のデータ型が決定されます。Adaptive Server で暗黙的に変換されないデータ型 (char や int など ) を 2 つ指 定した場合、クエリは正常に動作しません。 標準規格 ANSI SQL - 準拠レベル: Transact-SQL 拡張機能 パーミッション すべてのユーザが nullif 関数を実行できます。
- 参照 コマンド [case](#page-80-0), [coalesce](#page-95-0), select, if...else, where 句

## **object\_attr**

説明 セッション、テーブル設定、データベースワイド設定に応じて、テー ブルの現在のロギング・モードをレポートします。

- 構文 object\_attr(*table\_name*, *string*)
- パラメータ *table\_name*

テーブルの名前です。

#### *string*

クエリ対象のテーブルのプロパティ名です。サポートされている文 字列値は以下のとおりです。

- dml logging 要求した有効なオブジェクトの DML ロギング・ レベルを、明示的に設定されたテーブルまたはデータベースの DML ロギング・レベルに基づいて返します。
- dml\_logging for session 現在のセッションの DML ロギング・レ ベルを、object\_attr を実行しているユーザ、テーブルのスキー マ、複数文のトランザクションに関するルールなどを考慮して 返します。この引数の戻り値は、ユーザによって異なる場合が あり、同じユーザでも文やトランザクションごとに異なる可能 性があります。
- compression 要求されたオブジェクトの圧縮タイプを返しま す。
- help サポートされている文字列引数のリストを出力します。

例 例 **1** どのプロパティをクエリできるかを確認するには、次のコマンド を実行します。

> select object\_attr('sysobjects', 'help') Usage:object\_attr('tabname', 'attribute')

List of options in attributes table: help dml\_logging "dml\_logging for session") 3 : compression

dml\_logging は、オブジェクトの統計的に定義された dml\_logging レ ベルをレポートし、dml\_logging for session は、データベース固 有の設定とセッションの設定に応じてオブジェクトに選択された実行 時ロギング・レベルをレポートします。

例 **2** 持続性を full に設定したテーブルのデフォルトのロギング・モー ド: select object\_attr("pubs2..authors", "dml\_logging") Returns:FULL 例 **3** セッションですべてのテーブルのロギングを無効にしている場 合、このユーザが所有するテーブルに対して返されるロギング・モー ドは minimal です。 select object\_attr("pubs2..authors", "dml\_logging") Returns:FULL SET DML\_LOGGING MINIMAL go select object\_attr("pubs2..authors", "dml logging for session") Returns:MINIMAL 例 **4** テーブルが最低限のロギングを明示的に選択するように変更され ている場合は、セッションおよびデータベース全体のロギングが FULL でも、object\_attr は minimal の値を返します。 create database testdb WITH DML\_LOGGING = FULL go create table non\_logged\_table (...) WITH DML\_LOGGING=MINIMAL

```
go
select object_attr("non_logged_table",
          "dml_logging")
```
Returns:MINIMAL

例 **5** テーブルのロギングを full から minimal に変更します。full ロギン グを使用して明示的にテーブルを作成した場合は、テーブルの所有者 または sa\_role のユーザであれば、セッション中にロギングを minimal に再設定できます。

1 最低限のロギングを使用して testdb データベースを作成します。

```
create database testdb
with dml_logging = minimal
```
2 dml\_logging を full に設定してテーブルを作成します。

create table logged\_table(...) with dml\_logging = full

3 セッションのロギングを minimal に再設定します。

set dml\_logging minimal

4 テーブルのロギングは最小限です。

```
select object_attr("logged_table",
          "dml_logging for session")
--------------------
minimal
```
例 **6** ロギング・モードを指定せずにテーブルを作成した場合に、セッ ションのロギング・モードを変更すると、テーブルのロギング・モー ドも変更されます。

• テーブル normal\_table を作成します。

create table normal\_table

• セッションのロギングをチェックします。

select object\_attr("normal\_table", "dml\_logging") ------------------------- FULL.

• セッションのロギングを minimal に設定します。

set dml\_logging minimal

• テーブルのロギングを minimal に設定します。

```
select object_attr("normal_table",
           "dml_logging for session")
-----------------------------
minmimal
```
例 **7** object\_attr から返されるロギング・モードは、それを実行するテー ブルによって異なります。この例では、ユーザ joe がスクリプトを実 行しますが、Adaptive Server が返すロギング・モードが変わります。 テーブル joe.own\_table と mary.other\_table は、full ロギング・モードを使 用します。

```
select object_attr("own_table","dml_logging")
--------------
```
FULL

joe が mary.other\_table に object\_attr を実行すると、このテーブルも full に設定されます。

リファレンス・マニュアル:ビルディング・ブロック **213**

select object\_attr("mary.other\_table", "dml\_logging") --------------

FULL

joe が dml\_logging を minimal に変更した場合は、joe が所有している テーブルのロギング・モードのみが影響を受けます。

```
set dml_logging minimal
select object_attr("own_table", "dml_logging for 
session")
--------------
```
MINIMAL

他のユーザが所有しているテーブルは、それぞれのデフォルトのロギ ング・モードで処理を続行します。

Select object\_attr("mary.other\_table", "dml\_logging for session")

--------------

FULL

例 **8** 新しい show\_exec\_info をロギングする実行時の選択を識別し、そ れを SQL バッチで使用します。

1 set showplan を有効にします。

set showplan on

2 set コマンドを有効にします。

set show\_exec\_info on

3 dml\_logging を minimal に設定し、object\_attr でロギングをチェック します。

set dml\_logging minimal select object\_attr("logged\_table", "dml\_logging for session")

4 テーブルからローを削除します。

delete logged\_table

Adaptive Server は実行時にテーブルのロギング・モードを show\_exec\_info パラメータでレポートします。

- 使用法 戻り型は varchar で、クエリ対象のプロパティに応じてプロパティ の値 ( たとえば、on または off) を適切に返します。
	- 拡張から showplan 出力にレポートされるロギング・モードは、 DML の実行前、同じバッチにテーブルのロギング・モードを変 更する set 文があると、実行時に影響を受ける可能性があります。
- 不明のプロパティの戻り値は値 NULL です ( 文字列"NULL"では ありません )。
- 特殊な文字列パラメータ、help はセッションの出力に、現在サ ポートされている object\_attr のプロパティすべてを出力します。 そのため、object\_attr がどのプロパティをサポートしているかを即 座に確認できます。

# <span id="page-229-0"></span>**object\_id**

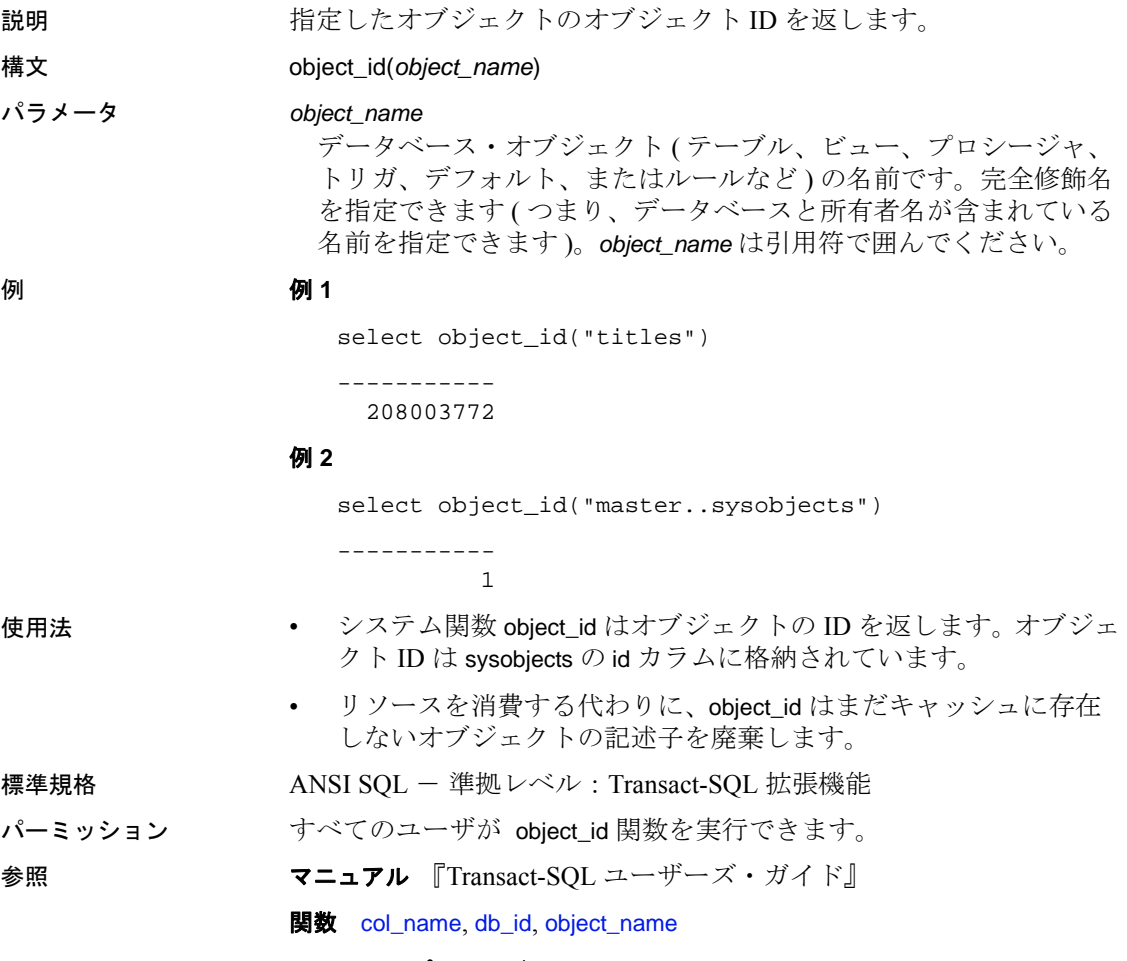

システム・プロシージャ sp\_help

# <span id="page-230-0"></span>**object\_name**

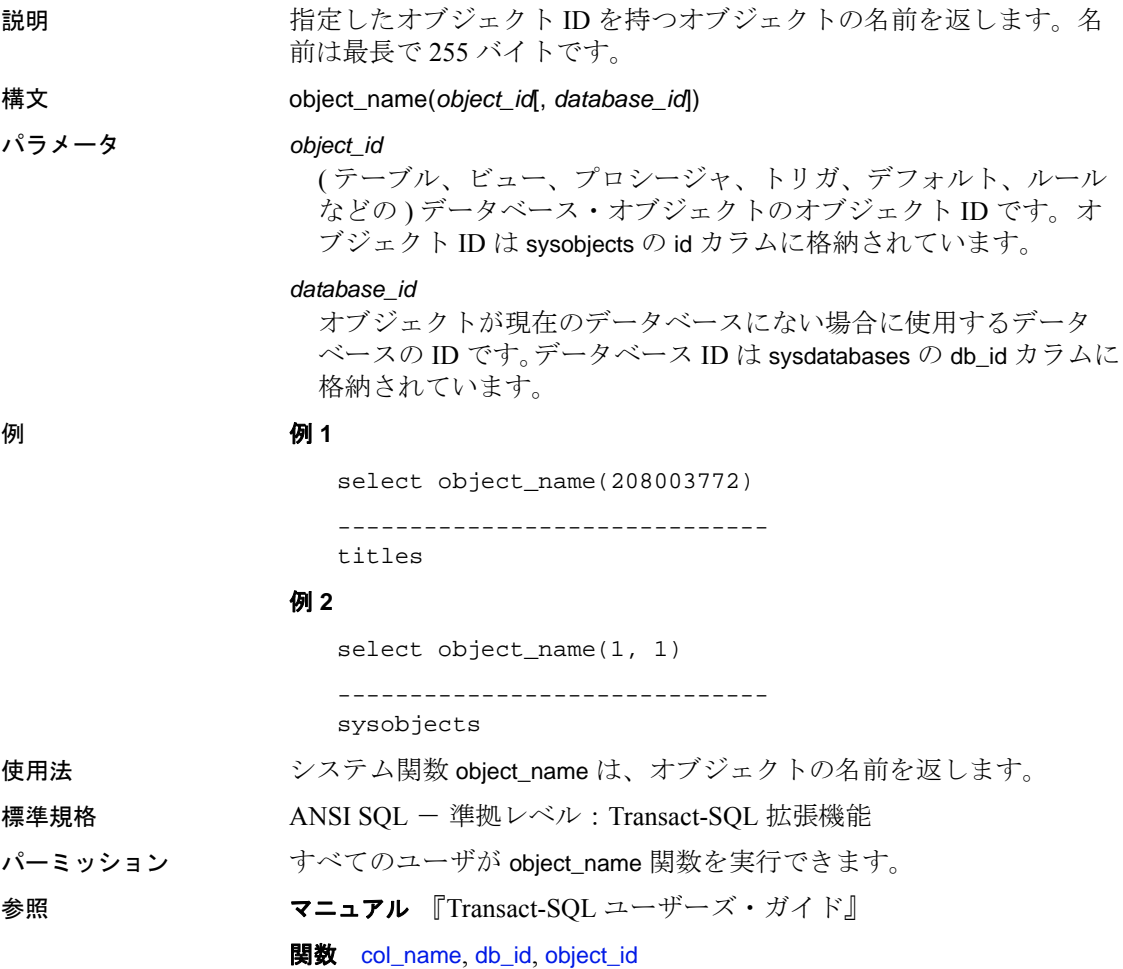

システム・プロシージャ sp\_help

# **object\_owner\_id**

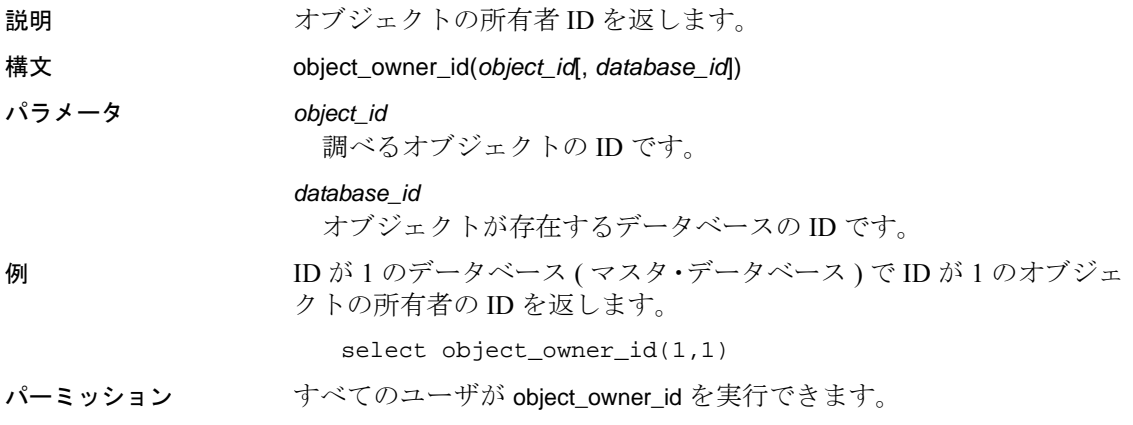

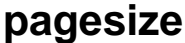

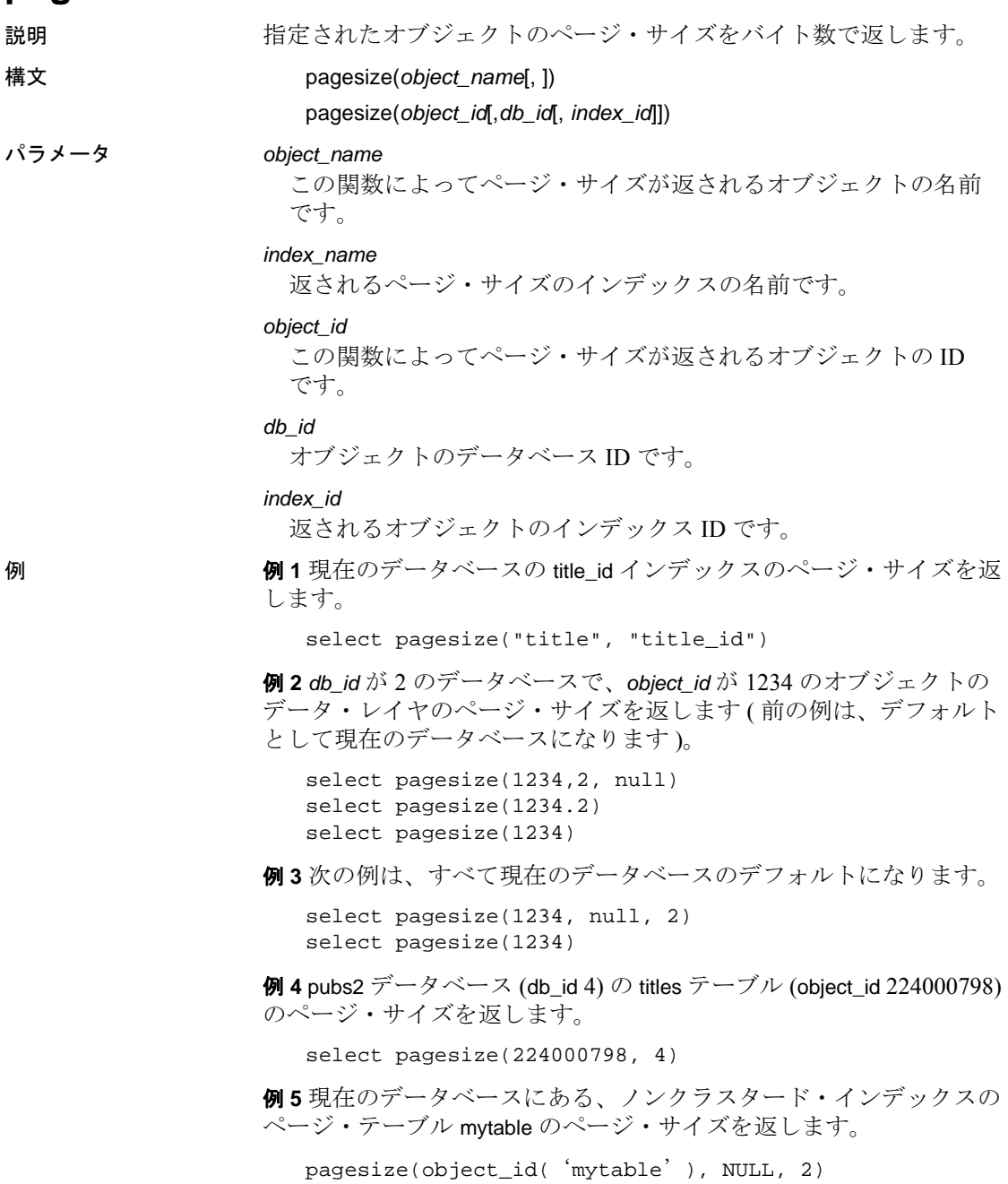

例 **6** 現在のデータベースから、オブジェクト titles\_clustindex のページ・ サイズを返します。

select pagesize("titles", "titles\_clustindex")

- 使用法 インデックス名または *index\_id* を指定しない場合 ( たとえば、 select pagesize("t1"))、またはパラメータに "null"を使用した 場合 ( たとえば、select pagesize("t1", null)) は、pagesize の対 象はデフォルトでデータ・レイヤになります。
	- 指定されたオブジェクトがページ用の物理データ記憶領域を必要 としないオブジェクトの場合は(たとえば、ビューの名前を指定 した場合 )、pagesize は 0 を返します。
	- 指定したオブジェクトが存在していない場合、pagesize は NULL を返します。

- 標準規格 ANSI SQL 準拠レベル:Transact-SQL 拡張機能
- パーミッション すべてのユーザが pagesize 関数を実行できます。

## <span id="page-234-0"></span>**partition\_id**

説明 指定したデータまたはインデックス・パーティション名のパーティ ション ID を返します。

構文 partition\_id(*table\_name*, *partition\_name*[,*index\_name*])

パラメータ *table\_name*

テーブルの名前です。

#### *partition\_name*

テーブル・パーティションまたはインデックス・パーティションの パーティション名です。

#### *index\_name*

対象となるインデックスの名前です。

### **例 けいパーティション名 testtable\_ptn1 とインデックス ID 0 ( ベース・** テーブル ) に対応するパーティション ID を返します。testtable は、現 在のデータベースに存在している必要があります。

select partition id("testtable", "testtable ptn1")

**例2** インデックス名 clust\_index1 のパーティション名 testtable\_clust\_ptn1 に対応するパーティション ID を返します。testtable は、現在のデータベースに存在している必要があります。

select partition\_id("testtable", "testtable\_clust\_ptn1", "clust\_index1")

例 **3** これは前の例と同じですが、ターゲット・テーブルが現在のデー タベースにある必要はありません。

```
select partition_id("mydb.dbo.testtable", "testtable_clust_ptn1",
    "clust_index1")
```
使用法 *table\_name*、*partition\_name*、*index\_name* は引用符で囲む必要があります。

参照 **関数** [data\\_pages](#page-123-0), [object\\_id](#page-229-0), [partition\\_name](#page-235-0), [reserved\\_pages](#page-254-0), [row\\_count](#page-270-0), [used\\_pages](#page-338-0)

# <span id="page-235-0"></span>**partition\_name**

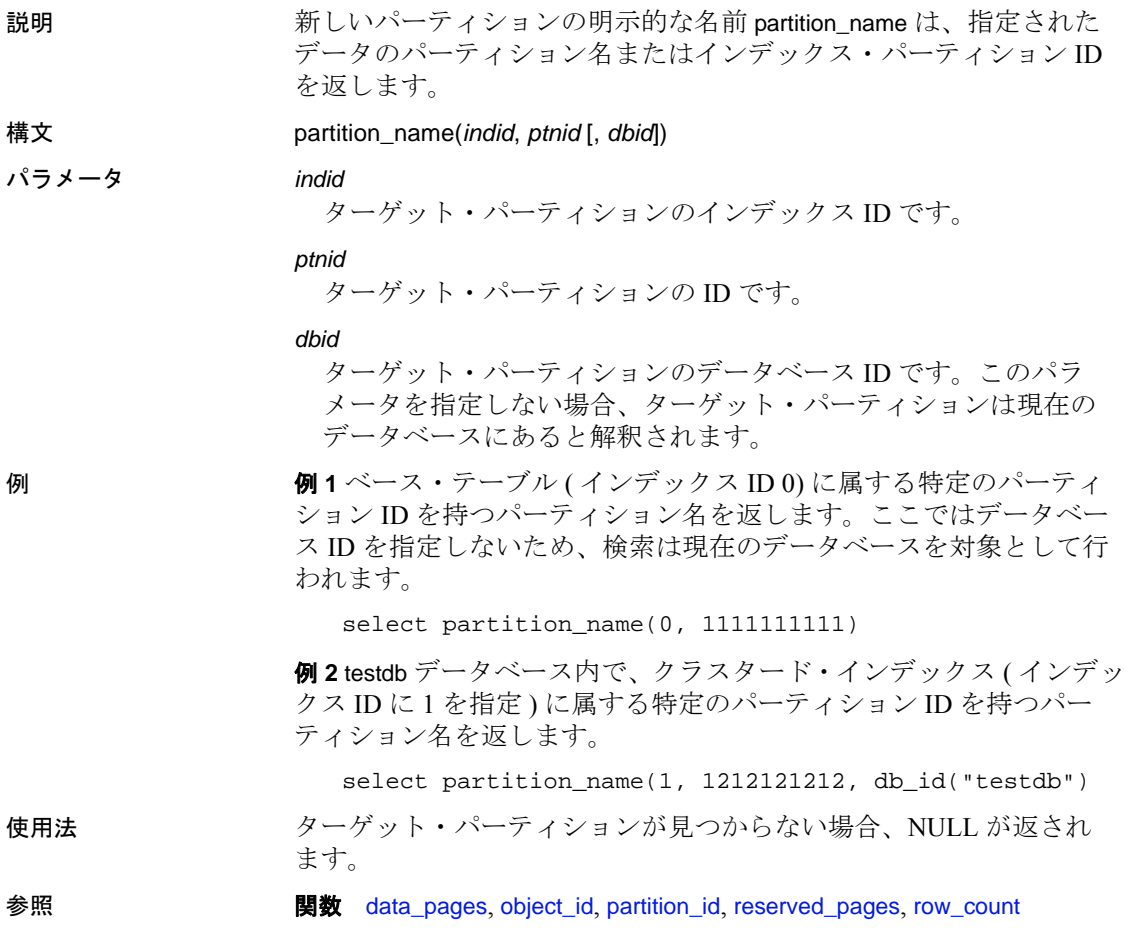

# **partition\_object\_id**

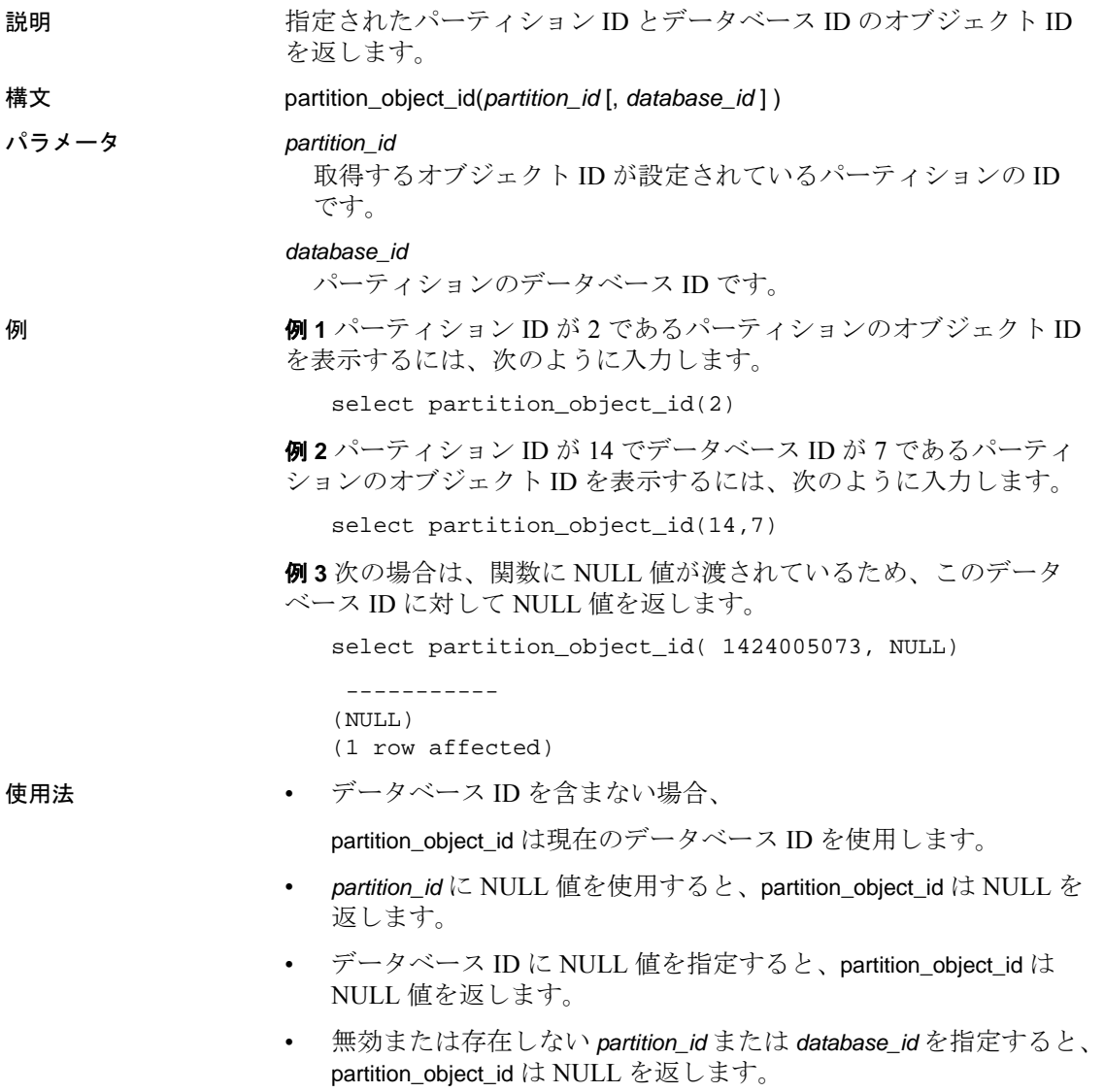

## **password\_random**

説明 Adaptive Server で定義されているグローバル・パスワード複雑性 チェックの条件を満たす疑似乱数パスワードを生成します。コン ピュータは乱数を正しく生成しないので、「擬似乱数」とは、 Adaptive Server が乱数のような数をシミュレーションしていることを 示しています。複雑性チェックは、次のように行われます。

- 最小パスワード長
- 次の最小数
	- パスワードの数字の文字数
	- パスワードの特殊文字数
	- パスワードのアルファベット文字数
	- パスワードの大文字数
	- パスワードの小文字数

## 構文 password\_random ([*pwdlen*])

#### パラメータ *pwdlen*

ランダム・パスワードの長さを指定する整数。pwdlen を省略する と、生成されるパスワードの長さは、「minimum password length」グ ローバル・オプション (デフォルト値は6)によって決定します。

**例 まんの 例1サーバに保存されているパスワード複雑性チェックを示します。** 

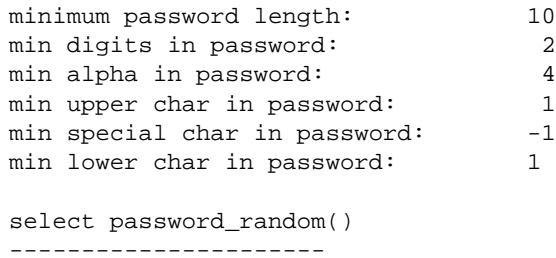

6pY5l6UT]Q

例 **2** サーバに保存されているパスワード複雑性チェックを示します。

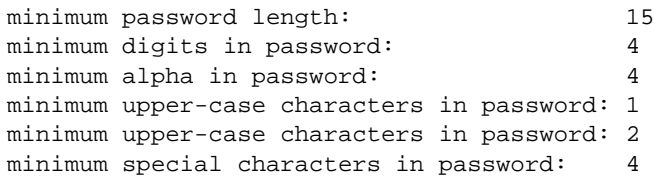

```
select password_random(25)
-----------------
S/03iuX[ISi:Y=?8f.[eH%P51
```
例 **3** 名前が「A」で始まるすべての従業員の password カラムをランダ ム・パスワードで更新します。

```
update employee
set password = password_random()
where name like 'A%'
```
例 **4** ランダム・パスワードを生成し、それを使用してユーザ 「anewman」のログイン・アカウントを作成します。

```
declare @password varchar(10)
select @password = password_random(10)
exec sp_addlogin 'jdoe', @password
```
例 **5** 生成されたランダム・パスワードを直接使用する場合は、一重引 用符または二重引用符で囲みます。

```
select @password = password_random(11)
-----------
%k55Mmf/2U2
```
sp\_adlogin 'jdoe','%k55Mmf/2U2'

使用法 password\_random() で生成されるパスワードは、擬似乱数です。厳密な ランダム・パスワードを生成するには、高度な乱数ジェネレータを使 用します。

# **patindex**

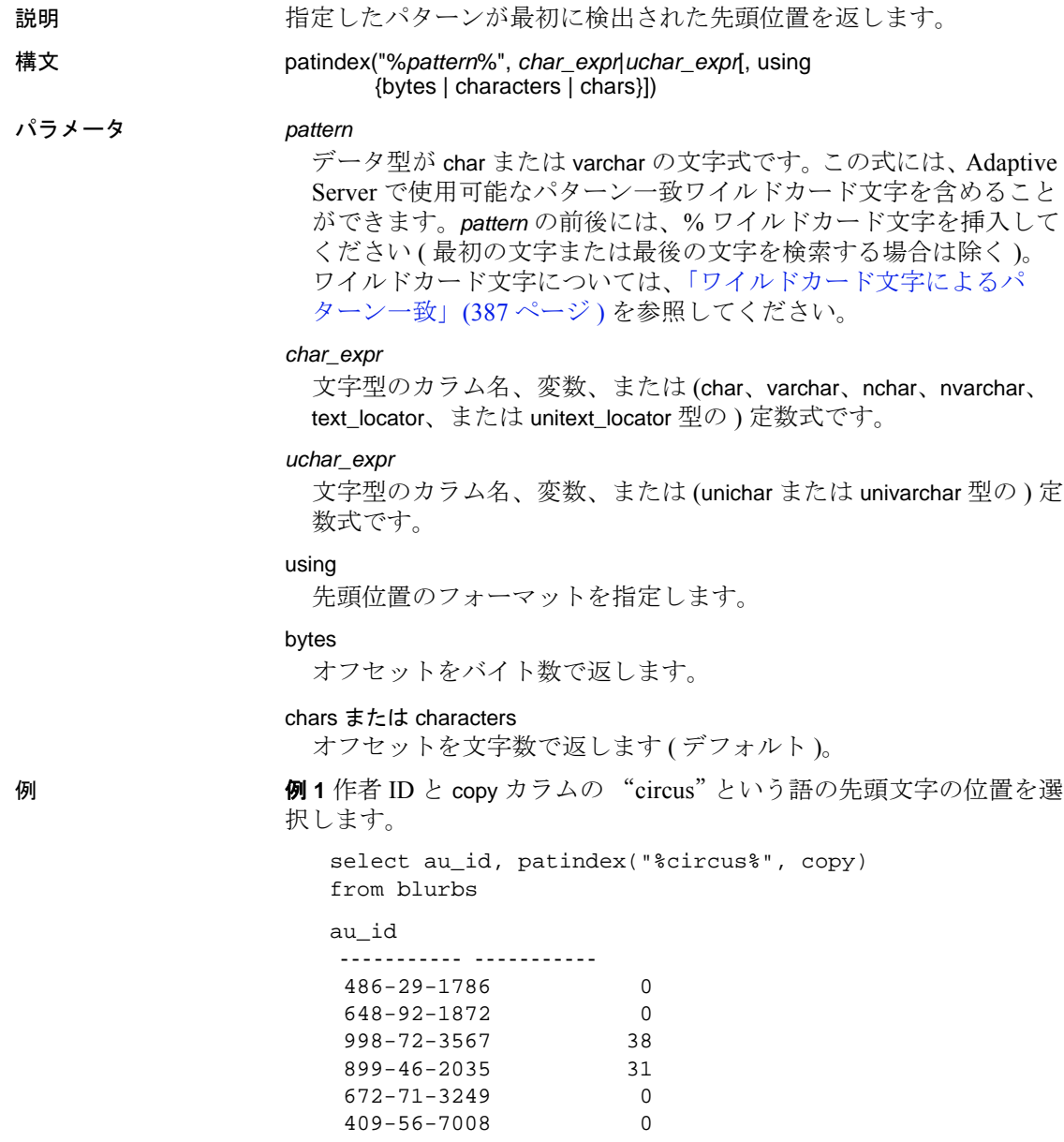

#### 例 **2**

```
select au_id, patindex("%circus%", copy,
     using chars)
from blurbs
```
例 **3** sysobjects 内で、"sys"で始まり、4 番目の文字が "a"、"b"、"c"、 または "d"であるすべてのローを検索します。

```
select name
from sysobjects
where patindex("sys[a-d]*", name) > 0name
------------------------------ 
sysalternates
```

```
sysattributes
syscharsets
syscolumns
syscomments
sysconfigures
sysconstraints
syscurconfigs
sysdatabases
sysdepends
sysdevices
```
使用法 • 文字列関数

patindex は、指定した文字式内で *pattern* が最初に検出された先頭 位置を表す整数を返します。*pattern* がないときは 0 を返します。

- patindex 関数では、text データや image データを含むすべての文字 データを使用できます。
- text、unitext、および image データの場合、ciphertext を 1 に設定す ると、patindex はサポートされません。エラー・メッセージが表 示されます。
- text、unitext、および image データの場合、ciphertext を 0 に設定す ると、プレーン・テキスト内のパターンのバイトまたは文字イン デックスが返されます。
- unichar、univarchar、unitext の場合、patindex は、Unicode 文字内の オフセットを返します。パターン文字列は、比較の前に UTF-16 に暗黙的に変換されます。この変換は default unicode sort order の設 定に基づいて実行されます。たとえば、unitext カラムに U+0041U+0042U+d800U+dc00U+0043 というロー値が保管されて いる場合、次の値が返されます。

```
select patindex("%C%", ut) from unitable
-----------
4
```
- デフォルトでは、patindex 関数はオフセットを文字数で返します。 オフセットをバイト数 (マルチバイト文字列)で返すには、using bytes 句を指定します。
- *pattern* 引数の前後にはパーセント記号を指定してください。カラ ム内で、*pattern* に指定した値で始まる文字列を検索するには、こ の引数の前に % を指定しないでください。カラム内で、*pattern* に 指定した値で終わる文字列を検索するには、この引数の後に % を 指定しないでください。
- *char\_expr* または *uchar\_expr* が NULL の場合は、patindex は 0 を返し ます。
- varchar 式と unichar 式をそれぞれパラメータとして指定した場合、 varchar 式は暗黙的に unichar に変換されます ( 変換時にトランケー ションが発生することがあります)。
- 標準規格 <br>
ANSI SQL 準拠レベル : Transact-SQL 拡張機能

パーミッション すべてのユーザが patindex 関数を実行できます。

参照 フニュアル 『Transact-SQL ユーザーズ・ガイド』

**関数** [charindex](#page-93-0), [substring](#page-315-0)

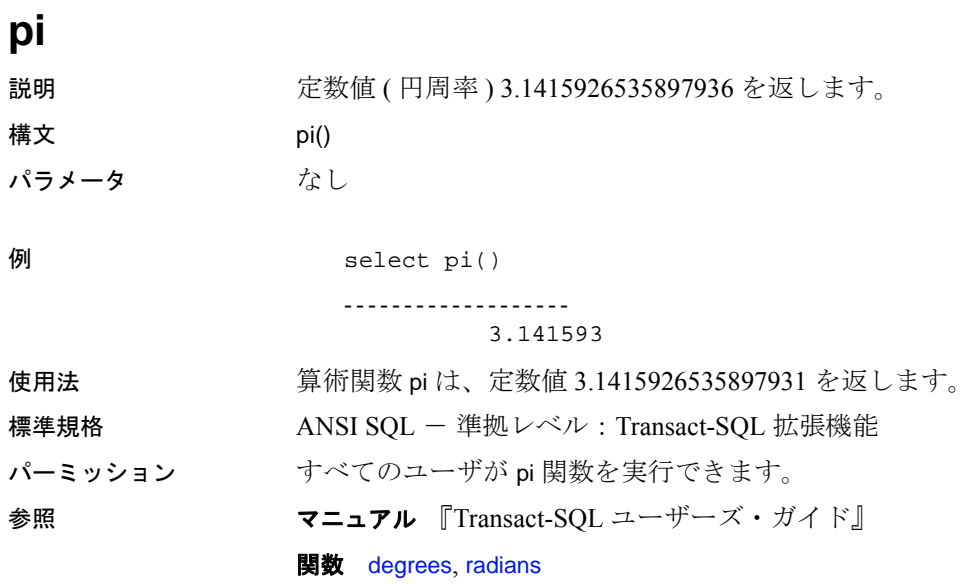

## **power**

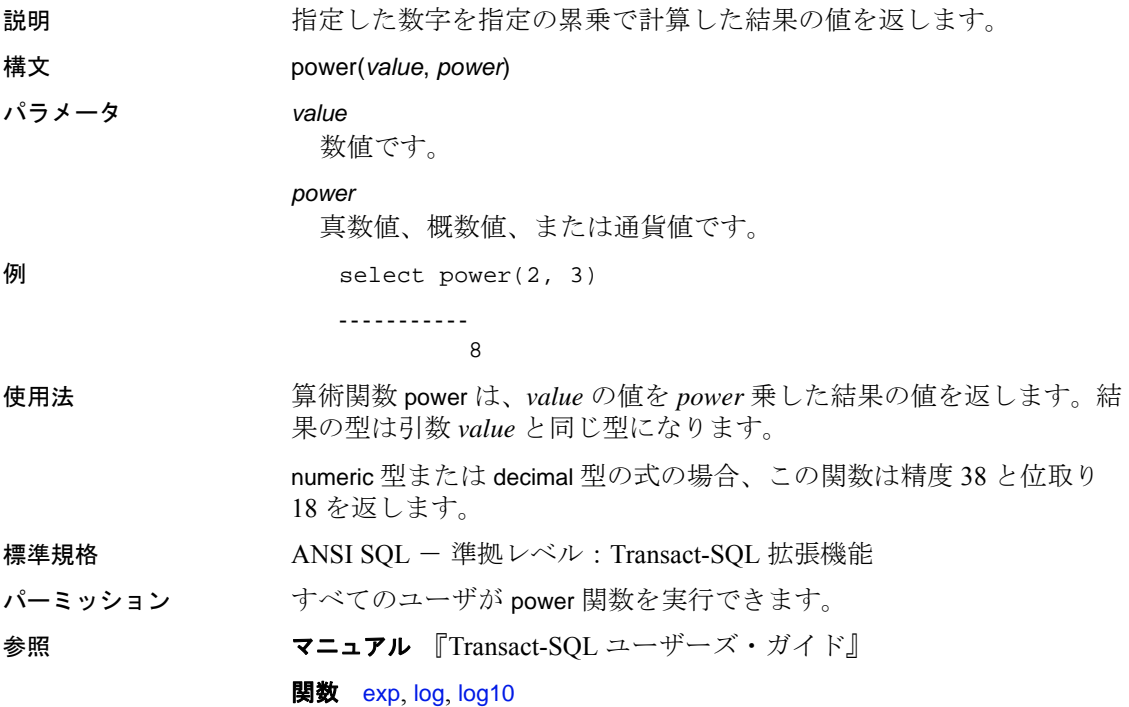

## <span id="page-244-0"></span>**proc\_role**

説明 指定した役割がユーザに付与されているかどうかを示す情報を返し ます。

> 注意 Sybase は、has\_role に代えて proc\_role をサポートしています。 また、この関数の使用を推奨しています。ただし、既存の proc\_role を すべて has\_role に変換する必要はありません。

- 構文 proc\_role("*role\_name*")
- パラメータ *role\_name*

システム定義またはユーザ定義の役割の名前です。

**例 1ユーザがシステム管理者かどうかをチェックするプロシージャを** 作成します。

```
create procedure sa_check as
if (proc_role("sa_role") > 0)
begin
    print "You are a System Administrator."
    return (1)
end
```
例 **2** ユーザにシステム・セキュリティ担当者の役割が付与されている かどうかをチェックします。

```
select proc_role("sso_role")
```
例 **3** ユーザにオペレータの役割が付与されているかどうかをチェック します。

```
select proc_role("oper_role")
```
- 使用法 名前が"sp\_"で始まるプロシージャを指定して proc\_role を使用す ると、エラーが返されます。
	- システム関数 proc\_role は、指定した役割が呼び出し元ユーザに対 して付与されているかどうかをチェックします。
	- ユーザの役割が次の場合に
	- proc\_role は 0 を返します。
		- 指定した役割がユーザに付与されていない場合。
		- 指定した役割を含む役割がユーザに付与されていない場合。
		- 指定した役割がユーザに付与されているが、アクティブ化さ れていない場合。

リファレンス・マニュアル:ビルディング・ブロック **231**

- 指定した役割が呼び出し元ユーザに対して付与されており、アク ティブ化されている場合、proc\_role は 1 を返します。
- 呼び出し元ユーザのアクティブな役割に、指定の役割が含まれて いる場合、

proc\_role は 2 を返します。

### 標準規格 ANSI SQL - 準拠レベル: Transact-SQL 拡張機能

パーミッション すべてのユーザが proc\_role 関数を実行できます。

参照 コマンド alter role, create role, drop role, grant, set, revoke

```
マニュアル 『Transact-SQL ユーザーズ・ガイド』
```
関数 [mut\\_excl\\_roles](#page-218-0), [role\\_contain](#page-265-0), [role\\_id](#page-266-0), [role\\_name](#page-267-0), [show\\_role](#page-288-0)

# **pssinfo**

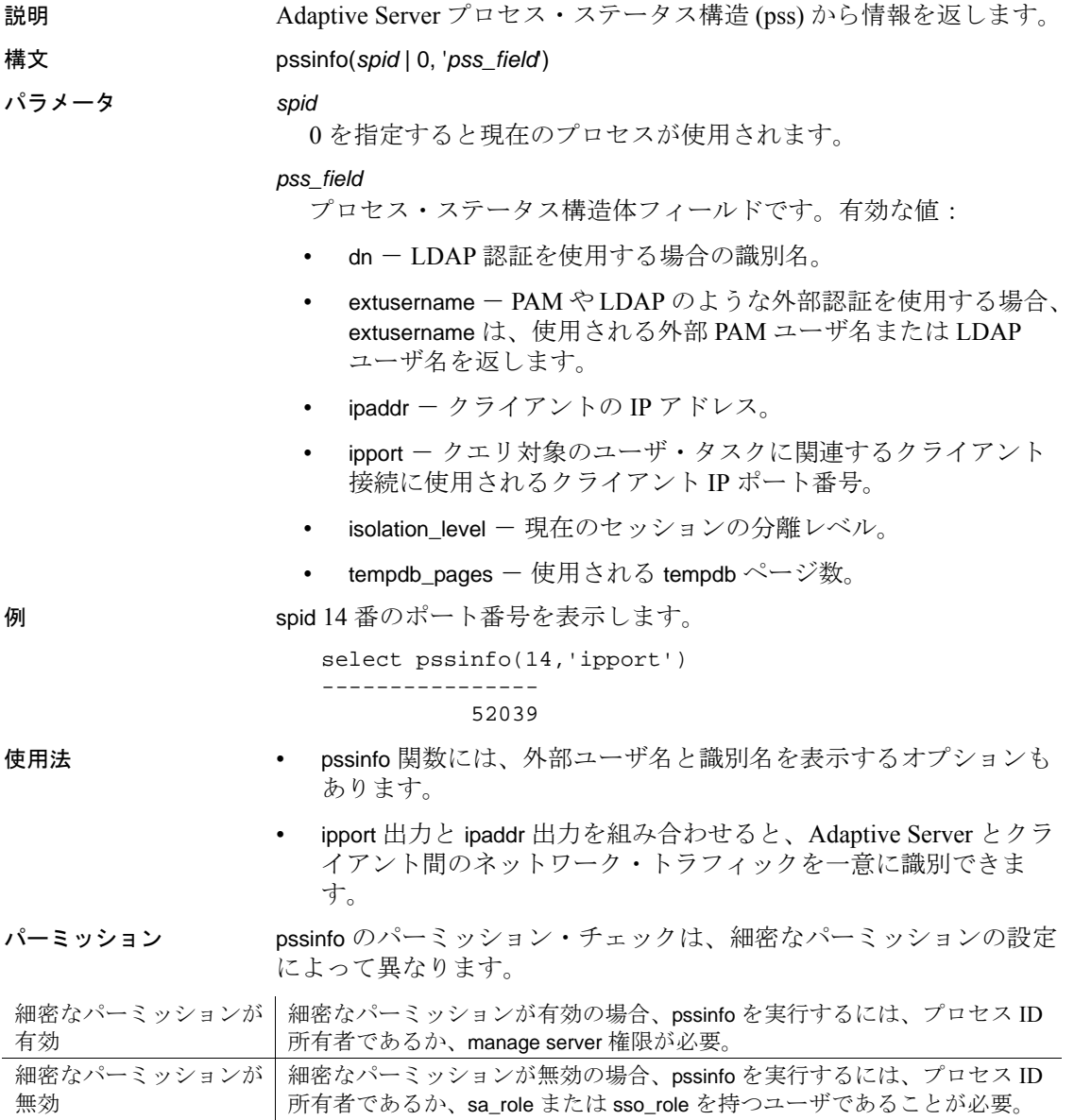

# <span id="page-247-0"></span>**radians**

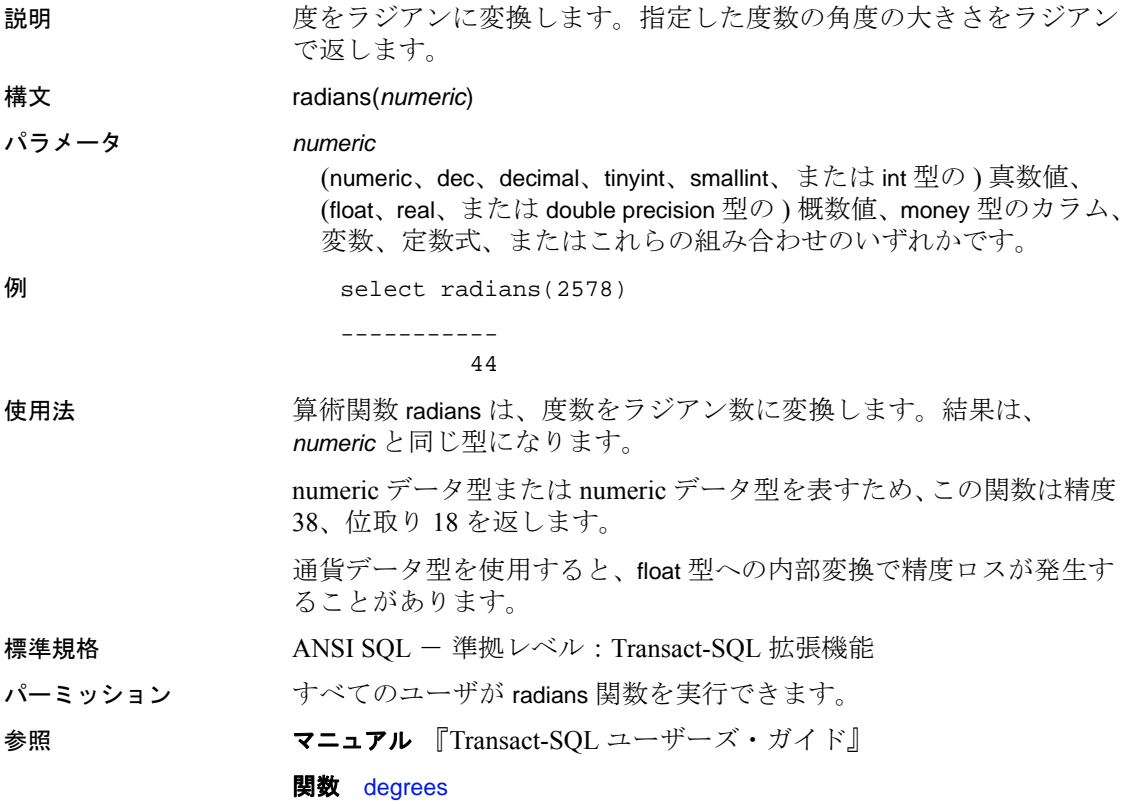

## <span id="page-248-0"></span>**rand**

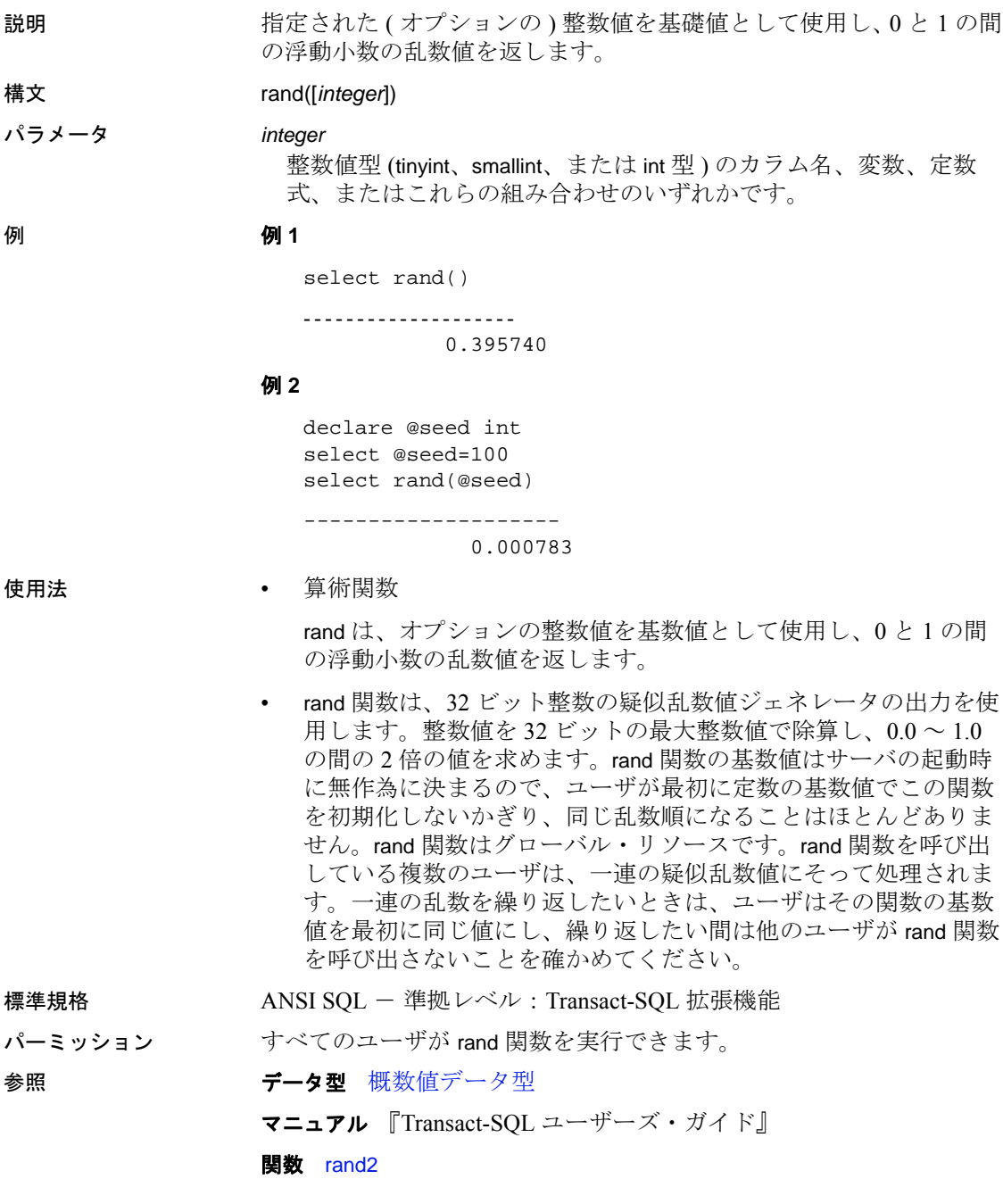

## <span id="page-249-0"></span>**rand2**

- 説明 指定したシード値を使用して生成され、select リストで使用されたと きに返された各ローに対して計算された 0 と 1 の間のランダム値を返 します。 構文 rand2([*integer*]) パラメータ *integer*
	- 整数値型 (tinyint、smallint、または int 型 ) のカラム名、変数、定数 式、またはこれらの組み合わせのいずれかです。

例 t に n 個のローある場合、次の select 文によって 1 つだけではなく n 個 の異なる乱数値が返されます。

> select rand2() from t ------------

使用法 • 算術関数

rand2 は、オプションの整数値を基数値として使用し、0 と 1 の間 の浮動小数の乱数値を返します。rand とは異なり、select リストで 使用される場合は、返されたローごとに計算されます。

- rand2 の動作は、現在 select リストを除いて未定義です。
- 32 ビット整数の擬似乱数ジェネレータの詳細については、[rand](#page-248-0) の 「使用法」を参照してください。
- 標準規格 <br>
ANSI SQL 準拠レベル: Transact-SQL 拡張機能
- パーミッション すべてのユーザが rand 関数を実行できます。

参照 フランチン データ型 [概数値データ型](#page-29-0)

マニュアル 『Transact-SQL ユーザーズ・ガイド』

関数 [rand](#page-248-0)

# **replicate**

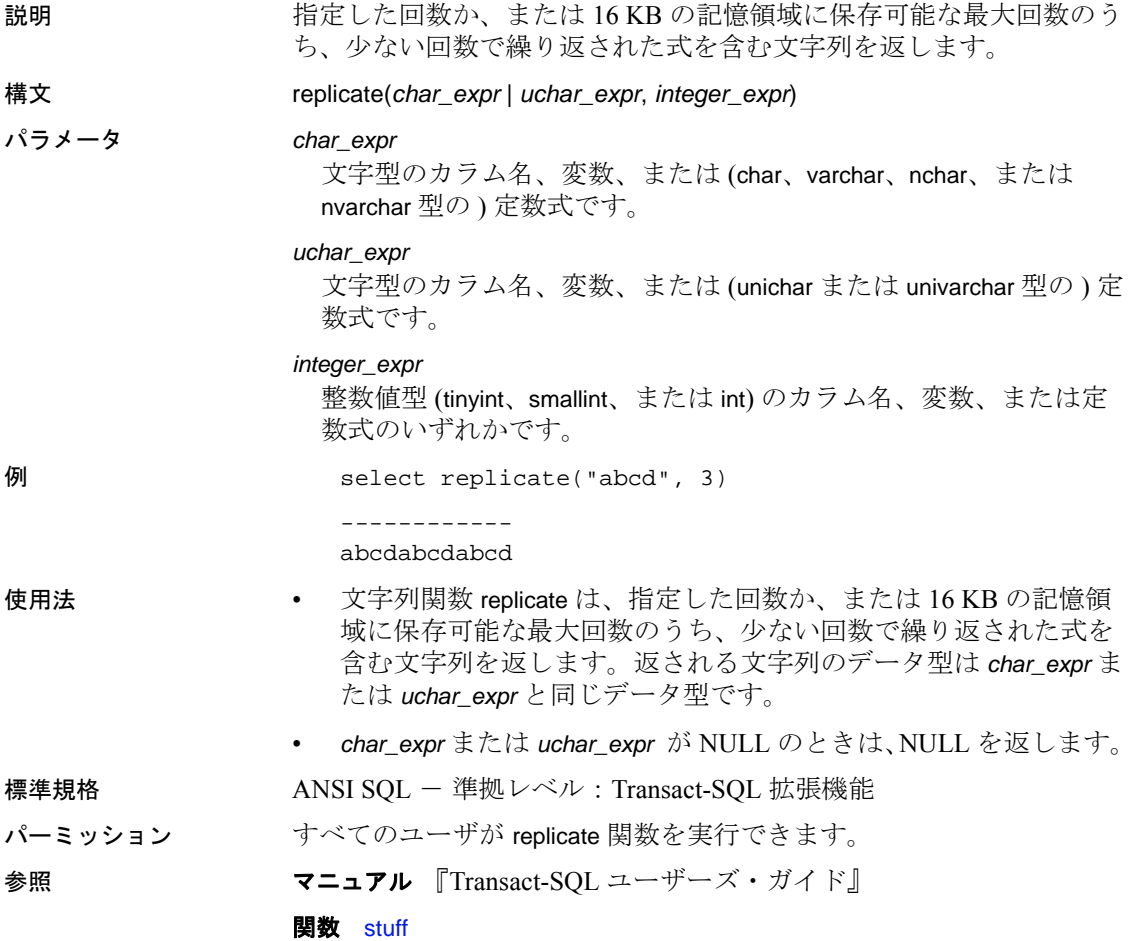

## **reserve\_identity**

説明 reserve identity では、あるプロセスが identity 値のブロックを予約し、 そのプロセスがこの値を利用できるようにします。

> プロセスが reserve\_identity を呼び出して値のブロックを予約した後、 このプロセスが必要とする後続の identity 値は、この予約済みプール から導出されます。これらの予約済み数字が使い終わるか、別のテー ブルにデータを挿入すると、既存の identity オプションが適用されま す。reserve\_identity には identity 値の複数のブロックを保持できます。 そのため、別のテーブルに挿入されたデータが 1 つのプロセスによっ てインタリーブされると、テーブルの予約済みブロック内の次の値が 使用されます。

> 具体的なテーブルの identity 値の特定のサイズ・ブロックを予約しま す。これらの identity 値は、呼び出し元プロセスによって排他的に使 用されます。予約済みの開始番号が返されます。このプロセスによっ て、指定されたテーブルに対してその後 insert が行われると、これら の値が使用されます。プロセスが終了すると、未使用の値は排除され ます。

構文 reserve\_identity (*table\_name*, *number\_of\_values*)

#### パラメータ *table\_name*

予約するテーブルの名前です。完全修飾名を指定できます。つま り、*database\_name*、*owner\_name*、*object\_name* を含めた名前を引用 符で囲んで指定できます。

*number\_of\_values*

このプロセスに予約されている identity 連続値の数です。この数値 には、いずれの予約値も identity カラムのデータ型の最大値を超え ないような正の数値を指定してください。

例 reserve\_identity の代表的な使用シナリオについて説明します。ここで は、table1 に col1 ( データ型は int) と col2 ( データ型 int の identity カラム ) が含まれていると想定します。これは spid 3 のプロセスです。

```
select reserve_identity("table1", 5)
---------------
10
```
spid 3 および 4 の値を挿入します。

```
Insert table1 values(56) -> spid 3
Insert table1 values(48) -> spid 3
Insert table1 values(96) -> spid 3
Insert table1 values(02) -> spid 4
Insert table1 values(84) -> spid 3
```
テーブル table1 から選択します。 select \* from table1 Col1 col2 -------- ----- 3 1-> spid 3 reserved 1-5 3 2-> spid 3 3 3-> spid 3 4 6<= spid 4 gets next unreserved value 3 4<= spid 3 continues with reservation

spid 3 が identity 値 1 ~ 5 を予約したこと、また spid 4 が次の未予約の 値を受け取っていること、さらに spid 3 が次の identity 値を予約してい ることが結果セットに表示されます。

- 使用法 システム・プロシージャ sp\_configure の Ågidentity reservation sizeÅh **パラメータは、number\_of\_values パラメータに渡される値のサー** バ・ワイドな制限を指定します。
	- **戻り値** *start\_value* は、予約済み identity 値のブロックの開始値で す。呼び出し元プロセスは、この値を使用して指定されたテーブ ルに次の挿入を行います。
	- reserve\_identity を使用すると、次の操作ができます。
		- insert 文を発行せずに identity 値を予約する。
		- insert 文を発行する前に予約された値を把握する。
		- 必要に応じて、identity 値のさまざまなサイズ・ブロックを 「取得」する。
		- 必要な値だけを予約して「余分なギャップ」を制御する(つ まり、事前設定されたサーバ取得サイズによってギャップが 制限されることがありません )。
	- 値は、insert 構文を変更しないで自動的に使用されます。
	- 次の場合は、NULL 値が返されます。
		- 負の値またはゼロがブロック・サイズとして指定された。
		- テーブルが存在しない。
		- テーブルに identity カラムが含まれていない。

リファレンス・マニュアル:ビルディング・ブロック **239**

- このプロセスがこれらの identity 値をすでに予約しているテーブ ルに対して reserve\_identity を発行すると、この関数は正常に実行 され、最新の値グループが使用されます。
- reserve identity を使用してプロキシ・テーブル上で identity 値を予 約することはできません。ローカル・サーバが reserve\_identity を 呼び出すリモート • プロシージャを呼び出すと、このローカル・ サーバは、リモート・テーブルについて reserve\_identity 関数を使 用できます。これらの reserved 値はリモート・サーバに保存され ますが、その後にリモート・テーブルにデータを挿入するとき に、ローカル・サーバのセッションでこの reserved 値が使用され ます。
- identity\_gap が予約済みブロック・サイズより小さい場合、値の指 定ブロック・サイズ (identity\_gap サイズではない ) を予約すること で予約を正常に実行できます。これらの値がプロセスによって使 用されない場合、identity\_gap 設定に関係なく、指定されたブロッ ク・サイズを上限としたギャップが生成される可能性がありま す。
- パーミッション identity 値を予約するには、テーブルに対する insert 権限が必要です。 パーミッション・チェックは、細密なパーミッションの設定によって 異なりません。

### 参照 フロシージャ sp\_configure

### <span id="page-254-0"></span>**reserved\_pages**

説明 データベース、オブジェクト、またはインデックス用に予約されてい るページ数をレポートします。レポートには、内部構造に使用する ページが含まれます。 この関数は、バージョン 15.0 より前の Adaptive Server で使用された古 い reserved pgs 関数を置き換えるものです。 構文 reserved\_pages(*dbid*, *object\_id*[, *indid*[, *ptnid*]]) パラメータ *dbid*  ターゲット・オブジェクトが存在するデータベースのデータベース ID です。 *object\_id* テーブルのオブジェクト ID です。 *indid* ターゲット・インデックスのインデックス ID です。 *ptnid* ターゲット・パーティションのパーティション ID です。 例 例 **1** 指定されたデータベースにある、オブジェクト ID が 31000114 の オブジェクトに予約されているページ数を返します ( インデックスも 含む )。 select reserved\_pages(5, 31000114) 例 **2** クラスタード・インデックスがあるかどうかに関係なく、デー タ・レイヤに含まれるオブジェクトで予約されているページ数を返し ます。 select reserved\_pages(5, 31000114, 0) 例 **3** クラスタード・インデックスに対応するインデックス・レイヤの オブジェクトで予約されているページ数を返します。データ・レイヤ で使用されるページは含まれません。 select reserved\_pages(5, 31000114, 1) 例 **4** 指定されたパーティション ( この例では 2323242432) のデータ・ レイヤにあるオブジェクトで予約されているページ数を返します。 select reserved\_pages(5, 31000114, 0, 2323242432) 例 **5** 以下の 3 とおりの方法のいずれかを使用して、reserved\_pages で データベースのスペースを計算します。

```
• case 式を使用して、調べるインデックスに適した値を選択し、こ
  のデータベースの sysindexes のログ以外のインデックスを選択し
  ます。このクエリでは、以下のとおりになります。
```
- データに"index 0"の値があり、文 when sysindexes.indid = 0 または sysindexes.indid = 1 を含めるときに使用でき ます。
- 1 より大きい indid 値はインデックスです。このクエリはデー タ領域をインデックス・カウントに合計しないため、indid が 0 のページ・カウントは含んでいません。
- 各オブジェクトには 0 か 1 のインデックス・エントリがあり、 両方が含まれていることはありません。
- このクエリはテーブル 1 つにつきインデックス 0 を 1 度だけ カウントします。

```
select
'data rsvd' = sum( case
         when indid > 1 then 0
         else reserved_pages(db_id(), id, 0)
         end ),
'index rsvd' = sum( case
         when indid = 0 then 0else reserved_pages(db_id(), id, indid)
         end )
from sysindexes
where id := 8data rsvd index rsvd
---------- -----------
      812 1044
```
• sysindexes を複数回クエリして、すべてのクエリが完了した跡で 結果を表示します。

```
declare @data int,
@dbsize int,
@dataused int,
@indices int,
@indused int
select @data = sum( reserved_pages(db_id(), id, 0) ),
     @dataused = sum( used_pages(db_id(), id, 0) )
from sysindexes
where id := 8and indid \leq 1select @indices = sum( reserved_pages(db_id(), id, indid) ),
     \text{eindused} = \text{sum}(\text{used pages}(db_id)), id, indid)from sysindexes
```

```
where id := 8 and indid > 0select @dbsize as 'db size',
     @data as 'data rsvd'
     db size data rsvd
     ----------- -----------
           NULL 820
                • データ領域情報には sysobjects、インデックス情報には sysindexes 
                   をクエリします。sysobjects からテーブルのオブジェクト [S]ystem 
                   または [U]ser を選択します。
     declare @data int,
             @dbsize int,
              @dataused int,
             @indices int,
              @indused int
     select @data = sum( reserved_pages(db_id(), id, 0) ),
     @dataused = sum( used_pages(db_id(), id, 0) )
     from sysobjects
     where id := 8and type in ('S', 'U')
     select @indices = sum( reserved_pages(db_id(), id, indid) ),
           @indused = sum( used_pages(db_id(), id, indid) )
     from sysindexes
     where id := 8and indid > 0
     select @dbsize as 'db size',
             @data as 'data rsvd',
             @dataused as 'data used',
             @indices as 'index rsvd',
             @indused as 'index used'
     db size data rsvd data used index rsvd index used
     --------- ----------- ----------- ----------- ----------
          NULL 812 499 1044 381
使用法 • クラスタード・インデックスが、すべてのページがロックされた
                   テーブルにある場合、インデックス ID 0 を渡すと予約済みデー
                   タ・ページがレポートされ、インデックス ID 1 を渡すと予約済み
                   インデックス・ページがレポートされます。すべてのエラーで常
```

```
に値0が返されます。
```
- reserved pages は指定したアイテムをカウントします。有効な データベース、オブジェクト、インデックス(データはすべての テーブルで「インデックス 0」) を指定すると、このデータベー ス、オブジェクト、またはインデックス用に予約された領域が返 されます。ただし、データベース、オブジェクト、またはイン デックスを複数回カウントすることもできます。複数のインデッ クスがあるテーブルのすべてのインデックスについてデータ領域 をカウントさせる場合は、各インデックスにつきデータ領域を 1 回カウントさせます。これらの結果を合計すると、オブジェクト の合計データページ数ではなく、インデックス数に合計データ領 域を掛けた数が得られます。
- リソースを消費する代わりに、reserved\_pages はまだキャッシュに 存在しないオブジェクトの記述子を廃棄します。
- Adaptive Server バージョン 15.0 以降では、reserved\_pages 関数が reserved\_pgs 関数に取って代わります。reserved\_pages と reserved\_pgs には違いがあります。
	- Adaptive Server バージョン 12.5 以前では、データとインデッ クスの OAM ページは sysindexes に保存されました。Adaptive Server バージョン 15.0 以降では、この情報は sysparitions に パーティションごとに保存されます。この情報の保存方法の 違いにより、reserved pages と reserved pgs は別のパラメータ を必要とし、結果セットも異なります。
	- reserved\_pgs にはページ ID が必要でした。一致する sysindexes ローがない値を指定する場合、入力する ID は 0 でした ( たと えば、ノンクラスタード・インデックス・ローのデータ OAM ページ )。0 は有効な OAM ページではないため、0 のページ ID を入力した場合、reserved\_pgs は 0 を返しました。入力値が 無効なため、reserved\_pgs は何もカウントできませんでした。

一方、reserved\_pages にはインデックス ID が必要で、0 は有効 なインデックス ID です ( たとえば、すべてのテーブルでデー タが "index 0")。reserved\_pages は、indid 0 または 1 を除い てインデックス・ローのデータ領域を再カウントする必要が ないことをコンテキストから判別できないため、インデック ス ID として 0 を渡すたびにデータ領域を数えます。 reserved\_pages はこのデータ領域を各ローにつき 1 度カウント するため、真の値の何倍もの合計を出します。

これらの違いを以下に説明します。

- OAM ページ入力のページ ID の値として 0 を指定した場 合、reserved\_pgs は合計に影響せず、0 の値を返すだけで す。
- インデックス ID を0の値にして reserved\_pages を指定し た場合は、データ領域をカウントします。データをカウ ントしたい場合にのみ reserved\_pages を発行してくださ い。そうしないと、合計に影響します。
- 標準規格 ANSI SQL 準拠レベル: Transact-SQL 拡張機能

パーミッション すべてのユーザが reserved\_pgs 関数を実行できます。

参照 フマンド update statistics

**関数** [data\\_pages](#page-123-0), [reserved\\_pages](#page-254-0), [row\\_count](#page-270-0), [used\\_pages](#page-338-0)

## **return\_lob**

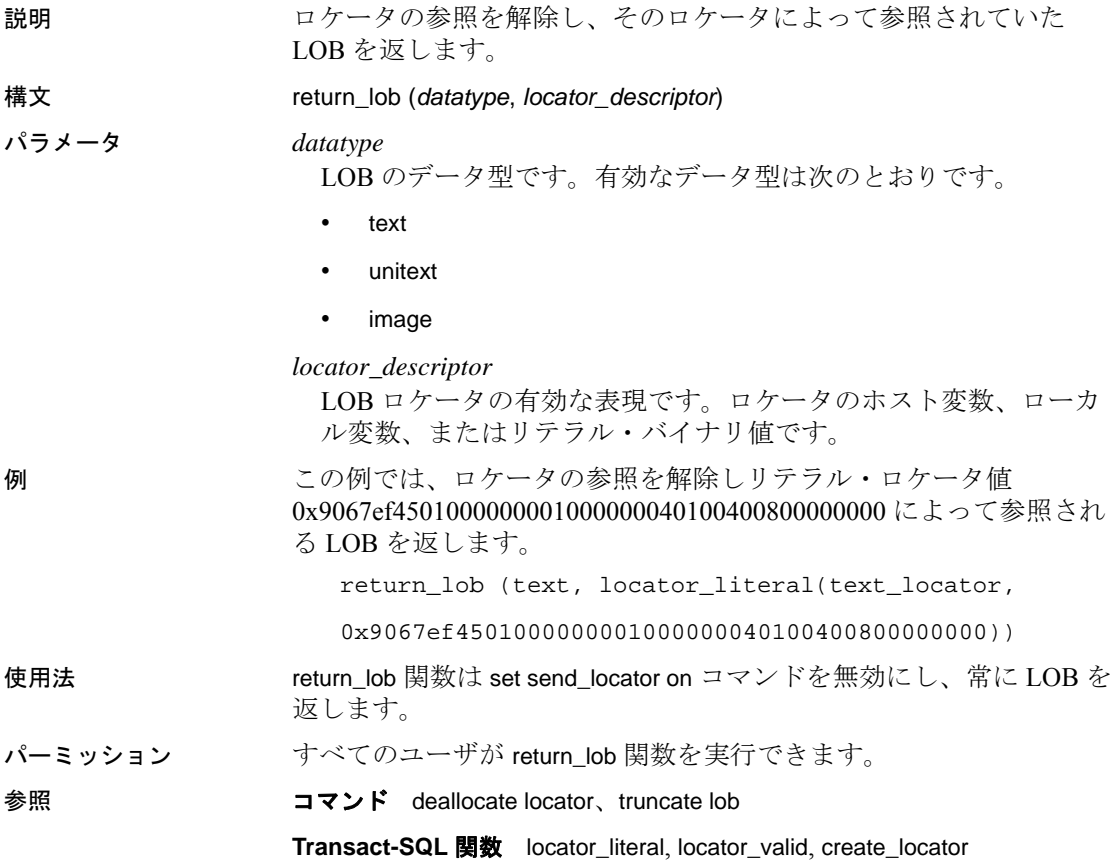

### **reverse**

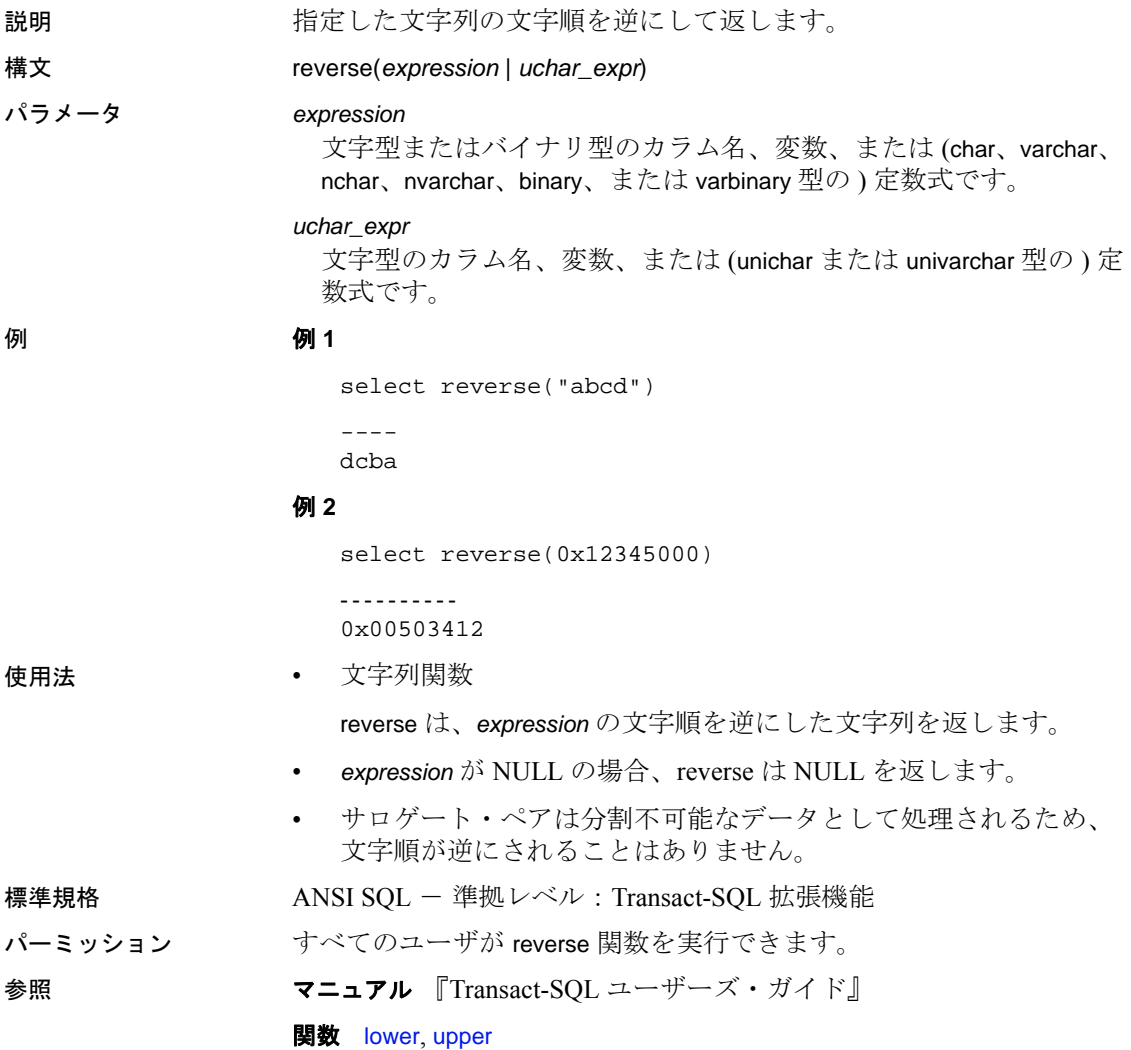

## **right**

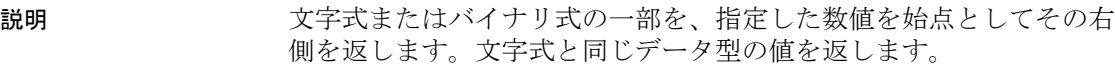

### 構文 right(*expression*, *integer\_expr*)

パラメータ *expression*

文字型またはバイナリ型のカラム名、変数、または (char、varchar、 nchar、unichar、nvarchar、univarchar、binary、または varbinary 型の ) 定数式です。

*integer\_expr*

整数値型 (tinyint、smallint、または int) のカラム名、変数、または定 数式のいずれかです。

#### **例 例 1**

select right("abcde", 3)

-- cde

#### 例 **2**

select right("abcde", 2)

```
- -
de
```
### 例 **3**

select right("abcde", 6)

---- abcde

#### 例 **4**

```
select right(0x12345000, 3)
-------
 0x345000
```
#### 例 **5**

select right(0x12345000, 2)

------ 0x5000

### 例 **6**

select right(0x12345000, 6)

--------- 0x12345000

使用法 • 文字列関数

right は、文字式やバイナリ式の右端から、指定した文字数の部分 を返します。

- 指定した右端部分が、サロゲート・ペアの2番目のサロゲート(下 位サロゲート ) の場合、次の完全文字から始まる文字列値が返さ れます。したがって、指定の文字数より 1 文字少ない文字数の文 字列が返されます。
- 戻り値のデータ型は、文字式やバイナリ式と同じデータ型になり ます。
- *expression* が NULL のとき、right は NULL を返します。

標準規格 ANSI SQL - 準拠レベル: Transact-SQL 拡張機能

パーミッション すべてのユーザが right 関数を実行できます。

- 参照 マニュアル 『Transact-SQL ユーザーズ・ガイド』
	- **関数** [rtrim](#page-271-0), [substring](#page-315-0)

## <span id="page-263-0"></span>**rm\_appcontext**

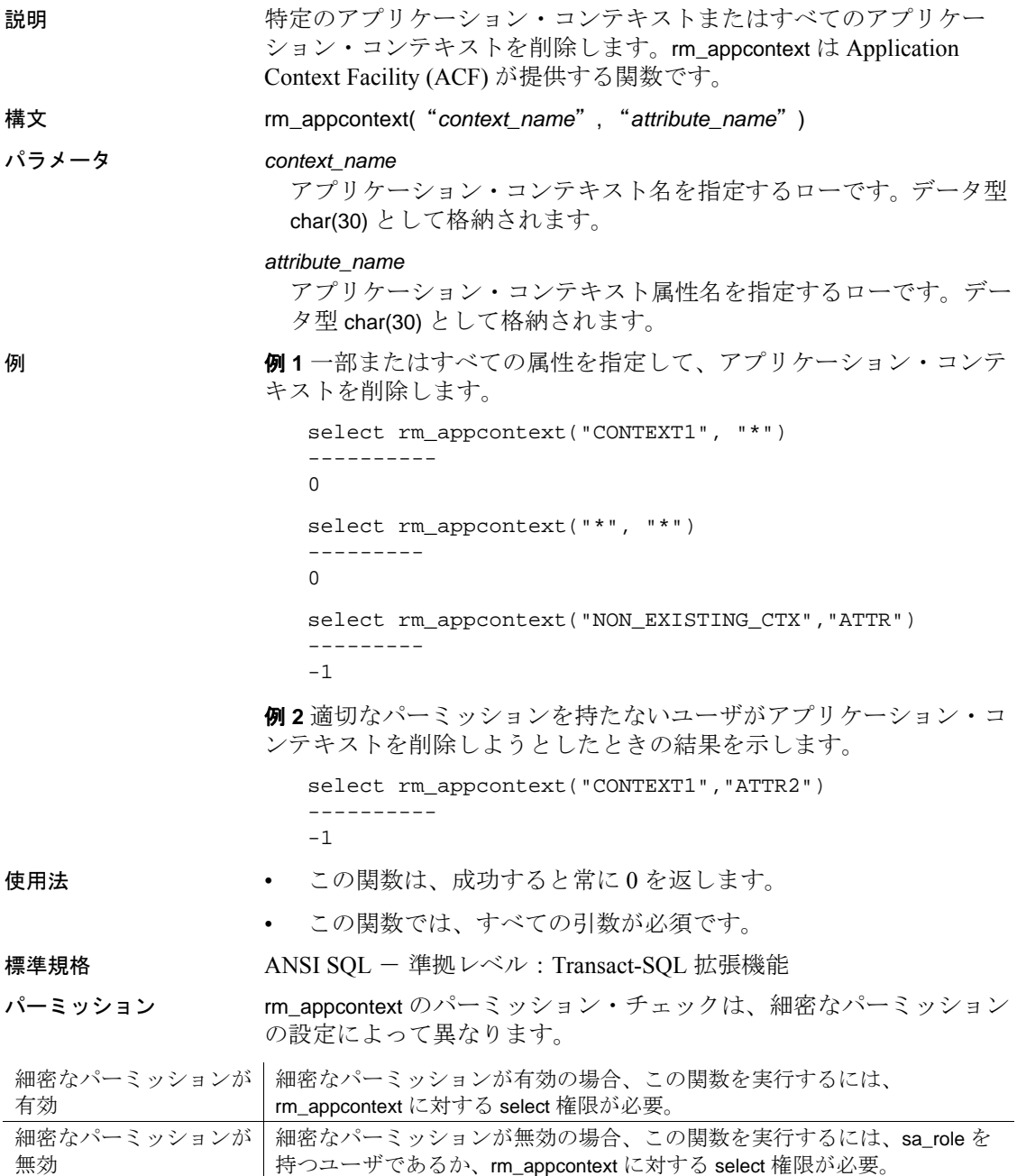

参照 ACF の詳細については、『システム管理ガイド』の「第 11 章 ユーザ・ パーミッションの管理」の「ロー・レベル・アクセス制御」を参照し てください。

**関数** [get\\_appcontext](#page-163-0), [list\\_appcontext](#page-202-0), [set\\_appcontext](#page-273-0)

## <span id="page-265-0"></span>**role\_contain**

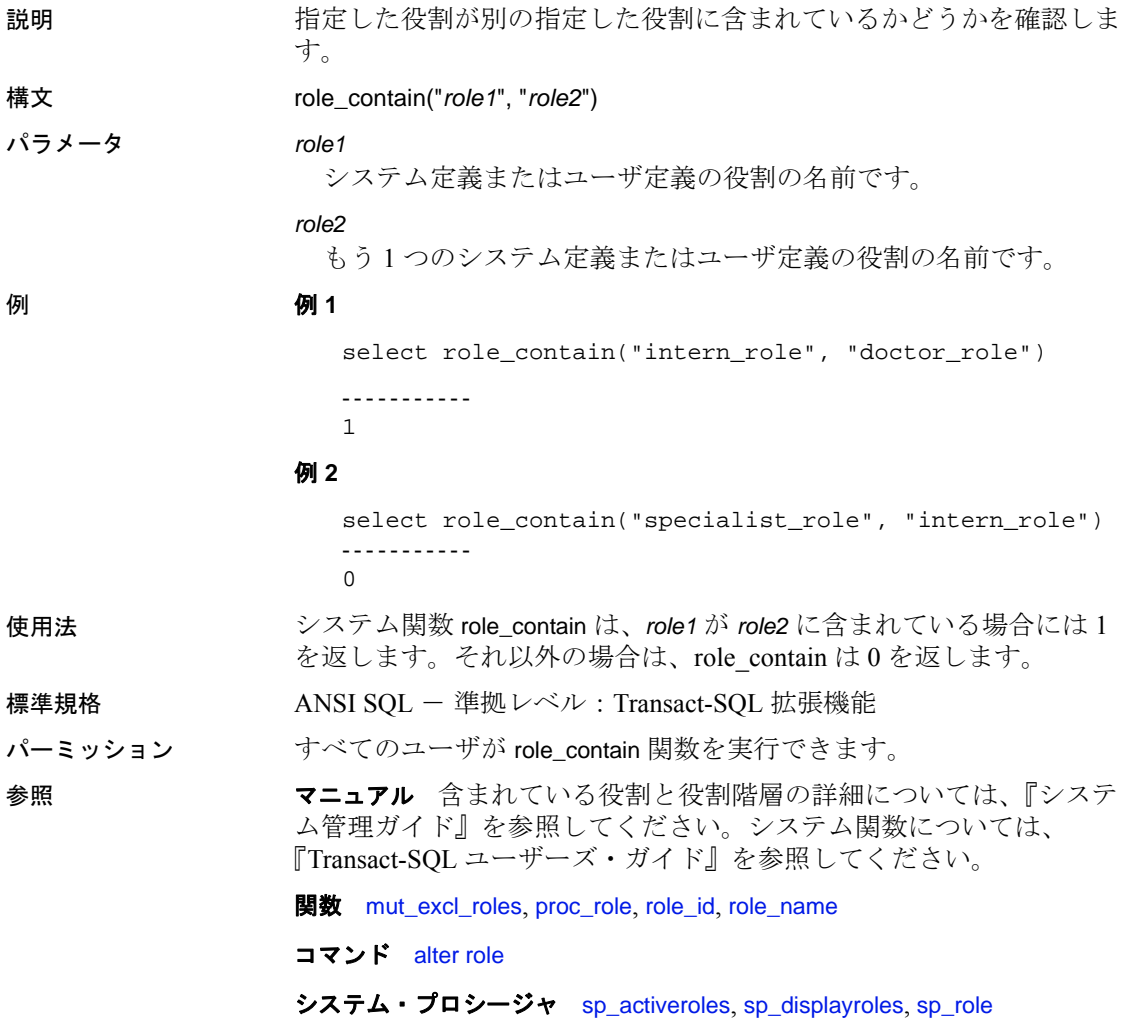

# <span id="page-266-0"></span>**role\_id**

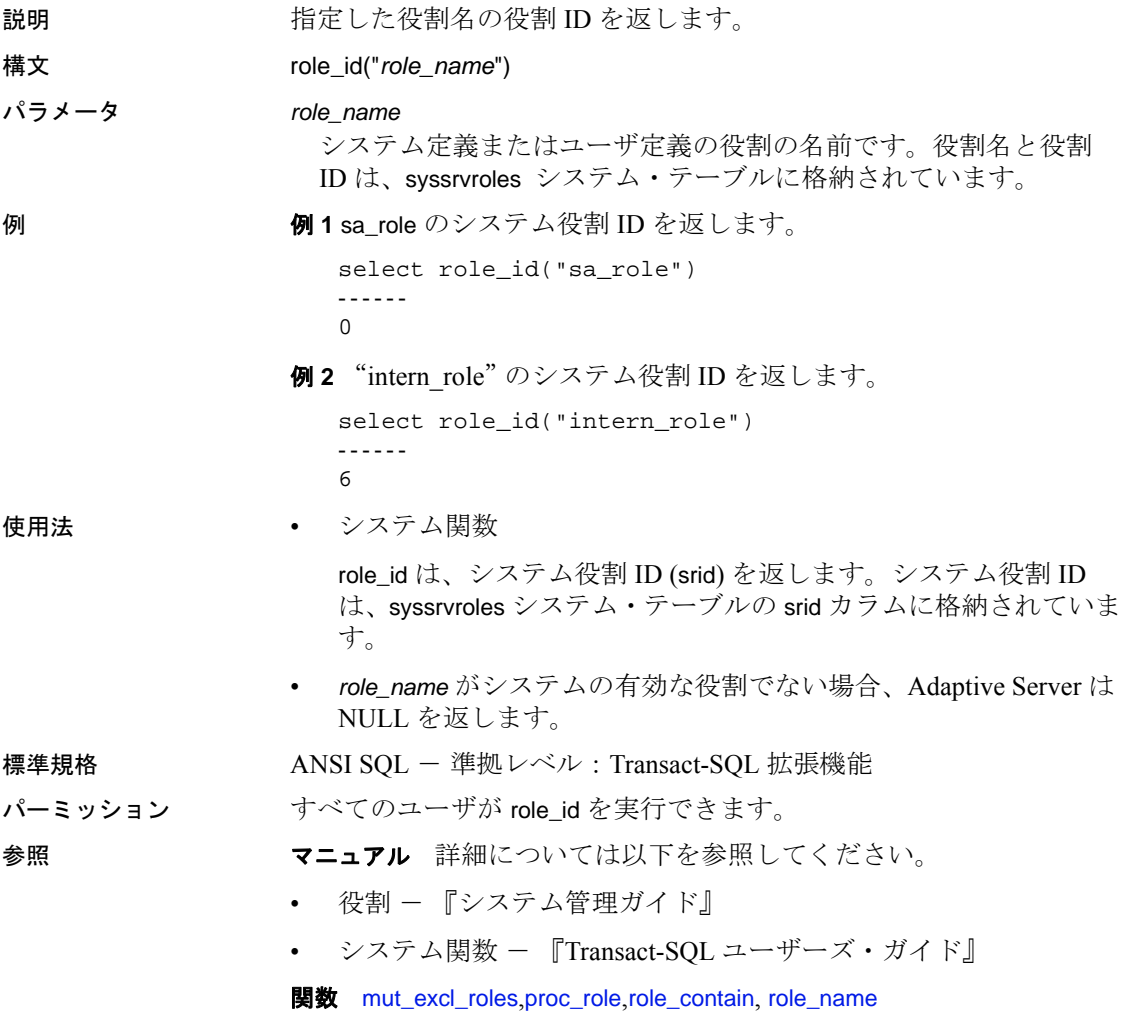

## <span id="page-267-0"></span>**role\_name**

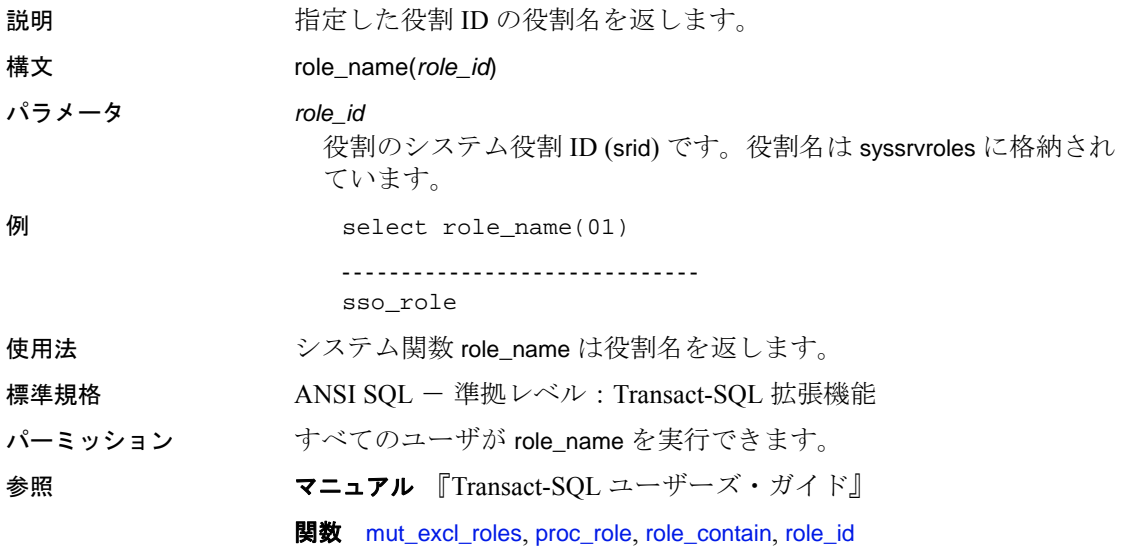

### **round**

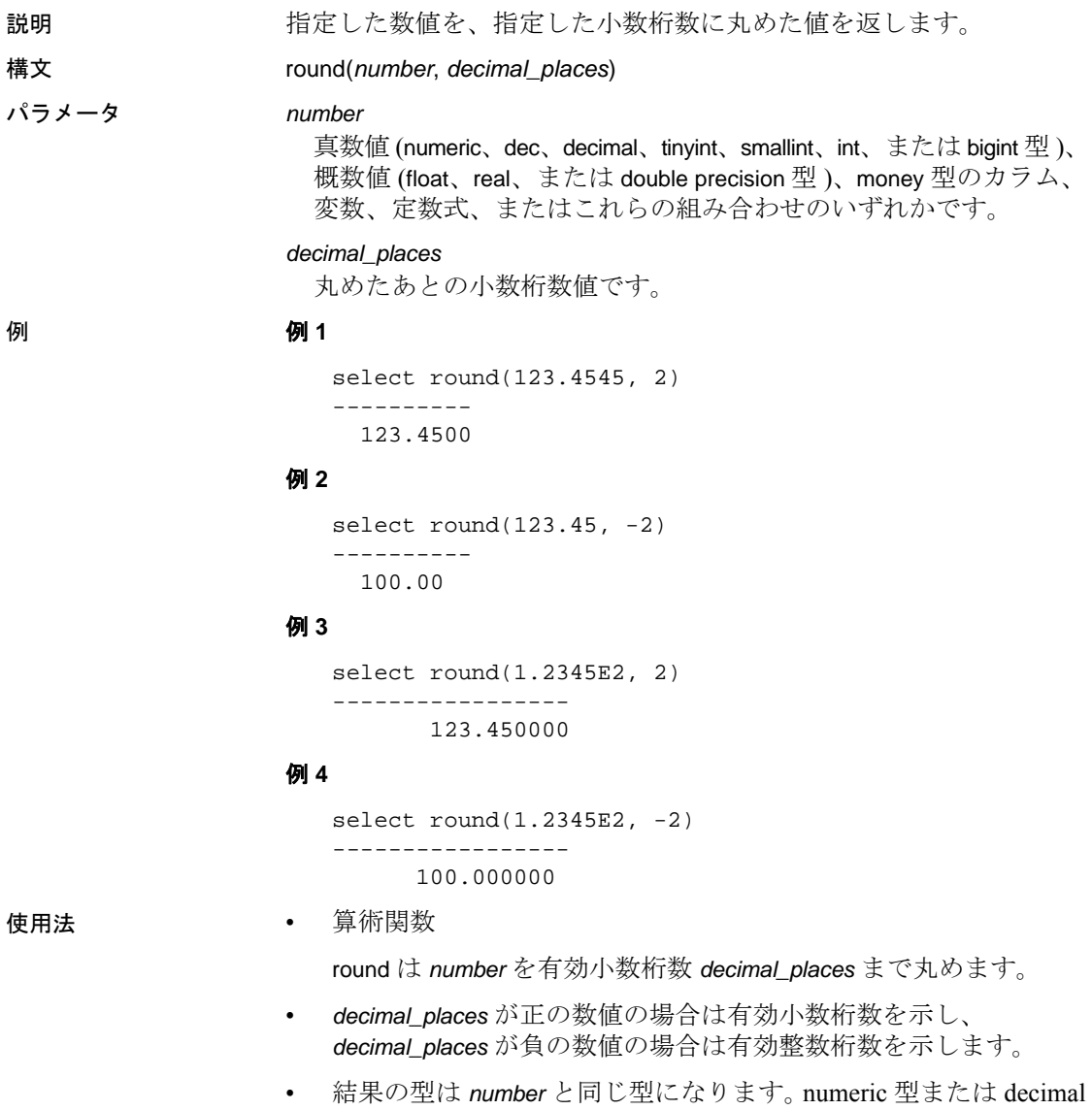

り、位取りは *number* と同じになります。

型の式では、結果の内部精度は第 1 引数に 1 を加算した精度にな

• round 関数は常に値を 1 つだけ返します。*decimal\_places* が負の数 値であり、*number* に指定された有効桁数を超えている場合、 Adaptive Server は 0 を返します ( 小数点以下の 0 の数が numeric の 位取りと同じ場合は、この値は 0.00 の形式で表されます )。たと えば、次の式は、0.00 の値を返します。

select  $round(55.55, -3)$ 

- 標準規格 ANSI SOL 準拠レベル: Transact-SOL 拡張機能
- パーミッション すべてのユーザが round 関数を実行できます。

参照 フニュアル 『Transact-SOL ユーザーズ・ガイド』

**関数** [abs](#page-65-0), [ceiling](#page-87-0), [floor](#page-161-0), [sign](#page-290-0), [str](#page-308-0)

## <span id="page-270-0"></span>**row\_count**

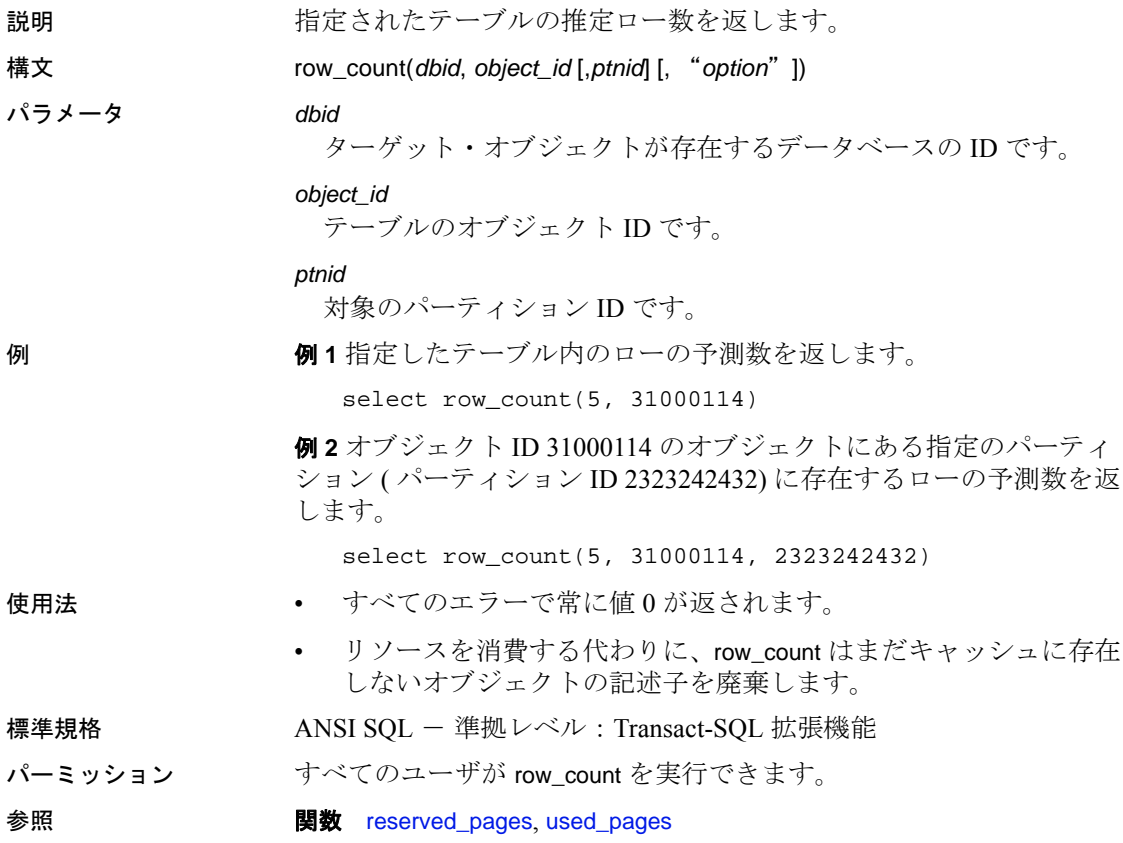

## <span id="page-271-0"></span>**rtrim**

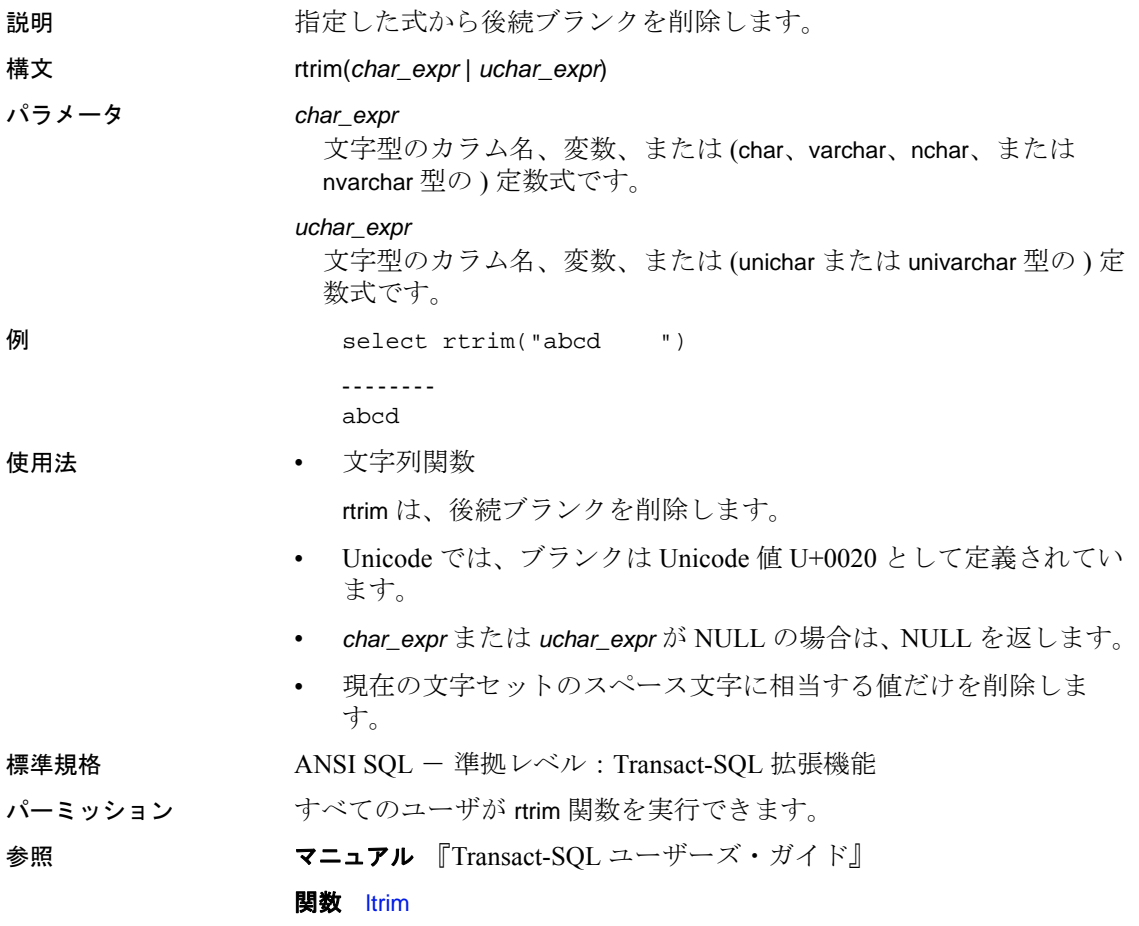

# **sdc\_intempdbconfig**

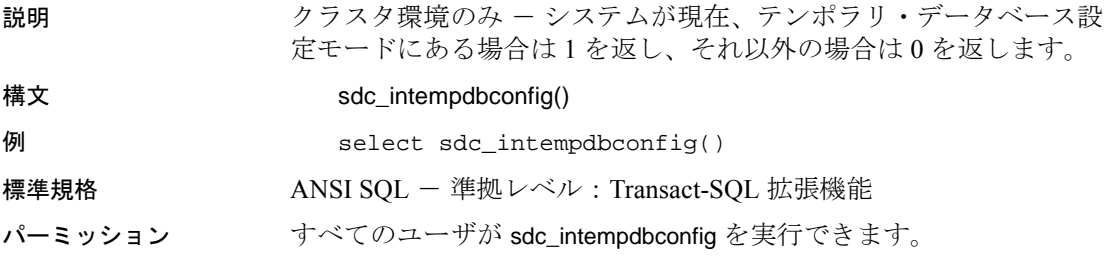

### <span id="page-273-0"></span>**set\_appcontext**

説明 ユーザ・セッション用のアプリケーション・コンテキスト名、属性 名、属性値を設定します。それらは、指定したアプリケーションの属 性によって定義されます。set appcontext は、Application Context Facility (ACF) から提供される関数です。

構文 set\_appcontext("*context\_name*, "*attribute\_name*", "*attribute\_value*")

### パラメータ *context\_name*

アプリケーション・コンテキスト名を指定するローです。データ型 char(30) として格納されます。

#### *attribute\_name*

アプリケーション・コンテキストの属性名を指定するローです。 データ型 char(30) として格納されます。

#### *attribute\_value*

アプリケーションの属性値を指定するローです。データ型 char(30) として格納されます。

例 例 **1** CONTEXT1 という名前のアプリケーション・コンテキストを作成 し、それに属性 ATTR1 とその値 VALUE1 を設定します。

select set appcontext("CONTEXT1", "ATTR1", "VALUE1")

---------------

0

既存のアプリケーション・コンテキストを上書きしようとすると、次 のようになります。

select set appcontext("CONTEXT1", "ATTR1", "VALUE1")

-------------

-1

例 **2** 値のデータ型変換を含む set\_appcontext を示します。

```
declare@numericvarchar varchar(25)
select @numericvar = "20"
select set_appcontext ("CONTEXT1", "ATTR2",
convert(char(20), @numericvar))
------------
```
 $\Omega$ 

例 **3** 適切なパーミッションを持たないユーザがアプリケーション・コ ンテキストを設定しようとしたときの結果を示します。

```
select set appcontext("CONTEXT1", "ATTR2", "VALUE1")
```
--------------

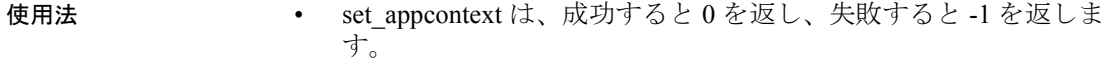

- 現在のセッションにすでに存在する値を設定すると、 set\_appcontext は -1 を返します。
- この関数では、既存のアプリケーション・コンテキストの値は上 書きできません。コンテキストに新しい値を割り当てるには、コ ンテキストを削除してから、新しい値を使用してコンテキストを 再作成してください。
- set\_appcontext は、属性を char データ型として格納します。属性値 を他のデータ型と比較する必要があるアクセス・ルールを作成す る場合は、アクセス・ルールで char データを適切なデータ型に変 換します。
- この関数では、すべての引数が必須です。

標準規格 ANSI SQL - 準拠レベル:Transact-SQL 拡張機能

パーミッション set appcontext のパーミッション・チェックは、細密なパーミッション の設定によって異なります。

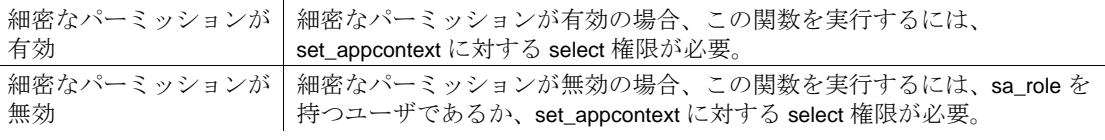

参照 マニュアル ACF の詳細については、『システム管理ガイド』の「第 11 章 ユーザ・パーミッションの管理」の「ロー・レベル・アクセス 制御」を参照してください。

**関数** [get\\_appcontext](#page-163-0), [list\\_appcontext](#page-202-0), [rm\\_appcontext](#page-263-0)

## **setdata**

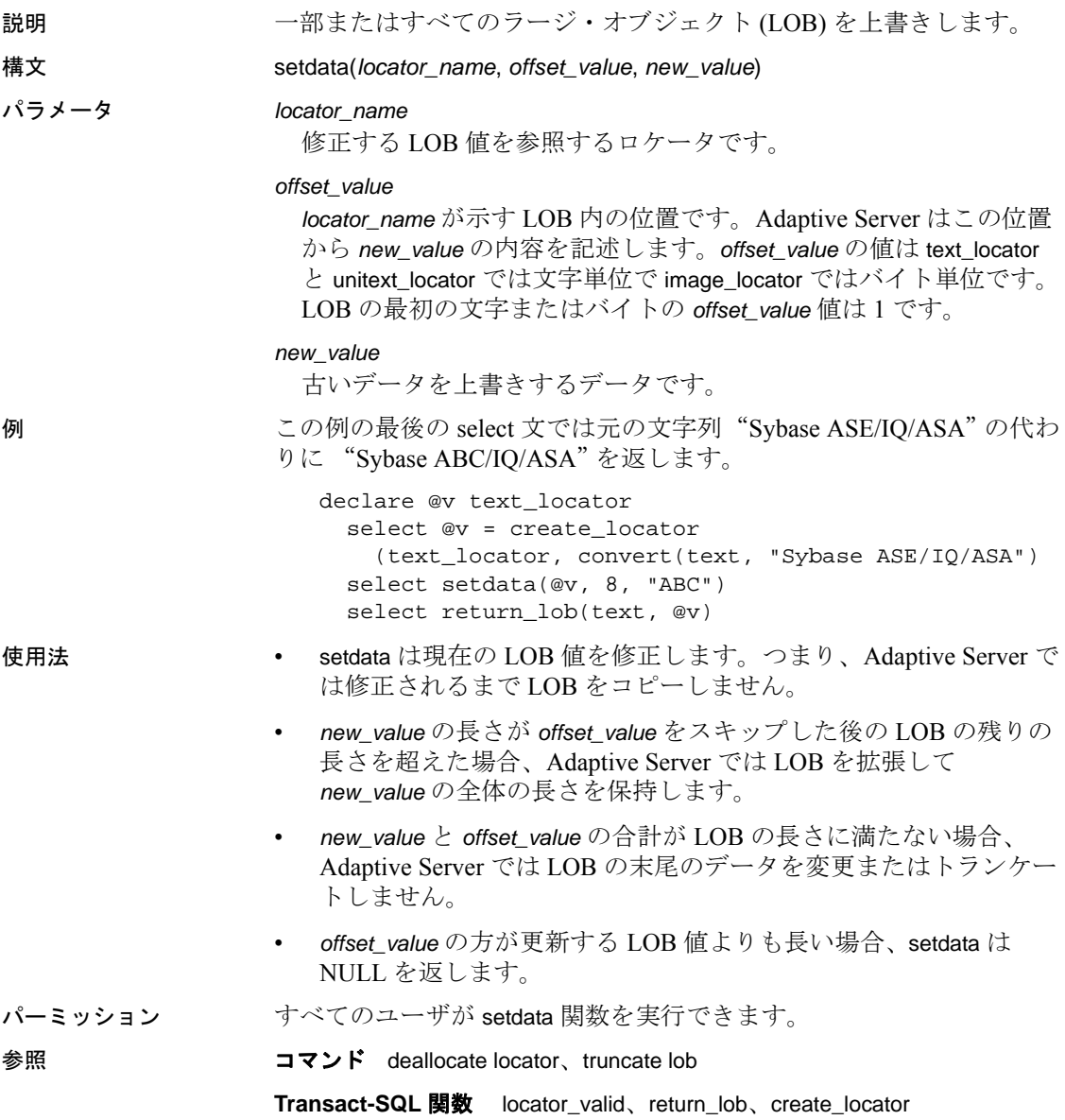

# **show\_cached\_plan\_in\_xml**

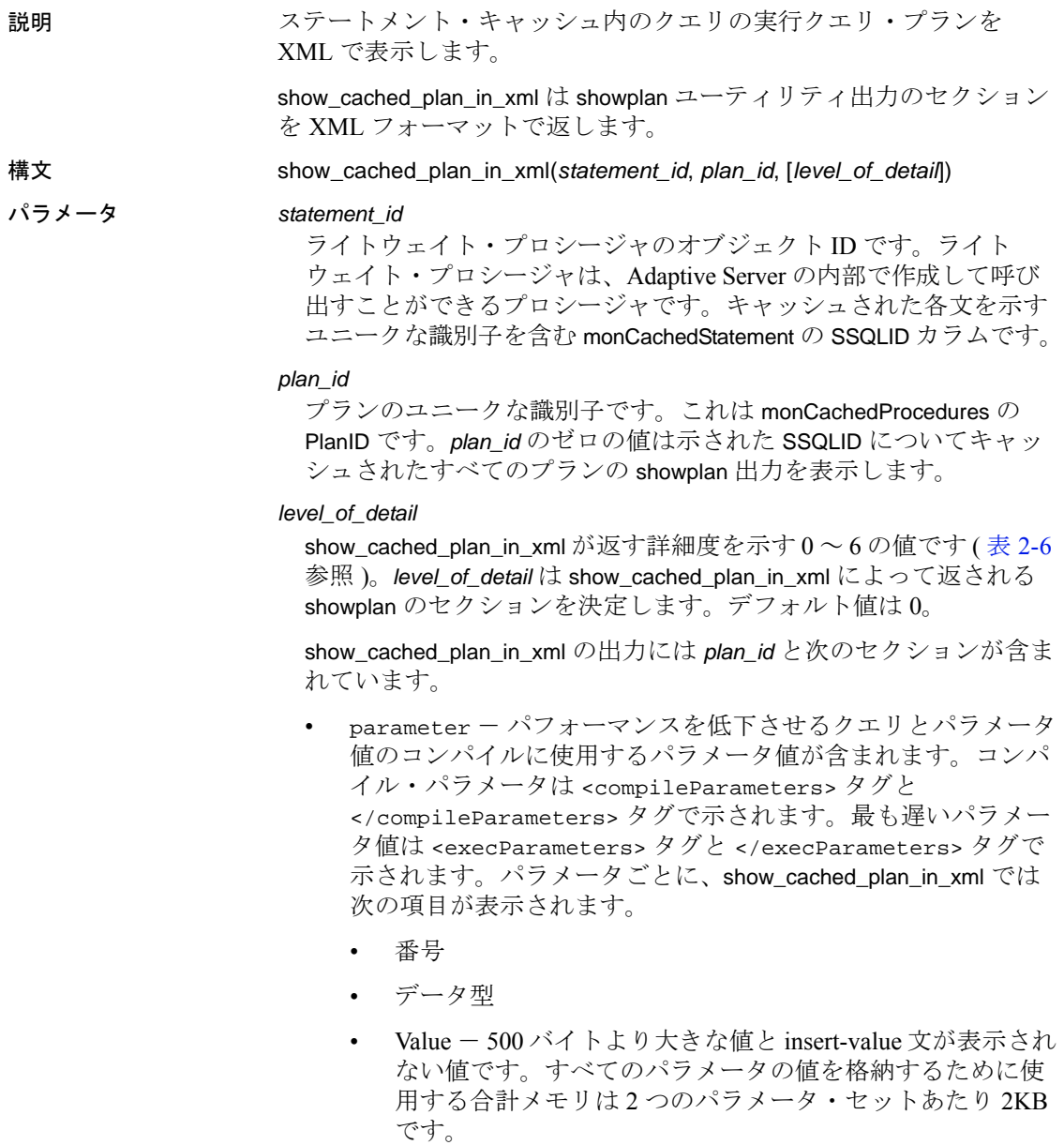

例 例 **1** XML で表示されたクエリ・プランを次に示します。 select show\_cache\_plan\_in\_xml(1328134997,0) go ------------------------------------------- <?xml version="1.0" encoding="UTF-8"?> <query> <statementId>1328134997</statementId> <text> <![CDATA[SQL Text:select name from sysobjects where id = 10]]> </text> <plan> <planId>11</planId> <planStatus> available </planStatus> <execCount>1371</execCount> <maxTime>3</maxTime> <avgTime>0</avgTime> <compileParameters/> <execParameters/> <opTree> <Emit>  $<$ VA> $1$ </VA> <est> <rowCnt>10</rowCnt> <lio>0</lio> <pio>0</pio> <rowSz>22.54878</rowSz> </est> <act> <rowCnt>1</rowCnt> </act> <arity>1</arity> <IndexScan>  $<$ VA $>0$  $<$ /VA $>$ <est> <rowCnt>10</rowCnt> <lio>0</lio> <pio>0</pio>  $<$ rowSz>22.54878</rowSz> </est> <act> <rowCnt>1</rowCnt> <lio>3</lio> <pio>0</pio> </act> <varNo>0</varNo>

```
<objName>sysobjects</objName>
                <scanType>IndexScan</scanType>
                <indName>csysobjects</indName>
                <indId>3</indId>
                <scanOrder> ForwardScan </scanOrder>
                <positioning> ByKey </positioning>
                <perKey>
                    <keyCol>id</keyCol>
                    <keyOrder> Ascending </keyOrder>
                </perKey>
                <indexIOSizeInKB>2</indexIOSizeInKB>
                <indexBufReplStrategy> LRU </indexBufReplStrategy>
                <dataIOSizeInKB>2</dataIOSizeInKB>
                <dataBufReplStrategy> LRU </dataBufReplStrategy>
             </IndexScan>
        </Emit>
    </opTree>
</plan>
                例 2 この例では、バージョン 15.7.1 以降の Adaptive Server で使用でき
                 る、拡張された <est>、<act>、<scanCoverage> タグを示します。
select show_cached_plan_in_xml(1123220018, 0)
go
<?xml version="1.0" encoding="UTF-8"?>
<query>
   <statementId>1123220018</statementId>
   <text>
   <![CDATA[
   SQL Text:select distinct c1, c2 from t1, t2 where c1 = d1 PLAN '( 
distinct hashing ( nl_join ( t_scan t2 ) ( i_scan i1t1 t1 ) ) )']]>
   </text>
   <plan>
      <planId>6</planId>
      <planStatus> available </planStatus>
      <execCount>1</execCount>
      <maxTime>16</maxTime>
      <avgTime>16</avgTime>
      <compileParameters/>
      <execParameters/>
      <opTree>
         <Emit>
            <VA>4</VA>
            <est>
               <rowCnt>1</rowCnt>
```

```
<lio>0</lio>
   <pio>0</pio>
   <rowSz>10</rowSz>
</est>
<arity>1</arity>
<HashDistinct>
   <VA>3</VA><est>
      <rowCnt>1</rowCnt>
      <lio>5</lio>
      <pio>0</pio>
      <rowSz>10</rowSz>
   </est>
   <arity>1</arity>
   <WorkTable>
      <wtObjName>WorkTable1</wtObjName>
   </WorkTable>
   <NestLoopJoin>
      <VA>2</VA>
      <est>
         <rowCnt>1</rowCnt>
         <lio>0</lio>
         <pio>0</pio>
         <rowSz>10</rowSz>
      </est>
      <arity>2</arity>
      <TableScan>
         <VA>0</VA><est>
            <rowCnt>1</rowCnt>
            <lio>1</lio>
            <pio>0.9999995</pio>
            <rowSz>6</rowSz>
         </est>
         <varNo>0</varNo>
         <objName>t2</objName>
         <scanType>TableScan</scanType>
         <scanOrder> ForwardScan </scanOrder>
         <positioning> StartOfTable </positioning>
         <scanCoverage> NonCovered </scanCoverage>
         <dataIOSizeInKB>16</dataIOSizeInKB>
         <dataBufReplStrategy> LRU </dataBufReplStrategy>
      </TableScan>
      <IndexScan>
         <VA>1</VA>
         <est>
```

```
<rowCnt>1</rowCnt>
                           <lio>0</lio>
                           <pio>0</pio>
                           <rowSz>10</rowSz>
                        </est>
                        <varNo>1</varNo>
                        <objName>t1</objName>
                        <scanType>IndexScan</scanType>
                        <indName>i1t1</indName>
                        <indId>1</indId>
                        <scanOrder> ForwardScan </scanOrder>
                        <positioning> ByKey </positioning>
                        <scanCoverage> NonCovered </scanCoverage>
                        <perKey>
                           <keyCol>c1</keyCol>
                           <keyOrder> Ascending </keyOrder>
                        </perKey>
                        <dataIOSizeInKB>16</dataIOSizeInKB>
                        <dataBufReplStrategy> LRU </dataBufReplStrategy>
                     </IndexScan>
                  </NestLoopJoin>
               </HashDistinct>
            </Emit>
            \leqest>
               <totalLio>6</totalLio>
               <totalPio>0.9999995</totalPio>
            </est>
            <act>
               <totalLio>0</totalLio>
               <totalPio>0</totalPio>
            \langleact>
         </opTree>
      </plan>
   </query>
使用法 • show_cached_plan_in_xml を使用する前に、ステートメント・
                       キャッシュを有効にします。
```
- show\_cached\_plan\_in\_xml はキャッシュされた文にのみ使用します。
- プランは使用中は印刷されません。ステータスが available のプ ランは詳細が印刷されます。ステータスが in use のプランはプ ロセス ID のみが表示されます。
- 次の表に、*level\_of\_detail* 値を示す show\_cached\_plan\_in\_xml セク ションを示します。

リファレンス・マニュアル:ビルディング・ブロック **267**

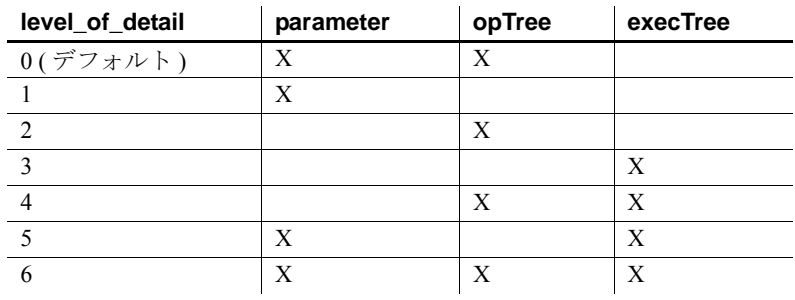

#### <span id="page-281-0"></span>表 **2-6:** 詳細レベル

パーミッション show\_cached\_plan\_in\_xml のパーミッション・チェックは、細密なパー ミッションの設定によって異なります。

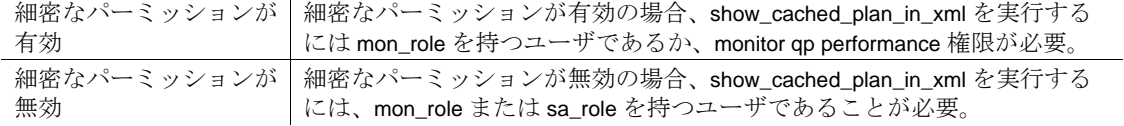

## **show\_cached\_text**

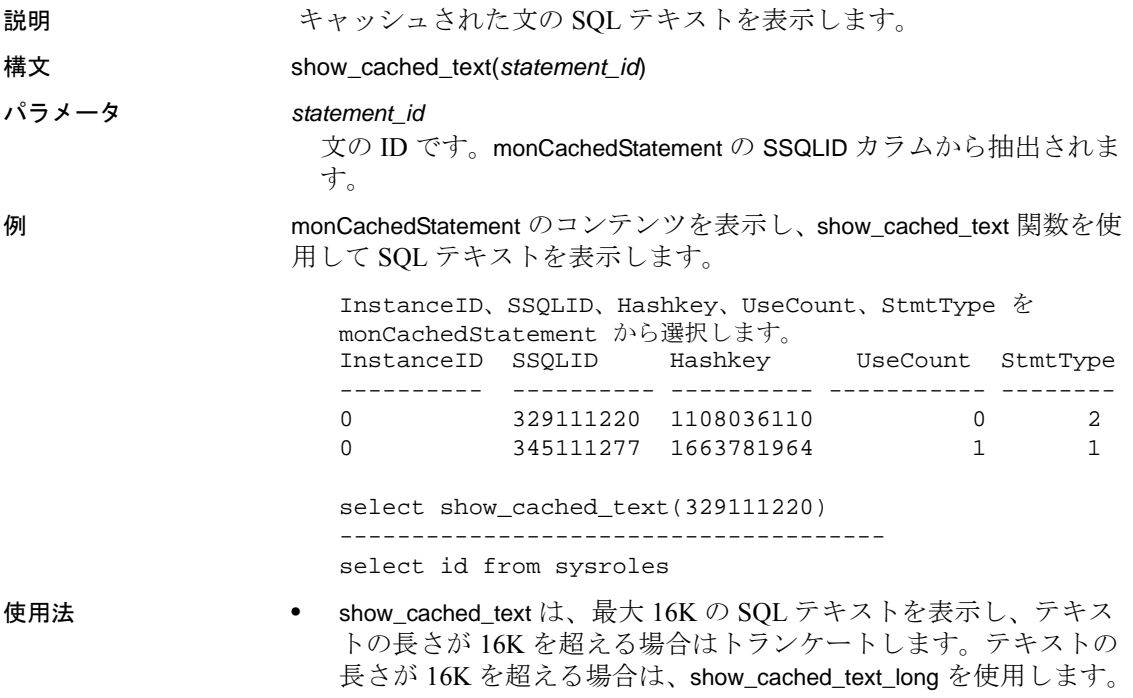

• show\_cached\_text は、varchar データ型を返します。

## **show\_cached\_text\_long**

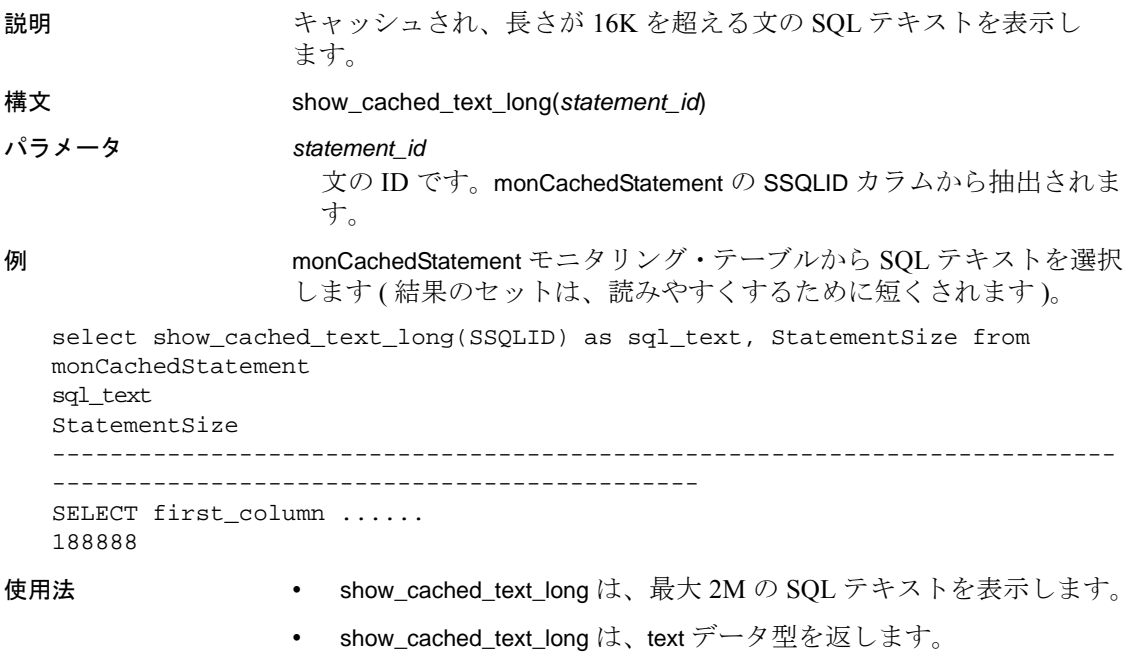

• show\_cached\_text\_long を使用するには、set textsize *ÇÃílÇš* 大きな値 に設定する必要があります。この値を必要以上に小さく設定する と、show\_cached\_text\_long の結果セットは、Adaptive Server クライ アント (isql など ) によってトランケートされます。

## **show\_dynamic\_params\_in\_xml**

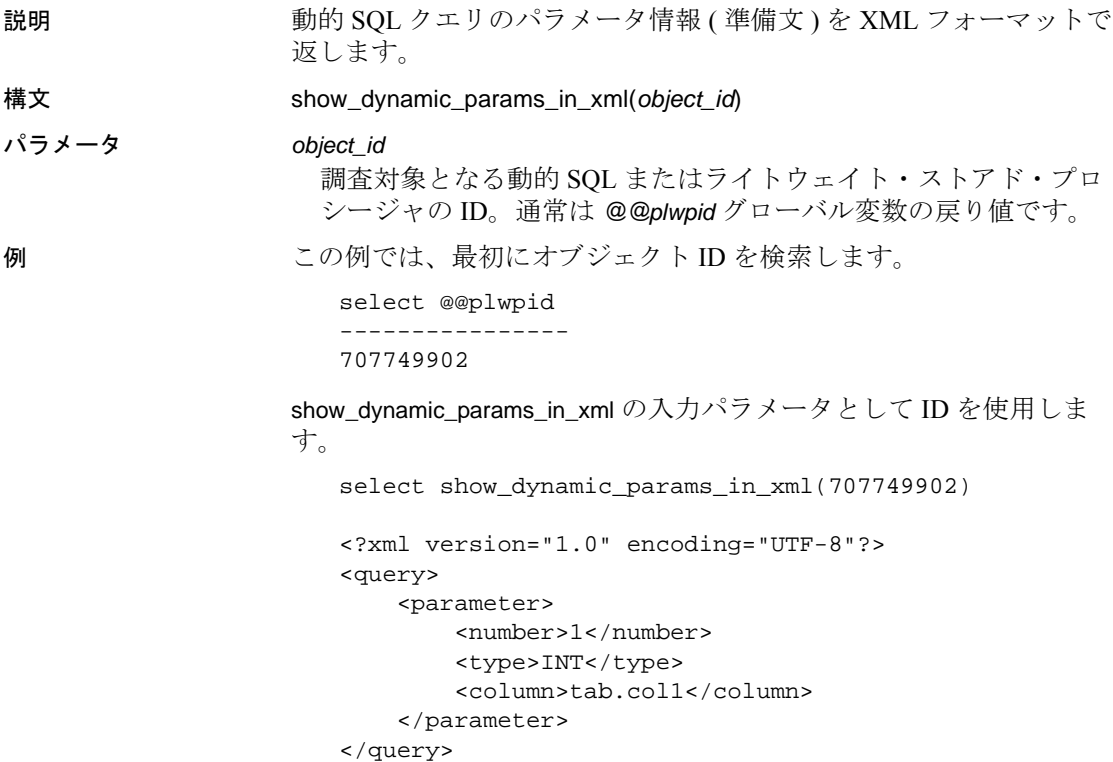

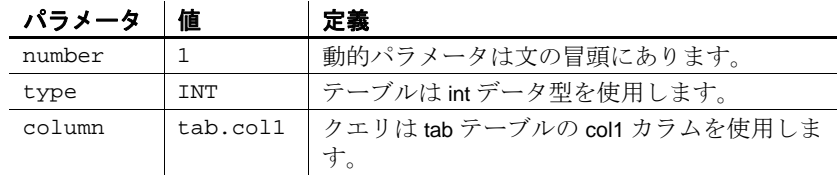

- 使用法 show\_dynamic\_params\_in\_xml では where 句、update の set 句、およ び insert の *values* リストで動的パラメータを使用できます。
	- where 句の場合、show\_dynamic\_params\_in\_xml はカラムのある式、 関係演算子、パラメータのある式を含んだ最小のサブツリーに 従って関連付けを決定します。次に例を示します。

select  $*$  from tab where coll + 1 = ?

クエリにサブツリーがない場合、show\_dynamic\_params\_in\_xml は <column> 要素を省略します。次に例を示します。

select \* from tab where ?< 1000

リファレンス・マニュアル:ビルディング・ブロック **271**

• show\_dynamic\_params\_in\_xml は複数のカラムが関与する式に検出す る最初のカラムを選択します。

delete tab where col1 + col2 > ?

• 関連付けは update . . . set 文では明白です。次に例を示します。

update tab set col1 = ?

### **show\_plan**

説明 ちょうしゃ お定されたサーバ・プロセス ( ターゲット・プロセス ) のクエリ・プ ランと SQL 文を取得します。組み込みの関数は一度に 1 つの値しか返 すことができませんが、sp\_showplan はクライアントに複数の値を返 す必要があるので、この関数は数回呼び出されます。

構文 show\_plan(*spid*, *batch\_id*, *context\_id*, *statement\_number*)

パラメータ *spid*

任意のユーザ接続のプロセス ID です。

*batch\_id*

バッチのユニークな番号です。

*context\_id*

各プロシージャ ( トリガ ) のユニークな番号です。

#### *statement\_number*

バッチ内の現在の文の番号です。

例 しょうしゃ の例では、show\_plan は次の処理を実行します。

- sp\_showplan が検証できないパラメータ値を検証します。パラメー タを指定せずに sp\_showplan を実行すると、 -1 が渡されます。*spid* の値のみが必須です。
- プロセス ID が取得されると、show\_plan は sp\_showplan による 3 回 の連続した呼び出しで、バッチ ID、コンテキスト ID、および文 の番号を返します。
- 指定された SQL 文の番号の E\_STMT ポインタを検出します。
- 文のターゲット・プロセスのクエリ・プランを取得します。並列 のワーカー・プロセスでは、同値の親プランが取得され、パ フォーマンスの影響が軽減されます。
- クエリ・プランへのアクセスをターゲット・プロセスと同期しま す。

```
if (@batch_id is NULL)
 begin
    /* Pass -1 for unknown values.*/
   select @return_value = show_plan(@spid, -1, -1, -1)
   if (@return_value < 0)
       return (1)
   else
   select @batch_id = @return_value
   select @return_value = show_plan(@spid, @batch_id, -1, -1)
```

```
if (@return_value < 0)
        return (1)
     else
      select @context_id = @return_value
     select @return_value = show_plan(@spid, @batch_id, @context_id, -1)
     if (@return_value < 0)
        return (1)
     else
     begin
       select @stmt_num = @return_value
      return (0)
     end
   end
              例が示しているように、show_plan を 3 回呼び出して次の spid を取得し
              ます。
              • 1 回目はバッチ ID を返します。
              • 2 回目はコンテキスト ID を返します。
              • 3 回目はクエリ・プランを表示し、現在の文の番号を返します。
使用法 効率がよくない文がある場合は、オプティマイザ設定の変更または抽
              象プランの指定によってプランを変更できます。
              既存の show_plan 引数で最初の int 変数を"- "として指定すると、2 番
              目のパラメータは、show_plan によって SSQLID として処理されます。
              注意 ステートメント・キャッシュの単一のエントリは、複数の異な
              る SQL プランと関連付けられている可能性があります。show_plan で
              は、そのうちの 1 つのプランしか表示されません。
標準規格 ANSI SQL - 準拠レベル: Transact-SQL 拡張機能
参照 フロシージャ sp_showplan
```
### **show\_role**

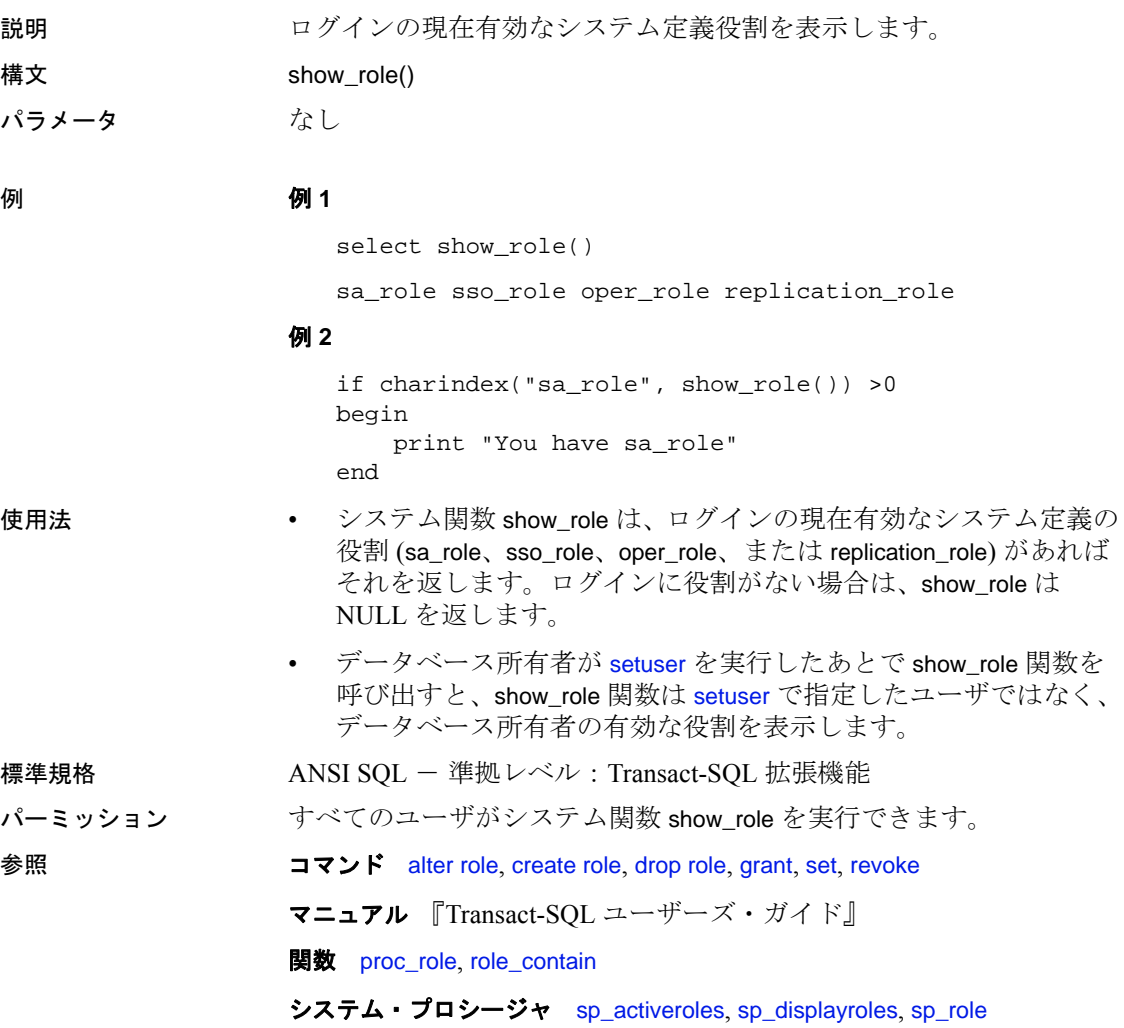

### **show\_sec\_services**

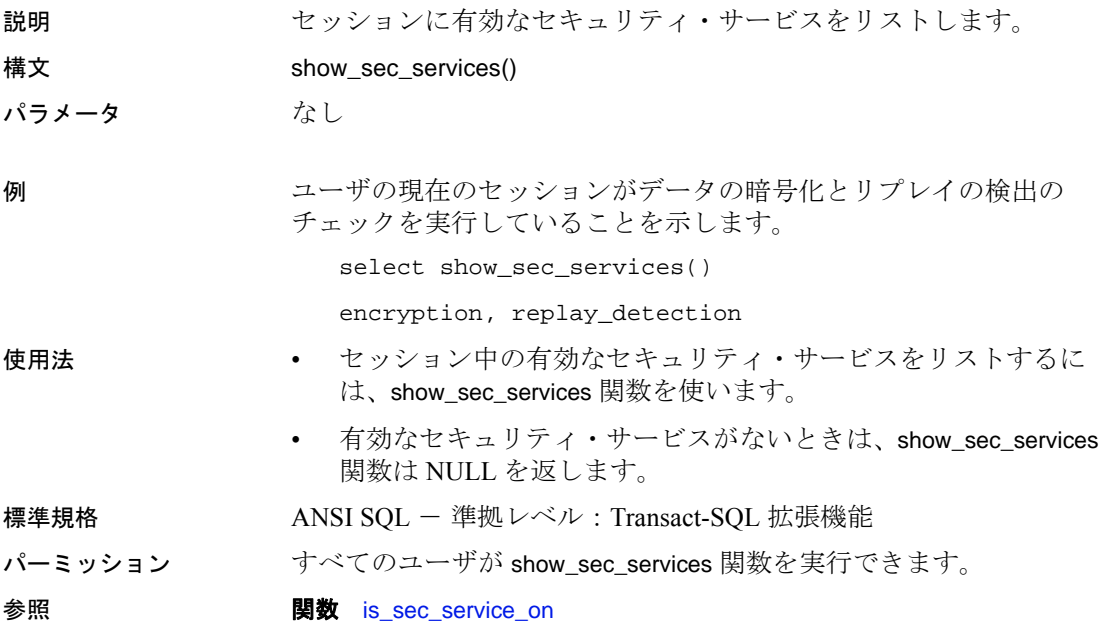

# <span id="page-290-0"></span>**sign**

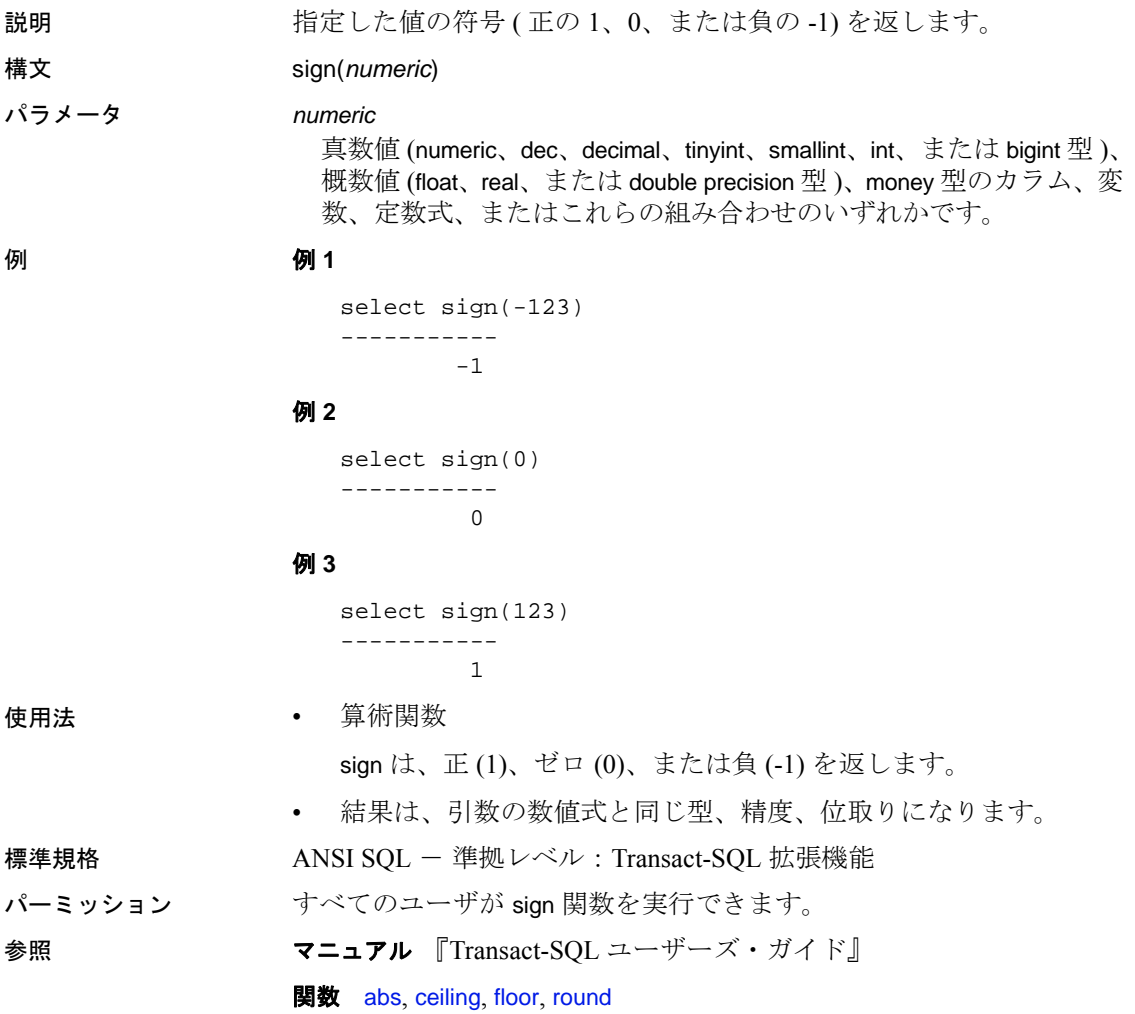

### **sin**

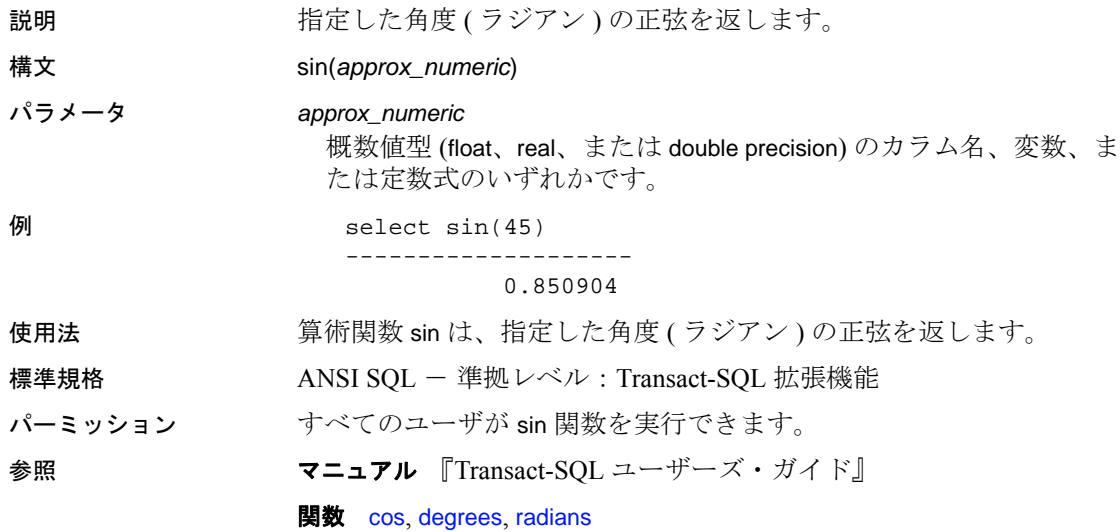

#### **sortkey**

説明 <br>説明 照合動作をもとに、結果を並べ替えるために使用する値を生成しま す。これにより、デフォルト・セットのラテン文字以外の文字セット についても、辞書順、大文字と小文字の区別、アクセントの区別をも とにした文字列照合動作が可能になります。

構文 sortkey(*char\_expression* | *uchar\_expression*)[, {*collation\_name* | *collation\_ID*}])

#### パラメータ *char\_expression*

文字型のカラム名、変数、または (char、varchar、nchar、または nvarchar 型の ) 定数式です。

#### *uchar\_expression*

文字型のカラム名、変数、または (unichar または univarchar 型の ) 定 数式です。

#### *collation\_name*

引用符で囲まれた文字列、または使用する照合動作を指定する文字 変数です。表 [2-8 \(282](#page-295-0) ページ ) に、有効値を示します。

#### *collation\_ID*

整数の定数、または使用する照合動作を指定する変数です。表 [2-8](#page-295-0)  (282 [ページ](#page-295-0) ) に有効値を示します。

例 例 **1** 西欧言語辞書順のソートを示します。

select \* from cust\_table where cust\_name like "TI%" order by (sortkey(cust\_name, "dict")

例 **2** 中国語 ( 簡体字 ) の読み方順のソートを示します。

select \*from cust\_table where cust name like "TI%" order by (sortkey(cust-name, "gbpinyin")

> 例 **3** インライン・オプションを使用した西欧言語辞書順のソートを示 します。

select \*from cust\_table where cust\_name like "TI%" order by cust\_french\_sort

#### 例 **4** 既存のキーを使用した中国語 ( 簡体字 ) の読み方順のソートを示 します。

select \* from cust\_table where cust\_name like "TI%" order by cust\_chinese\_sort.

• 使用法システム関数

• sortkey は、照合動作をもとに、結果を並べ替えるために使用する 値を生成します。これにより、デフォルト・セットのラテン文字 以外の文字セットについても、辞書順、大文字と小文字の区別、 アクセントの区別をもとにした文字列照合動作が可能になりま す。戻り値は varbinary データ型値で、sortkey 関数から返される入 力文字列に対応するコード化照合情報が含まれています。

たとえば、sortkey によって返された値を、ソース文字列を含むカ ラムに格納できます。文字列データを希望の順序で検索する場合 は、select 文に、sortkey の実行結果を含むカラムに関する order by 句を含めます。

sortkey により、特定の照合基準のセットに対して返される値が、 varbinary データ型について実行されるバイナリ比較に使用できる ようになります。

• sortkey は、それぞれの入力文字について 6 バイトの照合情報を生 成します。したがって、sortkey の実行結果は、varbinary データ型 の長さの制限値である 255 バイトを超える可能性があります。こ の制限値を超える場合、結果は制限値に収まるようにトランケー トされます。この制限はサーバの論理ページ・サイズに依存する ので、DOL テーブルおよび APL テーブルでは、結果の文字列が 次のサイズより小さくなるまで、各入力文字の結果バイトはトラ ンケーションによって削除されます。

| ロック・スキーム | ページ・サイズ         | ローの最大長                                   | カラムの最大長                    |
|----------|-----------------|------------------------------------------|----------------------------|
| APL テーブル | 2K (2048 バイト)   | 1962                                     | 1960 バイト                   |
|          | 4K (4096 バイト )  | 4010                                     | 4008 バイト                   |
|          | 8K (8192 バイト)   | 8106                                     | 8104 バイト                   |
|          | 16K (16384 バイト) | 16298                                    | 16296 バイト                  |
| DOL テーブル | 2K (2048 バイト)   | 1964                                     | 1958 バイト                   |
|          | 4K (4096 バイト)   | 4012                                     | 4006 バイト                   |
|          | 8K (8192 バイト)   | 8108                                     | 8102 バイト                   |
|          | 16K (16384 バイト) | 16300                                    | 16294 バイト                  |
|          |                 |                                          | テーブルに可変長カラム<br>がない場合       |
|          | 16K (16384 バイト) | 16300                                    | 8191-6-2 = 8183 バイト        |
|          |                 | (varlen = 8191 の最大<br>開始オフセットに<br>よって変化) | 1つ以上の可変長カラム<br>がテーブルにある場合* |

表 **2-7:** ローとカラムの最大長 - **APL** テーブルおよび **DOL** テーブル

\* このサイズには、ローのオーバヘッドの 6 バイトとローの長さのフィールドの 2 バイトが 含まれる。

このような状態が発生した場合は、Adaptive Server によって警告 メッセージが表示されますが、sortkey 関数を含むクエリまたはト ランザクションは引き続き実行されます。

- *char\_expression* または *uchar\_expression* は、サーバのデフォルトの 文字セットでコード化されている文字の組み合わせでなければな りません。
- *char\_expression* または *uchar\_expression* は、空文字列でもかまいま せん。空の文字列の場合、sortkey は長さがゼロの varbinary 値を返 し、空の文字列にブランクを格納します。

空文字列は、データベース・カラムの NULL 文字列とは異なる照 合値を持ちます。

- *char\_expression* または *uchar\_expression* が NULL の場合、sortkey は null を返します。
- unicode 式にソート順序が指定されていない場合は、binary ソート 順序が使用されます。
- *collation\_name* または *collation\_ID* に値を指定しない場合、sortkey は バイナリ照合とみなします。
- sortkey 関数によって生成されるバイナリ値は、Adaptive Server の メジャー・バージョン間で異なる可能性があります ( たとえば、 バージョン 12.0 と 12.5、バージョン 11.9.2 と 12.0 など )。現在の バージョンの Adaptive Server にアップグレードする場合は、キー を再生成して隠しカラムを再配置してから、バイナリ比較を実行 する必要があります。

注意 バージョン 12.5 から 12.5.0.1 へのアップグレードでは、こ の手順は不要で、キーを再生成しなくてもエラー・メッセージや 警告メッセージは表示されません。隠しカラムを持つクエリは正 常に実行されますが、その比較結果はアップグレード前のサーバ とは異なる可能性があります。

#### 照合テーブル

マルチ言語ソートを実行するときには、次の 2 種類の照合テーブルを 使用できます。

1 sortkey 関数で作成された「組み込み」照合テーブル。照合名また は照合 ID を使用して、組み込みテーブルを指定できます。

2 Unilib ライブラリ・ソート機能を使用する外部照合テーブル。外 部テーブルを指定するときには、照合名を使用します。これらの ファイルは、*\$SYBASE/collate/unicode* に格納されています。

どちらのテーブルを使用しても適切に機能します。ただし、「組 み込み」テーブルは Adaptive Server データベースに関連付けられ ていますが、外部テーブルは関連付けられていません。Adaptive Server データベースを使用する場合は、組み込みテーブルを使用 するとパフォーマンスを最大限に引き出すことができます。どち らのテーブルでも、英語、西欧言語、アジア言語を組み合わせて 使用できます。

sortkey は、次の 2 とおりの方法で使用できます。

- 1 インライン order by 句 に sortkey を指定する方法。変更内容を最 小限に抑えて既存のアプリケーションを更新する場合に役立ちま す。ただし、この方法では実行中にソート・キーが生成されるた め、レコード数が 1000 を超える大きなデータセットでは、最適 なパフォーマンスを実現できません。
- 2 既存のキー 新規顧客名などの新しいレコードで、テーブルに 多言語ソート機能を追加する必要がある場合に sortkey を呼び出す 方法。データベース内に隠しカラム (binary または varbinary 型 ) を 設定する必要があります。この場合、使用するソート順 (フラン ス語、中国語の順など ) ごとに 1 つのカラムを、同一テーブル内 に設定することをおすすめします。クエリの出力をソートする必 要がある場合は、order by 句 に隠しカラムを 1 つ指定します。この 方法では、パフォーマンスを最大限に引き出すことができます。 これは、キーがすでに生成、ソートされており、バイナリ値に基 づいて比較を迅速に実行できるためです。

使用可能な照合ルールのリストを表示できます。このリストを出力す るには、sp\_helpsort を実行するか、または syscharsets の name、id、 description を問い合わせて選択します (type は 2003 ~ 2999 の間です )。

• 表 [2-8](#page-295-0) は、*collation\_name* と *collation\_ID* の有効値のリストを示しま す。

<span id="page-295-0"></span>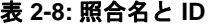

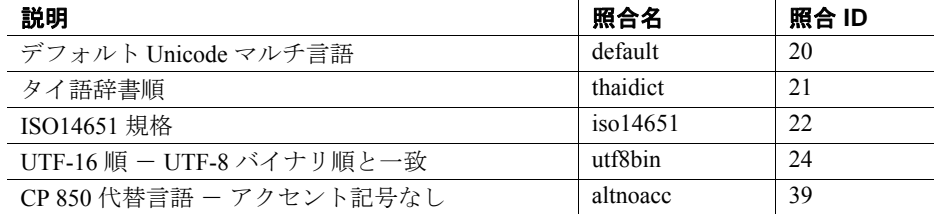

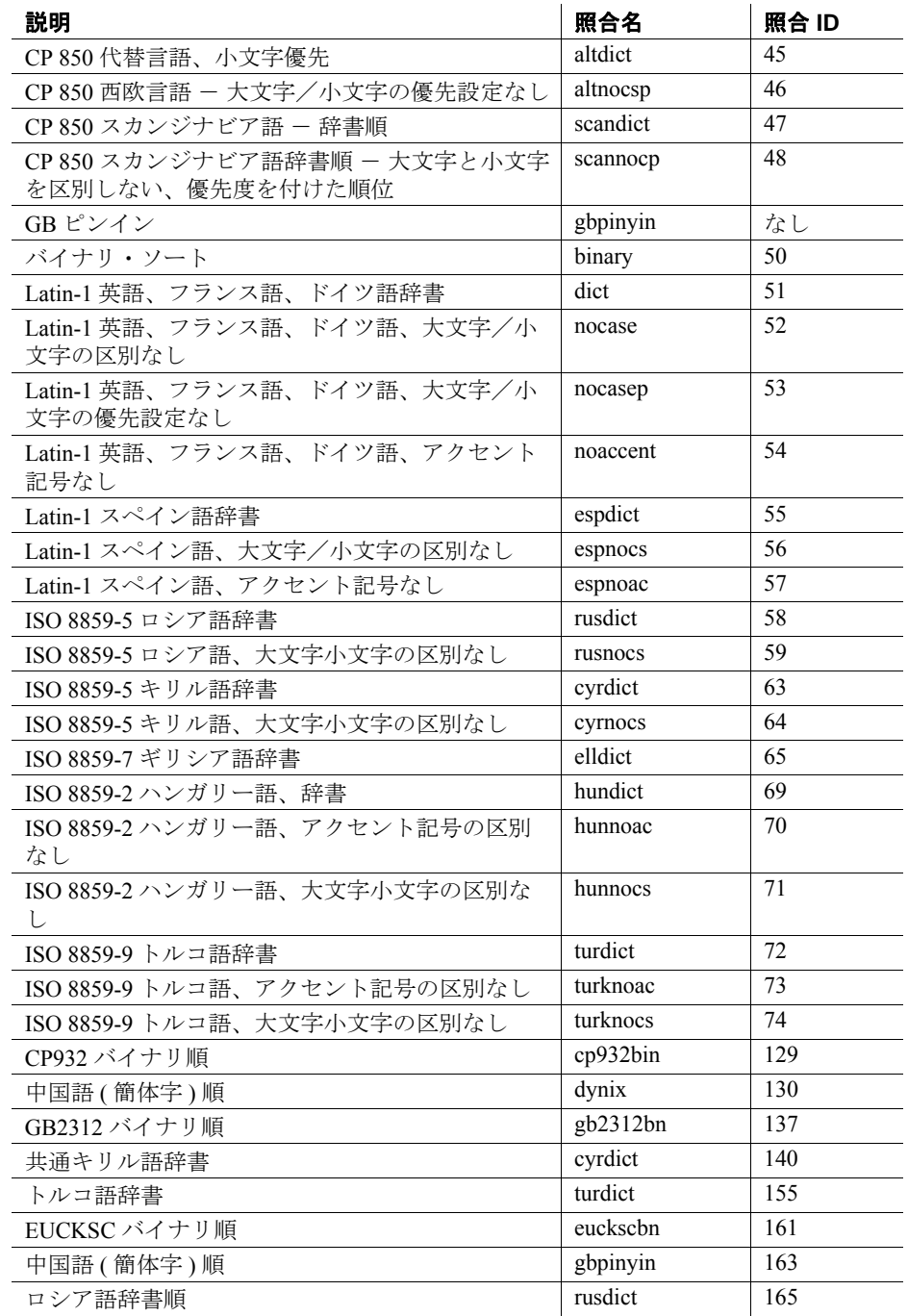

リファレンス・マニュアル:ビルディング・ブロック **283**

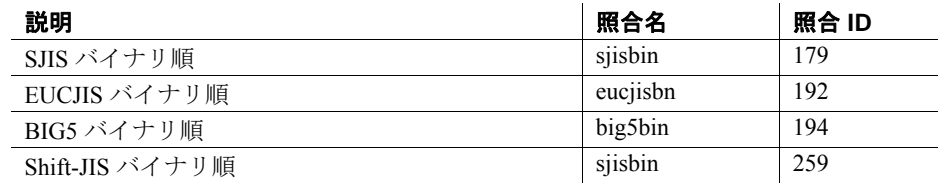

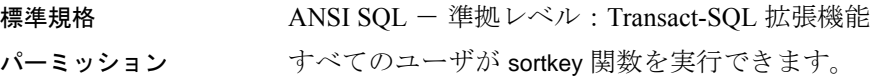

参照 **yerman in the offerent of 関数** [compare](#page-99-0)

### **soundex**

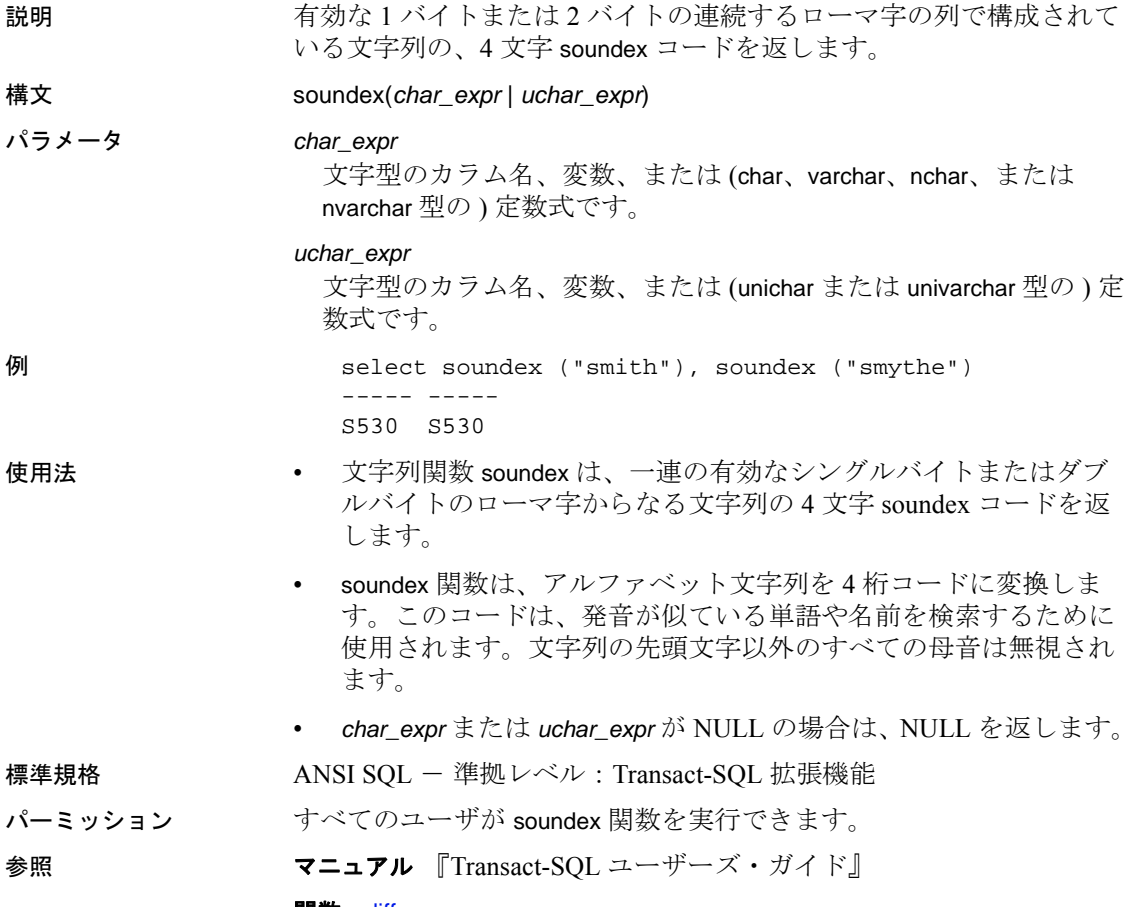

**関数** [difference](#page-158-0)

### **space**

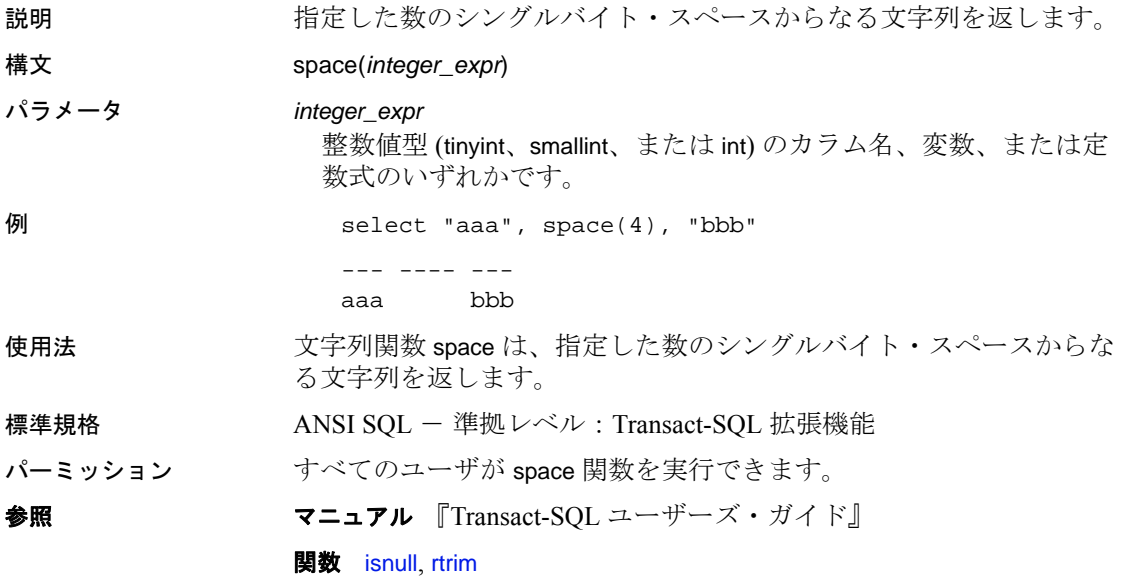

# **spid\_instance\_id**

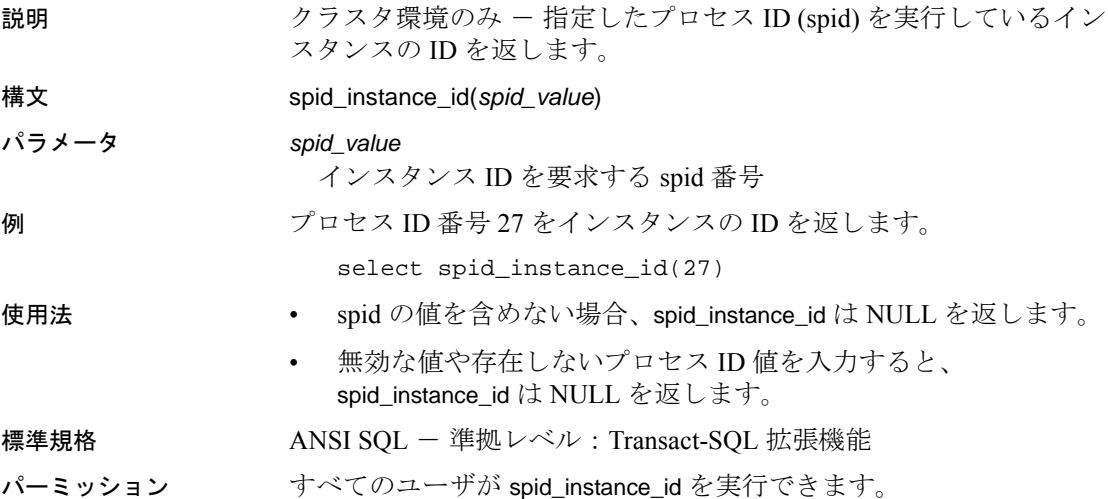

#### **square**

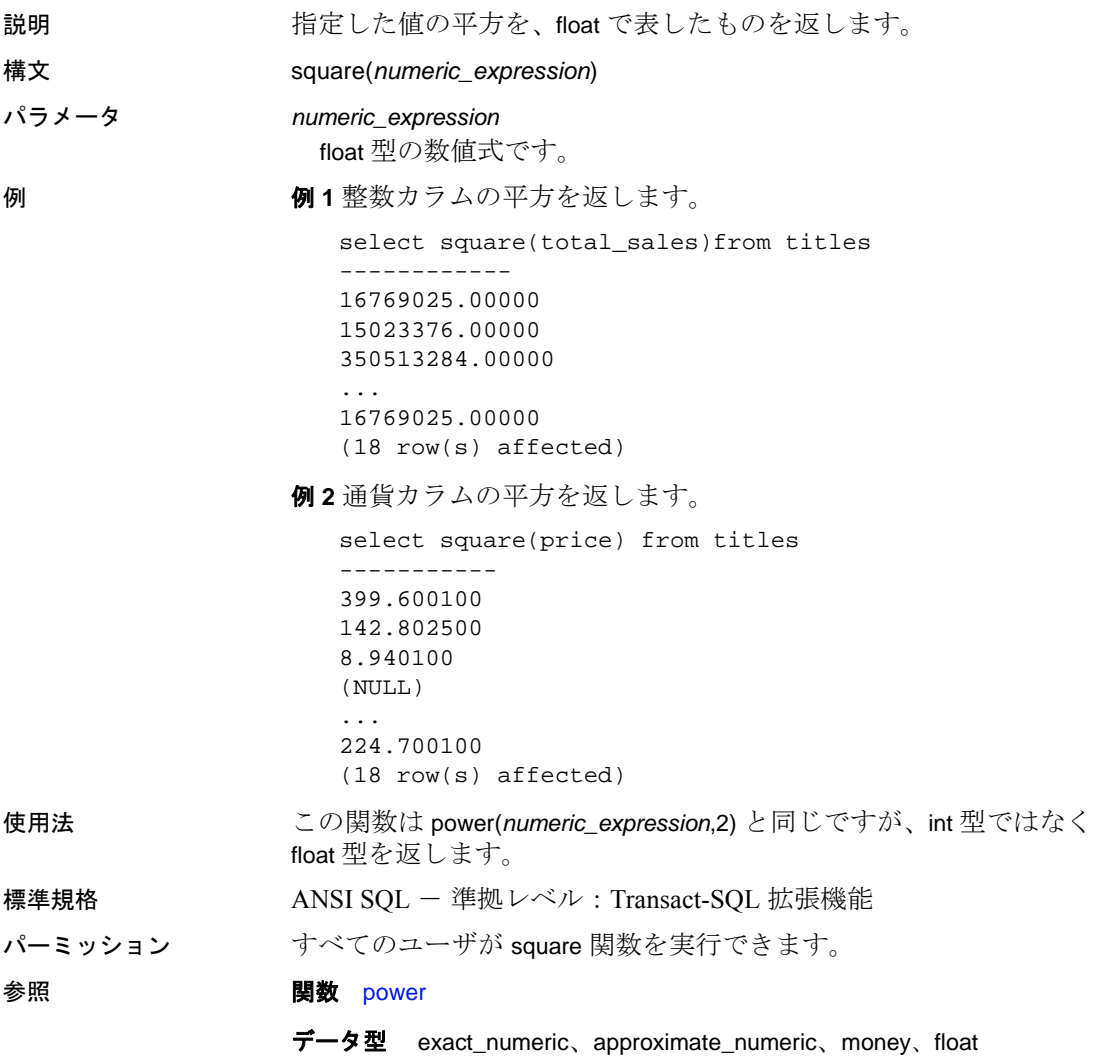

## **sqrt**

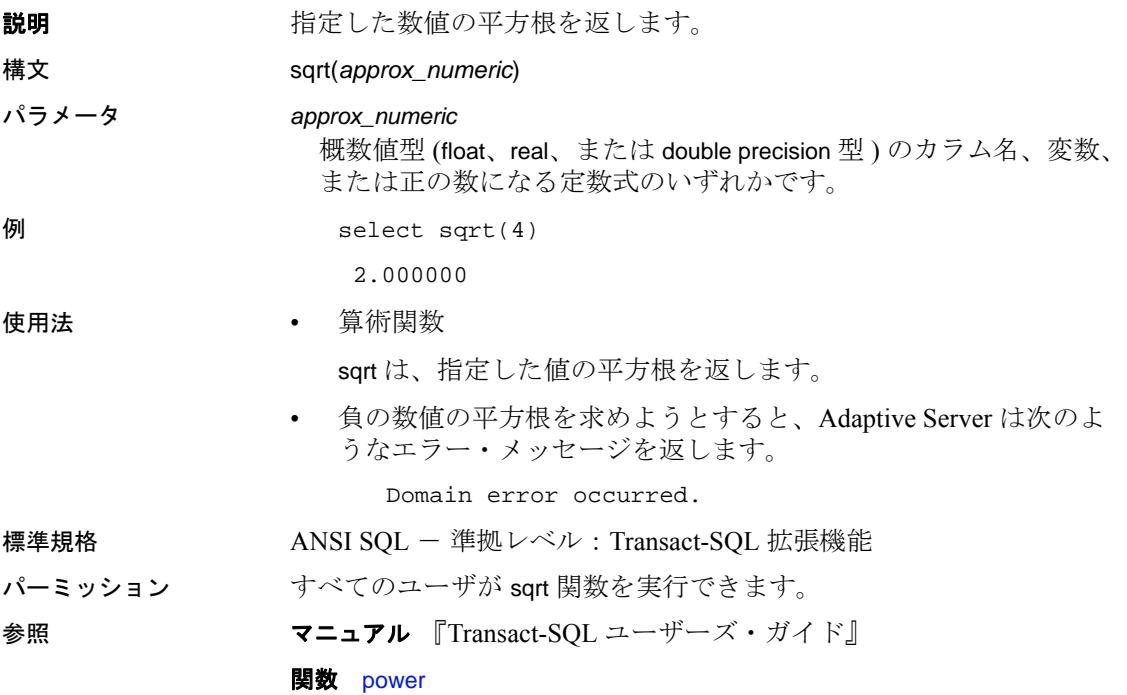

### **stddev**

説明 1 つの数値式で構成される標本標準偏差を double 型として計算しま す。

> 注意 stddev と stdev は、stddev\_samp のエイリアスです。詳細につい ては、[stddev\\_samp](#page-307-0) **(294** ページ **)** を参照してください。

#### **stdev**

説明 1 つの数値式で構成される標本標準偏差を double 型として計算しま す。

> 注意 stddev と stdev は、stddev\_samp のエイリアスです。詳細につい ては、[stddev\\_samp](#page-307-0) **(294** ページ **)** を参照してください。

### **stdevp**

説明 1 つの数値式で構成される母標準偏差を double 型として計算します。

注意 stdevp は、stddev\_pop のエイリアスです。詳細については、 [stddev\\_pop](#page-306-0) (293 ページ)を参照してください。

### <span id="page-306-0"></span>**stddev\_pop**

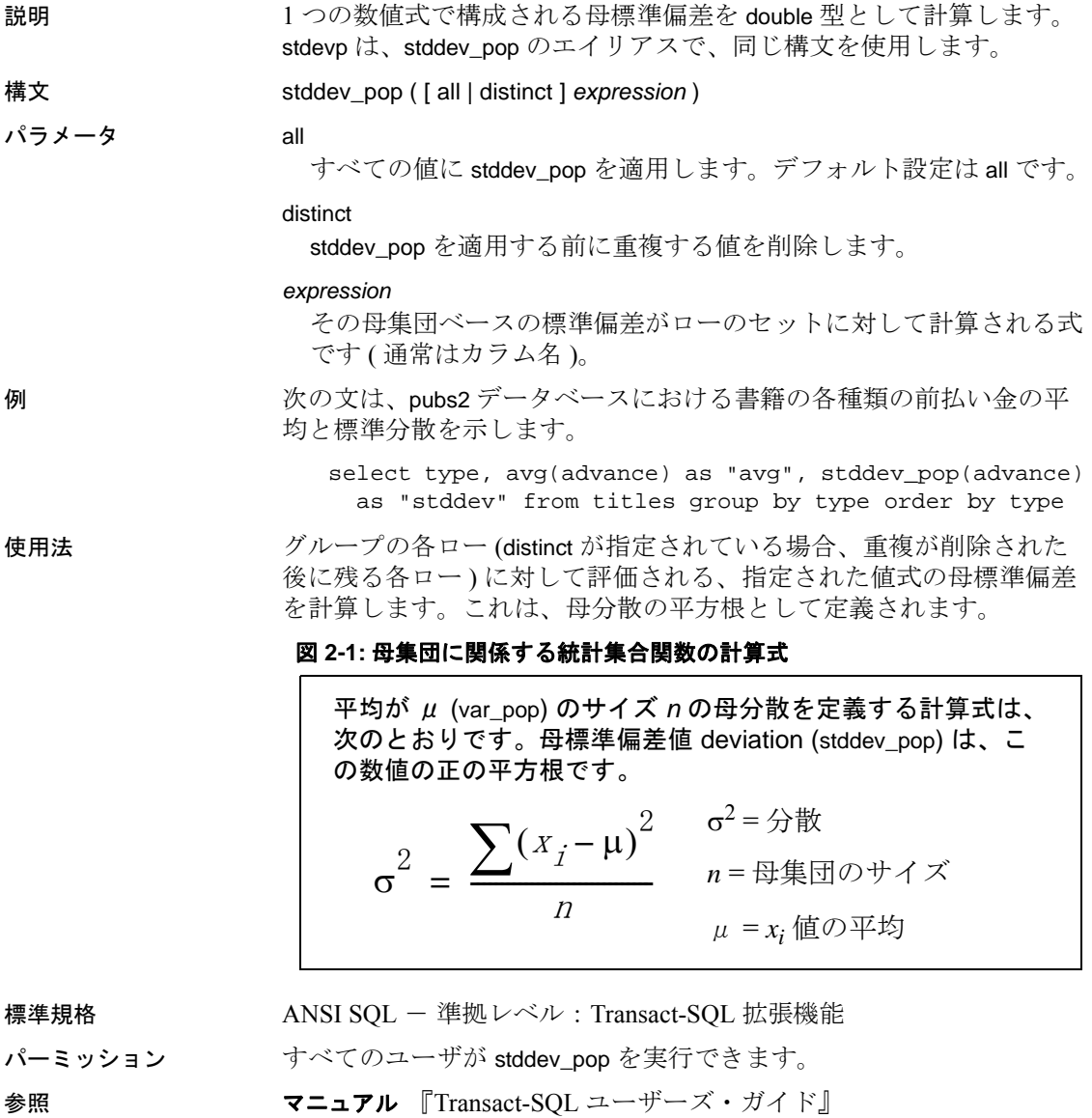

**関数** [stddev\\_samp](#page-307-0), [var\\_pop](#page-347-0), [var\\_samp](#page-348-0)

### <span id="page-307-0"></span>**stddev\_samp**

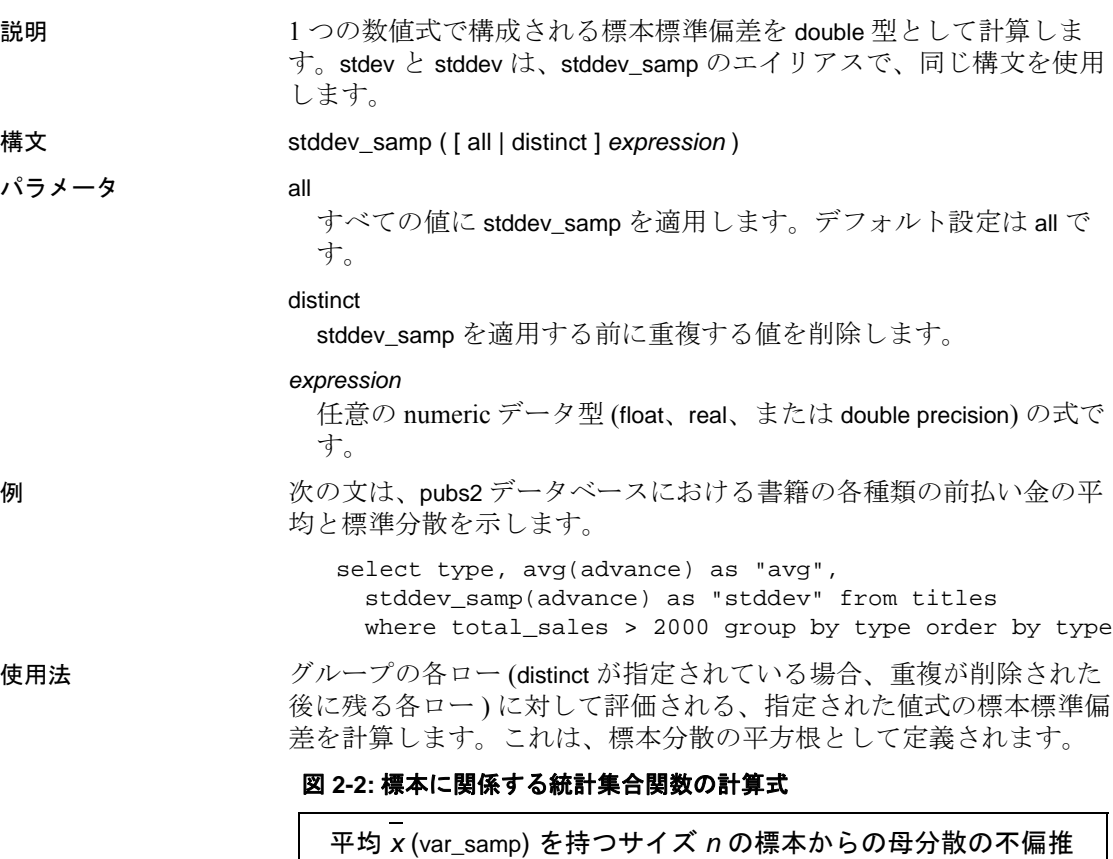

定値を定義する計算式は、次のとおりです。標本標準偏差 (stddev\_samp) は、この数値の正の平方根です。

$$
s^{2} = \frac{\sum (x_{i} - \bar{x})^{2}}{n-1} \qquad \begin{array}{c} s^{2} = \hat{\pi}^{2} \\ n = m\pi + \hat{\pi} \\ \bar{x} = x_{i} \text{ (mod } 2\pi) \end{array}
$$

標準規格 ANSI SQL - 準拠レベル: Transact-SQL 拡張機能

パーミッション すべてのユーザが stddev\_samp を実行できます。

参照 マニュアル 『Transact-SQL ユーザーズ・ガイド』

**関数** [stddev\\_pop](#page-306-0), [var\\_pop](#page-347-0), [var\\_samp](#page-348-0)

#### **str**

説明 指定した数値に相当する文字列を返し、指定された長さになるように 出力に文字または数値を埋め込みます。

#### 構文 str(*approx\_numeric*[, *length* [, *decimal*]])

#### パラメータ *approx\_numeric*

概数値型 (float、real、または double precision) のカラム名、変数、ま たは定数式のいずれかです。

*length*

返す文字の数 ( 小数点、小数桁、整数桁、ブランクを含む ) を指定 します。デフォルトは 10 です。

#### *decimal*

返す小数桁数を指定します。デフォルトは 0 です。指定した長さに なるように出力に文字または数値を埋め込むときにも使用できま す。

文字または数値をリテラル文字列に指定する場合、文字または数値 をフィールドの埋め込みに使用できます。数値を指定する場合は、 小数桁数を設定します。デフォルトは 0 です。*decimal* を設定しない 場合、フィールドには *length* で指定された値になるようにブランク が埋め込まれます。

例 例 **1** *decimal* をリテラル文字列 '0' に設定した場合、10 スペースの長さ になるようにフィールドには0が埋め込まれます。

```
select str(5,10,'0')
----------------
  0000000005
```
例 **2** *decimal* を 5 に設定した場合、小数桁数は 5 桁に設定されます。

```
select str(5.10.5)
----------------
   5.00000
```
例 **3** *decimal* を文字 '\_' に設定した場合、元の値が保持され長さが 16 ス ペースになるようにフィールドには指定した文字が埋め込まれます。

```
select str(12.34500,16,'_')
----------------
    ________12.34500
```
例 **4** *decimal* を設定しない場合、浮動小数点数がゼロに設定され長さが 16 スペースになるようにフィールドにはブランクが埋め込まれます。

select str(12.34500e,16,7)

----------------

12

例 **5** *decimal* を数値に設定した場合、浮動小数点数が小数点以下 7 桁ま で処理され長さが 16 スペースになるようにフィールドにはブランク が埋め込まれます。

```
select str(12.34500e,16,7)
```
----------------

12.3450000

例 **6** 以下の例を使用して、プレフィクス文字を指定した小数桁数まで 浮動小数点数を処理します。

select str(convert(numeric(10.2),12.34500e),16,'-') ---------------- -----------12.35

select str(convert(numeric(10,8),12.34500e),16,'-') ---------------- -----12.34500000

使用法 • *length* と *decimal* はオプションです。使用する場合は、負ではない 値を指定してください。str 関数は、結果が指定した長さになるよ う数値の小数部を丸めます。長さは小数点や数字の符号(負数の 場合 ) が十分入る長さにしてください。結果の小数部分は、指定 された長さに収まるように丸められます。ただし、数字の整数部 分が指定された長さを超える場合、str は指定された長さ分のアス タリスクのローを返します。次に例を示します。

```
select str(123.456, 2, 4)
-- 
**
```
- *approx\_numeric* が NULL の場合、NULL を返します。
- 標準規格 ANSI SOL 準拠 レベル : Transact-SOL 拡張機能

パーミッション すべてのユーザが str 関数を実行できます。

参照 マニュアル 『Transact-SQL ユーザーズ・ガイド』

**関数** [abs](#page-65-0), [ceiling](#page-87-0), [floor](#page-161-0), [round](#page-268-0), [sign](#page-290-0)

# **str\_replace**

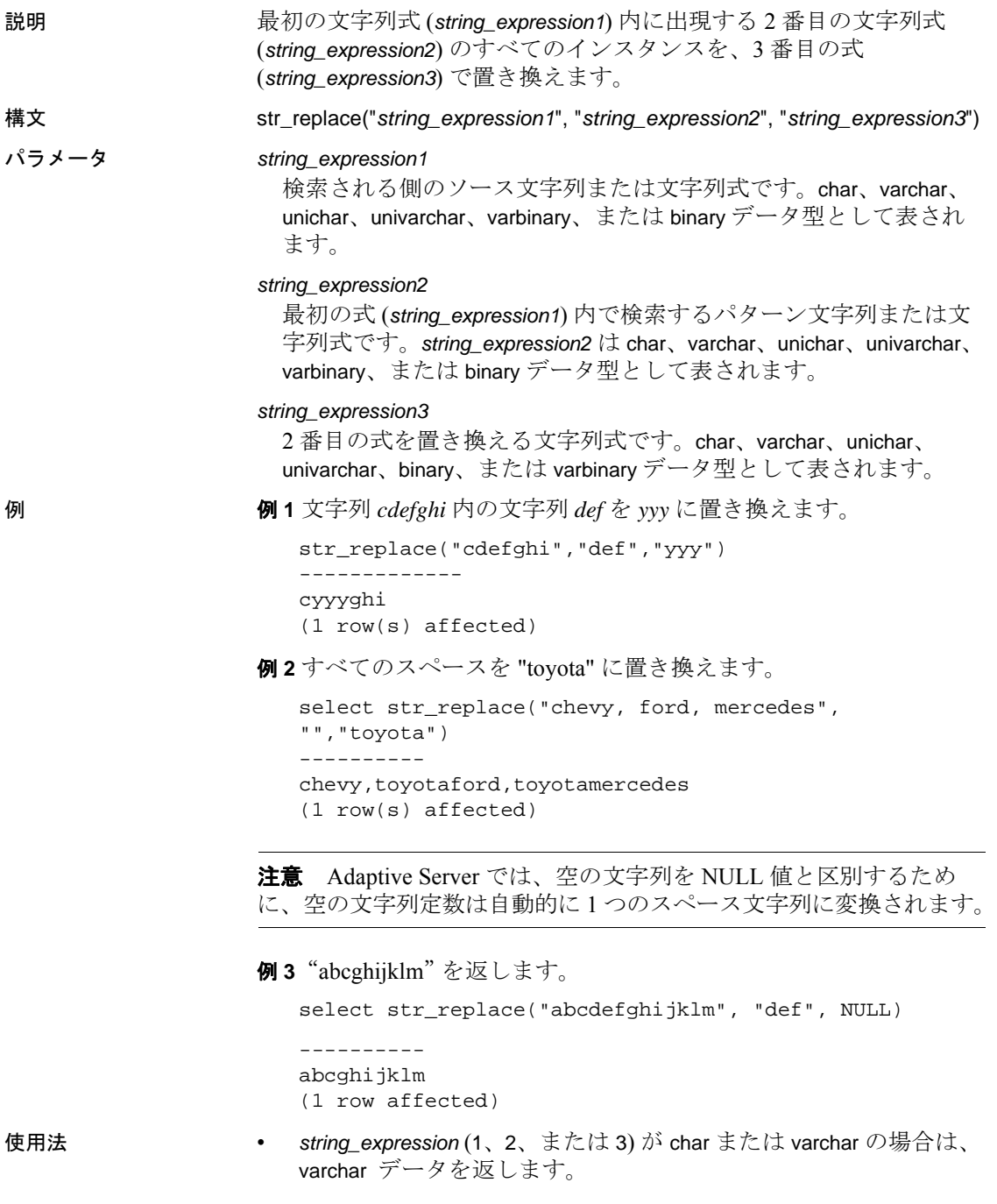

リファレンス・マニュアル:ビルディング・ブロック **297**

- *string\_expression* (1、2、または 3) が unichar または univarchar の場合 は、univarchar データを返します。
- *string\_expression* (1、2、または 3) が binary または varbinary の場合 は、varbinary データを返します。
- すべての引数を同じデータ型にしてください。
- 3 つの引数のいずれかが NULL の場合は、null を返します。

str\_replace では、3 つ目のパラメータに NULL を使用できるように なりました。この場合、*string\_expression2* が NULL に置き換えら れます。この方法で str\_replace を使用して文字列を削除する操作 を行うことができます。

たとえば、次の例は "abcghijklm"を返します。

str\_replace("abcdefghijklm", "def", NULL)

• 結果の長さは、式がコンパイルされるときに、引数値が既知かど うかによって異なります。すべての引数が既知の定数値を持つ変 数の場合は、結果の長さは、Adaptive Server によって次のように 計算されます。

```
result_length = ((s/p)*(r-p)+s)where 
s = length of source string
p = length of pattern string
r = length of replacement string
if (r-p) <= 0, result length = s
```
- ソース文字列 (*string\_expression1*) がカラムで、*string\_expression2* と *string\_expression3* がコンパイル時に既知の定数値である場合は、 結果の長さは上記の計算式を使って計算されます。
- 式のコンパイル時に引数値がわからないため Adaptive Server が結 果の長さを計算できない場合は、トレース・フラグ 244 が on でな いかぎり、結果の長さは 255 になります。トレース・フラグ 244 が on の場合は、結果の長さは 16384 になります。
- result\_len が 16384 を超えることはありません。

標準規格 ANSI SQL - 準拠レベル: Transact-SQL 拡張機能

パーミッション すべてのユーザが str\_replace 関数を実行できます。

- 参照 フランド データ型 char、varchar、binary、varbinary、unichar、univarchar
	- **関数** length

#### **strtobin**

説明 一連の英数字をそれに相当する 16 進数に変換します。

構文 select strtobin("*string of valid alphanumeric characters*")

パラメータ *string of valid alphanumeric characters*

[1 - 9]、[a - f]、および [A - F] からなる有効な英数字の文字列です。

例 例 **1** 英数字「723ad82fe」を 16 進の数列に変換します。 select strtobin("723ad82fe")

go -----------------------------------

0x0723ad82fe

この例では、英数字文字列とそれに相当する 16 進数のメモリ内表現 は次のようになります。

英数字文字列 (9 バイト )

|             |                | −           |        |   |   |                    | o |  |                   |  |  | $\Delta$ |
|-------------|----------------|-------------|--------|---|---|--------------------|---|--|-------------------|--|--|----------|
| 16 進数 (5 バイ |                |             |        |   |   |                    |   |  |                   |  |  |          |
| $\theta$    | $\overline{ }$ | $\sim$<br>∠ | $\sim$ | a | d | $\circ$<br>$\circ$ | ∼ |  | $\mathbf{r}$<br>╰ |  |  |          |

この関数は文字を右から左へと処理します。この例では、入力の文字 数は奇数です。そのため、16 進の数列に「0」のプレフィクスが付い て出力に反映されます。

例 **2** *@str\_data* というローカル変数の英数字文字列を「723ad82fe」の 値に相当する 16 進の数列に変換します。

```
declare @str_data varchar(30)
select @str_data = "723ad82fe"
select strtobin(@str_data)
go
----------
0x0723ad82fe
```
- 使用法 入力の無効な文字は、出力として NULL になります。
	- 16 進数の入力シーケンスには "0x"のプレフィクスが必要です。
	- NULL の入力結果は NULL の出力になります。

標準規格 ANSI SQL - 準拠レベル:Transact-SQL 拡張機能

パーミッション strtobin は、すべてのユーザが実行できます。

参照 **関数** [bintostr](#page-78-0)

リファレンス・マニュアル:ビルディング・ブロック **299**

### <span id="page-313-0"></span>**stuff**

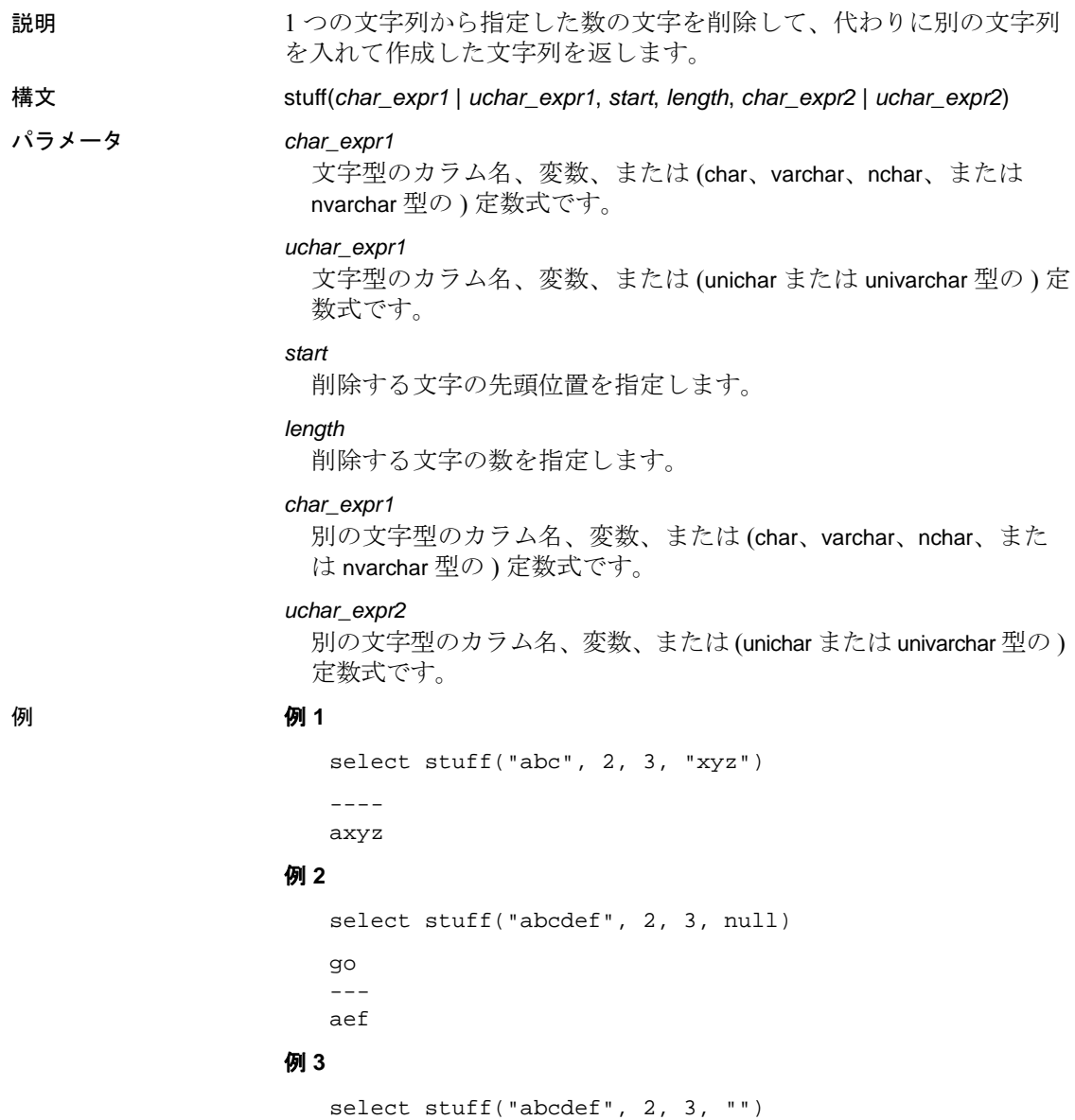

--- a ef

- 使用法 文字列関数 stuff は、*char\_expr1* または *uchar\_expr1* の位置 *start* から *length* の数の文字を削除し、次に *char\_expr2* または *uchar\_expr2* を、 *char\_expr1* または *uchar\_expr2* の *start* の位置に挿入します。文字列 関数の一般的な情報については、『Transact-SQL ユーザーズ・ガイ ド』を参照してください。
	- 開始位置または長さが負の場合は、NULL 文字列が返されます。 先頭位置がゼロまたは *expr1* より長い場合、NULL 文字列を返し ます。長さが *expr1* より長いときは、*expr1* は最後の文字まで削除 されます ( 例 1 を参照 )。
	- 指定した先頭位置がサロゲート・ペアの中央にある場合、先頭位 置は指定の位置より 1 文字少ない位置に調整されます。指定した 長さの終わりの位置がサロゲート・ペアの中央にある場合、長さ は指定の長さより 1 文字少なくなります。
	- stuff 関数を使って文字を削除するには、*expr2* には空の引用符では なく NULL を使います。'' ''を使用して null 文字を指定すると、 スペースに置き換わります (例2と3を参照)。
	- *char\_expr1* または *uchar\_expr1* が NULL のとき、stuff は NULL を返 します。*char\_expr1* または *uchar\_expr1* が文字列値で *char\_expr2* ま たは *uchar\_expr2* が NULL の場合、stuff は、削除された文字の代わ りに何も挿入しません。
	- varchar 式と unichar 式をそれぞれパラメータとして指定した場合、 varchar 式は暗黙的に unichar に変換されます ( 変換時にトランケー ションが発生することがあります)。

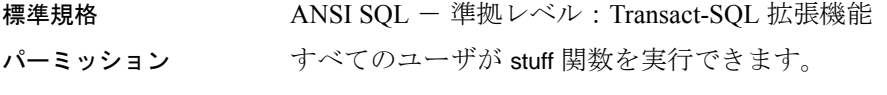

参照 **No. 1999 - 国数** [replicate](#page-250-0), [substring](#page-315-0)

# <span id="page-315-0"></span>**substring**

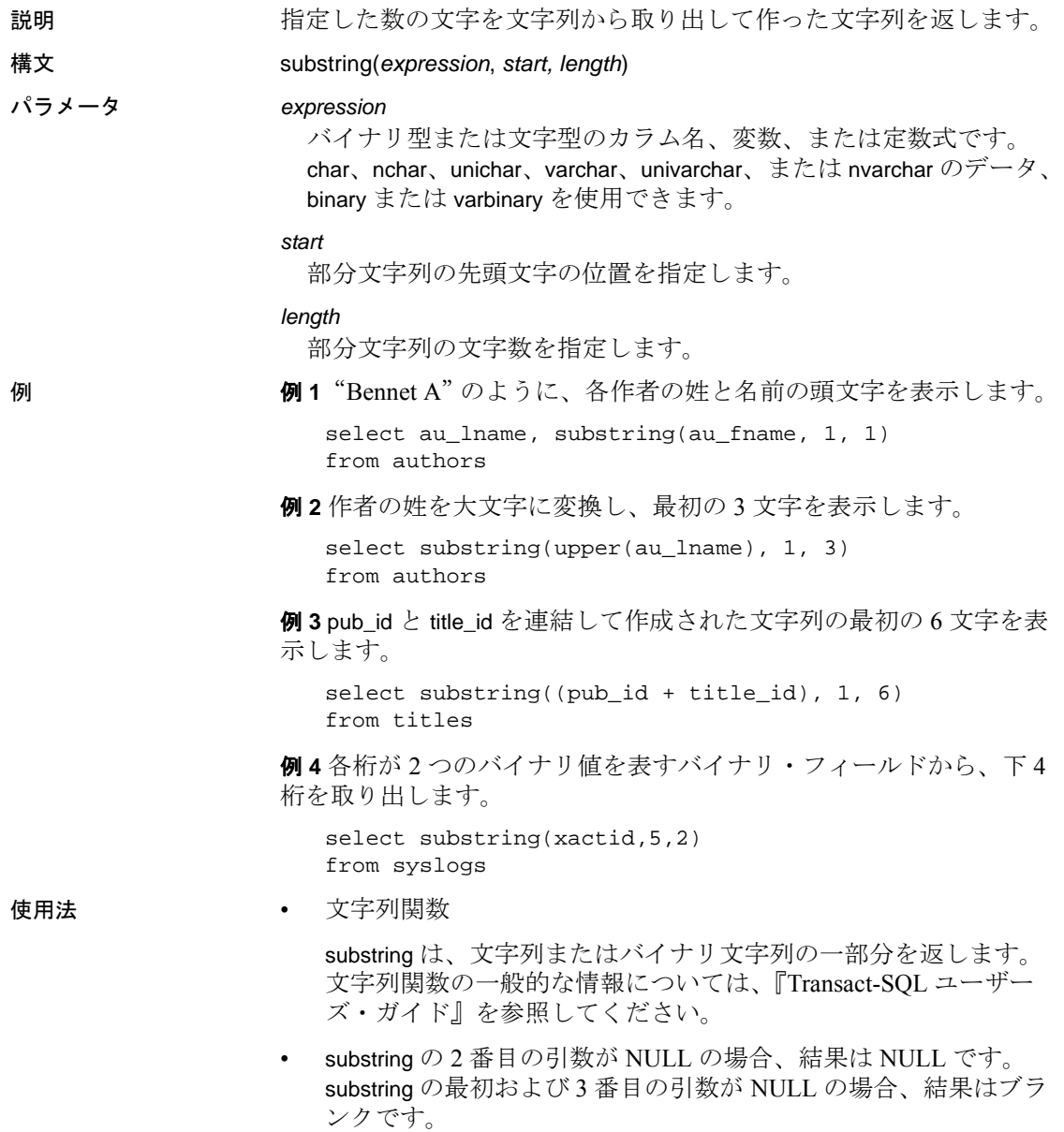

• *uchar\_expr1* の式で指定の先頭位置がサロゲート・ペアの中央にあ る場合、*start* は指定の位置より 1 文字少ない位置に調整されます。 *uchar\_expr1* の式で長さの終わりの位置がサロゲート・ペアの中央 にある場合、*length* は指定の長さより 1 文字少なくなります。

標準規格 ANSI SQL - 準拠レベル: Transact-SQL 拡張機能

パーミッション すべてのユーザが substring 関数を実行できます。

参照 The South Test of Team of **関数** [charindex](#page-93-0), [patindex](#page-239-0), [stuff](#page-313-0)

#### **sum**

説明 けいしん 値の合計を返します。

構文 sum([all | distinct] *expression*)

パラメータ all

すべての値に sum を適用します。デフォルト設定は all です。

distinct

sum を適用する前に、重複する値を削除します。distinct はオプショ ンです。

*expression*

カラム名、定数、関数、これらを算術演算子やビット処理演算子で つないだ任意の組み合わせ、またはサブクエリです。通常、集合関 数では、expression はカラム名です。詳細については[、「式」](#page-376-0)(363) [ページ](#page-376-0))を参照してください。

例 例 **1** すべてのビジネス雑誌について前払い金の平均と総売上額を計算 します。これらの各集合関数は、検索したすべてのローに対して 1 つ の合計値を返します。

```
select avg(advance), sum(total_sales)
from titles
where type = "business"
```
例 **2** group by 句を指定すると、集合関数はテーブル全体ではなくグ ループごとに 1 つの値を計算します。この文では、本の種類ごとに合 計値を計算します。

select type, avg (advance), sum (total sales) from titles group by type

例 **3** titles テーブルは出版社別のグループに分けられ、前払い総額が 25,000 ドルを超え、本の平均価格が 15 ドルを超える出版社のグルー プだけが合計されます。

```
select pub_id, sum(advance), avg(price)
from titles
group by pub_id
having sum(advance) > $25000 and avg(price) > $15
```
使用法 • 集合関数

sum は、カラム内のすべての値の合計を求めます。sum 関数を使 えるのは、数値 ( 整数、浮動小数点、または通貨 ) データ型だけ です。null 値は合計では無視されます。

- 整数データを合計すると、カラムのデータ型が smallint または tinyint であっても、Adaptive Server では結果が int 値として扱われ ます。bigint のデータを合計すると、結果は bigint 値として扱われ ます。DB-Library プログラムでのオーバフロー・エラーを避ける ために、平均や合計の結果が格納されるすべての変数を適切に宣 言してください。
- バイナリ・データ型では sum 関数は使えません。
- この関数では数値型だけを定義します。Unicode 式に対してこの 関数を実行すると、エラーが発生します。

#### 標準規格 ANSI SQL - 準拠レベル: Transact-SQL 拡張機能

パーミッション すべてのユーザが sum 関数を実行できます。

- 参照 フマンド compute 句 , group by 句と having 句 , select, where 句
	- マニュアル 『Transact-SQL ユーザーズ・ガイド』
	- 関数 [count](#page-112-0), [max](#page-212-0), [min](#page-215-0)

# <span id="page-319-0"></span>**suser\_id**

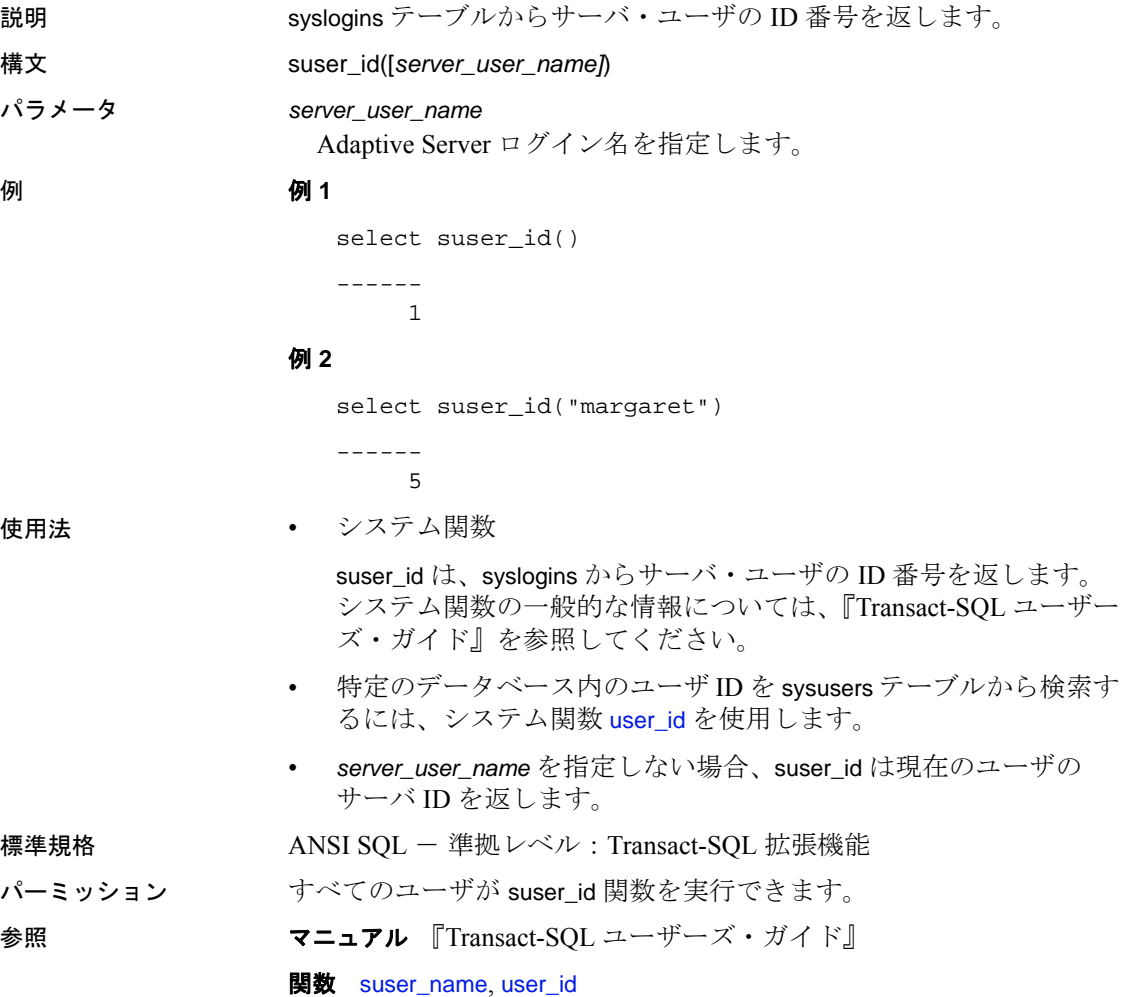

#### <span id="page-320-0"></span>**suser\_name**

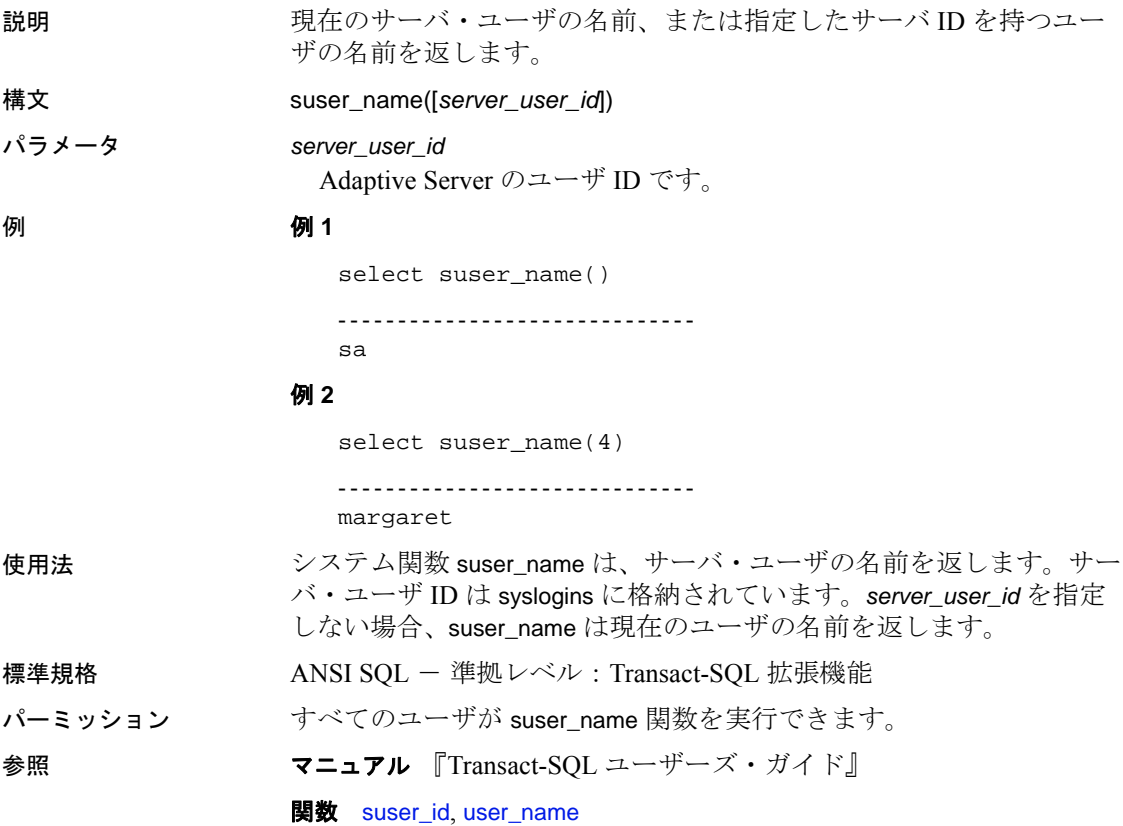

# **syb\_quit**

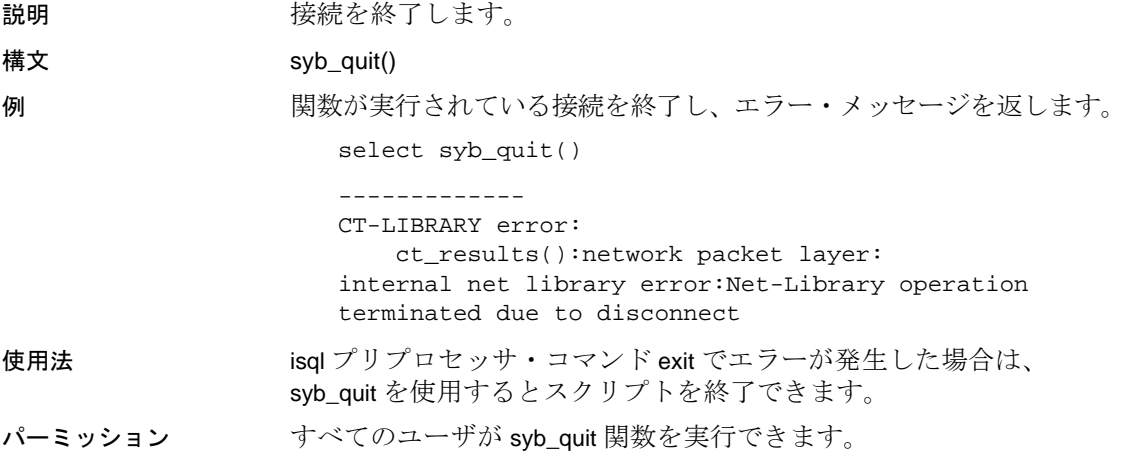

# **syb\_sendmsg**

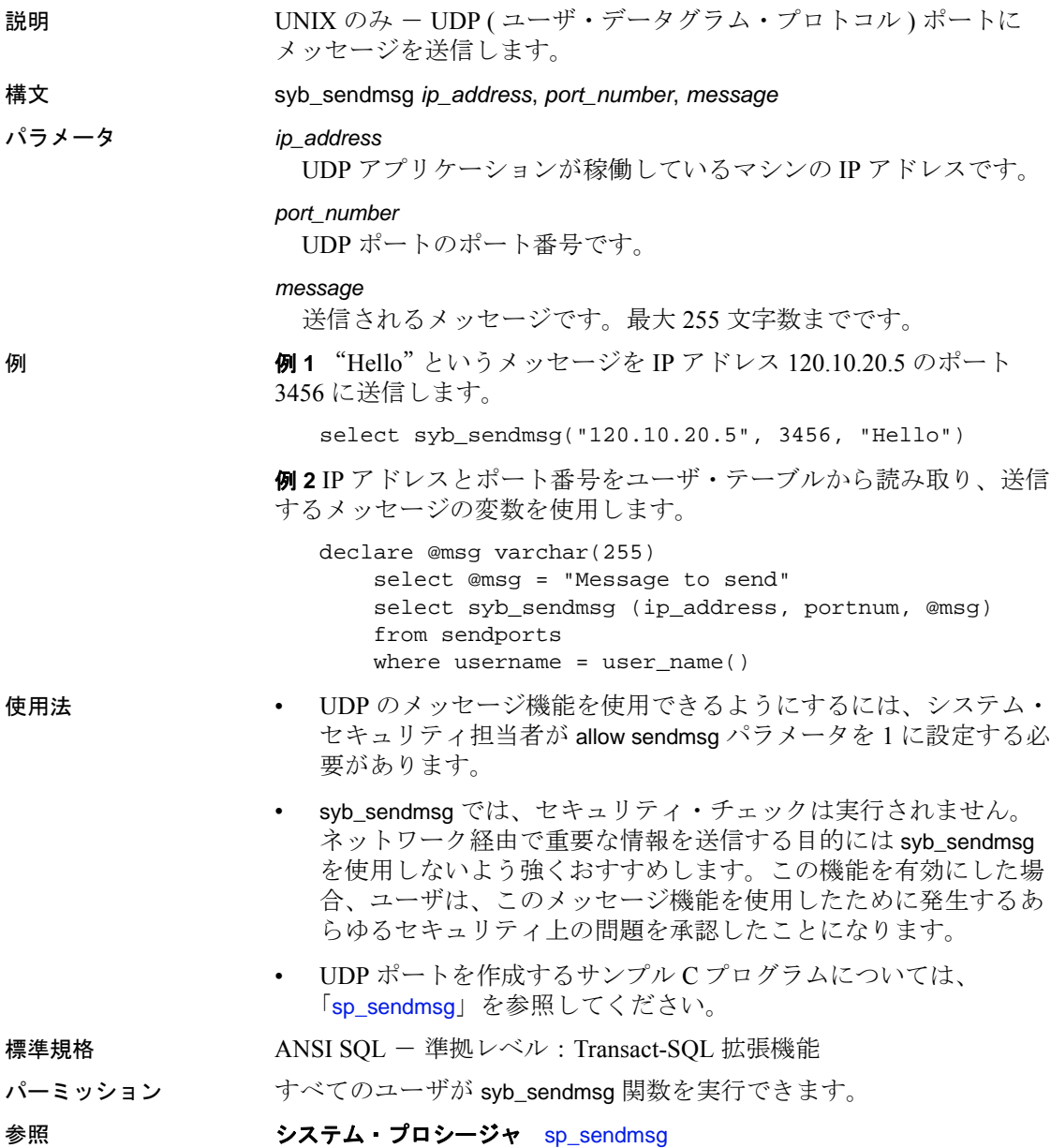

# **sys\_tempdbid**

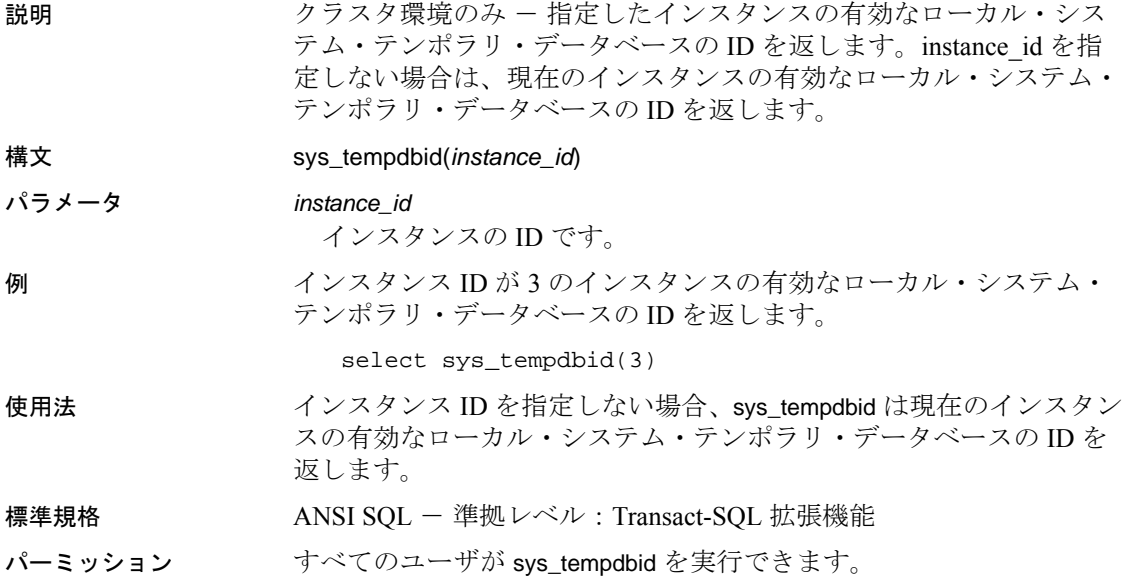
### **tan**

説明 またのは おっとした角度 (ラジアン)の正接を返します。 構文 tan(*angle*) パラメータ *angle* カラム名、変数、または (float、real、double precision、またはこれら の型の 1 つに暗黙的に変換できる任意のデータ型の ) 式として表さ れる角度の大きさ ( ラジアン ) です。 例 select tan(60) -------------------- 0.320040 使用法 またのはの質術関数 tan は、指定した角度 (ラジアン単位) の正接を返します。 標準規格 ANSI SQL - 準拠レベル: Transact-SQL 拡張機能 パーミッション すべてのユーザが tan 関数を実行できます。 参照 フニュアル 『Transact-SOL ユーザーズ・ガイド』 **関数** [atan](#page-70-0), [atn2](#page-71-0), [degrees](#page-152-0), [radians](#page-247-0)

# **tempdb\_id**

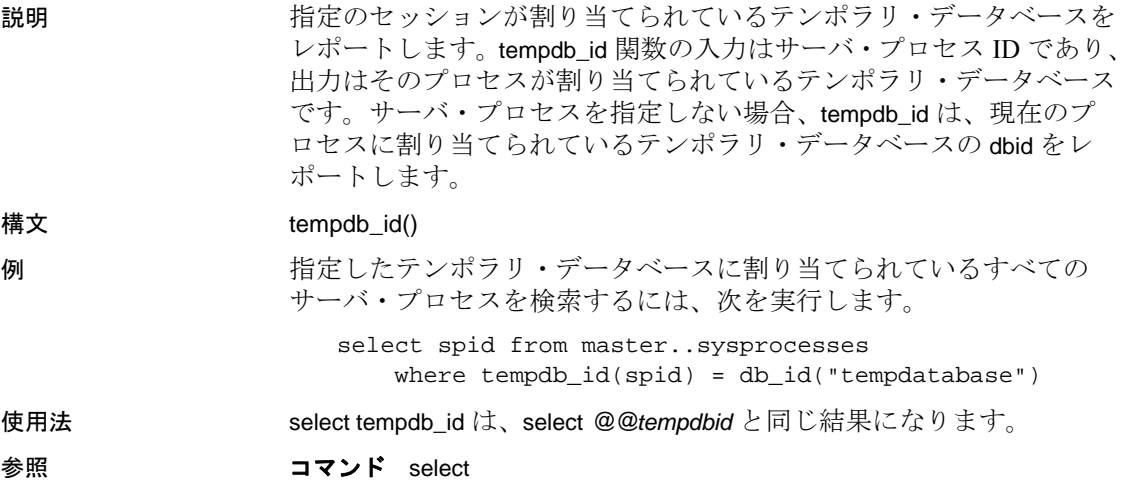

## <span id="page-326-0"></span>**textptr**

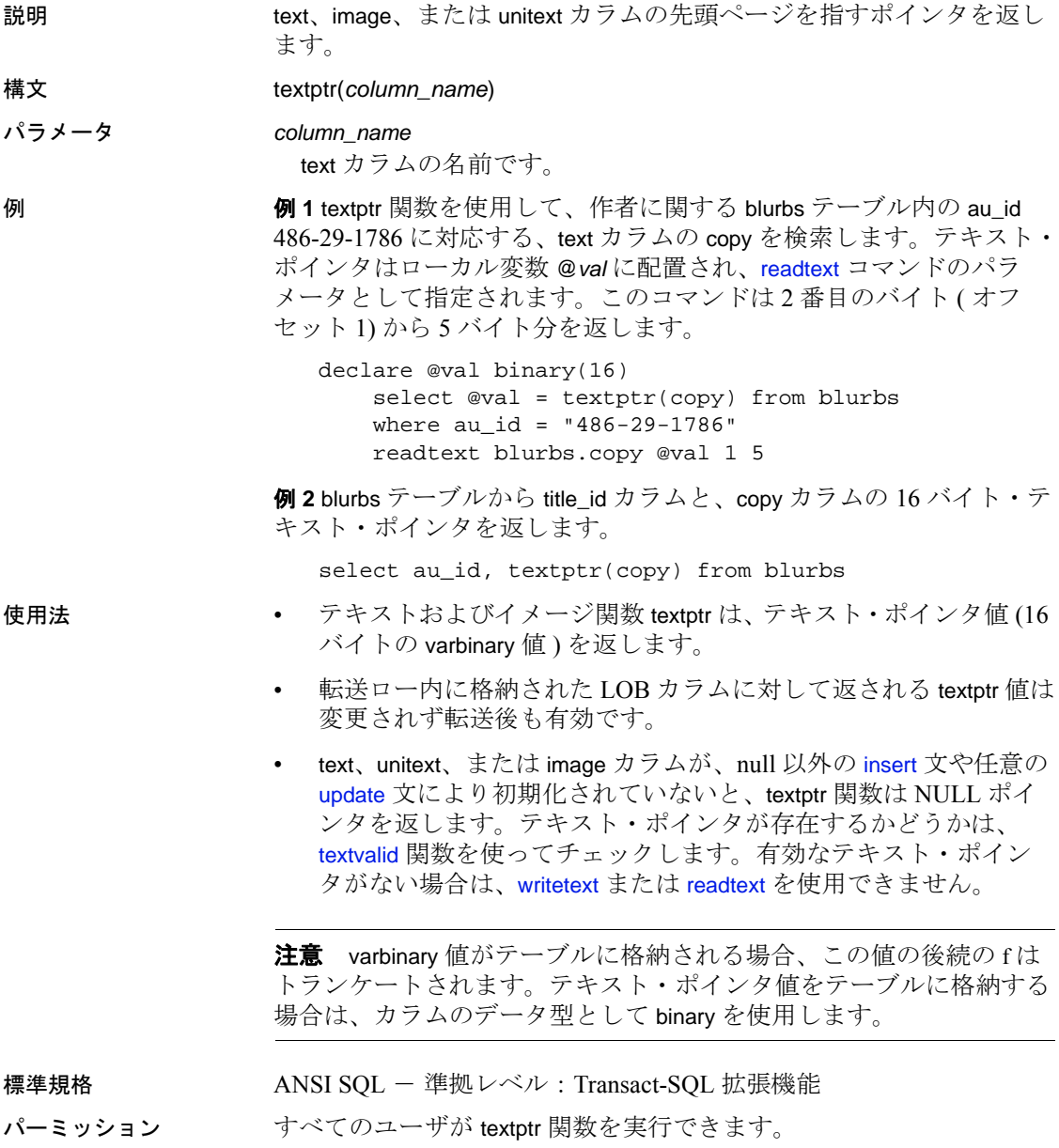

参照 フランド [データ型](#page-50-0) text、image、unitext データ型 マニュアル 『Transact-SQL ユーザーズ・ガイド』 **関数** [textvalid](#page-328-0) コマンド insert, update, readtext, writetext

### <span id="page-328-0"></span>**textvalid**

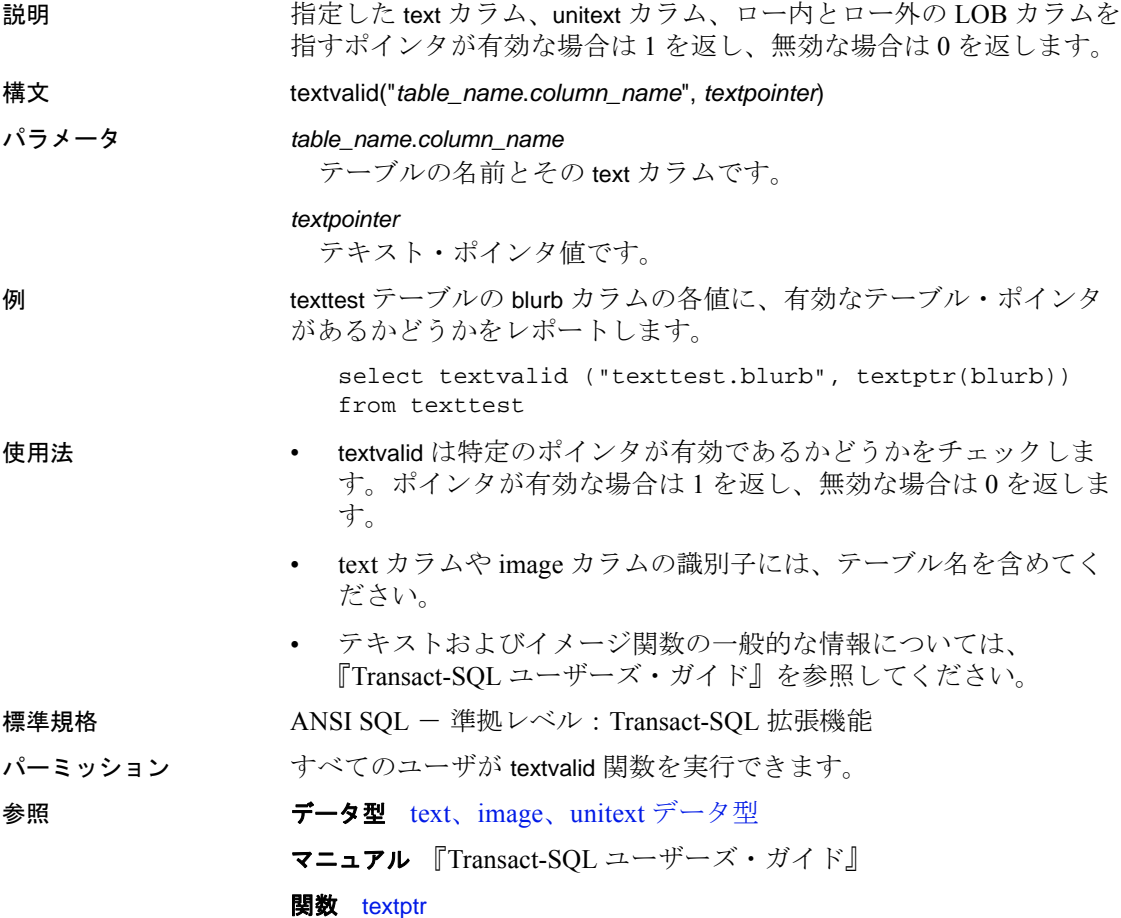

## **to\_unichar**

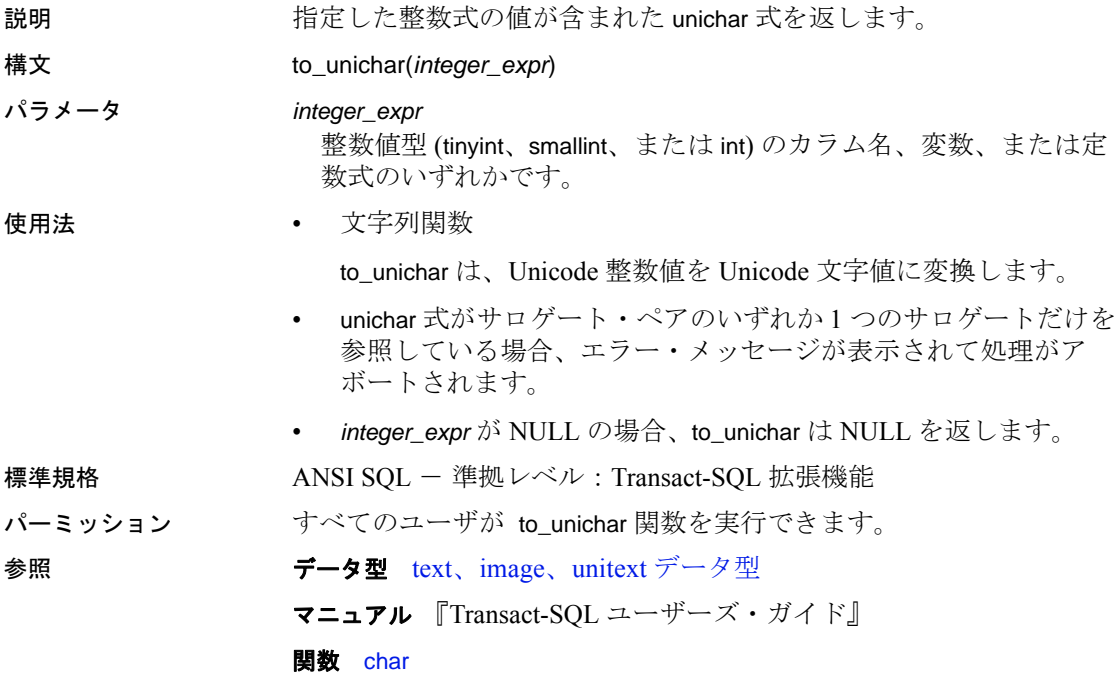

# **tran\_dumpable\_status**

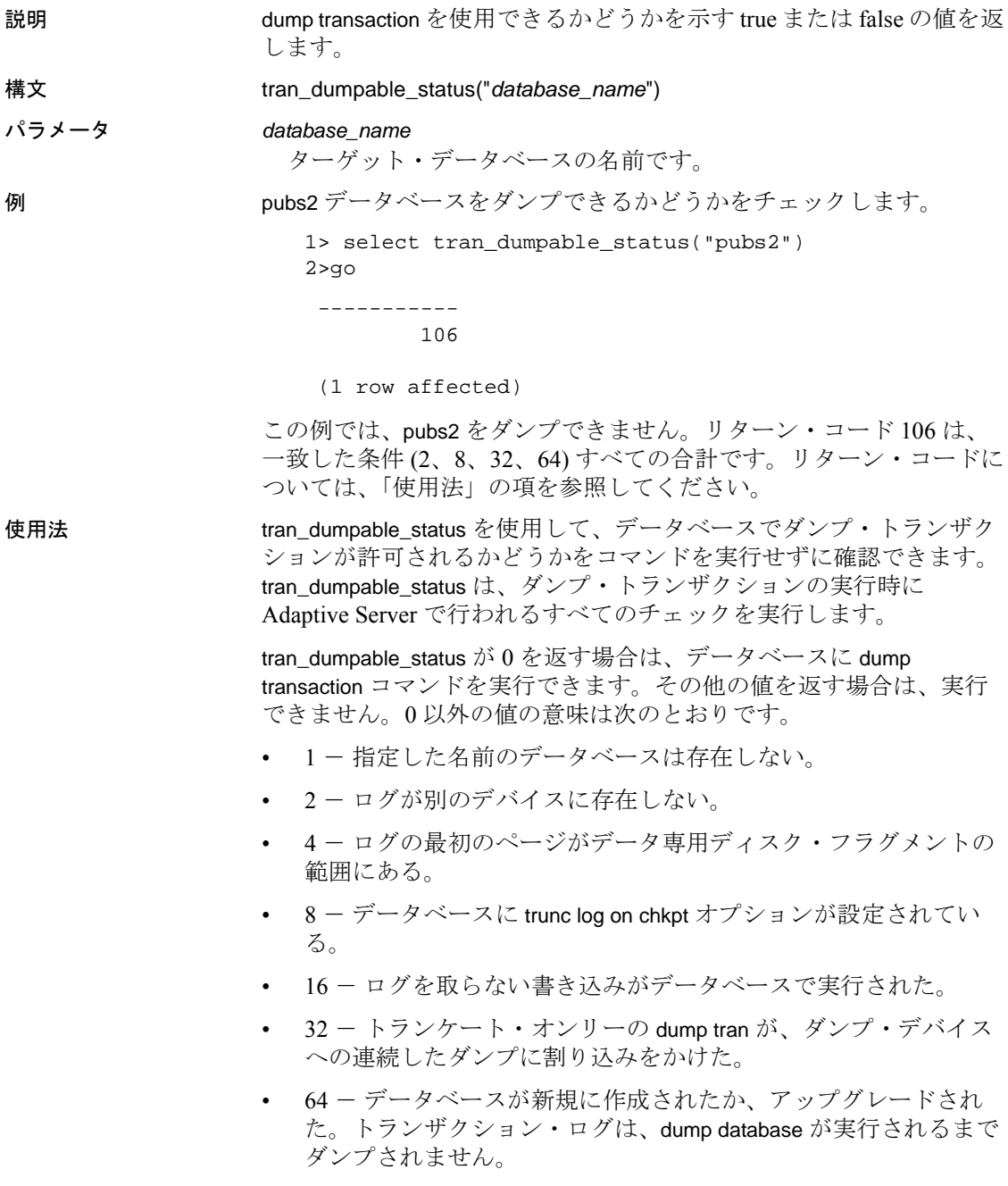

- 128 データベースの持続性はトランザクションのダンプを許可 していない。
- 256 データベースは読み込み専用である。dump transaction がト ランザクションを開始しましたが、読み込み専用データベースで は許可されていません。
- 512 データベースはスタンバイ・アクセスのためオンラインで ある。dump transaction がトランザクションを開始しましたが、 ローカル・シーケンスを妨害するため、スタンバイ・アクセスの データベースでは許可されていません。
- 1024 データベースは、dump transaction をサポートしていない アーカイブ・データベースである。

### 標準規格 インチン ANSI SQL - 準拠レベル : Transact-SQL 拡張機能

パーミッション この関数は、すべてのユーザが実行できます。

参照 フマンド dump transaction

# **tsequal**

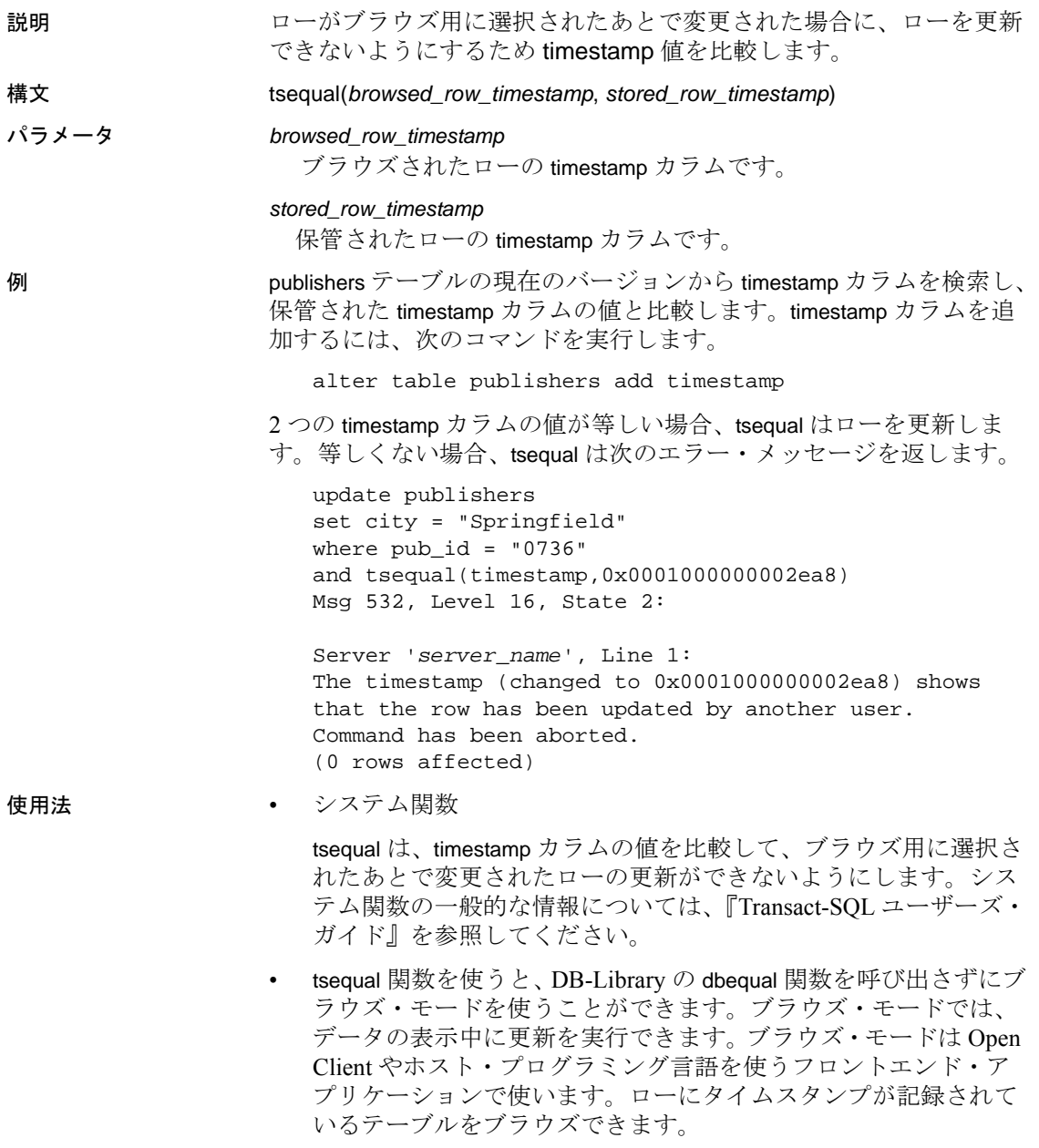

• フロントエンド・アプリケーションでテーブルをブラウズするに は、Adaptive Server に送信する select 文の最後に for browse キー ワードを追加します。次に例を示します。

*Start of select statement in an Open Client application*

...

for browse

*Completion of the Open Client application routine*

• tsequal 関数は、select 文の where 句 では使用しないでください。 where 句でこの関数を使用できるのは、insert 文や update 文で where 句 以降が1つのユニークなローに一致する場合だけです。

timestamp カラムを検索句として使うときは、通常の varbinary カラ ムのように、timestamp1 = timestamp2 として比較してください。

### ブラウズ用の新規テーブルにタイムスタンプを設定する

• ブラウズ用に新しいテーブルを作成するときは、timestamp という カラムをテーブル定義に指定してください。このカラムには自動 的に timestamp データ型が割り当てられるので、データ型を指定 する必要はありません。次に例を示します。

create table newtable(col1 int, timestamp, col3 char(7))

ローを挿入または更新するたびに、Adaptive Server は timestamp カ ラムにユニークな varbinary 値を自動的に割り当て、タイムスタン プを設定します。

### 既存のテーブルにタイムスタンプを設定する

• ブラウズ用に既存のテーブルを準備するには、alter table を使用し て timestamp カラムを追加します。たとえば、NULL の値を持つ timestamp カラムを既存のローに追加するには、次のクエリを使用 します。

alter table oldtable add timestamp

タイムスタンプを生成するには、新しいカラム値を指定しない で、既存の各ローを更新します。

update oldtable  $set col1 = col1$ 

#### 標準規格 ANSI SQL - 準拠レベル:Transact-SQL 拡張機能

パーミッション すべてのユーザが tseqaul 関数を実行できます。

参照 フランス ラータ型 [timestamp](#page-32-0) データ型

# <span id="page-334-0"></span>**uhighsurr**

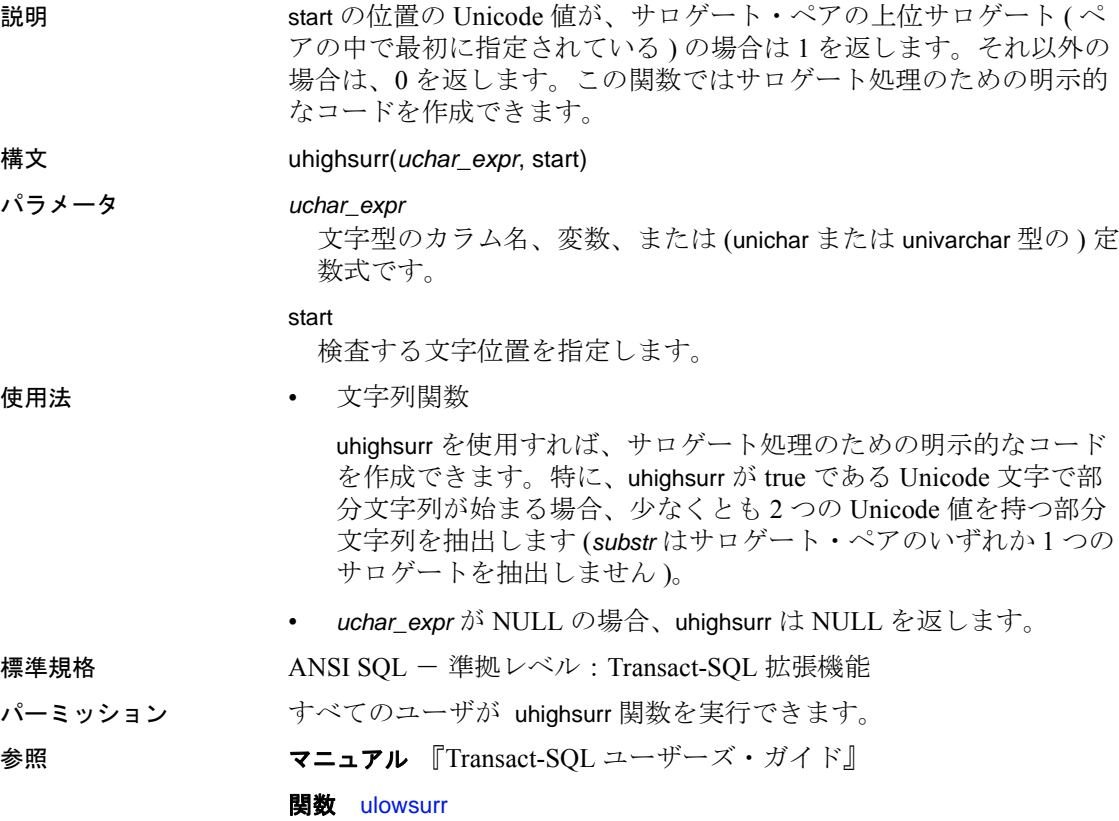

## <span id="page-335-0"></span>**ulowsurr**

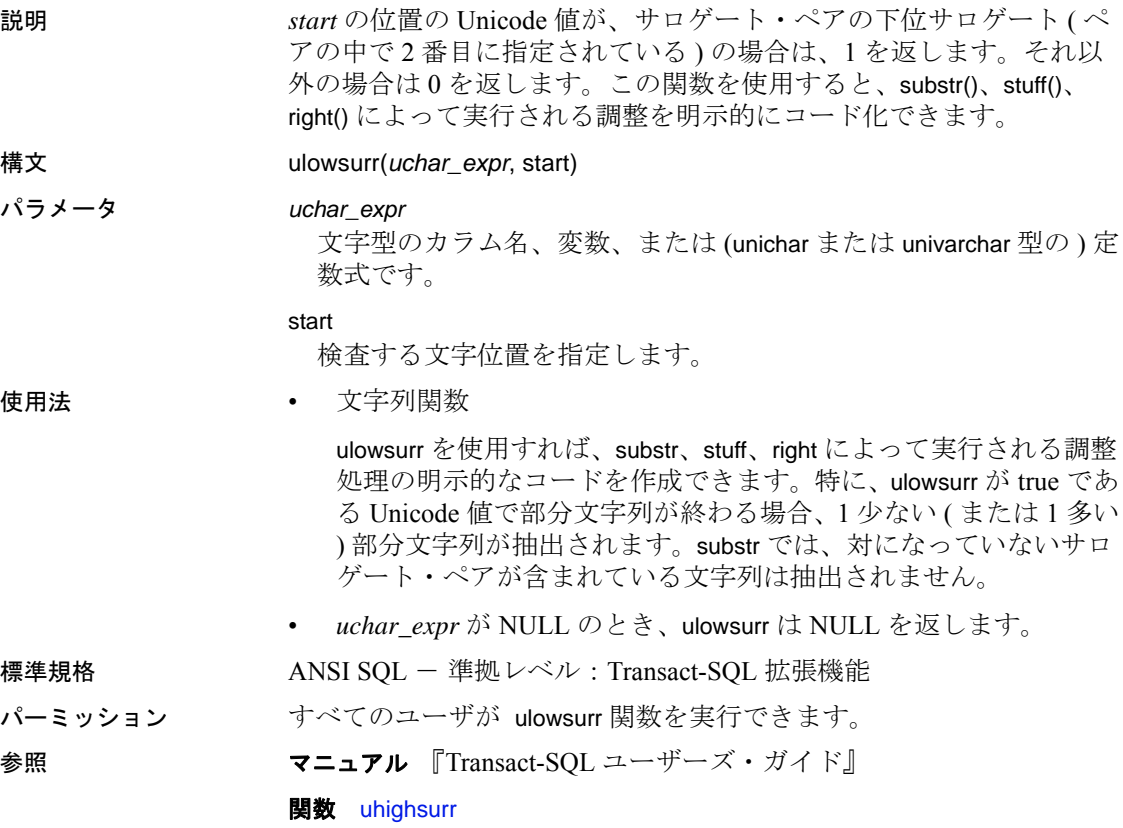

## **upper**

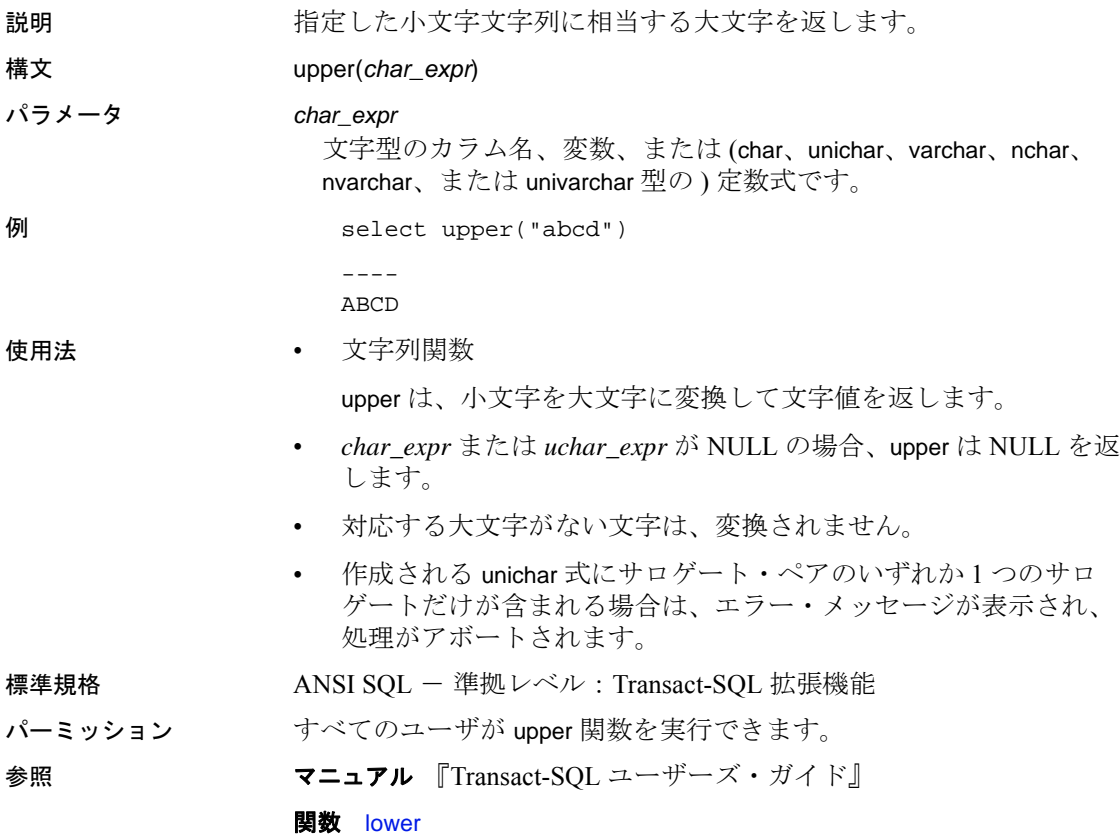

## **uscalar**

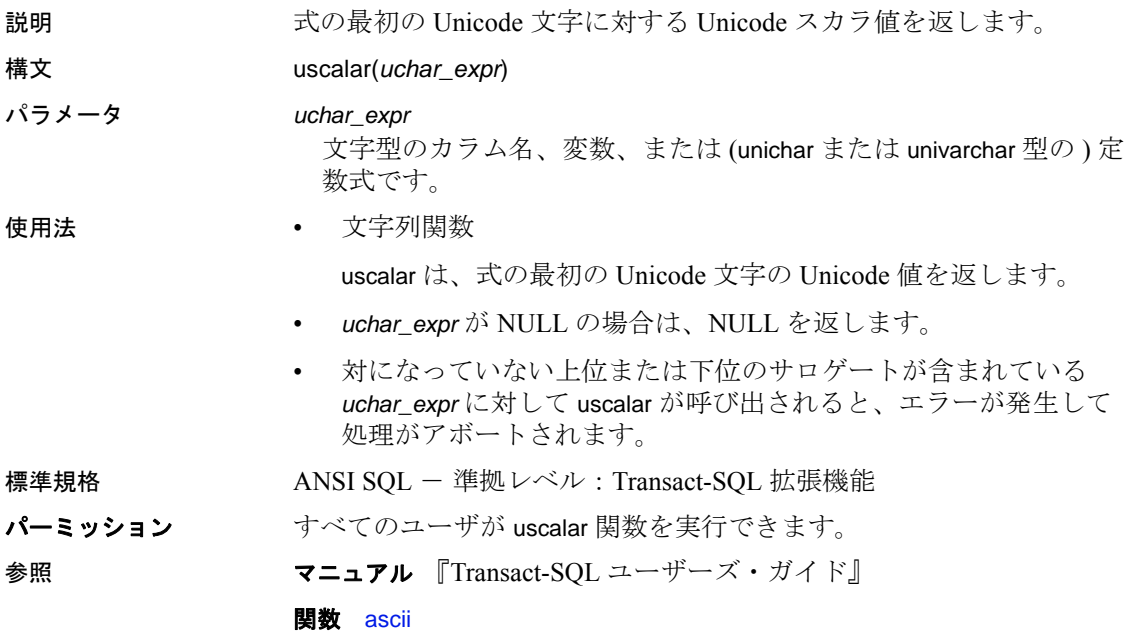

### **used\_pages**

説明 ランジル、インデックス、または特定のパーティションで使用されて いるページ数をレポートします。data\_pages とは異なり、 used\_pages は、内部構造に使用されるページを数に含めません。こ の関数は、バージョン 15.0 より前の Adaptive Server で使用された古い used\_pgs 関数を置き換えるものです。

構文 used\_pages(*dbid*, *object\_id*[, *indid*[, *ptnid*]])

パラメータ *dbid*

ターゲット・オブジェクトが存在するデータベースの ID です。

#### *object\_id*

使用ページを表示するテーブルのオブジェクト ID です。インデッ クスが使用するページを表示するには、そのインデックスが設定さ れているテーブルのオブジェクト ID を指定してください。

#### *indid*

対象のインデックス ID です。

*ptnid*

対象のパーティション ID です。

例 例 **1** 指定されたデータベースにある、オブジェクト ID が 31000114 のオ ブジェクトで使用されるページ数を返します ( インデックスも含む )。

select used pages(5, 31000114)

例 **2** クラスタード・インデックスがあるかどうかに関係なく、デー タ・レイヤに含まれるオブジェクトで使用されるページ数を返しま す。

select used\_pages(5, 31000114, 0)

例 **3** インデックス ID が 2 のインデックス・レイヤにあるオブジェクト が使用しているページの数を返します。これには、データ・レイヤが 使用するページは含まれていません ( 式の「使用法」の最初の項を参 照してください)。

select used\_pages(5, 31000114, 2)

例 **4** 指定されたパーティション ( この例では 2323242432) のデータ・ レイヤにあるオブジェクトで使用されるページ数を返します。

select used\_pages(5, 31000114, 0, 2323242432)

使用法 • クラスタード・インデックス付きの全ページ・ロック・テーブル では、最後のパラメータの値によって、使用されたどのページが 返されるかが決まります。

リファレンス・マニュアル:ビルディング・ブロック **325**

- used\_pages(dbid, objid, 0) インデックス ID として明示的に 0 を渡し、データ・レイヤで使用されているページのみを返し ます。
- used pages(dbid.obiid.1) インデックス・レイヤで使用されて いるページと、データ・レイヤで使用されているページを返 します。

クラスタード・インデックスを持つ全ページロック・テーブルの 場合、インデックス・レイヤで使用されているページを取得する には、used\_pages(dbid, objid, 1) から used\_pages(dbid, objid, 0) を減算 します。

- リソースを消費する代わりに、used pages はまだキャッシュに存 在しないオブジェクトの記述子を廃棄します。
- クラスタード・インデックスを持つ全ページ・ロック・テーブル では、indid = 0 の値に対して used\_pages はデータ・レイヤの使 用ページ数のみを渡されます。indid=1 を渡した場合、以前の バージョンと同じく、データ・レイヤとクラスタード・インデッ クス・レイヤの使用ページ数が返されます。
- used\_pages は、以前の used\_pgs(objid, doampg, ioampg) 関数に似てい ます。
- すべてのエラーで常に戻り値 0 が返されます。

標準規格 <br>
ANSI SQL - 準拠レベル : Transact-SQL 拡張機能

パーミッション すべてのユーザが used\_pgs 関数を実行できます。

参照 **関数** [data\\_pages](#page-123-0), [object\\_id](#page-229-0)

### **user**

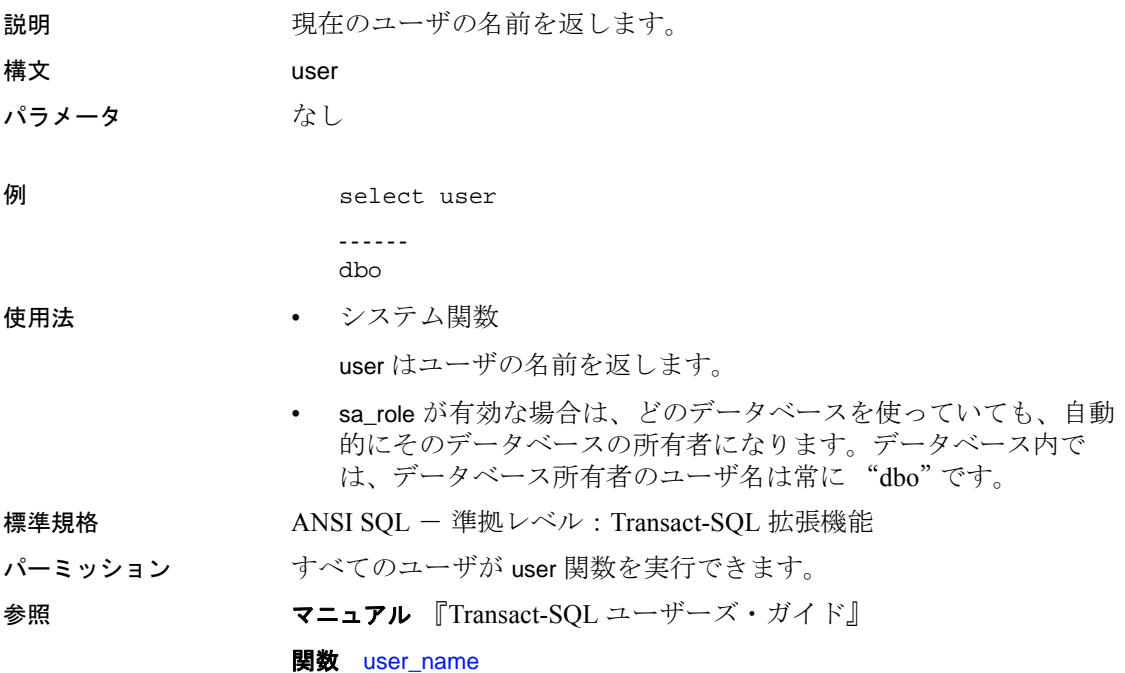

## <span id="page-341-0"></span>**user\_id**

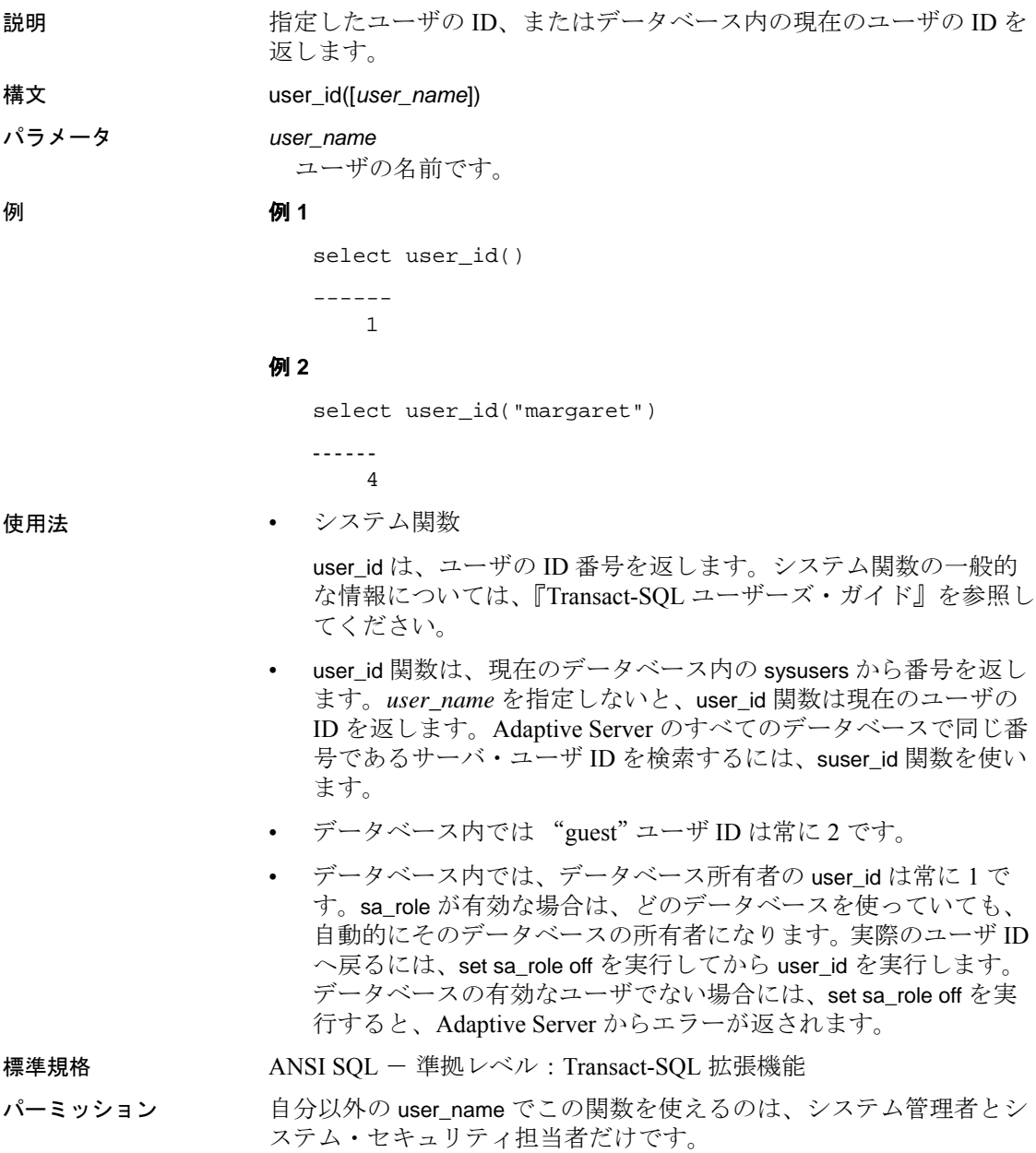

参照 フマンド setuser マニュアル 『Transact-SQL ユーザーズ・ガイド』 **関数** [suser\\_id](#page-319-0), [user\\_name](#page-343-0)

### <span id="page-343-0"></span>**user\_name**

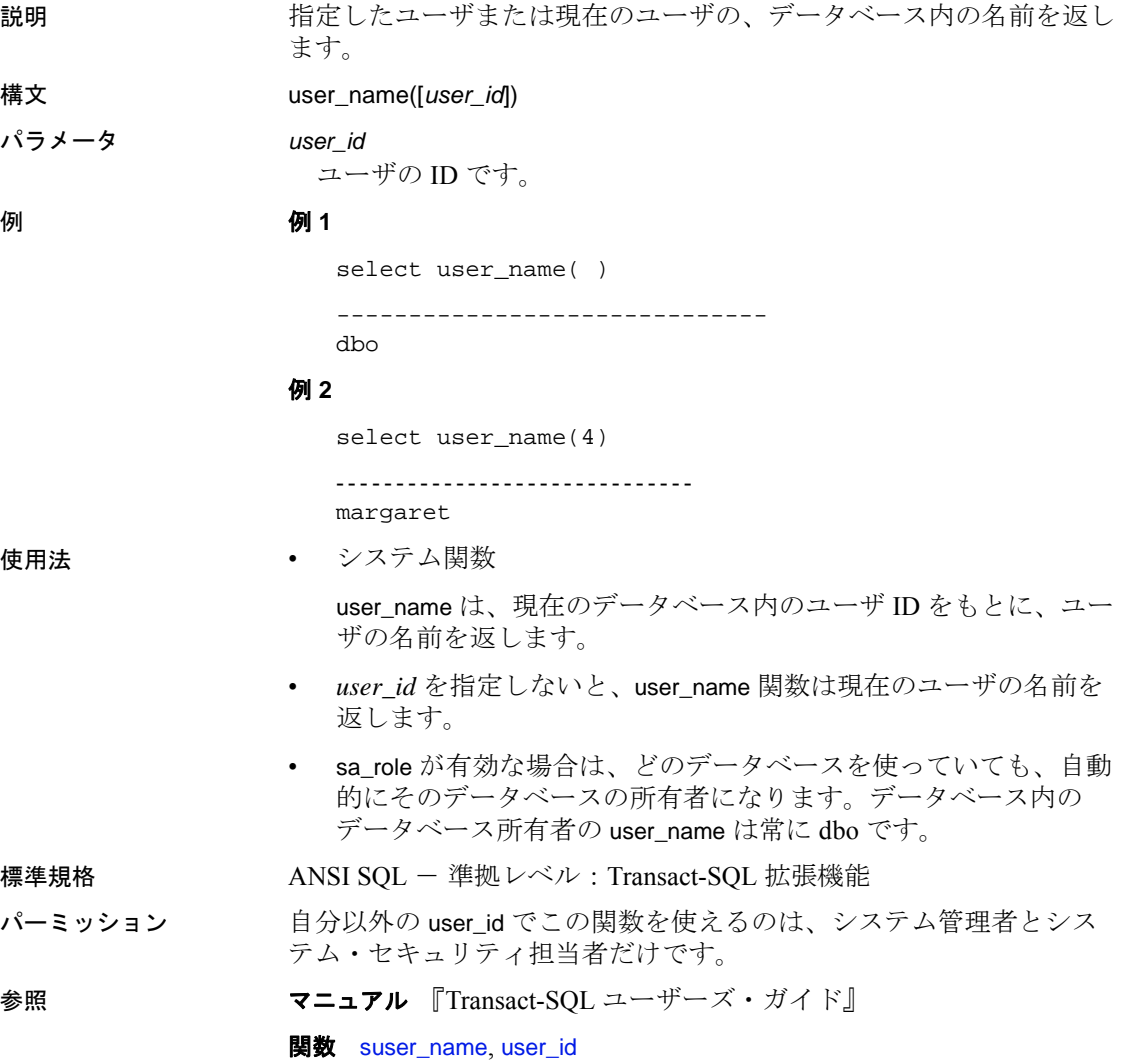

## **valid\_name**

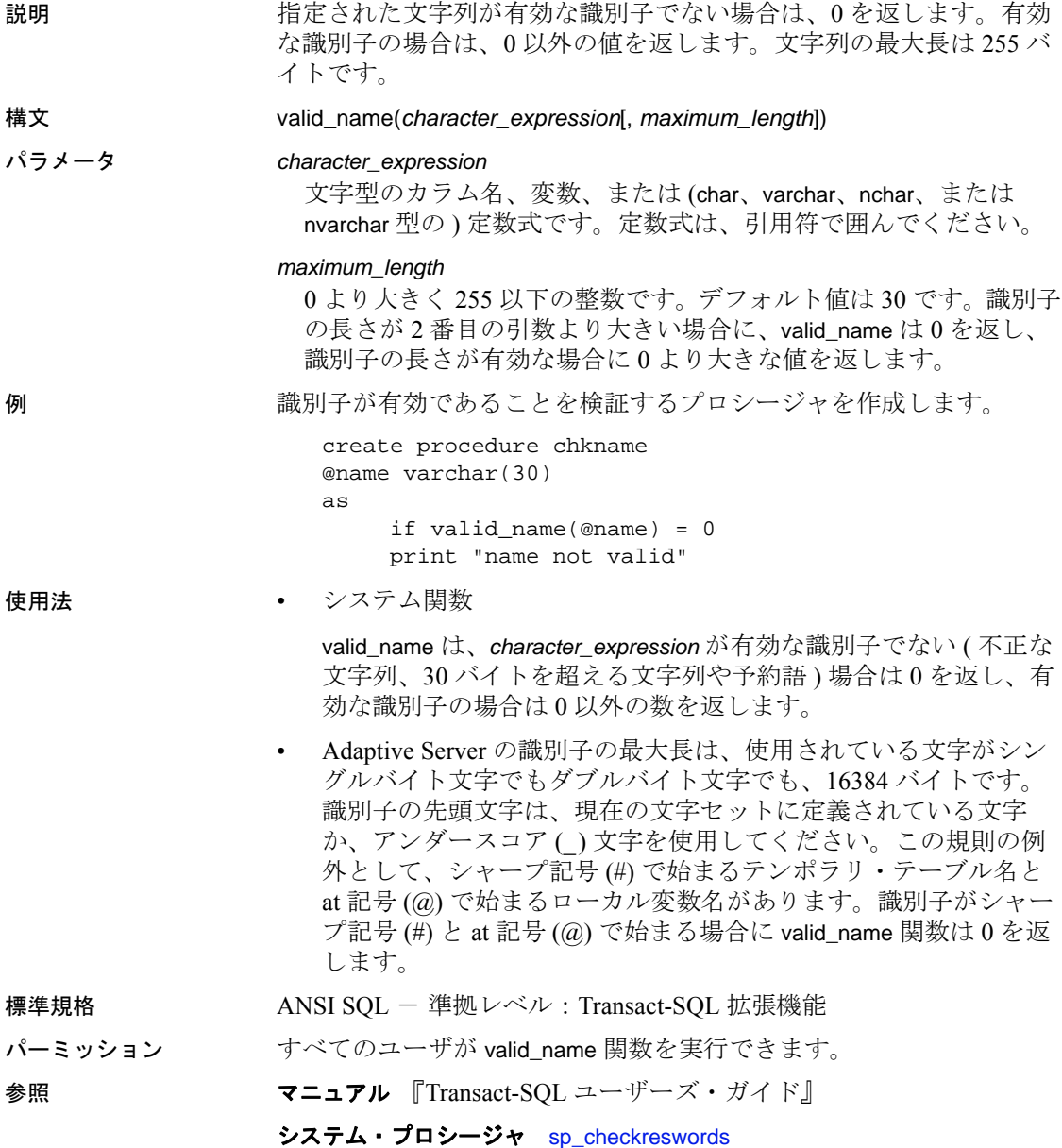

## **valid\_user**

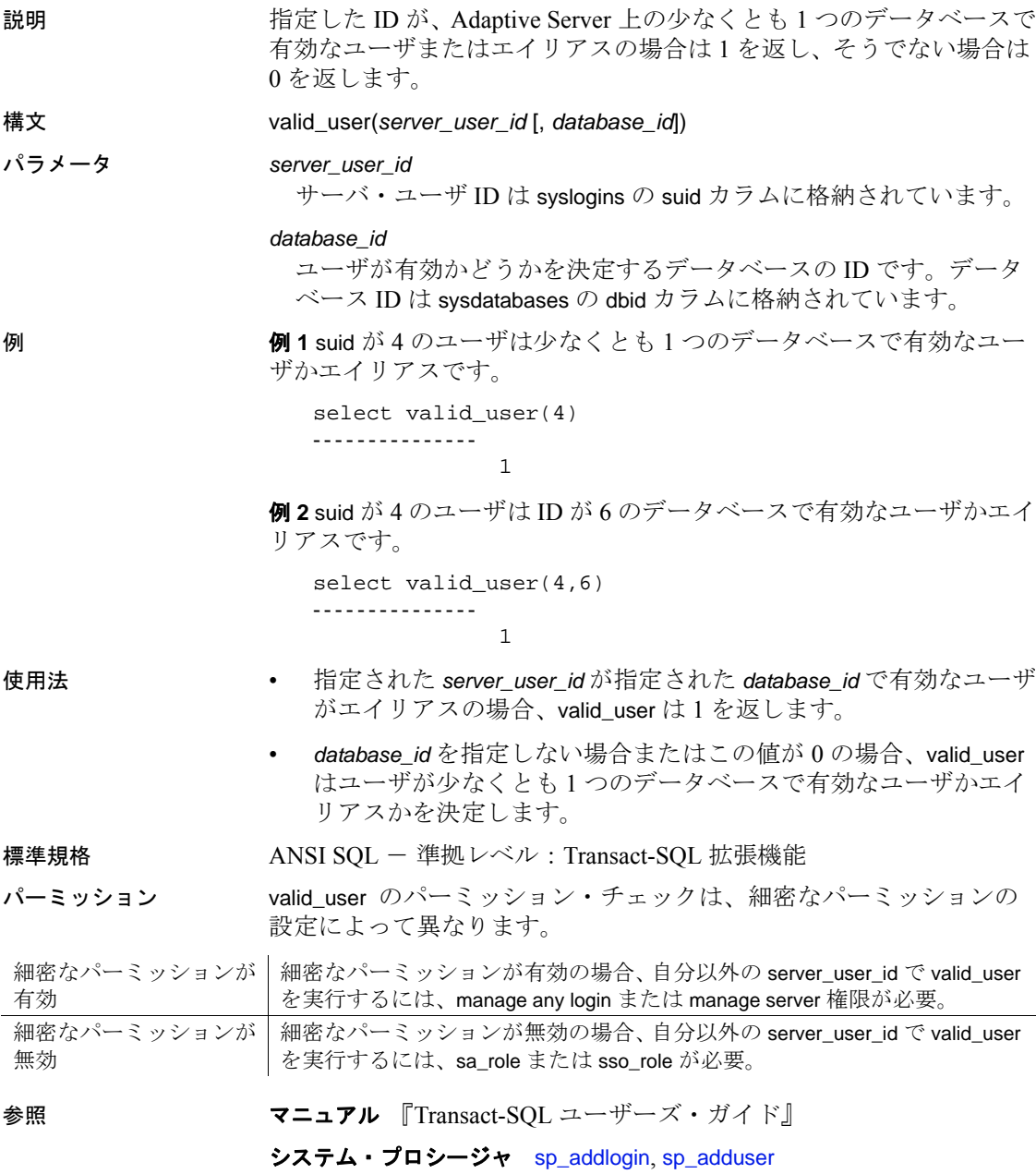

### **var**

説明 1 つの数値式で構成される標本の統計分散を double 型として計算し、 数値セットの分散を返します。

> 注意 var と variance は、var samp のエイリアスです。詳細については、 [var\\_samp](#page-348-0) (335 ページ ) を参照してください。

### <span id="page-347-0"></span>**var\_pop**

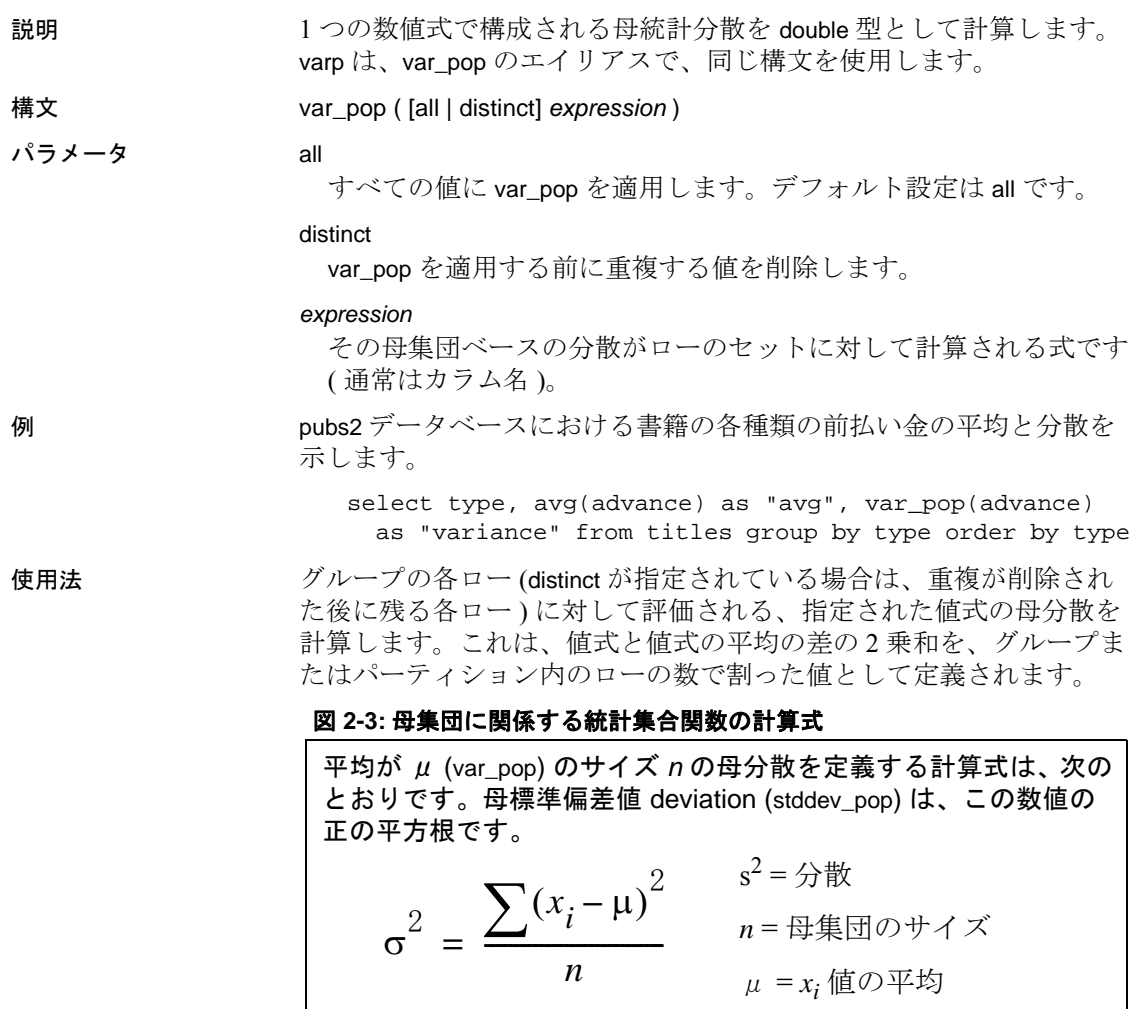

標準規格 ANSI SQL - 準拠レベル: Transact-SQL 拡張機能

パーミッション すべてのユーザが var\_pop を実行できます。 参照 またのは、<br>参照 キャングの概要については、『ASE リファレンス・マニュアル:ビル ディング・ブロック』の「集合関数」を参照してください。ビルディ ング・ブロック』を参照してください。

**関数** [stddev\\_pop](#page-306-0), [stddev\\_samp](#page-307-0), [var\\_samp](#page-348-0)

<span id="page-348-0"></span>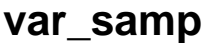

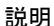

1 つの数値式で構成される標本統計分散を double 型として計算し、数 値セットの分散を返します。var と variance は、var\_samp のエイリアス で、同じ構文を使用します。

構文 var\_samp ( [ all | distinct] *expression* )

パラメータ all

すべての値に var\_samp を適用します。デフォルト設定は all です。

distinct

var\_samp を適用する前に重複する値を削除します。

#### *expression*

任意の numeric データ型 (float、real、または double) の式です。

例 pubs2 データベースにおける書籍の各種類の前払い金の平均と分散を 示します。

> select type, avg(advance) as "avg", var samp(advance) as "variance" from titles where total\_sales > 2000 group by type order by type

使用法 var samp は、結果を倍精度浮動小数点数のデータ型で返します。空の セットが指定された場合の結果は NULL になります。

#### 図 **2-4:** 標本に関係する統計集合関数の計算式

平均 *x* (var\_samp) を持つサイズ *n* の標本からの母分散の不偏推 定値を定義する計算式は、次のとおりです。標本標準偏差 (stddev\_samp) は、この数値の正の平方根です。

$$
s^{2} = \frac{\sum (x_{i} - \bar{x})^{2}}{n-1} \qquad \begin{array}{c} s^{2} = \hat{\pi}^{2} \\ n = m\pi + \hat{\pi} \\ \bar{x} = x_{i} \text{ if } \hat{\pi} \neq \hat{\pi} \end{array}
$$

標準規格 ANSI SQL - 準拠レベル:Transact-SQL 拡張機能

パーミッション すべてのユーザが var\_samp を実行できます。

参照 集合関数の概要については、『ASE リファレンス・マニュアル:ビル ディング・ブロック』の「集合関数」を参照してください。

**関数** [stddev\\_pop](#page-306-0), [stddev\\_samp](#page-307-0), [var\\_pop](#page-347-0)

### **variance**

説明 1 つの数値式で構成される標本の統計分散を double 型として計算し、 数値セットの分散を返します。

> 注意 var と variance は、var\_samp のエイリアスです。詳細については、 [var\\_samp](#page-348-0) (335 ページ ) を参照してください。

### **varp**

説明 1 つの数値式で構成される母統計分散を double 型として計算します。

注意 varp は、[var\\_pop](#page-347-0) のエイリアスです。詳細については、var\_pop (334 [ページ](#page-347-0) ) を参照してください。

## **workload\_metric**

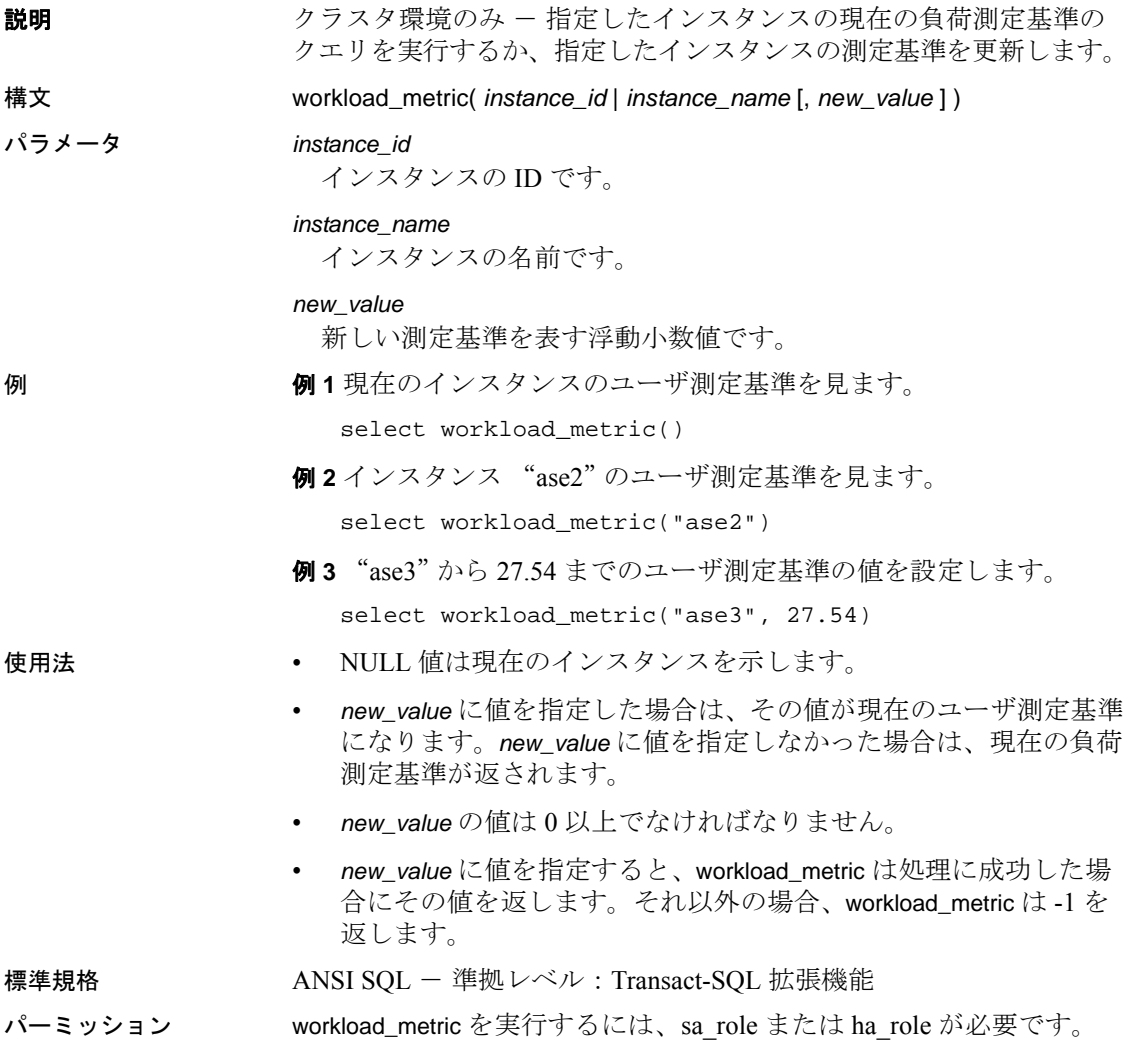

# <span id="page-352-0"></span>**xa\_bqual**

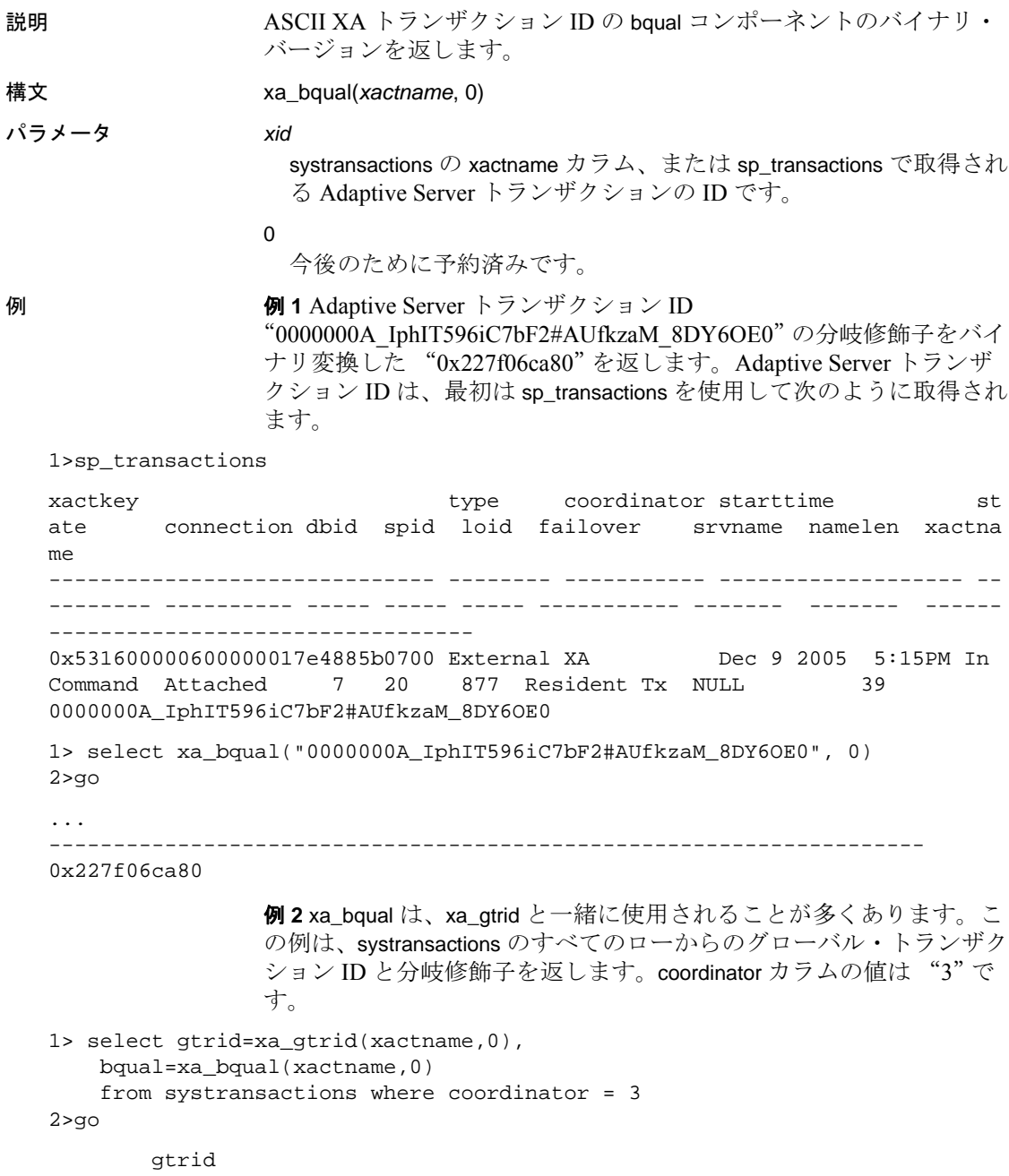

bqual

0xb1946cdc52464a61cba42fe4e0f5232b

#### 0x227f06ca80

使用法 Adaptive Server で外部トランザクションがブロックされており、ブ ロックされているトランザクションを sp\_lock および sp\_transactions を 使用して識別する場合、XA トランザクション・マネージャを使用し てグローバル・トランザクションを終了させることができます。ただ し、sp\_transactions を実行する場合、返される *xactname* の値は ASCII 文字列フォーマットです。一方、XA Server は、復号化されていない バイナリ値を使用します。xa\_bqual を使用すると、XA トランザク ション・マネージャが解読できる形式のトランザクション名の bqual 部分を特定できます。

--------------------------------------------------------------------------

xa\_bqual は、以下を返します。

- この文字列の変換バージョンで、2番目の"" ( アンダースコア ) より後、3番目の ""または end-of-string 値のうち先に出現した 方の前にあります。
- トランザクション ID が復号化できないか予想外の形式の場合は NULL。

注意 xa\_bqual は、xid に対して検証チェックを実行せず、単に変換さ れた文字列を返します。

標準規格 ANSI SQL - 準拠レベル: Transact-SQL 拡張機能

パーミッション すべてのユーザは、xa\_bqual を使用できます。

参照 **関数** [xa\\_gtrid](#page-354-0)

ストアド・プロシージャ sp\_lock、sp\_transactions

# <span id="page-354-0"></span>**xa\_gtrid**

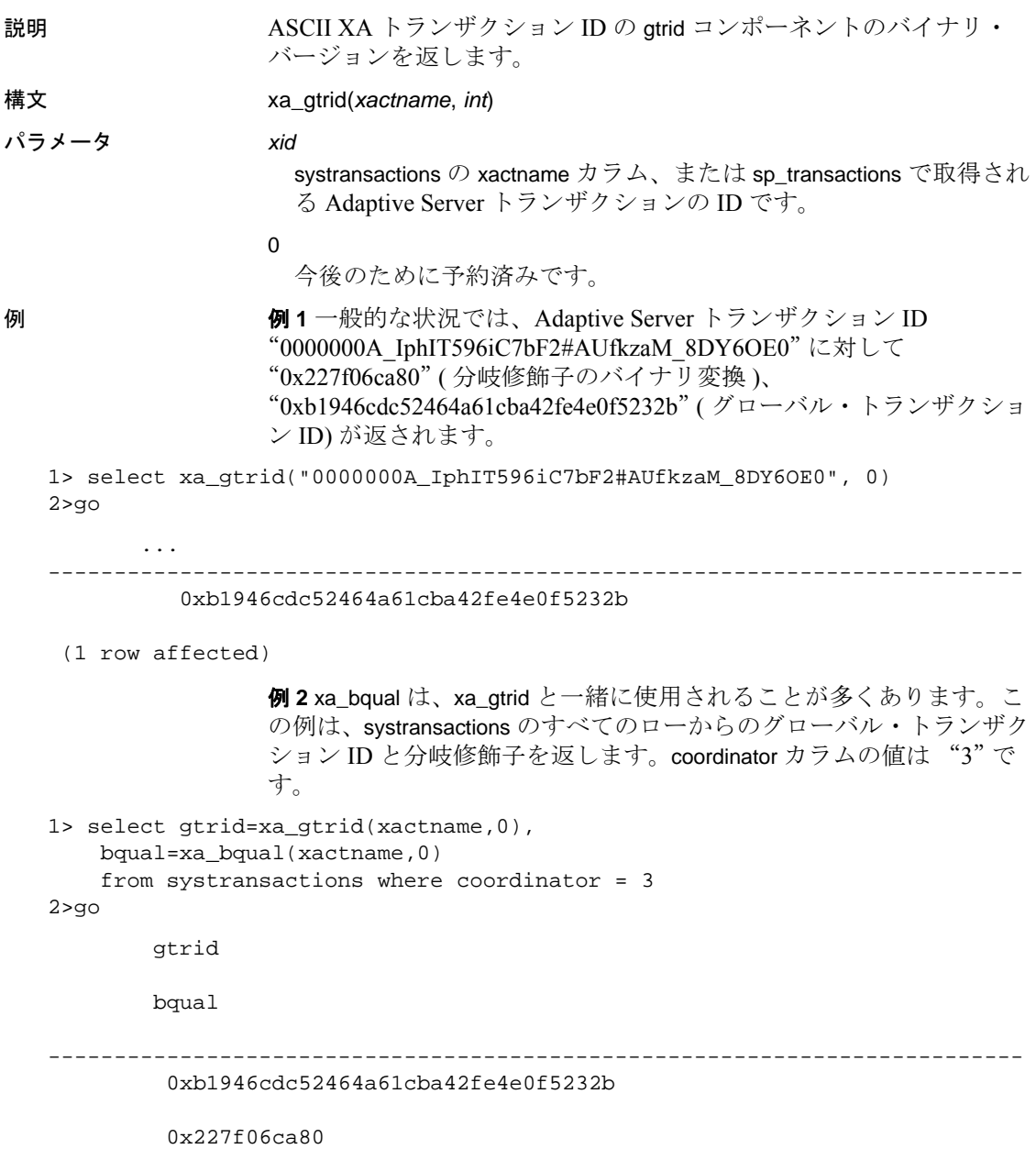

使用法 Adaptive Server で外部トランザクションがブロックされており、ブ ロックされているトランザクションを sp\_lock および sp\_transactions を 使用して識別する場合、XA トランザクション・マネージャを使用し てグローバル・トランザクションを終了させることができます。ただ し、sp\_transactions を実行する場合、返される *xactname* の値は ASCII 文字列フォーマットです。一方、XA Server は、復号化されていない バイナリ値を使用します。xa\_gtrid を使用することにより、XA トラン ザクション・マネージャが解読できる形式のトランザクション名の gtrid 部分を特定できます。

xa\_gtrid は、以下を返します。

- 最初の "" (アンダースコア) より後にあり、2番目の ""また は end-of-string 値のうち先に出現した方の前にある、この文字列 の変換バージョン。
- トランザクション ID が復号化できないか予想外の形式の場合は NULL。

注意 xa\_gtrid は、xid に対して検証チェックを実行せず、単に変換さ れた文字列を返します。

標準規格 ANSI SQL - 準拠レベル: Transact-SQL 拡張機能

パーミッション すべてのユーザは、xa\_gtrid を使用できます。

参照 **関数** [xa\\_bqual](#page-352-0)

ストアド・プロシージャ sp\_lock、sp\_transactions

# <span id="page-356-0"></span>**xact\_connmigrate\_check**

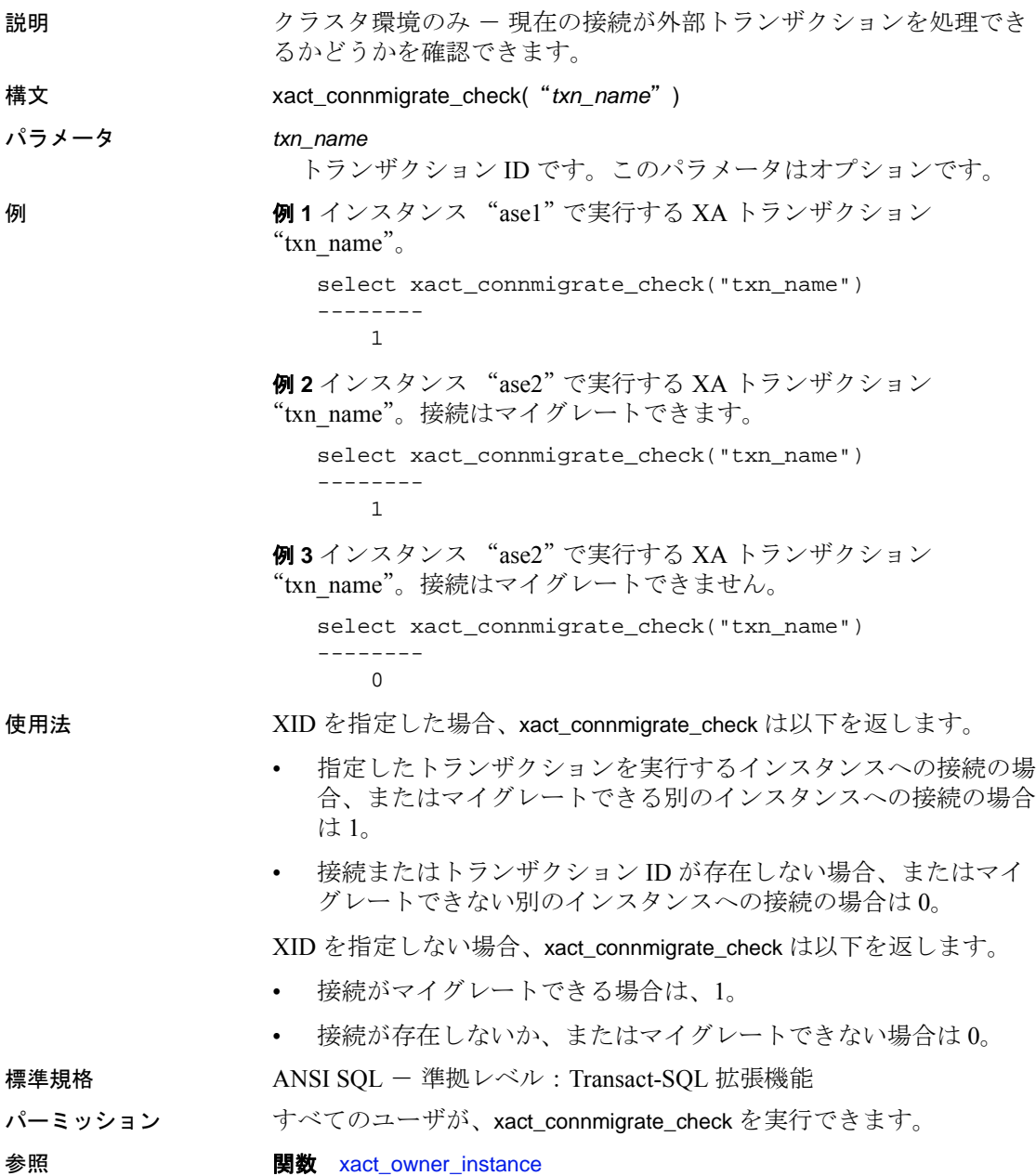

リファレンス・マニュアル:ビルディング・ブロック **343**

## <span id="page-357-0"></span>**xact\_owner\_instance**

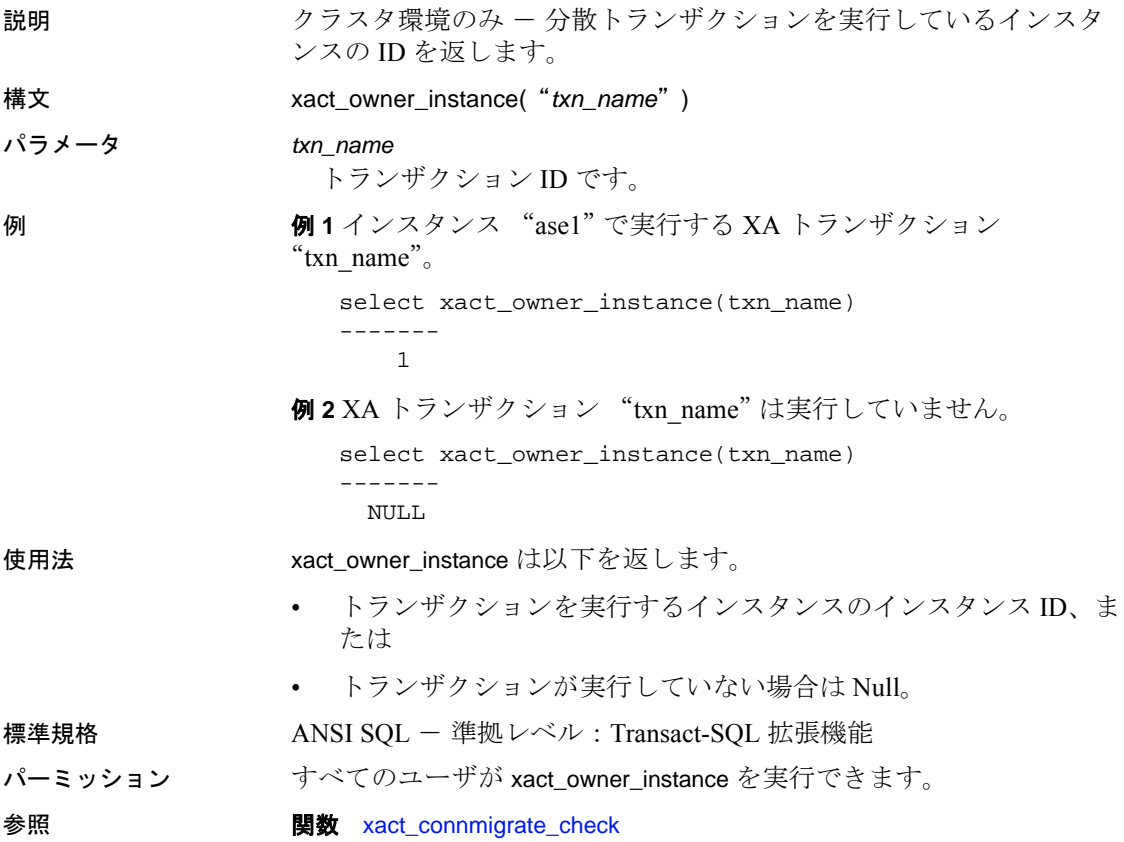

### **xmlextract**

説明 XML ドキュメントに XML クエリ式を適用し、指定された結果を返し ます。XML タグ付きまたはタグなしの情報を返すことができます。

参照 xmlextract およびデータベースで XML をサポートする他のすべての Transact-SQL 関数の構文、例、使用方法については、*XML* サービスを 参照してください。

### **xmlparse**

説明 パラメータとして渡される XML ドキュメントを解析し、ドキュメン トの解析済み形式を含む image ( デフォルト )、binary、または varbinary 値を返します。

参照 xmlparse およびデータベースで XML をサポートする他のすべての Transact-SQL 関数の構文、例、使用方法については、XML サービス を参照してください。
# **xmlrepresentation**

説明 式の image パラメータを調べて、パラメータに解析済み XML データ が含まれるか、他の種類の image データが含まれるかを示す整数値を 返します。

参照 xmlrepresentation およびデータベースで XML をサポートする他のすべ ての Transact-SQL 関数の構文、例、使用方法については、XML サー ビスを参照してください。

# **xmltable**

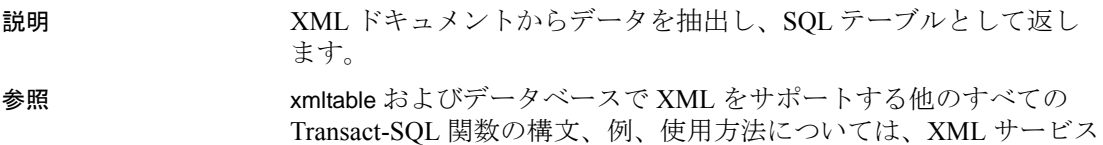

を参照してください。

**348** Adaptive Server Enterprise

# **xmltest**

- 説明 XML クエリ式を評価する SQL 述部です。XML ドキュメント・パラ メータを参照でき、ブール値の結果を返します。xmltest は SQL like 述 部に似ています。
- 参照 xmltest およびデータベースで XML をサポートする他のすべての Transact-SQL 関数の構文、例、使用方法については、XML サービス を参照してください。

# **xmlvalidate**

説明 XML ドキュメントを検証します。

参照 xmlvalidate およびデータベースで XML をサポートする他のすべての Transact-SQL 関数の構文、例、使用方法については、XML サービス を参照してください。

# **year**

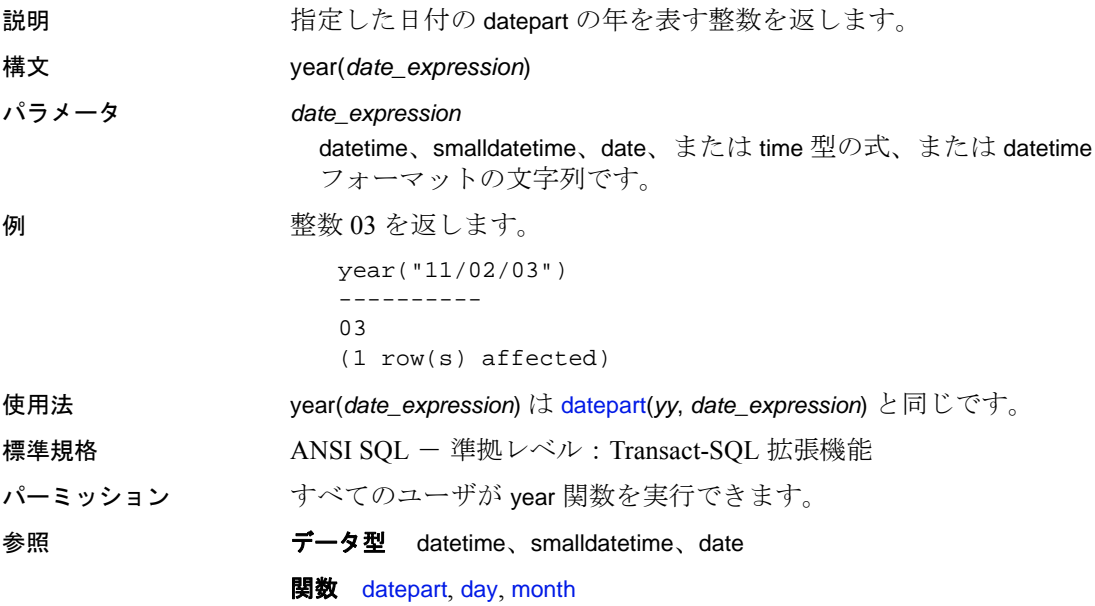

# **Adaptive Server** のグローバル変数

グローバル変数は、システムの実行中に Adaptive Server によって 継続的に更新されるシステム定義変数です。一部のグローバル変 数はセッション固有の変数で、それ以外はサーバ・インスタンス 固有の変数です。たとえば、*@@error* には、特定のユーザ接続に 対してシステムによって生成された最新のエラー番号が保管され ます。

アプリケーション・コンテキストの変数を指定するには、 [get\\_appcontext](#page-163-0) および [set\\_appcontext](#page-273-0) を参照してください。

グローバル変数の値を表示するには、次のように入力します。

#### select *variable\_name*

次に例を示します。

select @@char\_convert

最後に Adaptive Server が起動してから発生したシステム・アク ティビティについて報告するグローバル変数が多数あります。 sp\_monitor は、いくつかのグローバル変数の現在値を表示します。

表 [3-1](#page-366-0) に、Adaptive Server で使用できるグローバル変数をリスト します。

<span id="page-366-0"></span>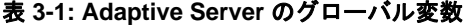

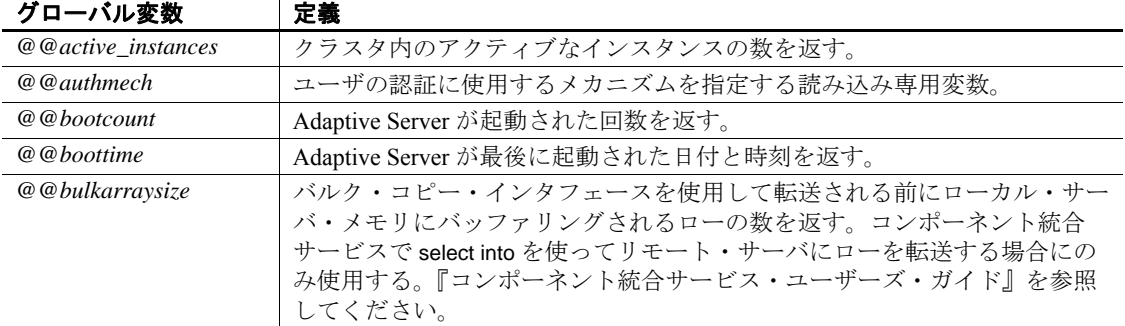

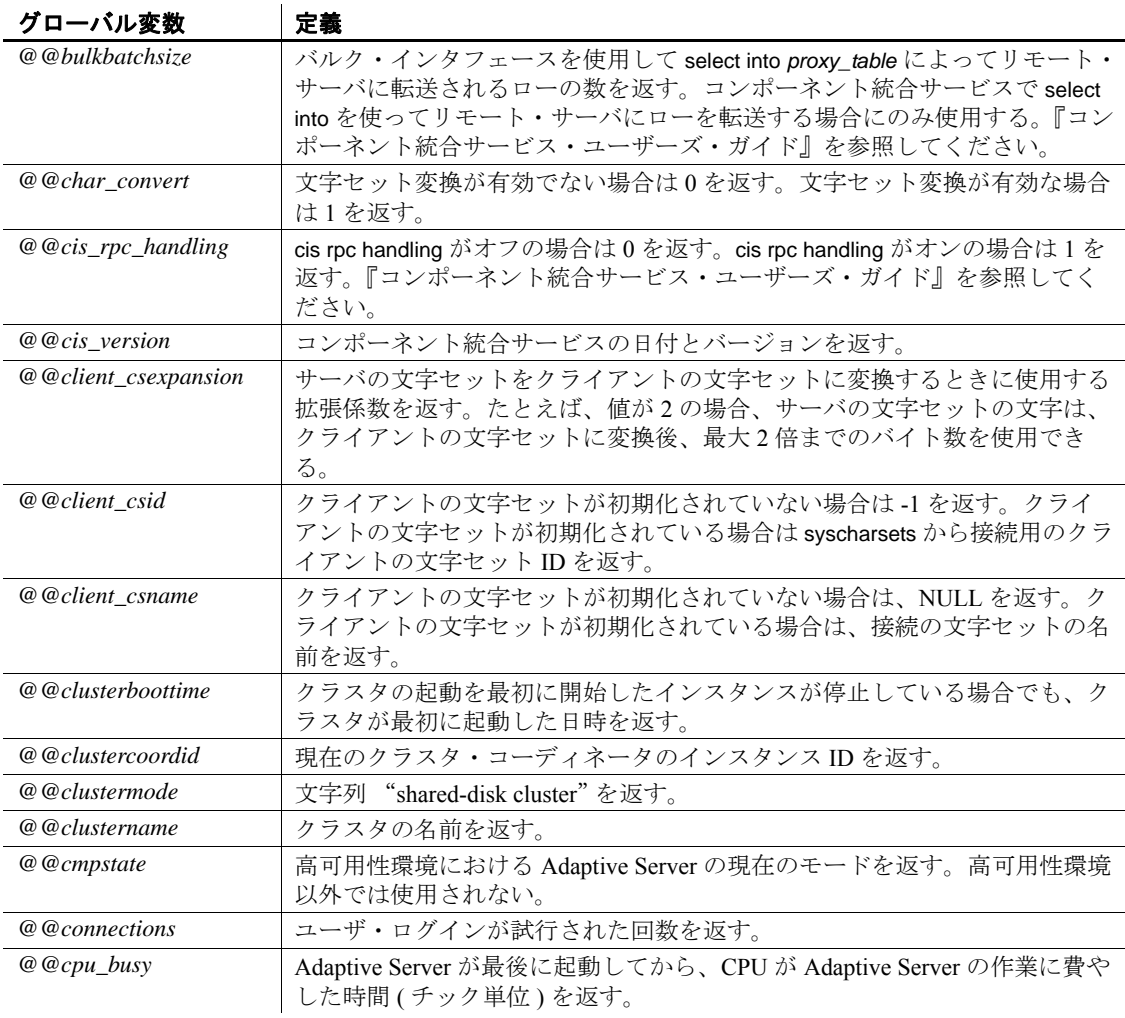

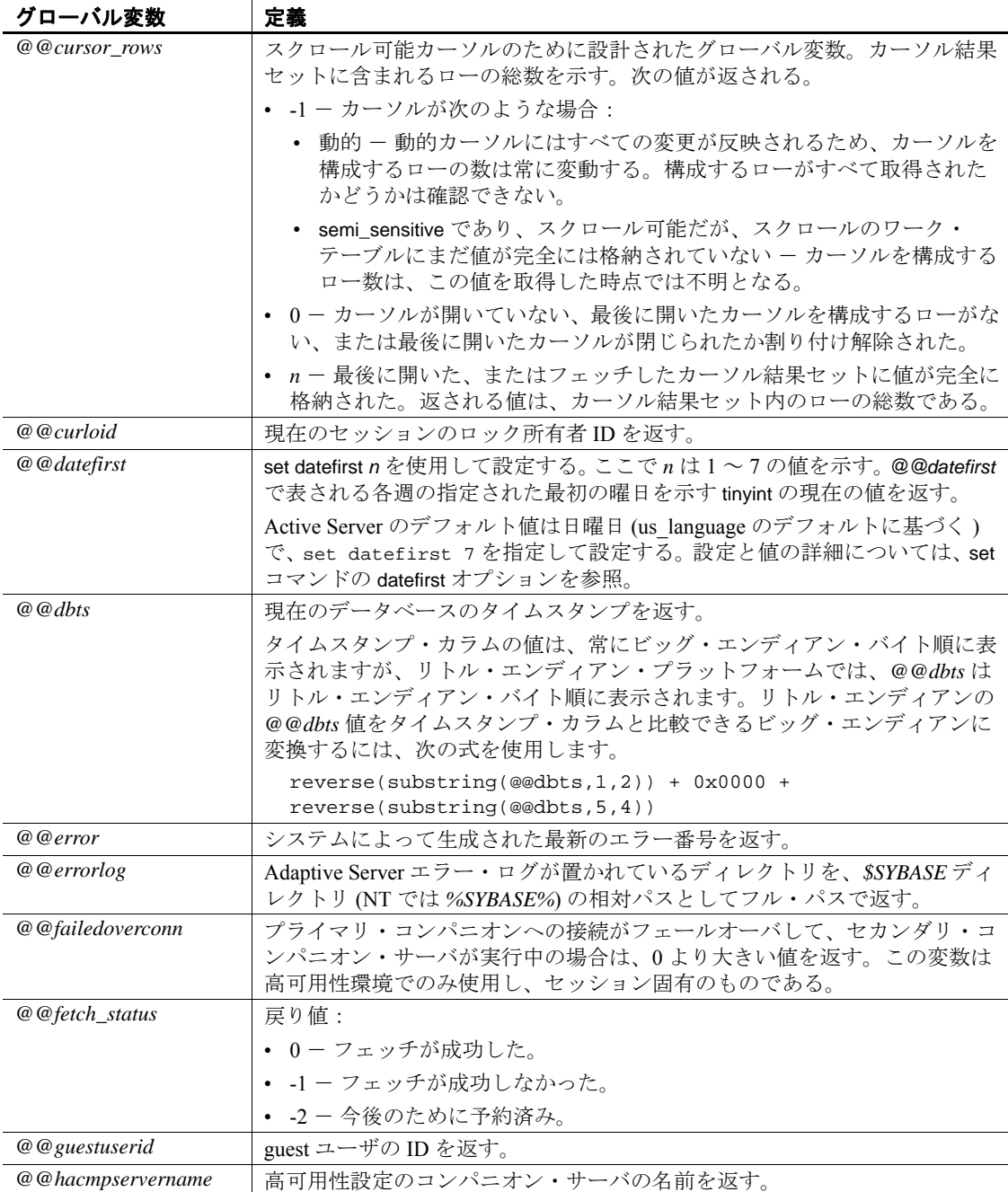

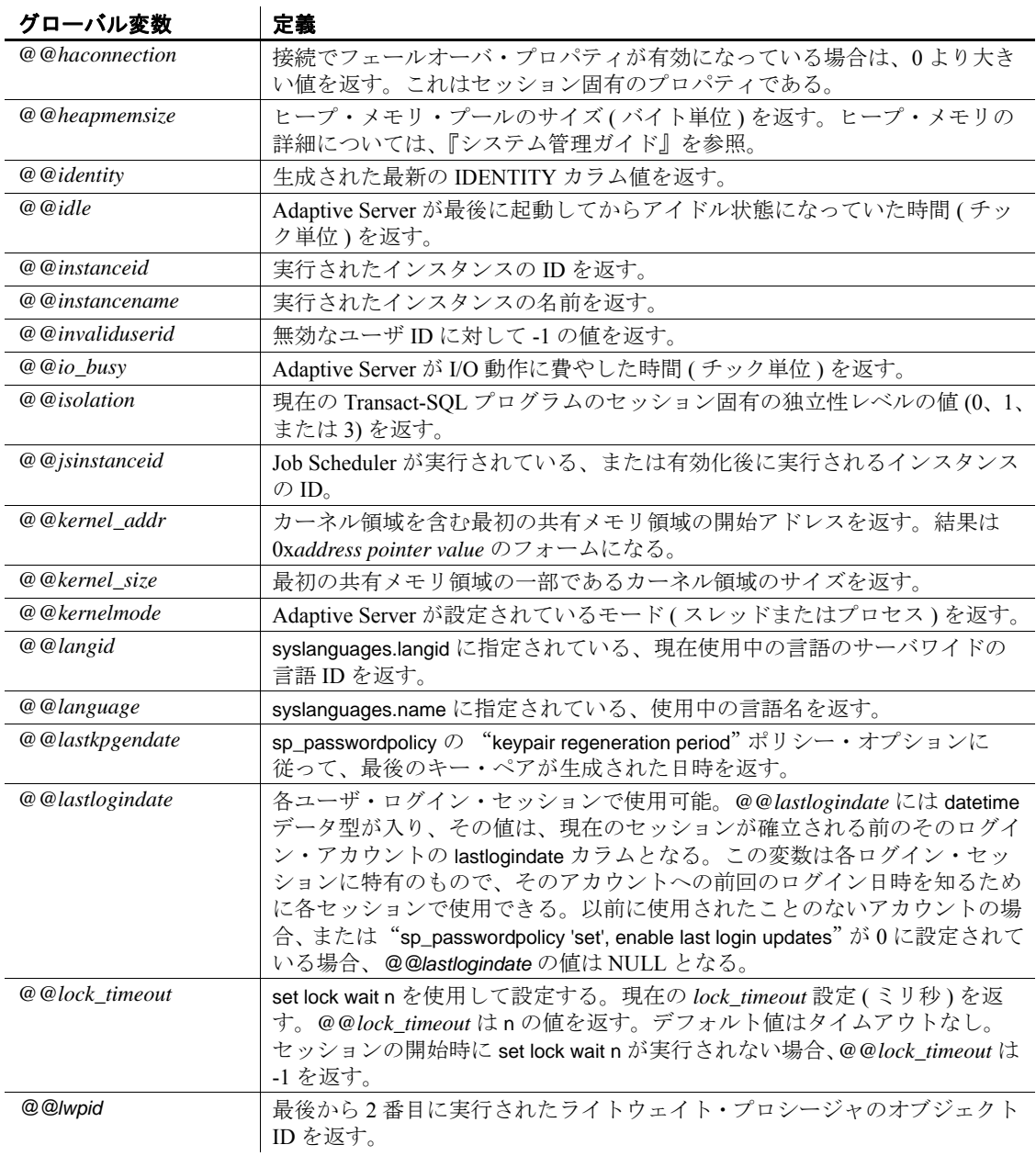

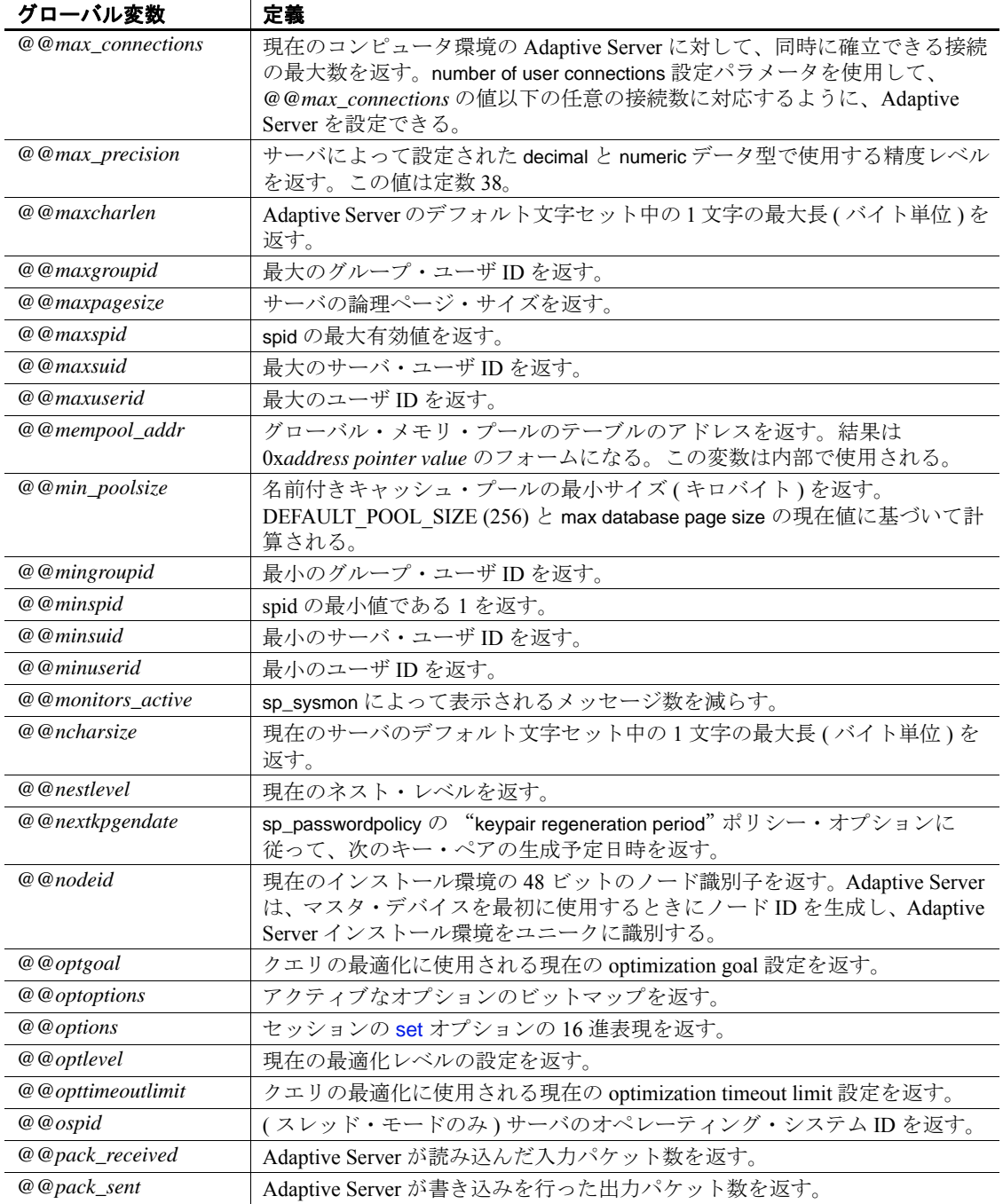

リファレンス・マニュアル:ビルディング・ブロック **357**

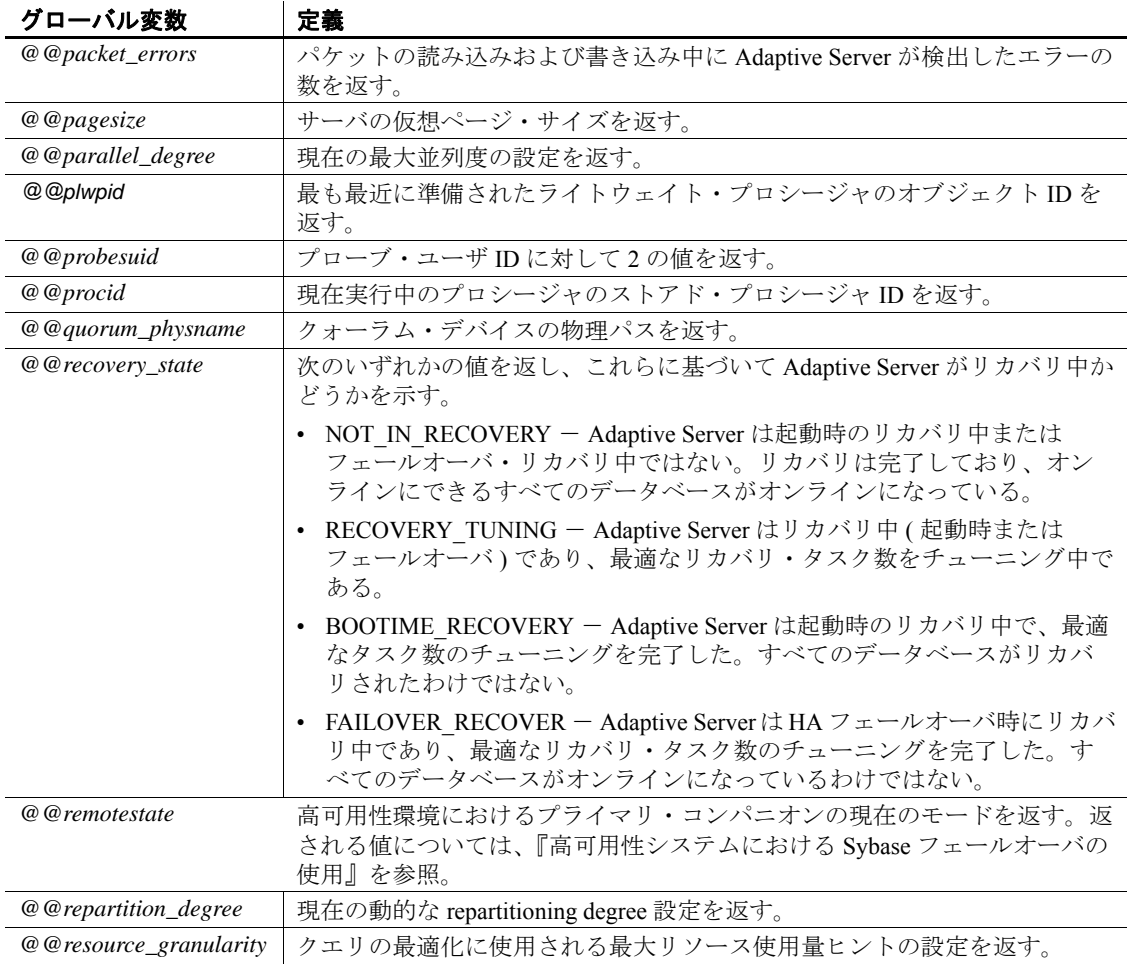

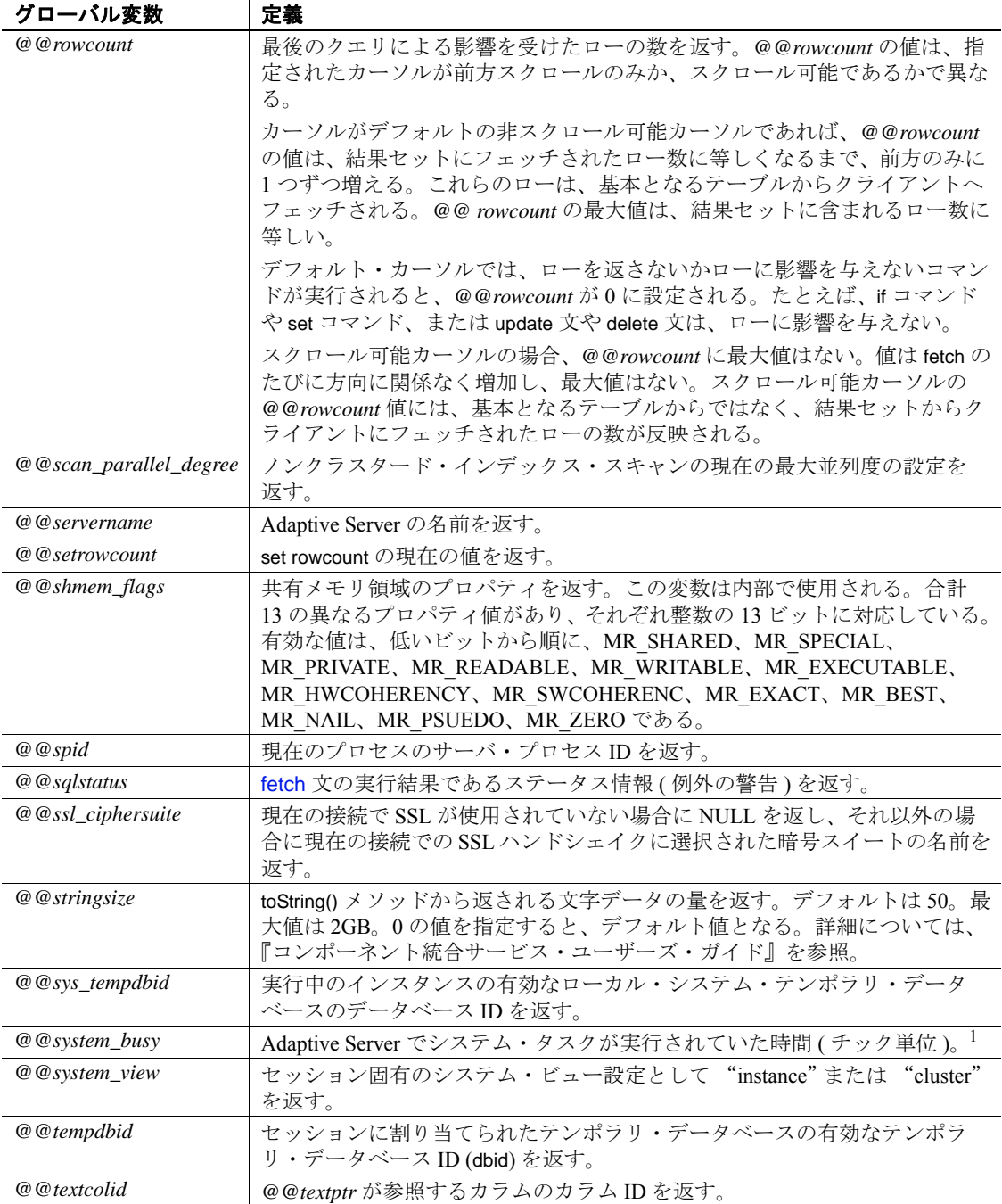

リファレンス・マニュアル:ビルディング・ブロック **359**

 $\mathcal{L}_{\mathcal{A}}$ 

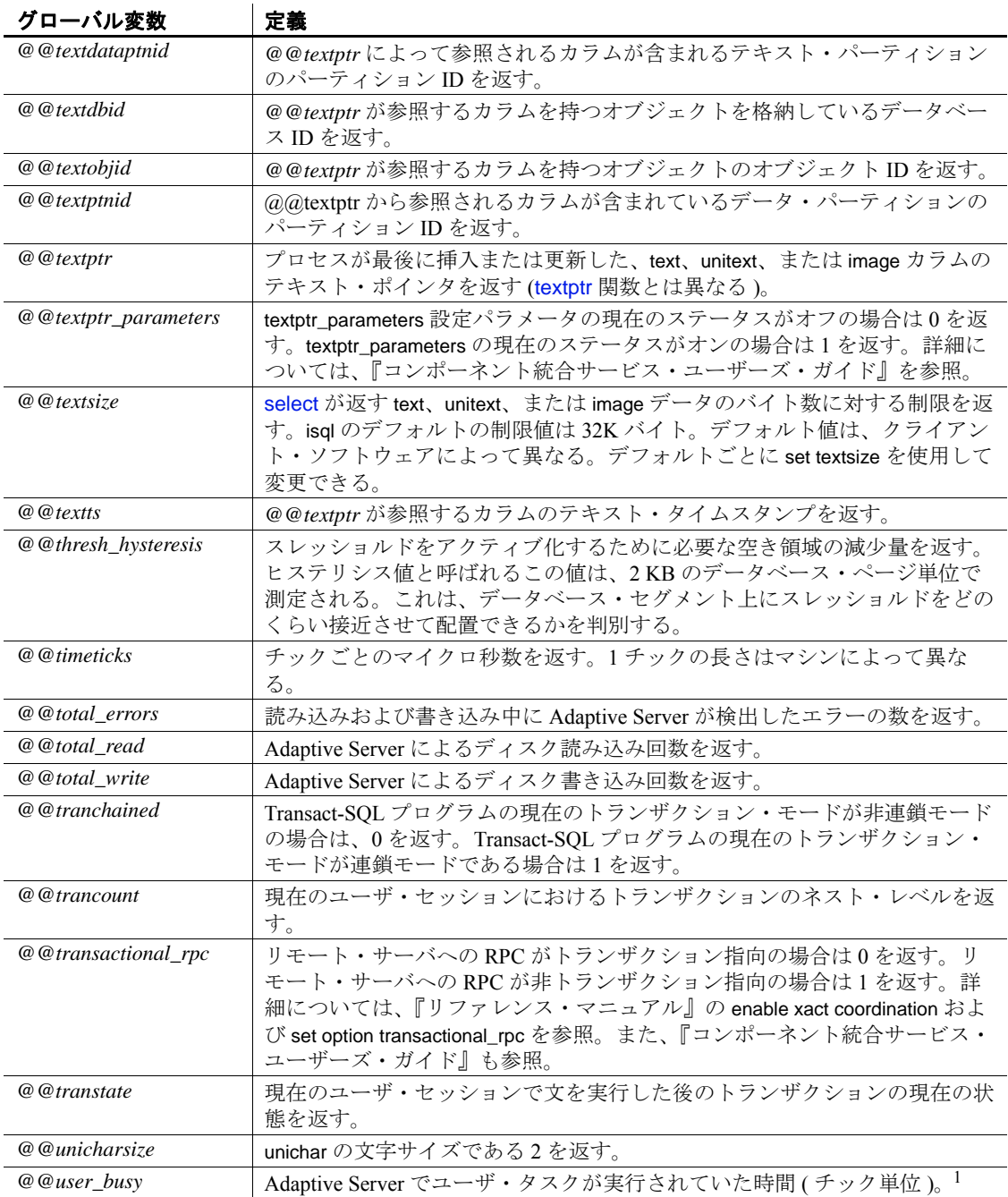

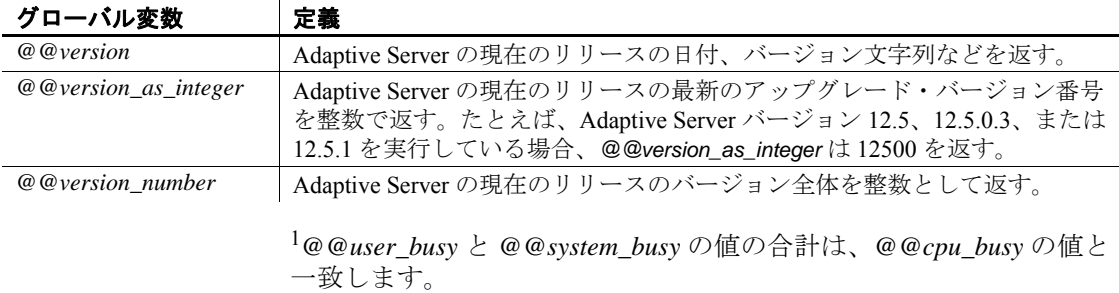

### クラスタ環境でのグローバル変数の使用

*@@servername* を使用する場合、Cluster Edition ではインスタンス名で はなくクラスタの名前が返されます。インスタンスの名前を返すに は、*@@instancename* を使用します。

ノンクラスタの Adaptive Server では、レコードが挿入されるたびに *@@identity* の値が変わります。挿入された最新のレコードに、 IDENTITY プロパティが指定されたカラムが入っている場合、 *@@identity* はこのカラムの値に設定されます。そうでない場合は、 "0" ( 無効な値 ) に設定されます。この変数がセッション固有である場 合は、このセッションで最後に行われた挿入に基づいて値が設定され ます。

クラスタ環境では、テーブルに対して複数のノードで挿入が実行され るので、セッション固有の動作は *@@identity* に保持されません。ク ラスタ環境では、*@@identity* の値は、クラスタに最後に挿入されたレ コードではなく、現在のセッションでノードに最後に挿入されたレ コードによって決まります。

# 第 4 章 式、識別子、およびワイルドカード 文字

この章では、Transact-SQL の式、有効な識別子、ワイルドカード 文字について説明します。

この章では、次の項目について説明します。

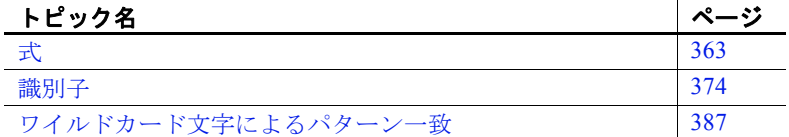

<span id="page-376-0"></span>式

式は、1 つまたは複数の定数、リテラル、関数、カラム識別子、 変数またはその組み合わせを演算子で区切ったもので、式は 1 つ の値を返します。式には、「算術式」、「関係式」、「論理式(また はブール式)」、および「文字列式」など、いくつかの種類があり ます。Transact-SQL 句には、式中にサブクエリを使用できるもの があります。式では、case 式を使用できます。

表 [4-1](#page-376-1) は、Adaptive Server の構文で使用できる各種の式のリスト を示します。

#### <span id="page-376-1"></span>表 **4-1:** 構文で使用されている式の種類

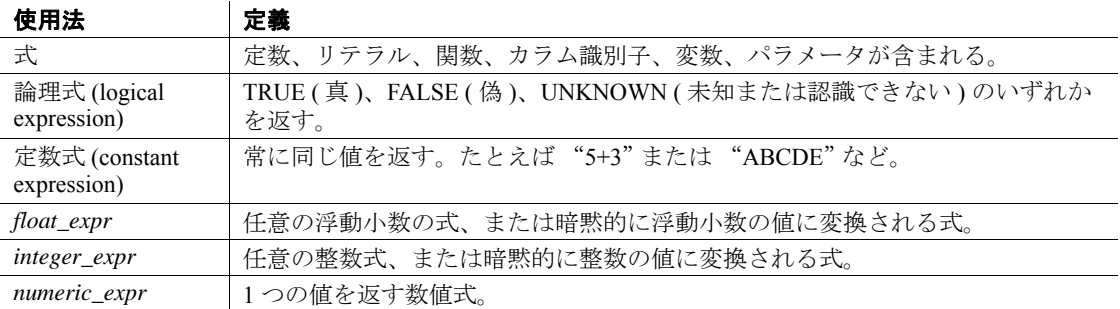

リファレンス・マニュアル:ビルディング・ブロック **363**

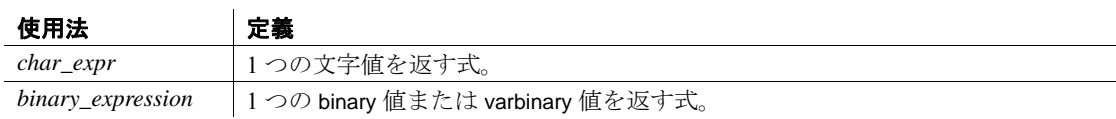

## 式のサイズ

バイナリ・データまたは文字データを返す式の長さは、最大 16384 バ イトです。しかし、以前のバージョンの Adaptive Server では、式の長 さは最大で 255 バイトまででした。以前のリリースの Adaptive Server からアップグレードしたときに、ストアド・プロシージャまたはスク リプトで 255 バイトまでの結果文字列が格納されている場合は、残り の部分はトランケートされます。式の追加された長さに対応するに は、これらのストアド・プロシージャとスクリプトの書き換えが必要 になる場合があります。

# 算術式と文字式

算術式および文字式の一般的なパターンを次に示します。

{*constant* | *column\_name* | *function* | (*subquery*) | (*case\_expression*)} [{*arithmetic\_operator* | *bitwise\_operator* | *string\_operator* | *comparison\_operator* } {*constant* | *column\_name* | *function* | (*subquery*) | *case\_expression*}]*...*

## 関係式と論理式

論理式または関係式は、TRUE ( 真 )、FALSE ( 偽 )、UNKNOWN ( 未 知または認識できない ) のいずれかを返します。一般的なパターンを 示します。

expression *comparison\_operator* [any | all] *expression*

expression [not] in *expression*

[not] exists *expression*

expression [not] between expression and *expression*

expression [not] like "*match\_string*" [escape "*escape\_character*"]

not expression like "*match\_string*" [escape "*escape\_character*"]

*expression* is [not] null

not *logical\_expression*

logical\_expression {and | or}*logical\_expression*

### 演算子の優先度

演算子の優先度レベルを次に示します。1 が最も高く、6 が最も低い レベルになります。

- 1 単項 ( 単独の引数 ) + ~
- 2  $*/\%$
- 3 2 項 (2 つの引数 ) + & | ^
- 4 not
- 5 and
- 6 or

式のすべての演算子が同じ優先度であれば、左から右に実行されま す。実行の順序は、カッコを使用して変更できます。最も内側にネス トされた式が最初に処理されます。

### 算術演算子

Adaptive Server は、次の算術演算子を使用します。

#### 表 **4-2:** 算術演算子

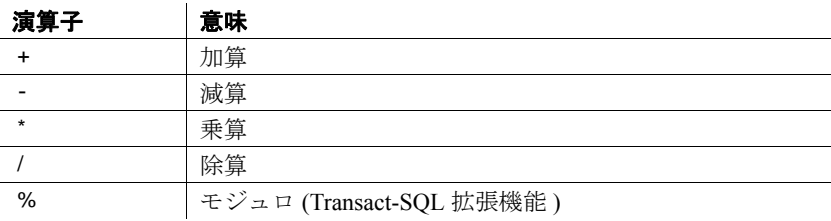

加算、減算、除算、乗算は、真数、概数、通貨型のカラムで使用でき ます。

モジュロ演算子は smallmoney または money カラムには使用できませ ん。モジュロは、2 つの整数を使用する除算の整数の剰余を検出しま す。たとえば、21 % 11 = 10 は、21 割る 11 は、商が 1 で余りが 10 に なることを表します。

TSQL では、モジュロの結果は乗算と同じ記号になります。次に例を 示します。

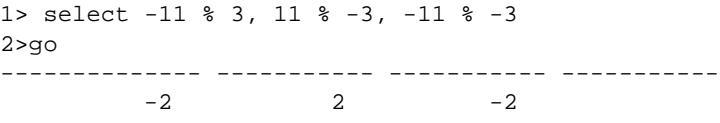

(1 row affected)

float と int など、混合データ型に対して算術演算を行うと、Adaptive Server は特定の規則に従って結果の型を決定します。詳細について は、「第 1 章 [システム・データ型とユーザ定義データ型」](#page-14-0)を参照して ください。

### ビット処理演算子

ビット処理演算子は、整数値型のデータで使用する Transact-SQL 拡張 機能です。これらの演算子は、それぞれの整数のオペランドをバイナ リ表現に変換し、次にカラムごとにオペランドを評価します。値 1 は true に対応します。値 0 は false に対応します。

表 [4-3](#page-379-0) に、0 と 1 のオペランドの結果を示します。どちらかのオペラ ンドが NULL の場合は、ビット処理演算子は NULL を返します。

| & (and)          | 1              | $\overline{0}$ |
|------------------|----------------|----------------|
| 1                | 1              | $\mathbf{0}$   |
| $\theta$         | $\mathbf{0}$   | $\mathbf{0}$   |
|                  |                |                |
| $ $ (or)         | 1              | $\mathbf{0}$   |
| 1                | 1              | 1              |
| $\mathbf{0}$     | 1              | $\overline{0}$ |
|                  |                |                |
| ^ (exclusive or) | 1              | $\mathbf{0}$   |
| 1                | $\overline{0}$ | 1              |
| $\theta$         | $\mathbf{1}$   | $\mathbf{0}$   |
|                  |                |                |
| $\sim$ (not)     |                |                |
|                  | <b>FALSE</b>   |                |
| $\overline{0}$   | $\mathbf{0}$   |                |

<span id="page-379-0"></span>表 **4-3:** ビット処理演算の真理値表

表 [4-4](#page-380-0) の例は、次の 2 つの tinyint 引数を使用します。A = 170 ( バイナ リ形式では 10101010) および B = 75 (バイナリ形式では 01001011) を使 用しています。

| 演算            | バイナリ形式                           | 結果  | 説明                                                                        |
|---------------|----------------------------------|-----|---------------------------------------------------------------------------|
| (A & B)       | 10101010<br>01001011<br>00001010 | 10  | AとBの両方が1のときは、結果カ<br>ラムには1が表示される。それ以外<br>の場合は、結果カラムには0が表示<br>される。          |
| (A   B)       | 10101010<br>01001011<br>11101011 | 235 | AとBのいずれか片方または両方が<br>1のときは、結果カラムには1が表示<br>される。それ以外の場合は、結果カ<br>ラムには0が表示される。 |
| $(A \land B)$ | 10101010<br>01001011<br>11100001 | 225 | AかBの片方だけが1のときは、結<br>果カラムには1が表示される。                                        |
| $(\sim A)$    | 10101010<br>01010101             | 85  | すべての1は0に変更され、すべて<br>の0は1に変更される。                                           |

<span id="page-380-0"></span>表 **4-4:** ビット処理演算の例

### 文字列連結演算子

複数の文字式やバイナリ式を連結するには、文字列演算子+や || (二 重パイプ ) を使用します。次の例では、著者の名前をカラム見出し Name の下に姓、名前の順で表示します。姓のあとにはカンマを置き ます。たとえば、"Bennett, Abraham"のようになります。

select Name =  $(au_1name + " , " + au_fname)$ from authors

次の例の結果は、

"abcdef", "abcdef" になります。

select "abc" + "def", "abc" || "def"

次の演算では文字列 "abc def"を返します。char、varchar、unichar、 nchar、nvarchar、text の連結文と、varchar、univarchar の挿入文と代入文 では、空の文字列は 1 つのスペースとして解釈されます。

select "abc" + "" + "def"

リファレンス・マニュアル:ビルディング・ブロック **367**

文字式でもバイナリ式でもない式を連結するには、必ず [convert](#page-104-0) を使 用します。

```
select "The date is " +
     convert(varchar(12), getdate())
```
NULL と連結された文字列は、その文字列の値として評価されます。 これは、NULL で連結された文字列は、NULL に評価すると定められ ている SQL 標準では例外です。

### 比較演算子

Adaptive Server が使用する比較演算子を表 [4-5](#page-381-0) に示します。

| 演算子                      | 意味                         |
|--------------------------|----------------------------|
| $=$                      | 等しい                        |
| $\geq$                   | より大きい                      |
| $\prec$                  | より小さい                      |
| $\geq$                   | 以上                         |
| $\leq$                   | 以下                         |
| $\leftrightarrow$        | 等しくない                      |
| $\frac{1}{1}$            | (Transact-SQL 拡張機能)等しくない   |
| $\overline{\phantom{a}}$ | (Transact-SQL 拡張機能)より大きくない |
| $\overline{\mathbf{R}}$  | (Transact-SQL 拡張機能)より小さくない |

<span id="page-381-0"></span>表 **4-5:** 比較演算子

文字データの比較では、< はサーバのソート順の初めの方に近いこと を意味し、> はソート順の終わりの方に近いことを意味します。大文 字と小文字を区別しないソート順では、ある文字の大文字と小文字は 同じ文字として扱われます。使用している Adaptive Server のソート順 を表示するには、sp\_helpsort を使用します。比較の場合、後続ブラン クは無視されます。たとえば、"Dirk"と "Dirk "は同じです。

データの比較では、< はより前を意味し、> はより後を意味します。

比較演算子とともに使用するすべての文字および datetime データは、 一重引用符か二重引用符で囲みます。

= "Bennet"

>"May 22 1947"

### 標準以外の演算子

次に示す演算子は Transact-SQL 拡張機能です。

- モジュロ演算子:%
- 否定の比較演算子:!>, !<, !=
- ビット処理演算子:~, ^, |, &
- ジョイン演算子:\*= および =\*

#### *any*、*all*、および *in* の使用

any は <、 >、または = のいずれかと、サブクエリとともに使用します。 これは、サブクエリ内で検索された値のいずれかが、外側の文の where 句または having 句の値と一致すると、結果を返します。詳細に ついては、『Transact-SQL ユーザーズ・ガイド』を参照してください。

all は < か > のいずれかと、サブクエリとともに使用します。これは、 サブクエリ内で検索されたすべての値が、外側の文の where 句または having 句の値より小さい (<) か、または大きい (>) と、結果を返しま す。詳細については、『Transact-SQL ユーザーズ・ガイド』を参照し てください。

in は、2 番目の式が返した値のいずれかが、1 番目の式の値と一致す る場合に、結果を返します。2 番目の式は、サブクエリ、またはカッ コで囲んだ値のリストです。in は = any と等しくなります。詳細につ いては、『リファレンス・マニュアル:ビルディング・ブロック』の where 句 を参照してください。

### 否定と存在確認

not はキーワードの意味または論理式の意味を否定します。

特定の結果が存在するかどうかをテストするには、exists の後にサブ クエリを指定します。

# 範囲

between は範囲開始のキーワードです。and は範囲終了のキーワードで す。次の範囲は包括的範囲です。

where column1 between x and y

次の範囲は包括的範囲ではありません。

where column1  $>$  x and column1 < y

## <span id="page-383-0"></span>式での **null** の使用

is null と is not null は、null 値が使用可能であると定義されたカラムのク エリで使用します。

ビット処理演算子と算術演算子のある式は、いずれかのオペランドが null である場合は、NULL と評価されます。次の式は *column1* が NULL であれば NULL と評価されます。

1 + column1

#### **TRUE** を返す比較

一般に、null の値を比較した結果は、UNKNOWN になります。これは、 NULL が特定の値や他の NULL に等しいか ( または等しくないか ) ど うかを判断できないためです。ただし、次のような場合には、 *expression* が、NULL と評価されるカラム、変数、リテラル、または その組み合わせであると、TRUE が返されます。

- *expression* is null
- *expression* = null
- *expression* = @*x* ( この @*x* は NULL を含む変数またはパラメータで す。この例外によって、null のデフォルト・パラメータを使用し たストアド・プロシージャの作成が簡単になります )。
- *expression* != *n* ( この *n* は NULL を含まないリテラルです。この場 合 *expression* は NULL に評価されます。)

これらの式の否定は、式が NULL と評価されないときに TRUE を返し ます。

- *expression* is not null
- *expression* != null

• *expression*  $!=$   $\widehat{a}x$ 

注意 これらの式の右端の値は、リテラルの null であるか、NULL を 含む変数またはパラメータです。比較の一番右側が式 (@*nullvar* + 1 な ど ) の場合、式全体が NULL に評価されます。

この規則に従って、null のカラムの値は、他の null のカラムの値に結 合されません。1 つの where 句のなかで、null のカラムの値を他の null のカラムの値と比較すると、どの比較演算子を使った場合にも、null の値には UNKNOWN が返され、結果にはローは含まれません。たと えば次のクエリは、両方のテーブルにおいて column1 に null が含まれ ている場合、ローを返しません ( ただし他のローを返すことはありま す)。

select column1 from table1, table2 where table1.column1 = table2.column1

#### **FALSE** と **UNKNOWN** の違い

FALSE も UNKNOWN も値を返しませんが、FALSE と UNKNOWN に は論理的に重要な違いがあります。これは、false の反対( "not false") が true であるためです。たとえば、"1=2"は false と評価され、その 反対の "1 != 2"は true と評価されます。しかし、"not unknown"は、 unknown のままです。比較に null 値が含まれている場合は、式を否定 して反対のローの集合や反対の真理値を取得することはできません。

#### 文字列としての "**NULL**"の使用

create table 文内で NULL が指定され、ユーザが明示的に NULL を ( 引 用符を付けずに ) 挿入したカラム、またはデータが挿入されていない カラムだけが、null 値を含みます。文字カラムには、文字列 "NULL" ( 引用符付き ) をデータとして入力しないでください。入力すると、 混乱を招きます。代わりに "N/A"や "none"などの値を使用してく ださい。値 NULL を明示的に入力したい場合は、一重または二重の引 用符を使用しないでください。

#### **NULL** と空の文字列の比較

空の文字列(""や'')は、常にシングル・スペースとして変数や カラム・データに格納されます。次の連結文は、"abc def"と等価です が、"abcdef"とは等価ではありません。

"abc" + "" + "def"

空文字列は NULL として評価されることはありません。

### 式の接続

and は 2 つの式を接続し、両方が true の場合に結果を返します。or は 2 つ以上の条件を接続し、いずれかの条件が true であれば、結果を返し ます。

1 つの文中で複数の論理演算子が使用されるときは、or の前に and が 評価されます。実行の順序はカッコを使用して変更できます。

表 [4-6](#page-385-0) に、null 値を使用するものも含めて、論理演算の結果を示しま す。

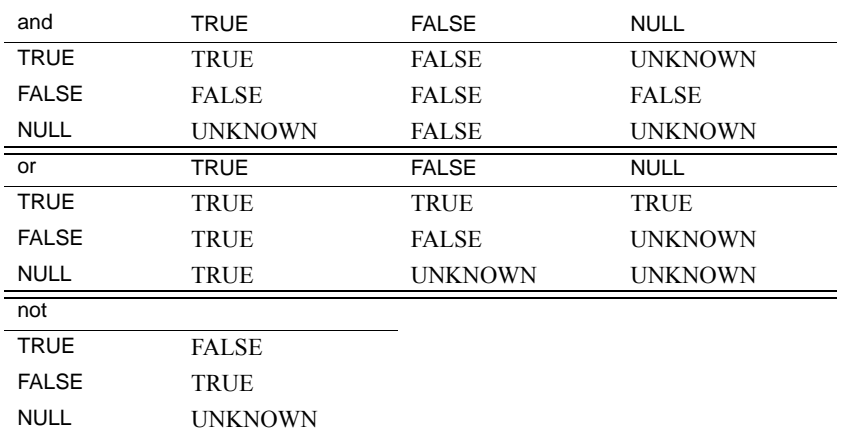

#### <span id="page-385-0"></span>表 **4-6:** 論理式の真理値表

UNKNOWN という結果は、1 つ以上の式が NULL と評価されて、演 算の結果が TRUE であるか FALSE であるか判別できないことを示し ます。詳細については、「式での null [の使用」](#page-383-0)(370 ページ) を参照し てください。

### 式でのカッコの使用

式で要素をグループにまとめるにはカッコを使用します。構文内で 「式」が変数として指定されている場合は、単純式が想定されます。1 つの論理式だけが受け入れ可能な場合は、「論理式」が指定されます。

### 文字式の比較

文字定数式は、varchar として扱われます。varchar 以外の変数やカラ ム・データと比較する場合、比較にはデータ型の優先度の規則が適用 されます ( つまり、優先度の低いデータ型が優先度の高いデータ型に 変換されます )。暗黙的なデータ型の変換がサポートされていない場 合は、[convert](#page-104-0) 関数を使用する必要があります。

char 式と varchar 式との比較は、データ型の優先度の規則に従います。 「低い」データ型に変換されます。すべての varchar 式は、比較のために char に変換されます ( つまり、後続ブラン クが追加されます )。unichar 式と char (varchar、nchar、nvarchar) 式を比 較する場合、char 式が unichar に変換されます。

### 空文字列の使用

空文字列 ("") または (…) は、varchar または univarchar データの insert 文 や代入文では 1 つのブランクとして解釈されます。varchar、char、 nchar、nvarchar データの連結では、空の文字列は 1 つのスペースとし て解釈されます。たとえば、次の例では、abc def・として格納されま す。

"abc" + "" + "def"

空文字列は NULL として評価されることはありません。

### 文字式に含む引用符

char または varchar エントリ内にリテラル引用符を指定するには、2 つ の方法があります。1 つ目の方法は、引用符を 2 つ使用する方法です。 たとえば一重引用符で文字の入力を始めて、入力の一部に一重引用符 を使いたい場合には、一重引用符を 2 つ使います。

'I don''t understand.'

二重引用符の場合には、次のようにします。

リファレンス・マニュアル:ビルディング・ブロック **373**

"He said, ""It's not really confusing."""

2 つ目の方法は、片方の引用符を別の引用符で囲む方法です。つま り、二重引用符を含むエントリを一重引用符で ( または一重引用符を 含むエントリを二重引用符で ) 囲みます。例を示します。

'George said, "There must be a better way."' "Isn't there a better way?" 'George asked, "Isn"t there a better way?"'

### 継続文字の使用

画面上で次の行に文字列を続けるには、改行する前に円記号(¥)を入 力します。

# <span id="page-387-0"></span>識別子

識別子は、データベース、テーブル、ビュー、カラム、インデック ス、トリガ、プロシージャ、デフォルト、ルール、カーソルなどの データベース・オブジェクトの名前です。

オブジェクト名または識別子の長さに対する制限は、通常の識別子の 場合に 255 バイト、区切り識別子の場合に 253 バイトです。この制限 は、テーブル名、カラム名、インデックス名などのほとんどのユーザ 定義識別子に適用されます。制限が拡張されたため、一部のシステ ム・テーブル ( カタログ ) および組み込み関数も拡張されました。

変数では "@"が 1 文字としてカウントされるため、変数名は最大で 254 文字です。

次のリストに、この制限の影響を受ける識別子、システム・テーブ ル、組み込み関数を示します。

次の識別子の最大長は 255 バイトになりました。

- テーブル名
- カラム名
- インデックス名
- ビュー名
- ユーザ定義データ型
- トリガ名
- デフォルト名
- ルール名
- 制約名
- プロシージャ名
- 変数名
- JAR 名
- LWP または動的文の名前
- 関数名
- 時間範囲の名前
- アプリケーション・コンテキスト名

Adaptive Server のほとんどのユーザ定義識別子では、使われている文 字がシングルバイト文字でもダブルバイト文字でも、最大長は 255 バ イトです。それ以外の場合は、最大 30 バイトです。255 バイトの識別 子と 30 バイトの識別子のリストについては、『Transact-SQL ユーザー ズ・ガイド』を参照してください。

識別子の先頭文字は、現在の文字セットに定義されている文字か、ア ンダースコア() 文字を使用してください。

注意 この規則の例外として、シャープ記号 (#) で始まるテンポラ リ・テーブル名と、at 記号 (@) で始まるローカル変数名があります。

後続の文字として、英字、数字、記号 (#、@、)、ドル記号 (\$)、円 記号 (¥)、または通貨ポンド記号 (£) などの通貨記号を使用できま す。識別子には、!、%、^、&、\*、. などの特別な記号や、埋め込み スペースを使うことはできません。

Transact-SQL コマンドなどの予約語も、識別子には使用できません。 予約語の完全なリストについては、「第 5 章 [予約語」](#page-408-0)を参照してくだ さい。

ダッシュ記号 ( - ) は識別子として使用できません。

## 短い識別子

次の識別子の最大長は 30 バイトです。

- カーソル名
- サーバ名
- ホスト名
- ログイン名
- パスワード
- ホスト・プロセス ID
- アプリケーション名
- 初期言語名
- 文字セット名
- ユーザ名
- グループ名
- データベース名
- 論理デバイス名
- セグメント名
- セッション名
- 実行クラス名
- エンジン名
- クワイス・タグ名
- キャッシュ名

### **#** で始まるテーブル **(** テンポラリ・テーブル **)**

名前がシャープ記号 (#) で始まるテーブルは、テンポラリ・テーブル です。別の種類のオブジェクトを作成するときに、シャープ記号で始 まる名前を指定することはできません。

Adaptive Server は、セッションごとにユニークな名前を付けるために、 テンポラリ・テーブル名に対して特別な操作を行います。テンポラ リ・テーブルを 238 バイトより短い名前で作成すると、sysobjects は tempdb 内でテーブル名をユニークにするために名前に 17 バイトを追 加します。テーブル名が 238 バイトより長い場合、sysobjects は最初の 238 バイトだけを使用し、それに 17 バイトを付加してテーブル名をユ ニークにします。

15.0 より前のバージョンの Adaptive Server では、sysobjects のテンポラ リ・テーブル名は 30 バイトでした。13 バイトより短いテーブル名を 使用していた場合は、長さが 13 バイトになるまで名前にアンダース コア()が付加され、さらに別の17 バイトの文字が追加されて30 バ イトになりました。

### 大文字と小文字の区別と識別子

識別子やデータの大文字と小文字の区別は、ご使用の Adaptive Server にインストールされているソート順に応じて決まります。1 バイト文 字セットの大文字と小文字の区別の指定を変更するには、Adaptive Server のソート順の設定を変更します。詳細については、『システム 管理ガイド』を参照してください。ユーテイリティ・プログラム・オ プションでは、大文字と小文字の区別が重要になります。

Adaptive Server が、大文字と小文字を区別しないソート順でインス トールされている場合は、MyTable や mytable のような名前のテーブ ルがすでに存在していると、MYTABLE という名前のテーブルを作成す ることはできません。同様に、次のコマンドは MYTABLE、MyTable、 mytable、あるいは大文字と小文字を任意に組み合わせた同じ名前の テーブルから、ローを返します。

select \* from MYTABLE

### オブジェクト名の一意性

データベースでは、オブジェクト名を一意 ( ユニーク ) にする必要は ありません。しかし、テーブルの内部のカラム名とインデックス名 は、一意にする必要があります。また、他のオブジェクト名も、デー タベース内のそれぞれの所有者に対して一意にする必要があります。 Adaptive Server では、データベース名を一意にしてください。

### 区切り識別子の使用

「区切り識別子」は、二重引用符で囲まれたオブジェクト名です。区 切り識別子を使用することによって、オブジェクト名に関する一定の 制限を回避できます。以前のバージョンの Adaptive Server では、テー ブル、ビュー、カラム名のみを引用符で区切ることができ、ほかのオ ブジェクト名はできませんでした。これは Adaptive Server バージョン 15.7 から改善されましたが、機能の有効化には設定パラメータの設定 が必要です。

区切り識別子には予約語を使用でき、最初の文字に英字以外のものを 使用できます。また、規則では認められていない文字も使用できま す。253 バイトを超えることはできません。

警告!すべてのフロント・エンド・アプリケーションで、区切り識 別子が認識されるとは限りません。区切り識別子をシステム・プロ シージャへのパラメータとして使用しないでください。

区切り識別子を作成または参照する前に、以下の文を実行してくださ い。

set quoted\_identifier on

文で区切り識別子を使用するときには、必ずこの識別子を二重引用符 で囲んでください。次に例を示します。

```
create table "1one"(col1 char(3))
create table "include spaces" (col1 int)
create table "grant"("add" int)
insert "grant"("add") values (3)
```
quoted identifier オプションが on に設定されている間は、二重引用符で はなく一重引用符で文字やデータ文字列を囲んでください。これらの 文字列を二重引用符で区切ると、Adaptive Server はこれを識別子とし て扱います。たとえば *1table* の *col1* に文字列を挿入するには、次のよ うに指定します。

insert "1one"(col1) values ('abc')

次のような使い方はできません。

insert "1one"(col1) values ("abc")

カラムに一重引用符を挿入するには、連続する 2 つの一重引用符を使 用してください。たとえば、*col1* に "a'b"を挿入するには、次のよ うにします。

```
insert "1one"(col1) values('a''b')
```
引用符を含む構文 文の構文で識別子を引用符付き文字列に入れるように要求されている 場合、quoted\_identifier オプションが on に設定されていれば、識別子の 前後に二重引用符を使用する必要はありません。次に例を示します。

```
set quoted_identifier on
create table '1one' (c1 int)
```
ただし、object\_id() では文字列が必須のため、テーブル名を引用符で 囲んで情報を選択します。

```
select object_id('1one')
-----------------------
  896003192
```
引用符を 2 つ使用すると、引用符付き識別子に埋め込み二重引用符を 含めることができます。

create table "embedded""quote" (c1 int)

ただし、文の構文でオブジェクト名を文字列として表現することが要 求されている場合には、引用符を 2 つ使用する必要はありません。

select object\_id('embedded"quote')

#### 引用符付き識別子の有効化

quoted identifier enhancement 設定パラメータにより、Adaptive Server が 以下に対する引用符付き識別子を使用できるようになります。

- テーブル
- $\mathbb{F}^*$ ュー
- カラム名
- インデックス名 (Adaptive Server version 15.7 以降 )
- システム・プロシージャ・パラメータ (Adaptive Server version 15.7 以降 )

quoted identifier enhancement は、enable functionality group の一部であり、 デフォルトの設定は、enable functionality group 設定パラメータの設定に よって決定します。詳細については、『システム管理ガイド 第 1 巻』 を参照してください。引用符付き識別子を有効にするには、次の手順 を実行します。

1 enable functionality group または quoted identifier enhancement 設定パラ メータを 1 に設定します。次に例を示します。

sp\_configure "enable functionality group", 1

変更を有効にするには、Adaptive Server を再起動します。

リファレンス・マニュアル:ビルディング・ブロック **379**

2 現在のセッションの quoted\_identifier をオンにします。

set quoted\_identifier on

quoted identifier enhancement を有効にすると、引用符付き識別子を含め たときに、クエリ・プロセッサにより、オブジェクト定義からデリミ タおよび後続のスペースが削除されます。たとえば、"ident"、 [ident]、ident は同一であるとみなされます。quoted identifier enhancement が有効でない場合は、"ident" は、他の 2 つとは異なる 識別子とみなされます。

quoted identifier enhancement を有効にして Adaptive Server を起動すると、 次の処理が行われます。

• enable functionality group 設定パラメータを有効にして Adaptive Server を再起動する「前に」引用符付き識別子で作成したオブ ジェクトは、このパラメータを有効にしてサーバを起動した「後 に」引用符付き識別子を使用しても自動的にアクセス可能になり ません。逆も同様です。つまり、Adaptive Server では自動的にす べてのデータベース・オブジェクトの名前が変更されません。

ただし、sp\_rename を使用して、オブジェクトの名前を手動で変 更することはできます。たとえば、"ident" という名前のオブ ジェクトを作成し、enable functionality group を有効にして Adaptive Server を再起動する場合は、次のコマンドを発行してオブジェク トの名前を変更します。

sp\_rename '"ident"', 'ident'

- Adaptive Server では、[tab.dba.ident] および "tab.dba.ident" を完全に修飾された名前として扱います。
- オブジェクトの識別子を受け入れる Transact-SQL 文、関数、シス テム・プロシージャ、ストアド・プロシージャも区切り識別子を 使用します。
- valid\_name 関数では、通常のルールで識別子に有効な文字列と、 区切り識別子のルールで有効な文字列が区別され、有効な名前で あることを示す戻り値としてゼロ以外の値が使用されます。

たとえば、valid\_name('ident/v1') では、'ident/v1' は区切り 識別子としてのみ有効なので、true (zero) が返されます。ただし、 valid\_name('ident') では、'ident' は、区切り識別子または通 常の識別子として有効なので、0 以外が返されます。

• 識別子は 253 文字 (28 バイト) に制限されます (quoted identifier enhancement が有効でない場合は、255 文字 (30 バイト ) の長さ )。 区切り識別子の有効な長さには、デリミタや埋め込みまたは後続 スペースが含まれます。

注意 Sybase では、区切り識別子ゾーン (254~255 または 29~ 30 バイトの長さ ) として表現できない従来の識別子を避けること をおすすめします。Adaptive Server とそのサブシステムは、デリ ミタを識別子に追加して、内部 SQL ステートメントを作成する場 合があります。

- Adaptive Server は varchar 文字列内の二重引用符を識別子として解 釈するため、Sybase では、識別子の一部としてドットやデリミタ を使用しないことをおすすめします。
- Adaptive Server 以外の項目に関連する一部の識別子には、ほかの 制約があります。
	- 識別子はアルファベット文字で始まり、英数字の文字か複数 の特殊文字 (\$、#、@、、¥、£) を続ける必要があります。 その他 ·
		- SQL 変数では、最初の文字に @ を記述できます。
		- テンポラリ・オブジェクト (tempdb 内のオブジェクト ) で は、最初の文字に、# を記述できません。
	- 予約語を識別子として使用することはできません[。「第](#page-408-0) 5 章 [予約語」](#page-408-0)を参照してください。
	- 区切り識別子では、従来のルールに従う必要はありませんが、 組になった角カッコまたは二重引用符で区切る必要がありま す。
	- 区切り識別子は、変数またはラベルには使用できません。
	- 引用符付き識別子を使用するには、set quoted\_identifier を有効 にする必要があります。set quoted identifier を有効にした場合 は、varchar 文字列リテラルを二重引用符ではなく一重引用符 で囲む必要があります。
	- 識別子を含む varchar 文字列リテラルでは、デリミタ文字を使 用できません。
- 区切り識別子の先頭にはポンド記号 (#) を使用できません。 Sybase では、次のことも避けるようにおすすめします。
	- (@) で始める
	- スペースを入れる
	- ドット文字 (.) またはデリミタ文字 " , [ ] を入れる
- 区切り識別子から後続スペースを削除する。長さがゼロの識 別子は使用できません。

### 修飾されたオブジェクト名によるテーブルまたはカラムの識別

テーブルやカラムを一意に識別するには、これらを修飾する別の名前 を追加します。たとえばデータベース名、所有者名、( カラムについ ては ) テーブル名やビュー名で修飾できます。それぞれの修飾子はピ リオドで区切ります。次に例を示します。

*database.owner.table\_name.column\_name database.owner.view\_name.column\_name*

命名規則は次のようになります。

[[*database*.]*owner*.]*table\_name* [[*database*.]*owner*.]*view\_name*

#### オブジェクト名の中での区切り識別子の使用

set quoted identifier on を使用すると、修飾されたオブジェクト名の個々 の部分を二重引用符で囲むことができます。引用符が必要なそれぞれ の修飾子について、引用符を一組ずつ使います。たとえば、次のよう にします。

*database*.*owner*."*table\_name*"."*column\_name*"

次のような使い方はできません。

*database*.*owner*."*table\_name*.*column\_name*"

#### 所有者名の省略

オブジェクトを識別するための十分な情報がシステムに提供されてい る場合には、名前の中間部分を省略し、省略した場所をドットで示す ことができます。

*database..table\_name*

*database..view\_name*
#### 現在のデータベース内のユーザ自身が所有するオブジェクトの参照

現在のデータベース内にある、ユーザ自身が所有するオブジェクトを 参照するときに、データベース名や所有者名を使う必要はありませ ん。*owner* のデフォルト値は現在のユーザで、*database* のデフォルト 値は現在のデータベースです。

データベース名と所有者名で修飾されていないオブジェクトを参照す る場合は、Adaptive Server は現在のデータベースで、ユーザが所有し ているオブジェクトの中から、そのオブジェクトを見つけようとしま す。

#### データベース所有者が所有しているオブジェクトの参照

所有者名を省略し、その名前のオブジェクトを所有していない場合 は、Adaptive Server はデータベース所有者が所有している同名のオブ ジェクトを検索します。データベース所有者が所有しているオブジェ クトを参照する場合に、そのオブジェクトを修飾する必要があるの は、同じ名前のオブジェクトをユーザが所有している場合だけです。 しかし、他のユーザが所有しているオブジェクトについては、ユーザ 自身が同じ名前のオブジェクトを所有しているかどうかとは関係な く、他のユーザの名前でオブジェクトを修飾する必要があります。

#### 修飾された識別子の一貫した使用

同じ文でカラム名とテーブル名を修飾する場合には、それぞれに同じ 修飾式を使用するようにしてください。これらは文字列として評価さ れ、一致する必要があります。そうでない場合はエラーが返されま す。例 2 は正しくない使い方です。この例では、カラム名の構文スタ イルが、テーブル名で使用している構文スタイルと一致していないた めです。

例 1 select demo.mary.publishers.city

from demo.mary.publishers

city

 $-$ Boston Washington Berkeley

リファレンス・マニュアル:ビルディング・ブロック **383**

例 2 select demo.mary.publishers.city from demo..publishers

> カラム・プレフィクス "demo.mary.publishers" が、クエリで使用され るテーブル名またはエイリアス名と一致していません。

#### 識別子の有効性の確認

<span id="page-397-0"></span>文字セットを変更したあと、またはテーブルやビューを作成する前 に、システム関数 valid\_name を使用して、オブジェクト名が Adaptive Server で使用できるかどうかを確認してください。構文は次のとおり です。

select valid\_name("*Object\_name*")

*object\_name* が有効な識別子でない場合 ( たとえば無効な文字が入って いたり、30 バイトの長さを超えていたりする場合 ) は、Adaptive Server は 0 を返します。*object\_name* が有効な識別子である場合は、 Adaptive Server はゼロ以外の数字を返します。

#### データベース・オブジェクト名の変更

sp\_rename でユーザ・オブジェクト ( ユーザ定義データ型など ) の名前 を変更します。

警告!テーブルやカラムの名前を変更した場合は、名前が変更され たオブジェクトを使用するプロシージャ、トリガ、ビューもすべて定 義し直してください。

#### マルチバイト文字セットの使用

<span id="page-397-1"></span>マルチバイト文字セットでは、さまざまな文字を識別子に使うことが できます。たとえば日本語がインストールされたサーバでは、識別子 の最初の文字に、全角と半角のカタカナ、ひらがな、漢字、ローマ 字、ギリシャ文字、キリル文字、ASCII などの文字を使用できます。

半角カタカナは日本語システムの識別子では有効ですが、異機種間シ ステムでの使用はおすすめできません。半角カタカナは EUC-JIS 文字 セットと Shift-JIS 文字セットの間では変換できません。

<span id="page-398-0"></span>これは 8 ビット欧州文字のいくつかにもあてはまります。たとえば、 Macintosh の文字セット ( コードポイント 0xCE) 中にある OE の合字で す。この文字は、ISO 8859-1 (iso\_1) 文字セットには含まれていませ ん。Macintosh から ISO 8859-1 文字セットに変換するデータに O と E の合字があると、変換エラーが発生します。

変換できない文字がオブジェクト識別子に含まれていると、クライア ントはそのオブジェクトに直接アクセスできなくなります。

### *like* パターン一致

Adaptive Server バージョンでは、like パターン一致アルゴリズム内の角 カッコを個別に処理できます。

たとえば、以前のバージョンの Adaptive Server で '[XX]' のローを一致 させるには、次を使用しました。

select \* from t1 where f1 like '[[]XX[]]'

ただし、次を使用することもできます。

select \* from t1 where f1 like '[[]XX]'

完全互換が必要であるため、この機能は次のコマンドを有効にするこ とによって Adaptive Server version 15.7 以降でのみ使用できます。

sp\_configure "enable functionality group", 1

この機能を有効にしないと、角カッコの like パターン一致の動作は 15.7 以前のようになります。

この機能を有効にすると、次のようになります。

- like パターン一致を使用すると、右角カッコ ("]") を左角カッコ ( "[")のすぐ後に置くことで、右角カッコ自体を表すことがで きます。つまり、パターン "[]]"は、文字列 "]"と一致します。
- 最初の脱字記号 ("^") は、すべての文字範囲内の意味を反転さ せます。つまり、パターン "[^]]"は、"]"ではない 1 つの文字列 と一致します。
- 右カッコ("」")は、どの位置にあっても、文字範囲の末尾を示 します。

この機能を有効にしたときに機能するパターンは次のとおりです。

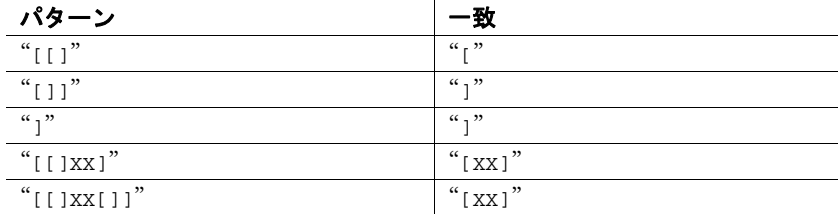

#### *not like* の使用

<span id="page-399-0"></span>not like は、特定のパターンと一致しない文字列を見つけるために使用 します。次に示す 2 つのクエリは、同じことを意味します。いずれも authors テーブルから、地域コード 415 以外で始まるすべての電話番号 を探します。

select phone from authors where phone not like "415%"

select phone from authors where not phone like "415%"

たとえば次のクエリは、データベース内の名前が "sys"で始まるシス テム・テーブルを検索します。

select name from sysobjects where name like "sys%"

システム・テーブルでないすべてのオブジェクトを検索するには、次 のように指定します。

not like "sys%"

オブジェクトの合計数が 32 で、like でパターンが一致する名前が 13 個見つかったとすると、not like ではパターンに一致しないオブジェク トが 19 個見つかります。

not like を否定のワイルドカード文字 [^] とともに使うと、異なった結 果になることがあります (「脱字記号 (^) [ワイルドカード文字」](#page-403-0)(390 [ページ](#page-403-0) ) を参照 )。not like のパターンで得られた結果は、like と ^ に よって得られた結果と異なることがあります。これは、not like は like のパターン全体と一致しない項目を検索しますが、like と否定のワイ ルドカード文字の組み合わせでは 1 文字ずつ順に評価されるためで す。

like "[^s][^y][^s]%" のようなパターンでは、同じ結果が得られない可能性 があります。この場合、19 個ではなく、14 個だけが検出されること があります。ここでは、"s"で始まる名前、"y"を 2 番目の文字として 持つ名前、"s"を 3 番目の文字として持つ名前がすべて、システム・ テーブル名と同様に検索結果から外されます。これは、否定のワイル ドカードでは、一致文字列が 1 文字ずつ順に評価されるためです。評 価のある時点で失敗した一致は、削除されます。

# ワイルドカード文字によるパターン一致

*match\_string* では、ワイルドカード文字は、1 文字以上の文字を表す か、または文字の範囲を表します。*match\_string* は、式の中で検索す るパターンからなる文字列です。次のように、定数、変数、カラム 名、連結した式などの任意の組み合わせを使うことができます。

like @variable + "%".

一致する文字列が定数の場合は、必ず一重引用符か二重引用符で囲ん でください。

特定のパターンと一致する文字や日付文字列を検索するには、キー ワード like とワイルドカード文字を使います。ただし、秒とミリ秒を 検索する場合は、like を使うことはできません。詳細については、 「datetime [データでのワイルドカード文字の使用」](#page-406-0)(393 ページ ) を参照 してください。

一致する文字列に似た (like) 文字または日付/時刻の情報、あるいは 似ていない (not like) 文字または日付/時刻の情報を検索するには、 where と having 句で次のようなワイルドカード文字を使用します。

{where | having} [not] *expression* [not] like *match\_string* [escape "*escape\_character* "]

この *expression* には、文字値を持つ関数、定数、カラム名の任意の組 み合わせを指定できます。

リファレンス・マニュアル:ビルディング・ブロック **387**

ワイルドカード文字を like とともに使用しない場合、ワイルドカード 文字に特別な意味はありません。たとえば次のクエリでは、"415%" の 4 文字で始まる任意の電話番号が検索されます。

select phone from authors where phone = "415%"

#### 大文字と小文字の区別とアクセントの区別の無視

<span id="page-401-7"></span>Adaptive Server で使用しているソート順が大文字と小文字を区別しな いものである場合は、*expression* と *match\_string* を比較する際に、大文 字と小文字の区別は無視されます。たとえば、大文字と小文字を区別 しない Adaptive Server では、次の句を指定すると、"Smith"、"smith"、 "SMITH"などが返されます。

where col\_name like "Sm%"

<span id="page-401-6"></span>ご使用の Adaptive Server がアクセントについても無視する場合は、大 文字でも小文字でも、アクセントのある文字はどれもアクセントのな い文字と同様に扱われます。システム・プロシージャ sp\_helpsort で は、同じ文字として取り扱われた文字を "="で結んで表示します。

#### ワイルドカード文字の使用

一致文字列を各種ワイルドカードと一緒に使うことができます。 以降の項では、このワイルドカード文字について詳しく説明します。 表 [4-7](#page-401-0) に、ワイルドカード文字を示します。

## <span id="page-401-0"></span>表 **4-7:** ワイルドカード文字の使用

<span id="page-401-8"></span><span id="page-401-4"></span><span id="page-401-2"></span><span id="page-401-1"></span>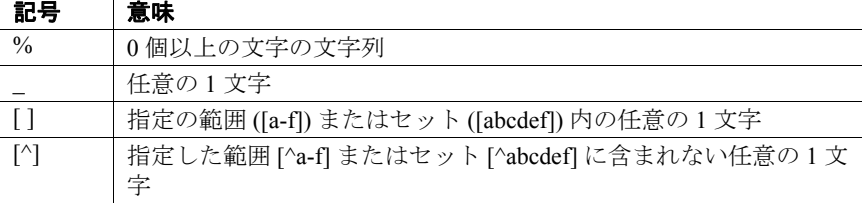

<span id="page-401-5"></span><span id="page-401-3"></span>ワイルドカード文字と一致文字列は、一重または二重引用符で囲みま す。(like "[dD]eFr\_nce")

#### パーセント記号 **(%)** ワイルドカード文字

0 文字以上の文字列を表すには、% ワイルドカード文字を使用しま す。たとえば、authors テーブルで局番が 415 で始まるすべての電話番 号を検索するには、次のように指定します。

select phone from authors where phone like "415%"

"en"という文字が含まれている文字列 (Bennet、Green、McBadden) を 検索するには、次のように指定します。

select au\_lname from authors where au\_lname like "%en%"

like 句では、"%"に続く複数の後続ブランクは切り捨てられ 1 つの後 続ブランクになります。たとえば、"%"の後に 2 つのスペースが続く 場合、この "%"は、"X"(スペース1つ)、"X "(スペース2つ)、 "X " ( スペース 3 つ )、または任意の後続スペースと一致します。

#### <span id="page-402-1"></span>アンダースコア **(\_)** ワイルドカード文字

1 文字を表すためには、アンダースコア() ワイルドカード文字を使 用します。たとえば"heryl"で終わる 6 文字の名前 (Cheryl など ) をす べて検索する場合は、次のように指定します。

select au\_fname from authors where au\_fname like "\_heryl"

#### <span id="page-402-0"></span>角カッコ **([ ])** ワイルドカード文字

[a-f] のような文字の範囲、または [a2Br] のような文字セットを指定す るには、これを角カッコで囲みます。範囲を指定した場合は、ソート 順で *rangespec1* と *rangespec2* の間に含まれるすべての値が返されます ( 両端の文字を含みます )。たとえば、"[0-z]"は、7 ビット ASCII での 0-9、A-Z、a-z ( およびその他の句読点記号 ) と一致します。

"inger"で終わり、M から Z までの 1 文字で始まる名前を検索するに は、次のように指定します。

select au\_lname from authors where au\_lname like "[M-Z]inger"

リファレンス・マニュアル:ビルディング・ブロック **389**

"DeFrance"と "deFrance"の両方を検索するには、次のように指定し ます。

```
select au_lname
from authors
where au lname like "[dD]eFrance"
```
オブジェクトを作成するときに、create table [*table\_name*] や create dstabase [*dbname*] のように角カッコ識別子を使用するときは、少なく とも 1 つの有効な文字を含める必要があります。

角カッコ識別子内のすべての後続スペースは、オブジェクト名から削 除されます。たとえば、次の create table コマンドの実行結果はすべて 同じになります。

- create table [tab1<space><space>]
- create table [tab1]
- create table [tab1<space><space><space>]
- create table tab1

この規則は、角カッコ識別子を使用して作成できるすべてのオブジェ クトに適用されます。

#### <span id="page-403-1"></span><span id="page-403-0"></span>脱字記号 **(^)** ワイルドカード文字

脱字記号は、否定のワイルドカード文字です。特定のパターンに一致 しない文字列を検索するときに、この記号を使います。たとえば、 "[^a-f]"と指定すると、a ~ f の範囲にない文字列が検索されます。ま た、"[^a2bR]"と指定すると、"a"、"2"、"b"、または "R"でない文 字列が検索されます。

"M"で始まり、2 番目の文字が "c"でない名前を見つけるには、次の ように指定します。

select au\_lname from authors where au lname like "M[^c]%"

範囲を指定した場合は、ソート順で *rangespec1* と *rangespec2* の間に含 まれるすべての値が返されます ( 両端の文字を含みます )。たとえば、 次のように入力します。

"[0-z]"は 7 ビット ASCII での 0 ~ 9、A ~ Z、a ~ z、およびその他の 句読点記号と一致します。

#### マルチバイト・ワイルドカード文字の使用

ご使用の Adaptive Server でマルチバイト文字セットが設定されてい て、ワイルドカード文字 、%、、[、]、^ に対応する 2 バイトの文字 が定義されている場合には、対応する文字を一致文字列で使用できま す。アンダースコアは、一致文字列のシングルバイト文字またはダブ ルバイト文字を表します。

#### リテラル文字としてのワイルドカード文字の使用

文字列の中の%、、[、]、^ そのものを検索したい場合には、エス ケープ文字を使用します。エスケープ文字とともにワイルドカード文 字を使うと、Adaptive Server ではワイルドカード文字が他の文字を示 すものとは解釈せず、この文字をリテラル文字として解釈します。

Adaptive Server には次の 2 種類のエスケープ文字があります。

- 角カッコ (Transact-SQL 拡張機能 )
- escape 句の直後の 1 文字 (SQL 標準への準拠 )

#### <span id="page-404-0"></span>エスケープ文字としての角カッコ **( [ ] )** の使用

パーセント記号、アンダースコア、左カッコのエスケープ文字とし て、角カッコを使います。右カッコには、エスケープ文字は不要で す。右カッコをそのまま使うことができます。ハイフンをリテラル文 字として使う場合は、1 組の角カッコの中の最初の文字として使いま す。

表 [4-8](#page-405-0) は、like で角カッコをエスケープ文字として使用する例を示し ます。

| like 述部         | 意味                    |
|-----------------|-----------------------|
| like "5%"       | 後に0文字以上の文字列が続く5       |
| like "5[%]"     | $5\%$                 |
| like " n"       | an, in, on $k \geq 0$ |
| like $"[\_]n"$  | n                     |
| like "[a-cdf]"  | a、b、c、d、またはf          |
| like "[-acdf]"  | -、a、c、d、またはf          |
| like $"[[]"$    |                       |
| like "]"        |                       |
| like Åg[[]ab]Åh | $\lceil$ ab           |

<span id="page-405-0"></span>表 **4-8:** 角カッコを使用したワイルドカード文字の検索

#### <span id="page-405-1"></span>*escape* 句の使用

エスケープ文字を指定するには、escape 句を使用します。サーバのデ フォルトの文字セットにある任意の 1 文字を、エスケープ文字として 指定できます。複数の文字をエスケープ文字として使おうとすると、 Adaptive Server は例外を生成します。

次のような理由から、既存のワイルドカード文字をエスケープ文字と して指定しないでください。

- アンダースコア ( ) やパーセント記号 (%) をエスケープ文字とし て指定すると、その like 述部では特別な意味を失ってしまい、エ スケープ文字としてしか使えなくなります。
- 左または右のカッコ( [ と ] ) をエスケープ文字として指定する と、like 述部ではカッコの Transact-SQL 機能としての意味が無効 になります。
- ハイフン (-) または脱字記号 (^) をエスケープ文字として指定する と、特別な意味を失い、エスケープ文字としてしか使用できなく なります。

アンダースコア、パーセント記号、開きカッコなどとは異なり、エス ケープ文字は角カッコの中でも、その特別な意味を失いません。

エスケープ記号は、指定された like 述部の中だけで有効で、同じ文の 他の like 述部では無効です。エスケープ記号のあとで有効な文字は、 ワイルドカード文字(、%、[、]、[^]) とエスケープ文字そのものだ けです。エスケープ文字はその直後の 1 文字だけに有効で、そのあと に続く文字には影響しません。

パターンに、たまたまエスケープ文字として指定した文字がリテラル 文字として 2 文字ある場合は、その文字列ではエスケープ文字を 4 つ 続けて使う必要があります。パターンがエスケープ文字によって 1 文 字または 2 文字に分割されない場合は、Adaptive Server はエラー・ メッセージを返します[。表](#page-406-1) 4-9 は、like で escape 句を使用した例を示 します。

<span id="page-406-1"></span>表 **4-9: escape** 句の使用

<span id="page-406-2"></span>

| like 述部                       | 意味            |
|-------------------------------|---------------|
| like "5 $@$ %" escape " $@$ " | $5\%$         |
| like "*_n" escape "*"         | n             |
| like "%80@%%" escape "@"      | 80% を含む文字列    |
| like "*_sql**%" escape "*"    | sql* を含む文字列   |
| like "%#####_#%%" escape "#"  | ## %を含んでいる文字列 |

#### <span id="page-406-0"></span>*datetime* データでのワイルドカード文字の使用

datetime の値で like を使用すると、Adaptive Server は日付を標準の datetime フォーマットに変換し、次に varchar に変換します。標準の格 納フォーマットには秒やミリ秒は含まれていないため、like とパター ンを使用して秒やミリ秒を検索することはできません。

datetime のエントリにはさまざまな日付要素が含まれている可能性が あるので、datetime 値を検索するときは like を使用することをおすす めします。たとえば、arrival\_time カラムに、"9:20"という値と現在の 日付を入力する場合は、この値は次の句では検索できません。

where arrival\_time = '9:20'

Adaptive Server ではこのエントリが "Jan 1, 1900 9:20AM" に変換される ため、値を検出できません。次の句ではこの値が検出されます。

where arrival time like '%9:20%'

<span id="page-408-3"></span>予約語として知られるキーワードは、特別な意味を持つワードで す。この章では、Transact-SQL と ANSI SQL のキーワードについ て説明します。

この章では、次の項目について説明します。

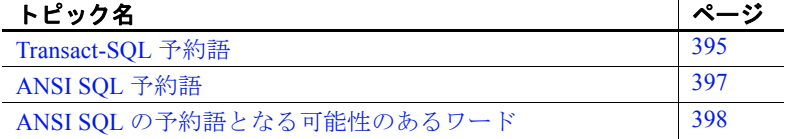

## <span id="page-408-0"></span>**Transact-SQL** 予約語

 $\overline{\phantom{a}}$ 

<span id="page-408-2"></span>表 [5-1](#page-408-1) に、Adaptive Server によって予約されているキーワード (SQL コマンドの構文の一部 ) を示します。これらの予約語は、 データベース、テーブル、ルール、デフォルトなどのデータベー ス・オブジェクトの名前として使用することはできません。ただ し、これらの予約語をローカル変数名、ストアド・プロシージャ のパラメータ名として使用することはできます。

予約語が使われている既存のオブジェクト名を検索するには、 『ASE リファレンス・マニュアル:プロシージャ』の sp\_checkreswords を使用します。

#### <span id="page-408-1"></span>表 **5-1: Transact-SQL** 予約語のリスト

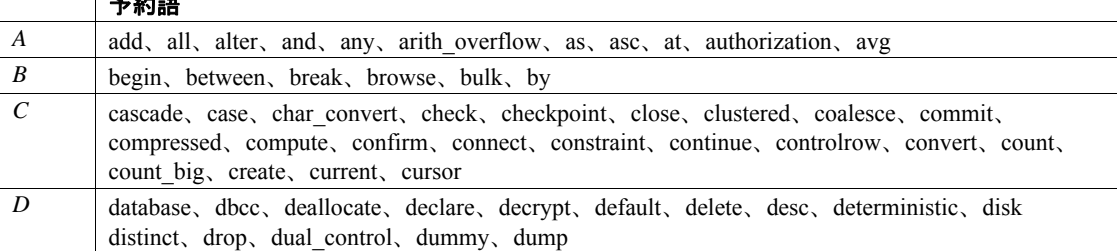

リファレンス・マニュアル:ビルディング・ブロック **395**

<span id="page-409-0"></span>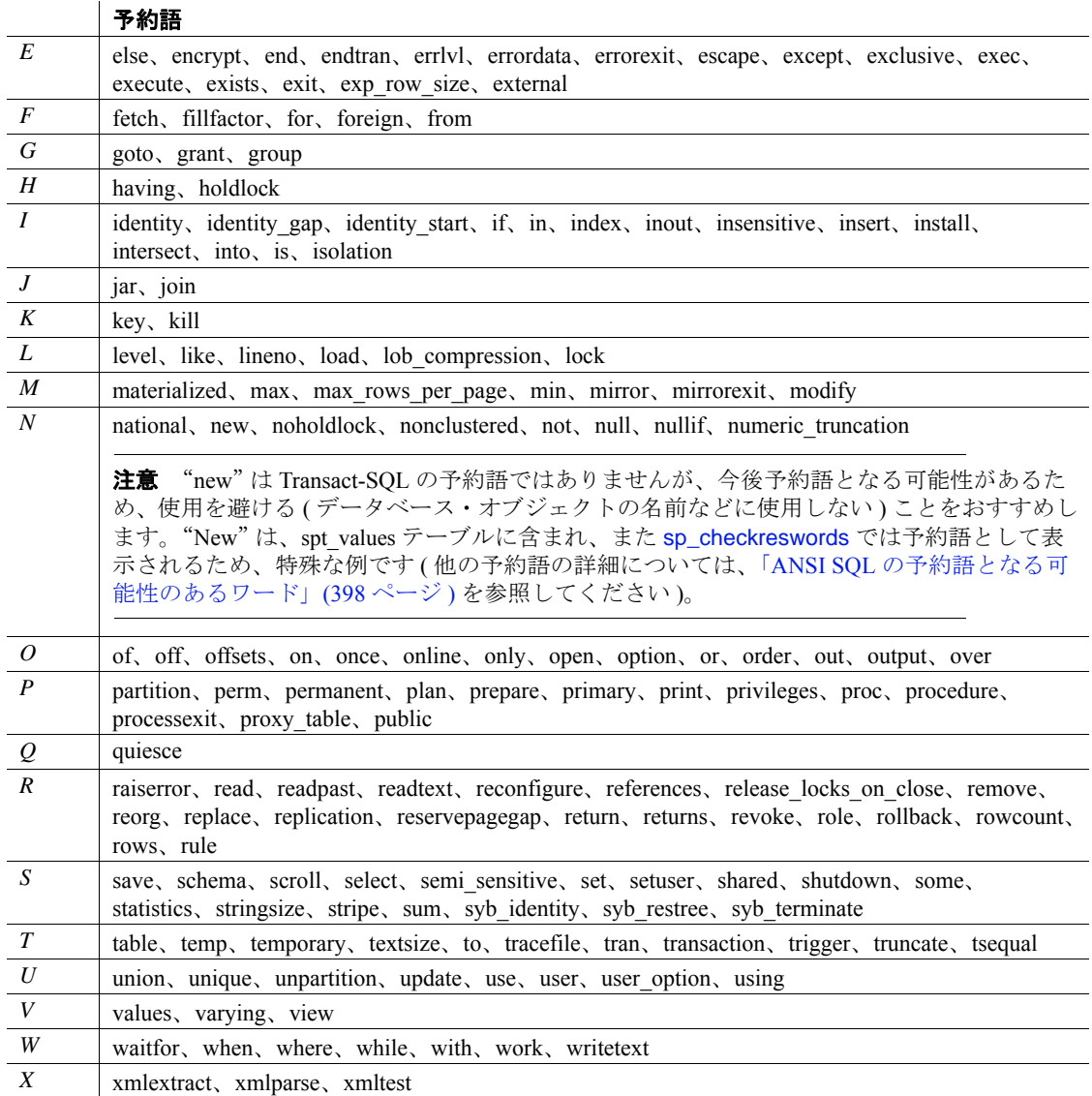

# <span id="page-410-0"></span>**ANSI SQL** 予約語

Adaptive Server は、初級レベル ANSI SQL の機能を備えています。完 全実装の ANSI SQL は、コマンド構文として次の表に示すワードを含 んでいます。識別子のアップグレードが複雑になることがあるため、 ユーザの便を図ってこのキーワード・リストを作成しました。しか し、このリストを提供しても、Sybase がこれら ANSI SQL の全機能を 今後のリリースで提供することを保証するものではありません。ま た、今後のリリースでは、このリストにはないキーワードが含まれる 可能性もあります。

表 [5-2](#page-410-1) は、ANSI SQL のキーワードを示します (Transact-SQL の予約語 ではありません )。

#### <span id="page-410-1"></span>表 **5-2: ANSI SQL** 予約語のリスト

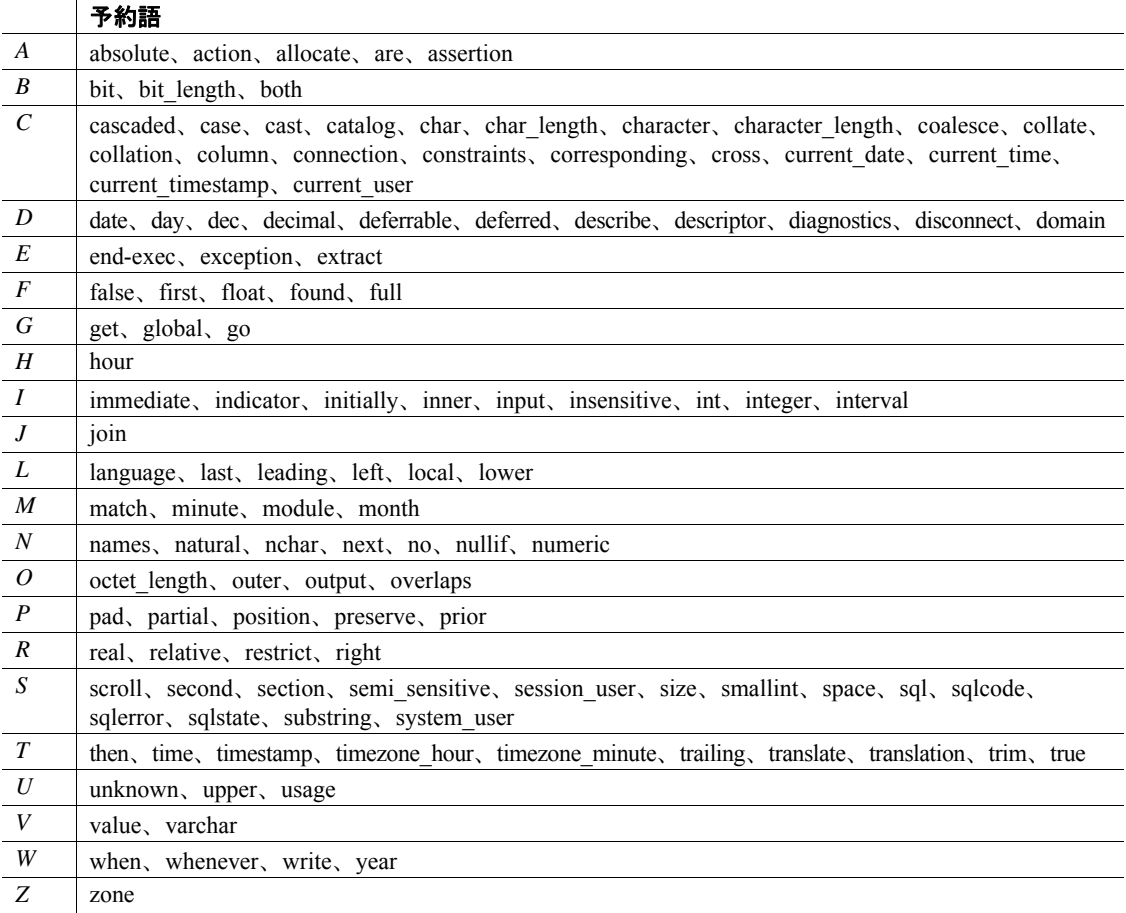

# <span id="page-411-0"></span>**ANSI SQL** の予約語となる可能性のあるワード

ISO/IEC 9075:1989 標準を使用する場合は、次のリストに示すワードの 使用は避けてください。これらのワードは、ANSI SQL の予約語にな る可能性があります。

#### 表 **5-3: ANSI SQL** の予約語となる可能性のあるワードのリスト

<span id="page-411-1"></span>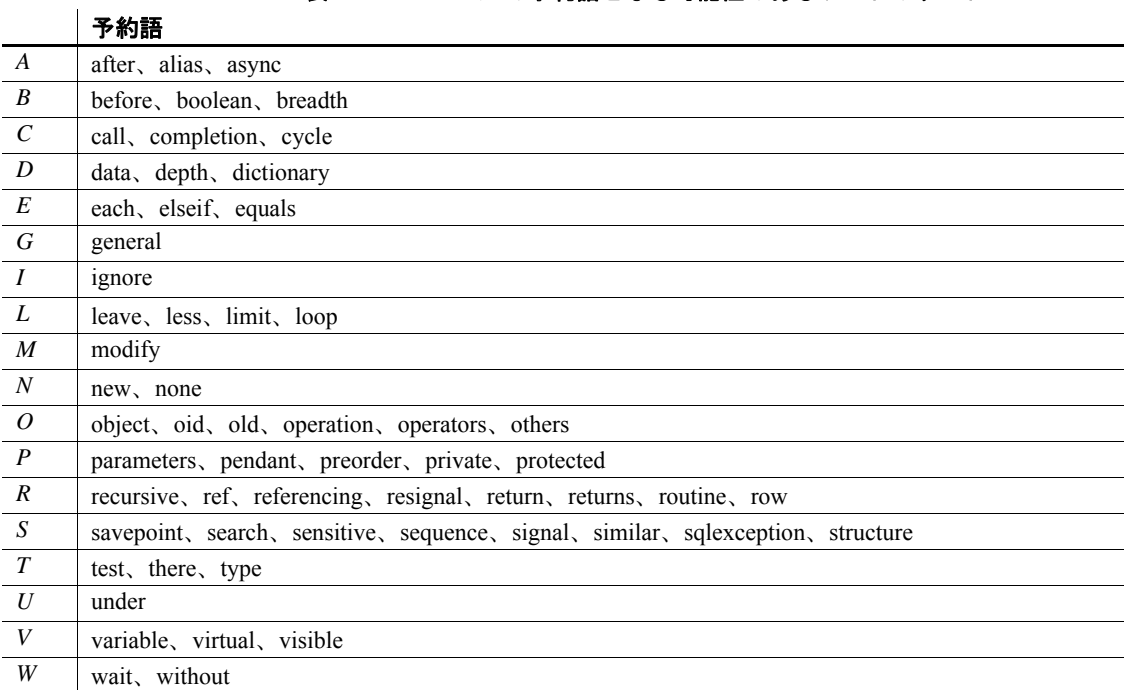

<sup>第</sup> 6 <sup>章</sup> **SQLSTATE** コードとメッセージ

<span id="page-412-1"></span>この章では、Adaptive Server の SQLSTATE ステータス・コードと 各コードに関連付けられているメッセージについて説明します。

この章では、次の項目について説明します。

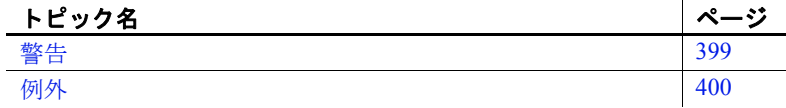

初級レベル ANSI SQL 準拠の場合、SQLSTATE コードが必要で す。これらは、次の 2 種類の条件についての診断情報を提供しま す。

- 「警告」- ユーザに通知は必要だが、SQL 文の正常な実行の 妨げとなるほど重大ではない状態。
- 「例外」- データベースに対する SQL 文の実行が無効となる 状態。

個々の SQLSTATE コードは、2 文字クラスとそれに続く 3 文字サ ブクラスで構成されます。クラスはエラー・タイプについての一 般的な情報を指定します。サブクラスは、より詳細な情報を指定 します。

SQLSTATE コードは、前述の条件が検出されたときに表示される メッセージと一緒に、sysmessages システム・テーブルに保管さ れます。Adaptive Server のエラー条件はすべての SQLSTATE コー ドと一致するわけではありません (ANSI SQL に準拠しているもの だけです )。また、複数の Adaptive Server のエラー条件が、1 つの SQLSTATE の値と重複する場合もあります。

# <span id="page-412-0"></span>警告

現在、Adaptive Server では次の SQLSTATE 警告条件が 1 つだけ検 出されます[。表](#page-413-1) 6-1 にこの警告条件を示します。

リファレンス・マニュアル:ビルディング・ブロック **399**

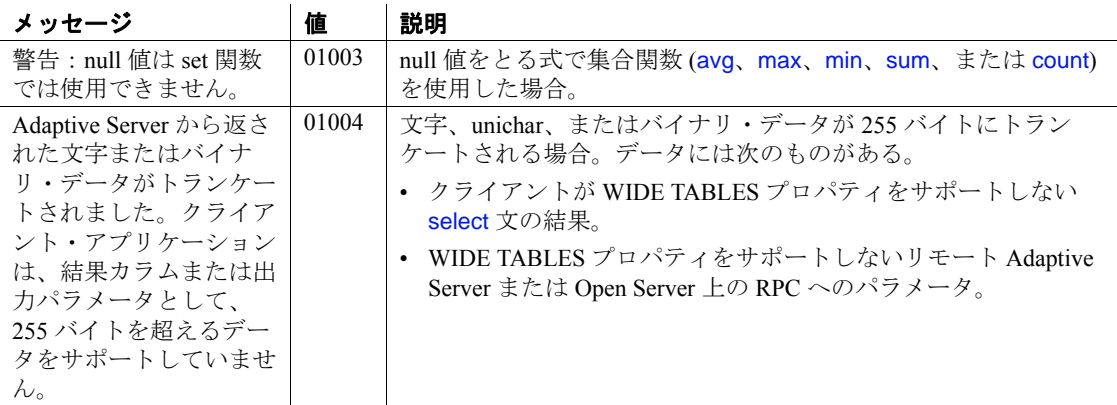

<span id="page-413-1"></span>表 **6-1: SQLSTATE** 警告

# <span id="page-413-2"></span><span id="page-413-0"></span>例外

Adaptive Server は、次に示すタイプの例外を検出します。

- 基本的な違反
- データ例外
- 整合性の制約違反
- 無効なカーソル状態
- 構文エラーおよびアクセス・ルール違反
- トランザクション・ロールバック
- with check option 違反

表 [6-2](#page-414-0) から表 [6-8](#page-417-0) では、例外条件について説明します。例外の各クラ スは該当する表に示します。各表では、条件はメッセージ・テキスト のアルファベット順にソートされています。

#### 基本的な違反

相互関係による違反は、1 つのローだけを返すクエリが Embedded <u>
SOL™アプリケーションに複数のローを返す場合に発生します。</u>

<span id="page-414-0"></span>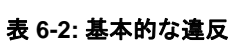

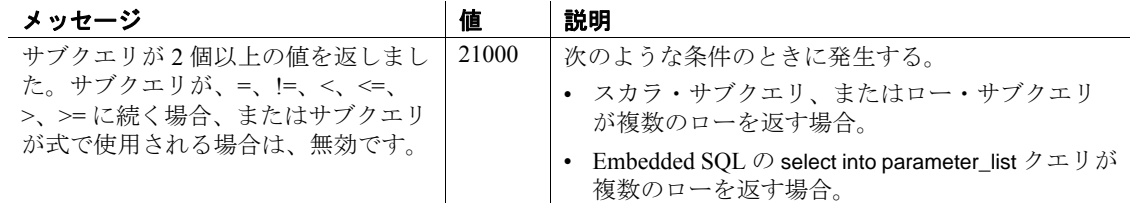

### データ例外

次のような値が入力された場合、データ例外が発生します。

- データ型に対してエントリが長すぎる
- 不正なエスケープ・シーケンスを含んでいる
- その他のフォーマット・エラーを含んでいる

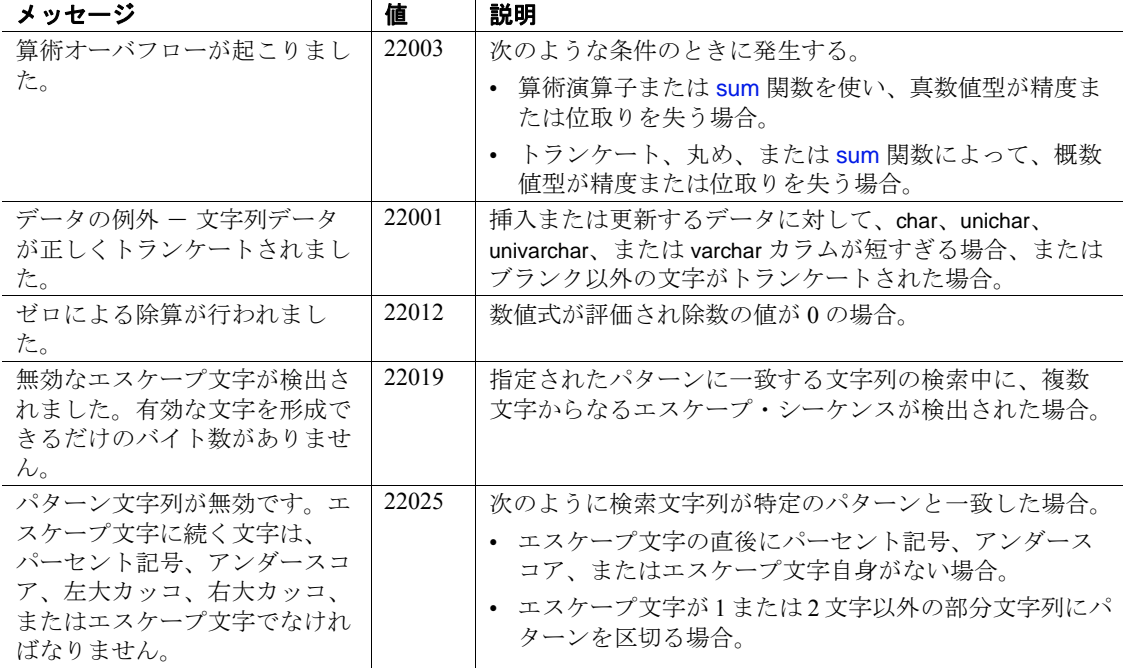

# 表 **6-3:** データ例外

insert、update、delete 文が、主キー制約、外部キー制約、検査制約、一意性 制約、ユニーク・インデックスに違反していると、整合性の制約違反 が発生します。

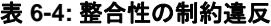

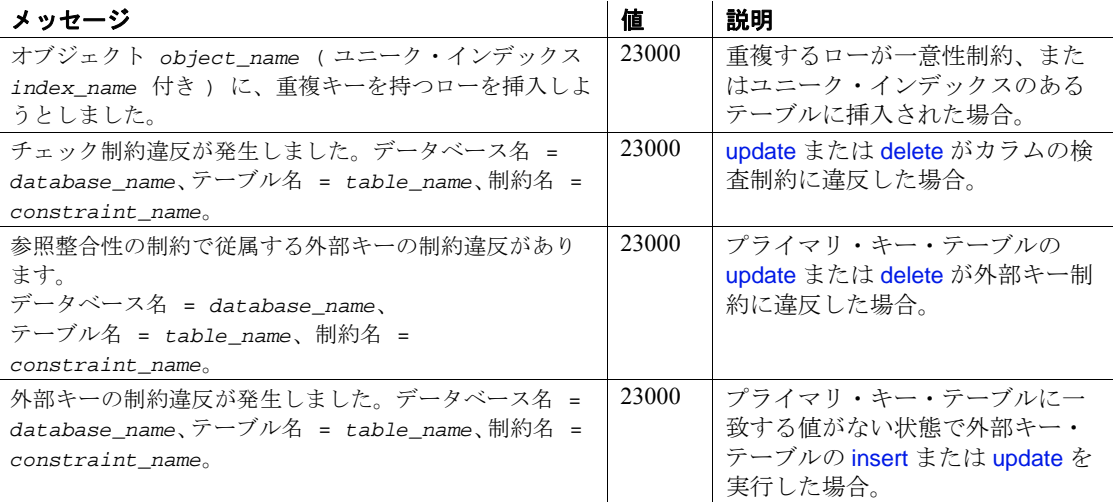

#### 無効なカーソル状態

無効なカーソル条件が発生する原因は次のとおりです。

- fetch が現在オープンしていないカーソルを使用する。
- update where current of または delete where current of が、修正または削 除されたカーソル・ローに影響する。
- update where current of または delete where current of が、フェッチされ ていないカーソル・ローに影響する。

#### 表 **6-5:** 無効なカーソル状態

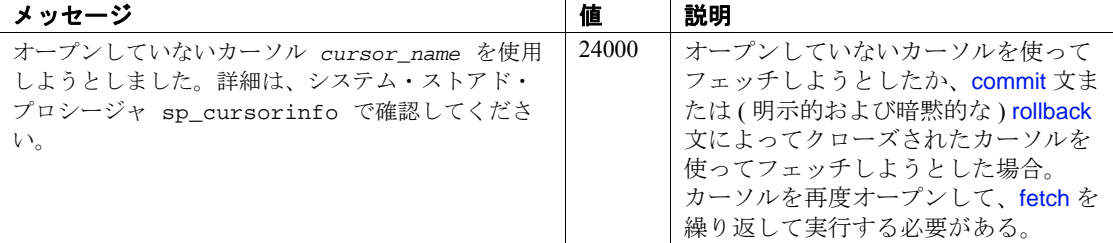

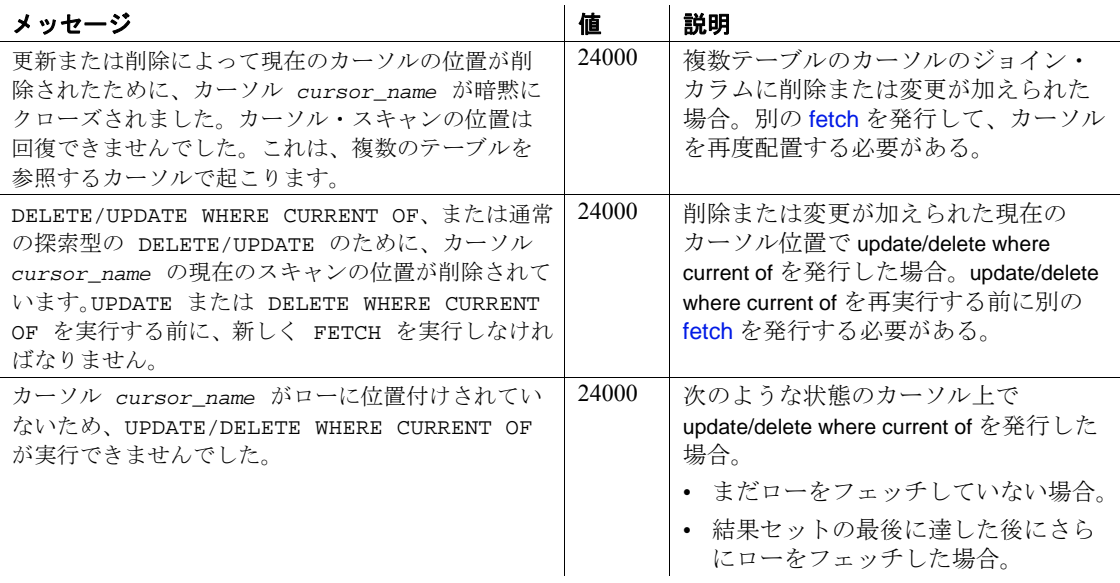

### 構文エラーおよびアクセス・ルール違反

SQL 文内に終了していないコメント、Adaptive Server がサポートして いない暗黙的なデータ型の変換、または他の不正な構文がある場合 に、構文エラーが生成されます。

存在しないオブジェクトまたは適正なパーミッションを得ていないオブ ジェクトにアクセスしようとすると、アクセス・ルール違反になります。

| メッセージ                                                                                           | 値     | 説明                                                                    |
|-------------------------------------------------------------------------------------------------|-------|-----------------------------------------------------------------------|
| オブジェクト object_name、データ<br>ベース database name、所有者<br>owner name について command パー<br>ミッションが拒否されました。 | 42000 | 適正なパーミッションを持たないユーザがオブ<br>ジェクトにアクセスしようとした場合。                           |
| データ型 'datatype'から<br>'datatype'への暗黙の変換はできませ<br>ん。CONVERT 関数を使用して、このク<br>エリを実行してください。            | 42000 | あるデータ型を、Adaptive Server が暗黙に変換する<br>ことができない別のデータ型にユーザが変換しよ<br>うとした場合。 |
| object name の近くに、構文エラーが<br>あります。                                                                | 42000 | 指定したオブジェクトの近くで不正な SQL 構文が<br>検出された場合。                                 |
| insert エラー。カラム名または与えら<br>れた値の数がテーブルの定義と一致しま<br>せん。                                              | 42000 | 挿入時に無効なカラム名を使用した場合、または<br>値の数を間違えて挿入した場合。                             |

表 **6-6:** 構文エラーおよびアクセス・ルール違反

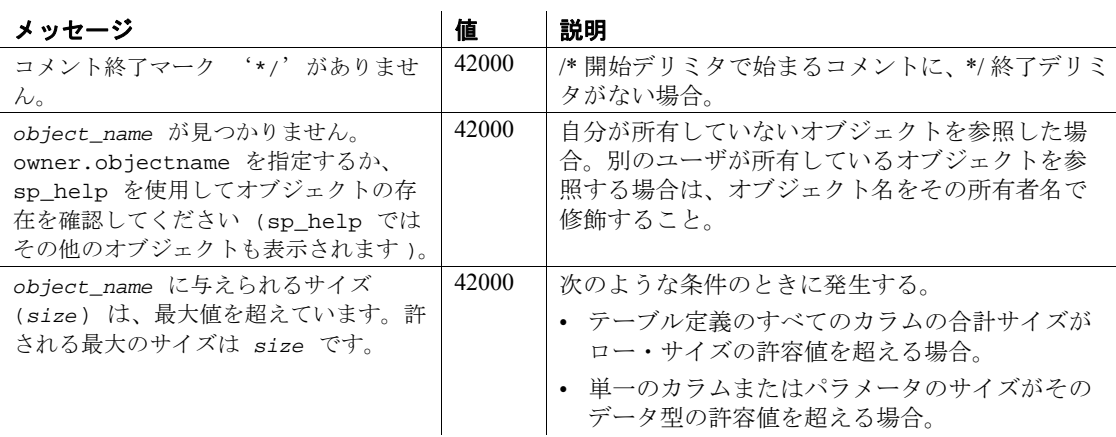

#### トランザクション・ロールバック

独立性レベル が 3 に設定されても、Adaptive Server が同時トランザク ションの直列化を保証できない場合にトランザクションのロールバッ クが発生します。通常、この例外は、ディスク・クラッシュやオフラ イン・ディスクなどのシステム障害が原因で発生します。

#### 表 **6-7:** トランザクション・ロールバック

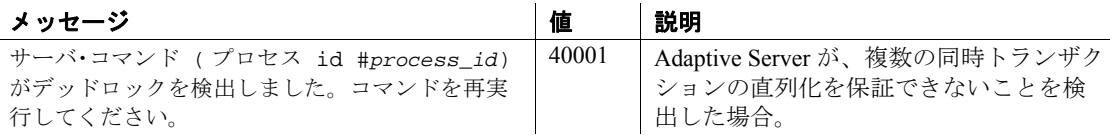

#### *with check option* 違反

ビューによって挿入または更新するデータをビューで表示することが できない場合に、この例外クラスが発生します。

#### <span id="page-417-1"></span><span id="page-417-0"></span>表 **6-8: with check option** 違反

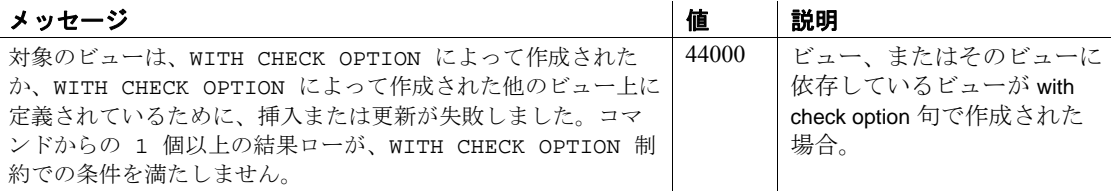

# 索引

#### 記号

!& ( アンパサンド ) "and" ビット処理演算子 [366](#page-379-0) !& ( アンパサンド ) "bitwise" ビット処理演算子 [366](#page-379-0) \ ( 円記号 ) money データ型 [19](#page-32-0) 識別子 [375](#page-388-0) \ ( 円記号 )、文字列の改行 [374](#page-387-0) ¥!= (等しくない) 比較演算子 [368](#page-381-0) "none"、"NULL" の使用 [371](#page-384-0) \$ ( ドル記号 ) money データ型 [19](#page-32-0) 識別子 [375](#page-388-0) %(パーセント記号) 算術演算子 ( モジュロ ) [365](#page-378-0) ワイルドカード文字 [388](#page-401-1)  $()$  (カッコ) SQL 文内 [xii](#page-11-0) 式 [373](#page-386-0) .. (ドット)のデータベース・オブジェクト名で の使用 [382](#page-395-0) . ( ピリオド ) 修飾子名のセパレータ [382](#page-395-1) - ( マイナス記号 ) 算術演算子 [365](#page-378-1) 整数データ [13](#page-26-0) 負の通貨値 [19](#page-32-0) \* ( アスタリスク ) 乗法演算子 [365](#page-378-2) 長さを超過した数字 [296](#page-309-0) + ( プラス ) null 値 [368](#page-381-1) 算術演算子 [365](#page-378-3) 整数データ [13](#page-26-0) 文字列連結演算子 [367](#page-380-0) , ( カンマ )

money 値のデフォルトの出力フォーマット [18](#page-31-0) SQL 文内 [xii](#page-11-1) 通貨値で使用できないカンマ [19](#page-32-0) . ( ピリオド ) ミリ秒値の前 [128](#page-141-0) / ( スラッシュ ) 算術演算子 ( 除法 ) [365](#page-378-4) : ( コロン ) ミリ秒値の前 [128](#page-141-0) ::= (BNF 表記 ) SQL 文内 [xii](#page-11-2) = ( 等号 ) 比較演算子 [368](#page-381-2) *@@authmech* グローバル変数 [353](#page-366-0) *@@bootcount* グローバル変数 [353](#page-366-1) *@@boottime* グローバル変数 [353](#page-366-2) *@@bulkarraysize* グローバル変数 [353](#page-366-3) *@@bulkbatchsize* グローバル変数 [354](#page-367-0) *@@char\_convert* グローバル変数 [354](#page-367-1) *@@cis\_rpc\_handling* グローバル変数 [354](#page-367-2) *@@cis\_version* グローバル変数 [354](#page-367-3) *@@client\_csexpansion* グローバル変数 [354](#page-367-4) *@@client\_csid* グローバル変数 [354](#page-367-5) *@@client\_csname* グローバル変数 [354](#page-367-6) *@@cmpstate* グローバル変数 [354](#page-367-7) *@@connections* グローバル変数 [354](#page-367-8) *@@cpu\_busy* グローバル変数 [354](#page-367-9) *@@curloid* グローバル変数 [355](#page-368-0) *@@cursor\_rows* グローバル変数 [355](#page-368-1) *@@datefirst* グローバル変数 [355](#page-368-2) *@@error* グローバル変数 [355](#page-368-3) *@@errorlog* グローバル変数 [355](#page-368-4) *@@failedoverconn* グローバル変数 [355](#page-368-5) *@@guestuserid* グローバル変数 [355](#page-368-6) *@@hacmpservername* グローバル変数 [355](#page-368-7) *@@haconnection* グローバル変数 [356](#page-369-0) *@@heapmemsize* グローバル変数 [356](#page-369-1) *@@identity* グローバル変数 [356](#page-369-2) *@@idle* グローバル変数 [356](#page-369-3) *@@invaliduserid* グローバル変数 [356](#page-369-4) *@@io\_busy* グローバル変数 [356](#page-369-5) *@@isolation* グローバル変数 [356](#page-369-6)

*@@kernel\_addr* グローバル変数 [356](#page-369-7) *@@kernel\_size* グローバル変数 [356](#page-369-8) *@@kernelmode* グローバル変数 [356](#page-369-9) *@@langid* グローバル変数 [356](#page-369-10) *@@language* グローバル変数 [356](#page-369-11) *@@lastkpgendate* グローバル変数 [356](#page-369-12), [357](#page-370-0) *@@lastlogindate* グローバル変数 [356](#page-369-13) *@@lock\_timeout* グローバル変数 [356](#page-369-14) *@@max\_connections* グローバル変数 [357](#page-370-1) *@@max\_precision* グローバル変数 [357](#page-370-2) *@@maxcharlen* グローバル変数 [357](#page-370-3) *@@maxgroupid* グローバル変数 [357](#page-370-4) *@@maxpagesize* グローバル変数 [357](#page-370-5) *@@maxspid* グローバル変数 [357](#page-370-6) *@@maxsuid* グローバル変数 [357](#page-370-7) *@@maxuserid* グローバル変数 [357](#page-370-8) *@@mempool\_addr* グローバル変数 [357](#page-370-9) *@@min\_poolsize* グローバル変数 [357](#page-370-10) *@@mingroupid* グローバル変数 [357](#page-370-11) *@@minspid* グローバル変数 [357](#page-370-12) *@@minsuid* グローバル変数 [357,](#page-370-13) [359](#page-372-0) *@@minuserid* グローバル変数 [357](#page-370-14) *@@monitors\_active* グローバル変数 [357](#page-370-15) *@@ncharsize* グローバル変数 [357](#page-370-16) *@@nestlevel* グローバル変数 [357](#page-370-17) *@@nodeid* グローバル変数 [357](#page-370-18) *@@optgoal* グローバル変数 [357](#page-370-19) *@@options* グローバル変数 [357](#page-370-20) *@@optlevel* グローバル変数 [357](#page-370-21) *@@optoptions* グローバル変数 [357](#page-370-22) *@@opttimeout* グローバル変数 [357](#page-370-23) *@@pack\_received* グローバル変数 [357](#page-370-24) *@@pack\_sent* グローバル変数 [357](#page-370-25) *@@packet\_errors* グローバル変数 [358](#page-371-0) *@@pagesize* グローバル変数 [358](#page-371-1) *@@parallel\_degree* グローバル変数 [358](#page-371-2) *@@probesuid* グローバル変数 [358](#page-371-3) *@@procid* グローバル変数 [358](#page-371-4) *@@recovery\_state* グローバル変数 [358](#page-371-5) *@@remotestate* グローバル変数 [358](#page-371-6) *@@repartition\_degree* グローバル変数 [358](#page-371-7) *@@resource\_granularity* グローバル変数 [358](#page-371-8) *@@rowcount* グローバル変数 [359](#page-372-1) *@@scan\_parallel\_degree* グローバル変数 [359](#page-372-2) *@@setrowcount* グローバル変数 [359](#page-372-3) *@@shmem\_flags* グローバル変数 [359](#page-372-4)

*@@spid* グローバル変数 [359](#page-372-5) *@@sqlstatus* グローバル変数 [359](#page-372-6) *@@ssl\_ciphersuite* グローバル変数 [359](#page-372-7) *@@stringsize* グローバル変数 [359](#page-372-8) *@@tempdbid* グローバル変数 [359](#page-372-9) *@@textcolid* グローバル変数 [43,](#page-56-0) [359](#page-372-10) *@@textdataptnid* グローバル変数 [360](#page-373-0) *@@textdbid* グローバル変数 [43,](#page-56-1) [360](#page-373-1) *@@textobjid* グローバル変数 [43](#page-56-2), [360](#page-373-2) *@@textptnid* グローバル変数 [360](#page-373-3) *@@textptr* グローバル変数 [43](#page-56-3), [360](#page-373-4) *@@textptr\_parameters* グローバル変数 [360](#page-373-5) *@@textsize* グローバル変数 [43](#page-56-4), [360](#page-373-6) *@@textts* グローバル変数 [43,](#page-56-5) [360](#page-373-7) *@@thresh\_hysteresis* グローバル変数 [360](#page-373-8) *@@timeticks* グローバル変数 [360](#page-373-9) *@@total\_errors* グローバル変数 [360](#page-373-10) *@@total\_write* グローバル変数 [355,](#page-368-8) [360](#page-373-11) *@@tranchained* グローバル変数 [360](#page-373-12) *@@trancount* グローバル変数 [360](#page-373-13) *@@transactional\_rpc* グローバル変数 [360](#page-373-14) *@@transtate* グローバル変数 [360](#page-373-15) *@@unicharsize* グローバル変数 [360](#page-373-16) *@@version* グローバル変数 [361](#page-374-0) *@@version\_as\_integer* グローバル変数 [361](#page-374-1) *@@version\_number* グローバル変数 [361](#page-374-2) [ ] (角カッコ) SQL 文内 [xii](#page-11-3) 文字セットのワイルドカード [388](#page-401-2), [389](#page-402-0) [^] ( 角カッコと脱字記号 ) 文字セット・ワイルド カード [388](#page-401-3) ^ ( 脱字記号 ) "exclusive or" ビット処理演算子 [366](#page-379-1) ワイルドカード文字 [388](#page-401-3), [390](#page-403-1) \_ ( アンダースコア ) オブジェクト識別子プレフィクス [331](#page-344-0), [375](#page-388-1) テンポラリ・テーブル名 [377](#page-390-0) 文字列のワイルドカード [388](#page-401-4), [389](#page-402-1) {} ( 中カッコ ) SQL 文内 [xii](#page-11-4) | ( パイプ ) "or"ビット処理演算子 [366](#page-379-2) ||(二重パイプ) 文字列連結演算子 [367](#page-380-0) ~ (波型記号) "not"ビット処理演算子 [366](#page-379-3)

### 数字

21 世紀数数値 [22](#page-35-0) 21 世紀数値 [22](#page-35-0)

# **A**

**abort** オプション、Ict\_admin 関数 [182](#page-195-0) **abs** 算術関数 [52](#page-65-0) ACF。「Application Context Facility」参照 *[260](#page-273-0)* **acos** 算術関数 [53](#page-66-0) **alter table** コマンド、*timestamp* カラムの追加 [320](#page-333-0) and (&) ビット処理演算子 [366](#page-379-0) **and** キーワード 式 [372](#page-385-0) 範囲終了 [370](#page-383-0) ANSI SQL データ型 [11](#page-24-0) Application Context Facility (ACF) [260](#page-273-1) **arithabort** オプション、**set arith\_overflow** および [10](#page-23-0) ASCII 文字 [54](#page-67-0) **ascii** 文字列関数 [54](#page-67-1) **asehostname** 関数 [55](#page-68-0) **asin** 算術関数 [56](#page-69-0) **atan** 算術関数 [57](#page-70-0) **atn2** 算術関数 [58](#page-71-0) **audit\_event\_name** 関数 [61](#page-74-0) **authmech** システム関数 [63](#page-76-0) **avg** 集合関数 [59](#page-72-1)

## **B**

Backus Naur Form (BNF) 表記 [xi,](#page-10-0) [xii](#page-11-2) **between** キーワード [370](#page-383-0) *bigint* データ型 [13](#page-26-1) **biginttohex** データ型変換関数 [64](#page-77-0) binary 式 [364](#page-377-0) 式、連結 [367](#page-380-0) ソート [89,](#page-102-0) [283](#page-296-0) データ型 [33–](#page-46-0)[35](#page-48-0) データ型、後続ゼロ [34](#page-47-0) データ型、"0x"プレフィクス [34](#page-48-1), [33](#page-46-1)

ビット処理演算子のデータの バイナリ表現 [366](#page-379-4) *binary* データ型 [33](#page-46-0)[–35](#page-49-0) **bintostr** 関数 [65](#page-78-0) *bit* データ型 [36](#page-49-1) BNF 表記、SQL 文内 [xi](#page-10-0), [xii](#page-11-2)

### **C**

**cache** usage 関数 [66](#page-79-0) **caldayofweek** 日付要素 [127](#page-140-0) **calweekofyear** 日付要素 [127](#page-140-1) **calyearofweek** 日付要素 [127](#page-140-2) **case** 式 [67](#page-80-0)[–70](#page-83-0), [209–](#page-222-0)[210](#page-223-0) null 値 [68](#page-81-0), [82](#page-95-0), [209](#page-222-1) **cast** 関数 [71–](#page-84-0)[73](#page-86-0) **cdw**。「**caldayofweek** 日付要素」参照 [127](#page-140-3) **ceiling** 算術関数 [74](#page-87-0) *char* データ型 式 [373](#page-386-1) [27](#page-40-0)[–29](#page-42-0) **char** 文字列関数 [76](#page-89-0) **char\_length** 文字列関数 [78](#page-91-0) character データ型 [27–](#page-40-0)[32](#page-46-2) **coalesce** 関数 [82](#page-95-1)[–83](#page-96-0) **col length** システム関数 [84](#page-97-0) **col\_name** システム関数 [85](#page-98-0) **compare** システム関数 [86](#page-99-0) **convert** データ型変換関数 [91](#page-104-0) 日付スタイル [92](#page-105-0) 連結 [368](#page-381-3) **cos** 算術関数 [97](#page-110-0) **cot** 算術関数 [98](#page-111-0) **count** 集合関数 [99](#page-112-1) **count\_big** 集合関数 [101](#page-114-0)[–102](#page-115-0) CP 850 スカンジナビア語 辞書 [89,](#page-102-1) [283](#page-296-1) CP 850 代替言語 アクセント記号なし [89,](#page-102-2) [282](#page-295-0) 大文字小文字の優先設定なし [89,](#page-102-3) [283](#page-296-2) 小文字優先 [89,](#page-102-4) [283](#page-296-3) **create table** コマンドと null 値 [371](#page-384-0) **create\_locator** システム関数 [103](#page-116-0) **current\_date** 日付関数 [104,](#page-117-0) [105](#page-118-0), [106](#page-119-0)

**current\_time** 日付関数 [107](#page-120-0) **curunreservedpgs** システム関数 [108](#page-121-0) **cwk**。「**calweekofyear** 日付要素」参照 [127](#page-140-4) **cyr**。「**calyearofweek** 日付要素」参照 [127](#page-140-5)

## **D**

```
data_pages110-111
datachange114
datalength システム関数
 col_length 84
date and time データ型 22–27
date データ型 21
dateadd 日付関数 117
datediff 関数 122–123
datediff 日付関数 121
datefirst オプション、set 130
dateformat オプション、set 23
datename 日付関数 125
datepart 日付関数 127
datetime データ型
 比較 368
 22–27
 変換 26
 値と比較 26
  日付関数 128
day 日付関数 132
day 日付要素 127
dayofyear127
db_id システム関数 135, 137
136
db_name137
db_recovery_status 関数 138
DB-Library でのオーバフロー・エラー 60, 305
DB-Library プログラム、
    オーバフロー・エラー 60, 305
decimal データ型 14–15
degrees 算術関数 139
delete コマンドおよび text ロー 42
difference 文字列関数 145
double precision データ型 17
```
#### **E**

```
e または E 指数表記
 float データ型 6
 19
 概数値データ型 17
errors
 cast 関数 72
  ドメイン 72
escape キーワード 392–393
exp 算術関数 147
```
# **F**

*float* データ型 [17](#page-30-2) **floor** 算術関数 [148,](#page-161-0) [149](#page-162-0)

## **G**

**get\_appcontext** セキュリティ関数 [150](#page-163-0) **get\_internal\_date** date function [153](#page-166-0) getutcdate による GMT の取得 [154](#page-167-0) GB ピンイン [89,](#page-102-5) [283](#page-296-4) guest ユーザ [328](#page-341-0)

## **H**

```
has_role155
hash システム関数 157
hashbytes システム関数 159
hextobigint データ型変換関数 162
hextoint 関数 162, 163
hextoint データ型変換関数 163
host_id164
host_name165
hour 日付要素 127
```
#### **I** ID

**sa\_role** およびデータベース所有者 [328](#page-341-1) サーバ・ユーザ (**suser\_id**) [307](#page-320-0) ユーザ (**user\_id**) [328](#page-341-2)

**identity\_burn\_max** 関数 [167](#page-180-0) ID、ユーザ **user\_id** 関数 [306](#page-319-0) サーバ・ユーザ [307](#page-320-0) データベース (**db\_id**) [135](#page-148-1) *image* データ型 [37–](#page-50-0)[47](#page-60-0) null 値 [41](#page-54-0) 禁止されている動作 [42](#page-55-1) 初期化 [39](#page-52-0) **index col** システム関数 [168](#page-181-0) **index\_colorder** システム関数 [169](#page-182-0) **index\_namel** システム関数 [170](#page-183-0) **instance id** システム関数 [166](#page-179-0) **instance\_name** 関数 [179](#page-192-0) *int* データ型 集合関数 [60,](#page-73-0) [305](#page-318-1) **inttohex** データ型変換関数 [171](#page-184-0) **is quiesced** 関数 [173–](#page-186-0)[174](#page-187-0) **is\_sec\_service\_on** セキュリティ関数 [175](#page-188-0) **is singleusermode** システム関数 [176](#page-189-0) **isdate** システム関数 [172](#page-185-0) **isnull** システム関数 [177](#page-190-0) **isnumeric** 関数 [178](#page-191-0) ISO 8859-5 キリル語辞書 [89,](#page-102-6) [283](#page-296-5) ISO 8859-5 ロシア語辞書 [89,](#page-102-7) [283](#page-296-6) ISO 8859-9 トルコ語辞書 [90,](#page-103-0) [283](#page-296-7) iso\_1 文字セット [385](#page-398-0) **isql** ユーティリティ・コマンド 概数値データ型 [17](#page-30-3) 『ASE ユーティリティ・ガイド』参照 [17](#page-30-3)

#### **L**

latin-1 英語、フランス語、ドイツ語 アクセント記号なし [89,](#page-102-8) [283](#page-296-8) 辞書 [89,](#page-102-9) [283](#page-296-9) latin-1 スペイン語 アクセント記号なし [89,](#page-102-10) [283](#page-296-10) 大文字小文字の区別なし [89,](#page-102-11) [283](#page-296-11) **lc\_id** 関数 [180](#page-193-0) **lc\_name** 関数 [181](#page-194-0) **lct\_admin** システム関数 [182](#page-195-1), [184](#page-197-0) **left** システム関数 [186](#page-199-0) **len** 文字列関数 [187](#page-200-0)

**license\_enabled** システム関数 [188](#page-201-0) **like** キーワード 日付の検索 [26](#page-39-1) ワイルドカード文字 [388](#page-401-5) **list\_appcontex** セキュリティ関数 [189](#page-202-0) **locator\_literal** システム関数 [190](#page-203-0) **locator\_valid** システム関数 [191](#page-204-0) **lockscheme** システム関数 [192](#page-205-0) **log** 算術関数 [192](#page-205-1), [193](#page-206-0) **log10** 算術関数 [194](#page-207-0) *longsysname* データ型 [36](#page-49-2) **lower** 文字列関数 [195](#page-208-0) **lprofile\_id** 文字列関数 [196](#page-209-0) **lprofile\_name** 文字列関数 [197](#page-210-0) **ltrim** 文字列関数 [198](#page-211-0)

#### **M**

```
Macintosh 文字セット 385
max 集合関数 199
millisecond 日付要素 127
min 集合関数 202
minute 日付要素 127
mi「minute 日付要素」参照 127
mm「month 日付要素」参照 127
model データベース、ユーザ定義データ型 49
money
 記号 375
 デフォルトのカンマの位置 18
money データ型 19
 算術演算子 18
money データ型の負の記号 (-) 19
month 日付関数 204
month 日付要素 127
mut_excl_roles205
```
### **N**

```
N/A、"NULL" の使用 371
nchar データ型 29
newid206
next_identity208
not like386
not null 値
 スペース 32
```
null カラムの内部データ型 [9](#page-22-0) 「データ型」参照 [1](#page-14-0) null 値 *text* カラムと *image* カラム [41](#page-54-0) カラムのデータ型の変換 [32](#page-45-1) 式 [370](#page-383-1) デフォルト・パラメータ [370](#page-383-2) null 値、**where** 句 [371](#page-384-1) null 文字列、文字カラム [301,](#page-314-0) [371](#page-384-0) **nullif** キーワード [209](#page-222-2) **nullif** 式 [209–](#page-222-0)[210](#page-223-0) *numeric* データ型 [14](#page-27-0) *nvarchar* データ型 [29](#page-42-2) スペース [29](#page-42-2)

# **O**

```
object attr211
object_id216
object_name217
object owner id218
order by 句 280
```
## **P**

**pagesize** システム関数 [219](#page-232-0) **partition id** 関数 [221](#page-234-0) **partition\_name** 関数 [222](#page-235-0) **partition\_object\_id** システム関数 [223](#page-236-0) **password\_random** 関数 [224](#page-237-0) **patindex** 文字列関数 [226](#page-239-0) **text/image** 関数 [44](#page-57-0) **pi** 算術関数 [229](#page-242-0) **power** 算術関数 [230](#page-243-0) **proc\_role** システム関数 [231](#page-244-0) **pssinfo** 関数 [233](#page-246-0)

## **Q**

**quarter** 日付要素 [127](#page-140-15)

### **R**

**radians** 算術関数 [234](#page-247-0) **rand** 算術関数 [235](#page-248-0), [236](#page-249-0) **rand2**、算術関数 [236](#page-249-0) **readtext** コマンドおよび *text* データの初期化要件 [42](#page-55-2) *real* データ型 [17](#page-30-4) **replicate** 文字列関数 [237](#page-250-0) **reserve** オプション、**lct\_admin** 関数 [182](#page-195-2) **reserve\_identity** 関数 [238](#page-251-0) **reserved\_pages** システム関数 [241](#page-254-0) **return lob** システム関数 [246](#page-259-0) **reverse** 文字列関数 [247](#page-260-0) **right** 文字列関数 [248,](#page-261-0) [249](#page-262-0) **rm\_appcontext** セキュリティ関数 [250](#page-263-0) **role contain** システム関数 [252](#page-265-0) **role\_id** システム関数 [253](#page-266-0) **role\_name** システム関数 [254](#page-267-0) **round** 算術関数 [255](#page-268-0) **row\_count** システム関数 [257](#page-270-0) **rtrim** 文字列関数 [258](#page-271-0)

### **S**

**sdc\_intempdbconfig** 関数 [259](#page-272-0) **second** 日付要素 [127](#page-140-16) **select** コマンド [280](#page-293-0) **for browse** [320](#page-333-1) **set\_appcontex** セキュリティ関数 [260](#page-273-1) **setdata** システム関数 [262](#page-275-0) Shift-JIS バイナリ順 [90](#page-103-1), [284](#page-297-0) show\_cached\_plan\_in\_xml システム関数 [263](#page-276-0) **show\_dynamic\_params\_in\_xml** システム関数 [271](#page-284-0) **show plan** システム関数 [273](#page-286-0) **show role** システム関数 [275](#page-288-0) **show sec services** セキュリティ関数 [276](#page-289-0) **sign** 算術関数 [277](#page-290-0) **sin** 算術関数 [278](#page-291-0) size *image* データ型 [37](#page-50-1) *text* データ型 [37](#page-50-0) *smalldatetime* データ型 [22](#page-35-0) 日付関数 [128](#page-141-1) *smallint* データ型 [13](#page-26-2)

*smallmoney* データ型 [19](#page-32-3) **sortkey** 関数 [280](#page-293-1) **sortkev** システム関数 [279](#page-292-0) **soundex** 文字列関数 [285](#page-298-0) **sp\_bindefault** システム・プロシージャおよびユー ザ定義データ型 [49](#page-62-1) **sp\_bindrule** システム・プロシージャおよびユー ザ定義データ型 [49](#page-62-1) **sp\_help** システム・プロシージャ [50](#page-63-0) **space** 文字列関数 [286](#page-299-0) **spid\_instance\_id** システム関数 [287](#page-300-0) SQL (Sybase データベースでの使用 )。 「Transact-SQL」参照 [51](#page-64-0) SQL 規格 連結 [368](#page-381-1) SQL 内の整数データ [363](#page-376-0) SOLSTATE  $\Box - \not\vdash$  [399](#page-412-1)-404 例外 [400](#page-413-2)[–404](#page-417-1) **sqrt** 算術関数 [289](#page-302-0) **square** 算術関数 [288](#page-301-0) **stddev** 統計集合関数。「**stddev\_samp**」参照 [290](#page-303-0) **stddev\_pop** 統計集合関数 [293](#page-306-0) **stddev\_samp** 統計集合関数 [294](#page-307-0) **stdev** 統計集合関数。「**stddev\_samp**」参照 [291](#page-304-0) **stdevp** 統計集合関数。「**stddev\_pop**」参照 [292](#page-305-0) **str** 文字列関数 [295](#page-308-0), [296](#page-309-0) **str\_replace** 文字列関数 [297](#page-310-0) **strtobin** システム関数 [299](#page-312-0) **stuff** 文字列関数 [300](#page-313-0), [301](#page-314-1) **substring** 文字列関数 [302](#page-315-0) **sum** 集合関数 [304](#page-317-1) **suser\_id** システム関数 [306](#page-319-1) **suser\_name** システム関数 [307](#page-320-1) **suser stat** システム関数 [140](#page-153-0) **syb quit** システム関数 [308](#page-321-0) **syb\_sendmsg** 関数 [309](#page-322-0) **sys\_tempdbid** システム関数 [310](#page-323-0) *syscolumns* テーブル [36](#page-49-1) *sysindexes* テーブルおよび *name* カラム [41](#page-54-1) *sysname* データ型 [36](#page-49-3) *syssrvroles* テーブルと **role\_id** システム関数 [253](#page-266-1)

#### **T**

**tan** 算術関数 [311](#page-324-0) *tempdb* データベース、ユーザ定義データ型 [49](#page-62-0) tempdb と tempdb\_id システム関数 [312](#page-325-0) **tempdb\_id** システム関数 [312](#page-325-0) text 関数と image 関数 **textptr** [313](#page-326-0) **textvalid** [315](#page-328-0) *text* データおよび *image* データの記憶領域の管理 [41](#page-54-1) text データ型と **ascii** 文字列関数 [54](#page-67-0) *text* データ型 [37–](#page-50-0)[47](#page-60-0) **convert** コマンド [43](#page-56-6) null 値 [41](#page-54-0) null 値での初期化 [39](#page-52-0) 禁止されている動作 [42](#page-55-1) *text* または *image* カラムの初期化 [42](#page-55-2) **textptr** 関数 [313](#page-326-1) **textptr** テキストとイメージ関数 [313](#page-326-0) **textvalid** テキストとイメージ関数 [315](#page-328-0) **then** キーワード。「**when...then** 条件」参照 [67](#page-80-0) *timestamp* データ型 **tsequal** 関数による比較 [319](#page-332-0) ブラウズ・モード [319](#page-332-1) [19–](#page-32-4)[20](#page-33-0) 自動更新 [19](#page-32-4) ブラウズ・モード [19](#page-32-4) *tinyint* データ型 [13](#page-26-3) **to\_unichar** 文字列関数 [316](#page-329-0) **tran\_dumptable\_status** 文字列関数 [317](#page-330-0) Transact-SQL 予約語 [395](#page-408-2)[–396](#page-409-0) Transact-SQL 拡張機能 [11](#page-24-0) true/false ( 真/偽 ) データ、*bit* カラム [36](#page-49-1) **tsequal** システム関数 [319](#page-332-2)

## **U**

UDP のメッセージ機能 [309](#page-322-0) **uhighsurr** 文字列関数 [321](#page-334-0) **ulowsurr** 文字列関数 [322](#page-335-0) *unitext* データ型 [37](#page-50-0)[–47](#page-60-0) *unsigned bigint* データ型 [13](#page-26-4) *unsigned int* データ型 [13](#page-26-5) *unsigned smallint* データ型 [13](#page-26-6) **upper** 文字列関数 [323](#page-336-0), [324](#page-337-0) us english 言語、曜日設定 [130](#page-143-0) **uscalar** 文字列関数 [324](#page-337-1) **used pages** システム関数 [325](#page-338-0) **user** システム関数 [327](#page-340-0) **user id** システム関数 [328](#page-341-3) **user\_name** システム関数 [330](#page-343-0) **using bytes** オプション、**patindex** 文字列関数 [219,](#page-232-1) [226](#page-239-1), [228](#page-241-0)

#### **V**

**valid\_name** システム関数 [331](#page-344-1) 文字セットの変更後の使用 [384](#page-397-0) **valid user** システム関数 [332](#page-345-0) **var** 統計集合関数。「**var\_samp**」参照 [333](#page-346-0) **var\_pop** 統計集合関数 [334](#page-347-0) **var\_samp** 統計集合関数 [335](#page-348-0) *varbinary* データ型 [280](#page-293-1), [33](#page-46-0)[–35](#page-48-2) *varchar* データ型 式 [373](#page-386-1) *datetime* 値の変換 [26](#page-39-0) スペース [29](#page-42-2) **variance** 統計集合関数。「**var\_samp**」参照 [336](#page-349-0) **varp** 統計集合関数。「**var\_pop**」参照 [337](#page-350-0)

#### **W**

**week** 日付要素 [127](#page-140-17) **weekday** 日付要素 [127](#page-140-18) **where** 句、null 値 [371](#page-384-1) **when** キーワード。「**when...then** 条件」参照 [67](#page-80-0) **when...then** 条件 [67](#page-80-1) **wk**「**week** 日付要素」参照 [127](#page-140-19) **workload\_metric** システム関数 [338](#page-351-0) **writetext** コマンドおよび *text* データの初期化要件 [42](#page-55-2)

### **X**

**xa\_bqual** システム関数 [339](#page-352-0) **xa\_gtrid** システム関数 [341](#page-354-0) **xact\_connmigrate\_check** システム関数 [343](#page-356-0) **xact\_owner\_instance** システム関数 [344](#page-357-0) **xmlextract** システム関数 [345](#page-358-0) **xmlparse** システム関数 [346](#page-359-0) **xmlpresentation** システム関数 [347](#page-360-0)

**xmltable** システム関数 [348](#page-361-0) **xmltest** システム関数 [349](#page-362-0) **xmlvalidate** システム関数 [350](#page-363-0)

#### **Y**

**year** 日付関数 [351](#page-364-0) **year** 日付要素 [127](#page-140-20) yes/no データ、*bit* カラム [36](#page-49-1) **yy**。「**year** 日付要素」参照 [127](#page-140-21)

### あ

空きページ、**curunreservedpgs** システム関数 [109](#page-122-0) アクセントの区別、ワイルドカード文字 [388](#page-401-6) アスタリスク (\*) 乗法演算子 [365](#page-378-2) 長さを超過した数字 [296](#page-309-0) 値の比較 *timestamp* [319](#page-332-0) **difference** 文字列関数 [145](#page-158-1) 式 [368](#page-381-4) アプリケーション・コンテキスト 削除 [250](#page-263-0) 取得 [150](#page-163-0) 設定 [260](#page-273-1) リスト作成 [189](#page-202-0) アプリケーション・コンテキストの削除 [250](#page-263-0) アプリケーション・コンテキストの設定 [260](#page-273-1) アプリケーションの属性 [260](#page-273-1) アンダースコア (\_) オブジェクト識別子プレフィクス [331](#page-344-0), [375](#page-388-1) テンポラリ・テーブル名 [377](#page-390-0) 文字列のワイルドカード [388](#page-401-4), [389](#page-402-1) 暗黙の変換、データ型 [373,](#page-386-2) [9](#page-22-1)

#### い

インデックス *sysindexes* テーブル [41](#page-54-1) 「クラスタード・インデックス」「データベー ス・オブジェクト」「ノンクラスタード・イ ンデックス」参照 [375](#page-388-1)

引用符 (" ") 空文字列 [372](#page-385-1), [373](#page-386-3) 式 [373](#page-386-4) リテラル指定 [373](#page-386-4)

# う

```
埋め込み、データ
 ゼロ 34
 テンポラリ・テーブル名の
   アンダースコア 377
 ブランク 29
```
# え

エスケープ文字 [391](#page-404-0) エラー **convert** 関数 [95](#page-108-0) domain [95](#page-108-0) 円記号(¥) money データ型 [19](#page-32-0) 識別子 [375](#page-388-0) 円記号 (¥)、文字列の改行 [374](#page-387-0) 演算子 算術 [365](#page-378-5) 比較 [368](#page-381-5) ビット処理 [366](#page-379-4)[–367](#page-380-1) 優先度 [365](#page-378-6)

# お

大文字と小文字の区別 in SQL [xiii](#page-12-0) 識別子 [377](#page-390-1) 比較演算子 [368](#page-381-6), [388](#page-401-7) 大文字の優先度を付けた順位 [377](#page-390-1) オブジェクト識別子の欧州文字 [385](#page-398-0) オブジェクト名、データベース ユーザ定義データ型名 [49](#page-62-2) オブジェクト。「データベース・オブジェクト」 「データベース」参照 [375](#page-388-1)

オブジェクト名、データベース 「識別子」参照 [375](#page-388-1)

### か

改行、文字列 [374](#page-387-0) 概数値データ型 [16](#page-29-0) 階層 演算子 [365](#page-378-6) 角カッコ [] SQL 文内 [xii](#page-11-3) 脱字記号ワイルドカード文字 [^] [388,](#page-401-3) [390](#page-403-1) ワイルドカード指定子 [388](#page-401-2) 各月の第 1 日目、数 [123](#page-136-1) 角度、算術関数 [53](#page-66-1) 数 (量) 各月の第1日目 [123](#page-136-1) 午前 0 時 [123](#page-136-2) 日曜日 [123](#page-136-3) **count(\*)** [99](#page-112-2), [101](#page-114-1) カッコ () SQL 文内 [xii](#page-11-0) 式 [373](#page-386-0) この索引の「記号」の項も参照 [373](#page-386-0) 加法演算子 (+) [365](#page-378-7) 空の文字列( "")または(¥' 空の文字列( "")または') シングル・スペース [32,](#page-45-2) [373](#page-386-3) カラム サイズ (リスト) [2](#page-15-0) 識別 [382](#page-395-1) 長さ [84](#page-97-2) 長さの定義 [84](#page-97-0) カラム名 修飾子 [382](#page-395-1) 返送 [85](#page-98-1) カラム識別子。「識別子」参照 [375](#page-388-1) 関係式 [364](#page-377-1) 監査 **audit event name** 関数 [61](#page-74-0) 関数 **bintostr** [65](#page-78-0) **cache\_usage** [66](#page-79-0)

**charindex** 文字列関数 [80](#page-93-0) **db\_recovery\_status** [138](#page-151-0) **getdate** 日付関数 [152](#page-165-0) **instance name** [179](#page-192-0) **isnumeric** [178](#page-191-0) **lc\_id** [180](#page-193-0) **lc\_name** [181](#page-194-0) **object\_owner\_id** [218](#page-231-0) **partition\_id** [221](#page-234-0) **partition\_name** [222](#page-235-0) **partition\_object\_id** [223](#page-236-0) **password\_random** [224](#page-237-0) **pssinfo** [233](#page-246-0) **sortkey** [280](#page-293-1) **syb\_sendmsg** [309](#page-322-0) **abs** 算術関数 [52](#page-65-0) **acos** 算術関数 [53](#page-66-0) **ascii** 文字列関数 [54](#page-67-1) **asehostname** 関数 [55](#page-68-0) **asin** 算術関数 [56](#page-69-0) **atan** 算術関数 [57](#page-70-0) **atn2** 算術関数 [58](#page-71-0) **authmech** システム関数 [63](#page-76-0) **avg** 集合関数 [59](#page-72-1) **biginttohex** データ型変換関数 [64](#page-77-0) **cast** 関数 [71](#page-84-0) –[73](#page-86-0) **ceiling** 算術関数 [74](#page-87-0) **char** 文字列関数 [76](#page-89-0) **char\_length** 文字列関数 [78](#page-91-0) **coalesce** 関数 [82](#page-95-1) –[83](#page-96-0) **col\_length** システム関数 [84](#page-97-0) **col\_name** システム関数 [85](#page-98-0) **compare** システム関数 [86](#page-99-0) **convert** データ型変換関数 [91](#page-104-0) **cos** 算術関数 [97](#page-110-0) **cot** 算術関数 [98](#page-111-0) **count** 集合関数 [99](#page-112-1) **count\_big** 集合関数 [101](#page-114-0) [–102](#page-115-0) **create locator** システム関数 [103](#page-116-0) **current\_date** 日付関数 [104,](#page-117-0) [105](#page-118-0), [106](#page-119-0) current time 日付関数 [107](#page-120-0) **curunreservedpgs** システム関数 [108](#page-121-0) **data\_pages** システム関数 [110](#page-123-0) –[111](#page-124-0)

**datachange** システム関数 [112](#page-125-0) –[114](#page-127-0) **datalength** システム関数 [115](#page-128-0) **dateadd** 日付関数 [117](#page-130-0) datediff 日付関数 [121](#page-134-0) **datename** 日付関数 [125](#page-138-0) **datepart** 日付関数 [127](#page-140-6) **day** 日付関数 [132](#page-145-0) **db\_id** システム関数 [135,](#page-148-0) [137](#page-150-0) **db\_instanceid** システム関数 [136](#page-149-0) **degrees** 算術関数 [139](#page-152-0) **difference** 文字列関数 [145](#page-158-0) **exp** 算術関数 [147](#page-160-0) **floor** 算術関数 [148](#page-161-0) **get appcontext** セキュリティ関数 [150](#page-163-0) **get\_internal\_date** date function [153](#page-166-0) **has\_role** システム関数 [155](#page-168-0) **hash** システム関数 [157](#page-170-0) **hashbytes** システム関数 [159](#page-172-0) **hextobigint** データ型変換関数 [162](#page-175-0) **hextoint** データ型変換関数 [163](#page-176-1) **host\_id** システム関数 [164](#page-177-0) **host\_name** システム関数 [165](#page-178-0) **index\_col** システム関数 [168](#page-181-0) **index\_colorder** システム関数 [169](#page-182-0) **index\_namel** システム関数 [170](#page-183-0) **instance id** システム関数 [166](#page-179-0) **inttohex** データ型変換関数 [171](#page-184-0) **is\_quiesced** 関数 [173](#page-186-0) [–174](#page-187-0) **is sec service on** セキュリティ関数 [175](#page-188-0) **is\_singleusermode** システム関数 [176](#page-189-0) **isdate** システム関数 [172](#page-185-0) **isnull** システム関数 [177](#page-190-0) **lct admin** システム関数 [182](#page-195-1) **left** システム関数 [186](#page-199-0) **len** 文字列関数 [187](#page-200-0) **license\_enabled** システム関数 [188](#page-201-0) **list appcontex** セキュリティ関数 [189](#page-202-1) **locator literal** システム関数 [190](#page-203-0) **locator\_valid** システム関数 [191](#page-204-0) **lockscheme** システム関数 [192](#page-205-0) **log** 算術関数 [193](#page-206-0) **log10** 算術関数 [194](#page-207-0)

**lower** 文字列関数 [195](#page-208-0) **lprofile\_id** 文字列関数 [196](#page-209-0) **lprofile\_name** 文字列関数 [197](#page-210-0) **ltrim** 文字列関数 [198](#page-211-0) **max** 集合関数 [199](#page-212-1) **min** 集合関数 [202](#page-215-1) **month** 日付関数 [204](#page-217-0) **mut excl roles** システム関数 [205](#page-218-0) **newid** システム関数 [206](#page-219-0) **next identity** システム関数 [208](#page-221-0) **object attr** システム関数 [211](#page-224-0) **object\_id** システム関数 [216](#page-229-0) **object\_name** システム関数 [217](#page-230-0) **pagesize** システム関数 [219](#page-232-0) **partition\_id** システム関数 [221](#page-234-0) **partition\_name** システム関数 [222](#page-235-0) **partition\_object\_id** システム関数 [223](#page-236-0) **password\_random** システム関数 [224](#page-237-0) **patindex** 文字列関数 [226](#page-239-0) **pi** 算術関数 [229](#page-242-0) **power** 算術関数 [230](#page-243-0) **proc\_role** システム関数 [231](#page-244-0) **pssinfo** システム関数 [233](#page-246-0) **radians** 算術関数 [234](#page-247-0) **rand** 算術関数 [235,](#page-248-0) [236](#page-249-0) **replicate** 文字列関数 [237](#page-250-0) **reserve\_identity** 関数 [238](#page-251-0) **reserved\_pages** システム関数 [241](#page-254-0) **return lob** システム関数 [246](#page-259-0) **reverse** 文字列関数 [247](#page-260-0) **right** 文字列関数 [248](#page-261-0) **rm\_appcontext** セキュリティ関数 [250](#page-263-0) **role\_contain** システム関数 [252](#page-265-0) **role id** システム関数 [253](#page-266-0) **role\_name** システム関数 [254](#page-267-0) **round** 算術関数 [255](#page-268-0) **row count** システム関数 [257](#page-270-0) **rtrim** 文字列関数 [258](#page-271-0) **set\_appcontex** セキュリティ関数 [260](#page-273-1) **setdata** システム関数 [262](#page-275-0) **show cached plan in xml** システム関数 [263](#page-276-0) **show\_dynamic\_params\_in\_xml** システム関数 [271](#page-284-0)

**show\_plan** システム関数 [273](#page-286-0) **show\_role** システム関数 [275](#page-288-0) **show\_sec\_services** セキュリティ関数 [276](#page-289-0) **sign** 算術関数 [277](#page-290-0) **sin** 算術関数 [278](#page-291-0) **sortkey** システム関数 [279](#page-292-0) **soundex** 文字列関数 [285](#page-298-0) **space** 文字列関数 [286](#page-299-0) **spid\_instance\_id** システム関数 [287](#page-300-0) **sqrt** 算術関数 [289](#page-302-0) **square** 算術関数 [288](#page-301-0) **stddev\_pop** 統計集合関数 [293](#page-306-0) **stddev\_samp** 統計集合関数 [294](#page-307-0) **str** 文字列関数 [295](#page-308-0) **str\_replace** 文字列関数 [297](#page-310-0) **strtobin** システム関数 [299](#page-312-0) **stuff** 文字列関数 [300](#page-313-0) **substring** 文字列関数 [302](#page-315-0) **sum** 集合関数 [304](#page-317-1) **suser id** システム関数 [306](#page-319-1) **suser\_name** システム関数 [307](#page-320-1) **suser\_stat** システム関数 [140](#page-153-0) **svb quit** システム関数 [308](#page-321-0) **systempdbid** システム関数 [310](#page-323-0) **tan** 算術関数 [311](#page-324-0) tempdb id システム関数 [312](#page-325-1) **textptr** テキストとイメージ関数 [313](#page-326-0) **textvalid** テキストとイメージ関数 [315](#page-328-0) **to\_unichar** 文字列関数 [316](#page-329-0) **tran\_dumptable\_status** 文字列関数 [317](#page-330-0) **tsequal** システム関数 [319](#page-332-2) **uhighsurr** 文字列関数 [321](#page-334-0) **ulowsurr** 文字列関数 [322](#page-335-0) **upper** 文字列関数 [323](#page-336-0) **uscalar** 文字列関数 [324](#page-337-1) used pages システム関数 [325](#page-338-0) **user** システム関数 [327](#page-340-0) **user id** システム関数 [328](#page-341-3) **user\_name** システム関数 [330](#page-343-0) **valid\_name** システム関数 [331](#page-344-1) **valid user** システム関数 [332](#page-345-0) **var\_pop** 統計集合関数 [334](#page-347-0)

**var\_samp** 統計集合関数 [335](#page-348-0) **workload metric** システム関数 [338](#page-351-0) **xa\_bqual** システム関数 [339](#page-352-0) **xa\_gtrid** システム関数 [341](#page-354-0) **xact\_connmigrate\_check** システム関数 [343](#page-356-0) **xact\_owner\_instance** システム関数 [344](#page-357-0) **xmlextract** システム関数 [345](#page-358-0) **xmlparse** システム関数 [346](#page-359-0) **xmlpresentation** システム関数 [347](#page-360-0) **xmltable** システム関数 [348](#page-361-0) **xmltest** システム関数 [349](#page-362-0) **xmlvalidate** システム関数 [350](#page-363-0) **year** 日付関数 [351](#page-364-0) **stdevp** 統計集合関数。「**stddev\_pop**」参照 [292](#page-305-0) 関数、組み込み、型変換 [91](#page-104-0)[–96](#page-109-0) カンマ() money 値のデフォルトの出力フォーマット [18](#page-31-0) SQL 文内 [xii](#page-11-1) 通貨値で使用できないカンマ [19](#page-32-0)

### き

キーワード [395](#page-408-3)[–398](#page-411-1) Transact-SQL [375,](#page-388-2) [395](#page-408-2)[–396](#page-409-0) 記号 money [375](#page-388-0) SQL 文内 [xi,](#page-10-1) [xii](#page-11-0) 算術演算子 [365](#page-378-8) 識別子名 [375](#page-388-0) 照合文字列 [388](#page-401-8) 比較演算子 (comparison operator) [368](#page-381-7) ワイルドカード [388](#page-401-8) 規則 Transact-SQL 構文 [xi](#page-10-1) 識別子名 [382](#page-395-2) リファレンス・マニュアル [xi](#page-10-2) ギリシャ文字 [384](#page-397-1)

キリル文字 [384](#page-397-1)

### く

句読表記、識別子で使用できる文字 [375](#page-388-0) 組み込み関数 [52](#page-65-0)[–351](#page-364-1) データ型変換 [91–](#page-104-0)[96](#page-109-0) 組み込み関数、ACF [260](#page-273-1) クライアント、ホスト・コンピュータ名 [165](#page-178-1) 位取り、データ型 [14](#page-27-1) *decimal* [9](#page-22-2) 数値 [9](#page-22-2) IDENTITY カラム [14](#page-27-0) データ型変換時のロス [11](#page-24-1) グローバル変数 [356](#page-369-15)<br>
@ @ authmech 353  $@$  *@ authmech @@bootcount* [353](#page-366-1) *@@boottime* [353](#page-366-2) *@@bulkarraysize* [353](#page-366-3) *@@bulkbatchsize* [354](#page-367-0) *@@char\_convert* [354](#page-367-1) *@@cis\_rpc\_handling* [354](#page-367-2) *@@cis\_version* [354](#page-367-3) *@@client\_csexpansion* [354](#page-367-4) *@@client\_csid* [354](#page-367-5) *@@client\_csname* [354](#page-367-6) *@@cmpstate* [354](#page-367-7) *@@connections* [354](#page-367-8) *@@cpu\_busy* [354](#page-367-9) *@@curloid* [355](#page-368-0) *@@cursor\_rows* [355](#page-368-1) *@@datefirst* [355](#page-368-2) *@@dbts* [355](#page-368-9) *@@error* [355](#page-368-3) *@@errorlog* [355](#page-368-4) *@@failedoverconn* [355](#page-368-5) *@@fetch\_status* [355](#page-368-8) *@@guestuserid* [355](#page-368-6) *@@hacmpservername* [355](#page-368-7) *@@haconnection* [356](#page-369-0) *@@heapmemsize* [356](#page-369-1) *@@identity* [356](#page-369-2) *@@idle* [356](#page-369-3) *@@invaliduserid* [356](#page-369-4) *@@io\_busy* [356](#page-369-5) *@@isolation* [356](#page-369-6) *@@kernel\_addr* [356](#page-369-7) *@@kernel\_size* [356](#page-369-8)

*@@kernelmode>* [356](#page-369-9) *@@langid* [356](#page-369-10) *@@language* [356](#page-369-11) *@@lastkpgendate* [356,](#page-369-12) [357](#page-370-0) *@@lastlogindate* [356](#page-369-13) *@@lock\_timeout* [356](#page-369-14) *@@max\_connections* [357](#page-370-1) *@@max\_precision* [357](#page-370-2) *@@maxcharlen* [357](#page-370-3) *@@maxgroupid* [357](#page-370-4) *@@maxpagesize* [357](#page-370-5) *@@maxspid* [357](#page-370-6) *@@maxsuid* [357](#page-370-7) *@@maxuserid* [357](#page-370-8) *@@mempool\_addr* [357](#page-370-9) *@@min\_poolsize* [357](#page-370-10) *@@mingroupid* [357](#page-370-11) *@@minspid* [357](#page-370-12) *@@minsuid* [357](#page-370-13) *@@minuserid* [357](#page-370-14) *@@monitors\_active* [357](#page-370-15) *@@ncharsize* [357](#page-370-16) *@@nestlevel* [357](#page-370-17) *@@nodeid* [357](#page-370-18) *@@optgoal* [357](#page-370-19) *@@options* [357](#page-370-20) *@@optlevel* [357](#page-370-21) *@@optoptions* [357](#page-370-22) *@@opttimeout* [357](#page-370-23) *@@pack\_received* [357](#page-370-24) *@@pack\_sent* [357](#page-370-25) *@@packet\_errors* [358](#page-371-0) *@@pagesize* [358](#page-371-1) *@@parallel\_degree* [358](#page-371-2) *@@probesuid* [358](#page-371-3) *@@procid* [358](#page-371-4) *@@recovery\_state* [358](#page-371-5) *@@remotestate* [358](#page-371-6) *@@repartition\_degree* [358](#page-371-7) *@@resource\_granularity* [358](#page-371-8) *@@rowcount* [359](#page-372-1) *@@scan\_parallel\_degree* [359](#page-372-2)

*@@servername* [359](#page-372-0) *@@setrowcount* [359](#page-372-3) *@@shmem\_flags* [359](#page-372-4) *@@spid* [359](#page-372-5)

*@@sqlstatus* [359](#page-372-6) *@@ssl\_ciphersuite* [359](#page-372-7) *@@stringsize* [359](#page-372-8) *@@tempdbid* [359](#page-372-9) *@@textcolid* [359](#page-372-10) *@@textdataptnid* [360](#page-373-0) *@@textdbid* [360](#page-373-1) *@@textobjid* [360](#page-373-2) *@@textptnid* [360](#page-373-3) *@@textptr* [360](#page-373-4) *@@textptr\_parameters* [360](#page-373-5) *@@textsize* [360](#page-373-6) *@@textts* [360](#page-373-7) *@@thresh\_hysteresis* [360](#page-373-8) *@@timeticks* [360](#page-373-9) *@@total\_errors* [360](#page-373-10) *@@total\_read* [360](#page-373-17) *@@total\_write* [360](#page-373-11) *@@tranchained* [360](#page-373-12) *@@trancount* [360](#page-373-13) *@@transactional\_rpc* [360](#page-373-14) *@@transtate* [360](#page-373-15) *@@unicharsize* [360](#page-373-16) *@@version* [361](#page-374-0) *@@version\_as\_integer* [361](#page-374-1) *@@version\_number* [361](#page-374-2)

## け

言語、代替 日付要素への影響 [130](#page-143-1) 曜日順 [130](#page-143-0) 現在のユーザ **suser id** システム関数 [306](#page-319-0) **suser\_name** システム関数 [307](#page-320-0) **user\_id** システム関数 [328](#page-341-2) **user\_name** システム関数 [330](#page-343-1) 役割 [275](#page-288-1) 検索 サーバ・ユーザ ID [306](#page-319-1) サーバ・ユーザ名 [307](#page-320-1), [308,](#page-321-0) [319](#page-332-2), [325](#page-338-0) 式の開始位置 [80](#page-93-0) データベース ID [135](#page-148-0) データベース名 [137](#page-150-2)

有効な識別子 [331](#page-344-1) ユーザ ID [328](#page-341-3) ユーザ・エイリアス [332](#page-345-0) ユーザ名 [327](#page-340-0), [330](#page-343-0) 探索条件と *datetime* データ [26](#page-39-1) 減法演算子 (-) [365](#page-378-9)

# こ

更新 ブラウズ・モード中の防止 [319](#page-332-0) ブラウズ・モード内 [319](#page-332-0) 構文規則、Transact-SQL [xi](#page-10-1) 午前 0 時、数 [123](#page-136-2) 固定長カラム binary データ型 [33](#page-46-3) null 値 [9](#page-22-0) 文字データ型 [29](#page-42-1) 小文字、ソート順 [377](#page-390-1) コロン (:)、ミリ秒値の前 [128](#page-141-0) 混合データ型、算術演算 [366](#page-379-5)

# さ

```
サーバ・ユーザ名および ID
 suser_id 関数 306
 suser_name 関数 307
サイズ
 pi 229
 floor 算術関数 149
 カラム 84
 375
 「長さ」「数」「範囲」「サイズの制限」
    「領域の割り付け」参照 375
サイズの制限
 binary データ型 34
 char カラム 29
 double precision データ型 17
 float データ型 17
 image データ型 34
 19
 nchar カラム 29
```
*nvarchar* カラム [29](#page-42-4) *real* データ型 [17](#page-30-7) *varbinary* データ型 [34](#page-47-1) *varchar* カラム [29](#page-42-1) 概数値データ型 [17](#page-30-8) 固定長カラム [29](#page-42-1) 真数値データ型 [13](#page-26-7) データ型 [2](#page-15-0) 整数の最小値と最大値 [149](#page-162-0) サイズの制 [34](#page-47-1) 削除 **stuff** 関数を使用した文字の削除 [301](#page-314-2) 先行または後続ブランク [198](#page-211-1) サブクエリ **any** キーワード [369](#page-382-0) 式 [369](#page-382-0) サブクエリを含む **all** キーワード [369](#page-382-1) 算術 演算子、式 [365](#page-378-5) 演算、概数値データ型 [16](#page-29-0) 演算、真数値データ型 [13](#page-26-7) 演算、通貨データ型 [18](#page-31-1) 式 [364](#page-377-2) 算術関数 **abs** [52](#page-65-0) **acos** [53](#page-66-0) **asin** [56](#page-69-0) **atan** [57](#page-70-0) **atn2** [58](#page-71-0) **ceiling** [74](#page-87-0) **log** [193](#page-206-0) **log10** [194](#page-207-0) **pi** [229](#page-242-0) **power** [230](#page-243-0) **radians** [234](#page-247-0) **rand** [235](#page-248-0), [236](#page-249-0) **round** [255](#page-268-0) **sign** [277](#page-290-0) **sin** [278](#page-291-0) **sqrt** [289](#page-302-0) **square** [288](#page-301-0) **tan** [311](#page-324-0)
算術関数 (mathematical function) **cos** [97](#page-110-0) **cot** [98](#page-111-0) **degrees** [139](#page-152-0) **exp** [147](#page-160-0) **floor** [148](#page-161-0) 参照されるオブジェクトの所有権 [384](#page-397-0) 参照情報 Transact-SOL 関数 [51](#page-64-0) データ型 [1](#page-14-0) 予約語 [395](#page-408-0)

## し

シード値と **rand** 関数 [235](#page-248-0) 式 null 値を含む [370](#page-383-0) 引用符で囲む [373](#page-386-0) 種類 [363](#page-376-0) 定義 [363](#page-376-1) 名前とテーブル名の修飾 [383](#page-396-0) 式での **any** キーワード [369](#page-382-0) 式での **exists** キーワード [369](#page-382-1) 式での **in** キーワード [369](#page-382-2) 式での **not null** キーワード [370](#page-383-1) 式での **not** キーワード [369](#page-382-3) 式での **null** キーワード [370](#page-383-0) 式での **or** キーワード [372](#page-385-0) 式内で引用符で囲む [373](#page-386-0) 識別子 [374–](#page-387-0)[385](#page-398-0) short [376](#page-389-0) 大文字と小文字の区別 [377](#page-390-0) システム関数 [331](#page-344-0) ながさ [374](#page-387-0) 名前の変更 [384](#page-397-1) 識別子としてのユニーク名 [377](#page-390-1) 時刻値 データ型 [20–](#page-33-0)[27](#page-40-0) 指数値 [147](#page-160-1) 指数、データ型 (e または E) *float* データ型 [6](#page-19-0) 概数値データ型 [17](#page-30-0) 通貨型 [19](#page-32-0) システム・テーブルおよび *sysname* データ型 [36](#page-49-0)

システムの役割と **show\_role** [275](#page-288-0) システム・データ型「データ型」参照 [1](#page-14-0) システム関数 **authmech** [63](#page-76-0) **col\_length** [84](#page-97-0) **col\_name** [85](#page-98-0) **compare** [86](#page-99-0) **create\_locator** [103](#page-116-0) **curunreservedpgs** [108](#page-121-0) **data\_pages** [110–](#page-123-0)[111](#page-124-0) **datachange** [112–](#page-125-0)[114](#page-127-0) **datalength** [115](#page-128-0) **db\_id** [135,](#page-148-0) [137](#page-150-0) **db\_instanceid** [136](#page-149-0) **derived\_stat** [140](#page-153-0) **has\_role** [155](#page-168-0) **hash** [157](#page-170-0) **hashbytes** [159](#page-172-0) **host\_id** [164](#page-177-0) **host** name [165](#page-178-0) **index\_col** [168](#page-181-0) **index\_colorder** [169](#page-182-0) **index\_name** [170](#page-183-0) **instance** id [166](#page-179-0) **is singleusermode** [176](#page-189-0) **isdate** [172](#page-185-0) **isnull** [177](#page-190-0) **lct\_admin** [182](#page-195-0) **left** [186](#page-199-0) **license** enabled [188](#page-201-0) **locator** literal [190](#page-203-0) **locator** valid [191](#page-204-0) **lockscheme** [192](#page-205-0) **mut\_excl\_roles** [205](#page-218-0) **newid** [206](#page-219-0) **next\_identity** [208](#page-221-0) **object\_attr** [211](#page-224-0) **object id** [216](#page-229-0) **object\_name** [217](#page-230-0) **pagesize** [219](#page-232-0) **proc\_role** [231](#page-244-0) **reserved\_pages** [241](#page-254-0) **return\_lob** [246](#page-259-0) **role\_contain** [252](#page-265-0) **role\_id** [253](#page-266-0) **role\_name** [254](#page-267-0)

**row\_count** [257](#page-270-0) **setdata** [262](#page-275-0) show cached plan in xml [263](#page-276-0) **show\_dynamic\_params\_in\_xml** [271](#page-284-0) **show\_plan** [273](#page-286-0) **show\_role** [275](#page-288-1) **sortkey** [279](#page-292-0) **spid\_instance\_id** [287](#page-300-0) **strtobin** [299](#page-312-0) **suser\_id** [306](#page-319-0) **suser\_name** [307](#page-320-0) **syb\_quit** [308](#page-321-0) **sys\_tempdbid** [310](#page-323-0) **tempdb\_id** [312](#page-325-0) **tsequal** [319](#page-332-0) **used\_pages** [325](#page-338-0) **user** [327](#page-340-0) **user\_id** [328](#page-341-0) **user\_name** [330](#page-343-0) **valid\_name** [331](#page-344-1) **valid\_user** [332](#page-345-0) **workload\_metric** [338](#page-351-0) **xa\_bqual** [339](#page-352-0) **xa\_gtrid** [341](#page-354-0) **xact\_connmigrate\_check** [343](#page-356-0) **xact\_owner\_instance** [344](#page-357-0) **xmlextract** [345](#page-358-0) **xmlparse** [346](#page-359-0) **xmlpresentation** [347](#page-360-0) **xmltable** [348](#page-361-0) **xmltest** [349](#page-362-0) **xmlvalidate** [350](#page-363-0) 自然対数 [192,](#page-205-1) [193](#page-206-0) 集合関数 **avg** [59](#page-72-0) **count** [99](#page-112-0) **count\_big** [101](#page-114-0)[–102](#page-115-0) **max** [199](#page-212-0) **min** [202](#page-215-0) **sum** [304](#page-317-0) 修飾されたオブジェクト名の中のビュー名 [382](#page-395-0) 修飾子名 [382,](#page-395-0) [384](#page-397-0) 順序 式中の演算子の実行 [365](#page-378-0) 式の文字順を逆にする [247](#page-260-0) 日付要素 [23](#page-36-0) 曜日番号 [130](#page-143-0)

ジョイン **count** または **count(\*)** [100,](#page-113-0) [101](#page-114-1) null 値 [371](#page-384-0) 照合 名前とテーブル名 [383](#page-396-0) 小数点 使用できるデータ型 [14](#page-27-0) 整数データ [13](#page-26-0) 小数点数 **round** 関数 [255](#page-268-0) **str** 関数、表現 [296](#page-309-0) 乗法演算子 (**\***) [365](#page-378-1) 除法演算子 (**/**) [365](#page-378-2) 省略形 **chars** (**characters** の省略形 )、**patindex** [219,](#page-232-1) [226](#page-239-0) 省略した名前要素のドット() [382](#page-395-1) シングルバイト文字セット、*char* データ型 [27](#page-40-1) 真数値データ型 [12](#page-25-0)[–15](#page-28-0) 算術演算子 [13](#page-26-1)

#### す

数値式 [363](#page-376-2) **round** 関数 [255](#page-268-0) スクロール可能カーソル  *@@rowcount* [355](#page-368-0) スタイル値、日付表示 [92](#page-105-0) ストアド・プロシージャ、LOB の使用 [45](#page-58-0) スペース内の Not null [32](#page-45-0) スペース、文字 **like** *datetime* 値 [27](#page-40-2) 空の文字列 ( " " ) または (\\') \') [372,](#page-385-1) [373](#page-386-1) 識別子で使用できる文字 [375](#page-388-0) テキスト文字列内への挿入 [286](#page-299-0) 文字データ型 [29–](#page-42-0)[32](#page-45-1) 「ブランク」参照 [32](#page-45-2) スラッシュ (/) 除法演算子 [365](#page-378-3) スレッショルド、ラストチャンス [184](#page-197-0)

#### せ

整数の引数からバイナリ数への変換 [367](#page-380-0) 正接、算術関数 [311](#page-324-0) 精度、データ型 概数値データ型 [17](#page-30-1) 真数値型 [14](#page-27-1) 通貨型 [18](#page-31-0) セキュリティ関数 **get\_appcontext** [150](#page-163-0) **is\_sec\_service\_on** [175](#page-188-0) **list\_appcontex** [189](#page-202-0) **rm\_appcontext** [250](#page-263-0) set\_appcontex [260](#page-273-0) **show\_sec\_services** [276](#page-289-0) ゼロ x (0x) [33](#page-46-0), [34](#page-48-0) ゼロ、後続、バイナリ・データ型 [34](#page-47-0)[–35](#page-48-1) 先行ゼロ、自動挿入 [34](#page-48-0) 先行ブランク、**ltrim** 関数を使用した削除 [198](#page-211-0)

# そ

挿入 自動先行ゼロ [34](#page-48-0) テキスト文字列内のスペース [286](#page-299-0) ソート順 比較演算子 [368](#page-381-0) 文字列照合動作 [279](#page-292-0), [280](#page-293-0) 属性、アプリケーションでの設定 [260](#page-273-1) 速度 ( サーバ ) *binary* と *varbinary* データ型アクセス [33](#page-46-1)

## た

タイ語辞書 [89](#page-102-0), [282](#page-295-0) 対数、底が 10 [194](#page-207-0) ダブルバイト文字。「マルチバイト文字セット」 参照 [391](#page-404-0) 単語、発音の似ている単語の検索 [285](#page-298-0)

## ち

中カッコ {}、SQL 文内 [xii](#page-11-0)

## つ

追加 タイムスタンプ・カラム [320](#page-333-0) 日付への間隔の追加 [118](#page-131-0) ユーザ定義データ型 [49](#page-62-0) 通貨記号 [19](#page-32-1), [375](#page-388-0) 通貨ポンド記号 (£) money データ型 [19](#page-32-1) 識別子 [375](#page-388-0)

#### て

底 10 の対数関数 [194](#page-207-0) 定数 式 [363](#page-376-3) 式での比較 [373](#page-386-2) データ型 *varbinary* [280](#page-293-0) *datetime* 値の比較 [368](#page-381-1) 混合、算術演算 [366](#page-379-0) データベース ID 番号、**db\_id** 関数 [135](#page-148-1) 名前の取得 [137](#page-150-1) 「データベース・オブジェクト」参照 [375](#page-388-1) データベース・オブジェクト ID 番号 [216](#page-229-1) 識別子名 [374](#page-387-0) ユーザ定義データ型 [49](#page-62-1) データベース・オブジェ クトの所有者と識別子 [383](#page-396-1) データベース所有者 オブジェクトと識別子 [383](#page-396-2) 修飾子としての名前 [382](#page-395-0), [383](#page-396-2) データベース・オブジェクト 個々のオブジェクト名参照 [375](#page-388-1) データ型 [1–](#page-14-0)[50](#page-63-0) binary [33–](#page-46-2)[35](#page-48-2) *bit* [36](#page-49-1) 「ユーザ定義データ型」参照 [1](#page-14-0) ANSI SQL [11](#page-24-0) decimal [14](#page-27-0)[–15](#page-28-0) Transact-SQL 拡張機能 [11](#page-24-0)

リファレンス・マニュアル:ビルディング・ブロック **421**

概数値 [16](#page-29-0) 階層 [7](#page-20-0) 真数値 [12–](#page-25-0)[15](#page-28-0) 整数 [13–](#page-26-1)[14](#page-27-2) *binary* [34](#page-47-0) 同義語 [2](#page-15-0) 日付と時刻 [20–](#page-33-0)[27](#page-40-0) まとめ [3](#page-16-0)[–4](#page-17-0) ユーザ定義 [11](#page-24-0) ユーザ定義の削除 [49](#page-62-2) データ型の同義語 [2](#page-15-0) データ型のリスト [7](#page-20-1) データ型の優先度「優先度」参照 [373](#page-386-2) データ型変換 **hextoint** 関数 [163](#page-176-0) **biginttohex** [64](#page-77-0) **convert** 関数 [91,](#page-104-0)[94](#page-107-0) **hextobigint** [162](#page-175-0) **hextoint** [163](#page-176-1) **hextoint** 関数 [162](#page-175-1), [163](#page-176-2) *image* [72,](#page-85-0) [95](#page-108-0) **inttohex** [171](#page-184-0) ドメイン・エラー [72,](#page-85-1) [95](#page-108-1) テーブル 識別 [382](#page-395-0) 修飾子としての名前 [382](#page-395-0) テーブルのページ 「ページ、データ」参照 [39](#page-52-0) テキストの重複。「**replicate** 文字列」参照 [237](#page-250-0) テキスト・ページ・ポインタ [84](#page-97-1) テキスト・ポインタ値 [313](#page-326-0) 自動オペレーション、*timestamp* [19](#page-32-2) デバイス。「*sysdevices* テーブル」参照 [363](#page-376-1) デフォルト設定 日付表示フォーマット [21,](#page-34-0) [25](#page-38-0) 曜日順 [130](#page-143-0) デフォルト値 データ型長 [91](#page-104-1) データ型の位取り [91](#page-104-2) データ型の精度 [91](#page-104-3) テンポラリ・テーブル、命名 [377](#page-390-2) sysobjects [377](#page-390-2) 埋め込み [377](#page-390-2) バイト数 [377](#page-390-2)

### と

```
統計集合関数
 293
 stddev_samp 294
 var_pop 334
 var_samp 335
トランケーション
 arithabort numeric_truncation 10
 binary データ型 33
 datediff の結果 123
 テンポラリ・テーブル名 377
 文字列 29
トリガ。「データベース・オブジェクト」「ストア
    ド・プロシージャ」参照 375
ドル記号 ($)
 19
 識別子 375
度、ラジアンへの変換 234
```
## な

```
内部構造、使用されるページ 241
長さ
 カラム 84
 115
 識別子 374
名前
 user_name330
 db_name 関数 137
 index_col とインデックス 168
 object_name217
 suser_name307
 省略した要素 (..) 382
 データベース・オブジェクトの修飾 382, 384
 発音の似ている名前の検索 285
 ホスト・コンピュータ 165
 valid_name 384
名前付き
 曜日番号 130
```
## に

二重パイプ (||) 文字列連結演算子 [367](#page-380-1) 日曜日、数値 [123](#page-136-1) 日本語文字セットとオブジェクト識別子 [384](#page-397-3)

#### は

パーセント記号 (%) モジュロ演算子 [365](#page-378-4) ワイルドカード文字 [388](#page-401-0) 倍精度浮動小数点値 [17](#page-30-2) バイト *text* と *image* データ [43](#page-56-0) パターン一致 [387](#page-400-0) charindex 文字列関数 [80](#page-93-0) **difference** 文字列関数 [145](#page-158-0) **patindex** 文字列関数 [227](#page-240-0) 範囲 **datediff** の結果 [123](#page-136-2) 認識された日付 [22](#page-35-0) 有効な通貨値 [19](#page-32-3) ワイルドカード文字の指定 [389](#page-402-0), [390](#page-403-0) 範囲クエリ **and** 終了キーワード [370](#page-383-2) **between** 開始キーワード [370](#page-383-2) 番号 オブジェクト ID [216](#page-229-1) 奇数または偶数のバイナリ [34](#page-48-0) データベース ID [135](#page-148-1) 長さが超過した場合のアスタリスク (\*\*) [296](#page-309-0) 浮動小数の乱数 [235](#page-248-1), [236](#page-249-0) 文字列の変換 [32](#page-46-4) 曜日名 [130](#page-143-0) 発音の似ている単語と名前の検索 [285](#page-298-0)

#### ひ

比較演算子 記号 [368](#page-381-2) 式 [368](#page-381-3)

日付 1753 年より前のデータ型 [119](#page-132-0) 使用できる最も古い日付 [22,](#page-35-0) [119](#page-132-0) データ型 [20–](#page-33-0)[27](#page-40-0) デフォルト表示設定 [25](#page-38-0) 入力フォーマット [23](#page-36-1) 比較 [368](#page-381-1) 表示フォーマット [21](#page-34-0) 日付関数 **current\_date** [104,](#page-117-0) [105](#page-118-0), [106](#page-119-0) **current\_time** [107](#page-120-0) **dateadd** [117](#page-130-0) **datediff** [121](#page-134-0) **datename** [125](#page-138-0) **datepart** [127](#page-140-0) **day** [132](#page-145-0) **get\_internal\_date** [153](#page-166-0) **getdate** [152](#page-165-0) **month** [204](#page-217-0) **year** [351](#page-364-0) 日付の計算 [122](#page-135-0) ビット処理演算子 [366–](#page-379-1)[367](#page-380-2) 秒、**datediff** の結果 [123](#page-136-2) ピリオド (.) ミリ秒値の前 [128](#page-141-0) 修飾子名のセパレータ [382](#page-395-0)

## ふ

ブール ( 論理 ) 式 [363](#page-376-1) フォーマット、日付。「日付」参照 [125](#page-138-1) 2 つの一重引用符の使用 式 [373](#page-386-0) 文字列 [30](#page-43-0) 浮動小数点データ [363](#page-376-4) **str** 文字表現 [296](#page-309-0) ブラウズ・モードと *timestamp* データ型 [319](#page-332-1), [19](#page-32-2) プラス (+) null 値 [368](#page-381-4) 算術演算子 [365](#page-378-5) 整数データ [13](#page-26-0) 文字列連結演算子 [367](#page-380-1) プラットフォームに依存しない変換 16 進文字列から整数値への変換 [162,](#page-175-2) [163](#page-176-3) 整数値から 16 進文字列への変換 [171](#page-184-1)

ブランク **like** [389](#page-402-1) 後続ブランクの削除、**rtrim** 関数 [258](#page-271-0) 先行ブランクの削除、**ltrim** 関数 [198](#page-211-0) 比較 [368](#page-381-0) 評価される空文字列 [373](#page-386-1) 文字データ型 [29–](#page-42-0)[32](#page-45-1) 「スペース」「文字」参照 [32](#page-45-1) フロントエンド・アプリケーション、 ブラウズ・モード [319](#page-332-2)

#### へ

平方根算術関数 [289](#page-302-0) ページ・チェーン、*text* または *image* データ [38](#page-51-0) ページ、データ チェーン [38](#page-51-0) 内部構造で使用 [241](#page-254-0)

#### ほ

ポインタ *text* および *image* ページ [313](#page-326-0) *text* または *image* カラム [39](#page-52-0) 初期化されていない *text* または *image* カラムの null [313](#page-326-1) 他のユーザ、オブジェクトの修飾 [384](#page-397-0) ホスト・コンピュータ名 [165](#page-178-1) ホスト・プロセス ID、クライアント・プロセス [164](#page-177-1)

## ま

```
マイナス記号 (-)
 減法演算子 365
 整数データ 13
マルチバイト文字セット
 nchar データ型 27
 識別子名 384
 ワイルドカード文字 391
丸め 255
 datetime 値 21
 18
```
**str** 文字列関数 [296](#page-309-0) 概数値データ型 [17](#page-30-3)

#### み

短い識別子 [376](#page-389-0) ミリ秒値、**datediff** の結果 [123](#page-136-2)

#### め

明示的な null 値 [371](#page-384-1) 命名 規則 [374](#page-387-0)-385 識別子 [374](#page-387-0)[–385](#page-398-0) データベース・オブジェクト [374](#page-387-0)[–385](#page-398-0) ユーザ定義データ型 [49](#page-62-1)

#### も

文字 数 [78](#page-91-0) 削除、**stuff** 関数 [301](#page-314-0) ワイルドカード [387](#page-400-0)[–393](#page-406-0)  $"0x"$  [34](#page-48-0) 文字式 構文 [364](#page-377-0) 定義 [364](#page-377-1) ブランクまたはスペース [29–](#page-42-0)[32](#page-45-1) 文字数と日付の解釈 [26](#page-39-0) 文字セット iso\_1 [385](#page-398-1) オブジェクト識別子 [384](#page-397-0) 変換エラー [385](#page-398-1) マルチバイト [384](#page-397-0) 文字データ、"NULL"を使用しない [371](#page-384-1) モジュロ演算子 (**%**) [365](#page-378-7) 文字列 引用符の指定 [373](#page-386-0) 円記号での改行(¥) [374](#page-387-1) 空 [373](#page-386-1) ワイルドカード [387](#page-400-0)

文字列関数 **ascii** [54](#page-67-0) **char** [76](#page-89-0) **char\_length** [78](#page-91-1) charindex [80](#page-93-1) **difference** [145](#page-158-1) **len** [187](#page-200-0) **lower** [195](#page-208-0) **lprofile\_id** [196](#page-209-0) **lprofile\_name** [197](#page-210-0) **ltrim** [198](#page-211-1) **patindex** [226](#page-239-1) **replicate** [237](#page-250-1) **reverse** [247](#page-260-1) **right** [248](#page-261-0) **rtrim** [258](#page-271-1) **soundex** [285](#page-298-1) **space** [286](#page-299-1) **str** [295](#page-308-0) **str\_replace** [297](#page-310-0) **stuff** [300](#page-313-0) **substring** [302](#page-315-0) **to\_unichar** [316](#page-329-0) **tran\_dumptable\_status** [317](#page-330-0) **uhighsurr** [321](#page-334-0) **ulowsurr** [322](#page-335-0) **upper** [323](#page-336-0) **uscalar** [324](#page-337-0) 文字列、連結 [367](#page-380-1) モニタリング システム・アクティビティ [353](#page-366-0)

## や

役割 **show\_role** [275](#page-288-0) **has\_role** [155](#page-168-1) **proc\_role** [231](#page-244-1) 役割、ユーザ定義と相互排他性 [205](#page-218-0)

## ゆ

ユーザ ID **user\_id** 関数 [328](#page-341-1) **valid\_user** 関数 [332](#page-345-1) ユーザが作成したオブジェクト。「データベース・ オブジェクト」参照 [375](#page-388-1) ユーザ定義データ型 [11](#page-24-0) *longsysname* [36](#page-49-0) *sysname* [36](#page-49-0) 削除 [49](#page-62-2) 作成 [49](#page-62-3) ユーザ定義の役割と相互排他性 [205](#page-218-0) ユーザ・データグラム・プロトコルのメッセージ 機能 [309](#page-322-0) ユーザ名 [330](#page-343-1) ユーザ名、検索 [307,](#page-320-1) [330](#page-343-0) ユーザ・オブジェクト。「データベース・オブ ジェクト」参照 [375](#page-388-1) ユーザ定義データ型 「データ型」参照 [1](#page-14-0) 優先度 式中の演算子 [365](#page-378-8) 低いデータ型と高いデータ型 [373](#page-386-3)

## よ

曜日値、名前と番号 [130](#page-143-0) 予約語 [395–](#page-408-0)[398](#page-411-0) SQL92 [397](#page-410-0) Transact-SQL [395](#page-408-1)[–396](#page-409-0) データベース・オブジェクト識別子 [374](#page-387-0), [375](#page-388-2) より小さい「比較演算子」参照 [368](#page-381-5) より大きい「比較演算子」参照 [368](#page-381-6)

## ら

ラージ・オブジェクト (LOB) 作成 [46](#page-59-0) ストアド・プロシージャ内 [45](#page-58-0) 宣言 [45](#page-58-1) ラジアン、度への変換 [139](#page-152-1) ラストチャンス・スレッショルド [184](#page-197-0) ラストチャンス・スレッショルドと **lct** admin 関数 [183](#page-196-0)

リファレンス・マニュアル:ビルディング・ブロック **425**

#### り

```
リテラル値
null 371
 データ型 6
リテラル文字の指定
 like 一致文字列 391
 373
リンケージ、ページ。「ページ」「データ」参照 38
```
## る

ルール。「データベース・オブジェクト」参照 [375](#page-388-1)

## れ

歴史上の日付、1753 年以前 [119](#page-132-0)

## ろ

論理式 [363](#page-376-5) **when...then** [67,](#page-80-0) [82,](#page-95-0) [209](#page-222-0) 構文 [364](#page-377-2) 真理値表 [372](#page-385-2) 論理式の真理値表 [372](#page-385-2)

## わ

ワイルドカード文字 [387](#page-400-0)[–393](#page-406-0) **like** 照合文字列 [388](#page-401-1) リテラル文字 [391](#page-404-3) リテラル文字としての使用 [391](#page-404-3) 「**patindex** 文字列関数」参照 [219](#page-232-2), [226](#page-239-2)

" " ( 引用符 ) datetime 値を囲む [22](#page-35-0) リテラル指定 [373](#page-386-0) 空文字列を囲む [372](#page-385-1), [373](#page-386-1) 式 [373](#page-386-0)

比較演算子 [368](#page-381-1) "0x"プレフィクス [33](#page-46-0), [34](#page-48-0) £ ( 通貨ポンド記号 ) money データ型 [19](#page-32-1) 識別子 [375](#page-388-0) 一重引用符。「引用符」参照 [32](#page-45-1) 引用符 (" ") 比較演算子 [368](#page-381-1) 可変長文字。「*varchar* データ型」参照 [27](#page-40-1) 階層 「優先度」参照 [373](#page-386-2) 各国文字。「*nchar* データ型」参照 [27](#page-40-1) 角カッコ。「角カッコ []」参照 [xii](#page-11-1) 関係式 「比較演算子」参照 [368](#page-381-3) 関数 **stddev** 統計集合関数。「**stddev\_samp**」 参照 [290](#page-303-0) **stdev** 統計集合関数。「**stddev\_samp**」参照 [291](#page-304-0) **var** 統計集合関数。「**var\_samp**」参照 [333](#page-346-0) **variance** 統計集合関数。「**var\_samp**」参照 [336](#page-349-0) **varp** 統計集合関数。「**var\_pop**」参照 [337](#page-350-0) 規則 「構文」参照 [xi](#page-10-0) 記号 「ワイルドカード文字」「記号」参照 [387](#page-400-1) 空の文字列 ( " ") または (\' \') null として評価されない [372](#page-385-1) 月の値と日付要素の省略形 [127](#page-140-1) 個々のデータ型名 [1](#page-14-0) 後続ブランク。「ブランク」参照 [32](#page-45-3) 更新 「変更」参照 [19](#page-32-2) 順序 「インデックス」「優先度」 「ソート順」参照 [373](#page-386-2) 小文字、ソート順 「大文字と小文字を区別」参照 [377](#page-390-0) 照合 「パターン一致」参照 [219,](#page-232-2) [226](#page-239-2) 省略形 日付要素 [127](#page-140-2) 整数の剰余「モジュロ演算子 (**%**)」参照 [365](#page-378-9)

先行ブランク。「ブランク」「スペース」 「文字」参照 [32](#page-45-2) 大文字の優先度を付けた順位 「大文字と小文字を区別」「**order by** 句」 参照 [377](#page-390-0) 長さ 「サイズ」参照 [375](#page-388-1) 低いデータ型と高いデータ型 「優先度」参照 [373](#page-386-2) 等しい「比較演算子」参照 [368](#page-381-7) 統計集合関数 **stddev**。「**stddev\_samp**」参照 [290](#page-303-0) **stdevp**。「**stddev\_pop**」参照 [292](#page-305-0) **stdev**。「**stddev\_samp**」参照 [291](#page-304-0) **variance**。「**var\_samp**」参照 [336](#page-349-0) **varp**。「**var\_pop**」参照 [337](#page-350-0) **var**。「**var\_samp**」参照 [333](#page-346-0) 日付要素 **caldayofweek** [127](#page-140-3) **calweekofyear** [127](#page-140-4) **calyearofweek** [127](#page-140-5) 順序 [23](#page-36-0) 入力 [22](#page-35-0) 省略形と値 [127](#page-140-2) 発音が似ている単語。「**soundex** 文字列関数」 参照 [285](#page-298-2) 範囲 「数」「サイズ」参照 [375](#page-388-1) 日付要素値 [127](#page-140-6) 比較演算子 「関係式」参照 [363](#page-376-1) 文字  $"0x"$  [33](#page-46-0) 「スペース」「文字」参照 [29](#page-42-0) 文字列関数 「*text* データ型」参照 [37](#page-50-0) 変換 **like** キーワードを使用した日付 [26](#page-39-0) null 値と自動的な変換 [9](#page-22-0) 暗黙 [9](#page-22-1), [373](#page-386-2) 大文字から小文字 [195](#page-208-1) 小文字から大文字 [321](#page-334-1), [322,](#page-335-1) [323](#page-336-1), [324](#page-337-1) 自動変換値 [9](#page-22-1) 整数値から文字値へ [76,](#page-89-1) [316](#page-329-1)

```
度からラジアンへ 234
 低いデータ型から高いデータ型へ 373
 日付のスタイル 92
 文字セット間 384–385
 文字値から ASCII コードへの変換 54
 文字列連結 368
 ラジアンから度へ 139
埋め込みスペース。「スペース」「文字」参照 29
名前
 「識別子」参照 375
名前付き
 日付要素 127
予約語
 「キーワード」参照 395
連結
 + 演算子を使用 367
 || 演算子を使用 367
 null 値 368
```